## **Universidad CEU Cardenal Herrera**

**Departamento de Comunicación e Información Periodística**

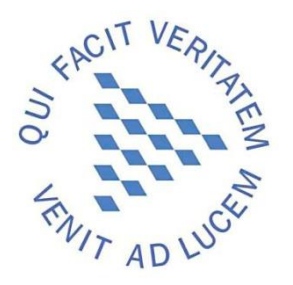

# **Una propuesta metodológica para estudiar el impacto de los sitios de nueva generación en el periodismo**

# **TESIS DOCTORAL**

**Presentada por: Helena Albacar Serrano Dirigida por: Dra. Elvira García de Torres Dr. Pablo González-Pola de la Granja**

**Valencia**

**2017**

# **Índice**

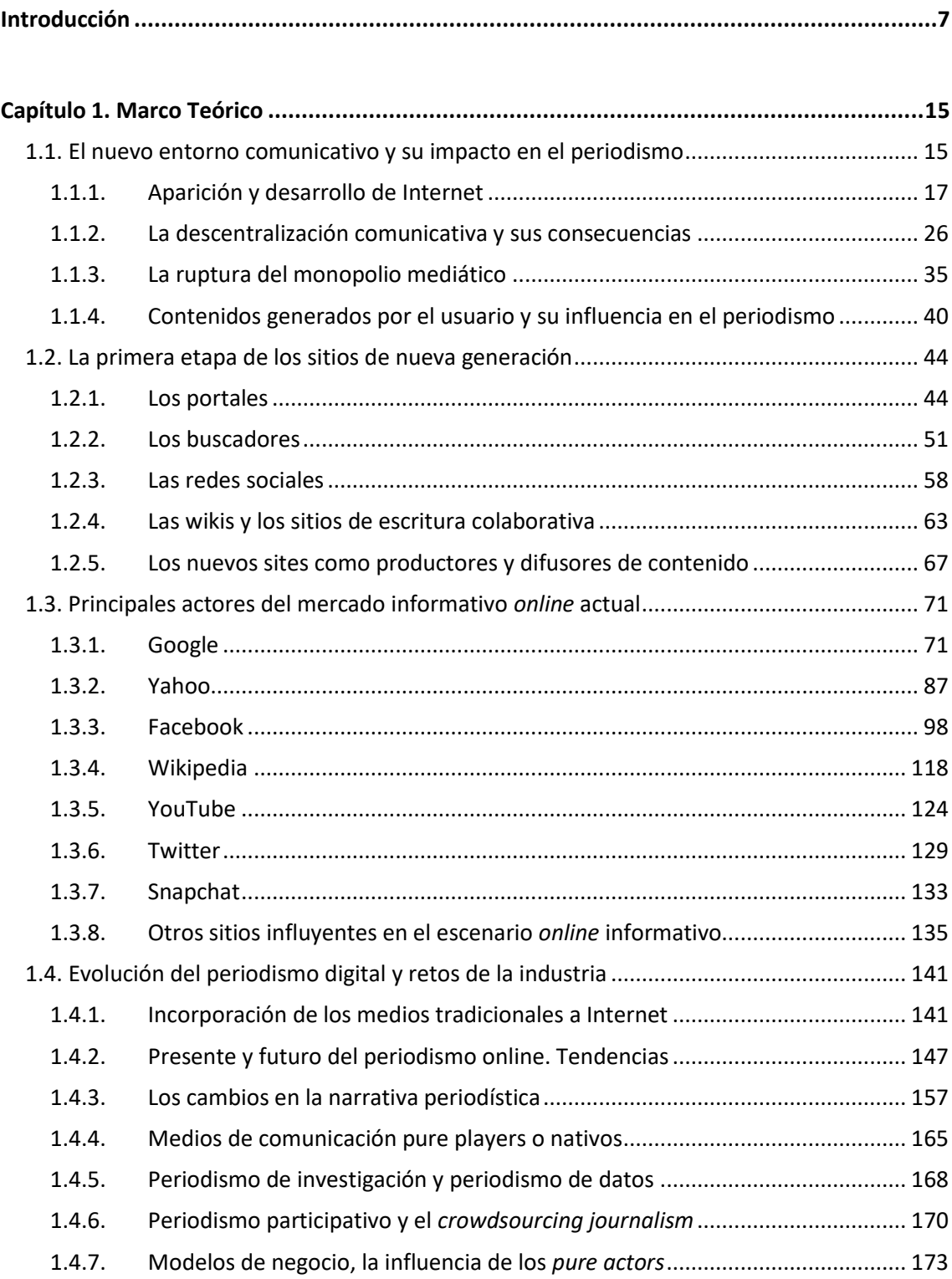

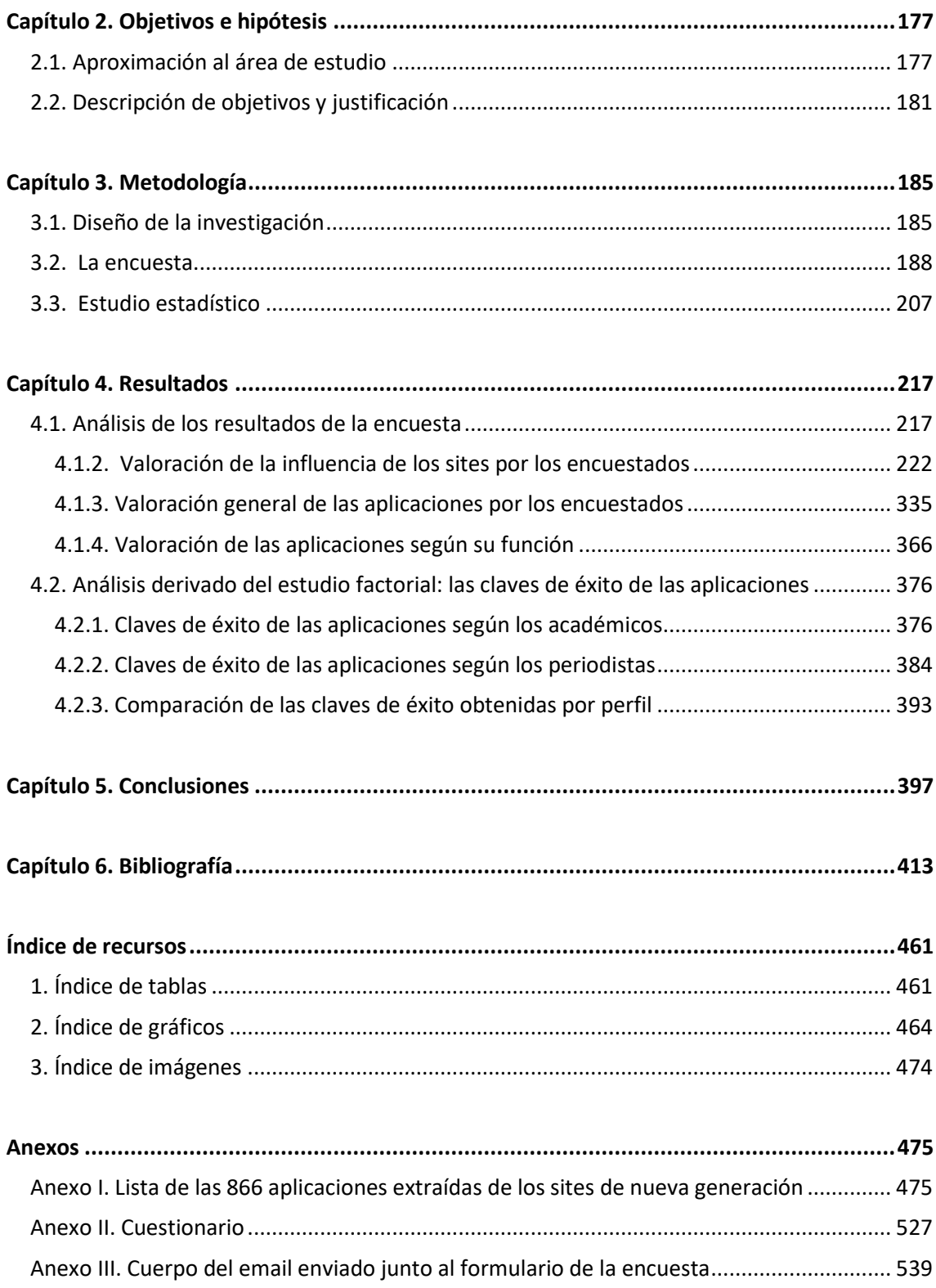

*"What disrrupted this industry, will save it"*

Tom Rosenstiel (2013)

# <span id="page-6-0"></span>**Introducción**

Los medios de comunicación han cumplido ya tres décadas desde su desembarco en Internet y se encuentran en un momento clave para su definición en el medio. Han sido muchos los autores que anunciaban la gran revolución que iba a suponer para el periodismo la aparición de Internet, y pese a la fuerte sacudida que ha sufrido la industria mediática, ya se intuyen los primeros brotes verdes. En los últimos años, cabeceras líderes como *The New York Times*, *The Washington Post o The Guardian* se han inmerso en profundos proyectos de reinvención con el fin de conquistar a la audiencia *online*, en un entorno donde los contenidos se han convertido también en la apuesta estrella de *pure players tecnológicos* como Google o Facebook.

Hace dos años, *The New York Times* elaboró un informe con el fin de potenciar su edición digital, cuando uno de sus antiguos competidores, *The Washington Post*, y dos cabeceras nativas emergentes *BuzzFeed* y *Vox Media*, superaban en visitas a `la gran dama gris´. El comité de innovación se entrevistó con más de 300 personas y 50 empresas de medios para reunir información y opiniones útiles, y el resultado fue un documento que enumeraba las debilidades del medio y proponía la hoja de ruta idónea para corregir la situación.

A principios de enero de 2017, el Times hacía público un segundo dossier donde se detallaban los primeros resultados de su estrategia, a la vez que esbozaba *vox populi* un nuevo itinerario de cara a 2020. *The New York Times* finalizaba 2016 con sedes en más de 150 países y 500 millones de ingresos puramente digitales. No obstante, el rotativo ha anunciado nuevos y drásticos recortes, a la vez que afirmaba que la rotativa estaba abocada a la decadencia si no asumía que el ritmo de cambio debía acelerarse.

*The Washington Post* es otro de los protagonistas del momento por la excelente transición digital que ha protagonizado su cabecera *online* los últimos tres años. Sus inteligentes alianzas internas y externas con *startups*, el enfoque de los contenidos y la política de contrataciones le llevaron a alcanzar los 67 millones de visitantes únicos, adelantando al Times en un millón de usuarios el pasado mes de octubre (Iragorri, 2016). Desde 2013, con la compra de la rotativa por Jeff Brezos, fundador y dueño de Amazon, el diario había pasado de acumular unas pérdidas del 16% de difusión y 40 millones de déficit, a convertirse en un referente mundial del periodismo digital. En un reportaje del *Innovations in News Media World Report 2015*, el editor del Post, Martyn Baron explicaba que parte del éxito residía en el trabajo conjunto de periodistas e ingenieros en la redacción, y afirmaba que el departamento de ingeniería había aumentado de cuatro miembros a 47 en tan sólo cuatro años, a la par que se había invertido en plataformas digitales y en contrataciones, y sus contenidos integraban más elementos hipertextuales y vídeos (Innovation Media Consulting Group, 2015).

Y es que, en los últimos años, los medios de comunicación más exitosos de Internet han sido especialmente aquellos que han surgido del propio contexto o los que se han inspirado en los formatos nativos. Han triunfado aquellos que fueron pioneros en asumir con celeridad las diferentes etapas de la digitalización: *digital first*, *mobile first*  y más recientemente *customer first* (Cerezo, 2014). Como apunta Cerezo (2014) el sector *media* y de entretenimiento se ha convertido en un laboratorio de experimentación e innovación: *Netflix*, *BuzzFeed*, *Huffington Post* son una buena muestra de la importancia de utilizar los datos de navegación para identificarse con el usuario, del desarrollo de nuevos productos y servicios, y del uso de vías de financiación alternativas.

El periodista y director del American Press Institute de la Universidad de Columbia, Tom Rosenstiel (2013), comparte la idea de que justo en este cambio tecnológico y coyuntural radica la salvación de la industria, "what disrrupted this industry, will save it", decía en uno de los eventos TEDx en Atlanta donde se hablaba del futuro del periodismo. Rosenstiel (2013) destacaba que ante una audiencia madura y con acceso a la información, había llegado la hora de que los periodistas recuperaran su autoridad haciendo visible el trabajo que eran capaces de realizar en este momento de transición.

Sobre la evolución de los medios de comunicación hablaba ya Fidler a finales de los 90. Roger Fidler utilizaba el término propagación (Fidler y Zadunaisky, 1998) para referirse al modo en que los medios emergentes transmiten, en el idioma del nuevo ecosistema, formas anteriores de codificación cultural. Este autor mantiene que los medios se someten a una *mediamorfosis* o transformación de todas sus áreas, de sus direcciones y departamentos al encontrarse en un ecosistema distinto. También apuntan que este perfeccionamiento sólo es posible gracias a la coevolución y coexistencia de los medios nativos y los medios tradicionales.

En el entorno digital, los *pure players* son a la vez competidores y aliados de los medios tradicionales o *legacy media*. Pueden ser inspiradores de nuevos modelos de negocio (Bruno y Nielsen, 2012) aportando un componente de innovación al cibermedio (González-Molina y Ramos del Cano, 2014) y una visión renovada del periodismo más completo y de más alcance (Stassen, 2010).

Esta investigación parte del interés por estudiar el fenómeno de *mediamorfosis* que vive en la actualidad el sector mediático. Se quiere abordar el estudio de las webs nativas o *pure player tecnológicas* más exitosas, para proporcionar datos que contribuyan a orientar a las empresas informativas en su proceso evolutivo, así como suscitar nuevas reflexiones en el mundo académico.

Para lograr este propósito, el primer capítulo ahonda en el nuevo contexto comunicativo digital, desde sus inicios hasta el momento actual, repasando tanto las características comunicativas de Internet como sus efectos en el discurso periodístico. Se presta atención al fenómeno de la descentralización y la ruptura del monopolio mediático, a la vez que a la aparición de nuevos actores en el escenario comunicativo. Así, se revisa la primera etapa de los sitios de nueva generación, que abarca desde 1994 hasta 2004, cuando aparecen los primeros

portales, los buscadores, las plataformas de escritura colaborativa y las redes sociales. Posteriormente, se examinan las plataformas más exitosas propias de la segunda etapa de Internet, desde 2004 hasta 2016, al igual que se explican los principales hitos de la incorporación de la prensa a la Red y las principales tendencias del periodismo.

En el segundo capítulo, se introduce el área de conocimiento al que pertenece esta tesis, repasando los métodos, enfoques y técnicas empleados en trabajos precedentes. Si clasificamos esta investigación en los campos de estudio del ciberperiodismo, podría decirse que se integra en el área de la convergencia, centrándose en los nuevos servicios que adaptan los medios de comunicación *online* con el avance de Internet. Sin embargo, teniendo en cuenta que la mayoría de las investigaciones precedentes sobre la convergencia se ocupan de la concentración de los procesos y de grupos de comunicación (Díaz Noci y Palacios, 2009), se detecta una escasez de trabajos y de metodología aplicada para el estudio de la convergencia tecnológica, y por ello el interés de realizar esta propuesta. De acuerdo con las necesidades del área, el principal objeto de este trabajo de investigación es presentar una herramienta metodológica que contribuya a valorar la influencia de los sitios de nueva generación y sus aplicaciones en el periodismo, en concreto en las cabeceras *online* en España.

Como se expone en el tercer capítulo, se ha diseñado una propuesta metodológica adecuada a los objetivos definidos. La componen dos técnicas cuantitativas, una encuesta y un estudio estadístico multivariable, que permitirá explorar el fenómeno en profundidad. La encuesta se ha dirigido a una muestra intencional de 152 responsables de las principales cabeceras *online* del país y a 55 académicos expertos en periodismo digital, donde se les pide que evalúen el nivel de influencia que creen que ejercen los *pure actors* más significativos de la primera etapa de los sitios de nueva generación; Google, Yahoo, Wikipedia, YouTube, Twitter y Facebook, además de valorar el atractivo y la utilidad de sus principales servicios para el periodismo. Posteriormente, se explica cómo se desarrollan los tres estudios aplicados, el estudio estadístico descriptivo, el multivariable y el inferencial.

En el cuarto capítulo, se representan los principales hallazgos de manera detallada y visual, contrastando las valoraciones de los servicios y las webs por tipo de encuestado. En concreto, se explica cuál es el *pure site* más influyente, cuáles son los servicios y las funciones de éstos que más valoran los académicos y los periodistas, y cuáles son las claves de éxito de las herramientas según el perfil de los expertos. Sin embargo, para interpretar las valoraciones de cada uno de los servicios de los *pure players* se realiza un estudio multivariable que reducirá la muestra y facilitará un análisis del fenómeno más eficaz.

En el quinto capítulo, se exponen las principales conclusiones a las que se llega tras analizar los datos, tanto obtenidos en la elaboración de la encuesta, como recogidos en el desarrollo del análisis factorial. En concreto, el análisis factorial exploratorio distingue las 17 claves que explican el éxito de los servicios de los *pure players* más valorados por los expertos o, dicho de otra forma, las 17 claves que constituyen la "influencia nativa". Por último, el estudio inferencial señala el grado de fiabilidad y significación de los resultados del método diseñado, la validez del método en sí y el valor predictivo de éste.

En el capítulo sexto, se adjuntan las referencias bibliográficas consultadas que constituyen una completa recopilación de los principales estudios internacionales y nacionales, tanto acerca de las tendencias de consumo de medios, como de las nuevas prácticas y los casos de éxito del periodismo *online* en los últimos años. Destaca el volumen de contenido basado en referencias hemerográficas, así como el de investigaciones académicas sobre el ciberperiodismo y los *pure players*.

Se adjuntan además anexos que recogen parte de los resultados obtenidos en el estudio estadístico, materiales utilizados para la elaboración de la encuesta y la

11

selección de las variables de la misma. También se facilita una lista de recursos visuales que simplifica su consulta.

Aprovecho para agradecer el apoyo recibido durante la elaboración de esta investigación a los directores de esta tesis doctoral, a ambos gracias por su implicación personal y por su confianza en mí desde el principio. Al profesor Dr. Pablo González-Pola, gracias por las oportunidades y las responsabilidades profesionales que me ha confiado, tanto desde el decanato de la Facultad de Ciencias Sociales y Humanidades de la Universidad CEU Cardenal Herrera, como desde la dirección de Relaciones Institucionales de la Fundación Universitaria San Pablo CEU. A la profesora Dra. Elvira García de Torres le quiero agradecer su entrega e implicación y acompañamiento; así como la aportación de sus conocimientos y experiencia en la dirección de esta tesis que se enmarca en el proyecto "Oportunidades y retos del periodismo en los entornos abiertos: estudio de las voces de la sociedad en torno a los medios tradicionales y los sitios participativos de nueva generación", financiado por el Ministerio de Ciencia e Innovación (ref.CSO2016-80703-R) y del que es investigadora IP.

Por supuesto, agradecer también el asesoramiento paciente y la orientación oportuna recibida por el catedrático de Matemática Aplicada y Estadística de la Universidad CEU San Pablo, D. Antonio Franco Rodríguez de Lázaro.

Agradezco a cada uno de los miembros del grupo de investigación OIMED sus aportaciones y su apoyo, tanto en los inicios de la investigación, como en esta etapa final, y en especial a los profesores Bernardino Cebrián Enrique y Jesús Sáiz del Olmo.

Agradezco a la Universidad CEU Cardenal Herrera y a las personas que trabajan en ella lo aprendido durante mis inicios en el mundo académico en el transcurso de la Beca de Formación de Personal Docente e Investigador que desarrollé en la Facultad de Ciencias Sociales y Humanidades. De igual forma, agradezco a todos los profesionales que, desde los distintos servicios de esta Universidad, como el departamento de Investigación, Informática y Biblioteca han contribuido de forma valiosa a que se realizara este estudio.

También, quiero dar gracias a las personas que han enriquecido mi experiencia personal, profesional y de conocimiento del sector *online*, durante estos años en el Departamento de Comunicación y en el Departamento de Marketing de la Fundación Universitaria San Pablo CEU.

Para finalizar, quería agradecer a mi familia toda la ilusión depositada en mí durante este proceso, a mis padres Elena y Bernabé, que me han animado siempre en todos mis proyectos e ilusiones, a mi abuela y a mis tíos, a Javier y a mis hermanos, cuya ayuda ha sido en todo momento incondicional, y a mis primos y amigos que han sabido estar siempre cerca en los momentos clave. A todos, gracias por acompañarme.

## <span id="page-14-0"></span>**Capítulo 1. Marco Teórico**

En este capítulo se describe el nuevo contexto comunicativo digital en profundidad, desde sus inicios hasta el momento actual, repasando tanto las características comunicativas de Internet, como los efectos en el discurso periodístico. Se presta atención al fenómeno de la descentralización y la ruptura del monopolio mediático, a la vez que aparecen nuevos actores en el escenario comunicativo. Así, se revisa la primera etapa de los sitios de nueva generación, que abarca desde 1994 hasta el 2004, cuando aparecen los primeros portales, los buscadores, las plataformas de escritura colaborativa y las redes sociales. Posteriormente se examinan las plataformas más exitosas propias de un segundo momento en el desarrollo de los sotes nativos, desde 2004 hasta 2016, al igual que se explican los principales hitos de la incorporación de la prensa a la Red y las principales tendencias del periodismo.

### <span id="page-14-1"></span>**1.1. El nuevo entorno comunicativo y su impacto en el periodismo**

La incursión del mercado mediático en las nuevas tecnologías parte del "crecimiento de los servicios digitales, la convergencia digital, la integración multivía la atención a mercados emergentes, el aumento de la banda ancha y los sistemas de *wireless*" (Hidalgo, 2007). La aparición de Internet, con sus propias características, no sólo ha revolucionado los sistemas de información, también ha transformado los medios de comunicación de masas de forma extraordinaria.

La radio tardó casi cuarenta años en conseguir los 50 millones de audiencia, la televisión esperó trece, e Internet lo ha logrado en menos de un lustro. No obstante, no sólo su capacidad para generar grandes audiencias es lo que ha modificado de forma definitiva a los medios de comunicación. Las nuevas características del medio Internet, también contribuyen a cambiar los tradicionales paradigmas comunicativos de los *mass media*.

De acuerdo con Newhagen y Levy (Gonçalves, 2000) la apelación sensorial multimedia, la ruptura de la linealidad, la desaparición de las rutas prefijadas del tráfico de la información, la interactividad y la elasticidad de la sincronía son los rasgos definitorios del nuevo medio que surge en Internet. Tal y como estos autores consideran, todas estas nuevas capacidades parten de dos elementos constitutivos de la Red, la digitalización y la arquitectura distribuida, que son las características que más amplían las posibilidades comunicativas de este canal. Pese a ser menos visibles, estas características se entienden mejor a partir de la historia de su invención, por este motivo el estudio parte de una revisión de estos inicios.

La información en la comunicación de masas tradicional, según explican Bordewijk y Van Kaam (1996), se representa a través de un flujo de tráfico alocutivo, en el que un agente central propietario de la información la distribuye a los usuarios en unos tiempos establecidos que obedecen a la periodicidad del medio. Sin embargo, en Internet el intercambio de información irrumpe con un nuevo sistema, el flujo de tráfico conversacional, siendo los usuarios los que producen y difunden la información.

En los inicios de Internet, ese flujo bidireccional se instrumentaliza en herramientas comunicativas como el correo electrónico, el foro y los grupos de noticias, pero en los últimos años con la aparición de las herramientas 2.0 se pueden encontrar nuevas formas más sofisticadas como las redes sociales (Romaní y Pardo, 2007). Los flujos de información según Bordewijk y Van Kaam (1996) representan más las consecuencias que tiene este nuevo intercambio de la información en cuanto a las relaciones de poder, que en sus repercusiones en la forma y el contenido.

El periodismo, como actividad que se enmarca en este nuevo canal, también ha sufrido cambios, a consecuencia de la estructura y características del nuevo canal; la aparición del periodismo ciudadano, el fenómeno de la coproducción, el protagonismo de los nuevos flujos de la información, un cambio en las teorías y en los modelos periodísticos hasta ahora existentes, y la aparición de nuevos agentes que producen y difunden información en la Red, son algunos de ellos.

#### <span id="page-16-0"></span>**1.1.1. Aparición y desarrollo de Internet**

Para entender mejor las repercusiones sociales de estos adelantos tecnológicos, es necesario conocer los antecedentes y el momento histórico en el que se gestó la Red de redes. Los primeros conocimientos sobre los programas de computación se remontan al S. XVIII, con las investigaciones del matemático británico Charles Babbage. Sus ideas sobre la construcción de los computadores con un sistema de válvulas al vacío e hilo de cobre se desarrollaron en los años cuarenta, a partir de unas tarjetas perforadas usadas por las máquinas bordadoras de Jacquard, que más tarde adquirieron el nombre de "programas" (Fidler, 1998).

Durante la Segunda Guerra Mundial, los militares impulsaron todo tipo de investigaciones y experimentos informáticos, por la necesidad de mejorar el cálculo balístico, lo que impulsó la creación del primer ordenador, en la Universidad de Pennsylvania, el ENIAC (Electronic Numerical Integrator and Calculator). Las dimensiones y la complejidad de estos primeros ordenadores, que llegaban a pesar las treinta toneladas, ayudaron a que en los años cincuenta las investigaciones se centraran en la miniaturización de sus componentes, hasta descubrir una forma económica de crear los circuitos electrónicos contenidos en el chip de silicio. Así en 1969, Intel Corporation inventa el primer microprocesador, que equivale a introducir un ordenador en un chip.

En plena Guerra fría y tras el lanzamiento del satélite Sputnik por parte de la Unión Soviética, el Departamento de Defensa de los Estados Unidos creó una agencia para coordinar los proyectos de investigación del país, la Advanced Research Projects Agency (Agencia de Proyectos de Investigación Avanzada, ARPA en inglés) y su Oficina para las Tecnologías de Procesamiento de la Información (IPTO). A pesar del claro origen militar del germen de Internet, la creación de la Red ARPA para evitar el colapso o la pérdida de información ante un ataque ruso, este hecho se ha puesto en tela de juicio en la última década. Algunos investigadores consideran que la concepción de la red como respuesta ante un ataque bélico fue una utilidad *a posteriori*, y que su objetivo inicial fue el trabajo en línea (Almirón y Jarque, 2008).

Las primeras ideas sobre las redes surgieron de forma simultánea en tres universidades distintas: por un lado, en Cambridge, Massachussets en la costa este de los Estados Unidos; en Santa Mónica, California, en la costa oeste de EEUU, y en Gran Bretaña, al otro lado del Atlántico. Los tres centros en paralelo llegaron a conclusiones similares y complementarias sobre el diseño de conexiones entre ordenadores. Las tres líneas de investigación del momento eran: la del MIT, en la que trabajaba Leonard Kleinrock; la investigación de Paul Baran, en el RAND Corporation de Santa Mónica; y la de Donald Davies del National Physical Laboratory británico (Laboratorio Nacional de Física, NPL por sus siglas en inglés), quien acuñó el término de "paquete" al volumen de datos fijos en los que se ordenaba la información para compartirla en los ordenadores (Kleinrock, 2008).

Antes de la aparición de ARPANET, dos investigadores del Instituto Tecnológico de Massachusetts (MIT), escribían en años consecutivos Leonard Kleinrock en 1961, y J.C.R. Licklider en 1962 las primeras soluciones para empaquetar la información de forma que se pudiera compartir a través de una red de ordenadores. Lawrence G. Roberts fue uno de los investigadores del MIT que comprobó la ineficacia del cable telefónico para realizar estas interconexiones, tras varios experimentos, pero más tarde fue reclutado por el IPTO para crear el proyecto ARPANET, que pretendía crear una red entre 16 centros de investigación (Hauben y Hauben, 1997). A partir del año 1964 la línea de investigación y el ARPA comenzaron a colaborar, hasta que en 1969 se despliegan los cuatro primeros nodos de ARPANET en las siguientes universidades y centros de investigación: UCLA, SRI, Universidad de California en Santa Bárbara y Universidad de Utah.

Una de las características de la red de DARPA era el modelo de conexión llamado "sin cabeza" que al contrario que en una red jerárquica o centralizada, utilizada por los militares tradicionalmente para vincular las bases con el mando, funcionaba a través de una arquitectura redistribuida e inspirada en el sistema de correo postal (Fidler, 1998). En 1973, año en el que se consiguió realizar la primera conexión internacional de ARPANET, Cerf y Kahn inventaron un protocolo que ordenaba la forma y modo de acceso a los datos, llamado Protocolo TCP/IP.

Las redes que se querían conectar con ARPANET, también debían utilizar estos protocolos, que se distribuyeron gratuitamente, y consiguiendo en 1977 la primera conexión de ordenadores intercontinental. ARPANET siguió creciendo en la medida en que iba enlazando más redes del ámbito universitario o gubernamental, y en 1983, la Agencia de Comunicaciones para la Defensa de EEUU creó dos redes distintas, una destinada sólo al uso militar, llamada MILNET, y otra vinculada más al ámbito académico que continuó llamándose ARPANET.

A principios de los 80 cuando, a través de ARPANET se realizaban las principales conexiones con 400 centros de computación en Estados Unidos, y más de 10.000 personas conectadas, pero esta red se sustituye en 1986 por otra red principal, o "espina dorsal" más rápida llamada NSFNET (National Science Foundation Network). A principios de los noventa, la NSFNET se abre a proveedores de red más locales y a empresas privadas dedicadas al comercio, que impulsan su desarrollo en más de veintiséis países, y ceden gratuitamente la tecnología a todas las instituciones educativas. Basada en los protocolos de ARPANET, NSFNET se ofreció gratuitamente a todas las instituciones (Orihuela y Santos, 2000).

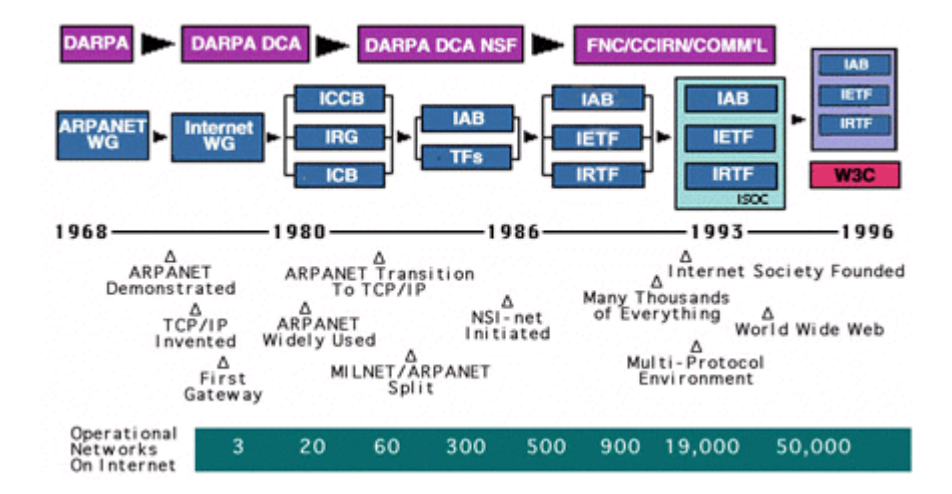

**Imagen 1. Cronología de los primeros avances en la creación de Internet**

**Fuente: The Internet Society (ISOC)**

Durante los noventa, las investigaciones en las que participó Marc Andeerssen del Centro Internacional para las Aplicaciones de Supercomputación (NCSA), de la Universidad de Illinois, se centraron en diseñar unos protocolos y una lengua de comandos fáciles de utilizar por usuarios no expertos. En 1993 se creó Mosaic el primer programa gráfico para localizar información o nodos registrados en dominios a través de la web (Ibiblio.org, 2000). Este primer navegador, se vería superado en un par de años por el conocido Nestcape.

La World Wide Web, llamada también Red o WWW, fue creada en 1989 por Tim Berners-Lee, un científico que trabaja en el CERN de Ginebra. La Red era en realidad una cadena internacional de bases de datos informáticas, conectadas por la Internet, a través de una forma de vinculación de la información conocida como hipertexto (Fidler, 1998). Durante 1991, Berners Lee perfecciona la Red, utilizando tres nuevos sistemas de intercambio universal de datos: el lenguaje HTML (Hypertext Markup Language), los servidores HTTP (Hypertext Transfer Protocol) y un programa cliente llamado Web Browser. Un año más tarde el número de hosts superó el millón de usuarios (Lamarca, 2013).

Esta Red que a partir de 1995 alcanza los cinco millones de servidores conectados a Internet, protagoniza un proceso de privatización en ese momento, que provoca su expansión, tras eliminarse las subvenciones del backbone NSFNET. Los proveedores como América *Online*, Prodigy y CompuServe, comenzaron a comercializar estos servicios *online* (Lamarca, 2013). En esta época fueron también pioneros Microsoft con su diseño del sistema operativo MS-DOS, y el lanzamiento al poco tiempo de Windows 95, y la primera versión del navegador Internet Explorer, que coge el testigo del Nestcape. Por estas fechas, ya estaba en marcha la empresa de David Filo y Jerry Yang, un directorio de webs recomendadas llamado Yahoo (Yet Another Hierarchical Officious Oracle); y más tarde Amazon.com, con su venta *online* de libros (Méndez, 2016).

Mientras se desarrolla la Red, a finales de los 1990, aparecen nuevos *sites* que comienzan ofreciendo servicios integrados que aprovechan de forma característica las posibilidades de la Red. Desde principios del 1998, aparece el "portal", nacido del medio digital, como alternativa a los medios de comunicación de masas tradicionales (García de Torres, 2001). La acepción "portal" deriva de la lengua anglosajona. En castellano significa "zaguán o primera pieza de la casa", y se refiere a un punto de partida, o distribuidor de contenidos por los que moverse por la Red. El término surge de a mediados de 2004, y llega a ser portada de los diarios en 2006.

21

Desde su aparición, Internet ha ido incorporando nuevas aplicaciones y nuevas herramientas que ampliaban la capacidad de interactividad entre las páginas publicadas y los navegantes, de tal forma que se produce una evolución, de la llamada Web 1.0 a la Web 2.0. Según criterios de interacción, se denomina Web 1.0 a la primera etapa de la Red cuando las posibilidades del medio se reducían a la publicación o descarga de contenidos o archivos. Las empresas de comunicación se limitaban a transcribir la información tradicional del medio analógico al ciberespacio. En esta primera etapa, la Red había sido mayoritariamente un canal de publicación unidireccional, utilizado por diversas instituciones para enviar información a sus públicos (Cobo y Pardo, 2007).

A medida que evolucionan las tecnologías, Internet entra en una segunda fase una vez superada la crisis de 2000 con el estallido de la "burbuja puntocom", y ofrece nuevos servicios gracias a la suma y combinación de diversas tecnologías que permiten utilizar la red como plataforma de aplicaciones (Nafría, 2007). Esta denominación surge de una tormenta de ideas entre los equipos de O´Reilly Media y MediaLive Internacional, a propósito de la primera Web 2.0 Conference en octubre de ese mismo año.

En septiembre de 2005, el equipo de O´Reilly publicó el primer artículo sobre esta terminología, que es una de las referencias bibliográficas más representativas sobre el concepto. Este artículo dio un sustento teórico al concepto que se había generado en los últimos años. La puesta en línea de Napster en 1999, el lanzamiento de las primeras aplicaciones para la publicación de blogs con la aparición de Blogger este mismo año y de Movible Type y de la Wikipedia en 2001; fueron paradigmas de esta transformación y generan las bases de la estructura colaborativa y otros principios de la Web 2.0. (Nafría, 2007).

Según Tim O´Reilly la caída del índice Nasdaq marcó el inicio de la transición de la tecnología 1.0 a la 2.0. Por estas fechas comienza el debate semiótico, y se empieza a cuestionar la aparición del término que definirá las nuevas aplicaciones de diferente calado y capacidad del usuario, muy diferentes a las que posibilitaba la red en 2000. O´Reilly definía los siete principios constitutivos de la web 2.0; la utilidad de la Red como plataforma de trabajo, el fortalecimiento de la inteligencia colectiva, la gestión de las bases de datos como competencia básica, el fin del ciclo de las actualizaciones de versiones del *software*, los modelos de programación ligera junto a la búsqueda de simplicidad, el paso del *software* no limitado a un solo dispositivo y la introducción de las experiencias de los usuarios (Cobo y Pardo, 2007). Lo novedoso de este periodo de crecimiento de Internet es que la Red es concebida como una plataforma abierta que se construye a partir de la participación de los usuarios.

En las empresas de comunicación este periodo se traduce en la elaboración propia de contenidos por y para la Red. Llamamos Periodismo 1.0, al que traspasa el contenido tradicional del medio analógico al ciberespacio. El Periodismo 2.0 es la creación de contenidos "de y para" la Red. El Periodismo 3.0 redefine el consumo que los usuarios realizan de los nuevos medios digitales. Este nuevo periodismo no sólo socializa los contenidos sino también los medios, siendo su fuerza principal la capacidad de desarrollar comunidades a través de sus usuarios-editores (Nafría, 2007).

Sin embargo, el cambio de mentalidad a favor de la producción y difusión abierta de contenidos, necesitaba también una evolución en las personas y en las instituciones. Por aquel entonces el profesor de Derecho en la Universidad de Stanford, Lawrence Lessig (2005), ya advertía en su libro *Por una cultura libre*  sobre la explosión de tecnologías digitales para capturar y enviar contenido, y la revolución que esto conllevaba. Lessing, creador de la iniciativa Creative Commons fue el primero en defender un modelo de flexibilización del Copyright como sistema válido para el desarrollo cultural y científico desde Internet, a partir del movimiento del *software* libre de Richard Stallman (Lessing, 2005).

Tim Berners Lee (2000), uno de los fundadores de Internet y actual director del Consorcio W3C, realizaba por aquel entonces algunos vaticinios sobre el desarrollo de Internet que son realidad una década después:

23

"Tengo un sueño acerca de la web… y ese sueño tiene dos partes. En la primera parte el web se convierte en un medio mucho más potente de la colaboración entre personas. Siempre he imaginado el espacio de la información como algo a lo que todo el mundo tuviera acceso inmediato e intuitivo (…). En la segunda parte, la colaboración se extiende a los ordenadores. Las máquinas se vuelven capaces de analizar todos los datos que hay en la web: el contenido, los vínculos, y las transacciones entre las personas y los ordenadores. Un "Web semántico" que debería hacer eso posible, aún está por aparecer, pero cuando lo haga (…) y nuestra vida diaria serán manejados por máquinas…" (Berners-Lee, 2000).

Algunos autores, como Roca Salvatella (2013) distinguen en la historia de Internet tres claras etapas; una primera época se remonta a sus orígenes hasta los años 90 y se identifica por su carácter cerrado y experimental; una segunda etapa que llega hasta 1994 (cuando Internet pasa a ser pública, de forma que los particulares pueden contratar su acceso); y una tercera etapa, llamada "el Internet de las cosas". En este tercer estadio, ya no sólo las empresas o las personas pueden actuar en la Red ofreciendo y publicando información, ahora también lo pueden hacer los objetos. Actualmente hay apenas unos 1.400 millones de objetos cotidianos conectados a la red, pero en 2020 se espera que sean ya más de 40.000 millones (Roca Santavella, 2012).

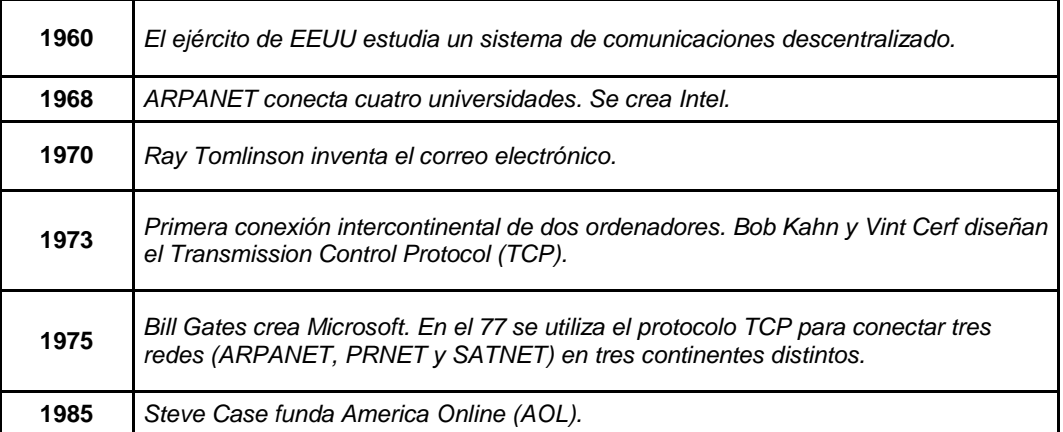

#### **Tabla 1. Cronología de Internet**

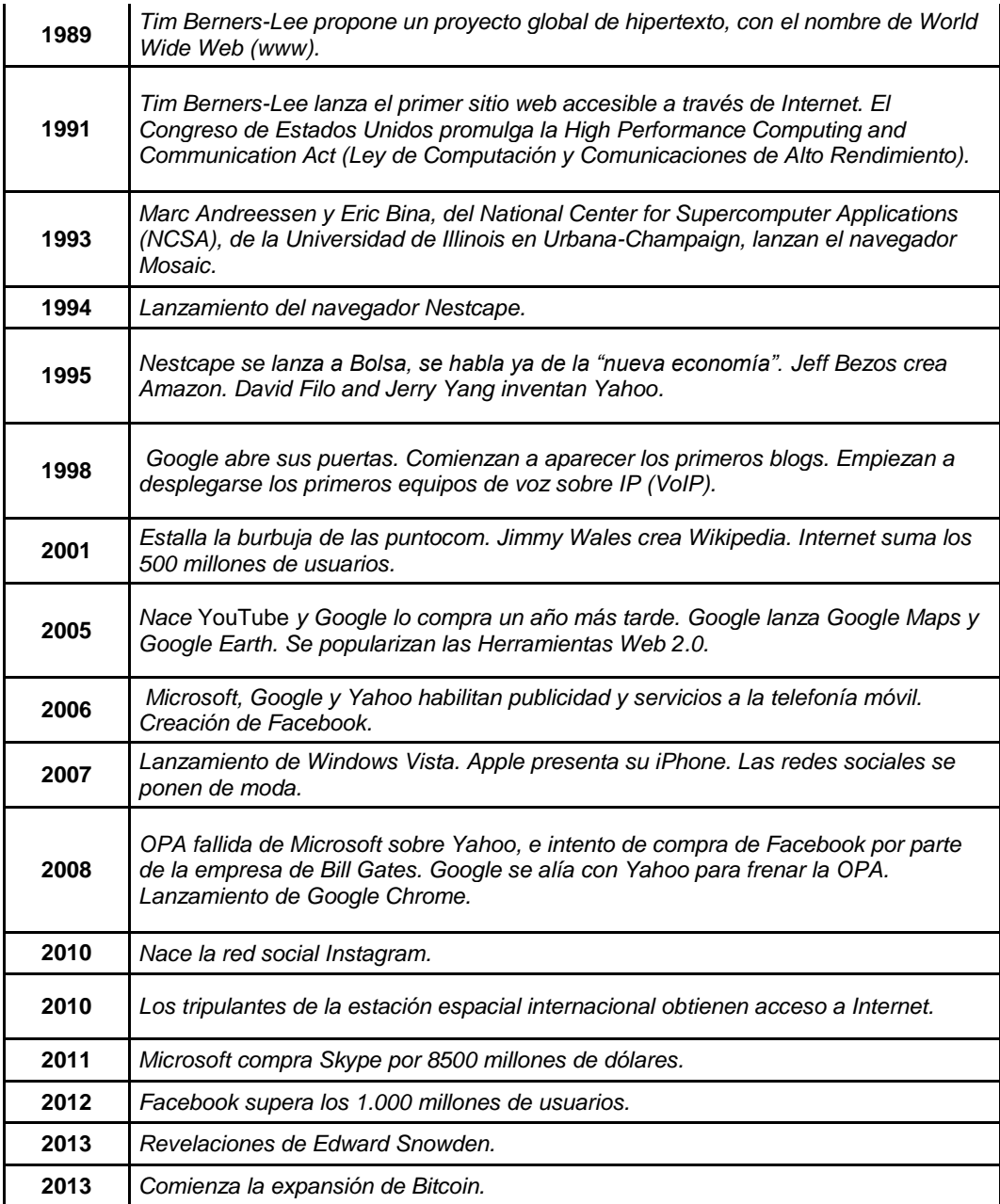

**Fuente: Fundación telefónica y elaboración propia**

#### <span id="page-25-0"></span>**1.1.2. La descentralización comunicativa y sus consecuencias**

A principios de los noventa, cuando Internet ya se consolidaba como canal de comunicación masivo, los primeros académicos advierten de la necesidad de estudiar cómo influye este nuevo canal en los parámetros clásicos de estudio de la comunicación. El profesor Martínez Albertos (2001) se apoya en la definición clásica de "mensaje periodístico" de Francis Balle, y que hace referencia a toda información que se convierte en algo real cuando adquiere una forma concreta de acuerdo con las normas convencionales de un código determinado. Conforme con esta definición y relacionándola con los elementos del mensaje según David K. Berlo (1965), que son el código, el contenido y la forma. El profesor de la Universidad Complutense explica los cambios y las nuevas posibilidades del mensaje periodístico partiendo de éstos.

Desde el punto de vista del código, si contemplamos los medios de comunicación conocidos hasta la llegada de Internet, podemos concluir que el mensaje periodístico emitido a través del medio televisivo es el más rico en signos ya que transmite a través de tres tipos de códigos; el lingüístico, el icónico y el sonoro (Hernando, 2000). En la red ocurre lo mismo, pero además de que se da esta confluencia de signos de distintos códigos, otras de las consecuencias que del nuevo canal es que se diluyen las fronteras entre los canales mediáticos conocidos (radio, televisión y prensa) (Moreno Espinosa, 2009).

Continuando con las reflexiones del académico, de acuerdo con el mensaje, éste se elabora en tres procesos distintos; la recogida de datos, la interpretación valorativa, y la codificación final. Teniendo en cuenta la definición de noticia que propone Martínez Albertos (2001) en la que contempla la perspectiva ética del periodista que procesa la información bajo la premisa de la imparcialidad del profesional; se llega a la conclusión de que el trabajo periodístico lo realiza un sujeto que ejerce de mediador social, y que hace su trabajo de acuerdo a unas prácticas deontológicas consensuadas y conocidas tanto por los periodistas como por sus audiencias.

Sin embargo, el nuevo canal de Internet, que permite el acceso directo del público a los contenidos y a las fuentes de la información sin necesidad de la mediación profesional, propicia que se ponga en entredicho el papel tradicional de los editores como filtro o *gatekeepers*. De la misma manera ocurre con la función clásica de la *agenda setting* que aparece cuestionada y poco compartida por la audiencia (Arias, Navarro y García Avilés, 2015). No obstante, muchos profesionales del sector interpretan estos cambios como una evolución del papel del periodista asumiendo nuevas labores como filtro informativo, como documentalista o como *content curator* (Guallar y Leiva-Aguilera, 2013).

También, la recreación de mundos virtuales aparece como un nuevo modo de conocimiento y de representación del mundo exterior, relegando la premisa de que sólo lo comprobable es noticia. Un inconveniente de esta tecnología sería que con las herramientas de diseño de estas realidades virtuales al alcance de todo el mundo el hecho noticioso pudiera perder conexión con la realidad. En cuanto al tratamiento y la forma del mensaje destacan como novedades propias de Internet: el uso de la técnica del hipertexto y la aparición de nuevas formas narrativas que sustituyen o invalidan los géneros periodísticos y de ficción clásicos, e incluso se distinguen nuevos géneros propios del medio (Guallar y Leiva-Aguilera, 2013).

Tras esta aproximación, y teniendo en cuenta los estudios que han profundizado en la materia en los últimos veinte años, las tres grandes características que la comunidad científica considera como principales de este nuevo canal son: la hipertextualidad, la multimedialidad, la interactividad.

La propiedad de la hipertextualidad se comprende mejor retomando algunas ideas en las que se fundamenta la naturaleza de la Red y su estructura interna. Como antecedentes conceptuales de la Red encontramos las teorías de varios académicos, preocupados por cómo mejorar la gestión y el acceso a la información científica en todo el mundo. En esta línea, Vannemar Bush, que fue decano en el Instituto Tecnológico de Massachussets y director de la Agencia de Investigación y Desarrollo Estratégico de EEUU durante la Segunda Guerra Mundial, escribió en 1945 un artículo en el *Atlantic Monthly* titulado "Cómo podríamos pensar" en el que apuntaba por primera vez la idea del hipertexto. En él explicaba el Mémex como un nuevo formato para la catalogación de la información llamado hipertexto (Seoane, 2007). El Mémex era una máquina que permitía crear referencias entre varios documentos microfilmados, gracias a una codificación binaria (Berners-Lee, 2000).

El nuevo concepto relacionado con el Mémex de Vannemar fue acuñado como hipertexto por Ted Nelson en 1965, cuando hablaba de las "máquinas literarias" explicando una nueva forma que permitía a la gente acceder a la información sin seguir un orden lineal. El hipertexto "era un texto `no secuencial´ en el que el lector no estaba obligado a leer en un orden determinado, sino que podía seguir nexos de unión y llegar al documento original a partir de una breve cita" (Berners-Lee, 2000).

Nelson planteó un proyecto utópico que llamó Xanadú, que permitía a los usuarios publicar información en un gran hipertexto, pero no llegó a desarrollarlo. La misma idea del hipertexto de Nelson, pero concebido como un espacio de trabajo en grupo, fue bautizada en los sesenta como NLG (On line Sistem) por Doug Engelbart (Celis, 2012). Este investigador de la Universidad de Standford también conocido por inventar el primer ratón para navegar por el hipertexto, se adelantaba igual que sus antecesores al futuro diseño del *software* que constituye ahora Internet, según comenta Tim Berners-Lee en *Tejiendo la Red*.

La creación de un hipertexto, que era el concepto perseguido por estos pioneros con sus experimentos fallidos de Xanadú y NLG, se basaban en la idea de crear unas plataformas de distribución de la información a partir de una arquitectura de conexiones distribuida (Celis, 2012). Si hablamos de posibles estructuras de publicación entendidas como redes de conexiones, podemos distinguir varios modelos: la estructura centralizada, la estructura descentralizada y la distribuida, que es la que se materializa en la Red (De Franco, 2008).

El investigador portugués Augusto de Franco (2008) recoge en *Carta de redes 168* las teorías sobre estas primeras estructuras. La tipología propuesta por Paul Baran en 1964 se publicó por primera vez en un documento llamado *On distributed communications: I. Introduction to distributed communications*  *networks* en el que describía la estructura de un proyecto que más tarde se convertiría en Internet. Los diagramas que representan los modelos de Baran, que se muestran a continuación, fueron recopilados y mejorados por Rodrigo Araya y divulgados por David de Ugarte (2007) en el libro *O poder das redes*.

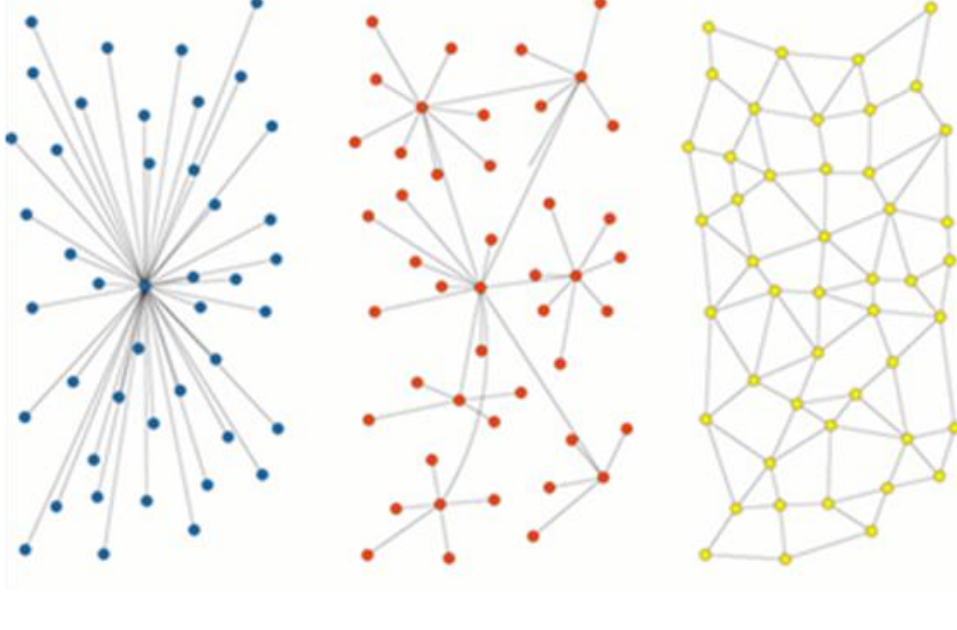

**Imagen 2. Estructuras de redes: centralizadas, descentralizadas y distribuidas**

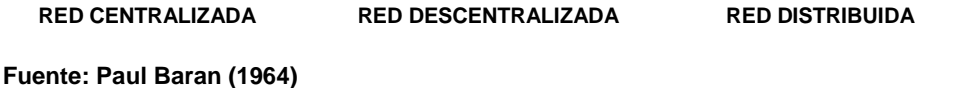

En la estructura centralizada existe un nodo principal que aúna las conexiones de nodos colindantes, no conectados entre sí, de manera que si el nodo principal desaparece se pierde la red. En segundo lugar, la estructura descentralizada es una variante de la primera, es decir, está compuesta por varias redes centralizadas interconectadas entre sí a través de los nodos centrales. La caída de uno de estos nodos no implica la caída de la red, como ocurre en el caso de la estructura centralizada. Por último, en la estructura distribuida, no existe un nodo central y aun así todos los nodos están unidos. Esta estructura, es mucho

más robusta ya que la caída de uno de los nodos, no provoca la pérdida de conexión entre los demás nodos.

Esta estructura distribuida de la Red, en términos de transmisión de información, permite eliminar limitaciones espaciales, es decir: elimina la distancia entre emisor y receptor, aumenta el ámbito de proyección del mensaje y la capacidad de almacenamiento del soporte de la información.

En conclusión, los periódicos se encuentran, por un lado, ante el reto de buscar nuevos modelos de provisión de contenidos y servicios que permitan la fidelización de los lectores y, por otro lado, se topan con la fragmentación del espacio comunicativo a consecuencia de la estructura distribuida. Con ello, dado que los requisitos para publicar son menores, aparecen nuevos agentes que compiten con los medios informativos (García Iriarte, 2001).

Se entiende la hipertextualidad, por la propiedad del soporte digital que permite elaborar estructuras narrativas que se caracterizan por enlazar unidades informativas sencillas. Estas unidades también llamadas nodos, o fragmentos de textos, pueden adoptar la forma de palabras, imágenes, sonido, vídeo, etc., y están relacionadas a través de órdenes de programación o enlaces. Esta relación entre los elementos del texto conlleva una ruptura de la secuencialidad o linealidad que hasta ahora organizaba el discurso informativo en los medios de comunicación. El hipertexto permite al autor de un artículo crear varios núcleos de información interconectados de forma que un usuario puede escoger los recorridos con los que consumir la información, concediendo parte del poder que hasta ahora había tenido el autor sobre el mensaje al lector.

En cuanto a la evolución de las teorías del hipertexto, varios autores, avanzan que se han detectado dos tipos de informaciones periodísticas digitales que responden a una estructura interna distinta, y pueden ser axiales o reticulares (Díaz Noci, 2008). Díaz Noci establece cuatro variables de estudio ligadas a esta propiedad y su repercusión en los medios, estas son: la adecuación a la estructura de los contenidos, la jerarquización en la navegación, la profundización en los hechos, la comprensibilidad de la organización hipertextual en la navegación (Díaz Noci, 2008).

La interactividad, que se contempla con otro rasgo de la comunicación, hace referencia a esa estructura descentralizada propia de la Red. Los medios de comunicación tradicionales han producido mensajes que llegan a su público en gran medida de forma unidireccional. Frente a la unidireccionalidad propia los modelos de difusión que siguen los medios de comunicación de masas hasta el momento conocidos, típico de la prensa, radio y televisión, la Red genera un modelo bilateral, debido a su arquitectura tecnológica basada en una relación cliente servidor que permite que se inviertan las funciones de emisor y receptor entre los nodos. Al compartir los proveedores de contenidos y los usuarios un mismo soporte de publicación y recepción de la información pueden establecer en este canal un vínculo bilateral ya que sus roles resultan intercambiables (Orihuela, 2000).

Algunos autores que estudian la interactividad desde el punto de vista de las posibilidades que tiene un usuario ante un hipertexto, difieren dos tipos: la interactividad selectiva que se da cuando al usuario sólo se le permite escoger entre opciones discursivas ya establecidas; y la productiva, cuando el usuario con su interacción toma parte en la de algún modo en la edición del contenido. Díaz Noci apunta entre las cuestiones pendientes de análisis, la interactividad en los medios; la necesidad de *feedback* de los contenidos, la posibilidad de personalizar la información y la incorporación de las réplicas del internauta al discurso informativo (Díaz Noci, 2008).

La multimedialidad es la propiedad que se refiere a la confluencia de códigos que se ha explicado anteriormente. El profesor Díaz Noci (2008) la define como la integración de información con varios tipos de formato; texto, imágenes (fijas o en movimiento), sonidos, bases de datos o programas ejecutables, en una misma unidad discursiva. El lenguaje propio de Internet como el HTML, el lenguaje de programación, o el VRML (Virtual Reality Modelling Language) utilizado para diseñar realidades virtuales, permiten unas nuevas formas de expresión, una forma de organizar la información, una retórica desconocida hasta el momento que integra además a estas nuevas formas el texto y lo audiovisual.

Como se explica en un artículo de Díaz Noci (2008), en cuanto a la definición de esta característica, la autora Kahleen Burnett destaca de ella la estructura informativa de los mensajes, radicalmente novedosa hasta el momento, de la misma forma que Bettetini, Gasparini y Vittadini resaltan de esta propiedad la intervención del usuario. Por su parte, Jankowski y Hassen hablan de una confluencia de medios más que de códigos (Díaz Noci, 2008).

Aparte de estas consideraciones generales, hay que destacar las teorías de otros autores que complementan o interpretan los rasgos comunicativos de Internet que se han expuesto y que derivan de esas características fundamentales, como son la memoria o la dimensión temporal.

Collin Sparks (2002) destaca algunas de las ventajas que caracterizan el medio *online* en comparación con los medios tradicionales; la información tiene una tecnología común y está digitalizada; se disminuyen las barreras para la creación de nuevos medios por su bajo coste; se alteran los patrones de consumo de la información porque se prescinden de limitaciones temporales. Otros motivos que señala el experto (2002) son; que se obvia las limitaciones geográficas; facilita las tareas de publicación y distribución; que es un buen canal para introducir uno de los medios de ingreso de los medios informativos como es la publicidad; facilita la emancipación editorial de la publicidad; los canales permiten establecer relaciones directas con los lectores y se rompen las fronteras entre edición, publicidad y transacciones.

En la misma dirección se encaminan las teorías del profesor de la Universidad de California, Lev Manovich, que profundizan en el concepto de digitalización. El concepto de digitalización de Manovich implica entenderla con matices; lo analógico pasa a ser representado en digital, que además es posible gracias a un código de representación común, y que esta codificación nueva permite la representación numérica de otras realidades más abstractas, hasta ahora muy difíciles de medir de forma automatizada (Lev Manovich, 2005).

Manovich considera que a partir de la digitalización se derivan otras propiedades inéditas hasta el momento en la elaboración de información. La *modularidad* o "estructura fractal de los medios" es una de ellas, posiblemente la más novedosa y destacada, y de ella se derivan la variabilidad, la capacidad de personalizar los contenidos, la automatización de los procesos de creación, y así como la transcodificación.

La digitalización proporciona una estructura al mensaje y a los medios que, al estar compuesto por muestras discretas o módulos, hace posible que el usuario la adapte a sus necesidades y criterios. Otro concepto novedoso de la aportación de Manovich se basa en que gracias a las nuevas tecnologías se realizan unas tareas de codificación de la información que hasta ahora sólo respondían a las estructuras y convenciones establecidas por humanos, para delegar esta sistematización a las estructuras propias de los datos procesados por un ordenador (Lev Manovich, 2005).

Respecto a la temporalidad en la que se dan los mensajes informativos, Internet también cambia los roles tradicionales. Internet, que permite la publicación continua de información, hace que desaparezcan los periodos de publicación propios de los medios. Este hecho hace que tanto la emisión como la recepción del mensaje informativo se pueda producir en momentos y contextos diferentes, haciendo que, a su vez, se produzca una paradoja frente a la fugacidad y la perdurabilidad de los mensajes informativos a los que el usuario accede (García de Torres y Pou Amérigo, 2003).

Por último, una característica poco destacada por la mayoría de los investigadores, es la memoria. Esta capacidad tiene relación con el origen del hipertexto, creado por la necesidad de almacenar y organizar grandes cantidades de información, imposibles de retener en la memoria humana. Diversos autores, como Miguel de Moragas, exponen la necesidad de estudio de la accesibilidad de los datos en la Red, o Mariano Cebrián que entiende como una característica distintiva de la comunicación digital el que se almacene de alguna forma casi a la vez que se produce (Díaz Noci, 2008).

Gracias al concepto de memoria por el cual se almacena la información, tanto receptor como emisor pueden recuperar los contenidos, y gracias a los sistemas *peer to peer* (P2P), el acceso a la información se realiza de forma casi instantánea. Los últimos estudios que versan sobre este aspecto hacen hincapié

33

en la recuperación de la información y la personalización. En el campo de la personalización se adentran varios autores como Alberto Díaz, Pablo Gervás, Antonio García e Inmaculada Chacón (Díaz Noci, 2008).

Para entender cómo cambia este nuevo canal el concepto de medio de comunicación, debemos conocer cómo funcionan las redes de comunicación de datos y las normas de los sistemas abiertos en los que se fundamenta la Red. Por un lado, las funciones comunicativas de los ordenadores, sin contemplar sus usos industriales, se basan en el intercambio de datos (correo electrónico, consulta de bases de datos, transferencia de ficheros), y por otro la posibilidad de compartir recursos electrónicos como impresoras, etc.

En computación, el intercambio de datos y la comunicación son conceptos distintos, ya que la comunicación implica que hay un análisis posterior de los datos compartidos, y por ello es necesario que los interlocutores compartan un código, el conocido protocolo TCP/IP, que es necesario para que se dé la comunicación y que exista un flujo de información bidireccional. Estos protocolos que rigen la comunicación en la Red funcionan como un conjunto de reglas que regulan el flujo de la información y establecen quién y cómo comienza el diálogo, quién puede transmitir en cada momento, y cómo termina la comunicación.

Partiendo de estos principios de la comunicación entre ordenadores, también conocida como comunicación (punto a punto), se pueden distinguir tres modos de comunicación, partiendo de la dirección del flujo de información. Si la comunicación se realiza de un equipo emisor a otro receptor, se da la comunicación Simplex. Si la comunicación se realiza en ambos sentidos, pero no simultáneamente ya que se comparte el canal, y se debe dar paso de forma ordenada a los interlocutores, se denomina Semi-dúplex, y el sistema Dúplex completo posee un medio físico para que la comunicación se pueda dar en ambos sentidos de forma simultánea, que es la que se da en la Red en la actualidad (Bordewijk y Van Kaam,1996).

La estructura de la Red y la comunicación con los protocolos de navegación abren nuevas posibilidades comunicativas al concepto de medio de comunicación de masas, incluso llegando a redefinirlo. La flexibilidad de la World Wide Web constituye una característica esencial de la comunicación digital y reafirma la capacidad metamórfica del nuevo medio, entendiendo por medio un canal cuyos flujos de tráfico lo redefinen (García de Torres y Pou Amérigo, 2003). La profesora Iranzu García Iriarte hace referencia a esta idea:

> "La reciprocidad de los flujos de información a nivel del protocolo TCP/IP, que permite imaginar una red en la que todos los nodos potencialmente se comunican con todos, queda superada por la implementación de hecho en el nivel de la aplicación Web de repositorios de información para ser consultados, constituyendo de esta manera flujos informativos típicos de la comunicación de masas (punto-multipunto). No obstante, el potencial del medio sigue estando latente y emerge en forma de nuevos modelos comunicativos que retan a la prensa y la fuerzan a replantearse la continuidad de su modelo tradicional" (García Iriarte, 2001, p.176).

#### <span id="page-34-0"></span>**1.1.3. La ruptura del monopolio mediático**

En un primer estadio de la Red, se ponía en duda que este nuevo canal, con la peculiaridad de su estructura descentralizada, pudiera considerarse como un medio de comunicación de masas equiparable a los ya conocidos, pues se dudaba de su capacidad para atraer audiencias masivas sin que la mayoría de la población tuviera acceso a la tecnología.

Como exponen Morris y Ogan (1996) la cota mínima de accesibilidad al medio para considerarlo medio de comunicación tenía que superar el diez por ciento, y en una primera aproximación al tipo de servicios que ofertaba la Red en ese momento, como los tablones de anuncios, los grupos de Usenet, correo electrónico, Internet Relay Chat, páginas de inicio, etc., no se alcanzaba esa audiencia en cada uno. Por eso, estos autores exponen que la masa crítica necesaria para considerarlo medio masivo ha de entenderse como el conjunto de usuarios de todas las herramientas, y por lo tanto sí estaríamos ante un medio como tal (Morris y Ogan, 1996).

Según la profesora García de Torres, Internet, desde la perspectiva de nuevo medio de comunicación de masas, parte de un doble contexto mediático; por una parte, enlaza con la tradición electrónica que nace de combinar la informática con los medios tradicionales, con una estructura comunicativa más cercana al teléfono o a la televisión, premisa que encarnan el videotexto y el teletexto. Por otra parte, aparece su potencialidad como canal de comunicación de grandes masas, como una plataforma más evolucionada para difundir este tipo de estructuras comunicativas que comprenden los medios tradicionales (García de Torres, 2001).

En términos generales, podemos distinguir dos tipos de comunicación según la dirección de los flujos de información que a la vez implica un tipo de relación concreta entre el emisor y receptor. Si la propiedad y el control de la información están centralizados, se puede hablar de flujos de información alocutorios. Este tipo de comunicación se da cuando un emisor, desde un plano superior, dirige un razonamiento o discurso a interlocutores que están en un plano inferior (García de Torres, 2001). Este tipo de comunicación se produce en un medio tradicional como la radio o la televisión y también ocurre en la prensa. En gran medida, hasta este momento estos medios son unidireccionales, y en ellos todos los usuarios reciben la información de forma simultánea. Según García de Torres (2001) un tipo de comunicación opuesto al anterior sería la comunicación con rasgos locutorios o conversacionales que implica un grado de cesión de ese control de la información que el emisor posee. Este nuevo tipo de flujo de la información, basado en un modelo bidireccional, es el que introduce Internet en los medios de comunicación.

El estudio de Internet según el tipo de modelo comunicativo que se da en ella, es uno de los parámetros más complejos de su estudio ya que confluyen diversas configuraciones comunicativas que hasta ahora sólo se habían dado por separado en canales de comunicación diferentes. Algunos autores clasifican los servicios que oferta la Red según el tipo de flujo informativo que representan.
Morris y Ogan (1996) apuntan que el tipo de comunicación en Internet puede variar entre emisores y receptores según el tiempo en el que se produce el mensaje comunicativo, y según sea el número de interlocutores que intervienen.

En un primer estadio de la red, se pueden distinguir cuatro tipos de comunicación de acuerdo con un tipo de servicio concreto: (a) la comunicación asincrónica entre dos personas, que se da en el caso del correo electrónico; (b) la comunicación asincrónica de muchos a muchos, como ocurre en las listas de distribución y los grupos de noticias, (c) la comunicación sincrónica entre dos personas, de uno a pocos o a muchos, y con distinta finalidad que es el caso de los canales de charla y juegos multiusuario; (d) y, por último, la comunicación sincrónica, con la finalidad de buscar información, de muchos a uno, uno a uno, o uno a muchos (García Iriarte, 2001).

García de Torres (1997) sostiene que en Internet se puede desarrollar tanto la comunicación intrapersonal, como la comunicación interpersonal mediada tecnológicamente, la comunicación intergrupal que se corresponde a la que se da en las comunidades virtuales, la comunicación pública a través de un medio técnico (videoconferencia), y la comunicación pública a través de un medio técnico hasta individuos dispersos (páginas web, FTP, Archie, Gopher y grupos de noticias).

Las teorías de Bordewijk y Van Kaam (1996) que parten de una clasificación distinta, esta vez no en parámetros comunicativos, sino simplemente hablan de los flujos de información desde una perspectiva que hace referencia a las relaciones de poder entre consumidores y poveedores. De esta forma, según el uso que se hagan de ellos pueden ser alocutivos (unidireccionales), conversacionales (bidireccionales), y de registro (un emisor recopila información de forma que controla su recepción) (Bordewijk y Van Kaam, 1996).

Estos autores (1996) detectan tanto flujos de tráfico interactivos alocutorios en Internet, (como el teletexto, el audiotexto, o vídeo a la carta), como flujos de tráfico consultivos, como la World Wide Web, el CD-ROM o FTP). También se detectan flujos de retorno a través del registro de un usuario a otro tipo de servicios como los servicios de alerta, los filtros, las encuestas, y el registro de

inscripción, donde el emisor programa o canaliza hacia sí la recepción de información. Otro autor que abarca el tema, Jensen, por su parte, hasta llega a identificar doce tipos de medios según su grado de interactividad (García de Torres, 2001).

A partir de estas clasificaciones y de diversas reflexiones posteriores se llega a la conclusión de que Internet congrega varios tipos de tráfico. La web en sí se corresponde con el modelo comunicativo de consulta, pero al incluir el correo electrónico, áreas de charla, o foros, también admite el modelo conversacional, así como el de registro a través de los servidores que controlan el comportamiento de los usuarios. Los diarios *online*, también representan el modelo consultivo, ya que el usuario es quién elige el momento de lectura de la información (García de Torres, 2001).

Por un lado, la prensa *online* ha reproducido el sistema unidireccional de emitir el mensaje periodístico, como hacía hasta el momento en su edición impresa, pero por otro también combina otro tipo de modelos de tráfico dentro de sus productos (García Iriarte, 2001). En este sentido, el primer paso que han dado los medios de comunicación para rentabilizar la capacidad de comunicar bidireccionalmente en sus versiones *online* ha sido acotar un espacio para la interacción de los usuarios como los chats, el correo electrónico, etc.

La profesora García Iriarte (2001), desde la perspectiva de los beneficios que reportan el flujo de información conversacional, destaca la oportunidad que se la da al usuario para seleccionar temas, la facilidad para la comunicación interpersonal, la capacidad de almacenamiento, la inmediatez de publicación y la asincronía.

Sin embargo, también esta paridad entre los editores de la información en Internet puede suscitar nuevos conflictos como el que se cuestione la naturaleza de las informaciones. La posibilidad de utilizar Internet como herramienta para llegar fácilmente a miles de usuarios, y la falta de control editorial que trastoca el pacto de lectura conocido hasta ahora entre el medio informativo y su público, abre el debate de quién fija la agenda informativa en el "nuevo medio". La veracidad de la información se pone en tela de juicio, y más en un contexto donde la información política y el aumento de los agentes comerciales, pueden producir cierto ruido en los mensajes informativos. La afluencia masiva de usuarios también es un problema, ya que el aumento del número de comunicadores en relación con los mismos, dificulta que se dé una interactividad plena, produciendo ruido en el proceso informativo (García de Torres y Pou Amérigo, 2003).

Cuando en los medios de comunicación se introducen los *weblogs*, o los foros de discusión, al facilitar estos canales de comunicación, de algún modo utilizan esta capacidad conversacional para promocionar el medio. De algún modo, como señala Cohen (2002) una de las consecuencias de la pérdida de control sobre las informaciones, empuja al periodista a intentar controlar más el contexto en el que se da el mensaje, y asume como una función más de su papel de mediador, la intermediación entre actores y usuarios.

Por otra parte, como afirman Eksterowicz y Roberts (2000), los medios intentan descubrir las preferencias de la audiencia para satisfacer sus necesidades informativas. No obstante, como concluyen las profesoras García de Torres y Pou Amérigo (2003) la publicación comunitaria y el periodismo de código abierto, en el que las audiencias revisan los textos antes de su publicación definitiva, son una consecuencia de la arquitectura distribuida de la Red.

Como apuntan Nuria Almirón y Manuel Jarque (2008), en los últimos años, diversos autores se han basado en la teoría de McLuhan según la cual cada nueva tecnología cambia el tipo, la capacidad productiva y la forma de interacción de las comunidades que se producen a través de ese nuevo canal. Los beneficios que reporta esta nueva dinámica de flujos a un medio de comunicación, como la capacidad de profundizar en las noticias, la óptima contextualización, o la incorporación de más fuentes y puntos de vista, no resta importancia al papel del periodista de los medios de comunicación, sino que lo acrecienta (Almirón y Jarque, 2008).

# **1.1.4. Contenidos generados por el usuario y su influencia en el periodismo**

En términos de alcance y rapidez, las nuevas tecnologías han reforzado el flujo de respuesta de los ciudadanos a los medios de comunicación de tal manera que es equiparable al elemento que tradicionalmente se identifica en los modelos de comunicación de masas convencionales como mensaje masivo. La explosión de contenido generado por el usuario se relaciona con la característica esencial de Internet, su arquitectura distribuida, y no tanto con la interactividad que se deriva de ella (García de Torres y Pou Amérigo, 2003).

Bowman y Willis (2003) hacen referencia al contenido generado por los usuarios (UGC), lo relacionan con una de las formas de periodismo participativo, junto con los foros, los *weblogs* y la escritura colaborativa. Sin embargo, más recientemente se ha adoptado una perspectiva más amplia. Los investigadores Hermida y Thurman lo definen como "a process whereby ordinary people have an opportunity to participate with or contribute to professionally edited publications" (2008, p.2). Este punto de vista es compartido, implícitamente, por Singer y Ashman (2009) y Paulusen y Ugille (2008).

De Keyser y Raeymaeckers (2008) consideran el UGC como la suma de periodismo participativo y el periodismo ciudadano, lo que plantea problemas conceptuales. Un estudio de Wunsh-Vincent y Vickery (2007) nos sirve para clarificar la cuestión. En este informe, el contenido generado por los usuarios se asocia a tres características: publicación, esfuerzo creativo y creación fuera de los espacios profesionales. Visto así, el UGC podría ser identificado en los *weblogs* y los foros, lo que apoya la perspectiva de Hermida y Thurman (2008), Singer y Ashman (2008), y Paulussen y Ugille (2008).

Asimismo, a partir de estas tres características podemos afirmar que el contenido generado por el usuario está presente en los medios *offline* a lo largo de la historia, tanto en las emisoras piratas que dan voz a los usuarios; también en la sección de las cartas al editor.

Constituyen el UGC tanto las contribuciones informativas no profesionales en los medios, como las iniciativas desarrolladas por los ciudadanos al margen de los medios de comunicación, en la medida en que resultan de su esfuerzo y no son mera copia de contenidos ya existentes.

La caracterización de Wunsh-Vincent y Vickery (2007) sirve para ilustrar, a la vez, la dificultad que entraña explorar la participación ciudadana en los medios de comunicación. Esto también lo comparten otros autores, al señalar que la utilización de los viejos modelos y teorías que no contemplan la creatividad, la práctica no profesional y la publicación de contenidos al margen de los medios convencionales (Singer, 2007; Deuze, 2006; Kovack y Rosenstiel, 1999). Por tanto, un reto en la investigación es determinar qué marco es apropiado para analizar las prácticas de UGC, dado que la audiencia no es "audiencia" en el contexto actual y puesto que las funciones institucionalizadas de la comunicación son desarrolladas hoy por miembros individuales de la sociedad y otras organizaciones (Domingo, Quandt, Heinonen, Paulussen, Singer y Vujnovic, 2008).

Hace dos décadas, Morris y Ogan (1996) sugerían que cuando Internet se concibe como un medio de masas, lo que queda claro es que ni la masa ni el medio pueden explicarse con precisión para todas las situaciones. Como consecuencia, el estudio de Internet como medio de comunicación de masas implica redefinir algunas nociones como la audiencia, la credibilidad y el intercambio de productores y receptores. Similares problemas observan más recientemente Wunsh-Vincent y Vickery (2007), y Deuze, Bruns y Neuberger (2007). Estos últimos concluyen, tras examinar los contenidos de sitios informativos de nueva generación, que un modelo híbrido resolvería el problema conceptual, así como las tensiones relacionadas con el control, los objetivos comerciales y la libertad creativa de los periodistas.

La teoría normativa democrática y el periodismo cívico, así como la teoría del periodismo proporcionan bases teóricas para apoyar e interpretar el desarrollo del contenido generado por los usuarios, pero el UGC se expande tan rápidamente como emerge y comparte con Internet algunas características que

41

dificultan la conceptualización: es metamórfico, consiste en un continuo de formatos comunicativos, medios y mensajes y da como resultado múltiples tipos de comunicación (García de Torres y Pou Amérigo, 2003).

A la vez, la investigación sobre UGC no puede distanciarse de visiones clásicas sobre las noticias. Si Bowman y Willis (2003) sostienen que los comentarios son el nivel fundamental de comunicación, una teoría clásica del periodismo (Gomis, 1991) mantiene que las noticias se definen en la medida en la que la audiencia las comenta. La caracterización de Groth de los eventos como el impacto de las noticias en la audiencia (Valbuena, 1997) tiene reflejo, a su vez, en la lista de "noticias más comentadas o leídas" en los medios digitales.

Por este motivo, los diarios convencionales han ido adaptando los contenidos generados por la audiencia casi prácticamente de forma homogénea. En un primer estadio de su evolución, incorporando al diario *online* foros o el tablón de anuncios; aproximadamente en los primeros años de la década del 2000 por medio de los blogs, los wikis o los comentarios; y a partir de 2006 los diarios ya se implementaban "canales o zonas para la publicación de noticias ciudadanas en medios de alcance como I report (CNN) o Your witness news (Reuters)" (García de Torres, 2010, p.587).

García de Torres (2010) cita en su artículo "Contenido generado por el usuario: aproximación al estado de la cuestión" la clasificación que realiza Nicholas Tomaiuolo de los tipos de medios de comunicación según el modo de integrar el UGC:

> "medios que admiten contenidos producidos por usuarios, como CNN (I report), BBC Have your say, CBS Eye mobile, Msnbc Citizen (U report), Newsvine y Yahoo you witness news; en segundo lugar, sitios de ámbito local que admiten contribuciones supervisadas en la mayoría de los casos por periodistas profesionales, como Chi-Town daily news, Citizen journalism (Washington times), ITowns (Hartford courant), MinnPost, New West; por último, sitios tradicionales que admiten interacción marginal como Times people (*The New York Times*)" (García de Torres, 2010, p.588).

Supone un paso en la evolución del periodismo participativo, la aparición de proyectos periodísticos, como OhMyNews en Corea del Sur, con una estructura productiva de miles de corresponsales ciudadanos-periodistas. La misma filosofía comparte JanJan, en Japón o GetLocalNews, una red de sitios web que recoge a través de un sistema de edición sencillo las inquietudes de la ciudadanía, y BackFence.com, una iniciativa similar que surge en 2006 (García de Madariaga, 2006).

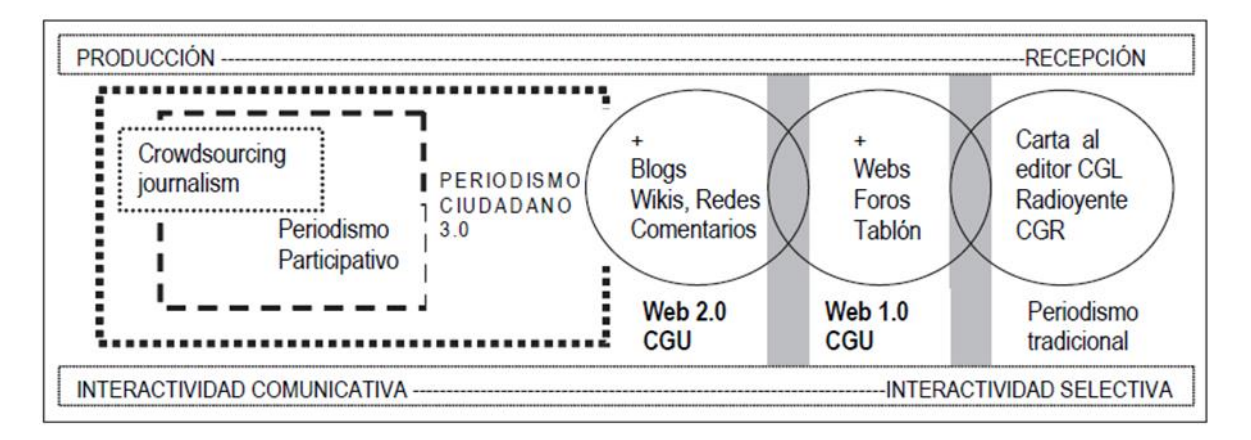

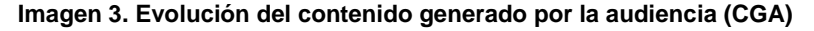

**Fuente: Elvira García de Torres (2010)**

Como muestra el gráfico 3, uno de los estadios más avanzados de la interacción del usuario sería el *crowdsourcing journalism.* Esta nueva vertiente del periodismo desarrollada gracias a la penetración de los *smartphones*, permite elaborar las nuevas narrativas a partir de contenidos directamente elaborados por la audiencia (Cebrián, 2010).

## **1.2. La primera etapa de los sitios de nueva generación**

Como consecuencia de la descentralización, surgen nuevos actores en el escenario comunicativo como los portales, los buscadores, los sitios de escritura colaborativa y las redes sociales. Una característica común y novedosa de los *pure players* de la primera etapa de Internet, cuyos modelos de negocio y lenguaje han inspirado posteriormente a los cibermedios, es que se trata de empresas que no tienen tradición en el ámbito de la comunicación.

#### **1.2.1. Los portales**

Un portal es una página web que permite al usuario construir su página de inicio –arrastrando e insertando *widgets* dentro de la misma–, pudiendo este último controlar el contenido que desea visualizar, dónde lo quiere ver y cómo interactuar con él. Igualmente, el internauta puede añadir fotos, vídeos, música, podcasts y video blogs en la página principal. La estrategia empresarial del portal consiste en facilitar al usuario servicios que puede encontrar en webs, pero concentrado en un solo interfaz de diseño atractivo y fácil uso. En otras palabras, éste era el valor añadido de este tipo de webs, donde la información y el entretenimiento llega directamente al usuario; "It's like bringing the whole Internet into a single page, displayed exactly the way you want it to be. Gone are the days of running after content now information and entertainment comes to you" (Al Zabir, 2008, p.3).

Los primeros portales surgieron a mediados de los noventa, fueron Yahoo, Lycos, o Altavista, con vocación de "ordenar" la Red, eran los primeros localizadores de la información, que adquirieron forma de directorio temático, o bien se decantaron por la fórmula del buscador, como es el caso de Lycos o Altavista. A esta función se acogen algunos académicos para definir el nuevo instrumento; "a partir de la opción que tiene el usuario de introducir una palabra, el portal busca todas las direcciones que se aproximen al concepto inicial. El usuario final, pues, tiene la posibilidad de acceder a múltiples fuentes a partir de una primera" (López García, Pereira Fariña y Gago Mariño, 2000).

El Diccionario de la Real Academia de la Lengua Española explica la acepción tradicional de portal como "puerta de acceso". A esa función de mediador hace referencia García de Torres (2002) que lo describe como un "punto de partida" o "distribuidor de recorridos para moverse por la red", con la salvedad de que, "en este caso, es una puerta que no conduce a ninguna parte, porque el negocio consiste en conseguir que el usuario viaje siempre por las tierras del portal, consumiendo sus productos, un número más que engrose la audiencia que se vende a los anunciantes".

En el sitio colaborativo Wikipedia se define el portal como un sitio web que ofrece al usuario acceso a una serie de recursos y de servicios, entre los que se encuentran buscadores, foros, documentos, aplicaciones, compra electrónica, entre otros, pretendiendo resolver necesidades específicas de un grupo de personas o de una institución pública o privada. Sin embargo, el concepto empresarial del portal ha ido evolucionando con las nuevas necesidades de la audiencia, "en la actualidad, buscadores, juegos, conexión gratuita, tarifa plana y envío de mensajes a móviles parecen ser los grandes pilares de los portales" (García de Torres, 2002).

Goodman y Kleinschmidt (2002), estiman que la primera aparición de un portal se remonta a 1993, cuando Jerry Yang y David Filo, dos recién graduados que trabajaban en una pequeña oficina en un tráiler, comenzaron a experimentar con un directorio de búsqueda de páginas web. A finales del mismo año, el proyecto se conocía como "Jerry Yang's Guide to WWW". Instalada más tarde en los servidores de Stanford University, la compañía conseguía patrocinadores y un nombre acertado: Yahoo La última financiación –antes de hacerse público en 1996– evaluaba a la compañía en 300 millones de dólares que, actualmente, se han convertido en 80.000 millones.

> "Of course, the Yahoo of today is a far cry from the database that resided on Filo and Yang's personal workstations at Stanford. Yahoo has expanded well beyond a simple Web directory […] Today, Yahoo is a

full-fledged Web portal, a site that not only guides you to content across the Internet, but also contains its own proprietary content and services –everything from stock quotes to *online* auctions to interactive chat to free e-mail" (Miller, 2004, p. 5).

En la figura que se muestra a continuación se pueden apreciar algunos de los servicios que están al alcance del usuario en Yahoo España:

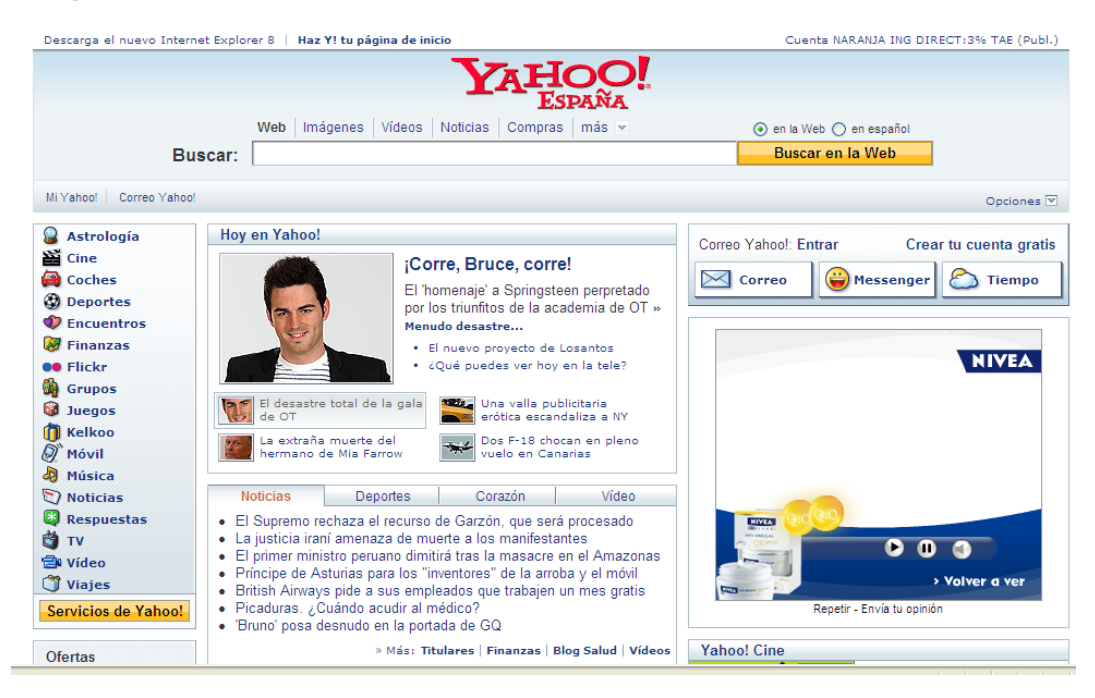

**Imagen 4. Captura de pantalla del portal Yahoo** 

En junio de 2009, el sitio Alexa reportaba las mejores posiciones para Yahoo en cuanto a popularidad, entendida como número de visitantes. De los 500 sitios más importantes, este portal ocupa la segunda posición, por detrás de Google. En España, Yahoo.com es la octava de las cien direcciones más populares. La búsqueda por categorías (negocios, Yahoo Finance; computadoras, Yahoo; juegos, Yahoo Games; salud, Yahoo Health; hogar, Yahoo Finance; noticias, Yahoo News; etc.) devuelve resultados similares, quedando Yahoo siempre en

**Fuente: Yahoo.com** 

las posiciones más destacadas. A la iniciativa de Yahoo se sumaron otras como AltaVista, Excite, Open Text, Magellan, Infoseek y Lycos.

Los caracterizan la variedad de herramientas útiles, el posicionamiento como página de inicio y la personalización. Entre las aplicaciones disponibles, podemos distinguir los directorios generales, máquinas de búsqueda, noticias, pronósticos del tiempo, páginas blancas y amarillas, resultados de deportes, email gratuito, mapas, direcciones, tiendas, horóscopos, calendarios, libretas de direcciones, chats, foros, etc.

El año 1996 fue el año en el que se produjo el boom de este nuevo formato, que comprendía navegación, información y opciones de compra. Surgieron portales centrados en economía, otros especializados en comercio *online*, o en turismo y viajes. Aunque no son tan conocidos, los portales de viajes cobraron cierta importancia, siendo los pioneros el "Travelocity" del grupo Sabre, y Expedia, creado por Microsoft, (Nafría, 2007).

García Gómez (2001) distingue tres tipos de portales:

- Portales "horizontales", también llamados "generales", "masivos" o HEP (Horizontal Enterprise Portal). Están dirigidos a una audiencia amplia, y ofrecen contenidos más vinculados con el entretenimiento. Algunos ejemplos de ellos son Terra, AOL, Alta Vista, UOL, Lycos, Yahoo y MSN.
- Portales "verticales". Creados para profundizar en los contenidos que ofrecen. Suelen ser geográficos o temáticos (música, empleo, inmobiliario, finanzas personales, arte, deporte). Hay que destacar la incorporación de los diarios al formato web de portal dentro de sus redacciones, es el caso de El Mundo Dinero, El Mundo Vinos, El Mundo Salud, o ABC letras, también llamados posteriormente "canales" del medio. Así como el desarrollo de estas webs por parte de colegios profesionales (Derecho.com, o Secretariaplus.com) o empresas (el portal de Repsol sobre Motor).
- Portales "diagonales". Es una mezcla de las dos modalidades anteriores. Utilizan redes sociales o aplicaciones generalistas como Facebook,

Linkedin, Flickr o YouTube, complementados con contenidos y/o utilidades que apuntan hacia un público muy concreto.

Guillermina Franco (2005) utiliza una clasificación de los portales del profesor Olivera de acuerdo con su función. Los portales temporales son aquellos cuya finalidad es informar o promocionar hechos o actividades, con una periodicidad fija. Por otro lado, distingue los portales de medios de opinión, generalmente compuestos por plantillas y de fácil actualización. Los portales que suministran juegos y otros contenidos caracterizados por su variedad y originalidad, son los portales de entretenimiento.

Dedicados a las transacciones comerciales, se distinguen los portales para consumidores, que se corresponden con la relación mercado b2c (*bussiness to customer*). En la misma línea, pero destinados a los mediadores entre proveedores y consumidores están los portales *bussiness to bussiness*. Al igual que los portales de información, que se consideran también dentro de la clasificación b2b. Por último, los portales privados, son los destinados a un tipo exclusivo de navegantes, son de uso restringido y comprenden las intranets (Sainz, 2015).

La tipología de portales según Goodman y Kleinschmidt (2002), distingue entre los portales "corporativos" o *enterprise resource portals* (ERP), y los portales "B2B" o industrial. Los primeros funcionan como una página de empresa, donde se brinda información sobre las actividades de interés para los componentes de las compañías: "If many corporations are like small nations, it does help to have all employees on the same page, and able to access a vast range of functionality, knowledge, events, news, etc. depending on their access levels" (Traffic.com, 2000).

Los segundos también se desarrollan en el entorno de las empresas y, aunque comparten con los primeros una estructura vertical, se distinguen por ser "lugares" en los que determinadas industrias pueden compartir información y completar transacciones (Goodman y Kleinschmidt, 2002).

Los portales de información de empresa, tienen como principal objetivo consolidar una gran cantidad de información proveniente de diversas fuentes, en una sola pantalla. Pueden ofrecer, por ejemplo, acceso a anuncios de programas corporativos, eventos, informes que permiten a los usuarios adquirir información y tomar decisiones sobre su negocio, noticias, meteorología, cotizaciones, correo electrónico, planificación de reuniones, portales más pequeños creados por departamentos independientes dentro de la misma compañía. Los usuarios pueden personalizar la visualización del contenido de la página, y cuentan con un servicio de búsqueda sofisticado para localizar rápidamente información de su interés (Deloitte.com, 2013).

Otro tipo de portal es el de gestión de contenido, diseñado para mejorar el acceso y el uso de la información de las compañías, como el creado a principios de los 80 por Oracle Corporation. Este servicio ha evolucionado y en la actualidad ofrece a sus usuarios la posibilidad de administrar contenido y servicios Web 2.0, herramientas de implementación de bases de datos y de almacenamiento en la nube (Deloitte.com, 2013).

Se pueden distinguir los portales de otros *sites* similares, partiendo de que éstos responden a unas características comunes. En primer lugar, en un primer estadio de Internet los portales pretenden convertirse en la puerta de entrada para el internauta. Otros rasgos característicos son la oferta de servicios atractivos para rentabilizar la inserción de publicidad u ofertando comercio electrónico y la inclusión de una herramienta de búsqueda como una parte o una sección fija. Y, por último, recurrir a recursos ajenos para la elaboración de informaciones o contenidos (Franco, 2005).

Como parte de la Web 2.0, un portal debe responder a los principios en los que se basa la misma: permitir a los usuarios el control de los datos que aparecen en el sitio web; presentar una plataforma que propicia la combinación de tecnologías y datos; incentivar la inteligencia colectiva mediante la agregación de contenido proveniente de fuentes heterogéneas, contenido generado por el usuario y moderación de contenido a través del etiquetado y la clasificación; y utilizar tecnologías que den especial protagonismo a la interactividad (Al Zabir,

2008). La aplicación de estos requisitos –ya esenciales para cualquier medio que se desarrolle en red- y la demanda de espacios cada vez más polifacéticos hacen que las fronteras entre medios informativos y portales se difuminen.

En realidad, medios informativos y portales son las dos caras de la misma moneda y esto tiene su traducción en contenidos concretos, en la información: los portales incorporan los denominados canales de actualidad (equiparables al medio informativo tradicional) y los medios tradicionales aumentan su valor de portal para atraer a las audiencias […] De hecho, el aspecto visual de los canales de actualidad de los portales remite a esa configuración, recuerdan al usuario que se encuentran ante un medio informativo, no muy distinto de los que conoce; así pretende "vampirizar", recibir por mimetismo, la confianza que el lector deposita en su diario, una confianza ganada en esfuerzo secular (García de Torres, 2002).

Incluso, hay quienes –ante la idea de la obsolescencia– abogan por una redefinición del término portal. Es el caso de José Cervera, de Baquia.com, quien propone denominar a este servicio "medio de comunicación especializado" (García de Torres, 2002). Un planteamiento que revitalizaría las voces que cuestionan la profesionalidad de este medio.

En la actualidad, este tipo de sitios de nueva generación ha evolucionado sus servicios manteniéndose dentro del mercado digital, pero no desarrolla una labor informativa tan esencial como en sus orígenes. En torno al año 2000, antes del estallido de la burbuja puntocom, los portales habían disfrutado de un periodo de rápida expansión llegando a conformar redacciones numerosas, casi equiparables a las de medios tradicionales (Salaverría, 2007). En una primera etapa de la evolución de los diarios *online* en España, que data de las mismas fechas, se podían ver en las ediciones digitales de diarios generalistas los diarios generalistas, como *El País, El Mundo* y *La Vanguardia*, herramientas y servicios propios de los portales, como el servicio de correo, la hemeroteca, el uso de buscador multiformato, o el acceso a áreas comerciales (Salaverría, 2007).

Del mismo modo, los portales de la época, Terra, Yahoo, Eresmas, Ya.com, fueron los primeros en cobrar a los usuarios por los contenidos; un servicio que copió el periódico *Expansión*, ofreciendo el primer servicio premium para sus lectores. Se podría decir que los primeros portales son un antecedente de los *affinity clubs*, una vía de financiación que ha sido exitoso en Latinoamérica, pero que no ha tenido mucha acogida en nuestro país (García-Santamaría, Pérez-Serrano y Maestro-Espínola, 2016).

## **1.2.2. Los buscadores**

Según el informe *State of the News Media 2016*, en 2015 el gasto en publicidad en Internet creció en Europa y EEUU un 20% (aproximadamente unos 60 millones), una tasa mayor que en 2014 y 2013. Sin embargo, el 65% de los ingresos los aglutinan cinco empresas tecnológicas que están fuera de la industria periodística, entre ellas Facebook, Google, Yahoo y Twitter. Este tipo de inversión comenzó cuando el gasto en Internet se concentraba en las herramientas escritorio, y tras esta tendencia el uso de estas plataformas se extendió al móvil (Mitchel y Holcomb, 2016).

Las búsquedas de información en las páginas web se realizan principalmente a través de directorios o árboles temáticos como Yahoo, o por medio de programas como los "buscadores", *search engines* o "motores de búsqueda" como AltaVista. Estos instrumentos son también llamados localizadores porque rescatan la información que solicita el usuario a través de *tags* o etiquetas utilizadas para describir y contextualizar una información y a través de ellas el usuario puede ordenarla, clasificarla, compartirla e incluso recuperarla. No obstante, a pesar de que tienen la misma finalidad, ambas herramientas poseen funcionamientos muy diferentes (Salaverría y Díaz Noci, 2003).

En los directorios temáticos o índices la búsqueda tiene un componente humano. Organizados por personas, estos localizadores presentan la información jerarquizada en categorías predeterminadas, son como una guía temática que enlaza las informaciones desde lo más general a lo más particular. Los motores de búsqueda, en cambio, funcionan gracias de unos programas o algoritmos y son enormes bases de datos que almacenen una versión reducida de las páginas web y recursos que se encuentran en la Web (Salaverría y Díaz Noci, 2003).

Fue Tim Berners Lee, por aquel entonces investigador del CERN quien, al diseñar la primera página web, en agosto de 1991, creó el primer directorio que consistía en un listado de páginas web. El World Wide Web Wanderer, gestado en 1993, es el primer buscador basado en un motor de búsqueda y programado para que detectase URLs o páginas web, con la finalidad de contabilizar el número de servidores activos. En la última década de los noventa, aparecieron los principales buscadores modernos, algunos fueron absorbidos por otras puntocom, y otros encabezan las listas de los *sites* con más visitas. El año 1994 fue el boom; aparecieron Yahoo, Web Crawler, y Lycos, y en años posteriores Excite, AltaVista (considerado el pionero por algunos autores), Inktomi, Looksmart, Hot Bot, Ask Jeeves, o Fast Search, hasta que en 1998 se fundan Google, el Open Directory Project, y MSN Search (Leiner, Cerf, Clark, Kahn, Kleinrock, Lynch, Postel, Roberts y Wolff, 2003).

Yahoo, fundado por Jerry Yang y David Filo, fue uno de los primeros directorios que se crearon. En ellos se recopilaban las direcciones a través de la figura de los surfers que navegaban por la Red en busca de páginas indexables. Después eran catalogadas por un equipo de editores del *site*, que incluso hacían reseñas sobre el contenido de éstas (Leiner *et al*, 2003). No obstante, el modelo de clasificación manual dejó de ser operativo hasta la aparición de las comunidades o redes sociales colaborativas. Desde finales de los noventa, Yahoo funcionó con los motores de búsqueda de Google, hasta que incorpora su propia infraestructura en 2005 gracias a la compra del *site* de *social bookmarking* llamado Del.icio.us que clasifica mediante etiquetado o *tagging*. Hasta el momento, este tipo de clasificación era más frecuente en la comunicación con fines comerciales (Orense y Rojas, 2008).

Los buscadores basan su funcionamiento en un motor de búsqueda no humano, operan y seleccionan la búsqueda a través de máquinas, lo que puede llevar a algún tipo de conflicto o margen de error en los resultados. En la actualidad, los

buscadores se constituyen gracias a cuatro elementos fundamentales. Los robots o *bots*, llamados también *spider* (araña) o *user agent* (agente usuario), tienen como misión rastrear la Red y recopilar información de los que *sites* que encuentran, por medio de enlaces del hipertexto. Estos robots tienen sus limitaciones, ya que sólo pueden descodificar texto, de modo que la información que contienen, por ejemplo, las imágenes y las animaciones no quedan registradas. La información recogida por estos robots se guarda en un índice o catálogo compuesto por miles de documentos y cuanta más capacidad de almacenamiento tengan estos repositorios, más grande será el buscador (Lamarca, 2013).

Otro de sus componentes básicos es la interfaz de búsqueda, accesible a través de una URL, y donde el usuario introduce las palabras clave de su consulta. Por último, uno de los elementos más importantes, el algoritmo de posicionamiento, es el que clasifica los resultados del índice según la importancia de los *sites*. Al contrario de lo que ocurre en los directorios, el posicionamiento de los *links* en la página de resultados dependerá de dos variables; cuantas más veces aparezca la palabra clave en la web y cuantos más *links* tenga el *site* a otros que respondan al mismo término de consulta, mejor posicionada estará (Schulz, 2008).

No obstante, no se puede pasar por alto la revolución que en 1996 introdujo Google en el desarrollo de algoritmos. Los fundadores de Google, Larry Page y Sergey Brin comienzan a trabajar en el 'Digital Library Project' de la Universidad de Stanford. Larry Page, con experiencia en diseño web y el título de ingeniero eléctrico, y Sergey Brin, un experto en tratamiento de datos y licenciado en Informática y Ciencias Matemáticas, comienzan a crear un algoritmo para la búsqueda de datos a partir de una fórmula matemática que mantenía todo el sistema, esta tecnología se llamó *pagerank*. Su proceso de meta búsqueda medía objetivamente la importancia de las páginas web, y por ese criterio las mostraba (Google, 2016).

El *pagerank* usa la vasta estructura vinculada de la web como herramienta organizativa. El distintivo del algoritmo de Google interpretaba un vínculo de la

53

página A hacia la página B como un 'voto' de la Página A por la Página B y establecía la importancia de una página a través de los votos que ésta recibía, por tanto, también analizaba la página que emitía el voto. En 2002, Google volvió a mejorar sus fórmulas matemáticas revolucionando el sector. Generalmente, el prestigio de los buscadores reside en la efectividad de sus algoritmos, por este motivo, en los últimos años éstos se han convertido en un punto clave del desarrollo e investigación para las empresas de búsqueda de datos.

Los buscadores concentraban la mayor parte del tráfico, porque constituían el punto de partida de la navegación *online*, el 80% de visitas que llegaban a una página web en aquel momento lo hacían a través de un buscador (Schulz, Stanley y Robert, 2007). Sin embargo, varios autores y estudios ponían en tela de juicio la eficacia de estos programas por el sesgo de los motores de búsqueda y de los directorios, la cantidad de material irrelevante y la dificultad de verificación de la información en Internet. En la misma línea en 1999, una investigación del Instituto de investigaciones NEC de Priceton señalaba que el buscador más completo, Northern Light, rastreaba tan sólo la sexta parte de la Red compuesta por unos 800 millones de páginas web ese momento (Siri, 2000).

Algunas dificultades de los *search engines* residían en el funcionamiento de sus robots, que no detectaban alguno de los formatos en los que se presentaban las informaciones (pdf e imágenes). De igual forma, tenían problemas para leer los archivos en diversos lenguajes como el *script*, el lenguaje CCS (también llamadas hojas de estilo de cascada), y las URL dinámicas.

Estos datos que resultaban indetectables para los *spiders* de los buscadores componían la denominada "Web invisible" o "Web profunda" (Deep Web), que comprendía también las *intranets*, las *webs* o archivos que no contienen *links* (pueden estar en construcción o no ser públicas por deseo del *webmaster*). Este tipo de *web* comprende la antítesis de lo que se conoce como "Web pública" (Siri, 2000). Por otro lado, se denominaba "Web estática" a las que constaban de archivos ya construidos, y "Web dinámica" a los contenidos que se producían a partir de la interacción de los usuarios; ambas son indexables por los motores dependiendo de los *links*, formatos y nivel de privacidad que les caracterice (Schultz, 2007).

Sin embargo, en los últimos años los buscadores han trabajado mucho en solventar estos problemas a través de acuerdos con compañías de distribución de contenidos, como hizo el portal Yahoo con su herramienta Subscriptions que proporciona a sus abonados contenidos de pago, como por ejemplo los del *Wall Street Journal*. Otra opción en la que han trabajado también los buscadores es la de indexar la información que contienen algunas bases de datos gracias a unos códigos que hasta ahora las hacían invisibles.

El profesor Ernest Abadal (2008) destaca otro tipo de interferencias que pueden surgir en la recuperación de la información de los buscadores. Por un lado, el usuario no puede acceder a la información con la certeza de que los resultados tratan principalmente el tema correspondiente al *tag* que ha introducido, ya que en principio sólo pueden saber que el término aparece escrito en alguna parte del *site*. Por otro lado, las búsquedas no se realizan a partir de un lenguaje homogéneo, sino mediante el lenguaje libre, lo que puede dar lugar resultados imprecisos, como que la información de los *links* no sea complementaria ni se repita, o que el fruto de nuestra consulta comprenda una selección de páginas inabarcable.

Al margen de la problemática derivada del funcionamiento de los motores, a principios del S. XXI, el desarrollo de las nuevas aplicaciones y la expansión geográfica de las empresas que se dedican a la búsqueda, y en concreto del líder del sector, Google, ha desencadenado nuevos conflictos. La imposición de la censura en países de regímenes autoritarios, la priorización de los resultados según el idioma y el proyecto de digitalización de libros de Google, son algunos de los choques principales que han puesto en tela de juicio las legislaciones nacionales y el poder de estas herramientas de democratización de la información.

En agosto de 2002, comienzan los problemas del buscador de Page y Bring con la censura; el gobierno chino bloqueó el acceso a todos los usuarios que tenían terminales de red de China Telecom y los redirigía a los buscadores controlados por el régimen. Esto ocurrió unos meses antes del desarrollo del XVI Congreso del Partido Comunista Chino, algo que ya había ocurrido anteriormente con el conocido navegador AltaVista. La polémica también se desató en 2004, cuando un estudio de la empresa Dynamic Internet denunciaba que el buscador no ofrecía informaciones de webs bloqueadas por el gobierno chino, según ha informado el diario *South China Morning Post*. Esta noticia impactó a la opinión pública mundial, y en 2006 algunas instituciones acusaron a Yahoo y Google de autocensurarse para tener acceso al mercado oriental.

No sólo China puso límites al gigante de la Red, también Irán, o Australia por la falta de privacidad de alguna de sus aplicaciones. Esta batalla contra la censura provocó incluso que el buscador americano participara, en el año 2007, en un proyecto a favor de la libertad de expresión creando una aplicación llamada "Access Denied Map" con la que se localizaba sobre Google Maps información de Open Net Initiative y Global Voices Advocacy sobre los países donde la Red estaba filtrada y censurada. Una de las teorías sobre las "zonas de sombras" de los buscadores se basa en que estas manifestaciones suponen una alteración consciente y reconocida de los resultados de búsqueda que puede salvarse accediendo a las versiones del buscador en otros idiomas (Abadal y Codina, 2008b).

La preocupación por el dominio de la cultura anglosajona se desató en marzo de 2005, tras el lanzamiento de un nuevo producto Google Books. El presidente francés, Jacques Chirac, anunció que la Biblioteca Nacional de Francia iba a elaborar un plan para colgar las obras literarias europeas en Internet. Chirac llegó a anunciar que buscaría apoyo de otros países europeos tras afirmar que las obras que Google iba a comenzar a digitalizar, parecían escogidas para favorecer las ideas anglosajonas y sugirió la intervención de la Unión Europea. En marzo de 2005, la Comisión Europea planteó la iniciativa de crear la Biblioteca Digital Europea, para la difusión del patrimonio documental del viejo continente, y dos años después puso en marcha su propio portal llamado Europeana (Abadal y Codina, 2008b).

Sobre la rivalidad de la prevalencia del lenguaje en los contenidos que se publican, los investigadores subrayan que, habiendo proliferado las versiones de los buscadores por países, la priorización de los resultados responde a las páginas de la lengua utilizada en el país. Desde esta perspectiva se enfría bastante la contienda. La cuestión que queda por resolver es la digitalización de los fondos bibliográficos, que está desencadenando diversos acuerdos de cooperación internacionales pero que queda condicionada por las subvenciones que los organismos de cada país reciben para que haya cierta representación cultural (Abadal y Codina, 2008b).

Los investigadores Ernest Abadal y Lluís Codina (2008b) exponen la posibilidad de que los motores de búsqueda puedan ser utilizados para ocultar información por parte de estados u organizaciones; y, por otra parte, cuestionan si la información a su vez podía ser utilizada para destacar unos contenidos culturales en detrimento de otras culturas o lenguas minoritarias.

Por un lado, y haciendo un paralelismo con los medios informativos tradicionales, en el medio digital no existe un límite de espacio de publicación; por otra parte, los motores de búsqueda no actúan como productores de las informaciones, sino que se dedican a proporcionar acceso a los contenidos elaborados por otros agentes. Desde el punto de vista de la representación geográfica, si en una lengua o un país escasea o abunda la creación de contenidos, el buscador se limita a representar las informaciones existentes en cada caso. Por lo tanto, en este sentido, la responsabilidad de la promoción cultural y difusión de sus contenidos en la Red, recae sobre los agentes e instituciones públicas de las naciones. De este modo, justifican la intervención de la comunidad europea ante el conflicto de la primacía de Google, pero siempre entendiendo la responsabilidad de los pueblos de producir sus contenidos culturales (Abadal y Codina, 2008b).

La evolución de los buscadores durante estos años no ha carecido de controversias. Uno de los conflictos más conocidos fue el enfrentamiento en materia de propiedad intelectual que mantiene la Asociación de Editores de Diarios Españoles (AEDE) con Google y otros agregadores y motores de

57

búsqueda (Yahoo, Bring) por el uso comercial de los llamados *snippets*, es decir el titular y la entradilla de tres líneas, que provoca un prejuicio económico a las empresas editoras. Por lo que éstas han instado a pedir a los poderes públicos el establecimiento de la llamada "tasa Google" (Cea-Esteruelas, 2013).

Sin embargo, la relación de los buscadores con los medios de comunicación ha ido mejorando, y los *pure players* han labrado las primeras alianzas con la profesión. Muestra de ello es la puesta en marcha del programa nacional de becas para estudiantes de periodismo que en 2011 lanzaron en Estados Unidos Google y la Associated Press. Estas becas son sólo una parte del compromiso de Google de donar cinco millones de dólares para el desarrollo del periodismo digital a través de la Fundación Knight y otras instituciones internacionales (Mashable, 2010).

#### **1.2.3. Las redes sociales**

La Web 2.0 ha potenciado las tecnologías y el contenido dinámico abriendo nuevos horizontes a la comunicación entre los usuarios. Los móviles y la Red han dejado obsoletas las agendas de papel y las tarjetas de visita, dando paso a un nuevo sistema de comunicación interpersonal, como son las redes sociales. El concepto de red social emerge como "un espacio virtual en el que los participantes pueden compartir información, fotos, vídeos, enlaces de interés, pero también comunicarse, chatear, contar qué hacen en ese momento, o incluso cuál es el estado de ánimo de cada uno" (Orihuela, 2009).

Las profesoras Danah M. Boyd de la Universidad de Berkeley y Nicole B. Ellison de la Universidad de Michigan parten del siguiente concepto de red social, para luego distinguir algunos de sus rasgos más significativos:

> "We define social network sites as web-based services that allow individuals to construct a public or semipublic profile within a bounded system, articulate a list

of other users with whom they share a connection, and view and traverse their list of connections and those made by others within the system. The nature and nomenclature of these connections may vary from site to site" (Boyd y Ellison, 2007, p.2)

Según explican estas expertas, el término que mejor describe la esencia de estos *sites* es el que hace referencia al concepto "red", que lo diferencia de otras aplicaciones utilizadas hasta ahora para establecer contacto con otros. Éste es el atractivo principal de estas redes, como Facebook, Tuenti o Linkedin. Al ser servicios basados en la Web, su estructura hipertextual permite a los internautas relacionarse, conocer y, eventualmente, acceder a los contactos de otros usuarios, de forma similar a cómo se realiza navegando por Internet, a diferencia de otros servicios como los foros o chats. De esta forma, cualquier usuario accede a una gran cantidad de información que antes quedaba fuera de su alcance y, de alguna forma, amplía su margen de interacción, si tenemos en cuenta los "espacios para el encuentro" conocidos hasta el momento (Boyd y Ellison, 2007).

Otro rasgo distintivo de este tipo de redes, según el mismo autor, es que permite a sus usuarios crear una identidad y publicarla. La visibilidad de un perfil varía según el sitio y el grado de discreción del usuario. De forma predeterminada, los perfiles de Friendster y Tribe.net son rastreados por los motores de búsqueda, por lo que es accesible a cualquier usuario, independientemente de que la persona que realiza la búsqueda tenga una cuenta en estas redes. LinkedIn ofrece a sus clientes herramientas para controlar lo que un internauta puede ver en base, favoreciendo a aquellos que tienen una cuenta.

Sitios como MySpace permiten a los usuarios elegir si desean que su perfil sea público o que esté restringido el acceso sólo a sus contactos. Facebook adopta un enfoque diferente; por defecto, los usuarios que forman parte de la misma "red" pueden ver los perfiles de los demás, a menos que un usuario haya decidido negar el permiso a los usuarios de su misma red. Díaz Pérez define una red social como "una especie de conjunto de individuos que en forma colectiva o individual interactúan entre ellos por un objetivo común" (2007, p.2).

Según investigaciones desarrolladas en Canadá y EEUU, el origen del *software* de las redes sociales se apoya en la teoría de los seis grados de separación o *six degrees patent.* Los estudios que desarrollan esta teoría parten de la siguiente deducción: en la vida real todas las personas que colaboraban en un estudio estaban conectadas entre ellas por seis lazos íntimos de relación como máximo, además de mantener otros lazos más débiles con otros individuos. La teoría de los seis grados sostiene que todas las personas que habitan en el planeta están relacionadas entre sí por medio de no más de seis de contactos (Díaz Pérez, 2007).

El momento de creación de las redes sociales tuvo lugar entre los años 2002 y 2003, en el contexto de los *sites* de nueva generación. Uno de estos hitos tecnológicos fue el lanzamiento de la herramienta de Yahoo, Flickr, que facilitaba el intercambio de fotografías en línea. Por otro lado, aparece Xing, un punto de encuentro para profesionales, concebido para entablar relaciones laborales o hablar de cualquier tipo de negocios. Otra aparición, dentro del mundo del entretenimiento, es MySpace, una comunidad virtual que pone a disposición de sus usuarios un espacio propio que pueden personalizar y en el que pueden publicar sus propios contenidos. Por último, se encuentra Facebook ideado para mantener el contacto con amigos que permite a sus usuarios compartir fotos, música, vídeos, etc. (Vila Rosas, 2009).

El investigador José Luis Orihuela (2008) plantea que las herramientas informáticas clave para potenciar las redes sociales operan en tres ámbitos (llamados las 3Cs de forma cruzada): comunicación, comunidad y cooperación. Las herramientas vinculadas a la comunicación son las que nos facilitan la puesta en común de los conocimientos; por ejemplo, las comunidades de bitácoras Edu.car *weblog* y Exiliados. En cuanto a las aplicaciones que ayudan a localizar e integrar comunidades se encuentran aquellas destinadas a crear comunidad, como los *sites* Friendster o Linkedin. Por último, las de cooperación ayudan a los miembros de la Red a interactuar y colaborar en otras actividades, como Wikipedia o Motivados.org.

Las redes sociales se pueden clasificar, en grandes rasgos, en tres tipos, partiendo de los elementos constitutivos comentados anteriormente: las que permiten poner en común conocimientos, las que facilitan las interrelaciones personales, y las que ayudan a los usuarios a que desarrollen proyectos. (Vila Rosas, 2009).

Después de un lustro de desarrollo de este tipo de webs, ya se distinguen servicios comunes que ayudan a perfilar el carácter y la funcionalidad de estos *sites*. Entre las diversas acciones que ofertan, se encuentra la consulta de perfiles de otros usuarios, la actualización de la agenda de direcciones del usuario, la localización de nuevos contactos, los servicios de correo electrónico, el chat, la mensajería, el servicio de videoconferencia, los grupos de discusión, la creación de un blog o el intercambio de archivos (enlaces, notas, vídeos, fotos, música, etc.).

En 2008, un estudio de Martire –en colaboración con el NAA– recogió cuáles eran las aplicaciones más atractivas para los usuarios de las redes sociales. Por orden de importancia se encontraba la opción de leer o escribir referencias de servicios locales, leer los perfiles ajenos, colgar o ver galerías de fotos personales, crear y colgar un perfil propio, y leer o colgar un calendario comunitario o fotos (Vila Rosas, 2009). En cuanto al perfil del usuario y los hábitos de uso de estos nuevos *sites*, hay que destacar el uso masivo por parte de los adolescentes y jóvenes, con el problema derivado que genera el control del acceso a menores. En España, el 83% de los jóvenes entre 14 y 22 años ha creado su perfil en alguno de estos *sites* donde, mayormente, utilizan recursos como la agenda, el calendario y la opción de compartir y ver fotos (Vila Rosas, 2009).

Ante la polémica que se generó en relación con el uso de estas herramientas por parte de menores, se tomaron las primeras medidas. Diecisiete redes sociales de todo el mundo, entre las que se encontraban Facebook y YouTube, firmaban en 2009 un acuerdo europeo en el que las redes se comprometían a endurecer las restricciones de privacidad de los datos y a facilitar herramientas para censurar las actitudes inapropiadas. En este momento, también destacaba el uso de estas redes para la difusión de contenidos informativos. Los medios de comunicación en red se sumaban a la apuesta por las redes sociales como una estrategia de ampliar su zona de actuación en un escenario donde la afluencia constante de usuarios era una de sus principales virtudes.

Sin embargo, según un estudio realizado por el Martire (2008), esta incursión aún pasa desapercibida ante la vista de los internautas, quienes afirman estar más familiarizados y haber usado con más frecuencia las redes sociales en contextos ajenos a las fuentes informativas especializadas. Sólo el 13% de los entrevistados en la investigación del NAA estaban familiarizados con los perfiles y la mensajería de las redes sociales empleados por los diarios en línea. De todas las variables incluidas en este análisis (comentarios, foto, vídeo, foros, blogs, RSS, guardar un artículo, podcast y compartir un artículo), las redes sociales eran, precisamente, las que resultaban menos atractivas para los entrevistados (21%) cuando se relacionaban con los periódicos digitales, sólo por detrás del podcast que contaba con un escaso 17% de atractivo.

También hay que destacar el uso de estas redes para la difusión de contenidos informativos. Los medios de comunicación en red se han sumado a la apuesta de este servicio, como una estrategia de ampliar su zona de actuación, en un escenario donde la afluencia constante de usuarios es una de las principales virtudes.

Los resultados señalan que el tráfico, la proyección de marca o la fidelidad constituyen los principales objetivos de los medios informativos que se abren a la participación, a la vez que se pone en evidencia la fragilidad del contenido generado por los usuarios en términos de calidad (Deuze, Bruns y Neuberger, 2007; Lewis, Kaufhold y Lasorsa, 2010; García de Torres, 2010; Masip, 2011).

Tras la campaña electoral estadounidense en 2008 se confirma el valor de Twitter para difundir noticias: la imagen de un aeroplano en el río Hudson es sólo el principio; después, Honduras, Irán, Haití, Chile, Egipto, Libia o Japón (Messner, Linke y Eford, 2011). El Pew Research Center apunta en el informe

*The envolving role of new son Twitter and Facebook* de 2015, que además de la fidelidad de las redes de Twitter y Facebook en algunos contenidos como son los políticos, los usuarios ya empiezan a mostrar preferencias en el seguimiento de los contenidos en las redes, superando a menudo las fuentes tradicionales.

Más tarde se estudian otras implicaciones. Dhiraj Murthy (2011) tras revisar el papel de Twitter en el accidente del vuelo 1549 de US Airways y el atentado en Mumbai plantea si es una señal del auge del periodismo ciudadano o si Internet destaca como medio para proporcionar exclusivas a los medios tradicionales. Y Dominic Lasorsa, Seth Lewis y Avery Holton (2010) apuntan a la quiebra de los principios tradicionales que sostenían a los medios de comunicación en las últimas décadas, por la publicación de opiniones, la publicación de información de los usuarios al retuitear a favor de un estado de mayor transparencia, en la medida en que los periodistas también ofrecen información sobre su labor.

Desde la perspectiva del usuario, Alfred Hermida (2010) habla incluso de un "periodismo ambiental", subrayando el carácter "alocutorio" y de alerta, característico de los micro-mensajes. Alex Burns (2010) contesta y reclama que el concepto de "periodismo ambiental" debe quedar matizado por las diferencias que existen entre el periodismo profesional y amateur.

Como apuntan ya varios autores, el uso de las redes sociales por capas amplias de la población, y, sobre todo, por su público objetivo conduce a los cibermedios a asumir este instrumento como una herramienta imprescindible en su estrategia *online* (García Orosa y López García, 2016).

### **1.2.4. Las wikis y los sitios de escritura colaborativa**

La escritura colaborativa es un principio de la Web 2.0 que, como su nombre indica, consiste en la creación –bajo la filosofía de colaboración- de textos fruto de las ideas y aportaciones de varios autores. "Anyone can contribute significantly to the structure of the *site*, simply by creating new links and adding new pages. This openness is the innovative and amazing aspect of wikis" (Ebersbach *et al.*, 2008: 11).

"La puesta en línea de Napster en 1999, el lanzamiento de las primeras aplicaciones para la publicación de blogs […] y la creación de la Wikipedia a comienzos de 2001 fueron paradigmas de esta transformación y generaron las bases de la escritura colaborativa y otros principios de la Web 2.0" (Pardo Kuklinski, 2007, p. 27).

El mayor exponente de este principio es el wiki, una herramienta creada en 1995 por Ward Cunningham, bajo el nombre de WikiWikiWeb. Whatis.com, un diccionario digital de tecnología de la información, define un wiki como un programa servidor que permite a los usuarios colaborar en la creación de contenido. A través del wiki, cualquier usuario puede editar el contenido de la página web -incluyendo contribuciones de otros usuarios, usando un navegador.

El término wiki deriva de la palabra *wikiwiki* que en hawaiano significa rápido. Esta herramienta permite a los internautas editar el contenido del sitio web desde su ordenador personal. Los *wikis* más simples sólo permiten la edición de texto y los hipervínculos; con los más avanzados se puede añadir o cambiar imágenes, tablas y ciertos componentes interactivos como juegos, entre otros.

Los wikis utilizan una interface simple en cualquier momento los contribuyentes pueden ver la página web como realmente la están visualizando los demás subscriptores, antes y después de haber realizado cualquier modificación. No es necesario que el colaborador conozca el lenguaje HTML, pues no precisa utilizarlo para incluir sus aportaciones. "If it all was a simple and transparent experience, you were dealing with a wiki […] It has never been so easy to become a "correspondent" on the Internet, because the technical hurdles have been reduced to a minimum" (Ebersbach, Glaser, Heigl y Warta, 2008).

Ebersbach *et al.* (2008) mencionan las principales características de esta herramienta:

- Estructura de hipertexto no lineal: La tecnología wiki permite la creación de hipertextos asociativos mediante estructuras de navegación no lineales. Generalmente, cada página contiene una serie de enlaces a otros sitios. En los casos en que los wikis emplean estructuras de navegación jerárquicas, esta estructura tiene un papel secundario.
- Acceso fácil y extenso: Se reduce al mínimo la necesidad de aplicar conocimientos técnicos. "It is characteristic of wiki technology to allow externally generated texts to be edited "on the fly" (p. 15). La escritura y edición de un texto, generalmente, se lleva a cabo mediante unas pocas reglas simples. Además, las páginas de un wiki pueden ser enlazadas de modo fácil, escribiendo una secuencia de palabras juntas (sin espacio intermedio), con cada palabra en mayúsculas o entrecomillada.
- Sin necesidad de *software*: Los usuarios no necesitan *software* adicional para navegar, leer, o alterar cualquier contenido, por lo que no se necesita un entrenamiento previo.

Un papel imprescindible en la gestión del contenido que se publica en un wiki es el del administrador, cuya principal tarea es mantener y asegurar la calidad del contenido del wiki de este espacio colaborativo. Disfrutan de más derechos que el resto de colaboradores: pueden borrar páginas, o bloquear el acceso de cualquier usuario, de modo individual. Para que esto se produzca, el administrador dispone de una interfase personal o de páginas especiales en el sitio a la que sólo él puede acceder (Ebersbach *et al.*, 2008).

Wikipedia, una enciclopedia masiva que hoy cuenta con más de dos millones de artículos en inglés, y más de 400.000 en español, es el wiki público más grande. A este proyecto se han sumado muchos otros, que abarcan temas específicos como viajes, cocina, arte, etc. Pedro Cifuentes, quien fue responsable editorial de Wikipedia en lengua hispana resume cómo vivió el auge de este sitio: "De pronto, una enciclopedia con artículos de cientos de catedráticos pasa a ser irrelevante porque miles de internautas, presuntamente irrelevantes, se unen y cambian el mundo de la comunicación" (Cit. en Pérez-Lanzac, 2009).

En 2007, el conocido periodista francés Pierre Assouline realizó un estudio en el que analizó la fiabilidad de Wikipedia. Los resultados aparecen en el libro *La revolución Wikipedia* presenta unas conclusiones bastante críticas:

> "En cuanto abordamos temas sensibles tales como la historia, las ciencias humanas, la evolución del ser humano o la política, la duda está sembrada: las reseñas biográficas no son más que una sucesión de fechas y de acontecimientos expuestos escueta y cronológicamente siguiendo el dogma ilusorio del 'punto de vista neutral'; las fuentes no están jerarquizadas; no hay ni análisis ni síntesis; y, se diga lo que se diga, invariablemente de este magma de informaciones surgen iuicios absolutamente discutibles. ¿Es preciso recordarlo? En Wikipedia cualquiera puede escribir cualquier cosa, y obviamente la gente no se priva. Es el campo de prácticas idóneo para los profesionales de la manipulación de la opinión, que son totalmente ajenos al desinterés que mueve a los wikipedistas comunes. Existen algunos procedimientos de control, pero no son ni omnipresentes ni omniscientes" (Cit. en Pérez-Lanzac, 2009).

A pesar de los inconvenientes y de las amenazas que supone este recurso en términos de fiabilidad y rigor, cabe destacar que esta práctica ha supuesto no sólo una transformación de los mecanismos tradicionales de producción del contenido, que estaba generalmente al alcance de unos pocos colaboradores que previamente ya habían establecido algún tipo de vínculo. Supone a la vez un cambio de mentalidad que obliga a aceptar el mérito que pueden tener fuentes ajenas y desconocidas, de las que también depende el resultado final o infinito:

> "People who hear about or use wikis for the first time often experience a bit of culture shock. "Anybody can come along and change my text!" is a popular reaction. The opportunities and consequences of free cooperation in the context of the typical work organization of our society inevitably lead to irritation, because we assume that a contribution from "others" will destroy our own work. We are simply not used to handing over control and responsibility –and to strangers at that (Ebersbach *et al.,* 2008, p.11).

#### **1.2.5. Los nuevos** *sites* **como productores y difusores de contenido**

La búsqueda de noticias en la Red por parte de los internautas fue uno de los primeros signos de la ruptura del monopolio mediático. Según el *The 2009 Digital Future Report* publicado por la University of Southern California's Annenberg School, en Estados Unidos ese año, el 79% de los adultos usaba Internet como principal fuente de información frente a los medios tradicionales como la televisión (68%), o los periódicos (60%) (Lebo, 2009).

Otros estudios confirmaban esta tendencia, como el publicado en el marco del Proyecto para la Excelencia en el Periodismo (PEJ) del *Pew Research Center*, que mostraba que el número de estadounidenses que visitaban Internet para informarse por aquel entonces, había incrementado en un 19% los últimos dos años. Según este informe, sólo el año 2008 el tráfico hacia los 50 sitios de noticias más importantes aumentó en un 27% (PEJ, 2008).

Por su parte, el estudio *State of the News Media 2009* también anunciaba el auge de las webs que ofrecían contenidos, el tráfico de las ediciones *online* de periódicos había aumentado ese último año un 8,4%, supliendo casi toda la audiencia perdida en las ediciones impresas. Sin embargo, fueron en estos años cuando la popularidad de las webs ajenas a los medios de comunicación se convertía en un hecho palpable, situando al portal Yahoo en los primeros puestos. Según el informe, Yahoo News, el *site* más visitado del momento de acuerdo con ComScore, había experimentado un aumento del 13%; un dato significativo teniendo en cuenta que el periódico digital con más audiencia, *The New York Times*, ocupaba por aquel entonces el quinto lugar (PEJ, 2007).

Por otro lado, los medios audiovisuales empezaban a superar en tráfico el de los diarios *online*, siendo significativo porque confirmaba el atractivo de los medios audiovisuales en el medio *online*, a pesar de los grandes esfuerzos de la prensa impresa en los últimos años. Así lo confirmaban los datos de ComScore, que situaba en el segundo puesto a la cadena MSNBC.com y en el tercer puesto al *site* de la CNN, que registraba el aumento de audiencia más significativo.

En 2002, El Mundo en su versión digital publicaba un artículo titulado *¿Matará Google a la estrella de los medios?*, hacía referencia al lanzamiento de Google News, un archivo de noticias compuesto por 4.000 fuentes informativas en lengua inglesa, procedentes de diversos medios, desde el *New York Times* hasta pequeños periódicos locales. El servicio que se ofrecía sólo en inglés, incorporaba las noticias en tiempo real, una vez publicadas en la Red, y las organizaba mediante categorías, un servicio que ya ofertaba Yahoo News hacía unos años.

La discusión en torno al pago por el acceso a los contenidos fue una de las primeras cuestiones que causó inquietud. El debate aún sigue patente, en ese momento fueron muchos periódicos que probaron a sacarle partido a la gratuidad de los contenidos. Así, lo hizo el *New York Times* que a partir de septiembre de 2007 deja de cobrar a sus usuarios por el acceso a sus columnas de opinión. La decisión, como explicaba el propio diario, se tomó al comprobar que la mayoría de sus lectores llegaban a sus páginas a través de los motores de búsqueda u otros vínculos. El diario entendió de forma positiva este incremento de audiencia que le proporcionaban los buscadores, ya que aumentaban también sus beneficios publicitarios (Rodríguez y Pedraza, 2009).

Sin embargo, esta interpretación del efecto que conllevaba la indexación de noticias por los buscadores en la prensa digital, no era compartida por todos los diarios. Algunas cabeceras interpretaban que estas prácticas les reportaban pérdidas al no redirigir a los usuarios a la cabecera del diario dónde se encontraban los principales anuncios. De hecho, la prensa belga denunció en 2008 al servidor de noticias Google News quien tuvo que indemnizar con 40 millones de euros al rotativo (Rodríguez y Pedraza, 2009).

Según datos del *State of News Media 2007*, en esa década, el ratio de publicidad insertada a través de Internet derivada de los negocios locales se había duplicado, pero la mayoría de estos anuncios (el 57% en el año 2007) se publicaban en los sitios nacionales exclusivos de Internet como Google y Yahoo, y no a través de los *sites* de noticias locales.

Otra cuestión importante y distinta al problema generado por los beneficios publicitarios fue la defensa de los derechos de autor, que como se verá, va a ser clave en las nuevas pautas de crecimiento de los portales. En 2005, la agencia de noticias France Presse demanda a Google News por incluir sus fotografías y textos sin permiso, siendo sancionado con un pago por daños de más de 17,5 millones de dólares y una orden para que retirara sus contenidos (González, 2014).

Al hilo de los conflictos judiciales por el uso de los contenidos de varios diarios y agencias, los portales como Yahoo y Google apostaron por contratar sus propias fuentes de información. Y esto es lo que ocurrió, cuando dos años más tarde, Google llegaba a un acuerdo firmado con Associated Press, Agence France Presse, UK Press Association y Canadian Press, gracias al que estas agencias ofrecían a la compañía estadounidense acceso completo a todos sus artículos y fotografías. Un acuerdo por el que el buscador abarcaba 4.500 fuentes de noticias procedentes de todo el mundo (Terra, 2010).

De esta forma, los portales pasaron de ser simples distribuidores, a competir directamente con los medios de comunicación como productores de noticias, lo que empeoró la situación de las empresas periodísticas, ya que implicaba que los usuarios accedieran a las noticias suministradas directamente de la agencia sin abandonar el portal, privando así a los diarios de esos beneficios publicitarios (Rodríguez y Pedraza, 2009).

Otra cuestión relevante fue la evolución de los servicios de noticias de estos portales cada vez más sofisticados. Y un ejemplo de esto fueron los esfuerzos por parte de Yahoo y Google por reforzar la información especializada, lo que motivó, por ejemplo, el lanzamiento de Google Finance en 2006. Por otro lado, los *pure players* también desarrollaron aplicaciones específicas para atraer a los lectores que posteriormente fueron adoptadas por los periódicos, como los marcadores, los sindicadores de contenidos, o las herramientas de acceso para dispositivos móviles, así como los espacios para la participación ciudadana.

Posteriormente se percibió cierta cooperación tanto por parte de los portales, como de los diarios, como la alianza de Yahoo con las siete principales editoras de diarios de los Estados Unidos para distribuir sus contenidos en noviembre de 2006. Lo mismo ocurrió más tarde en 2007 con la renovación de Google News con la que el buscador anunciaba la incorporación de las noticias de los diarios complementando a las agencias en sus alertas.

Este hecho motivó las quejas de los editores por una posible pérdida de afluencia del tráfico del buscador a sus *homepages* por la puesta en marcha de servicios como Google News. Ante esto, algunos expertos como Jeff Jarvis (2009) culparon a los editores de los diarios de olvidarse de sus lectores. Javis achacaba a los periódicos su incapacidad para ofrecer contenidos atractivos frente a la competencia de los *net natives* y no dudaba en remarcar los peligros a los que se enfrentaban:

> Yesterday, you delivered a foot-stomping little hissy fit over Google and aggregators. How dare they link to you and not pay you? Oh, I so want Eric Schmidt to tell you today that you're getting your wish and that Google will no longer link to you. Beware what you wish for. You'd lose a third of your traffic overnight. If other aggregators (I work with one) and bloggers (I am one) and Facebook all decided to follow suit, you'd lose half your traffic. On most of your sites, only 20 percent of the audience in a day ever sees your homepage and its careful packaging; 4 of 5 readers instead come in through search and links. In the link economy - instead of the outmoded content economy in which you operate - Google and aggregators and bloggers are bringing value to you; they should be charging you for the value they bring. You should rise up today and give Mr. Schmidt a big thank you for not charging you. But you won't, because you've refused to understand this new business reality (Jarvis, 2009).

A favor de la prensa habló Robert G. Picard junto a Agostino Manduchi (2009) apuntando a la necesidad de que los periodistas adquirieran habilidades empresariales y aptitudes frente a la innovación, así como otras destrezas que les facilitaran liderar el cambio desde sus propias redacciones, en lugar de meramente reaccionar ante éste.

# **1.3. Principales actores del mercado informativo** *online* **actual**

El informe del Pew Research Center *News Use Across Social Media Platforms 2016* afirma que el número de usuarios que consume noticias a través de las redes sociales ha aumentado considerablemente en los últimos años. Según el estudio, en el último año un 70% de los usuarios de Reddit se informa a través de esa red, lo mismo ocurre con el 66% de los usuarios de Facebook, el 59% de Twitter, el 31% de las personas registradas en Tumblr o el 23% de los internautas de Instagram (Gottfried y Shearer, 2016). No obstante, los *pure actors* llevan liderando el mercado de los contenidos *online* desde los orígenes de Internet, por ese motivo a continuación se presenta un resumen de la evolución, los servicios y la relación que han desarrollado con los medios de comunicación los sitios de nueva generación más relevantes de los últimos años.

## **1.3.1. Google**

Los estudiantes Sergey Brin y Larry Page se conocieron en la Universidad de Standford en 1995 mientras cursaban el doctorado. Tres años después fundaron Google con 25 millones de dólares de capital riesgo procedentes de los dos fondos más potentes de Silicon Valley: Sequoia Capital y Kleiner Perkins Caufield & Byers (Avilés, 2015). Fue a principios de 1996 cuando los fundadores de Google cooperaban por primera vez, creando el motor de búsqueda que fue el predecesor de Google llamado BackRub. Este nombre se lo dan debido a que la mayor habilidad de este motor era analizar los *back links* (enlaces que apuntan a una determinada página) (Noticiasdot.com, 2014). BackRub se alojó en los servidores de la Universidad de Stanford hasta que el centro les pidió que lo retiraran por ocupar demasiada banda ancha.

Fue a lo largo de 1996 cuando Page y Brin crean la fórmula matemática que mantiene todo el sistema, esta tecnología se llamó *pagerank*. Su proceso de meta búsqueda mide objetivamente la importancia de las webs, y a partir de ese criterio se organiza la muestra. El *pagerank* usa la vasta estructura vinculada de la web como herramienta organizativa. De esta forma, Google interpreta un vínculo de la página A hacia la página B como un 'voto' de la Página A por la Página B y establece la importancia de una página a través de los votos que recibe (Elmundo.es, 2003).

Entre otros proyectos, Larry y Sergey comienzan a trabajar en el 'Digital Library Project' de la Universidad de Stanford. Larry Page, con experiencia en diseño web y el título de Ingeniero Eléctrico, y Sergey Brin, un experto en tratamiento de datos y Licenciado en Informática y Ciencias Matemáticas, comienzan a crear un algoritmo para la búsqueda de datos (Szymanczyk, 2013). El algoritmo al que llaman 'gúgol' o 'googol', el término matemático que se da a la cifra '10 elevado a 100' (un uno seguido de 100 ceros) revela la intención del proyecto que será la semilla de Google (Campillo, 2015); organizar la gran cantidad de información que aloja Internet. El 15 de septiembre de 1997 Larry y Sergey registran el dominio 'Google.com', y el año siguiente deciden ser ellos los que lideren su propia empresa (Google.com, 2016).

Google Inc. se crea en 1998, gracias al apoyo de capital de Andy Bechtolsheim, cofundador de Sun Microsystems y vicepresidente de Cisco Systems y abre sus puertas el 4 de septiembre, en un garaje de Menlo Park en California. El 27 de septiembre, Google estrena su buscador en Internet alcanzando a los pocos meses 25 millones de páginas indexadas y 10.000 consultas por día (Google.com, 2016). Google iba creciendo y ese mismo año se trasladó a un nuevo local en el 165 de University Avenue en Palo Alto. Ese año el buscador lanzaba su primera nota de prensa anunciando una nueva inversión de capital de 25 millones de dólares procedente de Sequoia Capital y Kleiner Perkins (Avilés, 2015) y la incorporación de dos de sus inversores a la junta directiva, John Doerr y Michael Moritz. Un segundo traslado caracteriza el año 1999,
cuando la compañía se instala en las primeras oficinas de Mountain View, cerca de la Universidad de Stanford (Google.com, 2016).

## *1.3.1.1. Internacionalización de Google y los primeros frutos*

Alrededor de los años 2000 y 2001 es cuando la compañía se comienza a estabilizar. En mayo, la compañía lanza la versión del buscador en diez idiomas; alemán, danés, español, finés, francés, italiano, neerlandés, noruego, portugués y sueco. Actualmente, el servicio de búsqueda está disponible en más de 150 idiomas (Google.com, 2016). También ese mismo año se abría la primera oficina de Google en Nueva York, situado en la sede de la antigua autoridad portuaria de la ciudad, en la Octava Avenida, con más de 4.000 trabajadores en plantilla. Será unos meses más tarde cuando el buscador abra su primera sede internacional ubicada en Tokio en agosto de 2001.

Así, fue en 2001 cuando Google empieza a cosechar sus primeros frutos; la Academia Internacional de las Artes Digitales y de las Ciencias y 150.000 internautas decidieron que el buscador era la web más completa de la Red, otorgándole su primer `Webby´ (Webbyawards.com, 2001). Este año se produce el cambio de presidente ejecutivo Eric Schmidt, en sustitución de sus fundadores Larry Page y Sergey Brin, quien, en el segundo trimestre anunciaba beneficios netos en plena crisis de las puntocom. En estos dos años, Google lanzó algunos de sus productos más conocidos: una barra de herramientas propia que permite realizar búsquedas sin necesidad de entrar en la *homepage* de Google, el primer servicio de publicidad Google AdWords, e incorpora su Google Groups gracias a la compra de la empresa Deja.com (Fernández, 2014).

Podría decirse que en 2002 el buscador comienza su verdadera expansión internacional. Google prosiguió con su expansión por la zona asiática, abriendo su primera sede en Sidney. En Europa contaba ya con sedes en Londres y Hamburgo, y sin embargo fue ese año cuando el buscador abrió oficinas en Milán, París y España (Google.com, 2016). Por aquel entonces el mercado español era uno de sus más fieles, donde el 42% de los españoles usaba Google para buscar información en la Red, el porcentaje más alto de España. Ese año también lanza AdWords Select, un sistema por el que las empresas pujarán por los primeros puestos en los enlaces recomendados. También es el año en el que se incorpora el servicio Google News, un servicio que se ofrecía a tiempo real y en el que se ofrecía la información de los medios a tiempo real (Elpais.com, 2003).

En 2003, Google lanza más de un servicio, entre los más destacados se encuentra la versión beta de Google Académico; Google SMS, un servicio que permitía enviar mensajes a números de teléfono y que debido a la evolución de la mensajería quedó desfasado (Google.com, 2016). También fue el año en el que se creó Google.org con la intención de poner la tecnología de Google al servicio del bien común. En cuanto a las nuevas sedes, el buscador inaugura su primera oficina en Dublín, y abre en la India las delegaciones de Bangalore y Keyhole (Google.com, 2016).

Entre 2003 y 2004, el éxito de Google pone en duda las estrategias de sus principales competidores: Yahoo y Microsoft. Yahoo intentó agrupar bajo su dominio varios motores de búsqueda con la adquisición de Overture, la propietaria de los buscadores AltaVista y Alltheweb. Por su parte Microsoft usa el motor de búsqueda desarrollado por Inkitomi, en estos momentos propiedad de Yahoo (Méndez, 2016). Es así como Microsoft, en octubre de ese mismo año, entró en conversaciones con Google con el fin de llegar a algún acuerdo, unas conversaciones que llevaron al conocido buscador a desestimar cualquier oferta y a inclinarse ante la opción de salir a Bolsa.

### *1.3.1.2. Google sale a Bolsa e impulsa su servicio Maps*

Además de la controversia por la salida a Bolsa de Google, en 2004 continuó la guerra con Microsoft y Yahoo centrada también en el servicio de correo desde que Gmail vio la luz en abril. El novedoso sistema de apertura de cuenta por invitación y su giga gratuito de capacidad popularizaron el servicio de mensajería del buscador. El gran momento del año fue sin duda el 19 de agosto de 2004 cuando Google Inc. lanza a Bolsa 2.700 millones de dólares en acciones, a 85 dólares la acción y con Morgan Stanley y Credit Suisse First Boston como principales garantes de la operación (Cincodias.com, 2004). También en 2004, Google compra Picasa y Keyhole (Fernández, 2014), lo que le permitirá abrir más adelante Google Earth, además de lanzar esos meses la primera red social en torno al buscador, Orkut, la semilla de Google+.

En el año 2005, el acontecimiento que ocupó la atención de la compañía fue el lanzamiento y la proyección de Google Earth que, tras estrenarse en territorio americano en el mes de febrero, llegó dos meses después a Reino Unido y se ofreció meses posteriores en Alemania, España, Francia e Italia (Google.com, 2016). La herramienta, además, se perfeccionó a finales de año gracias a la superposición de imágenes en los mapas de Google Earth con las fotografías aéreas de DigitalGlobe y EarthSat. Otros productos promocionados por la compañía durante los últimos meses de este año fueron Google Analytics que ofrecía mediciones sobre el tráfico web a usuarios y empresas (Elpais, 2005) y la versión móvil de Gmail, aunque sólo en Estados Unidos.

Las pugnas con la Unión Europea fueron constantes, no sólo a mediados de 2005 con las trabas legales que la Comisión Europea le puso a la hora de llevar a cabo su proyecto Google Books, sino ya a principios de 2006 por el intento de lanzamiento de un buscador alternativo y específico para el territorio europeo: Quaero, que en latín significa "yo busco". El proyecto, que pretendía frenar la influencia anglosajona en la Red, estaba capitaneado por France Télécom, Deutsche Telekom (por los aspectos de comunicación), Thomson (por la parte industrial), el Instituto Nacional francés de Investigación Informática y Automática y la Universidad de Karlsruhe (por los aspectos de investigación) (Coullaut, 2006).

# *1.3.1.3. La compra de YouTube y el comienzo de la batalla de la telefonía móvil*

En octubre de 2006, Google adquirió por 1650 millones de dólares la página de vídeos YouTube (Elpais.com, 2006). En el año y medio de vida de la empresa, YouTube se había convertido en el tercer sitio de difusión de vídeo *online*, tras *Yahoo* y MySpace (37 millones de visitantes únicos al mes), y por delante de Time Warner (25 millones), Microsoft (16 millones) o Viacom, propietaria de la cadena de televisión de música MTV 14 millones), según datos de ComScore (Elmundo.es, 2006). Google no llega a los 7 millones de visitantes únicos al mes, por lo que apuntaba a que iba a ser una buena inversión, a pesar de que el buscador debía aprender a rentabilizarlo.

Otra de las adquisiciones del año, para ganar posiciones con respecto a Microsoft, fue la compra de Writely, un potente procesador de textos *online* que permite editar un mismo texto a varios usuarios al mismo tiempo (Elmundo.es, 2006) y que se materializará en el lanzamiento de Google Docs con el tiempo, aunque esta sería sólo la primera de sus aplicaciones de ofimática que con el tiempo configurarían GDrive. También se lleva a cabo ese mismo año la presentación de Google Finance y Google compra JotSpot que se lanzará más tarde como Google *Sites*. Otro hito de este año también fue la incorporación de Picasa por parte de Google, que se ofreció en más de 25 idiomas (Google.com, 2016).

Los esfuerzos de este curso se centraron en Google Maps, que en el primer trimestre del año añadió, a su sistema de mapeo, información sobre el tráfico de 30 ciudades norteamericanas y posteriormente, en el mes de mayo estrenaba Street View en cinco ciudades, así como la herramienta de Google Earth a finales del mes de marzo. También, es el año en el que Google estrena Google Calendar (Google.com, 2016).

El interés de Google por avanzar en el mercado publicitario y en el sector de la publicidad gráfica en la Red, le llevó a interesarse ya en septiembre de 2007 por DoubleClick. Se trataba de la operación más cara de la industria de Google, que tendría un coste de 1.300 millones de dólares (Elmundo.es, 2007). Sin embargo, no será hasta 2010 cuando Google compra Admob para adquirir herramientas de inserción publicitaria para el móvil (Google.com, 2016).

En torno a 2007 y 2008, Google comenzaba a apostar fuerte por el mercado de la telefonía móvil, tanto adaptando la tecnología del sistema AdSense para mejorar las búsquedas este nuevo soporte, como con la presentación de la primera plataforma abierta para dispositivos móviles Android. Su estrategia pasó por liderar un grupo de más de 30 empresas para crear un sistema operativo y aplicaciones inteligentes para móviles. Se bautizó como Open Handset Alliance - Alianza del terminal abierto- y formaron parte de ella empresas de la talla de Motorola, Qualcomm, HTC, Intel, NTT DoCoMo, Samsung o la española Telefónica (Google.com, 2016). El colofón del año en el sector de la telefonía fue que Google lanzara al mercado la primera aplicación de búsquedas *online* descargable para iPhone coincidiendo con la salida del iPhone 3G de Apple. También 2008 fue el año en que Google Chrome vio la luz. Precisamente, el navegador logró ser el más empleado al superar por primera vez en la historia a Internet Explorer en mayo de 2012 (Infobae, 2012).

# *1.3.1.4. El mercado de los contenidos, Google Wallet y la reestructuración de Google en Alphabhet*

En 2010 fue noticia la nueva apuesta de Google como Google TV que se incorpora a Android ofreciendo vídeos de transmisión en continuo, películas y juegos multijugador (Jiménez Cano, 2010). También se pone en marcha el localizador de personas para facilitar las labores de rescate en conflictos y desastres naturales, tras el tsunami de Japón. En 2011 fue el lanzamiento de Google Wallet, la aplicación de pago rápido a través del móvil y la creación de Google+, una apuesta de Google para hacer frente al triunfo de Facebook en todo el mundo. Un año después, Google presentó Google Drive, un sistema que permitía crear contenidos, fotos y vídeos a varios usuarios desde una misma ubicación (Google.com, 2016).

En 2013 el buscador apostó por en el sector de los contenidos, en concreto se centró en la música en *streaming*, campo donde tenía como contrincante a Spotify. Este año Google lanzó Google Play Música Premium, un nuevo servicio de música por suscripción mensual, que permitía escuchar música en distintos dispositivos, que más tarde se mejoró con la adquisición de Songza a cambio de 15 millones de dólares (Elpais.com, 2014). Además, Google incorporó la antigua aplicación de mensajería por voz Google Voice al sistema de Hangouts, que pasará a ser el único sistema de comunicaciones de Google en sustitución de Google Talk, Hangouts de Google+ y Messenger (Google.com, 2016).

Con una cifra de negocio en 2014 de casi los 60.000 millones de euros y 57.000 empleados, la dirección de Google decidió dividir la compañía en siete empresas con diferentes líneas de negocio el 20 de agosto de 2015. El objetivo fue liberar a las filiales de parte de la carga de trabajo y blindar el prestigio del buscador ante los posibles fracasos de los proyectos más arriesgados. Google pasó a llamarse Alphabet y a componerse de siete divisiones; Google seguiría siendo la matriz y principal proveedora de activos, y aglutinaría al buscador, a Maps y a las principales *apps*; Calico, con base biotecnológica, se dedica a investigar la biología del envejecimiento; Google Fiber, es la industria del soporte que tiene como fin llevar Internet y la televisión a los hogares y minimizar la dependencia de la compañía de las operadoras. Por último, Venture y Capital son las dos divisiones encargadas de gestionar las nuevas inversiones de Google en las empresas de terceros y Xlab el negocio que encola los proyectos más temerarios, como los de robótica o el Google Car (Jiménez Cano, 2015).

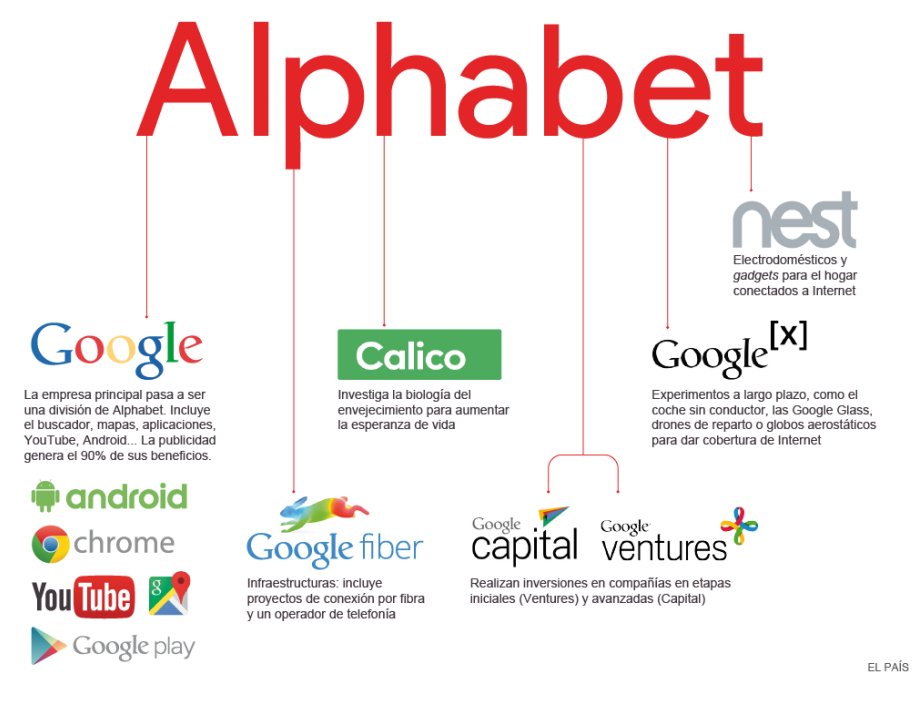

**Imagen 5. Reestructuración de la compañía Google en 2015, dividida en siete empresas.**

**Fuente: elpais.com**

Una de las noticias estrella del 2016 ha sido la presentación de Pixel, el primer prototipo de móvil que Google ha lanzado para competir con el iPhone (Mendiola Zuriarrain, 2016). Toda una apuesta con la que el gigante Google quiere demostrar que estará preparado para ocupar el primer puesto en la Red, en todas y cada una de las áreas de expansión que van liderando la evolución de Internet tal y como ha venido haciendo desde su creación (Mendiola, 2016).

En manos de Google los proyectos de este año nos muestran las gafas de cartón de realidad virtual, un paso más al proyecto retirado de las Google Glasses que se lanzó en 2015. Otros proyectos estrella de los últimos dos años han sido las experiencias en relación con la robótica, la domótica y los coches eléctricos que incluyen inteligencia artificial, como el modelo eléctrico bautizado como Tesla que según avanzan sus creadores será comercializado en 2020 (Jiménez Cano, 2015).

## *1.3.1.5. Principales servicios de Google y el periodismo*

Son varias las batallas que el sector editorial y de los contenidos emprende en torno a Google a lo largo de su evolución. Uno de los lanzamientos más polémicos fue el debut de Google News en 2004, con 4000 fuentes de noticias (Google, 2016). En la actualidad Google News cuenta con más de 50.000 fuentes, está presente en 70 países diferentes y aporta 10.000 millones de clics a los editores de todo el mundo. No obstante, la polémica sobre si ofrece más perjuicios que beneficios a los medios digitales lleva abierta varios años.

España se posicionó ante Google News el 16 de diciembre de 2014, cuando a través de la Ley de Propiedad Intelectual se impuso la "Tasa Google" que exigía al buscador y otros agregadores un coste por cada noticia indexada y prohibía la publicación de estas informaciones en el servicio Google News. La negativa de Google ente la tasa, también llamada Canon AEDE (por ser propuesto por la Asociación de Editores de Diarios Españoles) provocó el cierre de Google News en España al mismo tiempo que se aprobaba la Ley (Marín y Gómez, 2014). Sin embargo, no fue el único país en protagonizar un episodio similar con el buscador.

Los medios belgas fueron los primeros europeos en pedir a Google que retirase sus noticias de Google News, provocando que Google retirara también sus noticias indexadas en Google Search y con ello un nuevo perjuicio a los diarios. En 2011, los medios belgas y el buscador llegaron a un acuerdo, por el cual Google volvería a indexar las informaciones en ambos servicios a cambio de anunciarse en las cabeceras belgas y pagar los costes judiciales, resolviéndose así la situación (González, 2014).

Algo similar ocurrió en Francia cuando los principales grupos mediáticos instaron al gobierno para que Google retirara sus contenidos de Google News. Google contestó lanzando una nota de prensa en la que recordaba los beneficios que aportaba a los diarios dándoles visibilidad a través de su motor de búsqueda. Antes de seguir adelante con la nueva Ley, el gobierno francés y Google llegaron a un acuerdo de colaboración gracias al cual los medios cederían sus contenidos a cambio de que el buscador les proporcionara un fondo de 60 millones de euros para mejorar el proceso de digitalización de sus cabeceras (Mora, 2013).

Los medios brasileños pertenecientes a la asociación ANJ se pusieron de acuerdo en 2012 para abandonar Google News con la finalidad de recuperar visitas a sus páginas web y todavía en la actualidad permanecen fuera de este servicio de Google (BBC.com, 2012). Diferente resolución tuvo el episodio vivido en Alemania, donde los medios también pidieron la retirada de resúmenes y fotografías del conocido agregador, sin embargo tras la pérdida de visitas tardaron 20 días en pedir a Google su reinserción en los servicios.

En la línea de proteger los derechos de periodistas, televisiones, editores, autores sobre sus contenidos, la Comisión Europea lanza en septiembre de 2016 una revisión de la ley que regula el mercado digital europeo, basado todavía en una directiva de 2001. En ella se exigirá, por ejemplo, que las plataformas que alojan grandes cantidades de contenidos, como YouTube, incorporen herramientas que detecten el material no autorizado. Otra medida tendrá el objetivo de que los medios de comunicación tengan "derechos conexos" sobre sus informaciones de forma similar a lo que ocurre con las discográficas o las productoras de cine, dejando a cada país la libre elección de cómo realizar el cobro a los grandes portales (Koch, 2016). De este modo, podrían surgir en territorio europeo más casos como la tasa Google, ante lo cual el buscador podría retirar este servicio de todo el terreno comunitario o bien llegar a acuerdos diferentes en cada país. El proyecto, que se llamará *Copyright Package*, deberá pasar los próximos meses por el Parlamento Europeo y por el Consejo, pero será vinculante para todos los países de la Unión (Koch, 2016).

81

#### *1.3.1.6. Google Books y los derechos de copyright*

Otros productos de Google también han sido conflictivos con los derechos de autor, como por ejemplo el proyecto de Google Books, lanzado en 2004 (Google.com, 2016), y los derechos del material audiovisual de los vídeos subidos a YouTube. El proyecto de digitalización de 15 millones de volúmenes que Google quería ejecutar en diez años, tenía como finalidad poner a disposición del usuario, a través de un buscador, aquellas obras cuyos derechos de autor ya hubieran prescrito o estuvieran descatalogadas, es decir, aquellas que ya no se comercializarán. Ante esto surgieron dos problemas; uno sobre la naturaleza de la operación, ya que en torno a las búsquedas de los libros Google recibiría dinero por la publicidad; y, en segundo lugar, que, tras llegar a acuerdos con bibliotecas públicas y universidades de todo el mundo, había detalles en el procedimiento de digitalización que seguían violando las leyes (Esteve, 2010).

Una muestra de ello es que Google se amparaba en el artículo 107 de la *Copyright act* de los Estados Unidos, donde empezó el proyecto de digitalización, alegando que estaba permitido publicar un pequeño fragmento de libros con derechos de autor aún vigentes. Sin embargo, para ello digitalizaba primero las obras completas durante el proceso, considerándose así explotación de la obra (Esteve, 2010). En 2005, se presentaron las primeras demandas hacia Google, de la mano de asociaciones de autores como Authors Guild y la Association of American Publishers; y lo mismo ocurrió con un grupo de editores franceses en 2006.

Tras estos conflictos, Google llegó a un acuerdo de conciliación con los principales grupos de autores y editores de EEUU, Reino Unido, Australia y Canadá, que proponía un sistema complejo en el que los beneficios de la rentabilidad de Google Books se repartían equitativamente. A finales de 2016, este acuerdo estaba todavía pendiente de aprobación y por ende Google deberá llegar a un acuerdo similar con los grupos de autores y el sector editorial de cada país (Esteve, 2010).

Lejos de adquirir una actitud beligerante ante las polémicas y los problemas con los autores, los medios de comunicación y los gobiernos del territorio europeo, Google ha optado por otro tipo de estrategia; apoyar al sector periodístico y a sus profesionales. Un ejemplo de esto es el fondo DNI Innovation Fund, con 150 millones de euros en ayudas para financiar proyectos innovadores de medios, editores digitales y profesionales individuales. Las ayudas se dividen en tres categorías según el tipo de proyecto, oscilando entre el millón de euros y los 300.000 euros y tienen como requisito que los solicitantes sean miembros de la Unión Europea o la Asociación Europea de Libre Comercio (EFTA) (Abad Liñán, 2015). El objetivo de Google es unirse así a los profesionales del sector, con el fin de darles herramientas para que impulsen el periodismo de calidad en la Red, aprovechando tanto la tecnología como las características del medio y avivando, dentro de la industria, las reflexiones sobre los nuevos modelos de negocio y las nuevas formas de financiación (Elpais.com, 2015).

## *1.3.1.7. El lanzamiento de Google News Lab*

Google también ha comenzado a dar servicio a los medios de comunicación evolucionando algunas de sus herramientas para mejorar la producción de las redacciones. Con el lanzamiento de News Lab el 22 de junio de 2015, Google apostó por ayudar al sector de la comunicación poniendo a disposición de los medios de comunicación y los periodistas de todos los países los datos que almacena como buscador; ofreciendo programas y aplicaciones que facilitan el tratamiento y la gestión y la presentación del contenido de forma más visual; y, por último, se comprometiéndose a formar en el uso de estos servicios a los periodistas de todo el mundo (Grove, 2015).

Desde el punto de vista técnico, los cuatro servicios más relevantes de Google News Lab son: una búsqueda específica, precisa y con resultados más simples y visuales a través de Google Search; una aplicación dentro de Google Maps que permite construir mapas interactivos sobre las noticias o los eventos y una funcionalidad de YouTube para conocer datos de audiencia más específicos. Por otro lado, también ofrece una actualización de Google Trends, que muestra los términos de búsqueda más populares por países y en tiempo real, dando la posibilidad a los periodistas de consultar las tendencias en momentos temporales concretos (Gutiérrez, 2015).

No obstante, como detalla el propio buscador en su web existen en total unos quince desarrollos específicos y usos avanzados de sus herramientas tradicionales, que pueden ser útiles para el sector de la prensa, y que aloja el buscador en su *home*:

- Google Play Newsstand; es una herramienta para que los medios de comunicación creen su propia aplicación de noticias para *smarphones*, a la que usuarios de todo el mundo pueden acceder a través de Google Play.
- Google News; es un servicio para que medios de comunicación y gabinetes de prensa hagan accesible sus informaciones en su servicio Google News. El buscador marca además sus propias reglas para que los contenidos se ajusten a estándares de calidad y veracidad.
- Google Public Data Explorer; da la oportunidad de gestionar volúmenes de datos almacenados en el buscador de Google que permite crear gráficos de alta calidad.
- Google Earth Pro; permite acceder a imágenes vía satélite de cualquier lugar del planeta, dando la posibilidad de seleccionar imágenes en un momento temporal concreto ya pasado. Además de poseer herramientas de medición avanzadas y opciones de importación adicionales, permite imprimir en alta resolución, entre otras muchas funciones.
- Google Alerts; ofrece un servicio avanzado de su tradicional sistema de alertas, más visual, y que permite el seguimiento de temas a los periodistas.
- Google Consumer Surveys; es una herramienta para realizar encuestas sobre los temas que le interesen al medio.
- Google Translate; es una versión más avanzada del servicio que permite acceder a una comunidad para consultar dudas y traducir documentos completos seleccionando directamente el archivo desde nuestro PC.
- Google Permissions: utilidad que ofrece información legal y de uso de los productos del buscador que podrían ser útiles a un medio de comunicación, como patrocinios, uso profesional de canales de YouTube o Maps, etc.
- Google Scholar; como herramienta para acceder a documentos originales y a información especializada.
- Google Crisis Map; que ofrece información en tiempo real información meteorológica y geográfica, así como direcciones de centros oficiales y sanitarios de áreas críticas, útiles en la comunicación de desastres naturales.
- Google Fusion Tables; que permite combinar conjuntos de datos para contar una historia con potentes gráficos, mapas o diseños personalizados.

Además de estas herramientas, ideadas para contribuir a mejorar la colaboración entre los periodistas y el buscador, Google desarrolla casi una veintena de iniciativas en relación con el periodismo y la información, en las que cuenta con la ayuda de gobiernos, empresas, medios de comunicación y universidades de todo el mundo.

Algunos de estos proyectos son de carácter puntual. En EEUU, con motivo de las elecciones presidenciales de 2016, Google lanzó varias iniciativas, como una batería de entrevistas al presidente Obama que se emitieron en *streaming* a través de YouTube para acercar a la audiencia más joven los temas clave de su agenda, o la emisión de debates electorales a través de YouTube, como ya hizo en 2011 (Alandete, 2011), en colaboración con las principales cadenas del país. También, en asociación con Twitter y Associated Press, se trabajó para rastrear las palabras clave del debate presidencial que se generaron en Internet y el interés sobre los candidatos durante el periodo electoral.

Google News Lab ha emprendido también otras colaboraciones con carácter permanente. Entre ellas se encuentran los proyectos con vocación a experimentar en el periodismo participativo, como el YouTube Newswire, una herramienta que permite a los periodistas acceder a vídeos elaborados por los usuarios y de calidad (Palazuelos, 2015). First Draft, inspirado con el mismo fin, es un servicio de Google en asociación con líderes de opinión en las redes sociales que configuran una red de verificación de noticias cuando haya un vertido masivo de información en ella por parte de los usuarios, una herramienta muy útil en casos de comunicación en situación de desastres naturales (Google.com, 2016). WITNESS Media Lab, es un servicio similar pero dedicado a la verificación de vídeos.

De igual forma, varias iniciativas del Laboratorio de periodismo de Google que están directamente ligadas al concepto de innovación en la profesión a nivel internacional. Google ha creado Next Media Accelerator, con sede en Hamburgo, con la finalidad de encontrar empresas que puedan aportar un componente innovador al periodismo gracias a su tecnología (Google.com, 2016). US Trainer Network nace de la alianza de Google con la Sociedad de Periodistas Profesionales y el Instituto Poynter para entrenar a los profesionales de la comunicación en las herramientas de Google en Estados Unidos y de forma gratuita. Gracias a la iniciativa DACH Trainer Network, Google realiza la misma labor en colaboración con la compañía Netzwerk Medien Trainer en Suiza, Austria y Alemania.

La programación de congresos internacionales ha sido también una empresa desarrollada por Google los últimos años, como la cumbre sobre innovación en periodismo en Europa, en colaboración con el European Journalism Centre, así como los congresos internacionales TechRaking, más vinculados a la tecnología. Los Computational Journalism Awards, otra iniciativa que Google ha promovido junto a universidades europeas y norteamericanas premian la innovación en el periodismo. Por su parte, las iniciativas Matter y Hacks/Hackers, son alianzas que vienen a mejorar el periodismo en campos especializados, como son el médico y el de la consultoría de medios de comunicación (Elpais.com, 2012).

En los últimos años, Google se ha ido introduciendo también en el ámbito de la formación, con iniciativas como el programa internacional de becas Google News Lab Fellowship. El proyecto, dirigido a estudiantes de periodismo, comprende nueve semanas de trabajo en los ocho principales centros de investigación en periodismo de EEUU, entre los que se encuentran el Pew Research Center del MIT, el Insituto Poynter de la Universidad de Columbia, o el Nieman Journalism Lab de la Syracuse University (Benton, 2015). También es destacable el programa de becas que en 2011 lanzaron en Estados Unidos Google y la Associated Press.

En el campo de la formación *online*, también son reseñables los Cursos Masivos y Abierto en Línea (MOOCs) sobre herramientas y Periodismo de Datos que desde el año 2013 imparte el Centro Knight para el Periodismo en las Américas junto con Google, así como las becas que promueve este centro con la ayuda del buscador para impulsar la calidad de los contenidos en Castellano y premiar la innovación (Knight Center, 2016).

## **1.3.2. Yahoo**

David Filo y Terry Semel crearon Yahoo en 1994, siendo concebida en un principio como una lista de sitios web interesantes. `Jerry's Guide to the World Wide Web', fue el nombre original de la web, aunque pronto cambió a 'Yahoo' ('Yet Another Hierarchical Officious Oracle') y es registrada como tal en mayo de 1995. En julio de 1996, sale a bolsa con una valoración de 848 millones de dólares (Méndez, 2016).

En 1998 creó Yahoo Pager, un novedoso servicio de mensajería instantánea (Mascarenhas, 2016) y en enero de 1999, Yahoo compró el portal GeoCities por una cifra cercana a los 5.000 millones de dólares, adelantándose a otras empresas interesadas como Bell Atlantic, Time Warner o la Cadena NBC. Las peculiaridades de la compra, al margen de ser una empresa con apenas tres años de antigüedad y pérdidas en el último trimestre, es la primera fusión entre dos empresas que ofrecen servicios en Internet. En octubre de 2009, Yahoo cerró GeoCities (Elpais, 2009). En mayo del mismo año, Yahoo compra Broadcast.com por 5.500 millones de dólares, adquiriendo de esta manera la empresa multimedia de noticias, música e imágenes que permitió de esta manera ampliar su oferta de servicios (Jiménez, 1999).

Los primeros resultados tardaron en llegar y es que Lycos superó a Yahoo como el portal más visitado de la red con casi 32 millones de visitantes, frente a los poco más de 31 millones de su rival (Pcworld.es, 1999). A ello se suma la llegada de Murdoch y el grupo francés Vivendi se lanzan al sector de Internet. Murdoch llega a un acuerdo con el grupo japonés Softbank para invertir en empresas de Internet en Reino Unido, Australia y Asia y unos meses después negoció una alianza con Yahoo (Libertaddigital.com, 2006). Softbank es uno de los principales accionistas de Yahoo, además de Geocities, E-trade, ZDNet, BUY o E-loan. El presidente de Vivendi (Jean Marie Messier) ha anunciado un pacto similar con Softbank en Francia y otros países de Europa Occidental (ya lo hacían en EEUU).

## *1.3.2.1. La caída de Yahoo en Bolsa y los años de la recuperación*

En los primeros meses del año 2000, Yahoo se une a Siemens con el objetivo de dar acceso a Internet a través de los móviles, haciendo lo propio con Telecom Italia y uniendo sus fuerzas con eBay, aprovechando que Yahoo es la tercera mayor firma de subastas en la red, mientras eBay es la mayor empresa de subastas en el ciberespacio.

En febrero de 2001, comienza una de las peores crisis que vive el portal. Yahoo se desploma en la Bolsa, debido al estallido de la burbuja de las 'puntocom' y se producen numerosas dimisiones de cargos importantes de la empresa. Esto obliga al propio Yahoo a recomprar 500 millones de dólares de sus acciones para evitar opas hostiles. Su caída arrastró a otras empresas del sector y es que, según su capitalización en Bolsa, Yahoo pasó de alcanzar los 112.000 millones de dólares a valer 9.500 millones (Méndez, 2016). La crisis del sector está generada por el descenso de inversión publicitaria, que en el caso de Yahoo supone un 80% de su facturación. Los expertos subrayan la estrategia de financiación centrada en la publicidad, y en la pérdida de la oportunidad de fusionarse con otra empresa del sector, ya que sólo ha realizado la compra de Geocities (Europapress.es, 2013). Se habla de los "20 días negros" de la historia del portal según El País, que alcanza en esos momentos los 85 millones de visitantes al mes, ofreciendo sus servicios en 22 países y en 12 lenguas.

A mediados de 2001, Yahoo presentó un nuevo motor de búsqueda en China. Se llama Yisou y se ha instalado en China a menos de una semana de que Google presentara su buscador Baidu (Villacorta, 2005). Seis meses después, Yahoo anunció la compra del portal Hotjobs.com como cambio de estrategia para aumentar su presencia en diferentes nichos de mercado, mientras sigue en su idea de adquirir presencia en los móviles haciéndose dueño del 15% de la finlandesa Soldera Zed poco después de superar la crisis de las empresas de Internet al presentar unos beneficios de 21,4 millones de dólares en el segundo trimestre de 2002.

El 2003 comienza con fuerza al comprar Inktomi por 235 millones de dólares, para ampliar sus capacidades de búsqueda en Internet (Americaeconomica.com, 2002). Ha lanzado recientemente sus servicios Yahoo Compras, Yahoo Noticias e incluso un servicio de radio por suscripción llamado Launchcast Plus que transmitía música por internet a través de Napster. Cuatro años más tarde lograría evolucionar notablemente en la materia mediante un acuerdo de licencias con Sony BMG Music Entertainment, mediante el cual los usuarios puedan subir archivos de música o de vídeo de la discográfica al portal de Internet. El acuerdo también comprende la distribución de vídeos musicales a través de las aplicaciones y *widgets* de Yahoo que los usuarios pueden colocar en otros sitios web (Sonymusic.com, 2007).

En su guerra particular con Google, Yahoo integra Overture, su filial de publicidad, la cual compró el buscador Altavista en el mes de febrero y Yahoo recientemente se hizo también con una empresa relacionada con las búsquedas

89

Inktomi, lo que le favorecerá mucho en este mercado. Yahoo prescindirá de Google como motor de búsqueda tras conocerse que la segunda tenía planificado salir a Bolsa meses después (Méndez, 2016).

Por otro lado, en diciembre de 2003, Yahoo lanzó un servicio de envío internacional de dinero a través de la plataforma Paydirect International, que da cobertura en 182 países por medio del grupo bancario HSBC (Kuchinskas, 2004). Poco después Yahoo compró Kelko, el primer motor de búsqueda de comparación de precios en línea y llega a un acuerdo con Plaxo, herramienta para organizar los contactos de Outlook. A finales de 2004 acuerdan con Sony que sus ordenadores VAIO lleven preinstalado dentro del menú de inicio y de las páginas de favoritos tanto a Yahoo como otros servicios relacionados. Un mes después, Yahoo probó su buscador de escritorio *Yahoo* Desktop Search, y un buscador de vídeos. Se trata de un buscador de archivos en el disco duro del PC útil para la selección de 200 tipos distintos de archivos incluyendo correos y ficheros adjuntos, texto, fotografías, música y contactos personales. Yahoo usó tecnología de la empresa californiana X1 Technologies para facilitar a los usuarios la búsqueda de e-mail, documentos, archivos, fotos, etc. en el disco duro de su ordenador. El servicio se integró también en el propio buscador *online* de Yahoo (Elpais.com, 2005).

#### *1.3.2.2. La compra de Flickr y la internacionalización de Yahoo*

En marzo de 2005, Yahoo compra Flickr y el consorcio IAC se hace con Ask Jeeves, el quinto buscador del mundo y propietario de Bloglines. Cinco meses después, Yahoo compra el 40% del grupo chino de comercio electrónico Alibaba.com por más de 800 millones. 'Alibaba.com', un sitio de comercio electrónico para empresas y consumidores, en una operación realizada a través del banco de inversión japonés Softbank (Europapress.es, 2013).

Seis meses después, Google celebraba su séptimo aniversario anunciando que su índice era 1.000 veces mayor que el original. Yahoo afirmaba a su vez ser el que más webs conoce con 19.200 millones. Google cifra su base de datos en cerca de 60.000 millones de páginas, pero el hecho de que los sistemas de medición sean diferentes y que Google no haya hecho pública una cifra concreta hacen imposible una comparación fiable entre ambos rivales (Elpais.com, 2005). A finales de año, Yahoo se sumó a la carrera por la creación de una biblioteca digital y tenía previsto digitalizar 18.000 obras de la literatura americana y material de diferentes archivos nacionales y europeos. Al mismo tiempo, Yahoo compra Del.icio.us, otra empresa en la que los usuarios aportan valor clasificando los contenidos y compartiendo su trabajo (Elmundo.es, 2005). Yahoo compra así otro proyecto en el que las redes sociales juegan un papel importante, tras hacerse con Flickr, Upcoming y Konfabulator.

El año 2006 arrancó con la instalación en Barcelona de su primer centro de I+D en Europa. Las actividades de investigación se centrarían en las búsquedas por Internet y la recuperación de información. En total serán seis los centros de investigación que tendrá Yahoo en todo el mundo, con cuatro en territorio estadounidense, el europeo de España y otro en Chile para el área de Latinoamérica (Elpais.com, 2006).

Yahoo Bookmarks presentaba a finales de 2006 su versión renovada. Se trata de una especie de almacén *online* que da acceso individual a los sitios de cualquier ordenador conectado a la red. El servicio tiene un diseño mucho más cuidado que el de la versión antigua, permitiendo almacenar las direcciones en carpetas y marcarlas con palabras claves, lo que facilitará la recuperación de las páginas favoritas con mayor facilidad (Elpais.com, 2006).

Al mismo tiempo, Yahoo se aliaba con 176 periódicos de EEUU para compartir contenidos y publicidad. Publicarán a partir de diciembre las ofertas de empleo de Yahoo HotJobs, en virtud de un acuerdo alcanzado por el portal y siete grandes grupos editores para compartir contenidos, publicidad y tecnologías. A lo largo del año siguiente, la colaboración se extenderá a otros contenidos, como los listados de eventos o las tecnologías de búsqueda. Yahoo cierra así un acuerdo de colaboración con grandes grupos de la comunicación (Lavanguardia.com, 2006).

En los dos siguientes meses, Yahoo compró Right Media por 680 millones de dólares para reforzar su estrategia publicitaria de cara a los editores de sitios webs (Alonso, 2007) relanzando posteriormente su publicidad contextual con el 'Proyecto Panamá'.

Google y Yahoo trabajan a finales de 2007 en el 'Buzón de entrada 2.0' Ambos están dispuestos a que sus sistemas de correo electrónico, y una personalización de su página de inicio, sean una nueva red social que plante cara a sus rivales. La utilidad de esta gran base de datos que manejan *Yahoo* y Google les ha hecho replantearse su situación e intentar constituir una red social.

### *1.3.2.3. Intentos de compra de Yahoo y el triunfo de Verizon*

El año 2008 fue cuando Microsoft trató, por todos los medios, de hacerse con Yahoo. La empresa de Bill Gates lanzó una oferta inicial de casi 45.000 millones de dólares, la cual fue rechazada. Ante esta maniobra, Google buscó fórmulas para aliarse con Yahoo en contra de Microsoft, pero esta última no se iba a rendir fácilmente e incluso recurrió a un crédito por primera vez en su historia para hacerse con la compañía de Filo y Semel, ofreciendo 31 dólares por acción, subiéndola a 33 una semana después. Su precio oficial por entonces rondaba los 19 dólares e incluso Yahoo y Google sopesaron la opción de unir fuerzas con tal de evitar la irrupción de Microsoft. Tres meses después y sin dar frutos las negociaciones, la oferta es retirada (Elpais.com, 2008).

Entretanto, Yahoo compró la plataforma de vídeos *online* Maven Networks (Eleconomista.es, 2008) y subcontrata su servicio de telefonía por Internet a JAJAH, que proporcionará a los usuarios de Yahoo Messenger una red de telefonía inmediata a través de Internet, combinando así lo mejor del teléfono tradicional y la telefonía IP. La última gran adquisición de Yahoo se dio en 2013, cuando pagaron 1.100 millones de dólares por Tumblr (Foxx, 2013). En los últimos años los ingresos fueron más bajos de lo esperado e incluso Tumblr, su última gran adquisición, bajó su valor a casi la mitad en 2016.

Tras haber superado en el pasado una OPA hostil por parte de Microsoft, 2016 trajo consigo un nuevo panorama y es que los malos resultados (pérdidas de 440 millones de dólares en el último trimestre), o la fuerte competencia de Google y Bring supusieron la subasta de Yahoo. El 25 de julio, Verizon, la compañía americana dedicada a los servicios de telefonía y banda ancha en todo el mundo, adquirió la empresa por 4.830 millones de dólares, si bien esta transacción no incluiría Yahoo Japón ni el gigante de comercio electrónico Alibaba (Ruiz de Gauna, 2016).

## *1.3.2.4. Principales servicios de Yahoo*

Uno de los rasgos característicos de Yahoo está relacionado con su faceta de proveedor de contenidos de terceros, pero también propios, un rasgo típico de los primeros años de vida de los portales. Para ello los portales llegaban a acuerdos con compañías del sector de los contenidos para proveer sus secciones. En concreto, Yahoo diferenciaba las distintas temáticas en aplicaciones o productos propios; ofreciendo desde información específica para educadores como Yahoo Education) y Yahoo References, una sección para niños (Yahooligans), otra dedicada a la información de ciencia y salud (Health), a las finanzas (Yahoo Finanzas), a los deportes (Yahoo Deportes), una sección con películas, y juegos (Yahoo Games) (Yahoo.com, 2016). Incluso cuenta con un servicio de enciclopedia que da acceso a la Universidad de Columbia.

En cuanto a los servicios musicales Yahoo disponía de un directorio de audio *streaming* muy completo (Yahoo Launchcast), un servicio de descarga de vídeos musicales (Yahoo Music) y una opción de descarga de pago (Music Engine). Relacionado con la sección Yahoo Finanzas, también encontramos el juego de especulación en Bolsa, Buzz Game, muy relacionado con la vocación de especialización del portal en ese tipo de contenidos (Yahoo.com, 2016). El usuario podía elegir el modo de recibir sus informaciones a través de sus boletines, que remitían al usuario vía correo electrónico las actualizaciones de las temáticas seleccionadas. Además, permitía configurar la *home* de entrada con las preferencias del usuario, a través de My Yahoo.

Otro de los apartados más conocidos y polémicos es Yahoo News, la aplicación que indexa noticias. El portal ofrecía las noticias con la misma estructura de las secciones de un periódico y permitía realizar búsquedas de información según el formato de los contenidos (fotos, vídeo, etc.). A su vez, la web incluía varias galerías con contenidos de calidad, una de vídeos, otra de fotos, y otra de reportajes especiales. También a través de My Yahoo Ticker, el lector podía consultar en tiempo real también información meteorológica, bursátil y de otras secciones. Desde 2005, con la adquisición de Flickr, Yahoo mejoró su servicio de fotografía incorporando la red social de intercambio de fotos (Europapress.es).

El buscador de Yahoo es una de las funcionalidades que el portal mantiene desde su creación. Yahoo ha estado cuidando este servicio desde sus inicios hasta un año antes de ser adquirida por Verizon, cuando llegó a un acuerdo con Mozilla para mejorar sus resultados. No obstante, el resultado no mejoró mucho el futuro del portal (Yúbal, 2015). En su origen, el buscador de Yahoo se diferenciaba porque permitía al usuario formular preguntas a través de Yahoo Answers que se integraba en la red social de Yahoo 360º, o por su servicio original de foros temáticos que después pasarían a conocerse como Yahoo Groups. El servicio de correo electrónico también es uno de los característicos del portal, que optimizó su rendimiento con la compra en 2004 de Oddpost (Hines, 2004).

En 2005 el portal adquirió Delicious, el agregador de contenidos de Yahoo, e impulsó su plataforma de blogs (Elmundo.es, 2005). La mensajería instantánea funcionaba en Yahoo desde los primeros años a través de su servicio Yahoo Messenger, que se actualizó incorporando el servicio de Voz sobre IP, permitiendo llamadas en el verano de 2005 con la compra de Dialpad (Llorca, 2016). Entre los productos de Yahoo relacionados con la gestión de datos en la

nube, Yahoo ofrecía el servicio de intercambio de contenidos Biefcase y Upcoming, el calendario o agenda social que se incorporó más tarde al servicio Yahoo 360º. La funcionalidad 360º fue una apuesta por integrar la parte social de Yahoo, con la que se pueden interconectar grupos de usuarios para la creación de blogs y otras acciones.

Como parte de las utilidades relacionadas con la Tecnología, Yahoo ha ido acercándose cada vez más a la opción de ofrecer servicios de banda ancha, telefonía y contenidos en línea, por ejemplo, con la aplicación SBC Yahoo DSL. Estos servicios se ampliaron en 2005, cuando la SBC Communications (ex Southwestern Bell) se unió a su competidora, la compañía estadounidense de telecomunicaciones AT&T (American Telephone and Telegraph Corporation) incorporando contenidos propios de la compañía como Direct TV.

Los servicios comerciales son también una característica propia del modelo de negocio de Yahoo. El portal ofrecía todo tipo de servicios relacionadas con las compras; incorporaba un servicio de búsqueda y compra de automóviles (Autos), permitía buscar alojamiento (Geocities), buscar comercios cercanos (Local), buscar y comprar un móvil eligiendo también el proveedor (Mobile), venta de entradas a espectáculos (Tickets), e incluía un buscador de vuelos y hoteles (Travel). También ofrecía herramientas para que las empresas se anunciaran en la propia web Yahoo Marketing, en este sentido, el paso más importante de los últimos años fue la negociación alcanzada con Facebook para compartir y gestionar plataformas publicitarias *online* (Elmundo.es, 2012). En 2004, Yahoo compra Kelkoo la tienda *online* gracias a la cual su aplicación Yahoo Shopping estaría disponible también en el continente europeo. En 2006, Yahoo llegará a un acuerdo de colaboración con eBay (Eleconomista.com, 2006). Es en 2011 cuando Yahoo incorpora a su servicio Yahoo Market, un buscador de aplicaciones móviles tanto para Android como para iPhone.

95

#### *1.3.2.5. Yahoo y el periodismo*

La relación del portal con los medios informativos nació de forma natural como los principales proveedores de información en Internet donde el portal era un canal para la información de agencia. A mediados de los años 90 se podían distinguir entre "portales proveedores o transmisores de contenidos y los portales productores de contenidos" (García de Torres, 2001). En este momento, los portales apuestan por los agregadores de noticias, sin embargo, dista mucho el funcionamiento interno de Google News (basado sólo como localizador de informaciones ajenas) y el modelo de Yahoo News que apuesta por la política de acuerdos con medios de comunicación y con la producción de informaciones propias. En 1999, Yahoo realiza su primera adquisición, comprando la empresa multimedia de noticias Broadcast.com (Jiménez, 1999), y en el año 2000, negocia una alianza con el Grupo de Rupert Murdoch de forma que Yahoo podría acceder a los contenidos fruto de la fusión de America Online con el consorcio Time Warner.

En un primer momento y dependiendo de los recursos de los que Yahoo disponía en los países de expansión, el portal fue apostando por incorporar periodistas a la redacción en torno a sus canales verticales; Yahoo Finanzas, Yahoo Noticias y Yahoo Deportes. Fue en 2005 cuando las primeras noticias de contratación de periodistas para elaborar contenido exclusivo corrían por la Red, como ocurrió con el reportero de guerra Kevin Sites, quien informaba en exclusiva para el canal desde zonas de conflicto, así como nueve columnistas que formarían parte de la plantilla de Yahoo Finanzas (Elpais.com, 2005).

Yahoo News cerró posteriormente acuerdos con distintos medios de comunicación estadounidenses, en concreto, en 2006 con siete cadenas de periódicos que representaban a 176 periódicos del país (Lavanguardia.com, 2006), completando en 2011 su estrategia de expansión. Gracias a un acuerdo con ABC News a la alianza se sumaban cerca de 800 periódicos locales (Lee and Chily, 2015), con lo que Yahoo acapararía el 30% del tráfico de noticias *online* americano (Elpais.com, 2011).

Con estos consorcios, Yahoo se había convertido los últimos años en la plataforma *online* de noticias con mayor audiencia en EEUU, según el último informe del Pew Research Center (Mitchel and Holcomb, 2016). Por este motivo, a lo largo de los años el portal siguió invirtiendo en esta división del negocio. En 2010, Twitter y Yahoo realizan una alianza para compartir contenidos, y en 2013 Yahoo compra Tumblr, una plataforma de microblogging de éxito que finalmente no dio el resultado esperado (Foxx, 2016). La constante intención de impulsar el contenido propio de Yahoo, llevó a que la consejera delegada de Yahoo Marissa Mayer, ex ejecutiva en Google, contratara en 2013 a la presentadora de la ABC, Katie Couric, como "presentadora global" y directora de Yahoo News, aunque esto no supuso una respuesta a la estrategia global de Yahoo News (Pozzi, 2013). Concentrados en la idea de renovar el sistema de noticias, incorporan en 2014 News Digest, la aplicación para simplificar la presentación de las noticias del día en *tags* (Theconversation.com, 2014). Más tarde lanzarán Newsroom, una red social en la que los usuarios pueden encontrar a otros interesados en los mismos temas y participar de una conversación que les sea interesante (Garcimartin, 2016).

Los esfuerzos del portal para integrarse en la industria periodística le han llevado también a embarcarse en proyectos formativos relacionados con la profesión. Un ejemplo de ello es la beca internacional en colaboración con la Universidad de Stanford dirigida a periodistas internacionales que viven en países con restricciones de libertad de expresión (StanfordNews.com, 2006). Y también, las jornadas de debate que organizó en Madrid en 2014, a través de su fundación y en colaboración con Google para reflexionar sobre el futuro de los periódicos digitales (García Mongay, 2014).

Un último tema con respecto al tratamiento de la información, es el relacionado con el reciente anuncio de que la Agencia Nacional de Seguridad estadounidense (NSA) y el FBI hubieran analizado sistemáticamente y de forma masiva la información en red a través de Yahoo por medio de un programa específico para ello y bajo el pretexto de estar velando por la seguridad civil, un

97

debate que ha puesto en tela de juicio el derecho a la intimidad del usuario y las políticas de privacidad de las tecnológicas (Elpais.com, 2016).

## **1.3.3. Facebook**

Los 1.180 millones de usuarios diarios activos y 1.790 mensuales sitúan a Facebook en el primer escalón de las redes sociales más populares, superando holgadamente a otros gigantes como YouTube (Lacort, 2016).

Mark Zuckerberg comenzó lo que sería una de las grandes redes sociales de la historia como la aplicación de una teoría sociológica. En noviembre de 2003, el estadounidense lanzó su primera experiencia de "red social", con el sitio facemash.com, traducido como "revoltijo de caras". Su base de datos fue el sistema informático de la Universidad de Harvard, la cual retiró su servicio a las cuatro horas (Hernández, 2015). El producto fue todo un éxito al lograr 450 visitantes en ese corto periodo. Sólo tres meses después y con la experiencia previa, Zuckerberg se unió a dos estudiantes más, Dustin Moskovitz y Chris Hughes, para fundar Facebook, el cual simulaba la versión digital de los anuarios donde algunas universidades publican información de sus alumnos.

Stanford, Columbia, Yale, algunos institutos de Boston, además de otras universidades de Canadá y los Estados Unidos fueron englobados en Facebook las siguientes semanas (Santos, 2013). Los fundadores abren su sede de Palo Alto (California). Sólo era el principio.

En junio de 2004, Facebook recibió 500.000 dólares de su primer inversor y para entonces ya era accesible desde 30 ciudades universitarias diferentes, contando con 150.000 usuarios registrados, alcanzando los 2,8 millones en menos de un año gracias a las incorporaciones de las aplicaciones 'Grupos' y 'Muro'. El siguiente paso: lanzar una versión adaptada a estudiantes de Secundaria e incorporar universidades y colegios fuera de EEUU, creando una aplicación de intercambio de fotos (Phillips, 2007).

El crecimiento de Facebook es imparable. En mayo de 2006, la red social cuenta con más de 7,4 millones de usuarios de 2.100 universidades y 22.000, algo extraordinario teniendo en cuenta que el acceso está limitado a estudiantes o personal universitario que cuenten con un correo electrónico '.edu'. Las ofertas para comprar la red social no tardaron en llegar y en septiembre del mismo año, Yahoo ofreció 1.000 millones de dólares para adquirir Facebook, pero sus fundadores respondieron con una negativa rotunda (Méndez, 2016). Para entonces, la red social es todo un fenómeno y se conoce que unos 1.600 representantes de diversos partidos de la Cámara y del Senado de EEUU tienen un perfil creado.

En los meses siguientes, Zuckerberg crea la herramienta 'Facebook Holiday Center' para que los usuarios se agradezcan acciones, como haberse adherido como amigo, haberle sugerido un enlace, etc. A su vez, mejora la de 'News feed', de forma que el usuario puede personalizar la frecuencia de aparición de las noticias sobre sus contactos, acotando el tipo de noticias que quiere recibir adecuado a sus intereses (Sturm, 2013). Además, crea una aplicación para conectarse más rápidamente desde la barra de herramientas de Firefox, facilitando su acceso.

Con 12 millones de usuarios activos antes de concluir 2006 y más de 20 en mayo de 2007, la revista *Wired* coloca a Facebook como la empresa 2.0 más apetecible del mundo para los gigantes de Internet. En la misma aparecen por detrás otras empresas como Digg, Techmeme o Wikipedia (Elpais.com, 2007). Ese mismo mes, incorpora su herramienta de compra y venta de la red social 'Marketplace' (Berengueras, 2016) y pocas semanas después compran el *site* Parakey. La experiencia del 'Marketplace' no resultó positiva y terminó siendo apartada, servicio que retomaron en octubre de 2016 aprovechando la evolución de los teléfonos inteligentes. Sus principales rivales son eBay y Wallapop.

#### *1.5.3.1. La competencia se suma a la fiebre de las redes sociales*

Facebook anunció en septiembre la creación de FbFound, un fondo de inversiones de 10 millones de dólares que se invertirán en pagar a desarrolladores que quieran crear aplicaciones para Facebook a partir de los contenidos de sus empresas. Las aportaciones tendrán una retribución de entre 25.000 y 250.000 dólares. El comité que dirigirá las inversiones del fondo está compuesto por los altos cargos de Facebook, como Mark Zuckerberg, su fundador, Chamath Palihapitiya, el vicepresidente de marketing y producción, y otros cargos representativos del *site* como Jim Breyer (Accel Partners) y Peter Thiel (The Founders Fund).

En octubre, el coloso Microsoft compra el 1,6% de Facebook por 240 millones de dólares, ascendiendo el valor de Facebook alrededor de los 15.000 millones de dólares, y con la que ya comparte una "alianza estratégica" por la que la empresa de Gates será la única compañía externa que ponga su sistema de anuncios en Facebook (Lanacion.com, 2007). Por otro lado, Facebook recibirá ayuda para promocionar el *site* en el mercado Internacional, un acuerdo que comprometa a ambas compañías hasta 2011.

Google contrarrestó inmediatamente con el lanzamiento de OpenSocial, gracias a la alianza firmada con empresas dedicadas a las redes sociales Linkedin, hi5, Friendster, Plaxo y Ning, con un potencial de 100 millones de usuarios, el doble que Facebook (Elpais.com, 2008). Google también cuenta con su red social Orkut. Tras este movimiento, el turno recae de nuevo en la empresa de Zuckerberg, la cual saca su versión en chino en busca de un mercado de gran potencial. A su vez, ponen en práctica un nuevo sistema de publicidad mediante 'anuncios sociales personalizados'.

En los meses posteriores, Facebook llega a un acuerdo con ABC News para reforzar la cobertura informativa política de los EEUU (Segovia, 2011). La red social integra el editor de imágenes externo Picnik, de Flickr y se lanza a un mercado foráneo al abrir versiones en castellano y francés, para hacerlo poco después en alemán e italiano. Facebook no tardaría mucho en crear su herramienta de chat y su aplicación para traducir el *website* a más de 21 idiomas diferentes.

## *1.5.3.2. Facebook lucha por la monetización de la red social*

Facebook recluta al cerebro financiero de Google para seguir creciendo, la vicepresidenta y responsable de ventas internacionales, Sheryl Sandberg. Este nuevo fichaje responde a la necesidad de la compañía de lograr resultados con los que consolidar la evaluación de 1.300 millones de dólares realizada en un reciente encuentro con inversores (McMillan, 2012).

En una guerra múltiple, MySpace da un giro estratégico para hacer frente a Facebook y anuncia por una parte que se adhiere a Data Portability y por otra que pone en marcha Data Availability, que permitirá llevar datos personales de MySpace a Yahoo, eBay, Photobucket y Twitter sin que estas los posean. Este nuevo servicio permitiría a los usuarios, entre otras cosas, conectar su perfil y sus amigos de Facebook con cualquier otra página web. Como era de esperar, Facebook no tardó ni una semana en contraatacar con un servicio similar al 'Data Availability' de MySpace. Google también prepara un servicio similar que ha llamado 'Friend Connect' (Ruiz, 2014).

Entre 2007 y 2008, Facebook reclutó a 400.000 desarrolladores que crearon 24.000 aplicaciones y en agosto alcanzaron los 100 millones de usuarios registrados tras sólo cuatro años de actividad (Elpais.com, 2008). Dicha cifra creció hasta el punto de traducirse en 1.000 millones de usuarios conectados en un mismo día, sin duda un récord que batió la red social que supuso el hecho de que uno de cada siete habitantes del planeta tomará parte de Facebook en el mismo periodo de tiempo el 27 de agosto de 2015. Una de las grandes evoluciones de la red social fue la posibilidad de publicar fotos, enlaces, vídeos o simplemente escribir una publicación sin necesidad de acceder al perfil y un año después, en 2011, Zuckerberg presentó la nueva interfaz, el *timelime,* mediante el cual se podían ver las imágenes en modo cronológico (Pavan, 2011).

La compañía de Zuckerberg salió a Bolsa el 5 de mayo de 2012 una capitalización récord que rondaba los 100.000 millones de dólares, por encima de la de Disney o Amazon, y con un precio por acción que casi alcanza los 40 dólares. Tres años más tarde, Facebook había triplicado el valor de sus acciones, alcanzando un crecimiento del 210% (Expansion.com, 2016).

En junio de 2013, Facebook quiso contrarrestar el éxito de Twitter con la aplicación de vídeos 'Vine' potenciando Instagram, el servicio de filtros de fotografías que adquirió un año antes por más de mil millones de dólares (Pozzi, 2012) y al que añadió la posibilidad de integrar vídeos (Martín, 2013). Un mes después, las inversiones de Facebook en aplicaciones para dispositivos móviles trajeron consigo un aumento de beneficios por parte de la publicidad, alcanzando un 30% del total desde aparatos telefónicos. El año 2014 arranca con la compra por parte de Facebook de 'Moves' (Elpais.com, 2014), una aplicación para realizar ejercicio físico, y pocas semanas después hizo lo propio con Pryte (McCarthy, 2014).

#### *1.5.3.3. Las últimas adquisiciones de Facebook*

En octubre de 2014, Facebook compró el servicio de mensajería WhatsApp por 21.800 millones de dólares, aunque justo dos años después lanzaron su propio Messenger, el cual alcanzó los mil millones de usuarios, sólo por detrás de WhatsApp en la categoría de mensajería instantánea (Mendiola, 2016). Precisamente, su nueva adquisición alcanzó los 1.000 millones de usuarios en marzo de 2016. Mark Zuckerberg, por su parte, podía decir orgulloso que superaba holgadamente los 1.700 millones de perfiles en Facebook.

A finales de 2015, Facebook sacó 'Music Stories', un servicio que permite compartir canciones sin salir de la aplicación. Una semana después llegó el turno de lanzar 'Notify', una aplicación de noticias con la que pretende mantener informado a sus usuarios tras llegar a un acuerdo con numerosos medios de comunicación como *Fox, The Weather Channel, Fandango, CNN, Vogue, Vanity*  *Fair, The Washington Post o The New York Times* (Jiménez Cano, 2015). La red social notificaría una breve introducción a la noticia, facilitando un enlace con el que acceder al artículo completo. En una encuesta publicada por El País en julio de 2015 señala que el 52% de los españoles usaba Facebook para compartir noticias. Esta nueva aplicación podría ser considerada la versión mejorada de 'Paper', anunciada en enero de 2014 para telefonía móvil con el propósito de que el usuario recibiera noticias sobre los temas que previamente señalara como de su interés (Elpais.com, 2014). En marzo de 2016, Facebook quiso competir con la potente Snapchat mediante la compra de MSQRD, una aplicación que juega con los *selfies* en vídeo (Jiménez Cano, 2016).

La compañía de Zuckerberg se colocó en octubre de 2016 quinta en cotización de Wall Street con una valoración de 363.900 millones de dólares, justo detrás de Amazon y siguiendo a Apple, Alphabet y Microsoft (Pozzi, 2016). La economía de la empresa goza de una salud de hierro y unos meses antes se aupó al cuarto lugar, aunque con un valor de mercado inferior.

En 2016, Facebook lanzó una aplicación con la que entrar en un espacio vedado hasta la fecha en muchos lugares de trabajo mediante cortafuegos. La red social, como otras páginas de Internet, están vetadas en muchas oficinas del planeta para que sus trabajadores no se descentraran de su labor. Con 'Workplace', Facebook pretende lanzar este servicio a numerosas empresas (Jiménez Cano, 2016). Su modelo de negocio se basa en un menudo cobro al usuario, como ya hace Slack, líder del sector, y cuyo foco está en la mensajería instantánea.

## *1.5.3.4. Principales servicios de Facebook*

Facebook permite registrarse en la red a través de un correo electrónico y seleccionar varios elementos gráficos de nuestro perfil, así como ofrecer información personal para dar a conocernos en esa red social. Esa información servirá para sugerir al usuario nuevos contactos relacionados con nuestros datos o publicidad personalizada. Una de las posibilidades que ofrece la red social, al igual que otras redes, es el servicio de localizador, el cual permite compartir la ubicación del usuario en la red social. Fue en 2015 cuando Facebook mejoró este servicio con la herramienta Safety Check (control de seguridad) de forma que cuando se producía una catástrofe natural o un accidente, a través de la red social cada usuario podía dar a conocer su estado a los familiares (Eleconomista.com, 2015).

Facebook ofrece la posibilidad de buscar perfiles personales dentro de la red social, pero además también permite buscar páginas, lugares, grupos, aplicaciones o eventos. Su motor de búsqueda, la herramienta Graph Search, sólo busca contenido dentro de la web al contrario que Google. Este motor se actualizó en 2014, añadiendo a los resultados de búsqueda contenidos publicados no en el momento, sino en el pasado (Emol.com, 2014). Una de las actualizaciones llamativas, porque está alineada con formatos de otras webs nativas, es el uso de la almohadilla en las conversaciones y contenidos compartidos, una herramienta que permite al usuario localizarlos incorporando un *hashtag*. Además de la influencia de otros *sites* nativos que ya usaban el *hashtag*, como Twitter, Tumblr, Pinterest, o Instagram (Huffintongpost.com, 2013), este hecho viene a corroborar el proceso de *mediamorfosis* y la influencia de la evolución del propio Internet en torno a la "red semántica".

La herramienta `Grupos´ posee como servicios tradicionales un chat, (aplicación Messenger), posibilita compartir texto, enlaces, fotos y permite editar de forma colaborativa archivos en formato de texto básico. También, teniendo en cuenta que el aspecto relacional es importante, Facebook Groups permite adherir amigos, descubrir personas con las mismas aficiones o intentar reunir a contactos a través de la herramienta. Poco a poco los servicios de Facebook han ido mejorando la herramienta `Grupos´, fomentando nuevas posibilidades de gestión y participación. La última de éstas, inducida por el uso que le daban algunos usuarios a la herramienta grupos, ha sido incorporar opciones de pago a través de Messenger, creando así los grupos de venta de productos en Facebook. Para participar en ellos, el usuario deberá accionar esta aplicación y podrá crear uno nuevo o adherirse a algunos grupos ya activos. Facebook también sugiere al usuario grupos según sus gustos y sitúa en el mapa a los usuarios que participan en él (Moreno, 2015).

Facebook permite compartir texto, enlaces, imágenes, vídeos, crear encuestas, elaborar documentos colaborativos de texto, crear perfiles de personajes públicos y convocar a eventos a los miembros de un grupo. Además, permite al usuario interactuar y expresarse sobre las publicaciones de otros usuarios. En octubre de 2015 Facebook estrena "Reactions", una aplicación que enriquece la opción de "me gusta" dando la oportunidad al usuario a elegir entre siete iconos que expresan siete sentimientos diferentes (De Sancha, 2015). Otras novedades del servicio, que hacen referencia a los formatos, son la incorporación de GIFs animados gracias a la influencia de redes sociales como Vine o Instagram (Europapress.es, 2015), o la opción para que los usuarios puedan crear *cinemagraph* con las fotografías publicadas en el muro. Esto último fue posible gracias a un acuerdo firmado con la empresa Pixel, un servicio que ya utilizaba Snapchat o Twitter, (Fox, 2016). Además de compartir varios formatos de contenidos, en la red se pueden hacer perfiles de personajes públicos y eventos. La red social dedica grandes esfuerzos a salvaguardar la privacidad de sus contactos a través de las opciones de su pestaña Security, donde el usuario podrá informarse de cómo seleccionar quién ve sus contenidos y publicaciones.

# *1.5.3.5. Servicios publicitarios: administrador de páginas, estadísticas del público y Workplace*

La red social ofrece la oportunidad a las empresas de crear una página de su marca de forma gratuita en Facebook, una forma sencilla de tener presencia en Internet, pero además facilita otros servicios de pago. Entre dichos servicios se encuentran: un programa de creación de anuncios tanto en Facebook como en Instagram, servicios de segmentación, instrumentos para la edición de los contenidos *premium*, tutoriales para optimizar la página, aplicaciones para la medición de la evolución de las páginas de Facebook o servicios de marketing específicos. También dirigido a las empresas, Facebook evolucionó su servicio Facebook at work, en funcionamiento desde hace un año, relanzándolo bajo el nombre de Workplace; una red social de pago para compañías que ofrece herramientas para que directivos y empleados realicen su trabajo y aumenten su productividad (Jiménez Cano, 2016). Funciona de forma similar a Facebook, pero de forma cerrada, su coste oscila entre 1 y 3 dólares por empleado al mes y permite realizar retransmisiones en directo a través de Facebook Live, traducciones automáticas y vídeo sobre IP (ABC.es, 2016).

## *1.5.3.6. Messenger, la incorporación de Facebook Live y Marketplace*

Messenger de Facebook es un servicio de mensajería instantánea de voz y de texto que está disponible a través de una *app* para *smartphone* desde 2011, y en el escritorio a través de PC desde 2012. Fue en su servicio de Messenger donde Facebook incorpora el vídeo por medio de la tecnología Instant Video, la semilla del servicio Live. El servicio Live de Facebook, que permite a cualquier usuario retransmitir en directo desde su cuenta de Facebook, se lanzó en enero de 2016 en 60 países.

Cinco meses después de su lanzamiento, Facebook Live incluía nuevas opciones de edición de la retransmisión, como una opción para añadir mensajes y reacciones a una retransmisión y que éstos se quedaran guardados a disposición de usuarios que quisieran conectarse a los vídeos más tarde. Otro de los avances sería dotarle de un botón de acceso rápido en iOS y Android, en el escritorio y en el muro de los usuarios (CNNEspañol.com, 2016).

Unos meses después de estrenar la herramienta `Grupos de venta´, Facebook lanza, en octubre de 2016, su servicio de compra y venta local de artículos (Fox, 2016). La aplicación Marketplace funciona de manera muy similar a servicios ya afianzados en este sector como eBay, Craigslist y Letgo o a nivel nacional Wallapop (Elperiodico.com, 2016). Las ventajas de que el servicio se ofrezca a

través de Facebook son la transparencia e identificación de las personas que participan en la compra o el aprovechamiento de servicios de la red como la plataforma Messenger, la geolocalización, y los instrumentos de búsqueda.

#### *1.5.3.7. Realidad virtual y aplicaciones experimentales*

Tras la compra en 2014 de Oculus, esta división de Facebook trabaja en la creación de mundos virtuales a basados en imágenes en 360º en las que será posible interactuar con otras personas. A través de sus tres aplicaciones llamadas Avatars, Rooms y Parties, y del casco de realidad virtual de Facebook, Oculus Rift, los usuarios podrán ver películas, realizar videollamadas, o jugar a juegos (Elmundo.com, 2016). Uno de los inconvenientes de la penetración de estos servicios es principalmente el coste de los cascos, ya que el casco con los mandos costaría alrededor de unos 1.500 euros, y también la potencia que exige a los PC compatibles con éstos. En los próximos meses Facebook planea lanzar los mandos de control Touch, a través de una mejora de sus cascos Oculus Fift, que permitirán manipular objetos en los mundos virtuales, así como un casco de realidad virtual más económico (Metz, 2015).

Estos servicios tenían como característica que se ofrecían sin necesitar el registro en Facebook. Slingshot, una aplicación disponible en Facebook desde 2014, permite enviar vídeos efímeros, es decir que se destruyen en un tiempo establecido. Su funcionamiento es muy similar a Snapchat, pero con la particularidad de que el receptor tendrá que enviar un vídeo a su emisor para poder ver el mensaje. Esta aplicación se creó en la división de Facebook especializada en *apps*, Creative Labs, donde se creó también Paper (Expansion.com, 2014).

Por último, destacar Rooms, una aplicación para móviles de Facebook, lanzada por la red social en 2014 en inglés, francés y alemán, que permite a los usuarios crear salas temáticas donde pueden compartir de forma anónima contenidos en todo tipo de formatos. Se trata de una herramienta muy similar a un servicio de Instagram (TICBeat.com, 2014). La aplicación para móviles Internet.org, es parte de las iniciativas que ha lanzado Facebook para favorecer a los países en vías de desarrollo. En colaboración con teleoperadora Tigo, Facebook y otras webs como Wikipedia, Girleffect.com, el Mobile Alliance for Maternal Action (MAMA) y otras ONG como UNICEF, ofrecen contenido de Internet de forma gratuita (Facebook.com, 2016).

### *1.5.3.8. Aplicaciones móviles: App de Facebook, Messenger y Paper*

La aplicación de Facebook para *smartphones* se lanzó en 2011 para aquellos móviles que aceptaran lenguaje Java (Facebook.com, 2011). Años después, Facebook actualizó su portabilidad de forma que se podían visualizar los vídeos de la red en Apple Tv, dispositivos AirPlay, Google Chromecast, Android Tv y otras plataformas (Elcomercio.pe, 2016). En 2012, Facebook incorporó, entre otros servicios su tienda de aplicaciones propia, la Facebook App Store. El motivo de esta incorporación es, según la red social, dar acceso a algunas de las aplicaciones más populares entre Android y el sistema iOS, ya que dice que actualmente ha dado acceso a 134 millones de personas a la Apple Store, e incluye aplicaciones de pago, por las que la red social cobraría una tarifa fija (Elpais.com, 2012).

Una de las aplicaciones más importantes y con más proyección, si recordamos los planes de realidad virtual que quería incorporar en torno a ella Facebook, es la aplicación de Messenger, cuyos servicios se han comentado anteriormente. Por otro lado, Paper, la aplicación para leer noticias de Facebook creada en 2014, se cerraría para luego incorporar su tecnología al visionado habitual de la Red en dispositivos móviles. Posteriormente Paper mutó dando lugar a Instant Articles, una funcionalidad que permitía compartir contenidos llegando a grandes públicos y que usarían después *celebrities* y medios de comunicación (Sanza, 2016).

Facebook, al igual que Google piensan en nuevas vías de expansión, allí donde todavía no existe Internet de alta velocidad. Por eso, Facebook lanzó en 2015 y
su versión Messenger Lite, una versión más ligera de la *app* Messenger con opciones de carga de las imágenes y de las actualizaciones más ligeros (Morales, 2015). Fue en 2014 cuando Facebook presentaba su proyecto Connectivity Lab, con el que anunciaba que estaba trabajando en "drones solares y satélites de órbita baja para llevar Internet a países subdesarrollados y países donde se carece de conexión" (Tecnopasion.com, 2014). Con el mismo fin había lanzado su versión light de la red social, Facebook Zero, años anteriores, iniciativa que seguiría también la red social Twitter a través de Twitter Access, como indica la misma cabecera.

#### *1.5.3.9. Filiales de Facebook que aportan prestaciones*

Facebook se compone de filiales que ofrecen distintos servicios y diferente gestión, además de una batería de empresas que forman parte del grupo de Facebook y que se dedican a respaldar, potenciar, integrar sus servicios y ofrecer nuevos a través de Facebook. Entre ellas, recogidas en la propia página de la red social (Facebook.com, 2016), nos encontramos:

- **Facebook Payments:** la plataforma de pagos de la red social se gestiona a través de una compañía diferente a Facebook. La función de esta empresa es realizar los pagos, así como resguardar y gestionar toda la información personal y bancaria de los usuarios de la red social, de forma que se cumpla la Ley de Privacidad vigente, además de informar a los usuarios.
- Atlas (www.atlassolutions.com): es una empresa dedicada al marketing digital que ofrece a anunciantes y agencias servicios de venta de publicidad en línea y de medición y seguimiento de este tipo de acciones.
- Instagram LLC; es una red social que se basa en el intercambio de fotografías y vídeos adquirida por Facebook en 2012. En la actualidad ambas compañías comparten información de los perfiles de los usuarios en sendas redes, siempre bajo la normativa interna que permite a

Facebook compartir con sus filiales este tipo de información, en aras a ofrecer un mejor servicio.

- **Onavo Inc. y Onavo Mobile Ltd**, ambas empresas, llamadas, según explica la red social ("Onavo", "nosotros", "nos") son filiales de Facebook que se dedican a la creación de aplicaciones para móviles, y a la adaptación de diversos servicios empresariales a los *smartphones*. También, lleva aparejada la custodia, medición y protección de todo tipo de información que se gestione a través de los móviles.
- Parse; es la compañía que hace la función de back end, es decir los recursos informáticos que hay detrás de una aplicación o servicio, lo que en informática se conoce como la pasarela que hace posible que una aplicación se conecte a un servidor para que ésta pueda ejecutar cualquier tipo de acción de cara al usuario, es decir que provee de herramientas a los programadores de *apps*.
- **Moves** [\(http://moves-app.com\)](http://moves-app.com/) se trata de una aplicación para *smarthphone* que ofrece la posibilidad de monitorizar los movimientos de un usuario durante el día a través del móvil.
- **Oculus** (http://www.oculus.com) Es una empresa de realidad virtual adquirida por Facebook en marzo de 2014 (Elpais.com, 2014). Su principal producto son unas gafas de realidad virtual que proporcionan una experiencia inmersiva o 360º. Una compra que se realiza cuando ha pasado sólo un mes de la compra de WhatsApp que en el sector se interpreta como una posible inversión en relación a lo que podrían ser las comunicaciones del futuro.
- LiveRail, actualmente conocido como **Audienceword**, es una herramienta que ofrece a los anunciantes de Facebook la posibilidad de lanzar campañas de publicidad *online* dirigidas a audiencias que cumplen un tipo de requisitos, generalmente seleccionadas entre los miembros de Facebook.
- **WhatsApp Inc**. (http://www.whatsapp.com) es el servicio de mensajería y llamadas *online* gratuitas, compatible con casi todos los sistemas.

Masquerade es una aplicación especializada en producir filtros y otras herramientas para la edición de fotografías y vídeos.

Algunas de estas empresas representan, como hemos dicho ya, algunos de los servicios más significativos que ofrece la red social. Por otro lado, tenemos los servicios tradicionales que a pesar del tiempo no han cambiado la esencia por su practicidad. Sin embargo, otras redes sociales han asumido algunas de estas propiedades, aunque se especializan en el intercambio de otro tipo de datos o redes sociales con fines específicos como la venta, el transporte, etc.

### *1.5.3.10. Facebook y el periodismo*

Una de las tendencias que se está consolidando en los últimos años es la influencia de las redes sociales como vía de acceso de los lectores en el consumo habitual de noticias. Según un estudio del Pew Research Center junto a la John S. y James L. Knight Foundation, en Estados Unidos un 63% de los usuarios de Facebook se informa de manera ordinaria sobre eventos y noticias internacionales principalmente a través de las informaciones que su entorno comparte en la red. Este porcentaje se ha incrementado desde 2013, cuando sólo un 47% utilizaba esta plataforma con estos fines y la misma tendencia se observa en otros *sites* similares, según apunta el informe (Mitchel y Page, 2016).

En los últimos años Facebook también ha aumentado su número de usuarios, alcanzando los 1.150 millones de usuarios en 2016 y posicionándose como la tercera web más popular de la red en páginas vistas y visitas diarias durante este año (Alexa.com, 2016). El potencial de las redes sociales ha motivado que los medios de comunicación se hagan presentes en ellas, utilizándolas como canal de distribución habitual de sus informaciones (Deuze, Burns y Neuberguer, 2007). La red social de Zuckerberg dedica a los medios de comunicación y a los periodistas su propio apartado dentro de la red social con servicios, herramientas y productos específicos para que los medios publiquen e interactúen con su audiencia desde la propia red social. Facebook ha querido reforzar esta sección recientemente, para ello el pasado 25 de octubre de 2016 rediseñó la sección y completó los servicios.

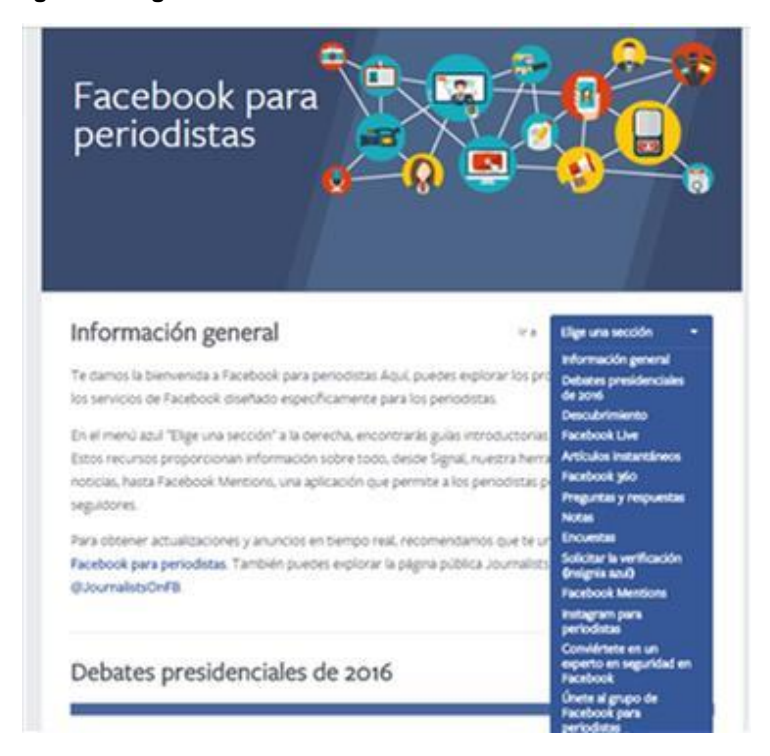

**Imagen 6. Imagen de la** *home* **de Facebook Media antes del 25 de octubre de 2016**

**Fuente: Facebook.com**

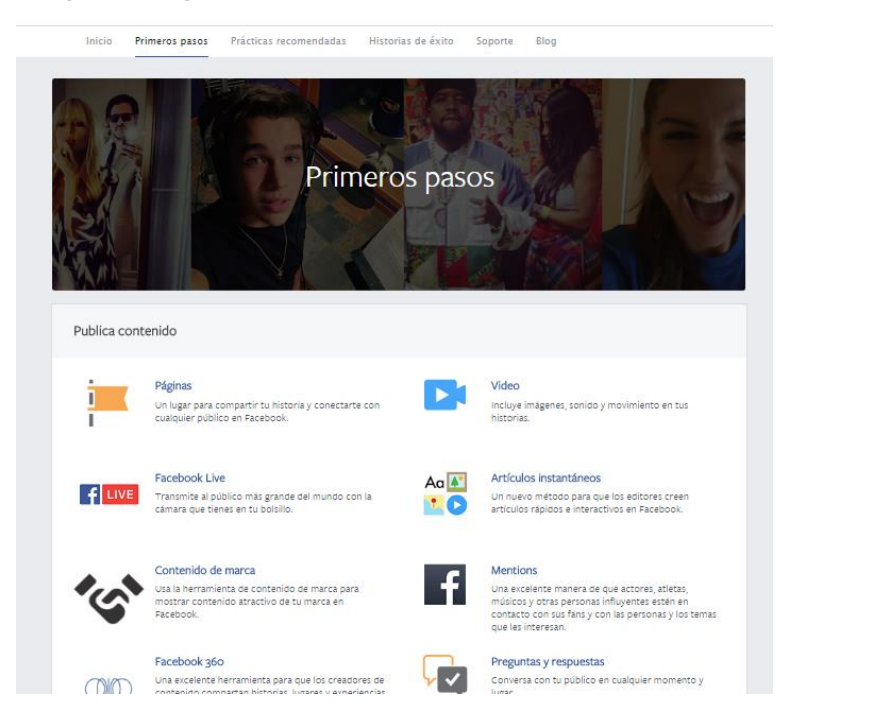

**Imagen 7. Imagen de la** *home* **de Facebook Media el 25 de octubre de 2016**

**Fuente: Facebook.com**

El espacio de Facebook media agrupa ahora las aplicaciones en grandes bloques, herramientas para publicar contenidos, para atraer al público, para conocer la rentabilidad de las informaciones y otras aplicaciones.

- Aplicaciones específicas para publicar contenido:
- **Facebook Live**; permite a los periodistas emitir en directo para la audiencia del medio en la red. Esta función suma visibilidad a las informaciones ya que Facebook las reproduce en la ventana de descubrimientos de vídeo, se hacen visibles a las búsquedas si se utilizan *hashtags* o menciones a otras instituciones, están disponibles en la aplicación para móviles Live API y también qued
- a visible a través del Mapa Live. Facebook ha desarrollado sus primeras iniciativas con la prensa acerca de las coberturas de las campañas electorales como ha ocurrido con otros *pure actors* conocidos.

Un ejemplo de su uso es la cobertura informativa que proporcionó la cadena de televisión norteamericana Fox, a través de los perfiles Facebook Fox News y Fox Business. La fórmula escogida por los periodistas de la cadena se basaba en retransmitir en Facebook Live los debates presidenciales del 14 de enero y 3 de marzo 2016, entrevistando a los miembros del debate y comentaristas con las preguntas de la audiencia en la red social. De esta forma, el programa pudo ofrecer una imagen más relajada de los candidatos, así como dar otro tipo de informaciones.

También a lo largo de este año hemos podido ver otras iniciativas en esta línea, según explica Facebook en su sección "historias de éxito" dedicadas a los medios de comunicación (Facebook.com, 2016). Durante los Juegos Olímpicos de Río 2016, el gabinete de prensa del Comité Olímpico Colombiano incluyó vídeos en vivo con ruedas de prensa y entrevistas a los atletas donde el público pudo interactuar con ellos. De igual forma, la São Paulo Fashion Week, que tuvo lugar en abril de 2016, fue la primera semana de la moda en todo el mundo emitida directamente por Facebook Live.

- **Mapa Live o Live around the world**; es una herramienta que permite al periodista visualizar retransmisiones en directo con localizaciones en el mapa, de esta forma puede contactar con potenciales fuentes para sus reportajes, entre otras funciones. Esta herramienta que Facebook ha lanzado en mayo de 2016, sólo disponible en su versión web por el momento, es una apuesta de Facebook por hacerse fuerte en el mercado de las retransmisiones en *streaming*, frente a herramientas como Periscope de Twitter.
- **Artículos instantáneos;** Esta herramienta facilita la publicación de artículos de corta extensión a cualquier tipo de editor. Según la red social,

su publicación resulta diez veces más rápida que los artículos tradicionales en una web, y los artículos instantáneos son leídos un 20% más que los artículos normales y alcanzan un porcentaje de permanencia del lector de un 70%. La revista *online* TKM llega diariamente a su público 19 millones de *millennials* de habla hispana en América Latina y los Estados Unidos a través de esta herramienta. La revista consigue el 75% de su tráfico a través de los *smartphones*.

- **Vídeos en vivo;** permite publicar vídeos en vivo desde páginas de Facebook para los seguidores, posibilitando usar un *software* o *hardware* propio que permita ofrecer más calidad. Para ello es necesario tener un *software* o *hardware* de codificación de video compatible con RTMP o RTMPS. Los vídeos pueden tener hasta una extensión de 240 minutos (Salza, 2015).
- **Facebook 360;** esta herramienta de Facebook permite a los periodistas y a otros usuarios compartir imágenes y vídeos 360º. Por ejemplo, permite a un periodista que está cubriendo un acto enviar en directo fotografías panorámicas que la propia red convertirá después en 360º o bien grabaciones con cámara esférica o de 360º de forma que se le aporta al lector una experiencia inmersiva y más completa.
- **Contenido de marca;** Facebook permite a las empresas, a las marcas y a los personajes públicos a través de las páginas verificadas publicar contenidos oficiales, siempre que cumplan una política de contenido de marca y la política de anuncios. Estas informaciones también pueden ser útiles para los medios de comunicación.
- **Preguntas y respuestas, notas y encuestas;** La herramienta 'preguntas y respuestas' es una mejora en relación con la clásica aplicación de los comentarios que permiten las publicaciones en la red tradicionales. Esta aplicación facilita que haya un diálogo del autor de las publicaciones con la audiencia de manera reordenando las contestaciones más recientes en

el *timeline*. La aplicación Notas es más útil en relación con un grupo o página. Es el procesador de texto básico de la red que permite volcar directamente el contenido en ella. También Facebook permite la creación de formularios a un público concreto de la red, a través de encuestas.

Otra experiencia innovadora la protagonizó la cadena PBS en febrero de 2016. El programa PBS NewsHour creó un grupo privado en Facebook para recopilar preguntas de la audiencia de alto interés y calidad para los candidatos Hillary Clinton y Bernie Sanders. Cinco miembros del equipo de Facebook se encargaban de llamar a la participación y gestionar las solicitudes de los participantes de forma que hubiera una representación real del electorado.

Las semanas previas al debate, el grupo fue alimentado con noticias constantes y la última semana se pidió a los participantes que realizaran sus propias preguntas. La noche en la que se desarrolló el debate, los moderadores realizaron cuatro de las preguntas que la audiencia había formulado en Facebook a los candidatos, tras haber sido seleccionadas por los productores y contrastada la identidad de los participantes. Durante esa noche, el grupo privado se hizo público para que también otros usuarios pudieran ver la conversación que se generaba en él.

- **Rights Manager;** es un conjunto de herramientas que permite al periodista manejar gestionar sus contenidos y publicarlos de manera que pueda proteger ese contenido con los derechos de autor tanto dentro como fuera de la red.
- **Facebook Mentions;** es una aplicación especialmente pensada para que los personajes públicos o las marcas que tienen una página verificada. Sólo estos usuarios pueden bajarse esta aplicación que permite publicar en Facebook en Instagram y en Twitter de forma simultánea.
- **Signal**; una herramienta que facilita a los periodistas seguir las tendencias de la audiencia global de Facebook e Instagram, los posts más comentados en ambas webs, los temas que son tendencia, herramientas para comparar datos y tablas de clasificación de productores de contenido.
- **• Aplicaciones para seducir al público:** Facebook posibilita, no sólo a los periodistas si no al público en general, el apartado noticias, donde se pueden ver las últimas publicaciones más allá de los usuarios a los que seguimos, para descubrir nuevos editores de contenidos, o bien nuevas fuentes en el caso de los medios. De forma exclusiva los medios pueden adquirir herramientas para potenciar los comentarios de los lectores de forma más directa, a través de *plugins* sociales para que las noticias del medio se puedan compartir en Facebook, o bien insertando en la página web del medio comentarios y publicaciones relacionadas con el medio de comunicación o con un tema. A través de la herramienta segmentaciones, el medio de comunicación puede hacer visible esos contenidos a un segmento de usuarios que esté interesado en ese tipo de contenidos.
- **• Herramientas para medir los resultados**: Facebook aporta también a los medios de comunicación instrumentos para monitorizar tanto el tráfico que va a sus dominios a través de Facebook, así como la evolución de su página oficial en Facebook, si la tienen y de publicaciones concretas.

Además, la red social está interesada en potenciar que los periodistas tengan presencia útil y activa, de ahí la creación de un grupo oficial que reúne a periodistas de todo el mundo, el "News, Media & Publishing on Facebook Group" que contaba en octubre de 2016 con más de 7.500 usuarios. También en 2016, el 3 de noviembre, Facebook convocó su primer Facebook Live Webinar en *streaming* y para todo el mundo, donde el equipo de la red social explicó cómo utilizar las herramientas que brinda Facebook para buscar contenido, crear historias y construir una audiencia en la red social.

# **1.3.4. Wikipedia**

La mayor enciclopedia del mundo es, desde 2007, uno de los diez portales más visitados de Internet. 500 millones de usuarios al mes tienen a su alcance los casi 40 millones de artículos publicados (El Espectador, 2016), situándola como una fuente de información consultada incluso por periodistas a la hora de elaborar contenidos.

El proyecto de la Wikipedia comenzó por iniciativa de Richard Stallman en 2001. Su nombre se debe al término hawaiano *wiki* (rápido), en referencia a la rapidez y facilidad con la que se pueden aportar contenidos a esta enciclopedia. El propio programador estadounidense la describió en un post de publicado en gnu.org como: "un movimiento para desarrollar una enciclopedia libre, de manera similar a como el *software* libre nos proveyó del sistema operativo GNU/Linux (Elpais.com, 2004). Esta enciclopedia proveerá una alternativa a las restringidas, escritas por las corporaciones". Poco después, James Wales empezó a desarrollar Wikipedia.com, que en nueve meses ya superó los 10.000 artículos publicados.

En marzo de 2001, Wikipedia ya estaba disponible en nueve idiomas, apareciendo el primer artículo en español dos meses después. Precisamente, en febrero de 2002, un grupo de colaboradores de la comunidad hispana se decidieron a abandonar el proyecto y fundar por su cuenta la 'Enciclopedia Libre Universal' en español, cuyo servidor se encontraba en la Universidad de Sevilla. El tercer aniversario de la web llegó con cerca de 200.000 entradas en inglés, a los que había que sumar las de otros 54 idiomas, destacando los 15.000 de la versión española, que nueve meses después se duplicaron para superar a la 'Enciclopedia Libre Universal', su rival en dicho idioma. Su crecimiento fue imparable y en marzo de 2009 la edición española alcanzaba el millón de usuarios registrados (Elpais.com, 2013).

La Fundación Wikipedia se creó en 2003 como organización sin ánimo de lucro para apoyar a la Wikipedia entre otros proyectos, y es que el sitio colaborativo se financia con donaciones y patrocinios, de forma que en sus inicios incluso Yahoo colaboró con la web prestándole técnicos especializados. La popularidad del proyecto explica que en una campaña de donaciones entre finales de 2009 e inicios de 2010, la empresa recibiera cerca de 7,5 millones de dólares en tan sólo ocho semanas (Elpais.com, 2010).

Uno de los hitos de la historia del sitio web ocurrió en junio de 2004, cuando Wikipedia fue bloqueado por las autoridades chinas, coincidiendo con el XV aniversario de la mayor protesta de la época contra el régimen instaurado. El país asiático no tuvo reparo en bloquear el acceso a la página hasta cuatro veces, desde esa primera vez hasta 2007 (Elpais.com, 2006).

#### *1.5.4.1. Los problemas de vandalismo y el nacimiento de Wikinews*

A finales del mismo año desembarca en la red Wikinews que, a diferencia de Google News, no era un agregador de noticias, sino un medio informativo *online* (Elpais.com, 2004). En ese momento, comenzaron a surgir nuevas voces críticas con la página, como ocurrió en el sitio Kuro5on en el que se relataba la percepción de falta de credibilidad especialmente entre bibliotecarios y profesores, así como la presencia de ideología anti elitista y falta de respeto hacia la especialización (Pisani, 2005). Estas críticas no frenaron a James Wales, quien en julio de 2005 aclaró en una entrevista sus intenciones respecto a Wikipedia con una frase para la historia: "Quiero dar una enciclopedia gratis y libre a cada persona del planeta" (Fernández, 2005).

En agosto de 2005, Wikipedia se propuso hacer más duras sus reglas editoriales para evitar el vandalismo en su contenido, según afirmó su fundador, James Wales, en el marco del primer congreso internacional Wikimanía 2005, celebrado en Fráncfort (Alemania). Wales, que acudió a la reunión de 'wikipedistas' de Fráncfort, aprovechó su aparición en el evento para anunciar la creación de una especie de comisión como una posible manera de decidir qué entradas podrían quedar congeladas o no publicadas (Elmundo.es, 2005).

Tras un nuevo bloqueo en China, Wikipedia estudió cómo imprimir su contenido con el propósito de distribuirlo en los países en vías desarrollo o bien copiarlo en CD y DVD para su uso en zonas que no cuentan con acceso a Internet de alta velocidad (Elpais.com, 2004). A su vez, el nuevo *software* de la Wikipedia estuvo listo también a principios de 2006 y permitió realizar cambios en todas las páginas activas propensas al vandalismo, mostrando las modificaciones con un ligero retardo para que los miembros de la comunidad tuvieran tiempo de revisar los cambios. En septiembre de 2008, la editorial alemana Bertelsmann publicó en papel 50.000 de las 700.000 entradas en línea existentes por entonces (Martínez Rodríguez, 2012).

El 12 de diciembre de 2005, un colectivo de Nueva York puso en jaque a Wikipedia al tratar de presentar una demanda colectiva contra la web, en representación de todos aquellos "que creen que han sido difamados u objeto de publicación anónima y maliciosa" (Elpais.com, 2005). En este sentido, los denunciantes critican que "ninguno de los administradores de la fundación ni los voluntarios se consideran responsables de los contenidos" (Elpais.com, 2005). Días después, el propio Wales apuesta por crear una versión estable, cuya fiabilidad estuviera asegurada y otra en constante renovación que incluiría todas las aportaciones voluntarias, con el propósito de acabar con el problema. En noviembre de 2007, un tribunal francés absolvió a Wikipedia de "difamación y violación de la intimidad", lo que sentó jurisprudencia con vistas al futuro al considerar a la web una "mera depositaria" (Elmundo.es, 2007).

En marzo de 2006 se alcanzan los 3.300.000 artículos publicados en Wikipedia, de los cuales 1.000.000 son en inglés y 100.000 en español, tras lo cual se crea una dirección de correo donde atender las consultas sobre Wikipedia en español, pero Wales no se conforma, y seis meses después, su fundación crece con servicios como 'Shop Wiki', una guía de compras o 'WikiTravel' sobre viajes (en 2013 lanzan 'Wikivoyage' sobre la misma temática) (Martín, 2013), 'Wikinow', que incluye instrucciones para realizar casi cualquier cosa. La 'Wikimanía' que iniciase Wikipedia, se extiende como la pólvora por la Red.

En octubre de 2006, la Wikipedia es accesible de nuevo en China tras un año de censura de su versión en mandarín. Reporteros Sin Fronteras (RSF) confirma que se puede acceder a la Wikipedia, aunque presenta algunos problemas de búsqueda en términos sensibles para el gobierno, tales como 'Tíbet' o 'Falun Gong' (Elpais.com, 2006). Durante esos días se celebraba en Pekín la sesión anual del Partido Comunista de China (PCCh) esta vez sin problemas, lo que indicaba un cambio en la política comunista con respecto a Wikipedia, ya que sin problemas otros años por estas fechas se habían censurado muchas páginas web chinas y extranjeras. No obstante, la censura sufrida había impedido su crecimiento y por ello, aunque el chino es el idioma más hablado del mundo, la versión china de Wikipedia tiene muchos menos artículos, que la inglesa (1,4 millones), la alemana (477.000) o la española (159.000), entre otras. Sin embargo, ante la nueva situación, en pocos días la versión china logró superar la barrera de los 100.000 artículos, cifra que sin duda se vería aumentada meses después al crecer un 23,4% en 2006 respecto al año anterior (Elpais.com, 2006). Para inicios de 2008 ya eran 221 millones de usuarios, creciendo en 15 millones de usuarios cada dos meses.

Otro de los momentos importantes del 2006 acaeció cuando Gregory Kohn fundó MyWikiBiz, un servicio que posibilitaba escribir artículos en la Wikipedia a cambio de remuneraciones que oscilaban entre los 49 y los 100 dólares. Kohn, investigador de mercado estadounidense, consideraba que el mundo corporativo estaba poco representado en la enciclopedia *online*, donde a veces se trataban los temas más minoritarios y, sin embargo, no se recogían artículos sobre las marcas más conocidas. Esta estructura ya existía en el proyecto de Wales. El Wikipedia Reward Borrad era un foro cuyos participantes pedían que alguien escribiera sobre un tema determinado o que mejorara artículos ya existentes a cambio de un incentivo económico. La polémica llegó en 2015, cuando Wikipedia desmanteló una red de 381 perfiles que realizaban artículos sobre personas o empresas para posteriormente extorsionarles (Abad Liñán, 2015).

#### *1.5.4.2. Años de censura y éxitos*

YouTube y Wikipedia se colaron en el ranking de marcas más influyentes en 2007. Google volvió a superar a Apple en el primer puesto de la lista de marcas más influyentes que hace la revista en Internet Brandchannel. Tanto el portal de vídeos como la enciclopedia digital se colocaron entre los cinco primeros lugares de la lista elaborada mediante una encuesta a 3.625 estudiantes y profesionales (Elmundo.es, 2007). Tras este éxito, la propia Wikipedia quiso competir contra Google y Yahoo con la creación de Wikia, un buscador que compartía el mismo soporte informático que la enciclopedia digital y que, según definió Wales a *'The Times'*, sirvió para construir una comunidad basada en la confianza (Elmundo.es, 2007). Su lanzamiento se produjo el 7 de enero de 2008. En este sentido, Google desarrolló un servicio competidor de Wikipedia cuyos artículos estaban firmados por sus autores, e incluso podría incluir publicidad de la que los autores de dichas 'unidades de conocimiento' se quedarían una parte de los ingresos.

Con la llegada de 2008, las evoluciones tecnológicas trajeron consigo los Bidibooks, creación de la editorial Netbiblo y pioneros en Europa al tratarse de unos libros de apariencia convencional con la incorporación de códigos QR que permitían acceder mediante una aplicación del teléfono móvil a una serie de contenidos de Wikipedia, Flickr o YouTube (Varela, 2008). Precisamente, en agosto de 2016 Wikipedia se reinventaba para dispositivos Android y facilitaba de esta manera el acceso a la web para una generación de usuarios más acostumbrados a navegar por Internet desde los dispositivos móviles (Ibáñez, 2016).

Tanto Google como Wikipedia fueron finalistas del Premio Príncipe de Asturias en 2008 en la categoría de comunicación y humanidades, premio que finalmente se otorgó a Google. Más tarde, en 2015, la creación de James Wales fue premiada con el Premio Princesa de Asturias de Cooperación por "poner al alcance de todo el mundo el conocimiento universal" (Elpais.com, 2015).

A finales de 2011 e inicios de 2012, Wikipedia decidió cerrar su página en Italia y EEUU en protesta por la 'Ley mordaza' y 'Ley antipiratería' respectivamente (Elpais.com, 2014) y un año más tarde demandaron a la NSA (Agencia de Seguridad Nacional) de los EEUU por espionaje al interceptar miles de artículos publicados por la enciclopedia libre.

#### *1.5.4.3. Servicios que ofrece y su relación con el periodismo*

Wikipedia permite subir o editar contenidos a cualquier persona que lo desee, siempre que cumpla con unos criterios mínimos de conducta, para lo cual es necesario crearse un perfil. Según se aprecia en la propia web, entre las pestañas destacables se encuentra: 'Discusión', en la que muestra posibles divergencias editoriales con Wikipedia (autopromoción, estilo…); 'Preferencias', en el que se encuentra el perfil; 'Lista de seguimiento', donde ves los cambios que hubieran surgido en los artículos marcados por el usuario; 'Contribución', aparece el listado de los artículos que han sido editados por el usuario; y contiene también un buscador.

Wikipedia es la mayor enciclopedia de Internet y por ello cuenta con 37 millones de artículos publicados en 287 idiomas. El hecho de que cualquiera de los millones de usuarios registrados (30 millones en inglés o 4,5 en castellano), tenga acceso a editar un artículo, puede restar credibilidad a la web como fuente, si bien es cierto que, con el paso de los años, desde la propia Wikipedia se ha tratado de favorecer las informaciones contrastadas. La enorme variedad de temática publicada permite iluminar al usuario tanto como un artículo periodístico e incluso servir de fuente para elaborar uno. En cualquier caso, tal y como ocurre en ocasiones en algunas redes sociales, esta web alberga miles de artículos que podrían calificarse como periodismo ciudadano.

# **1.3.5. YouTube**

Es la plataforma de publicación de vídeo de referencia. Tras 12 años de vida se encuentra sólo por detrás de Google y delante de Facebook en el ranking global de webs más visitadas de Internet (Alexa, 2016). Sus millones de reproducciones diarias y gran variedad de contenido lo sitúan como una herramienta muy útil para los medios de comunicación, ya que pueden emplear en sus propias webs los vídeos una vez descargados, embeberlos, así como realizar retransmisiones en directo o bien crear un canal propio (Google, 2016).

Uno de enero de 2005. Chen, Hurley y Jawed Karim, inventan un sistema de intercambio de vídeos. Tres veinteañeros que trabajaban en PayPal, el popular sistema de pago *online*, se proponen inventar una plataforma web de vídeos. Tres meses más tarde se cuelga el primer vídeo de YouTube en el que aparece Karim en el zoo ante una jaula de elefantes. Poco después, el protagonista del vídeo abandonó la compañía por la docencia en la Universidad de Stanford.

Chen fue quien diseñó el sistema, y Hurley modeló el negocio de lo que ni podían imaginar que llegaría a ser su creación. La idea de la compañía era simple: "Dejar que los usuarios definan lo que es entretenimiento para ellos y permitirles formar parte del proceso", explicaba Hurley en una entrevista con la CBS en agosto (Fernández de Lis, 2006). El sistema era muy fácil de usar y muy contagioso: si un usuario veía un vídeo interesante enviaba el enlace a sus amigos que, a su vez, lo mandaban a los suyos. YouTube había encontrado el modelo de negocio perfecto: convertía a sus usuarios en productores y a su vez prescriptores de la web.

YouTube destaca en la red con sus servicios de descarga de vídeos, algo que comienza a ser un contenido habitual en Internet gracias a la facilidad tecnológica y al aumento de las conexiones de manga ancha. A inicios de 2006 ya se descargan por *streaming* unos 15 millones de vídeos al día, sumándose cerca de 20.000 nuevos vídeos a la red (Muñoz de la Peña, 2006). Para junio, la cifra subió hasta los 50 millones de vídeos al día. YouTube lanzaba un servicio de canales centrados en lo más nuevo o lo más visto, con posibilidad de intercambiar listas de favoritos.

# *1.5.5.1. Acuerdos para abastecer la red de contenidos y la compra por parte de Google*

Visto el incipiente negocio, Sony busca que los bloggers enlacen sus vídeos para promocionar su nuevo servicio Musicbox con el objetivo de hacer frente a las nuevas y exitosas páginas web de vídeos como YouTube y Google Video. La discográfica Sony BMG ha creado una página llamada Musicbox Video en la que reproduce gratuitamente vídeos de los músicos de su sello.

En junio, la cadena estadounidense NBC llega a un acuerdo para lanzar vídeos en Internet a través de YouTube. Este convenio llama la atención a tenor del contencioso, cuatro meses antes, de la cadena de televisión contra la empresa de Chen y Hurley, a quienes obligó a retirar varios vídeos de sus programas de su web y amenazó con acciones legales por incumplimiento de los derechos de 'copyright'. Para entonces YouTube servía 100 millones de vídeos diarios, lo que suponía el 60% del total. YouTube no tardó en mejorar su sistema de publicidad. El portal de vídeos añadirá la posibilidad de incluir vídeos de promoción en su página inicial y además ofrecerá la opción de crear páginas específicas para este fin.

Según *New York Post*, el precio de YouTube rondaría los 1.000 millones de dólares, aunque ponen en duda el interés que pudiera un gigante tecnológico en hacerse con la empresa y arriesgarse a sufrir una avalancha de demandas por violar derechos de autor. El rotativo estadounidense falló en su pronóstico y dos meses después, en octubre, Google se hizo con YouTube por 1.650 millones (Elpais.com, 2006). Tanto sus fundadores como los 67 trabajadores de YouTube siguieron en la compañía, aunque ahora trabajando para Google. Fox, Viacom, la CBS y la NBC comenzaron a plantear la creación de un gran rival de YouTube.

Sólo dos años después de ver la luz, YouTube se sitúa entre las marcas más influyentes en el ranking que elabora cada año la revista electrónica BrandChannel.com, en ella se pregunta a más de 3.000 expertos de todo el mundo sobre la compañía que más impacto ha tenido en nuestras vidas. Google encabeza la lista, y Apple ocupa el segundo lugar en un escalafón en el que debutan como cinco de los mejores la Wikipedia o YouTube.

Google quiso amortizar el negocio YouTube, y para ello pretendió convertirse en un distribuidor legal de vídeos, por un lado, a la vez que incentivaba a los usuarios proporcionándoles parte de las ganancias de la publicidad insertada en sus vídeos. YouTube dispondría de algunos de los contenidos de Digital Music, un sello que distribuye música independiente, programas de televisión y películas *online*, ha firmado un acuerdo con YouTube para que ciertos contenidos de su catálogo estén disponibles en el sitio de vídeos por Internet.

# *1.5.5.2. Contratos de copyright y últimos años*

En marzo de 2007, YouTube únicamente había conseguido firmar acuerdos de copyright con empresas pequeñas y sólo la televisión británica BBC se ha atrevido a dar el paso y en lugar de intentar defender sus imágenes por la fuerza, ha optado por unirse al enemigo y ha firmado un acuerdo para crear dos canales propios dentro de YouTube. Dos meses después, el canal de vídeos también acordaría poder verse a través de Apple TV. Los vídeos musicales serían un filón en YouTube tras el trato alcanzado con EMI y los previos adquiridos con Warner Music Group, Universal Music Group, Sony BMG Music Entertainment, *CBS* y la *BBC*. Poco después, Google comenzó a poner publicidad en los vídeos de YouTube, pagando los anunciantes 20 dólares por cada 1.000 visualizaciones (Elpais.com, 2007). Un año más tarde, *RTVE* ofrecería más de un millón de horas de archivo audiovisual. En marzo de 2008, YouTube lanzó un servicio mediante los usuarios puedan emitir contenidos audiovisuales en tiempo real. Sin ir más lejos, el canal emitiría en directo tres horas diarias de los JJOO para 77 países.

Las negociaciones llevaron a YouTube a cerrar acuerdos a inicios de 2012 tanto con Metro Goldwyn Mayer como con Paramount Pictures para emitir en *streaming* cientos de películas. Desde entonces, los usuarios de la web contarían con una nueva herramienta para visualizar filmes.

En marzo de 2013, un semestre más tarde de que lo anunciara Facebook, YouTube alcanzó los 1.000 millones de usuarios (Eleconomista.es, 2013).

En una de sus mayores inversiones, Google (que compró YouTube en 2006) invirtió casi 1.000 millones de dólares en comprar la plataforma de juegos en *streaming* Twitch en julio de 2014 (Jiménez Cano, 2014). La intención del grupo es integrar los servicios del portal en YouTube. El crecimiento de la empresa ahora adquirida por Google ha sido abismal desde sus comienzos en 2011 y en el momento de la compra rondaba los 50 millones de usuarios activos. La compra de Twitch trajo consigo Justin.tv, dedicada e emisión de eventos a través del móvil, al ser parte de la primera.

YouTube es un negocio redondo, pero no sólo para la propia empresa. En octubre de 2015, *Forbes* publicó por primera vez una lista de los *youtubers* más ricos, destacando en la misma a PewDiePie con sus 12 millones de dólares gracias en gran parte a los 40 millones de suscriptores. En el ranking de los 10, el que menos ha generado 2,5 millones de dólares en el último año (Elpais.com, 2015).

En 2016, la polémica por el reparto de los derechos llevó a cientos de estrellas internacionales de la música a pedir en varias cartas a la UE protección frente al portal y un reparto más justo de los ingresos digitales generados por sus obras. Días antes, otras figuras hicieron lo propio con el Congreso de los EEUU al considerar que la ley de copyright está obsoleta (Koch, 2016).

#### *1.5.5.3. Principales servicios y aplicación al periodismo*

YouTube permite registrarse en la web mediante una cuenta de correo electrónico y un nombre de usuario al que acompañará por defecto una imagen como avatar que puede ser modificada posteriormente. El hecho de acceder desde un perfil facilita a YouTube el reconocimiento de las prioridades o gustos del usuario de cara a ofrecerle un tipo de vídeos más acorde a la temática que tiende a visionar. La web te permite suscribirte a diferentes canales, gestionar las notificaciones o comentar vídeos con los propios creadores o con el resto de espectadores en la pestaña de Comunidad. De la misma manera, se puede interactuar de manera privada mediante el envío y recepción de mensajes privados. A su vez, puedes valorar tanto el vídeo como el comentario de cada uno de los usuarios que participen del muro.

A través del servicio de búsqueda de YouTube, la red facilita al máximo el visionado de vídeos y por ello, además de recomendar películas relacionadas por contenido, ofrece al usuario un buscador muy sencillo en la parte superior de la página en la que basta con escribir las palabras con las que se pretende encontrar un vídeo o una temática y posteriormente clicar en el botón con la imagen de una lupa. YouTube se ha convertido en el segundo mayor buscador de vídeos del mundo tras Google (Expansion.com, 2016). Es necesario ser un usuario registrado para poder subir un vídeo propio YouTube, pero cualquier persona puede compartir uno hasta en 13 redes sociales diferentes como Facebook, Twitter, Tuenti, Google+, Pinterest, Linkedin, etc., pinchando en la pestaña desplegable 'Compartir' y posteriormente clicando sobre la red social en la que se desea publicar el vídeo. Además, YouTube facilita tanto un enlace como un código HTML con el que embeber dicha película en otra página.

Cualquier usuario registrado puede crear una lista de reproducción. Se trata de una colección de vídeos que sirve como recopilación de vídeos favoritos para disfrute propio o bien para compartirlos. Este repertorio también puede ser compartido íntegramente e incluso encontrado por medio del buscador.

YouTube permite las emisiones en directo vía *streaming* que pueden ser seguidas por los usuarios conectados. Galas de televisión o eventos deportivos son dos de los productos estrella y quedan ajustados a la velocidad de conexión de cada usuario. En ocasiones pueden ser emisiones de pago, para lo cual se deberá ser suscriptor en algunas de las fórmulas que ofrece según el dispositivo. Por otro lado, desde junio de 2006 se introdujo la posibilidad de que los usuarios de la aplicación de YouTube para Android puedan grabar un vídeo en *streaming* y subirlo directamente a su canal. Por su parte, los vídeos 360º aterrizaron en YouTube el 26 de enero de 2015, aunque su evolución definitiva llegó un año más tarde, cuando pasaron a ser considerados vídeos de realidad virtual gracias al audio espacial, tal y como explicó Google en su blog oficial (Garzón, 2016).

Además de por ordenador, la web está disponible mediante dispositivos móviles, ya sea accediendo directamente por el navegador o con la aplicación descargable en la 'Play Store'. La evolución tecnológica permite incluso su acceso por TV y videoconsolas. También, existen numerosas aplicaciones ajenas a YouTube que permiten descargarse los vídeos a partir de la URL de cada uno, pero también es posible bajárselos directamente en diferentes formatos y calidad en muy pocos segundos desde la propia página como el YouTube Downloader.

#### **1.3.6. Twitter**

En marzo de 2006 nació Twitter en San Francisco (California) de la mano de Jack Dorsey, Evan Williams, Biz Stone, Noah Glass y Evan Henshaw-Plath, aunque este último no tardó en desligarse de la creación al vender su parte del proyecto por 7.000 dólares. El éxito llegó pronto y su red de usuarios se extendió tanto por EEUU como por el resto del mundo hasta crecer un 55% más cada mes tres años después. Sin ir más lejos, Mark Zuckerberg llegó a ofrecer 500 millones de dólares a finales de 2008, oferta que fue rechazada por sus creadores (Blanco, 2016).

En una entrevista al diario *El País* concedida por Dorsey, el fundador aseguraba que Twitter "no es una red social, sino una herramienta de comunicación" (Muñoz y Riveiro, 2009). Precisamente fue este diario el primer medio español que creó su cuenta en Twitter en 2007 y nueve años después cuenta con casi seis millones de seguidores, batiendo claramente a sus rivales en el sector. Como ocurre con Facebook, el español es la segunda lengua más empleada en Twitter, lo que supone un mercado amplio que afecta no sólo a España, sino también a Sudamérica y cada vez más a EEUU.

No todo en Twitter se basaría en los 140 caracteres permitidos como máximo en cada tuit, sino que en 2010 se añadió la posibilidad de incluir una foto o vídeo junto al mensaje y un año después lanzaron la galería de imágenes. Con el paso del tiempo, la red social evolucionó la herramienta para que los contenidos multimedia no restaran espacio a los 140 caracteres establecidos, mejora que llegó en septiembre de 2016 (Guillén, 2016).

En 2012 se produjo un duro enfrentamiento entre Twitter y Facebook cuando los primeros llegaron a un acuerdo verbal con Instagram para adquirir la empresa a cambio de 525 millones de dólares, pacto que no llegó a rubricarse al echarse atrás el servicio de fotografías supuestamente por "mantener su independencia" (Eleconomista.es, 2012). Semanas después, Facebook anunció la compra de Instagram por 750 millones de dólares.

2013 arrancó con la llegada de Vine, un servicio de vídeos cortos y en bucle creado en 2012 y propiedad de Twitter, aunque independiente de su matriz. La empresa fue adquirida por Dorsey dos meses antes y según comenta su inventor, Dom Hoffman: "Tenemos valores y metas similares a Twitter, sólo que cambiando los 140 caracteres por seis segundos" (Elpais.com, 2013).

La publicidad juega un papel cada vez más importante en las redes sociales y por ello, Twitter compró en febrero de 2013 Bluefin Labs, una empresa encargada de medir en tiempo real los comentarios de las RRSS durante una emisión televisiva (Elpais.com, 2013). Esta medición genera un gran interés a los anunciantes, quienes pueden conocer en directo el impacto de sus campañas publicitarias.

A finales de 2013, Twitter decidió cerrar su servicio de música tras sólo seis meses de vida tras una falta de aceptación por parte de los usuarios y con poco más de un mes desde su llegada a España, tal y como publicó Elpais.com.

Llegó el momento de dar el gran salto. En noviembre de 2013, Twitter salió a Bolsa atrayendo los focos internacionales ante el asombro producido por el valor de sus acciones, las cuales pasaron de 26 a 45 dólares en su primer día de cotización. La empresa de Dorsey pasó a valer casi 25 millones de dólares tras unas horas en Wall Street (Pozzi, 2013). Tras un primer trimestre en Bolsa, la red de microblogging publicó sus resultados económicos, cerrando el ejercicio con una cifra de negocio de 665 millones de dólares, a lo que hay que añadir unas pérdidas de 645 millones, es decir, casi todo lo que pudo ingresar. Las acciones se desplomaron tras salir a la luz los malos resultados y peor tendencia por publicidad al alcanzar los 3,80 dólares por perfil de usuario (Elpais.com, 2014).

Twitter siguió evolucionando y en marzo de 2014 permitió que los usuarios etiquetaran y fueran etiquetados en las fotografías, aunque uno de los mayores saltos de la compañía se encontró un año después en la aplicación del vídeo. La red social compró Periscope incluso antes de que estuviera terminado y su finalidad era la de emitir en directo, aunque hubo que esperar hasta enero de 2016 para que los vídeos se vieran dentro de los tuits (Jiménez Cano, 2015). Por otro lado, unos meses después, Twitter comenzó a permitir que los mensajes privados entre usuarios fueran de más de 140 caracteres e incluso permitió que las fotos y vídeos dejaran de ocupar parte del espacio destinado a los mensajes.

En octubre de 2016, la empresa dio un vuelco importante. Las acciones se revalorizaron tras surgir los rumores de una posible compra de Twitter por parte de grandes como Salesforce, Google o Disney, pero la retirada de la puja de todos ellos hundió las acciones de la compañía de Dorsey, la cual perdió un 26% de su valor en sólo dos jornadas, aumentando la incertidumbre sobre el futuro de su creación (Pozzi, 2016).

Tres años después de comprar Vine, la red de *microblogging* anunció su cierre (Guillén, 2016). Con 200 millones de usuarios, Vine acumula cerca de un año totalmente estancado entre otras cosas por la apuesta de Twitter por Periscope o el crecimiento de Instagram o Snapchat.

En la página principal y sin necesidad de iniciar sesión en Twitter pueden visualizarse los tuits más destacados por temáticas, pero una vez dentro es posible acceder a tu propio perfil; las notificaciones que puedan llegarte en forma de nuevos seguidores, retuits o 'me gusta' a tus comentarios; mensajes directos que puedan enviarte otros usuarios a los que sigues; un *timeline*; y buscador de *hashtags*, usuarios o contenido publicado por terceros. Por otro lado, la red social te permite acceder a tu historial de tuits publicados desde el primer día, así como tus comentarios marcados con 'me gusta', tu lista de seguidores y seguidos.

Las mejoras en la aplicación han permitido introducir GIFs, así como grabar vídeos y subirlos directamente junto a un comentario, algo que ya era posible mediante Periscope.

Twitter es una de las redes sociales con más fluidez de información que existen en la actualidad. Se trata de una herramienta indispensable tanto para los usuarios que deseen estar informados en todo momento sobre la actualidad que rodea a un tema concreto, como para los propios medios de comunicación y periodistas. En el caso de los profesionales, el microblogging les permite interactuar con los usuarios e incluso con las fuentes, mientras que los medios de comunicación lo emplean como forma de compartir contenidos, llevándoselos directamente al usuario.

A diferencia de otras redes sociales como Facebook, el usuario de Twitter tiende a no acceder a los enlaces ofrecidos por los Community Manager de los medios, por lo que estos se las deben ingeniar para crear, en sólo 140 caracteres y con ayuda de una imagen, un producto atractivo que incite al espectador a abandonar momentáneamente la red social para acceder a su página.

# **1.3.7. Snapchat**

Snapchat es una de las redes sociales de mensajería efímera más populares del momento. Creada en 2011 por Evan Spiegel como un proyecto universitario en Stanford, en la actualidad se sitúa en los rankings de webs con más visitas junto a Facebook, YouTube, Twitter o Instagram, al contar con más de 125 millones de usuarios activos (Parrondo, 2016).

Su ideólogo se unió a Bobby Murphy y Reggie Brown para perfilar lo que comenzó siendo Picaboo y pronto pasó a llamarse Snapchat, una aplicación que consistía en el envío de fotos y vídeos cuya duración no superaría los 10 segundos, tras los cuales desaparecería. Sin duda, una novedad respecto al resto de redes sociales o aplicaciones de mensajería.

En mayo de 2013, el crecimiento de la empresa fue tal que las historias enviadas eran reproducidas por 500 millones de usuarios. Este fenómeno no pasó desapercibido y ese mismo año, Facebook trató de comprar Snapchat por 3.000 millones de dólares (la primera oferta fue de 1.000 millones), el triple de lo que Zuckerberg desembolsó por Instagram, pero Spiegel y sus socios rechazaron la propuesta convencidos de que su producto pronto valdría más (Martín, 2013). Y no se equivocaron.

El primer dolor de cabeza para la empresa llegó en enero de 2014, cuando un grupo de hackers publicó las contraseñas y números de teléfono de 4,6 millones de usuarios (Valero, 2014). Desde entonces, nunca más hubo grandes sobresaltos. Para entonces, la empresa estaba valorada en cerca de 10.000 millones de dólares.

En marzo de 2016, Facebook compró MSQRD, una aplicación parecida a Snapchat que se basa en el juego de rostros para vídeos. La compra se produce casi tres años después que el fallido intento de hacer lo propio con la compañía de Spiegel. En agosto llegó el turno de Lifestage, una nueva aplicación de Facebook exclusiva para adolescentes (sólo permitida para menores de 21 años) y en la que no hay fotos ni texto, sólo vídeos (Jiménez Cano, 2016). Sin duda Zuckerberg sabe del potencial de este tipo de aplicaciones a tenor del incuestionable éxito de Snapchat, la cual ha llegado a ser valorada en 20.000 millones de dólares, doblando su cotización en tan sólo dos años gracias a sus 150 millones de usuarios activos y mercado por explotar. Snapchat, por su parte, dio un salto al facilitar las llamadas telefónicas entre sus usuarios por medio de la red social (Cuartas, 2016).

Snapchat abre su puerta al mundo editorial. A mediados de 2016, la red social permitió la suscripción a canales de los medios de comunicación. Los más rápidos en contar, previo pago, con este formato fueron CNN, ESPN, *The Wall Street Journal*, *People*, *Cosmopolitan*, IGN, Mashable BuzzFedd o Food Network entre otros. De esta manera, la compañía incluía la fórmula para poder compartir contenidos, aunque eso sí, no sería de la manera tradicional. Los códigos QR serían enviados a otros usuarios de Snapchat, omitiendo el enlace clásico como sí hacen Twitter o Facebook (Jiménez Cano, 2016).

No diga Snapchat, desde ahora se hará llamar Snap Inc. En septiembre de 2016, la evolución de la empresa le llevó a rebautizarse, queriendo aparcar toda imagen de chat y preparándose para una más que posible salida a Bolsa en 2017 (King, 2016). Además, la compañía lanzará al mercado las Spectacles, unas gafas con las que poder grabar vídeos de hasta 30 segundos con ángulo de grabación de 115 grados.

Pocos meses después de llegar a un acuerdo con numerosos medios de comunicación, Spiegel da un giro a la situación y cambia las reglas del juego. Snap Inc. se quedará con la totalidad de los ingresos por publicidad, aunque abonará a los anunciantes un pago fijo independientemente de lo generado. Los clics dejarán de ser vitales.

Periscope es una aplicación ligada a Twitter desde que fue adquirida por la popular red de microblogging, aunque desde mayo de 2015 no es necesario tener una cuenta en ésta para poder emplear la herramienta de vídeos, posibilidad que permite vincular ambas (Rojas, 2015).

Uno de los servicios que ofrece es la página de perfil del usuario, así como dar y recibir *likes* a los vídeos y visualizar el *timeline* de la cuenta. Las mejoras en Periscope cubrieron las demandas de los usuarios al permitir a estos realizar vídeos apaisados. En el menú cuenta con las pestañas: televisión, mundo, listado, 3 personas y 1 persona

Las posibilidades que ofrece Periscope al periodismo pasan por la emisión de vídeos en directo (como contenido en exclusiva o de apoyo a texto) que facilitan una cobertura instantánea, interacción con la audiencia, así como una fuente de contenidos para los propios medios de comunicación. El hecho de que la aplicación sea adecuada para teléfonos móviles facilita su uso para los propios periodistas en lugares en los que deban pasar desapercibidos.

### **1.3.8. Otros sitios influyentes en el escenario** *online* **informativo**

El carácter efímero y dinámico de Internet propicia que cada año se incorporen nuevos sitios web, provocando a su vez el abandono por parte de la audiencia y hasta la desaparición de otras webs ya establecidas. Según un informe del Pew Research Center que compara los *pure actors* más utilizados por la audiencia desde 2013, Snapchat se incorpora a la lista de los más destacados, a la vez que desaparecen Pinterest (por el poco interés para los usuarios de noticias), Myspace (más usado para el consumo de música) y Google+ (Gottfried y Shearer, 2016).

### *1.5.8.2. Periscope*

La idea de crear Periscope surgió de una experiencia personal de Kayvon Beykpour. El joven cofundador se encontraba en Turquía durante las protestas del parque Taksim Gezi que tuvieron lugar durante el verano de 2013 y que conllevaron una fuerte represión policial por parte del gobierno de Erdogan. En medio de tal caos, el creador estadounidense se preguntó cómo es posible que no existan herramientas que permitan ver en vídeo lo que sucedía en aquella plaza (García, 2016), por lo que a su vuelta a EEUU comenzó a dar forma a dicha idea junto a Joe Bernstein. A su vez, en una entrevista concedida por Beykpour a la revista Fast Company en marzo de 2015, el CEO de la empresa aseguró que entre las claves de la aplicación "se encontraba la inmediatez, superior a la de la televisión, ya que es más fácil para alguien que ya está en el lugar sacar su teléfono" (McCorvey, 2015).

Twitter compró Periscope incluso antes de que estuviera terminado y su finalidad era la de emitir en directo, aunque hubo que esperar hasta enero de 2016 para que los vídeos se vieran dentro de los tuits (Jiménez Cano, 2015). "Una imagen podrá valer más que mil palabras, pero un vídeo en directo puede transportarnos al lugar y mostrarnos lo que allí ocurre". Con estas palabras definen Bernstein y Beykpour a Periscope en su propia web (Periscope.tv, 2016).

Sus inicios fueron arrolladores, con más de 10 millones de usuarios inscritos en sus primeros cuatro meses de existencia y eso que en un principio sólo estaba disponible para dispositivos iPhone, aunque un mes después ya fue apto para el sistema Android. Semanas antes de la aparición de Periscope salió a la luz Meerkat, una aplicación de vídeos en *streaming* que comenzó muy fuerte (2 millones de usuarios en mayo de 2015), pero que con el paso del tiempo quedó a la sombra de la adquisición de Twitter, la cual siguió creciendo (Jiménez Cano, 2016). A su vez, la empresa matriz se beneficiaba en usuarios, ya que era necesario tener cuenta en la propia Twitter para poder publicar vídeos con Periscope, algo que fue posible introducir en sus tuits a partir de enero de 2016.

La inmediatez de la aplicación hace que se pueda saltar los filtros y censuras como puede ser la emisión de actos delictivos o retransmisiones deportivas de pago (Ricou, 2016), algo totalmente ilegal y que, dada la naturaleza de Periscope, resulta muy difícil de controlar.

Hasta mayo de 2016, los vídeos sólo podían guardarse 24 horas, pero desde ese mes, Periscope decidió completar el servicio permitiendo que los autores de las filmaciones pudieran guardar las mismas indefinidamente. Un mes más tarde, Twitter realizó una auténtica integración de Periscope en su red de microblogging al incluir un botón 'Live' con el que se accedía directamente a la aplicación *(Álvarez, 2016).* Por otro lado, en noviembre se anunciaron otras tres características: Superfans, grupos y la opción de iniciar sesión en web.

# *1.5.8.3. Vine*

Dom Hofmann, Yusupov Rus y Colin Kroll crearon Vine en junio de 2012, aunque sólo cuatro meses después su creación fue adquirida por Twitter a cambio de 30 millones de dólares. La aplicación está basada en la publicación de vídeos de 6 segundos como máximo que se repiten en bucle una y otra vez, pudiendo ser compartidos en RRSS como Twitter o Facebook (Santos, 2013).

"Cada vine es una pequeña ventana al mundo. Tenemos similares valores que Twitter, sólo que cambiando los 140 caracteres por seis segundos", con estas palabras explicó Hoffman la esencia de su aplicación (Jiménez Cano, 2013). En sus primeros pasos sólo era válida para iPhone, aunque seis meses después ya se amplió a los Android, lo que amplió su clientela potencial.

Facebook no tardó en responder a la compra de Vine por parte de Twitter y lo hizo mediante su recién adquirida Instagram, la cual ofrecía la posibilidad de subir vídeos a la red de hasta 15 segundos. Para entonces, Instagram contaba con 130 millones de usuarios por los escasos 13 millones de Vine.

Sólo dos años después, Vine vio cómo su número de usuarios se disparaba hasta los más de 200 millones (Infante, 2016), creciendo el doble que Instagram y superando también la progresión de Twitter a lo largo de 2014.

La falta de amortización económica de Vine por parte de Twitter contrastaba con los ingresos millonarios de, por ejemplo, YouTube. La web de subida y visionado de vídeos no deja de crecer y ya en 2014 logró aumentar sus beneficios mediante un aumento del 200% en su publicidad, algo que ensalza el hecho de que los anuncios en vídeo son los mejor pagados de internet (Infante, 2016).

En marzo de 2015 Twitter compró Periscope, una aplicación de los vídeos en *streaming* y previamente hizo lo propio con Snappy TV. Ambas adquisiciones estaban relacionadas de una u otra forma con Vine, ya que tienen el mismo público objetivo (Jiménez Cano, 2015).

Años después de hacerse con Vine, Twitter no daba con la forma de hacer rentable económicamente su herramienta de vídeos en bucle. "¿Nos gustaría hacer dinero en algún momento? Claro, pero nos estamos centrando en hacer un producto sorprendente" (Elpais.com, 2016), con estas palabras se mostraba tranquilo Jason Mante, alto cargo de Vine, sobre la falta de ingresos. Precisamente en este sentido Twitter adquirió Niche, una *startup* con la que pretendía explotar económicamente sus vídeos (Domenech, 2015), siendo su primera medida la de hacer publicidad mediante los *viners* más reconocidos de la plataforma.

A partir de 2016, Vine sufrió un considerable estancamiento en su crecimiento, mientras el resto de redes sociales continuaron ampliando su enorme listado de usuarios afines. En el mes de octubre, Twitter anunció el cierre de la aplicación de Vine, aunque la web seguiría en activo (Guillén, 2016).

Tan sólo con entrar en la página principal de Vine y sin necesidad de estar registrado puedes acceder a los micro vídeos, a las listas de reproducción, *trending tags*, diferentes canales por temática y protagonistas más destacados, así como a un buscador. Los usuarios de Vine cuentan con un perfil público mediante el cual te permite seguir otras cuentas. La herramienta consiste en la grabación de vídeos cortos que pueden ser compartidos en Twitter y Facebook, pero también embebidos en otras webs. Esta red social permite también añadir texto y *hashtags* al mensaje, así como descargarte en tu dispositivo los vídeos grabados mediante el botón 'Download your vines'.

Vine es una herramienta de vídeos cortos que se hizo rápidamente popular y fue adquirida por Twitter. En un inicio fue usado en mayor medida para grabaciones simples, de momentos puntuales bien estudiados por sus protagonistas o clips de humor, pero con el paso del tiempo fue viéndose su utilidad para el periodismo. Secuencias cortas de un evento político, deportivo o social pueden servir para ilustrar mejor que una fotografía. Su uso fue extendiéndose entre los periodistas hasta el punto de que se creó un galardón a los mejores vines del año: 'Vine Journalism Awards' (Crabbe, 2013).

# *1.5.8.4. Instagram*

Instagram vio la luz en octubre de 2010, cuando Kevin Systrom y Mike Krieger decidieron lanzar una red social para compartir fotografías que, previamente, podían ser retocadas con una gran variedad de filtros.

Sus inicios fueron prometedores y aunque fue ideada como una aplicación de fotografía móvil para Apple App Store, no tardaron en incluir los vídeos y diferentes mejoras. Al día siguiente de aparecer la opción de descargar Instagram, se alzó con la sexta posición en el ranking de descargas.

En sólo tres meses, la nueva red social tenía un millón de usuarios registrados, aumentándose a diez en septiembre de 2011, menos de un año después de su lanzamiento. Su éxito ha sido tal, que en seis años ya cuenta con 500 millones de usuarios en todo el mundo (Europapress, 2016).

La enorme aceptación de la aplicación no pasó desapercibida para las grandes redes sociales, por lo que pronto se lanzaron en su busca. En abril de 2012, Facebook pagó 765 millones de euros para comprar Instagram, tras lo que Mark Zuckerberg, su fundador, aseguró que seguirían "independiente, pero trabajando más estrechamente con su equipo" (Pozzi, 2012). Por otro lado, desde Instagram, Systrom añadió que "trabajar para Facebook es bastante cómodo y sólo compartimos mantenimiento, servidores, antivirus y recursos humanos. Tenemos nuestro propio modelo" (Avendaño, 2015).

Esta compra trajo un gran revuelo en EEUU tras salir a la luz una información publicada por *The New York Times* en la que aseguraban que Instagram tenía un acuerdo verbal previo para pasar a formar parte de Twitter. La cifra que manejaban rondaba los 400 millones de euros y aunque el CEO de Instagram, Kevin Systrom, habría llegado a dicho compromiso verbal con la red de *microblogs*, fue finalmente rechazada semanas antes de oficializarse su venta a Facebook (Sengupta, Perlroth y Wortham, 2012).

En 2013, el enorme crecimiento de Twitter con Vine fue contrarrestado por Facebook al incluir los vídeos de Instagram con una duración de hasta 15 segundos, por los 6 de Vine y 30 de Viddy. "Ni demasiado corto ni demasiado largo", según afirmó el propio Systrom (Martín, 2013). En los años posteriores fueron llegando evoluciones a la aplicación. En su origen, la imagen de Instagram era cuadrada, pero en agosto de 2015 paso a permitirse subir fotos y vídeos tanto apaisados como verticales. En marzo de 2016, la red comenzó a mostrar las fotos por relevancia, dejando de lado el orden cronológico que imperaba desde su inicio (Jiménez Cano, 2016). Además, la medición del éxito de los vídeos se mediría más por visionado que por los clásicos "me gusta".

En una entrevista publicada por El País el 16 de noviembre de 2015, Systrom coincide con la visión de la mayoría de las redes sociales al afirmar que "el objetivo ahora es que Instagram sirva para ver qué está pasando en tiempo real" (Avendaño, 2015).

Como ocurre con otras redes sociales, el uso periodístico que se le puede dar es variado, ya que por un lado se puede emplear como herramienta de distribución de contenidos propios o del medio y por otro sirve como fuente de información o recopilación de datos, llegando incluso a embeber contenidos publicados por terceros en tu web. En sus inicios, diarios como *Wall Street Journal* o *The New York Times*, sólo empleaban dicha red social para eventos de moda o similares (Carretero, 2014), aunque con el tiempo comenzaron a ampliar su repertorio, si bien siempre publicando fotografías especialmente atractivas visualmente o incluso artísticas.

# **1.4. Evolución del periodismo digital y retos de la industria**

Según el profesor Martínez Albertos (2001), en una primera revolución tecnológica del periodismo en línea se introducen medios informáticos para escribir y maquetar al servicio del producto tradicional, y se da una segunda revolución tecnológica cuando en el resultado del proceso comunicativo, el producto final se ofrece sobre formato informático. Los diarios tradicionales fueron los primeros en realizar esfuerzos para tener presencia en la Red, en un primer momento, con el mero volcado de sus versiones *online* (Orihuela, 2002), y posteriormente adaptando la forma de presentación y reelaboración de los contenidos a las peculiaridades del nuevo contexto. Los diarios emprendieron una transformación integral incluyendo en su versión digital nuevos contenidos y nuevos servicios convirtiéndose en un nuevo medio.

# **1.4.1. Incorporación de los medios tradicionales a Internet**

Las nuevas tecnologías y la aparición de Internet habían transformado de manera decisiva las comunicaciones interpersonales y los medios de comunicación social. En 1996, Morris y Ogan alertan al colectivo científico por primera vez del potencial de Internet como medio de comunicación de masas, ya que, hasta el momento, sólo se había estudiado como un instrumento de la comunicación similar a la comunicación telefónica.

En la actualidad, hemos sido testigos del nacimiento de cuatro medios de comunicación y cada uno se ha producido en un siglo distinto; las revistas datan del siglo XVII, los periódicos del XVIII, la radio a finales del XIX y la televisión a principios del siglo XX (Salaverría, 2007). Si atendemos a la definición de "medio de comunicación social" se hace más patente el peso de la tecnología en la aparición y definición de cada uno de los medios. Según el Diccionario de Ciencias y Técnicas de la Comunicación, los medios de comunicación social son "aquellas empresas públicas o privadas cuyo cometido es emitir la información de actualidad desde los soportes físicos y técnicos que la moderna tecnología ha hecho posible" (Del Rey, 1991, p.90).

En su definición, Del Rey (1991) relaciona la producción del mensaje y los cánones propios de la profesión periodística con las posibilidades tecnológicas, siendo éstas las que prescriben la periodicidad de cada tipo de medio. Así la aparición de nueva tecnología implicará redefinir nuevas sinergias informativas y laborales, creando nuevas redacciones, nuevos productos, y nuevas formas de distribución (Canga Laregui, 2000).

José Luis Martínez Albertos (2001) distingue la primera revolución tecnológica del periodismo en línea como aquella en la que los medios informáticos mantienen la manera de escribir y maquetar del producto tradicional, de una segunda revolución tecnológica cuando comienzan a tener en cuenta las características del soporte digital. Los diarios tradicionales fueron los primeros en realizar esfuerzos para tener presencia en la Red, en un primer momento, con el mero volcado a sus versiones *online* (Orihuela, 2002), y posteriormente adaptando la forma de presentación y reelaboración de los contenidos a las peculiaridades del nuevo entorno. Los diarios emprendieron una transformación integral incluyendo en su versión digital nuevos contenidos y nuevos servicios convirtiéndose en un nuevo medio.

Los Estados Unidos fueron el germen de la revolución tecnológica y periodística. Las primeras innovaciones que incorporaron las rotativas durante los años 70 y 80 en EEUU fueron el audiotexto, el videotexto, el facsímil y el tele periódico y más tarde, en la década de los 90 el CD-ROM y los servicios comerciales en línea (García Iriarte, 2001). Después de varias experiencias, algunas fallidas, como el servicio de videotexto Viewtron, lanzado por la empresa Knight-Ridder; o el servicio Gateway, propiedad del *Times Mirror*, se estrenaron los primeros diarios en línea, iniciativa que encabezaron el Tribune Media Company con la edición del periódico *Chicago Tribune* en 1992 y MediaNews Group, con el diario *San José Mercury News* (Diaz Noci y Meso Ayerdi, 1998).

En 1996, el 60% del total de los periódicos digitales que se publicaban a nivel mundial eran estadounidenses, un 11,7% procedentes de Reino Unido, el 17,4% de otros países de la UE no anglosajones y un 11% procedentes del resto del mundo (Flores y Aguado, 2005). Destacan también iniciativas europeas, como el servicio de teletexto que complementaría el *Birmingham Globe* en 1979, el *Birmingham Viewtel*, que algunos autores consideran el primer diario *online*. Ese mismo año se puso en marcha también en Reino Unido el rotativo *Eastern Evening News*, y posteriormente en 1994 el rotativo británico *Daily Telegraph* y el *Electronic Telegraph* (Armentia, Elexgaray y Pérez Fuentes, 1999).

Durante los 90, tanto en EEUU como en Europa, apuntan Javier Diaz Noci y Koldo Meso Ayerdi (1998, p.6) "las empresas editoras de los periódicos creaban divisiones dedicadas a la investigación y el desarrollo multimedia o bien se aliaban con otras compañías para desarrollar productos periodísticos electrónicos". Un ejemplo de este tipo de alianza sería la asociación de Microsoft y la NBC para lanzar una revista electrónica, o bien la creación de la Ines Media Concepts (Iniciative for newspaper electronic supplements) creado por la organización mundial de investigación y servicio para la industria periodística (IFRA) en la que participaban las principales cabeceras europeas (Diaz Noci y Meso Ayerdi, 1998).

En el caso de la prensa española, las primeras cabeceras se fueron incorporando a la Red de forma irregular y discontinua entre los años 1994 y 1995, en primer lugar, en redes privadas como Servicom y posteriormente en la World Wide Web. En 1994, la revista cultural *El Temps* de Valencia que publicaba Servicom, fue el primer rotativo que apareció en Internet en España (Armañanzas, Díaz Noci, Meso, 1996). Otra forma de optar por el contenido digital fue el CD-ROM, como hizo *La Vanguardia* en 1993 y *El Mundo* en 1994. Al año siguiente saltaron a la web, al igual que *Avui, El Diario Vasco* y *ABC* (Díaz Noci, 1997). *El País*, fue la última cabecera nacional de prestigio en migrar a Internet, coincidiendo con su vigésimo aniversario en mayo de 1996.

Desde 1996 y hasta el 2000 aparecieron casi todas las ediciones digitales de los diarios locales, el primero fue el buque insignia del Grupo Correo, *El Diario Vasco*, *El Correo de Bilbao* (1996), los navarros *Diario de Noticias* y *El Diario de Navarra* lo hicieron en 1998 y los gallegos en el 2000 (Díaz Noci, 1997). Otra de las fechas clave, fue el 9 de julio de 1998, año en el que aparece en la Red *La Estrella Digital,* el primer diario en español de Internet sin cabecera en la prensa impresa, editado y dirigido por el periodista Pablo Sebastián (Salaverría, 2007), columnista hasta ese momento de *El Mundo*, colaborador habitual de la *COPE* y director del desaparecido *El Independiente*.

A partir del 2001, comienza a ser patente el establecimiento de la prensa digital como referente informativo, por ejemplo, durante el ataque terrorista del 11S al World Trade Center de Nueva York y al Pentágono de Washington DC (López, 2004; Nafría, 2007). Ismael Nafría referencia un estudio realizado por Harris Interactive, días después del atentado que revelaba que el 97% de los estadounidenses utilizó la televisión como uno de los medios para informarse, y un 76% utilizó la radio entre otros medios informativos, y "un respetable 64% acudió a Internet" (Nafría, 2007, p. 61)

Durante estos primeros años, la mayoría de las iniciativas periodísticas procedía de los medios tradicionales. Una de las descripciones más certera de la evolución de estas cabeceras en Internet la aportan Luis Jiménez y Fernando Huertas. Los autores distinguen cuatro fases; "una primera etapa de reproducción literal o volcado de las ediciones de prensa escrita (principalmente textual); una segunda fase donde se introduce el hipertexto y se incorporan elementos audiovisuales, como fotos o sonido; una tercera fase donde se incrementan los contenidos multimedia y los servicios alternativos orientados al ocio y al entretenimiento" (cit. en García Jiménez, 2007, p.95) y a la creación de comunidad. Por último, en una cuarta fase, "los periódicos desarrollan
contenidos exclusivos para la Red e incorporan elementos más interactivos (como áreas de charla o chats, concursos, encuestas…) agregando cada vez más servicios similares a los portales generalistas" (cit. en García Jiménez, 2007, p.95).

Salaverría y Sancho (2007) distinguen a partir de 2005 una etapa de renovación, tras la salida de la crisis de las *puntocom,* en la que los diarios alcanzan cierta consolidación empresarial y editorial. Las publicaciones *online* pasan a incorporar maquetas de 1.024 pixeles, desaparece la barra lateral, se reservan sitios privilegiados para clips de video y archivos de audio, las noticias añaden espacios para los comentarios de los usuarios al final del cuerpo de la noticia, incrementa el uso de los enlaces en el texto, y se multiplican los elementos de datación (Salaverría y Sancho, 2007).

También, en estos años las cabeceras digitales españolas incluyen los blogs, en un primer momento con un sentimiento de decepción (Noguera Vivó, 2008) por hacer un uso indebido, hasta que se contratan blogueros profesionales y en 2008 se llega a una cohabitación habitual.

El incremento de la penetración de los dispositivos móviles y de otros dispositivos electrónicos ha influido también en la evolución de las cabeceras *online* y en el desarrollo de nuevas rutinas en la redacción. García de Madariaga (2006) subraya el peso de los dispositivos portátiles tanto por la autonomía tecnológica que ofrece a los periodistas, como por facilitar el envío de material informativo de los ciudadanos a los medios, como se hizo patente tras el tsunami del sudeste asiático en 2004 o los atentados de Londres en 2005.

Aproximadamente, a partir del año 2006, los periódicos adaptan recursos de la llamada web 2.0 como el RSS (*Really Simple Sindication*) o los marcadores sociales para distribuir y compartir contenido, además de incorporar tecnología de *software* libre en las redacciones, de la tecnología *mashup* (programación que permite interactuar con una base de datos) y todo tipo de aplicaciones de geolocalización, reproductores de audio y vídeo, de fotografía y publicidad (Palacios y Díaz-Noci, 2009).

En torno al año 2010, se generaliza el uso de las redes sociales con fines informativos, tanto por parte de los periodistas como de los usuarios. El calado medios sociales y el poder para dar voz a los ciudadanos se manifestó durante la revolución contra el régimen de Mubarak de enero a junio de 2011, cuando un incremento significativo de blogs, micro blogs, vídeos de YouTube y otros contenidos generados por los usuarios en los medios sociales, desafiaron la censura de los medios por parte del gobierno (Hamdy, 2015).

Tanto en Europa, como en el resto del mundo, los cinco siguientes años se normaliza el uso de las redes sociales en las redacciones (Lasorsa, Lewis y Holton, 2012). Según García de Torres, *et al.* (2011), en su estudio sobre el uso de Twitter y Facebook de 26 periódicos *online* iberoamericanos, algunos de los motivos que justifican el uso de las redes sociales de los diarios son fidelizar la audiencia, aumentar el tráfico a la publicación, crear una comunidad de usuarios, promocionar los contenidos y utilizar las redes como fuentes de información

Este uso de las redes por parte de los medios se consolida hasta el punto de que se denomina "periodismo de medios sociales" a las prácticas frecuentes de compartir y alimentar los perfiles del periódico en las redes además de incorporarlas en otros momentos del proceso de la elaboración de la noticia (Martínez Gutiérrez, 2014).

A pesar de los avances que la profesión periodística ha cosechado en estos años, la industria de los medios *online*, en concreto, los periódicos, siguen experimentando con las posibilidades tecnológicas de Internet, para producir nuevos contenidos y formatos, organizar sus redacciones, encontrar nuevas vías de financiación y nuevos modelos de negocio viables e incorporar a los públicos (Salaverría, 2006), e incluso a aspirar un nuevo concepto de calidad de la información que exigen los lectores (López Rabadán y Murciano Martínez, 2014).

## **1.4.2. Presente y futuro del periodismo** *online***. Tendencias**

En los últimos años la alta penetración de dispositivos, el incremento de uso de tabletas y la popularización de las redes sociales han generado cambios significativos en las tendencias del consumo de noticias y en la industria mediática. Desde finales de 2014, The Reuters Institute de la Universidad de Oxford advertía en sus informes anuales *Digital News Report* cambios significativos en los comportamientos de la audiencia de los 26 países en los que se basan sus estudios, entre los que se encuentran las principales potencias del mundo.

El uso de dispositivos móviles es uno de los indicios más significativos, ya que, en 2014, el 37% de los internautas encuestados accedía a las noticias a través de *smartphones* al menos una vez por semana y el 20% utilizaba tabletas (Levy y Nielsen, 2014). Esta tendencia se consolidaba también durante el 2015, cuando el acceso móvil a las noticias ascendía hasta el 46%, siendo el móvil la principal pantalla de acceso a Internet superando al ordenador, tras haberse registrado una desaceleración del uso de tabletas (Newman, Levy y Nielsen, 2015). En 2016, la cifra de uso del móvil con fines informativos alcanza al 51% (Newman, Fletcher, Levy y Nielsen, 2016). En España, la situación es muy similar, el incremento de uso del teléfono móvil para acceder a las noticias continua imparable en nuestro país durante el 2016, alcanzando a cerca de un tercio de los internautas (Negredo, Vara y Amoedo, 2016).

El auge de las redes sociales como fuente principal de información es otra de las tendencias más extendidas los últimos años. La imagen 8 muestra cómo en 2016 el empleo de las redes sociales como fuente para llegar a la información crece en 17 de los países estudiados con respecto al año pasado. Brasil y Australia son los países con un porcentaje más alto de empleo de medios sociales (18%), sin embargo, Japón y Dinamarca son los países que han experimentado un mayor crecimiento respecto a 2015, llegando incluso a duplicar el porcentaje de usuarios que usan las redes. Por su parte, el único país que no ha experimentado crecimiento ha sido Finlandia, igualando el 5% del año anterior.

# **Imagen 8: Crecimiento del uso de las redes sociales como fuente de información (2015-2016)**

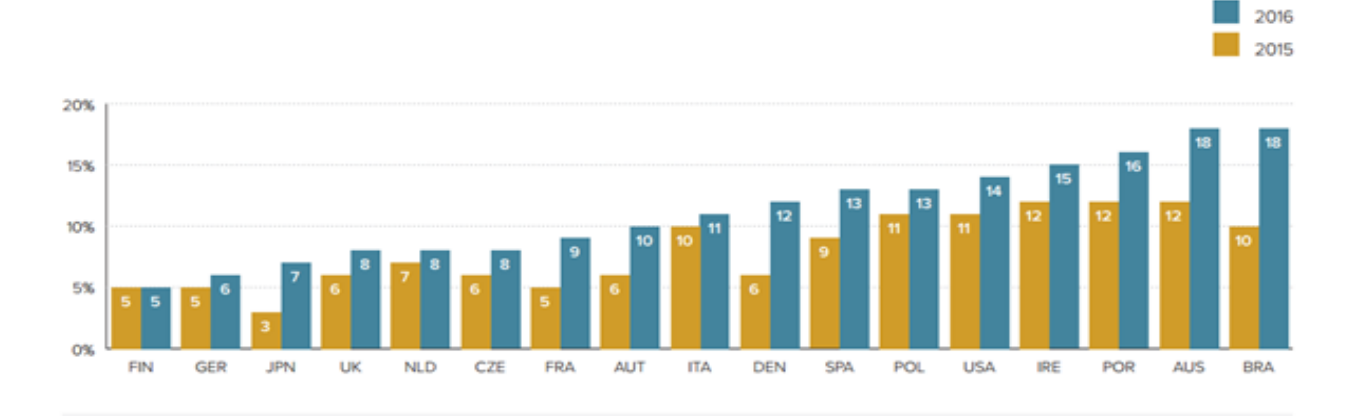

**Fuente: The Reuters Institute (2016)**

Si se presta atención a cuáles son las redes sociales más populares en los países estudiados, Facebook se convertía en 2014 en la principal red social dedicada al intercambio de noticias en todo el mundo. Sólo la igualaba Twitter en Europa, en países como Reino Unido o España, además ese año redes emergentes como WhatsApp y Google+ fueron utilizados roles informativos (Levy y Nielsen, 2014). En 2015, Facebook la principal vía de información para el 46% de los internautas, seguida de YouTube y de Twitter con un 11% (Newman, Levy y Nielsen, 2015).

La imagen 9 compara el empleo de las principales redes sociales según la finalidad de su uso en 2016. Dos tercios del total de los usuarios de la red (44 de

los 67) la utilizan para informarse. YouTube se acerca a Facebook en cuanto a notoriedad, pero sólo un tercio de sus usuarios se sirven de ella con fines informativos. A mucha distancia se encuentra Twitter, empleada sólo por el 8% como fuente de información (Newman, Fletcher, Levy y Nielsen, 2016).

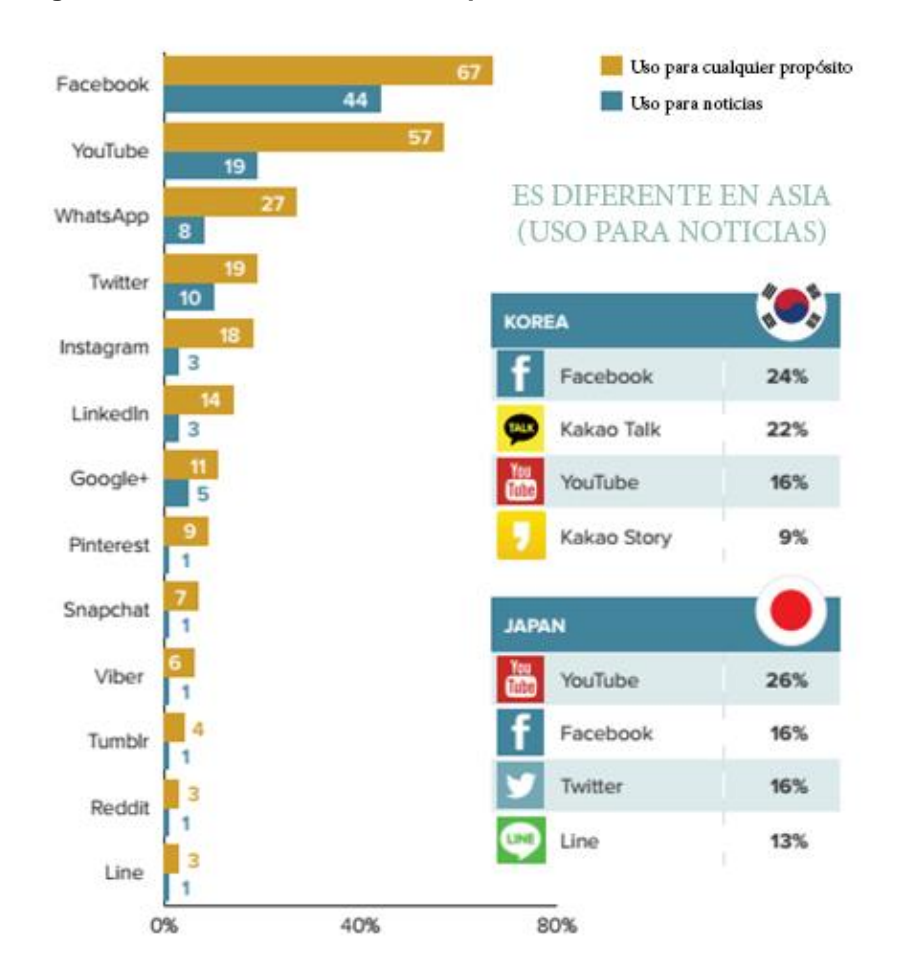

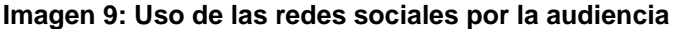

**Fuente: The Reuters Institute (2016)**

En España, el consumo de noticias se distribuye entre varias webs Facebook (el 49%) y WhatsApp (el 26%), Twitter (el 19%) y un 7% representa a la suma de la audiencia de Instagram, Telegram y Snapchat (Negredo, Vara y Amoedo, 2016). A consecuencia de esta popularización de las redes, los medios han incrementado los recursos destinados a estar en ellas, siendo el 2015 un año significativo (Newman, Levy y Nielsen, 2015).

Aunque los medios tradicionales siguen manteniendo su liderazgo en sector de la información en casi todo el mundo, en Estados Unidos, Japón y Brasil empiezan a proliferar fuentes de información alternativas, como los agregadores de contenido y los sitios web nativos que ofrecen información. Las webs estadounidenses de intercambio de noticias como *Huffington Post*, *BuzzFeed* y *Upworthy* empiezan a despuntar en 2014 a nivel internacional gracias al nuevo formato y al tono más informal de las informaciones que suscitan el interés del público joven (Levy y Nielsen, 2014). El reporte de Reuters Institute correspondiente al 2015 y al 2016, confirma que las marcas de origen digital rivalizan con los actores tradicionales en los mercados nacionales y en ocasiones los superan a nivel internacional. Tanto es así que, en 2016, la mitad del tiempo que los internautas dedican a la información la invierten en "periodismo de marca", y la otra mitad al "periodismo de agregador". No obstante, en países como Japón y Corea del Sur la relevancia de los agregadores supera al periodismo tradicional el usuario dedica tres cuartos de su tiempo a las noticias agregadas y distribuidas (Newman, Fletcher, Levy y Nielsen, 2016)

Por suerte, otra de las tendencias que describen el contexto mediático es el incremento del hábito de pago por contenidos por parte de los consumidores, aunque este dato acontece a la par que se extiende del uso de programas de bloqueo de anuncios o programas *ad-block*. El *Digital News Report 2015* señala que uno de cada cinco internautas paga por contenidos en línea. Así pues, las suscripciones y los micropagos se posicionan como las vías de financiación con más utilidad y proyección para los medios *online*, ya que la publicidad *online* tradicional resulta ineficiente con la propagación de la tecnología ad-block, generando un nuevo problema a la industria. En concreto, el Instituto Reuters puntualizaba que el 47% de los internautas estadounidenses y el 39% en el Reino Unido usaban regularmente *software* de bloqueo de anuncios (Newman, Fletcher, Levy y Nielsen, 2016).

Como muestra la imagen 10 Polonia y Grecia donde se detecta un uso más generalizado de este tipo de *software*, siendo a su vez los países que más han incrementado su empleo con respecto a 2015. También destaca Alemania, donde una cuarta parte de los usuarios de internet usan un ad-block. Por el contrario, tanto Japón como Corea del Sur son los países donde menos han proliferado estos programas (Newman, Fletcher, Levy y Nielsen, 2016).

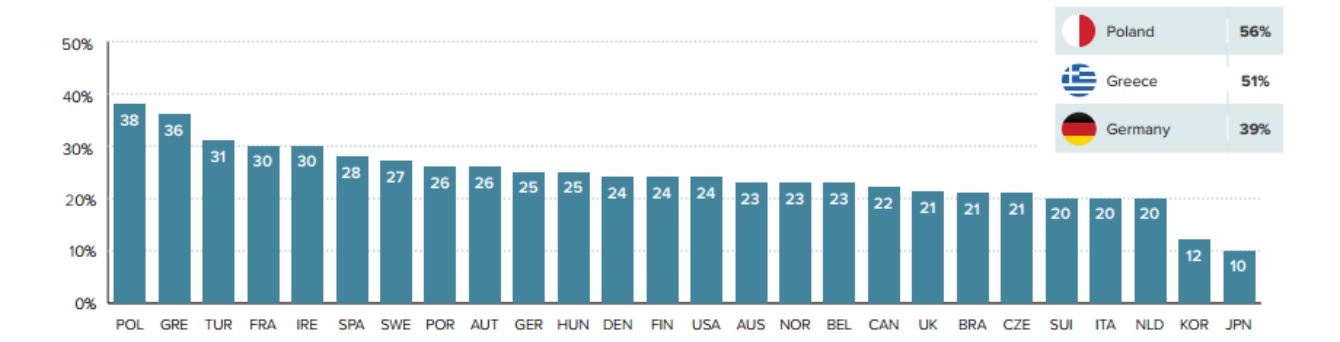

**Imagen 10: Crecimiento del uso de programas** *ad-block* **por países durante 2016** 

#### **Fuente: The Reuters Insitute (2016)**

#### *Situación de la industria por sectores*

Si se analiza la evolución de los medios por sectores, el último informe *State of News Media* elaborado por el Pew Internet Center sobre la industria mediática americana puede dar algunas pistas sobre el impacto en la industria de estos cambios en el consumo.

Como muestra la imagen 11, el informe de 2016 confirma que 2015 ha sido uno de los peores años para la prensa desde la recesión de 2008, cuando se registraban los peores resultados tráfico de las rotativas de las últimas décadas.

En 2015, el dato de circulación de la prensa combinada, entre digital y papel ha disminuido un 7%, las peores cifras desde 2010. Por otro lado, se ha calcula que en 2016 se producirán más de 400 recortes fruto de la concentración del mercado y el contexto inestable, a la vez que se ha producido una devaluación de las tres principales editoras de prensa del país E.W. Scripps, Journal Communications y Gannett.

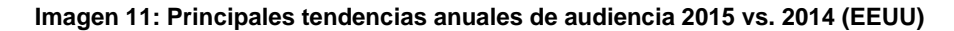

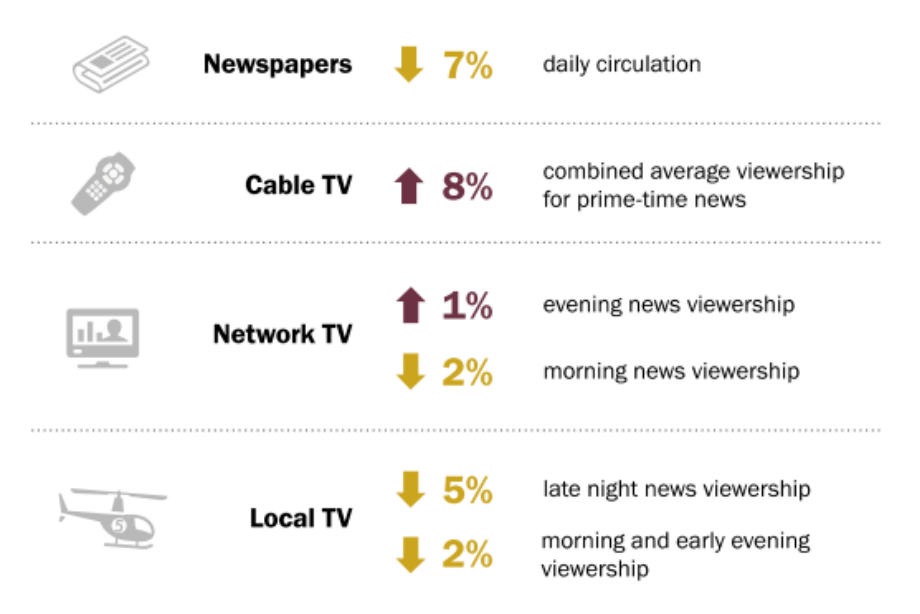

**Fuente:** *State of News Media 2016***. Pew Internet Center**

En España, según el informe publicado por el Estudio General de Medios en noviembre de 2016, el *ranking* de medios estaba liderado por la televisión (87,8% de espectadores por día), seguido por las fuentes y soportes alternativas como agregadores (74,7% soportes vistos al día), Internet se posiciona en el tercer puesto, con un 71,9% de usuarios por día, le sigue la radio (60% de oyentes por día), tras de las revistas (35,2 lectores por día) y en sexta posición se encuentra la prensa (26,5 lectores por día).

Como muestra la imagen 12, en 2015 el sector de los periódicos tuvo el peor año desde la recesión y sus consecuencias inmediatas. La circulación de periódicos entre semana, en papel y digital combinados cayó un 7% en 2015, mientras que los ingresos publicitarios totales ascienden un 8%. En cualquier caso, durante ese año se incrementaron un 20% los ingresos por publicidad *online*. Las televisiones, por su parte, cotizan al alza tanto Network TV (sube un 14% sus ingresos por las mañanas y un 6% por las tardes) como por cable (crecimiento del 10%), mientras que descienden las TV locales (Mitchell y Holcomb, 2016).

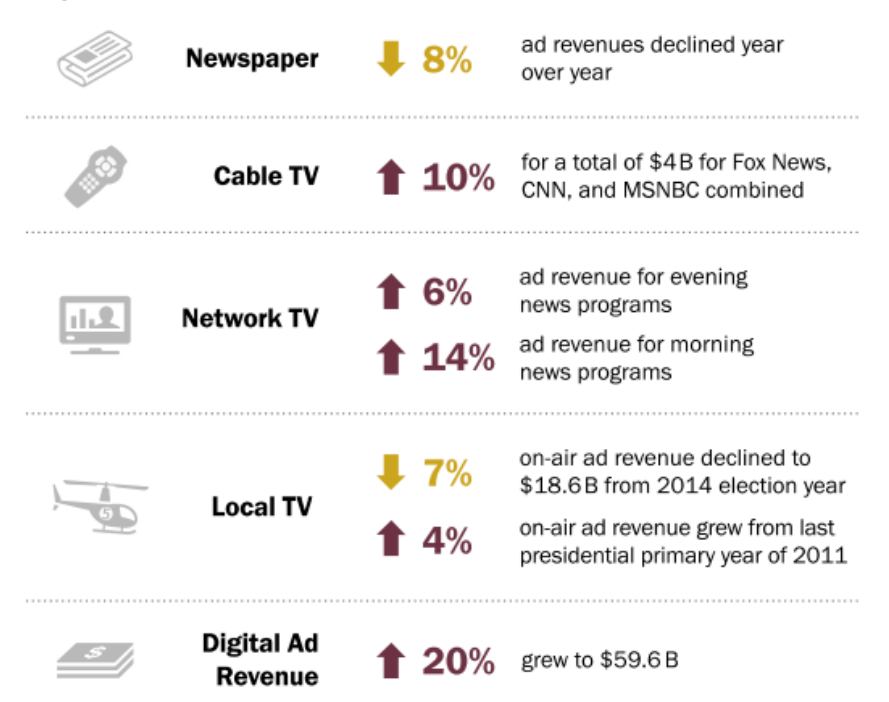

**Imagen 12: Principales tendencias económicas anuales 2015 vs. 2014 (EEUU)**

**Fuente:** *State of News Media 2016***. Pew Internet Center**

### *Innovaciones en los medios*

No obstante, hay expertos e investigadores que apuntan a que nos encontramos ante una etapa de brotes verdes para los medios digitales. Años atrás, diversos autores, como Conboy, Lugo-Ocando y Eldridge (2014) examinaban iniciativas de la prensa inglesa durante el 2011 y el 2013, unos años caracterizados por la crisis, y apuntaban que a pesar de que los medios de comunicación estaban inmersos un gran meta discurso, sobre su identidad, su relación con la audiencia, sus ingresos y su papel en la sociedad, había síntomas de que algunos medios podían estar reaccionando ante una "oportunidad de oro" (Conboy, Lugo-Ocando y Eldridge, 2014, p. 572).

El *overview* del último informe *World Press Trends*, publicado por World Association of Newspapers and News Publishers en 2015, señala que a nivel mundial los ingresos por circulación impresa y digital (92 mil millones de dólares) supera los ingresos de publicidad (86 mil millones de dólares). Otro dato que aporta el informe es que el interés de la audiencia por los medios informativos sigue aún vigente, ya que 7 de cada 10 jóvenes consulta noticias en Internet, e incluso un 40% pagan una *app* para mantenerse informado. Eso sí, también confirma este estudio que Facebook se encabeza como la primera de las fuentes de acceso a la información por encima de los accesos convencionales (Kilman, 2015).

Por otro lado, la experiencia de los últimos años ha demostrado que la relación de las redes sociales con los medios tradicionales no tiene por qué ser negativa. Por un lado, la increíble popularización de las redes sociales puede ser beneficiosa para la industria mediática digital, ya que a la par, redes sociales como Facebook o Twitter se han consolidado también como principales aliados en la difusión de los contenidos de los medios (García de Torres *et al.,* 2011). Por otro lado, González Molina y Ramos del Cano (2014) destacan algunos de los beneficios que reportan la simbiosis entre redes sociales y medios de comunicación; como el acceso a material inédito a través de las redes, la posibilidad de contar con un espacio conversacional e interactivo con la audiencia, la creación de comunidad alrededor del periódico, o la posibilidad de insertar en el periódico contenido generado por el usuario a través de *apps*, entre otros.

Ya en 2016, se están recogiendo los primeros frutos de los grandes proyectos de reinvención que han impulsado algunas de las cabeceras tradicionales *o legacy*  *media* más importantes de la prensa internacional como *The New York Times*, *The Washington Post* o *The Guardian*.

En 2014, *The New York Times* realizó un informe con el que pretendía potenciar su edición digital y para ello, sus autores contactaron con 300 personas y 50 empresas de medios, para recolectar información y opiniones útiles para reorganizar la redacción. Las entrevistas y conclusiones, dirigidas por el nuevo editor, Arthur Gregg Sulzberger, tuvieron como resultado 96 páginas que detallan nuevos procesos, nuevas prácticas y prioridades que se han convertido en un paradigma para medios de comunicación de todo el mundo. El informe se puede resumir en seis *ítems*. Los periodistas debían priorizar las estrategias digitales para facilitar los contenidos del periódico a sus suscriptores digitales. El informe sostenía que la *home* era cada vez menos importante, ya que solamente la visitaba la mitad de los lectores y hacía hincapié en la importancia de designar a una persona que gestionara los contenidos en redes sociales, a la vez que todos los reporteros debían tener acceso a herramientas sociales y de edición. Por otro lado, se destacaba la necesidad de que un equipo analizara los datos sobre el tráfico y las preferencias de los usuarios del periódico para impulsar temas que pudieran ser demandados por los lectores.

También resaltaba la importancia de integrar en la redacción un equipo encargado de rediseñar la estrategia diaria del medio compuesto por periodistas, diseñadores, desarrolladores, estadísticos y tecnólogos que reflexionaran sobre cómo ofrecer contenidos para móviles, o cómo aumentar la captación de lectores. Además, calificaba como necesaria la revitalización de la redacción, mediante la contratación de profesionales digitales reinventando los espacios de trabajo, diseñando nuevos procesos, y proporcionando la tecnología necesaria a sus profesionales (Ramírez y Suárez, 2014).

Tras dos años desde la puesta en marcha de esta estrategia de renovación, *The New York Times* acaba de publicar un informe que analiza los resultados obtenidos; entre otros, el diario había finalizado el año 2016 con sedes en más de 150 países, casi el 80% de todos los países del planeta tras ingresar 500 millones de dólares por vías puramente digitales, entre otros logros (Nytimes.com, 2017).

No obstante, el rotativo anuncia nuevos y drásticos recortes en su estructura, y pone de relieve la necesidad de aumentar la velocidad en la que se realiza su transformación, apelando a los ineficaces tiempos de adaptación que afronta la industria mediática frente a la celeridad de los *pure actors* en el contexto digital. En este contexto, la cabecera ya está apuntando cuáles serán sus objetivos de cara al año 2020 (Ramírez y Suárez, 2014).

*The Washington Post* es otro de los protagonistas del momento por la excelente transición digital que ha realizado la cabecera los últimos años. Las inteligentes alianzas internas y externas con *startups*, el enfoque de los contenidos y la política de contrataciones ha propiciado que alcanzara los 67 millones de visitantes únicos, sobrepasando en un millón de usuarios al *Times* el pasado mes de octubre (Iragorri, 2016). Desde 2013, con la compra de Jeff Brezos, fundador y dueño de Amazon el diario ha pasado de arrastrar pérdidas del 16% de difusión y 40 millones de déficit, a convertirse en un referente mundial del periodismo.

En un reportaje del *Innovations in News Media World Report 2015*, su editor, Martyn Baron explicaba que parte de la estrategia desarrollada desde su llegada a la cabecera en 2013 pasaba por el trabajo conjunto de periodistas e ingenieros en la redacción, y afirmaba que el departamento de ingeniería había pasado de tener cuatro miembros a 47 en tan sólo cuatro años, al igual que la inversión en plataformas digitales, contratación de periodistas y la utilización de elementos hipertextuales y del vídeo (Innovation Media Consulting Group, 2015).

El periodista y director del American Press Institute de la Universidad de Columbia, Tom Rosenstiel (2013) comparte también la idea de que justo en este cambio tecnológico y coyuntural radica su salvación, "what disrrupted this industry, will save it", decía en uno de los eventos TEDx en Atlanta donde se hablaba del futuro del periodismo. Rosenstiel (2013) destacaba que ante una audiencia madura y con acceso a información, había llegado la hora de que los periodistas reconquistaran su autoridad haciendo visible el trabajo realizado,

siendo transparentes a la hora de presentar la información, y justificando por qué esa información es relevante para nuestros lectores.

Rosenstiel señala que el futuro del periodismo pasa por una mayor apertura del periodista al nuevo medio, como realizó *The Guardian* a través del *crowfounding* para localizar fuentes en un reportaje testimonial sobre la pobreza en Checoslovaquia. O, por ejemplo, en el caso de los medios locales, Rosenstiel sugería que podían encontrar en los negocios de barrio una alternativa de financiación, funcionando como un apoyo para que pudieran hacer frente al monopolio publicitario y comercial de Google o Amazon (Rosenstiel, 2013).

Algunos ejemplos de este "despertar" de los medios son el compromiso con la audiencia, la consolidación económica de los medios de comunicación nativos, las nuevas posibilidades que ofrece el periodismo de investigación y las nuevas narrativas que cuentan con la audiencia.

## **1.4.3. Los cambios en la narrativa periodística**

Los procesos de comunicación han cambiado con la irrupción de Internet en el mundo de la información. En este sentido, José Luis Orihuela (2002) destaca una decena de factores que definen el nuevo entorno: por un lado, el usuario se posiciona como eje del proceso comunicativo, haciendo posible ofrecer contenido a la carta, por otro lado, la extensión de los servicios multiplataforma obliga a los profesionales a elaborar informaciones para distintos dispositivos. El investigador (2002) destaca también el carácter multimedia del contenido, ya que las nuevas tecnologías permiten aglutinar tanto el texto, como las fotografías, audio, vídeo, etc., bajo un mismo soporte.

El contenido en tiempo real, la posibilidad de obtener un espacio ilimitado para las informaciones gracias a las posibilidades que brinda el hipertexto; la desintermediación de los procesos comunicativos, la generación de comunidades alrededor de los medios de comunicación son las características que condicionan a los medios de comunicación en el nuevo canal, las oportunidades (Orihuela, 2002).

Con el paso del tiempo, muchos medios han entendido que justo estos condicionantes del medio pueden estar indicando los caminos que deben tomar seguir los periodistas para reinventar sus rotativas. Así, los medios de comunicación que han alcanzado un éxito mayor en Internet son, especialmente los que han surgido del propio Internet, aquellos que fueron pioneros en asumir de forma con celeridad las diferentes etapas de la digitalización: *digital first*, *mobile first* y más recientemente *customer first* (Cerezo, 2014). Como apunta Cerezo (2014) "el sector media y entretenimiento se ha convertido en un laboratorio de experimentación e innovación: *Netflix*, *BuzzFeed*, *Huffington Post* son una buena muestra de la importancia de cómo utilizar los datos para un mayor conocimiento del usuario y desarrollo de productos y servicios y de nuevas vías de financiación".

Otros expertos consideran que el cambio de paradigma comunicativo que deben superar los medios de comunicación pasa principalmente por dos claves: cambio de flujo de la información y aumento de los actores que intervienen en la cadena de producción desde que se detecta la noticia hasta que llega al usuario (Feenstra y Casero-Ripollés, 2012).

De acuerdo con las características del entorno y gracias a la adaptación del lenguaje y los servicios propios de Internet, se dan cambios en la narrativa generando nuevas tendencias cada vez más presentes en los medios. A continuación, se explican algunas de las prácticas narrativas más relevantes de los últimos años.

# *1.4.3.1. Real time journalism,* **periodismo** *mashup y el* **periodismo móvil**

La tecnología digital, los dispositivos móviles y las redes sociales han hecho posible que se asiente otro tipo de narrativa, la información en tiempo real o *real time journalism*. Las redes sociales en general y Twitter en particular han sido los principales precursores de esta práctica. Ana Isabel Bernal (2014) destaca este

tipo de narrativas como uno de los pilares clave del ejercicio del periodismo actual, y señala entre las principales prácticas el microblogging, los contenidos en *streaming*, o los microvídeos. La investigadora señala como uno de las primeras manifestaciones de *real time journalism* los atentados del maratón de Boston en 2013, cuando Twitter demostró su capacidad de reunir en su *timeline* gran cantidad de información instantánea sobre un acontecimiento.

Otro tipo de coberturas cada vez más habituales son las realizadas a través de Storify, una red social que permite a los periodistas ejercer de *content curator* y filtrar y reutilizar información publicada en Facebook, Twitter y otras redes sociales. Como explica Abigail Edge (2014) la plataforma ha recorrido un largo camino desde que se lanzó en 2010 su versión beta privada hasta su compra por Livefyre en 2013 y ha sido utilizada por medios de comunicación como *The BBC, Digital Spy* and *BFBS (British Forces Broadcasting Service)*.

En esta línea, el Instituto Poynter (2011) distingue cinco tipos de contenidos para los que es más adecuado utilizar Storify o este tipo de webs; en las noticias de última hora, en el desarrollo de revueltas o movimientos sociales, para dar cobertura a fenómenos virales en Internet, sobre humor o memes, sobre fenómenos meteorológicos, o para comentar reacciones y conversaciones destacadas (Tenore, 2011). En otro artículo, Poynter (2015) subraya la utilidad de Storify en nuevos procesos de la producción de noticias en tiempo real y que resultan propias de esta nueva narrativa, como buscar de forma simultánea mediante *tags* lo publicado en varias redes sociales, compilar las citas relevantes en cronogramas multimedia, comparar y verificar las informaciones y actualizar datos en tiempo real (Thompson, 2015).

Además de Storify existen otras webs que realizan las mismas funciones, como por ejemplo BagtheWeb, Chirpstory, Curated.by, Peraltrees, Scoop.it, o Togetter. El tipo de noticias que se pueden realizar con estas webs al igual que con métodos como los sindicadores de contenidos y JavaScript, es el llamado periodismo *mashup* que definía ya en 2007:

"El denominado *periodismo mashup* estaría inspirado en esta construcción de engranajes que articulan en un solo producto diferentes servicios de la Red, otorgándoles de este modo un nuevo sentido y una nueva utilidad. En este caso, el periodista no genera contenidos, sino que su tarea se centra en la construcción de itinerarios o "rutas" de naturaleza hipertextual, que conducen a contenidos en línea ya existentes en otras" (Tejedor, 2007, p.24).

Los últimos años el concepto *mashup* se ha incorporado a los medios de comunicación para ofrecer todo tipo de servicios, como una forma de renovar sus *sites*. Hackshackers.com (2010) define *mashup* como "una combinación de datos de múltiples fuentes, usualmente a través del uso de aplicaciones" y lo ejemplifica con una aplicación que muestra las ubicaciones de todos los cines de una ciudad en un mapa de Google. La aplicación utilizaría datos de dos fuentes diferentes, las direcciones de los cines, por un lado, y las coordenadas de su ubicación en el mapa por otro.

El uso de los microvídeos por parte de los periodistas también representa otra de las experiencias *real time* actuales. Se trata de vídeos entre 15 a 30 segundos (dependiendo del *site* desde donde se realicen) que permiten producir y compartir algunos *sites* a través del móvil. Entre las webs pioneras se encontraba Vine, una red social de microvídeo propiedad de Twitter que ha cerrado este año ante la proliferación de competidores más actualizados como la extensión de microvídeos de Instagram (Instagram Histories) o Snapchat (Peco, 2016).

Algunos medios de comunicación han integrado ya en sus redacciones y en sus cabeceras este tipo de narrativa, como *The Wall Street Journal* que ha convertido su plataforma de microvídeo Worldstream en el principal canal de comunicación corporativo del diario, en sustitución del tradicional blog. El periódico utiliza las prestaciones de la web de microvídeo Tout para que sus periodistas publiquen una porción de sus coberturas desde el evento, adelantando la información básica e imágenes. Pero, además, la aplicación ha sido modificada para el *Wall Street Journal* de manera que sus redactores puedan enviar en privado material para la revisión de los editores y con una extensión más amplia, de 45 segundos (Gonzalo, 2013).

Ya son varias las redes sociales que están implementando aplicaciones de audio y vídeo en *streaming* o de "transmisión fluida", es decir que emiten en directo. YouTube incorpora este tipo de tecnología y permite acceder a emisiones en directo de todos los usuarios del web ordenando las emisiones por temas. Facebook con un servicio propio (Facebook Live) y Twitter a través de su *app* de *livestreaming* Periscope, ofrecen la posibilidad a cualquier usuario de emitir en directo desde móviles 4G, gracias a la alta calidad de sus cámaras y la conectividad a la red. Algunas de las aplicaciones de este tipo más implementadas por las redacciones son Meerkat (sólo válida para Twitter e introduce herramientas de geolocalización), Stre.am (compatible con Google+, Facebook y Twitter), Livestream (que abastece de filtros a Snapchat e Instagram), o la *app* Ustream (Reid, 2015).

#### *1.4.3.2. Narrativa transmedia y el contenido pro am*

Nieto Redruejo y Rubio Romero (2014) consideran que la narrativa transmedia es aquella que se da cuando "el flujo informativo se dispersa y se organiza en una estructura en red, al tiempo que las nuevas herramientas se democratizan de forma que cualquiera pueda atender a sus necesidades comunicativas sin tener que depender de especialistas de alto nivel". En este proceso, en el que intervienen herramientas como Google AdWords, Google Trends, Qrobe i.t, Topsy y Whos talkin Storify, Storyful, Thinglink u otras prácticas de *content curation*, se obtienen los temas a partir de la participación de los usuarios y una nueva línea discursiva.

El concepto de *pro am* está muy relacionado con este tipo de narrativa transmedia. Este tipo de narración o de contenido, el *pro am* se caracteriza por el protagonismo que ha adquirido el público en los espacios colaborativos que ha propiciado Internet, donde la audiencia crea sus propios, y viene a designar el producto resultante de la colaboración entre personas *amateur* y los profesionales de una disciplina. En palabras de Palomo (2014), el nuevo formato *pro am:*

> "surge de combinar habilidades profesionales y amateur, lo que representa también un nuevo género ciberperiodístico. Basa su estilo en la narrativa social, y la línea discursiva depende del talento y el acierto de quien selecciona textos, imágenes, vídeos, comentarios, temas para componer los distintos segmentos en los que se divide la historia y que facilitan su lectura, sin olvidar la redacción de párrafos introductorios y ladillos que permitan al lector seleccionar aquellas partes que le resulten más interesantes".

Entre las características que definen este tipo de narrativas encontramos la distribución de los contenidos de la historia en distintas plataformas, la posibilidad de establecer distintos puntos de entrada de los elementos que configuran el relato, y la posibilidad de acceder a todos los contenidos sin tener que acceder a todas las plataformas (Costa Sánchez, 2013). La imagen 13 compara la estructura de la narrativa transmedia con la narrativa tradicional.

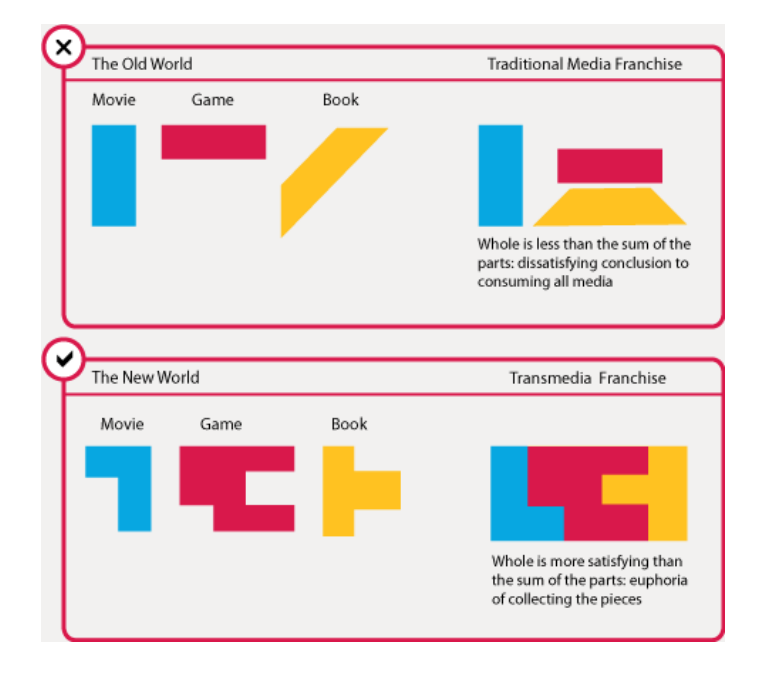

**Imagen 13. Comparación entre narrativa tradicional y narrativa transmedia**

 **Fuente: Robert Pratten (2008)**

Uno de los proyectos *pro am* fue la revista *Cafebabel.com* lanzada en 2009 en seis lenguas (francés, inglés, español, italiano, alemán y polaco) que pretendía hacer llegar a los lectores temas relacionados con la Unión Europea (Yuste, 2009).

Prádanos (2012) describe varias iniciativas que se enmarcan en este tipo de narrativas, por ejemplo, los "Twittersodios" de la serie de televisión "El Barco", producida por *Atres Media*, en la que los propios interactuan a través de Twitter con los personajes de la misma a la vez que resuelven tramas del guión o toman decisiones sobre la evolución de los personajes.

# *1.4.3.3. Slow Journalism o el periodismo de gran formato*

Frente a la a velocidad vertiginosa con la que fluye la información en Internet, en 2010 apareció una tendencia a la que quisieron afiliarse algunos medios de informativos. Se trata del *slow journalism*, un tipo de periodismo que ejemplifica el conocido artículo "Snow Fall", iniciativa de la antigua subdirectora de la edición digital de *The New York Times* o las extensas coberturas de medios como *Panenka*, *Jot Down* o *Yorokobu*, reflejan que en Internet también puede ser el contenedor de un periodismo de cuidado y reposado (Salaverría, 2014).

El también llamado periodismo "de largo aliento", termino anglosajon *longform journalism* haciendo referencia a su origen, la web Longform.com que según explica Picó (2014) quería ser un espacio en el que se publicaran largos reportajes como los que publicaban los medios en los años 60 y 70, llenos de exclusivas donde tenían cabida licencias literarias. El *site* que desde 2014 cuenta además con su propia aplicación móvil y se ha preocupado desde sus inicios de hacer combinar los textos de no ficción de calidad con las posibilidades que brindan los *smartphones,* cada vez con pantallas aún más grandes, como el nuevo iPhone 6, que hacen que la lectura sea más placentera (Clasesdeperiodismo.org, 2014).

A pesar de las dudas que suscitaban el éxito de los formatos de larga duración en un momento en el que el consumo de noticias a través del móvil es la tónica dominante, un estudio del Pew Research Center y la Fundación Knight ha demostrado que este tipo de formato consituye un nuevo nicho de mercado. Tras analizar 117 millones de interacciones anónimas y completas con 74.840 artículos de 30 sitios web de noticias durante septiembre de 2015, el estudio concluye que los internautas invierten el doble de tiempo en contenidos de larga extensión que en contenidos más reducidos varias veces al día. De igual forma, los contenidos de extensión amplia ejercían un efecto retorno que no produciián los de menos tamaño entre otros datos alentadores para el novedoso formato (Mitchell, Stocking y Matsa, 2016).

## *1.4.3.4. El periodismo inmersivo, realidad virtual y periodismo 360º*

El periodismo inmersivo es el que trata de envolver al usuario en un escenario virtual en el que se puede ganar experiencias en primera persona. Ofrece una manera única de experimentar las noticias en contraste con la lectura de un artículo impreso o la pasividad de ver un material audiovisual (De la Peña, 2010).

El relato del que habla el autor de la frase puede ser dinámico, donde el participante interactúa con su entorno; o estático, mediante una cámara en *travelling,* con la que en principio sólo se puede controlar el ángulo de visión situándola, por ejemplo, en un casco (Lasa, 2016). Relacionado directamente con la visión del usuario, en los últimos años han llegado al mercado varios tipos de gafas que ofrecen al portador una experiencia hasta el momento desconocida. Desde unas lentes parecidas a las clásicas 3D hasta las que conllevan visores de realidad virtual con tecnología de vídeo 360º. El propio Lasa recopila tres proyectos de este tipo: Harvest of change, Project Sirya y Gone Gitmo, en las que se ofrece la interacción con una granja, vivir la experiencia de una víctima de un atentado de bomba o una experiencia virtual en la prisión estadounidense de Guantánamo. Por su parte, el periodista Ángel Valle "La realidad virtual crea un nuevo concepto que pone al usuario en el lugar de los hechos para que los viva en primera persona" (Valle, 2015).

Con la vista puesta en el futuro, tanto Google como Facebook son algunos de los *sites* que compiten por ser pioneros en el desarrollo de los soportes de la tecnología de realidad virtual. En 2014, Facebook adquirió Oculus Rift por 2.000 millones de dólares (ElPais.com, 2014). Sobre tal sorprendente compra, el propio Mark Zuckerberg afirmó que "los móviles son la plataforma actual, y ahora estamos preparándonos para las plataformas del mañana. Oculus tiene la oportunidad de crear la mayor plataforma social que se ha visto" (Elpais.com, 2014). Con anterioridad a Oculus, Google lanzó sin mucho éxito las Google Glass y Snapchat hizo lo propio con las Spectacles, unas gafas aparentemente menos futuristas que las del buscador y a un precio más asequible para el gran mercado. Su función pasa por grabar vídeos con su doble cámara y un ángulo de visión de 115º (Jiménez Cano, 2016).

En la línea de periodismo apoyado en los últimos avances tecnológicos encontramos el *robo-journalism*. Se trata, además de los mencionados ejemplos de periodismo inmersivo mediante realidad virtual, del uso de los vídeos generados por drones o de la creación de artículos por medio de robots (Salaverría, 2014).

Christer Clerwall (2014), por su parte, plantea el *robo-journalism* como una combinación de diferentes algoritmos, datos y conocimiento de las ciencias sociales para complementar la función del periodismo.

## **1.4.4. Medios de comunicación** *pure players* **o nativos**

En paralelo a la evolución de la industria periodística tradicional en Internet, hemos presenciado estos años la aparición de los medios de comunicación nativos o *pure players*. Nuevas empresas de comunicación, que han nacido de Internet sin tener como punto de partida un medio analógico y que compiten actualmente por los ingresos publicitarios en el mercado digital con los cibermedios (Cea-Esteruelas, 2013; Casero-Ripollés, 2010).

Estos *pure players* son a la vez competidores y aliados de los medios de comunicación. Y de igual forma que pueden ser inspiratorios de nuevos modelos de negocio (Bruno y Nielsen, 2012), aportando un componente de innovación al cibermedio (González Molina y Ramos del Cano, 2014), a la vez que aportan un punto de vista diferente sobre el ejercicio del periodismo, más completo y de mayor alcance (Stassen, 2010).

Entre los medios *pure player* que han conseguido establecerse con éxito en el panorama mediático internacional encontramos a *BuzzFeed* o *The Huffington Post*. Un informe del Instituto Reuters confirma que tan sólo durante el transcurso del 2015, *BuzzFeed*, había duplicado su cuota de mercado en Estados Unidos (del 5% al 10%), mientras que *The Huffington Post* (con un alcance semanal del 22%) superaba tanto al *New York Times* como a CNN en su mercado nacional (Newman, Levy y Nielsen, 2015). Por su parte, *The Huffington Post* se está posicionando también a nivel internacional, desafiando a medios como la BBC y MSN, sólo superado en algunos países por Yahoo, o por otros operadores digitales como *Vice*.

Con sede en Nueva York, *The Huffington Post* vio la luz en 2005. Gracias a su modelo abierto ha conseguido posicionarse en 16 países en un tiempo récord (ElPais.com, 2015). La cofundadora de *Huffington Post*, Arianna Huffington, puso en marcha el proyecto con la idea de ofrecer un sitio de opinión liberal que a su vez emplea contenidos agregados de terceros, coincidiendo exclusivamente en esto con portales como Yahoo o Google. En 2011, la web fue vendida a AOL por 315 millones de dólares y sólo un año después ocupaba el quinto puesto del ranking de portales de noticias según Nielsen (Lee y Chyi, 2015).

La primera gran victoria mediática del portal llegó en 2012 por el reconocido trabajo de David Wood, uno de sus corresponsales en Irak, al que se le otorgó el premio Pulitzer por una serie de artículos dedicados a explicar las consecuencias físicas y mentales a los que se veían expuestos los soldados tras una década de exposición a la guerra en Irak y Afganistán. "Estamos muy agradecidos de haber ganado por esta serie, la culminación de la larga trayectoria de David Wood como corresponsal militar y la afirmación de que el gran periodismo está prosperando en la Web", declaró *Huffington* tras la consecución del prestigioso galardón (Calderone, 2012).

También son ejemplos destacables de este periodismo nativo, *The Local* y *Politico* (Salaverría, 2014). Por su parte, el británico *The Local* fue el primer *pure player* en crear una red de medios digitales en inglés en Europa, abarcando casi una decena de países (Thelocal.com, 2016). En tercer lugar, se encuentra *Politico*, con sede en Washington y apertura a Europa en septiembre de 2014 al instaurar una sede en Bruselas (Salaverria, 2014).

En este contexto, los *pure players* tecnológicos, cada vez están causando un impacto más profundo en el periodismo, más allá de la conquista de las vías de financiación tradicionales dominando también esferas fundamentales y propias de la industria mediática. No obstante, este tipo de sistemas ofrecen tantas oportunidades como retos, poniendo el interrogante sobre temas poco baladí como la propiedad intelectual y el uso comercial de las informaciones (Cea-Esteruelas, 2013).

Antes del desarrollo de Internet, la prensa y los medios seleccionaban los temas, escribían las noticias, y se encargaban del embalaje y la entrega de las informaciones, elaboración de las informaciones, su producción, la supervisión editorial, su embalaje y su entrega, incluyendo la relación con la audiencia. Con el tiempo, compañías como Facebook y Apple "se han convertido en un actor integral, si no dominante, en la mayoría de estos escenarios, suplantando las opciones y objetivos de los medios de comunicación con sus propias opciones y objetivos" (Mitchel y Holcomb, 2016, p.6).

Dos hitos del 2016, como la elección de Trump en la campaña para la presidencia de EEUU y la salida del Brexit en Inglaterra han suscitado un debate público sobre si los medios e Internet estaban realizando una cobertura más ideológica y menos racional de la información política, a la vez que se cuestionaba si esa percepción era fruto del uso de las redes sociales como fuente de información por parte de la audiencia. La fiabilidad y precisión de las noticias se ha puesto en entredicho y se ha convertido en tema de debate público los últimos meses. El Instituto Reuters ha publicado un estudio realizado en EEUU, Alemania, España y Reino Unido para medir hasta qué punto la audiencia identifica las voces en el debate público que se genera en las redes y la credibilidad que atribuyen. Entre sus conclusiones, el estudio aclaraba que los usuarios desconfiaban de los contenidos con tono sensacionalista y que, aunque cada vez distinguían más el nivel de credibilidad de las informaciones compartidas en las redes sociales, existía una preocupación por la propagación de información inexacta en las redes.

## **1.4.5. Periodismo de investigación y periodismo de datos**

A medida que ha evolucionado Internet, algunos medios han encontrado la manera de incorporar la información contenida en grandes bases de datos mediante el uso de infografías, y otros elementos visuales a sus coberturas algo que la tecnología ha ido facilitando cada vez más con el paso del tiempo. Ramón Salaverría considera que el periodismo de datos es una tendencia en alza que utilizan medios como *The New York Times, BBC, The Guardian* o *The Economist*, o el diario noruego *VG*, que fue premiado por el Digital Media Europe Awards gracias a sus proyectos de visualización de datos (Salaverría, 2014).

Otro ejemplo destacable por el uso de datos es el *Huffington Post,* que defiende que las empresas periodísticas deben invertir tanto en el *big data* como en el *small data* que se refiere al componente emocional del usuario, unos datos que complementan al *big data* y que nos dan pistas sobre el por qué y los motivos de las tendencias que señala el *big data*. Con 200 millones de lectores mensuales en todo el mundo y cerca de los 5 millones de usuarios únicos diarios en España, es un ejemplo claro de optimizar los contenidos, ya que los propios editores cuentan con capacidad para ver una serie de indicadores sobre las preferencias del público para el que escriben.

Julian Assange dio vida a Wikileaks en 2007 cuando usó la plataforma para dar a conocer una serie de documentos clasificados de interés público manteniendo en el más estricto anonimato sus fuentes (Salas, 2011). Una de sus primeras filtraciones fue un vídeo en el que aparece un helicóptero Apache matando a varios iraquíes, incluyendo dos trabajadores de la agencia de noticias Reuters (fotógrafo y chófer), algo que tal y como publica Carlos Salas (2011) le mostró el propio Assange a David Leigh, jefe de investigación del rotativo inglés The Guardian. Desde entonces, ambos quedaron ligados profesionalmente. A día de hoy acumula cerca de 1,2 millones de documentos.

Elola, De Cózar y Monje (2010) señalan otro hito en la evolución de Wikileaks, fue en 2010, Wikileaks filtró cerca de un cuarto de millón de cables de comunicación entre el Gobierno de EEUU y sus embajadas alojadas en todo el mundo en lo que se conoció como el 'Cablegate'. Como en anteriores ocasiones, Assange proporcionó dicha información a un grupo de medios de renombre internacional: *The Guardian, Le Monde, El País, Der Spieguel* y *The New York Times* (Elola, 2010).

Tras dicha publicación, Wikileaks sufrió el bloqueo en su financiación, en lo que fue un intento de acallarles. Ante esto, el grupo Anonymous decidió tomar parte a favor de la plataforma de Assange, atacando a Amazon, Visa, MasterCard, PayPal o el banco suizo PostFinance (encargados de congelar las cuentas de Assange) entre otros, haciendo daño inmediato a dichas empresas (Elola, 2010).

En relación al poder que ha logrado Wikileaks, Brian McNair (2012) señala: "Los regímenes autoritarios de todo el mundo se desploman visiblemente bajo la presión del escrutinio público y la capacidad de la esfera pública globalizada para comunicar la disidencia y la oposición".

Revitalizado a partir de la aparición de Wikileaks, para Mark Lee Hunter (2013), el periodismo de investigación es "la tarea de revelar cuestiones encubiertas de manera deliberada, por alguien en una posición de poder, o de manera accidental, detrás de una masa caótica de datos y circunstancias que dificultan la comprensión. Es una actividad que requiere el uso de fuentes tanto públicas como secretas".

Otros casos sonados internacionalmente en los últimos tiempos han sido los 'Papeles de Panamá' y el caso ´Snowden', manteniendo este segundo cierto paralelismo con Wikileaks al producirse una fuga de datos confidenciales que afectaba directamente al gobierno de los EEUU y revelaba información sobre la red de vigilancia mundial entre 2013 y 2015 (Efe.com, 2016). Los medios se hicieron eco de este polémico abuso de poder de un gobierno que tenía acceso a los correos electrónicos de civiles, así como capacidad para introducir *software* espía en dispositivos móviles mediante aplicaciones tan extendidas como Google Maps o el juego Angry Birds (Ball, 2014). Esta circunstancia fue filtrada por Snowden en un primer momento a *The Washington Post* y The Guardian, aunque poco después numerosos diarios internacionales hicieron lo propio (Salas, 2011).

### **1.4.6. Periodismo participativo y el** *crowdsourcing journalism*

El concepto de periodismo ciudadano fue acuñado hace una década por el periodista Dan Gillmor, para referirse a las posibilidades comunicativas que proporcionaba la tecnología al ciudadano de a pie. También denominado periodismo público, periodismo, democrático, de guerrilla, periodismo de calle,

abierto, voluntario o periodismo 3.0, Jay Rosen lo define como el uso que hace la audiencia de las herramientas de publicación para informarse entre sí (Espiritusanto, 2014). Por su parte, Bowman y Willis lo califican como:

> "el acto de un ciudadano o grupo de ciudadanos que juegan un papel activo en el proceso de recolectar, reportar, analizar y diseminar información. La intención de esta participación es suministrar la información independiente, confiable, exacta, de amplio rango y relevante que una democracia requiere" (cit. en Espiritusanto, 2014. p10).

En este contexto se ha consolidado el *open goverment* y *open source* como fenómeno global determinado como "periodismo ciudadano" (García de Torres, 2010) y es que esto se promueve por medio de mails, mensajería digital o redes sociales. Google Maps y OpenStreetMap, por su parte, también destacan entre los sistemas de geolocalización.

Gracias a las redes sociales, como Ushahidi permiten a individuos, instituciones y organizaciones periodísticas aprovechar el flujo informativo de los usuarios permitiendo experiencias de *crowdsourcing* y *crowdmapping* (Sandoval-Martín y Espiritosanto, 2016). Esta herramienta consiste en gestionar un mapa participativo de información aportada por los propios usuarios que debe ser verificada, algo que ya han empleado cabeceras como *BBC*, *The Guardian* o *Huffington Post*.

Existen numerosos ejemplos del mencionado periodismo participativo. En 2009, Al Jazeera alentó a la ciudadanía a aportar documentos gráficos de la invasión israelí en Gaza, mostrando una realidad a pie de calle que en muchas ocasiones los medios de comunicación no llegan a alcanzar. Otro caso significativo se dio en el ejército estadounidense destinado en Afganistán, cuando los soldados decidieron compartir su vida militar y la subcultura del lugar a través de una red de blogs, la experiencia resultó ser un caso ilustrativo a pesar de que un estudio posterior constató que la función de la iniciativa consistía más en refrendar el mensaje institucional. Un caso muy diferente se dio durante las revueltas de Irán en 2009 tras la reelección del presidente Ahmadinejad, cuando los ciudadanos hicieron llegar a los medios el asesinato de una joven durante las manifestaciones. Un vídeo de 40 segundos de la joven, grabado con un teléfono móvil, se hizo viral y tanto la CNN como numerosos medios de comunicación tradicionales se hicieron eco de ello (Wall, 2012).

Otro ejemplo de periodismo ciudadano se dio en 2010 en Taiwán, cuando un gobierno del norte del país realizó algunas incautaciones forzosas, algo que fue ignorado por los medios tradicionales. Ante esta situación y gracias a una iniciativa la televisión taiwanesa, numerosas personas se sumaron a un movimiento de periodismo ciudadano llamado 'People Post' (PeoPo), mediante el cual se llegaron a realizar protestas que conllevaron incluso cambios legislativos. El canal de televisión CBS ya ha publicado más de 250 noticias creadas por dicha plataforma que sólo tres años después del conflicto contaba con cerca de 7.500 'periodistas ciudadanos'. (Peopo.org, 2013).

El término *crowdsourcing* lo acuñó por primera vez Jeff Howe en un artículo de la revista *Wired* en 2006. El autor trata dicha idea como "tomar un trabajo realizado por un empleado designado y externalizarlo a un grupo indefinido de personas" (Howe, 2006).

En la actualidad, la tecnología facilita que sean los ciudadanos los que en ocasiones envíen la información geolocalizada y por ello, situaciones repentinas o de crisis son propicias para emplearla. La BBC se apoyó en el *crowdsourcing* con motivo de una huelga en el metro londinense. Los ciudadanos colaboraban con cierta información que era verificada por los editores, nutriéndose unos de otros (Wardle, 2010).

El informe *Crowdsourcing in Investigative Journalism* que publicó en 2013 The Reuters Institute recopilaba en 2013 tres casos de éxito pioneros de *crowdsourcing* aplicado al periodismo de investigación*,* siendo los dos primeros realizados por trabajadores de un medio tradicional que aprovecharon las nuevas tecnologías. El primero de ellos se dio cuando Paul Lewis, un reportero de *The Guardian,* se propuso investigar a fondo la muerte del quiosquero londinense Ian Tomlinson a manos de la policía tras un enfrentamiento en plena calle; el segundo caso tiene como autor a Tuomo Pietiläinen, un periodista finlandés que realizó una investigación en profundidad sobre la información comercial de los corredores de Bolsa, poniéndolo todo *online* para que los lectores pudieran hacer búsquedas; por último, el tercer caso fue también lanzado por un periodista e impulsado por la ciudadanía bajo el título 'Help me investigate' (Vehkoo, 2013).

## **1.4.7. Modelos de negocio, la influencia de los** *pure actors*

El informe *State of the News Media 2016* confirma que siguen siendo tiempos difíciles para los medios *online* y *offline*. Pese a que la inversión en publicidad digital ha aumentado el último año un 20%, ascendiendo a unos 60.000 millones de dólares, las empresas periodísticas no han sido las principales beneficiarias. El 65% de los ingresos por publicidad en Internet se concentra tan sólo en cinco empresas y ninguna de ellas pertenece a la industria de los medios. No obstante cuatro de ellas Facebook, Google, Yahoo y Twitter, integran noticias entre sus servicios. En este contexto lo que preocupa al sector es que este monopolio de la publicidad *online* de los *pure player* tecnológicos, no se limita a la publicidad en la web, si no que parece amenazan con dominar también el mercado de la publicidad móvil.

Además, los problemas empresariales de muchos editores se han agravado con el aumento del bloqueo de anuncios, que se sitúa entre el 10% (Japón) y el 38% (Polonia), pero muy superior entre los menores de 35 años (Newman, Fletcher, Levy, y Nielsen, 2015). En este contexto, en el que en los últimos años el consumo de noticias *online* aumenta de forma notable sin traducirse necesariamente en ingresos" (Casero-Ripollés, 2010), cada vez más se hace necesario encontrar nuevas vías de financiación.

Como en el resto de empresas de comunicación, los ingresos en los cibermedios proceden principalmente de dos fuentes principales: los anunciantes y los usuarios que pagan por el contenido. Sin embargo, la situación actual ha propiciado que en los últimos años se haya extendido el modelo de pago por contenidos como fuente fiable de financiación y los modelos *freemium*, una combinación de contenidos gratuitos con otros *premium* (Cea-Esteruelas, 2013). Uno de los modelos de negocio mixtos que más ha proliferado es el *meteores model*, característico por ofrecer gratuitamente un número restringido de informaciones (utilizado por *Financial Times*), el modelo *freemium* (que combina el acceso a contenidos gratuitos con una plataforma de contenidos *premium*), y otras opciones de pago como el pago por uso, por suscripción, por donaciones o pago por contenido (Ferreras Rodríguez, 2012). Muchos autores encuentran en esta estructura mixta la fórmula óptima para las empresas de comunicación. "El futuro del periodismo pasará necesariamente por un modelo mixto que mezclará la información de pago con la financiación publicitaria" (Diezhandino, 2012).

En España, los grandes grupos de comunicación (Prisa, Vocento, Unedisa y EPI), comienzan a apostar este tipo de modelos a través de la distribución multiplataforma, destacando 'Orbyt' y 'Kiosko y más', como sistema para ofrecer contenidos con la vista puesta especialmente en los usuarios de tabletas y *smartphones* (Cea Esteruelas, 2013). No obstante, los periódicos digitales europeos han apostado más que los medios españoles, como los medios franceses que han incorporado por ejemplo un sistema de pago de contenidos tanto vía móvil, como de suscripción con distintos niveles de acceso, o "a través del quiosco digital llamado ePresse que tras un acuerdo con 'Google One Pass' ofrecerá contenidos para diferentes dispositivos móviles" (Ferreras Rodríguez, 2012, p.16).

No obstante, la última década también se ha caracterizado por la proliferación de fuentes de ingresos innovadoras que están rediseñando los modelos de negocio *online* tradicionales; el micropago, suscripción, clasificados, ingresos móviles, sindicación de contenidos, publicidad gráfica, u otros ingresos por publicidad (de redes de afiliación, Google, etc.) (Goyanes y Campos Freire, 2012). Como indica Cea-Esteruelas entre las principales fórmulas usadas por los medios de comunicación para cobrar por el contenido, "además de la suscripción incluiríamos las distintas modalidades de micropago, sindicación y agregación,

venta en bloque de contenidos y donaciones que realiza el usuario para financiar el contenido" (2013, p. 357).

En paralelo a estos modelos de pago más tradicionales, y debido a la necesidad del sector, los últimos años, entre las fuentes de financiación de proyectos periodísticos han ido surgiendo modelos alternativos como las donaciones o patrocinios para cubrir noticias en general o bien realizar reportajes concretos bajo la fórmula de periodismo *crowdfunding*. Ejemplos como *Diagonal*, *Información sensible* o *Más Público* se financian con dinero de sus propios lectores (Cea-Esteruelas, 2013). En este sentido, Casero-Ripollés (2012), señala que el empleo de estos recursos son fórmulas imprescindibles si se quieren conseguir modelos de negocio sostenibles.

También es destacable la inspiración que están ejerciendo los modelos escogidos por los *pure players* tecnológicos o dedicados al contenido de entretenimiento que están triunfando en su sector, como el modelo *Netflix*. La plataforma audiovisual de contenidos de entretenimiento, con 80 millones de suscriptores, ha duplicado su cartera de clientes en los últimos tres años y es un buen ejemplo del boom de los *pure players*, especialmente de los agregadores de contenidos audiovisuales. En sus inicios, "el modelo de negocio de Netflix se basaba en un servicio de pago por alquiler, pero esta opción inicial no tuvo éxito, y la empresa tuvo que repensarlo llegando al de suscripción, basado en la cuota mensual por la que los usuarios pueden alquilar casi cuantos DVD quieran" (Dosdoce.com, 2014, p.17).

En España, uno de los proyectos periodísticos con base nativa pioneros del país, fue el diario digital *Soitu*, lanzado en 2007 y que consiguió mantenerse en funcionamiento 22 meses. Su modelo de crecimiento, además de nutrirse de la publicidad web, radicaba en estrategias de marketing basadas en el posicionamiento en buscadores y en la creación de aplicaciones *online* propias del diario. Precisamente uno de sus éxitos fue la creación de un *software* libre, un *widget* electoral que resultaba de utilidad tanto para los usuarios como para otros medios de comunicación nacionales e internacionales (González, 2010).

# **Capítulo 2. Objetivos e hipótesis**

Este capítulo realiza una aproximación al conjunto de conocimientos donde se inscribe la disciplina o materia de interés de esta investigación. En concreto, se esbozan los principales estudios acerca de la convergencia tecnológica de los medios de comunicación. De acuerdo con las necesidades del área, se justifica esta investigación, que tiene como principal objeto proponer una herramienta metodológica que permita valorar la influencia de los sitios de nueva generación y sus aplicaciones en el periodismo, y se especifican sus objetivos específicos.

# **2.1. Aproximación al área de estudio**

En estos casi treinta años de desarrollo de Internet los investigadores de periodismo *online* han analizado, a la carrera, las repercusiones que el nuevo contexto cambiante produce en el periodismo. Los profesores Marcos Palacios y Javier Díaz Noci (2009) distinguen nueve principales áreas de investigación en este campo; los cibermedios; la definición y clasificación de los géneros ciberperiodísticos, la arquitectura de la información y el uso de bases de datos en el periodismo; el diseño periodístico en Internet; la narratividad; el periodismo participativo; las rutinas periodísticas; la convergencia y la enseñanza del ciberperiodismo.

En los 90, se publicaron los primeros trabajos de investigación básica, dedicadas a establecer las primeras definiciones y clasificaciones de los cibermedios y los géneros periodísticos (Salaverría, 2005). También, son abundantes los estudios de esta época que analizan las propiedades de la comunicación digital, como son la ruptura temporal de la comunicación, la hipertexualidad, la multimedialidad, la interactividad, la temporalidad, o la asincronía (Newhagen y Levy, 1998).

Durante esta primera etapa, los investigadores han ido profundizando en aspectos de cada una de las características comunicativas de Internet, como la hipertextualidad, estudiada por Mark Deuze desde el punto de vista de la construcción de la noticia o como las investigaciones de Oblak, que relacionan el estudio del hipertexto con la interactividad (Fondevila y Segura, 2012). Por su parte, entre los estudios más destacados sobre la multimedialidad y su integración en el contenido, se encuentran los análisis llevados a cabo por Sundar, así como las investigaciones de Berry que estudia la incidencia de los contenidos multimedia en la comprensión de los lectores (Canavilhas, 2007).

De la misma forma, autores como Wendy Dibean y Bruce Garrison se adentran en las distintas herramientas interactivas que iban ofreciendo los nuevos medios en Internet (Castillo Quiñonez, 2014), mientras que Kawamoto profundiza en los distintos grados de interacción que está alcanzando la audiencia (Gutiérrez, Gómez, Salgado, Estrada, y Ramírez, 2011).

Si clasificamos esta investigación en alguno de los campos de estudio del ciberperiodismo podría decirse que pertenece área del estudio de la convergencia. Este concepto se comenzó a usar ya en el S. XVIII en ciencias como la biología o la fisiología, aludiendo a los mecanismos adaptativos de los animales, y fue utilizado en el S. XIX por Charles Darwing para elaborar su teoría "El Origen de las Especies", teoría considerada por muchos autores determinante para comprender a la comunicación (Lull y Neiva, 2012).

Entre las primeras aplicaciones del evolucionismo al ámbito de la comunicación se encuentra la aportación de De Sola Pool, que en 1983 advertía que, gracias a la tecnología y la digitalización, "un proceso denominado 'convergencia de medios' está difuminando las líneas entre los medios (…). Un único medio físico puede transmitir servicios que en el pasado se proveían por caminos separados" (como se cita en Carbonell, 2012, p.38).

En la misma línea, Roger Fidler (1998) introdujo a finales de los 90 el concepto de "propagación", refiriéndose con este concepto al estudio de cómo los medios emergentes transmiten, a través de los lenguajes específicos del nuevo ecosistema, los rasgos de formas anteriores de codificación cultural. Este autor mantiene que los medios se someterían a una *mediamorfosis* o transformación de todas las áreas del medio de comunicación, y que este perfeccionamiento sería posible gracias a la coevolución y coexistencia de los nuevos medios (o medios nativos) y los medios tradicionales (Fidler, 1998).

A partir de los años 90, los investigadores, distinguen, tres escuelas en la evolución de los estudios teóricos sobre la convergencia: la convergencia como producto, como sistema y como proceso (Salaverría, García Avilés y Masip, 2010).

La convergencia como producto, también llamada tecnológica, abanderada por autores como Negroponte, De Sola, o Fidler, entienden este fenómeno como la aparición de nuevos contenidos y servicios gracias a la tecnología; por otro lado, autores como Gordon, Singer y Flyn definen la convergencia como sistema, entendiendo la convergencia como la síntesis de procesos de producción de contenidos y de su consumo (Salaverría y García Avilés, 2008). Y, por último, la convergencia como proceso, a la que se refieren Dailey y Applegreen, que afirman que partiendo de este concepto se deben distinguir diferentes grados de convergencia en los que se encuentra el medio (Díaz Noci y Palacios, 2009). La convergencia como proceso queda definida en 2005 por Dailey, Demo y Spillman, que llagan a definir esos estadios del proceso: clonado, competencia mutua, reparto de contenidos, y convergencia (Salaverría, García Avilés y Masip, 2010).

Por otra parte, las investigaciones desarrolladas desde el punto de vista empírico se centran, a su vez, en torno a tres principales modelos (Palacios y Díaz Noci,

2009; Drulă, 2015) la convergencia tecnológica, la convergencia empresarial y la convergencia profesional.

A partir de estas consideraciones, se puede decir que esta investigación se sustenta en el concepto de la convergencia como producto, no desde la perspectiva de la elaboración de los nuevos contenidos, sino específicamente en el estudio de la adopción de nuevos servicios por parte de los medios de comunicación *online*. Por otro lado, se podría afirmar también que se desarrolla dentro de la rama de investigación empírica de la convergencia tecnológica, ya que estos servicios se materializan en usos de la tecnología o nuevas aplicaciones informáticas, que además terminan redefiniendo el modelo de negocio de la empresa informativa.

A la hora de repasar los precedentes metodológicos para estudiar el fenómeno de la convergencia, hay que tener en cuenta que hablamos de un proceso multidimensional, que propicia la integración de herramientas, espacios, métodos de trabajo y lenguajes, afectando a la vez a diversas esferas de la empresa periodística (Salaverría, García Avilés y Masip, 2010). Por eso diversos autores como Dailey o Applegreen recuerdan que es recomendable estudiar los distintos procesos de la convergencia por separado, cuestión que incide directamente en las metodologías que deben aplicarse para estudiarla (Palacios y Díaz Noci, 2009).

Se han encontrado investigaciones que aplican técnicas cualitativas para profundizar en el fenómeno de la convergencia, principalmente en estudios que analizan las rutinas, la integración de las redacciones y la distribución multiplataforma (Masip, De la Era, Portilla, Pereira y Domingo, 2013). Estos métodos ofrecen la posibilidad de recopilar información complementaria y valiosa como intenciones, opiniones, sentimientos de los periodistas que reflejan mejor esos procesos (Cea D´Ancona, 1998).
A su vez, como precedentes en la aplicación de métodos cuantitativos se encuentran investigaciones que se detienen en el estudio de productos periodísticos (noticias) a través del método de análisis de contenidos, como el examen que realizaron en 2004 Edgar Huang, Lisa Rademakers, Moshood A. Fayemiwo, Lillian Dunlap sobre el *The Tampa Tribune* (Palacios y Díaz Noci, 2010). Por su parte, Renee DuPleiss y Xigen Li realizan en 2003 una investigación basada también en el análisis de contenidos de las 100 cabeceras *online* estadounidenses más importantes con el objetivo de evaluar la calidad informativa (Palacios y Díaz Noci, 2010).

No obstante, son inusuales los estudios de convergencia que se focalizan en la evolución tecnológica de los *sites*, un asunto más propio de ser objeto de estudio de la industria periodística, que del ámbito académico (Palacios y Díaz Noci, 2009). Las investigaciones citadas corroboran, así mismo la inexistencia de antecedentes para el estudio de medios digitales en referencia al concepto de convivencia y coevolución de Cebrián Herreros (2010) o el de propagación de Fidler, teorías que subrayan la influencia que ejerce el nuevo ecosistema en el periodismo.

# **2.2. Descripción de objetivos y justificación**

En este contexto, esta investigación propone abordar el estudio de la convergencia tecnológica entre los medios de comunicación y los *pure players* intentando aportar el cómo y el porqué del fenómeno. Los motivos que impulsan a emprender esta investigación no es otra que el de una investigación aplicada, que es aportar "la solución directa a los problemas de la sociedad o el sector productivo (…) fundamentalmente en los hallazgos tecnológicos de la investigación básica, ocupándose del proceso de enlace entre la teoría y el producto" (Lozada, 2014, p.38).

Por otro lado, se quiere aportar puntos de vista alternativos y herramientas que hagan avanzar el área del periodismo que se dedica a estas cuestiones. En concreto, esta investigación plantea la búsqueda de una herramienta metodológica específica que permita estudiar estas cuestiones con un soporte científico. De acuerdo con este planteamiento, investigadores como Ramón Salaverría (2015) o Juan José Igartua (2012) subrayan la importancia de profundizar en herramientas más complejas aplicadas a la investigación del periodismo. En concreto Salaverría (2005) destaca entre las necesidades actuales de la investigación en ciberperiodismo la urgencia de avanzar hacia una investigación 'nativa digital', que impulse la innovación en el sector, así como promover la investigación aplicada, que aporte nuevas herramientas metodológicas.

De acuerdo con las necesidades del área y las razones que se acaban de exponer, el principal objeto de este trabajo de investigación es:

• Proponer una herramienta metodológica que permita valorar la influencia de los sitios de nueva generación y sus aplicaciones en el periodismo, en concreto en las cabeceras *online* en España.

Son objetivos específicos:

- Determinar cuál es la web de más impacto en el periodismo entre los sitios de primera generación en el periodo examinado con capacidad de influencia también en el futuro.
- Determinar cuáles son las principales funciones que pueden desarrollar las herramientas de los sitios de primera generación en el ejercicio del periodismo *online*.
- Precisar cuáles son las herramientas de los sitios de primera generación más valoradas por los expertos profesionales y académicos en el ejercicio del periodismo *online*.
- Identificar, a través del análisis factorial, cuáles son las claves de éxito de las herramientas o servicios que ofrecen los *pure actors* de primera generación.

Por otro lado, las hipótesis se plantean son las siguientes:

- H<sub>1</sub>: Es posible diseñar un método para obtener una prospectiva que ayuda a los nuevos medios informativos a idear modelos de negocio.
- H2: Los sitios de primera generación influyen en los diarios españoles en Internet.

# **Capítulo 3. Metodología**

En este capítulo se detalla cómo se ha diseñado la propuesta metodológica de acuerdo con los objetivos propuestos. La componen dos técnicas cuantitativas, una encuesta y un estudio estadístico multivariable, que permitirá explorar el fenómeno investigado en profundidad. La encuesta se ha dirigido a una muestra intencional de 152 responsables de las principales cabeceras *online* del país y a 55 académicos expertos en periodismo digital. En ella, se les pide que evalúen el nivel de influencia que creen que ejercen los *pure actors* más significativos de la primera etapa de los sitios de nueva generación; Google, Yahoo, Wikipedia, YouTube, Twitter y Facebook, además de valorar el atractivo y utilidad de sus principales servicios para el periodismo. Posteriormente, se explica cómo se desarrolla el estudio estadístico descriptivo, multivariable, e inferencial.

# **3.1. Diseño de la investigación**

El principal objetivo de esta investigación es proponer una herramienta metodológica, por lo que, en función de este objetivo prioritario, se podría decir que parte de este estudio es de tipo evaluativo. En concreto este objetivo responde a un tipo de investigación de evaluación de impacto, también denominada "de evaluación de resultados, de efectividad o sumativa, (…) que busca analizar el impacto o los efectos de un programa" (Cea D´Ancona, 1998, p.110). De acuerdo a este concepto, el método tiene validez si tras ser probado cumple con unos criterios de éxito previamente descritos, si se especifica los logros obtenidos a través del programa, y por último si se exponen las condiciones necesarias para que el programa sea eficaz (Cea D´Ancona, 1998).

La meta prioritaria de la herramienta metodológica que propone esta investigación es medir la influencia de los sitios de nueva generación y de sus aplicaciones en las cabeceras *online*. Por ese motivo, en el caso de esta investigación, las claves de éxito de la herramienta vienen definidos por los objetivos específicos del estudio; 1) determinar la web de nueva generación de más impacto en el periodismo, 2) determinar cuáles son las principales funciones que pueden desarrollar las herramientas de los sitios de primera generación en el ejercicio del periodismo, 3) precisar cuáles son las herramientas de los sitios de primera generación, 4) identificar, a través del análisis factorial, cuáles son las claves de éxito de las herramientas o servicios que ofrecen los *pure actors* de primera generación. Tanto la eficacia como los condicionantes del método se expondrán en el apartado de conclusiones de esta investigación.

Por otro lado, si tenemos en cuenta la finalidad de la herramienta metodológica que se quiere desarrollar, se debe tener en cuenta la naturaleza del objeto de estudio (la influencia de los *pure players* y de sus aplicaciones en el periodismo), que va a determinar el diseño de investigación que mejor se adecúa a su análisis. Si atendemos al grado de cumplimiento de los supuestos de los que parte la investigación, la investigación que se aborda es no experimental o correlacional, puesto que se parte de que los hechos estudiados se dan de forma natural en la realidad sin intervención del investigador (Cabrero García y Richart Martínez, 2016).

Para alcanzar un conocimiento lo más amplio posible de lo estudiado se combina el diseño de investigación descriptivo que "reseña las características de un fenómeno existente" (Salkind, 1999), con el diseño explicativo, también llamado correlacional exploratorio o correlacional causal que permite analizar si existe una relación entre las variables que describen el fenómeno y cómo se relacionan (Perelló Oliver, 2010). El carácter del fenómeno que se quiere estudiar requiere que se recoja la información en un momento definido en el tiempo, ya que los *pure players* y sus servicios evolucionan cada cierto tiempo, por esto el estudio que se realiza es transversal, en concreto se realiza la investigación en el año 2009, durante la primera época de los *pure sites*, en la que alcanzan un grado aceptable de madurez y se empieza a intuir cierta influencia de éstos en los periódicos digitales (D´Ancona, 1998).

De acuerdo con las características de la investigación que se han definido, se descarta en un primer acercamiento al fenómeno, la aplicación de métodos cualitativos, en concreto la observación como método apropiado para desarrollar el estudio, por un lado, por el carácter novedoso del tema a tratar, y porque se considera que la presencia de determinadas herramientas en los *websites* periodísticos no llegaría a explicar la influencia o impacto más allá de su uso. Por el contrario, se cree que mediante el uso de técnicas cuantitativas como la encuesta (instrumento de gran valor descriptivo) o la estadística multivariable (permite conocer un fenómeno en profundidad) se va a alcanzar un conocimiento más completo.

La encuesta, como método de recopilación de los datos, se dirige a los responsables, de las principales cabeceras *online* del país y a académicos expertos en periodismo digital. Teniendo en cuenta el carácter cambiante y dinámico de los medios de comunicación *online*, se considera que tanto el conocimiento del ejercicio periodístico de los profesionales y como la visión global de la disciplina de los académicos especializados, aportan solidez y permanencia al estudio.

El cuestionario que se dirige a los expertos y a los académicos contiene dos preguntas; en una pregunta se les pide que evalúen el nivel de influencia de los cinco *sites* más característicos y con más visitas del momento de realización del estudio; Google, Yahoo, Wikipedia, YouTube, Twitter y Facebook; y en la otra pregunta se les solicita que definan numéricamente (del 1 al 5) el atractivo o capacidad de influir que tienen los principales servicios de los cinco *pure players* seleccionados para el estudio.

En un segundo paso de la investigación, se analizan los resultados de la encuesta utilizando técnicas descriptivas que permiten explicar algunos objetivos que persigue la investigación, permitiendo la caracterización del fenómeno. Entre las cuestiones que se resuelven en este primer análisis se encuentran aspectos como cuál es el *pure site* más influyente, cuáles son los servicios y las funciones de éstos que más valoran los encuestados, y cuáles son las diferencias por el tipo de perfil de experto.

Sin embargo, para interpretar las valoraciones de cada uno de los servicios de los *pure actors* se realiza un estudio multivariable que permitirá reducir la muestra y analizar el fenómeno de forma más eficaz. En concreto, se aplica la técnica del análisis factorial exploratorio. Esta técnica permite distinguir "una estructura subyacente" en las respuestas de los expertos, agrupando las valoraciones de los encuestados en subgrupos o factores que describen la totalidad de la muestra. Por último, un estudio inferencial permitirá estimar el grado de fiabilidad y significación de los resultados del método diseñado, y si éste tendrá un valor predictivo.

# **3.2. La encuesta**

La investigadora Mª Ángeles Cea D´Ancona define la encuesta como "la aplicación de un procedimiento estandarizado para recabar información de una amplia muestra de sujetos" (1998, p.240). Se ha de tener en cuenta que la muestra ha de representar a una población de interés y que la información recabada queda limitada por el cuestionario precodificado. Esta técnica facilita "la observación no directa de los hechos (por ejemplo, se infiere la actitud de un sujeto hacia un objeto dado en base a la contestación que éste da a una serie de preguntas)" (Igartua, 2012, p. 231).

Las definiciones de esta técnica vienen a corroborar que es idónea para abordar que se pretende estudiar ya que se analizará la influencia de los sitios de nueva generación a través de las opiniones de los académicos de periodismo y los periodistas que conocen el contexto teórico del periodismo digital, así como las necesidades actuales de las cabeceras *online*. Otra de las principales ventajas de esta técnica es que ofrece la posibilidad de obtener información diversa sobre un conjunto amplio personas ubicadas en zonas geográficas distintas, lo cual facilita la realización del estudio, al igual que su bajo coste económico frente a otras estrategias de investigación y el alto grado de fiabilidad que ofrece (Cea D´Ancona, 1998).

Para realizar la investigación se utiliza un tipo de encuesta llamado transversal o *cross-sectional*, que permite "el estudio de un determinado tema en un momento" (Igartua 2012, p.234), ya que encaja con las características de la investigación, que requiere el análisis de la influencia de los *pure sites* de la primera generación en los periódicos en un momento definido en el tiempo, en torno al año 2009.

Para el desarrollo de esta encuesta se tienen en cuenta las pautas de obligado cumplimiento cuyas fases han sido descritas por Marcos Palacios y Díaz Noci (2009). La primera de ellas hace referencia a la elección de la población que son los responsables de las ediciones digitales de los diarios auditados por la OJD y otros incluidos por su relevancia en una segunda fase se diseña la muestra, donde se decide el tamaño y el proceso de selección que la configuran. Tras esto, se procede a determinar las variables de estudio que se quieren analizar en la encuesta. En tercer lugar, se redacta el cuestionario y se codifican las respuestas, al igual que se especifica el ámbito temporal en el que se elabora y se envía el cuestionario a los encuestados.

#### *Universo y muestra*

Ante el universo inabarcable configurado por los responsables de todos los medios con versión *online* y los expertos que estudian el campo de la comunicación digital, se establece en primer lugar una muestra intencional. La muestra la componen por un lado los directores o responsables de la versión digital de 152 diarios, auditados por la OJD - diarios impresos, gratuitos y de distribución *online*- y a 3 responsables de Internet de los principales grupos multimedia (tabla 2). La obtención de los contactos se realiza por medio de rondas telefónicas, siendo la última justamente anterior al envío de la encuesta lo que garantiza la actualización de los datos.

| N <sup>o</sup> | Cabecera                 | N° | Cabecera                                          | N <sup>o</sup> | Cabecera                  |
|----------------|--------------------------|----|---------------------------------------------------|----------------|---------------------------|
| 1              | 20 Minutos               | 53 | ΕI<br>Correo<br>Gallego<br>Electrónico            | 105            | La Rioja                  |
| $\overline{2}$ | <b>ABC</b>               | 54 | ElDebat.cat                                       | 106            | La Tribuna de Albacete    |
| 3              | <b>ADN</b>               | 55 | El Día                                            | 107            | La Tribuna de Ciudad Real |
| 4              | Americaeconomica.co<br>m | 56 | El Día de Córdoba                                 | 108            | La Tribuna de Cuenca      |
| 5              | Almería Actualidad       | 57 | El Diario Montañés                                | 109            | La Tribuna de Guadalajara |
| 6              | As                       | 58 | El Diario Vasco                                   | 110            | La Tribuna de Talavera    |
| 7              | Atlántico Diario         | 59 | El Economista                                     | 111            | La Tribuna de Toledo      |
| 8              | Avui                     | 60 | El Faro de Cartagena                              | 112            | La Vanguardia             |
| 9              | Azprensa                 | 61 | ΕI<br>Independiente<br>de<br>Canarias             | 113            | La Verdad                 |
| 10             | Bondia Lleida            | 62 | EI<br>ΕI<br>Mundo<br>día<br>de<br><b>Baleares</b> | 114            | La Voz de Almería         |
| 11             | Canarias 7               | 63 | El Mundo S. Veintiuno                             | 115            | La Voz de Avilés          |
| 12             | Canarias ahora           | 64 | El Norte de Castilla                              | 116            | La Voz de Cádiz           |
| 13             | Cinco Días               | 65 | El País                                           | 117            | La Voz de Galicia         |
| 14             | Córdoba                  | 66 | El Periódico de Aragón                            | 118            | Las Provincias            |
| 15             | Crónica del Sureste      | 67 | El Periódico de Catalunya                         | 119            | Levante-EMV               |

**Tabla 2. Muestra de los medios a los que pertenecen los periodistas de la muestra intencional**

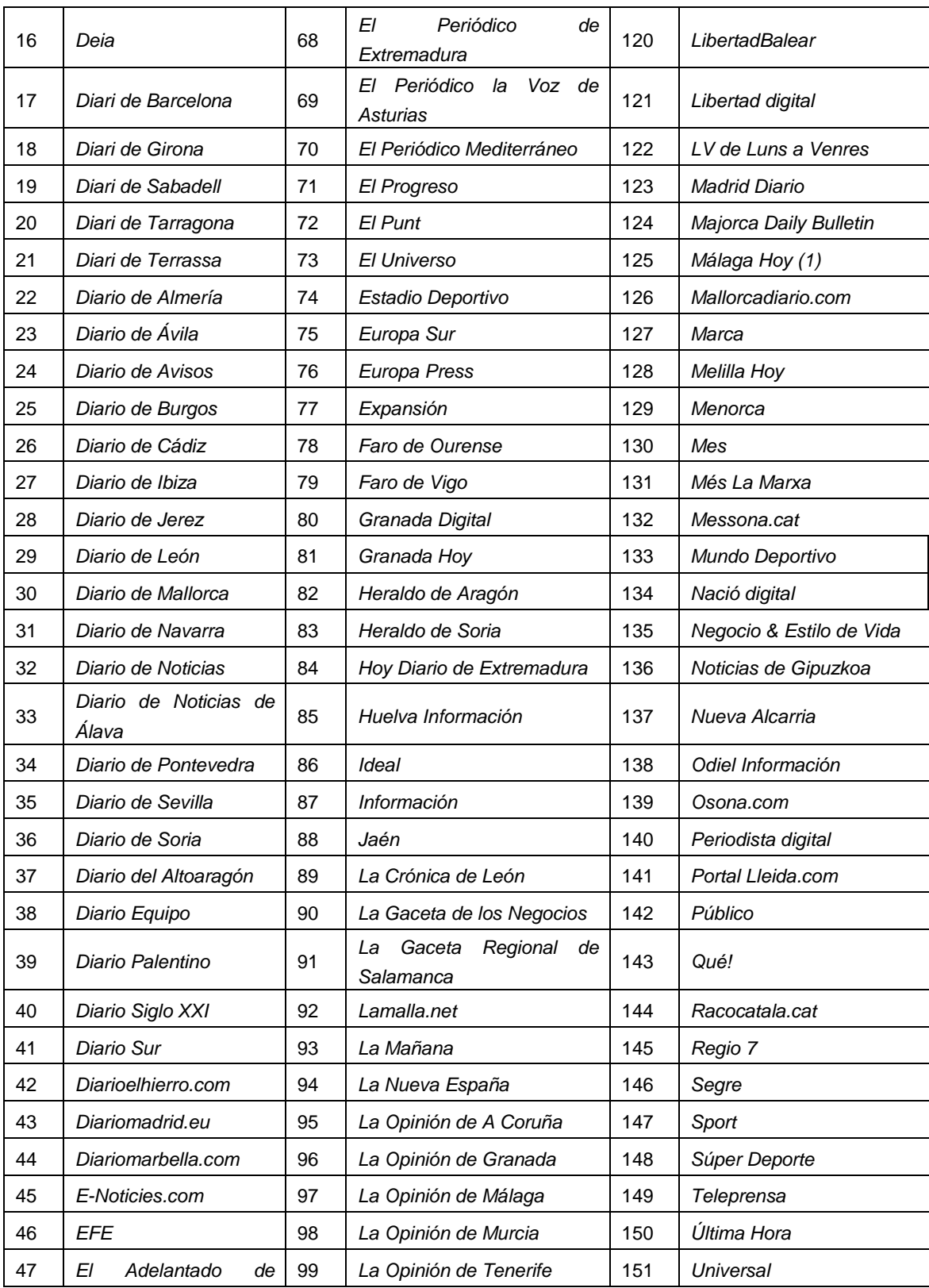

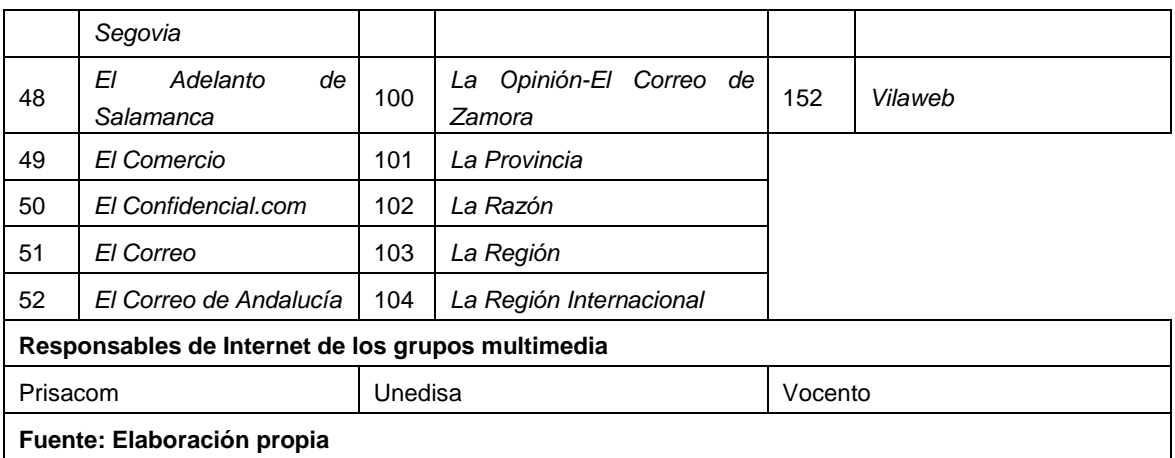

En paralelo se selecciona una muestra intencional (tabla 3) entre los principales expertos en el campo de la comunicación digital sumando un total de 55 personas. Esto ha permitido completar y contrastar la visión aportada desde los medios. Ambas muestras son cualitativas e intencionales seleccionadas ya que los individuos que las componen son influyentes dentro de ambos colectivos.

| <b>N°</b>       | Experto/Investigador/<br>Académico | Entidad- Área                                                 |  |
|-----------------|------------------------------------|---------------------------------------------------------------|--|
| $\mathbf{1}$    | Alejandro Rost                     | Universidad Nacional del Comahue (Argentina)                  |  |
| 2               | Amaya Arribas Urrutia              | Instituto Tecnológico de Estudios Superiores Monterrey        |  |
| 3               | Antonio Fumero                     | Investigador UPM                                              |  |
| 4               | <b>Bella Palomo Torres</b>         | Universidad de Málaga                                         |  |
| 5               | Bernardino Cebrián                 | Universidad CEU Cardenal Herrera - Oimed                      |  |
| 6               | <b>Beth Saad</b>                   | Universidade de São Paulo                                     |  |
| $\overline{7}$  | Carlos Scolari                     | Universitat de Vic - GRID                                     |  |
| 8               | Concha Edo                         | Universidad Complutense de Madrid                             |  |
| 9               | David Domingo                      | Universitat Virgili i Rovira – Grup de Recerca en Comunicació |  |
| 10              | David Parra                        | Universidad Complutense de Madrid                             |  |
| 11              | Dr. Josep Lluís Micó               | Universitat Ramón Llull- Digilab                              |  |
| 12 <sup>2</sup> | Elvira García De Torres            | Universidad CEU Cardenal Herrera -Oimed                       |  |

**Tabla 3. Muestra intencional de expertos especializados en periodismo digital**

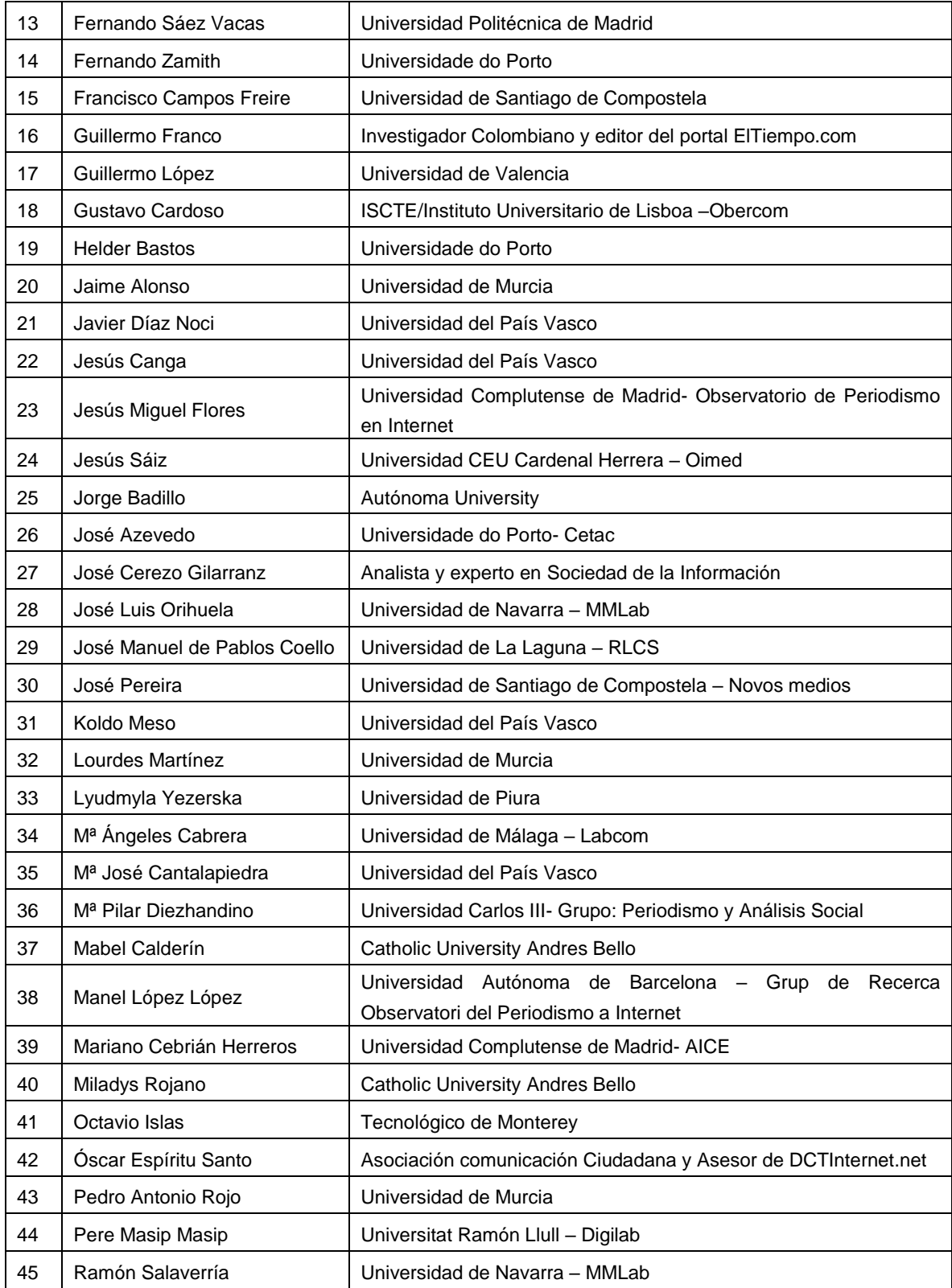

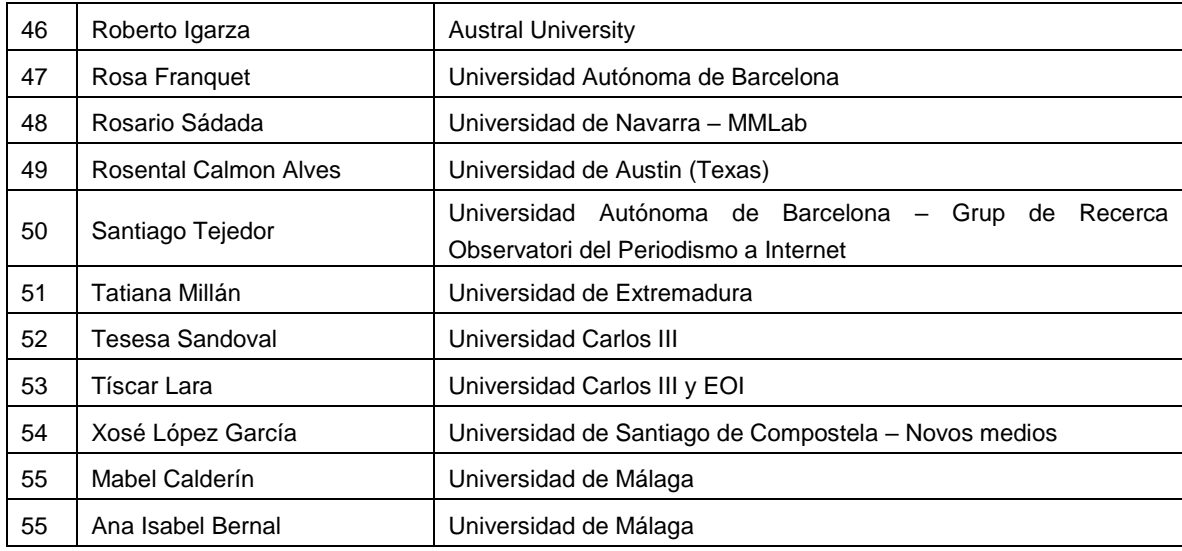

**Fuente: Elaboración propia**

### *Variables examinadas*

El siguiente paso a desarrollar es la definición de las variables. Se trata de definir las magnitudes que permiten "operativizar y hacer susceptible de medida el objeto de la investigación" así como determinan el tipo de preguntas que se deberán desarrollar en el cuestionario (Casas Anguita, Repullo Labrador y Donado Campos, 2003, p.146).

El objeto de estudio de la investigación y por tanto las variables a examinar por los son de dos tipos y se exponen a los encuestados en dos preguntas distintas; por un lado, son las webs nativas de más audiencia de la época en las que se desarrolla el estudio (tabla 4), y por otro, los principales servicios y aplicaciones que ofrecen éstas.

Las variables correspondientes a una de las preguntas son los cinco *pure sites* con más usuarios según los datos publicados en Alexa en el ranking de los Top 500, en la primera etapa de las cabeceras digitales en Internet, siendo estos; Yahoo, Google, YouTube, Wikipedia y Facebook (ver tabla 4). En el estudio, se analiza YouTube de forma independiente a Google, ya que alcanza la fama antes de su adquisición y aporta formatos con suficiente influencia en las cabeceras *online* como para estudiar el *site* de manera independiente. Por otro lado, Twitter, no se incluye en esta investigación por no ser un *pure player* característico de los primeros años de desarrollo de las cabeceras *online*, ya que comienza a adquirir un uso significativo por parte de los medios al final de la etapa que se estudia.

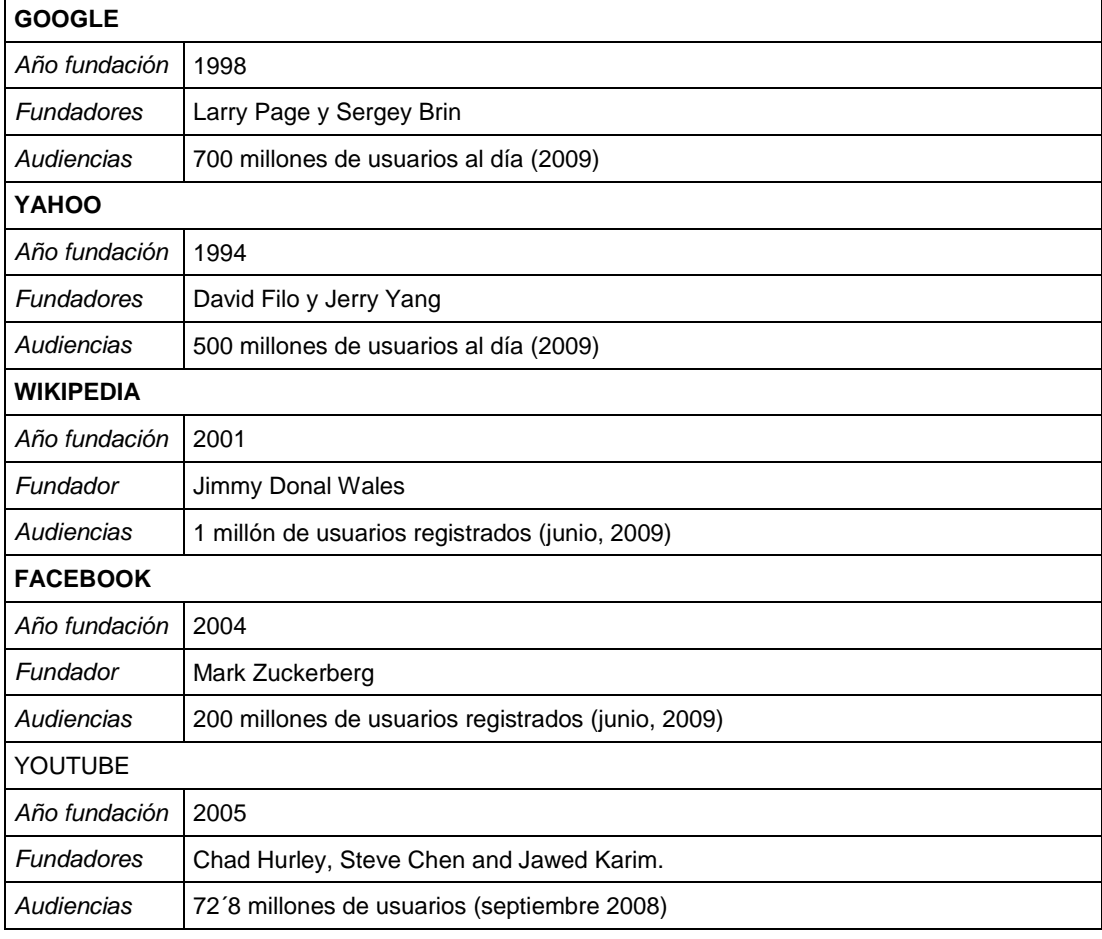

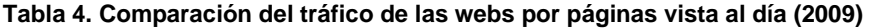

**Fuente: Alexa**

Otra de las cuestiones sobre las que se quiere preguntar a los encuestados, es la valoración de los principales servicios de los *pure players*, que configurarán otro tipo de variables que hay que especificar y facilitar su valoración. Con el fin de identificar los servicios y de conocer mejor las webs a analizar se realiza una revisión hemerográfica<sup>1</sup> sobre la evolución de cada uno de los *sites* a estudiar, que abarca desde la fecha de su creación hasta el año 2009. La revisión hemerográfica (tabla 5) recoge sobre todo informaciones sobre las adquisiciones de *startups* innovadoras por parte de los *sites* estudiados, ya que más tarde se convertían en nuevos servicios con el fin de elaborar un listado que comprenda los principales servicios de estas webs.

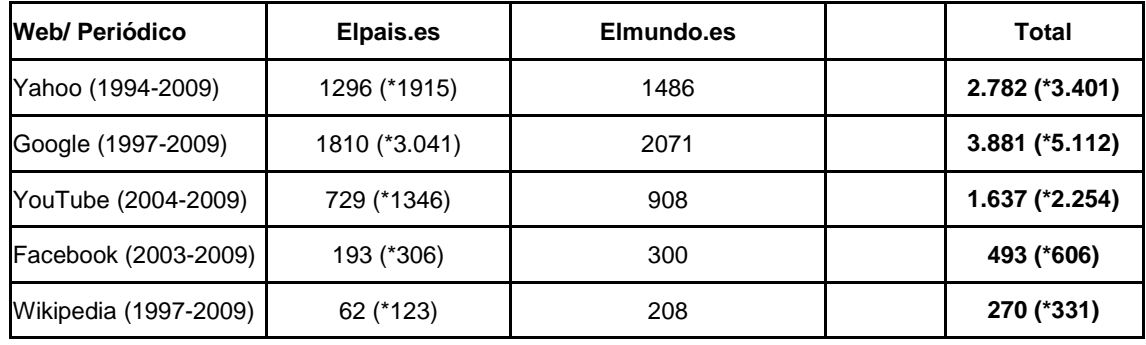

Tabla 5: Resultados de la búsqueda hemerográfica por web y periódico

**Fuente: elaboración propia**

No obstante, para contrastar que se registran todos los servicios se revisan las webs corporativas de cada una de ellas, en concreto se revisa un apartado que las propias webs denominan como "todos nuestros servicios" o "todos nuestros productos". A partir de estas dos acciones se elabora una lista con 866

 $\overline{a}$ 

<sup>1</sup> Se consultaron tanto la versión digital como impresa de *El País* y *El Mundo*, diarios de mayor tirada y difusión del país. Las búsquedas se acotaron mediante palabras clave aparecidas en títulos y subtítulos de los artículos siempre con un mínimo del 40% de relevancia. tirada y difusión del país. El espacio temporal seleccionado data de su fecha de nacimiento hasta 2009, espacio considero como la primera etapa de evolución de los diarios españoles en Internet. Los términos de búsqueda en cada caso fueron los nombres de los cinco *sites* a estudiar: Google, Yahoo, Facebook, Wikipedia, YouTube.

aplicaciones de los cinco *sites*; en total 302 procedentes de Google, 207 de Yahoo, 206 de Wikipedia, 118 de Facebook, 20 de YouTube. (Ver anexo I). Dada la imposibilidad de analizar el impacto de todos estos servicios se realiza una selección en la que participan profesores y miembros del Observatorio de Investigación en Medios Digitales (OIMED) Bernardino Cebrián Enrique y Elvira García de Torres. En la fecha de realización de esta investigación estos investigadores han desarrollado o están desarrollando proyectos de investigación relacionados con las características del periodismo digital y los medios de comunicación en el cibererespacio, Elvira García de Torres como investigadora IP de los mismos, y el profesor Bernardino Cebrián Enrique como miembro del equipo de investigación. Se citan a continuación los proyectos:

## **Tabla 6: Proyectos de investigación en los que han participado o participan los investigadores**

El proyecto *"Medios de comunicación en el ciberespacio. El impacto de Internet en los medios de comunicación tradicionales. El nuevo entorno digital español y latinoamericano. Tendencias 2007-2010".*

Nº Total de investigadores: 8

Fecha de inicio: 10-12-2006

Fecha de fin: 10-10-2009

Importe subvención: 42.000

Convocatoria y entidad financiadora: Plan Nacional. Ministerio de Ciencia e Innovación

El proyecto *"Medios de comunicación en el ciberespacio: el impacto de Internet en las estructuras comunicativas tradicionales. Análisis del nuevo entorno digital español. Tendencias".*

Nº Total de investigadores: 7

Fecha de inicio: 10-12-2003

Fecha de fin: 9-12-2006

Importe subvención: 25.300 euros

Convocatoria y entidad financiadora: Ministerio de Ciencia y Tecnología

El proyecto *"Medios de comunicación en España y Latinoamérica: interactividad, valor de portal e información en la prensa digital de España y México".*

Nº Total de investigadores: 7

Fecha de inicio: 2004

Fecha de fin: 2005

Importe subvención: 12.400

Convocatoria y entidad financiadora: Universidad CEU Cardenal Herrera

El proyecto *"Medios de comunicación en el ciberespacio. El impacto de Internet en los medios de comunicación tradicionales. El nuevo entorno digital español y latinoamericano: interactividad, multimedia y recursos informativos en los diarios digitales de España, México, Perú y Venezuela".*

Nº Total de investigadores: 8

Fecha de inicio: 2006

Fecha de fin: 2007

Importe subvención: 5.575,15 euros

Convocatoria y entidad financiadora: Universidad CEU Cardenal Herrera

El proyecto "*Medios de comunicación en el ciberespacio. El impacto de Internet en las estructuras comunicativas tradicionales. El nuevo entorno digital español. Tendencias".*

Nº Total de investigadores: 6

Fecha de inicio: 2002

Fecha de fin: 2003

Importe subvención: 5.300 euros

Convocatoria y entidad financiadora: Universidad CEU Cardenal Herrera

El proyecto *"Medios de Comunicación en el ciberespacio. El impacto de Internet en las estructuras comunicativas tradicionales. El nuevo entorno digital español. Tendencias".*

Nº Total de investigadores: 7

Fecha de inicio: 2003

Fecha de fin: 2004

Importe subvención: 3.500 euros

Convocatoria y entidad financiadora: Universidad CEU Cardenal Herrera

El proyecto *"Medios de comunicación en el ciberespacio. El impacto de Internet en las estructuras comunicativas tradicionales. El nuevo entorno digital español. Tendencias".*

Nº Total de investigadores: 8

Fecha de inicio: 2005

Fecha de fin: 2006

Importe subvención: 1366,2 euros

Convocatoria y entidad financiadora: Universidad CEU Cardenal Herrera

El proyecto *"Información 2.0 en la Comunidad Valenciana: arquitectura de la conversación"*.

Nº Total de investigadores: 11

Fecha de inicio: 23 /10/09

Fecha de fin: 30/09/10

Importe subvención: 9.000 euros

Convocatoria y entidad financiadora: Universidad CEU Cardenal Herrera

#### **Fuente: elaboración propia**

Como se ha mostrado, los investigadores seleccionados para realizar la selección son conocedores de la evolución de los medios digitales desde sus inicios ya que, en los mencionados proyectos, ambos investigadores, sintetizan servicios idénticos y descartan las variables menos relacionadas con la actividad periodística. El resultado de su selección es una lista de 104 aplicaciones o servicios (tabla 6), que se pueden clasificar en 66 servicios útiles para la creación y distribución de contenido, 22 servicios para generar comunidad y 16 herramientas de promoción y publicidad del medio, que se detallan a continuación.

**Tabla 7: Lista de las 104 aplicaciones o servicios obtenidas tras la selección de los investigadores**

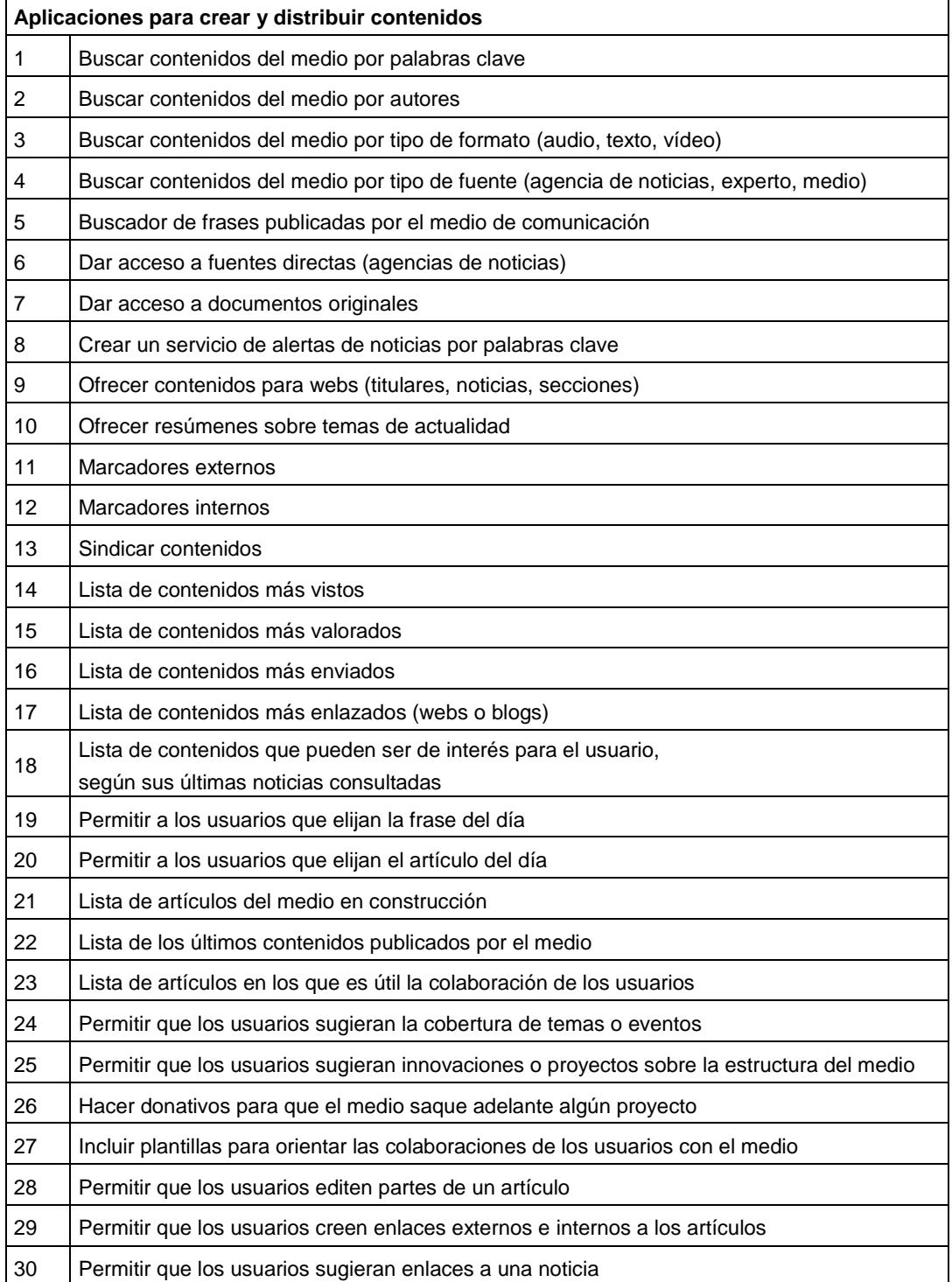

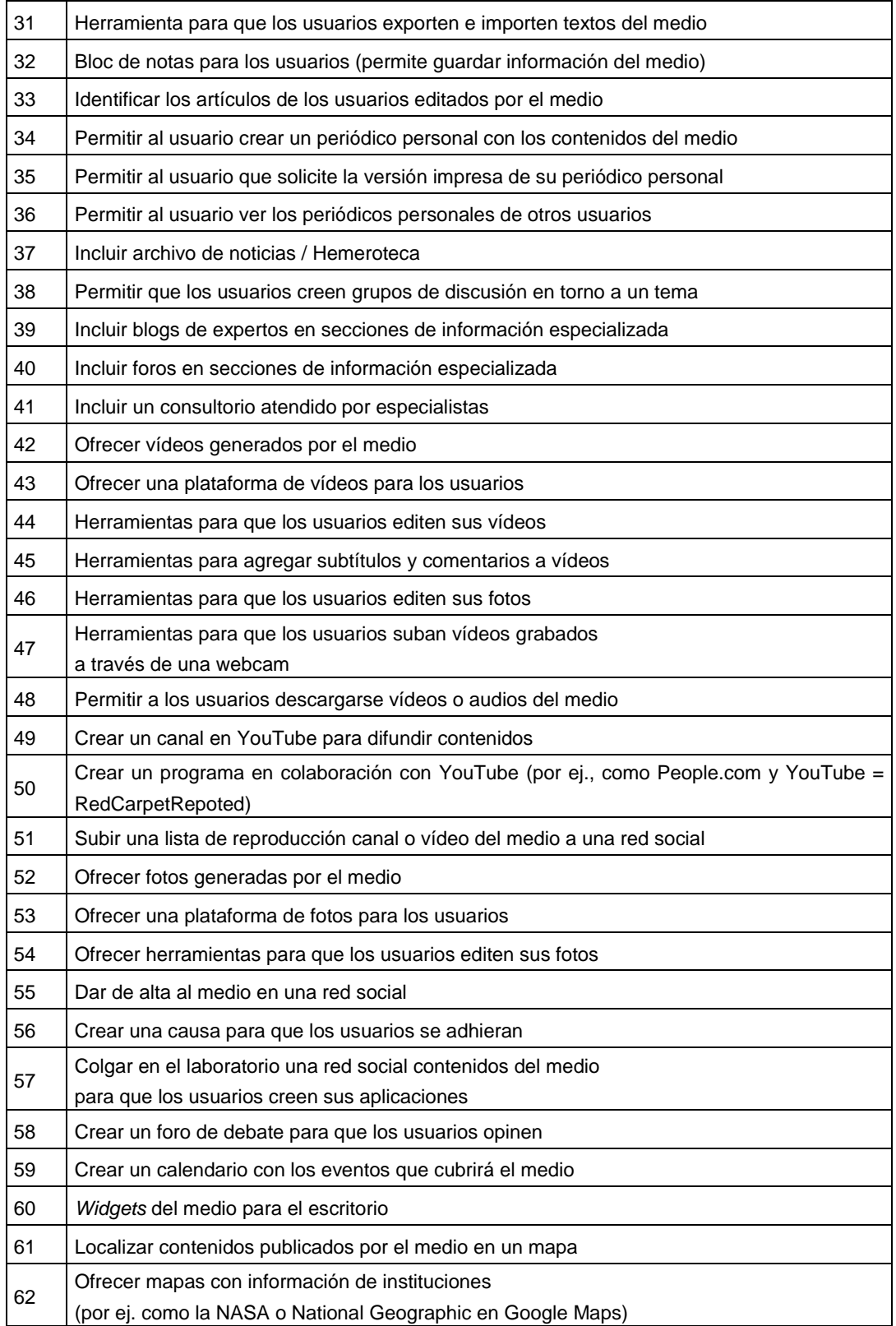

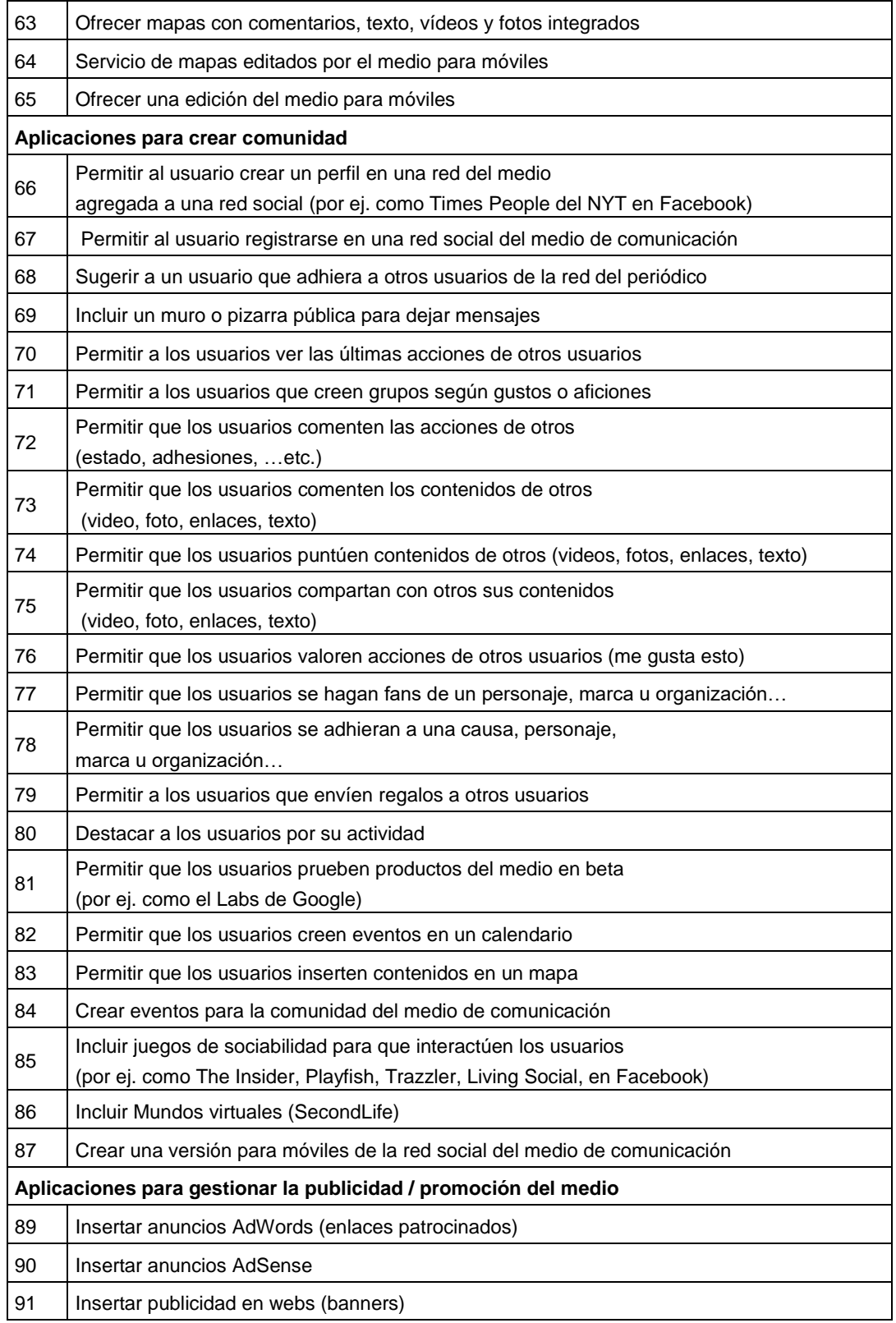

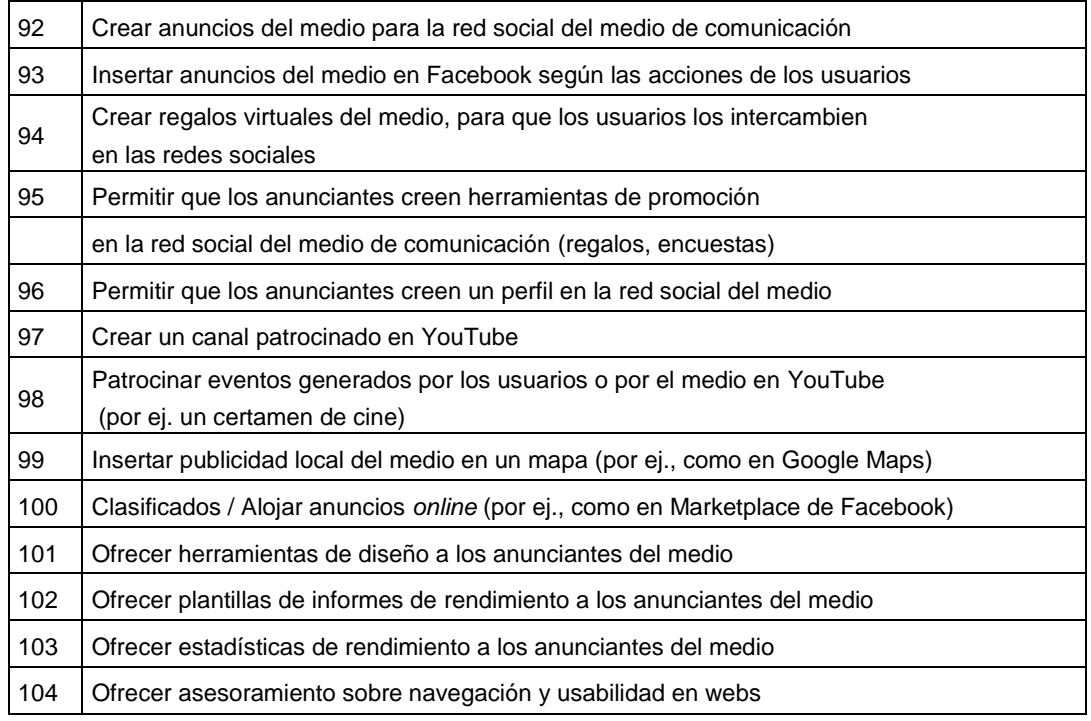

#### **Fuente: elaboración propia**

#### *El cuestionario y codificación de las respuestas*

El siguiente paso es la elaboración del cuestionario, donde se exponen las cuestiones que interesa que evalúen los periodistas y los académicos. Los investigadores Anguita, Labrador y Campos definen el cuestionario como "el documento que recoge de forma organizada los indicadores de las variables implicadas en el objetivo de la encuesta" (2003, p.152). El uso del cuestionario ayuda a alcanzar algunos objetivos importantes a la hora de desarrollar la investigación como traducir el problema con la elaboración de preguntas específicas, crear un instrumento estandarizado que permita ejecutar la investigación, conformar una herramienta precisa que distorsione lo mínimo la interpretación de las respuestas, obtener información que responda a los objetivos del estudio y recopilar datos interesantes sobre la población estudiada (García Córdoba, 2002).

Para redactar este cuestionario se tienen en cuenta las características de la población, y dado que la muestra se caracteriza por tener un amplio conocimiento sobre el tema no se explican términos técnicos. Se tiene también en cuenta el formato de respuesta que se quiere recibir a través de las preguntas (Aparicio *et al.,* 2010). Por ello, se conforma un formulario estandarizado con preguntas que con respecto al contenido hacen referencia a opiniones y no a acciones, y con respecto a la forma combinan tanto preguntas abiertas como cerradas (Havartopoulus, Livan y Sarnis, 1993).

Al inicio del cuestionario se realizan preguntas de clasificación que permiten identificar al encuestado. Tras esto se exponen las dos preguntas sustantivas (referentes a la investigación).

La pregunta en la que se pide a los encuestados la valoración de las webs seleccionadas se combina una pregunta cerrada con respuesta única en el que a cada una de las webs; Google, Yahoo, Wikipedia, YouTube, y Facebook le deben atribuir un valor en una escala nominal o de intensidad configurada por los niveles de influencia: "nada", "poco", "regular", "bastante" y "mucho" que permite posteriormente obtener una escala de medida (Havartopoulus, Livan y Sarnis, 1993). Se combina esta pregunta cerrada con otra abierta en la que deben justificar los motivos de cada una de sus valoraciones. La formulación de la pregunta es la siguiente:

# **Valore la influencia de estas herramientas en el periodismo. Indique las razones.**

La segunda cuestión que se plantea es el nivel de influencia de los servicios de los *pure sites*. En concreto, se les pide que evalúen el atractivo que tienen o tendrán para el periodismo. Dada la cantidad de variables que tienen que valorar (104 aplicaciones) se opta por formular una pregunta cerrada y con respuesta única con escala numérica del 1 al 5, siendo el 1 el valor que refleja una menor influencia en el periodismo y el 5 el valor de máxima influencia. Las preguntas cerradas son más rápidas y fáciles de codificar. La formulación de la pregunta es la siguiente:

**Puntúe del 1 al 5 las aplicaciones que considere que han tenido o tendrán más atractivo para los medios informativos. No tiene que puntuar todas, sólo aquellas que considere más atractivas. Siendo 1 la puntuación más baja y 5 a más alta.** 

El tipo de cuestionario elegido es el de formato PDF activo que se envía por correo electrónico a los encuestados junto con las indicaciones para dar respuesta al formulario (ver anexos I y II). El tiempo necesario estimado para realizar el cuestionario no excede los 15 minutos, adaptándose a las recomendaciones de los expertos (Casas, Repullo y Donado, 2003).

## *Ámbito temporal*

El desarrollo del cuestionario se realizó durante abril y mayo de 2009. Una vez concluido y comprobado el cuestionario se realizó el envío entre los meses de 2009 y 2010. En concreto, las dos preguntas que se formulan para desarrollar esta investigación forman parte de un cuestionario que se realiza en colaboración con otros investigadores en el marco del Proyecto "Medios de comunicación en el ciberespacio. El impacto de Internet en los medios de comunicación tradicionales. El nuevo entorno digital español y latinoamericano. Tendencias 2007-2010".

Las preguntas del cuestionario que responden a esta investigación se corresponden únicamente a las preguntas 1 y 6, siendo las 2, 3, 4, y 7 preguntas realizadas por otros miembros del Observatorio de Investigación en Medios Digitales (OIMED). A la hora de configurar el orden de las preguntas del cuestionario se altera el orden lógico en función de lograr una coherencia global. Por este motivo, se formula en primer lugar la pregunta sobre la valoración de los servicios (pregunta 1 del cuestionario) y posteriormente se aborda la cuestión referente a la influencia directa de los *pure players* (pregunta 6). El cuestionario completo se adjunta en el anexo II.

### *Tratamiento de los datos*

El formato del cuestionario de tipo auto administrado y en formato PDF, elaborado gracias a la colaboración del departamento de informática de la Universidad CEU Cardenal Herrera, permite la digitalización de la información remitida por los encuestados y la elaboración de una base de datos a partir de los resultados para analizarlos mediante programas informáticos como Excel y SPSS.

A través de las preguntas o ítems cerrados (pregunta 1 y primera parte de la pregunta 6) se obtienen variables métricas o cuantitativas, es decir, que el valor que determina la variable es un número. Estas variables serán cuantificadas y agrupadas mediante matrices de datos, es decir, se agrupan en una tabla todas las respuestas de los individuos que componen la muestra para cada tipo de variable (Havartopoulus, Livan y Sarnis, 1993). También se contabilizarán los valores perdidos, es decir, las respuestas en blanco.

Sin embargo, es necesario proceder a la codificación de la segunda parte de la pregunta 6, ítem de carácter abierto. En primer lugar, se repasan las respuestas identificando los argumentos que se repiten, definiendo esos grupos de respuestas con categorías de carácter semántico a las que se asigna un código numérico. Para aclarar de qué manera se hace el recuento, cada una de estas categorías semánticas se convierte en una variable dicotómica (presencia o ausencia) limitando la contabilización de las respuestas a la pertenencia o no a esa categoría (Igartua, 2006).

# **3.3. Estudio estadístico**

Los datos de cada uno de los individuos que configuran la muestra se han ordenado en los denominados estadísticos de resumen, a partir de los que se podrán extraer conclusiones sobre el objeto de estudio (Igartua, 2006). A partir de los valores resumen se realiza un estudio estadístico descriptivo o análisis exploratorio de datos, paso imprescindible en todo análisis de datos que, según explica Orellana (2001) hace visible la estructura de la información obtenida, facilitando la descripción de las características esperadas e inesperadas de los datos. La estadística descriptiva permite además presentar la información básica de cada una de las variables mediante la representación de frecuencias y a través de gráficos.

#### *Estudio estadístico descriptivo*

Este primer nivel de análisis permite interpretar de manera univariada cuál es el valor concreto en la escala de medida de la influencia que atribuyen los encuestados, tanto a cada una las webs de nueva generación estudiadas, como a las 104 aplicaciones. Las principales técnicas de estadística descriptiva utilizadas son las tablas de distribución de frecuencias, que "incluyen los distintos valores que presentan cada una de las variables (distribuidas en clases o categorías) acompañadas por su frecuencia (número de veces en que aparecen)" (Cea D´Ancona, 1998, p.320). También se utiliza tablas de frecuencias relativas que se obtienen calculando los porcentajes para toda la muestra y posteriormente se calculan los porcentajes para cada una de las frecuencias absolutas obtenidas (Cea D´Ancona, 1998). Entre las representaciones gráficas que se aplican, se encuentra el diagrama de barras y el gráfico de sectores.

También se emplean técnicas de estadística univariables de posición o medias resúmenes (que permiten comparar conjuntos de datos), como la media, que se obtiene sumando los productos de cada uno de los valores de la distribución por su frecuencia absoluta dividido por el total de casos (Orellana, 2001). También se calculan otras medidas de forma de distribución, como la curtosis o la asimetría.

La estadística descriptiva aporta información valiosa que aclara algunos de los objetivos de la investigación, como cuáles son los *pure sites* más influyentes en el periodismo según los encuestados, cuáles son las aplicaciones que han valorado como más influyentes en el periodismo, o las que han obtenido peores calificaciones, y cuáles son las funciones que desempeñan las más votadas. Sin embargo, a través de un análisis estadístico multivariable se pueden llegar a aclarar cuestiones más complejas que están implícitas en las respuestas, por ejemplo, cuáles pueden ser los motivos por los que unas aplicaciones obtienen mejores puntuaciones que otras.

### *Estudio factorial exploratorio*

El análisis multivariable, según Igartua, está constituido por "un conjunto de técnicas estadísticas que permiten el tratamiento simultáneo de más de tres variables" (2006, p.581). Esta técnica se utiliza en distintos ámbitos de conocimiento para explicar fenómenos complejos en los que intervienen al mismo tiempo varios factores, en comunicación, por ejemplo, se podría utilizar para explicar la eficiencia de un anuncio o el impacto emocional de una noticia (Igartua, 2006). En esta investigación, el problema que se quiere abordar son las claves de éxito de las "aplicaciones *pure actors"* más votadas por los encuestados.

El objetivo del estudio y la naturaleza de las variables delimitan qué tipo de estudio multivariable se puede realizar. En este caso, la muestra del estudio es el conjunto de las valoraciones numéricas (del 1 al 5) según el grado de influencia en el periodismo que cada individuo asigna a cada una de las 104 aplicaciones estudiadas. En este caso, se manejan por lo tanto variables métricas y teniendo en cuenta el fenómeno estudiado, no se puede establecer una relación de dependencia de unas variables sobre otras, por lo que se aplica un estudio multivariable de interdependencia (Salvador, 2000). Manuel Salvador (2000) apunta que este tipo de análisis se realiza cuando las variables no se pueden clasificar en dependientes e independientes, sino que están relacionadas entre sí, y sirve para determinar cómo y por qué las variables están correlacionadas.

De todas las técnicas de análisis de interdependencia se emplea el análisis factorial. Mª Ángeles D´Ancona define el análisis factorial como la técnica de análisis multivariante, cuyo objetivo principal es "resumir la información contenida en un conjunto de variables interrelacionadas, en un número reducido de dimensiones latentes comunes o factores" (1998, p. 344). Se trata de una técnica de reducción de datos donde se pretende que el menor número de factores o dimensiones latentes expliquen la mayor proporción de la muestra posible. En palabras de De la Fuente (2011) se trataría de "simplificar la información que nos da una matriz de correlaciones para hacerla más fácilmente interpretable" (p.5). Este investigador (2011) destaca la intencionalidad de este método de obtener porqué unas variables se relacionan más entre sí y menos con otras, facilitando en definitiva definir cuál es la estructura subyacente a una serie de variables. Su representación en términos matemáticos es la siguiente:

 $X_1 = a_{11} F_1 + a_{12} F_2 + ... + a_1 k F_k + u_1$  $X_2 = a_{21} F_1 + a_{22} F_2 + ... + a_{2k} F_k + u_{2k}$ ………………….............….....……………  $Xp = a_p1 F_1 + a_p2 F_2 + ... + a_pk F_k + u_p$ 

Donde  $(F_1, F_2, ..., F_k)$  (k<p) son los Factores Comunes,  $(u_1, u_2, u_1)$  los Factores únicos o específicos, y los Coeficientes (aij)  $\{i = 1, ..., p; j=1, ..., k\}$  las Cargas factoriales.

Existen dos tipos de estudio factorial; el estudio factorial exploratorio (FAE), que es el que se realiza cuando se desconocen *a priori* el número de "factores" que componen el fenómeno estudiado, y el estudio factorial confirmatorio (FAC) que se emplea en investigaciones en las que *a priori* se parte de la existencia de un modelo teórico que determina la existencia de un número de factores conformados a partir de unas variables específicas, y cumple con la función de corroborar el modelo empíricamente (Igartua, 2006). En este caso, se empleará un estudio exploratorio, ya que se desconoce el número y la esencia de las causas que puedan motivar la alta o baja influencia de los servicios de nueva generación. Por otro lado, la muestra de la investigación, cumple las condiciones para que se pueda realizar el estudio factorial, estas son; que sean variables métricas y tener un número elevado de casos, entre 200 y 300.

El análisis factorial exploratorio consta de cuatro fases características; el cálculo de una matriz capaz de explicar la variabilidad conjunta de todas las variables, la extracción del número óptimo de factores, la rotación de la solución para facilitar su interpretación y la eliminación de los sujetos en las nuevas dimensiones (Lloret Segura, Ferreres-Traver, Hernández Baeza, Tomás-Marco, 2014).

En esta investigación se realizan dos estudios factoriales diferentes, uno para analizar cuáles son los criterios de éxito de los responsables de los medios digitales y otro paralelo para obtener los motivos por los que los servicios son considerados por los académicos.

El primer paso para elaborar los análisis factoriales es comprobar la adecuación de los datos de ambas muestras a este tipo de estudio. Esto se realiza aplicando un procedimiento a la matriz de correlaciones, que muestra cual es el coeficiente de correlación para cada pareja de datos y para todos los datos entre sí al mismo tiempo. El programa estadístico SPSS ofrece la posibilidad de calcular la adecuación de la matriz de correlaciones mediante siete métodos o procedimientos distintos, pero en este caso se utiliza el índice KMO también llamado el índice de componentes principales.

La función del índice de Kaiser-Meyer-Olkin (Índice KMO) es comparar los valores de las correlaciones entre las variables y sus correlaciones parciales (Ibarra, 2010). Mediante la aplicación de la fórmula del KMO se obtienen los valores de ambas muestras que se comparan con los valores referencia que señalan la calidad del análisis factorial, siendo estos: 0.90 (muy bueno), 0.80 (meritorio), 0.70 (normal), 0.60 (mediocre), 0.50 (bajo) y desaconsejable el uso del análisis factorial para valores inferiores (Igartua, 2006). Tanto en la muestra de los periodistas como de los académicos se ha obtenido un índice KMO próximo al 1 que confirma que el estudio factorial aportará resultados de calidad.

El análisis factorial calcula un resultado inicial llamado matriz factorial que "muestra el número de factores identificados y las saturaciones de las variables para cada uno de ellos" (Igartua, 2006, p.638). Sin embargo, el cálculo de la matriz puede dar problemas de interpretación en este primer paso del análisis, por lo que se corroboran los resultados a partir de una operación de rotación de los factores. Este procedimiento comprueba si las correlaciones que se van a estudiar cumplen con los principios básicos de parsimonia e interpretación, es decir si las variables se agrupan en un número reducido de factores y si los valores que representan se van a poder interpretar (Salvador, 2000).

Existen cinco métodos de rotación de los factores; rotación ortogonal (Varimax, quartimax y equamax) y rotación oblicua (oblimix, directo y promax) (De la Fuente Fernández, 2011). En este caso se escoge un método ortogonal, que se utiliza cuando se cree que los factores extraídos no están relacionados entre sí. En concreto se ha aplicado el método de cálculo Varimax también llamada la prueba de normalización Varimax con Kaiser, que es uno de los métodos de estimación de factores que más se utilizan. Esta técnica es habitual sobre todo cuando las correlaciones entre los factores son menores a 0.30, ya que cuando son iguales o mayores de esa puntuación se utiliza la rotación oblicua (Igartua, 2006)

El siguiente paso es interpretar los resultados obtenidos tras la rotación, que consistirá en la definición del número de factores comunes y la identificación de los ítems. Existen varios criterios para seleccionar el número de factores obtenidos en los datos, el que se ha utilizado es el denominado criterio de Kaiser, que se basa en el porcentaje de varianza explicada por cada factor"

211

(Igartua, 2006, p.645), entendiendo por varianza explicada el valor que se obtiene de dividir un autovalor por la varianza total (es decir el número total de variables). Como explican varios autores (Lloret-Segura *et al.,* 2011); (Igartua, 2006) aplicando el criterio de Kaiser se escogerán aquellas variables cuyo autovalor sea superior a 1.

En las tablas de varianza total explicada (ver anexos IV) se definen para cada muestra el porcentaje de varianza explicada por cada factor antes de la extracción de factores y también el porcentaje después de la rotación. Por otro lado, para definir la composición y estructura de los factores se consulta el grado de correlación que tiene cada variable con cada uno de los factores. A partir de la obtención de dos tablas; la matriz de componentes y la matriz de componentes rotados, se comprueban cuáles son las "cargas o pesos" de cada una de las variables con cada factor. Las variables que definirán un factor serán aquellas cuyo peso, carga o nivel de saturación del factor sea igual o mayor que 0.60. En resumen, el objetivo de la rotación Varimax es conseguir que la correlación de cada una de las variables sea lo más próxima a 1 con sólo uno de los factores y próxima a cero con todos los demás.

Tras la interpretación de los resultados de la rotación se ha obtenido en el caso de la muestra de los expertos profesionales 9 factores que explican un 84% de la varianza total (es decir, explican un 84% de las contestaciones sobre la influencia de los servicios nativos), y en el caso de los académicos 8 factores que explican el 100% de la varianza total (la totalidad de las respuestas). En esta investigación, estos factores explican para ambos colectivos las claves de éxito o de influencia de los servicios *pure player nativos* estudiados.

En el siguiente paso, se reúnen en una nueva tabla las variables significativas para cada factor teniendo en cuenta las cargas (positivas o negativas) intentando ordenar de mayor carga a menor las variables. En segundo lugar, se asigna una etiqueta o nombre a cada uno de los factores, que describa el significado común que comparten las variables que saturan a un mismo factor (Igartua, 2006). En este caso, las matrices de los ítems que configuran cada uno de los factores,

tanto de la muestra de los académicos, como de la muestra de los expertos periodistas, se exponen en el apartado de resultados (ver Capítulo 4).

De la Fuente Fernández define los factores como "una suma de respuestas a una serie de ítems o preguntas, una combinación lineal de variables (ítem a + ítem b + ítem c + …)". Es decir, que, si extraemos de una muestra "n" factores, podemos descomponer el instrumento original en "n" instrumentos; "cada uno está compuesto por todos los ítems, pero en cada instrumento los ítems tienen un peso específico distinto según sea su relación con cada factor" (De la Fuente, 2011, p.5). La representación matemática de cada factor sería la siguiente:

 $x_1 x + y_1 y + z_1 z + \ldots =$  Total en el Factor 1  $x_2 x + y_2 y + z_2 z + ... =$  Total en el Factor 2 ....................................................................  $x_n$  x +  $y_n$  y +  $z_n$  z + .... = Total en el Factor n Siendo a1 el peso específico del ítem a en el Factor 1 Siendo a2 el peso específico del ítem a en el Factor 2 ............................................................................

Siendo an el peso específico del ítem a en el Factor n

### *Estudio estadístico inferencial*

Finalmente, una vez obtenidos los resultados hay que validarlos. Esto se realiza mediante un estudio de estadística inferencial. La estadística inferencial o inferencia estadística es el "proceso mediante el que se deciden determinados valores para características o funciones poblacionales, a partir de los resultados de una muestra. Si la muestra se ha obtenido mediante un proceso aleatorio la inferencia puede ser probabilística o estadística" (Levy y Varea, 2003, p.139) Es decir, los estudios de inferencia estadística permiten hacer predicciones acerca de características de un fenómeno sobre la base de información parcial acerca del mismo (Salvador, 2000). Es decir, son válidas para toda la población las conclusiones obtenidas para la muestra, si ésta es aleatoria. Para comprobarlo debe aplicarse un test de inferencia estadística que analiza las diferencias entre los resultados obtenidos en la investigación y los valores teóricos (o hipotéticos) que se podrían esperar de los resultados, aceptando los valores hipotéticos cuando las diferencias no son significativas, es decir, se deben al azar (UOC, 2011).

Para determinar qué tipo de test de contraste de hipótesis se debe realizar habrá que prestar atención a la naturaleza del estudio y de la muestra. Dentro de los test de hipótesis no paramétricos encontramos varios tipos; los contrastes para la bondad de ajuste o chi-cuadrado, los contrastes de homogeneidad y los contrastes para la independencia de dos caracteres. Dentro de los contrastes para la independencia de dos caracteres escogemos realizar un test de contraste de aleatoriedad o Test de rachas.

Para Orellana (2001) el test de rachas "permite realizar predicciones acerca de características de un fenómeno sobre la base de información parcial acerca del mismo". La prueba de rachas "contrasta si es aleatorio el orden de aparición de dos valores de una variable, siendo una racha una secuencia de observaciones similares" (IBM, 2011). El test de rachas consiste en contrastar la hipótesis H0= "la muestra es aleatoria" y la hipótesis H1="la muestra no es aleatoria". Los investigadores Duarte-Duarte, Sierra-Suárez y Rueda-Ortiz (2015) explican que gracias a este test se analizan las rachas que presenta una muestra, y si el número de rachas es muy pequeño o muy grande, indica que los datos no son aleatorios, y por lo que se debería rechazar la hipótesis nula. En términos matemáticos la definición de este test es la siguiente:

El test de rachas se determina mediante la estimación del número de rachas con datos superiores a la media de los retornos  $(n_1)$  y la cantidad de rachas con valores inferiores a la media  $(n_2)$ , cuya suma genera el número total de rachas (R); variable que se comporta asintóticamente como una distribución normal y que puede ser estandarizada mediante el estadístico Z. (Duarte-Duarte, Sierra-Suárez y Rueda-Ortiz, 2015 p.345)

Siendo la formulación matemática la siguiente:

$$
\mu_R = \frac{2n_1n_2}{n} + 1 \quad \sigma_R = \sqrt{\frac{2n_1n_2(2n_1n_2 - n)}{n^2(n-1)}}
$$

donde  $n_1$  es el número de elementos de una clase,  $n_2$  es el número de elementos de la otra clase y n es el número total de observaciones.

$$
Z = \frac{R + c - \mu_R}{\sigma_R}
$$
 donde c = 0,5 si  $R < \mu_R$  y c = -0,5 si  $R > \mu_R$ .

Para interpretar los resultados obtenidos, se tiene que tomar como criterio el "nivel de significación", también conocido como nivel Alpha o error del tipo I (Igartua, 2006). En palabras de Igartua, "el nivel de significación de un contraste es la probabilidad de error que existe de obtener un estadístico de contraste (como el que se haya obtenido en el estudio) que sea al menos tan grande como éste si la  $H_0$  es cierta" (2006, p.405). Por otro lado, en Ciencias Sociales, los niveles de significación más habituales son 0.05, 0.01, y 0.001; siendo el nivel de significación 0.05 la probabilidad del 5% de que la investigación tome una decisión errónea al rechazar la hipótesis nula (Igartua, 2006).

En esta investigación se ha comprobado que para casi todas las variables la significación es superior o igual al valor 0.05, por lo que se acepta  $H_0$  para ambas muestras. No obstante, existen algunas excepciones de aleatoriedad; en el caso de los académicos las aplicaciones "Dar acceso a fuentes directas" y "Permitir que los usuarios inserten contenidos en un mapa"; mientras que en los periodistas no se cumpliría la aleatoriedad en las aplicaciones "Permitir al

usuario ver los periódicos personales de otros usuarios" e "Incluir Mundos virtuales". Estas cuatro aplicaciones se tendrían menos en cuenta en la interpretación de los resultados del estudio factorial. Pero a grandes rasgos, la muestra, para cada una de las variables de estudio y para ambos tipos de encuestados, es mayoritariamente aleatoria.

A grandes rasgos se podría decir que la muestra es aleatoria, es decir que las conclusiones resultantes del análisis podrían ampliarse a la totalidad de la población, es decir a la población total de académicos y representantes de diarios *online*. También gracias al test de rachas se corrobora que el fenómeno estudiado va a perdurar en el tiempo, es decir el comportamiento de las poblaciones estudiadas se va a producir y mantener en un futuro no muy lejano. Aunque el estudio de las aplicaciones informativas sea una materia muy fluctuante, y por lo tanto las opiniones de los expertos sobre éstas varíen también, se podría decir que la investigación tiene un valor predictivo tras los resultados del test de rachas.
# **Capítulo 4. Resultados**

En el cuarto capítulo se representan los principales hallazgos de manera detallada y visual, contrastando las valoraciones de los servicios y las webs por el tipo de encuestado. En concreto, se explica cuál es el *pure site* más influyente, cuáles son los servicios y las funciones de éstos que más valoran los académicos y los periodistas, y cuáles son las diferencias de criterio entre ambos perfiles. Sin embargo, para interpretar las valoraciones de cada uno de los servicios de los *pure players* se realiza un estudio multivariable que permitirá reducir la muestra y analizar el fenómeno de forma más eficaz.

# **4.1. Análisis de los resultados de la encuesta**

La ejecución de la encuesta ha permitido recopilar un total 8.720 datos cuantitativos obtenidos a partir de dos preguntas cerradas (pregunta 1 y pregunta 2) sobre los sitios de nueva generación y sus 104 aplicaciones de los *sites* de nueva generación a analizar. La pregunta 2 se completa además con una pregunta abierta (pregunta 3) de la que se han recopilado 400 respuestas. A partir de la primera pregunta de la encuesta se recopilan 8.320 datos y a partir de la pregunta 2 se recogen 400 datos.

La encuesta se remitió a 57 académicos y 146 expertos profesionales de diarios *online*, sin embargo, se han recibido un total de 80 cuestionarios; 30 de académicos y 50 de expertos profesionales. El porcentaje de respuesta es mayor entre académicos con el 52,63% de respuesta frente al 38% de respuesta de los expertos profesionales. A continuación, se expone la lista de encuestados de forma extraordinaria, dado el carácter anónimo propio de los encuestados en este tipo de método, y para destacar en este caso la relevancia de la selección de los mismos.

## **Tabla 2: Relación de los académicos que responden la encuesta**

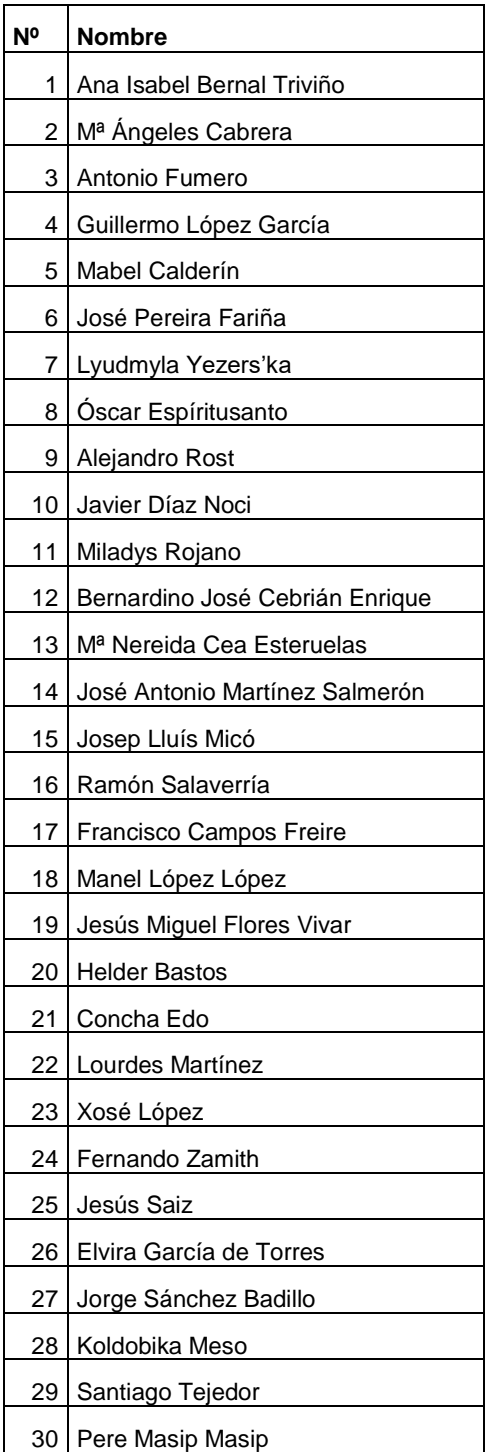

# **Fuente: elaboración propia**

Desde los medios de comunicación se han recibido 50 cuestionarios que proveen datos de 56 diarios *online*, ya que algunos de los encuestados representan a más de un medio, bien porque desempeñan su función en cada una de las cabeceras de un grupo mediático, o bien porque comparten sus responsabilidades con otros profesionales en distintos medios de comunicación. El perfil profesional de los responsables de las ediciones digitales abarca diversos niveles, desde redactor, editor, jefe de sección, responsable de contenidos de la edición digital, coordinador, director y subdirector.

El porcentaje de participación por parte de los medios de comunicación es del 38%. Sin embargo, en el periodo de envío y recepción de los cuestionarios varios medios cierran, suprimen su edición digital o no la actualizan sus cabeceras *online*. <sup>2</sup> Por este motivo, el porcentaje de medios representado en esta encuesta, teniendo en cuenta estas bajas, es aproximadamente del 40%. Los diarios participantes en esta encuesta son en su mayoría son medios de información general (84%), siendo el 77% de los medios preguntados de carácter local. La mayoría de los periódicos son la versión *online* de una cabecera impresa y, por el contrario, algunos medios representados en esta encuesta son negocios exclusivamente *online* como, por ejemplo, *ElCondifencial.com*. Por otro lado, los diarios que participaron en la encuesta representan a los principales grupos de comunicación del país: Vocento (10), Prisa (1), Godó (1), EPI (7), Zeta (4), Unidad Editorial (4), Joly (6), Heraldo (1) y Promecal (3).

 $\ddot{\phantom{a}}$ 

<sup>2</sup> El *Diari de Barcelona* cierra el 31 de julio de 2009. *La Tribuna de Cuenca* y *La Tribuna de Guadalajara* dejan de editarse en julio de 2009 y Universal en junio del mismo año. La crisis del sector en estos años influyen también en el cierre de la edición impresa de *La Opinión de Granada* o la de *Equipo* en octubre de 2009. El diario *Azprensa* deja de funcionar el 1 de julio de 2010.

## **Tabla 3: Relación de medios que participan en la encuesta**

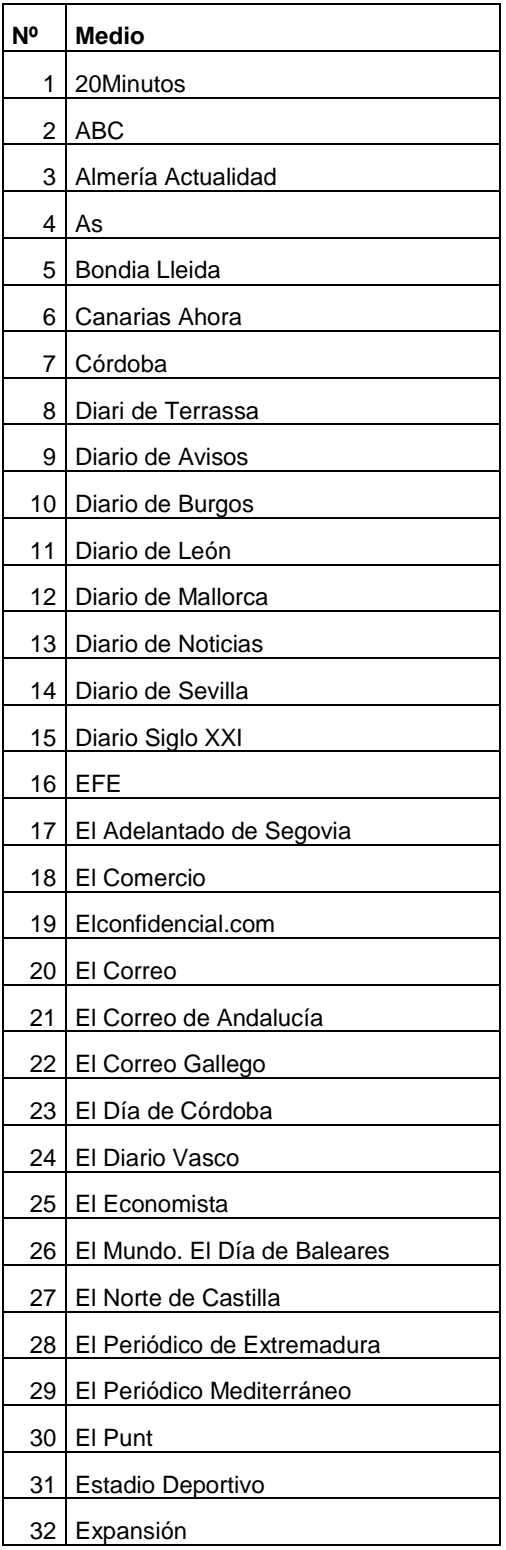

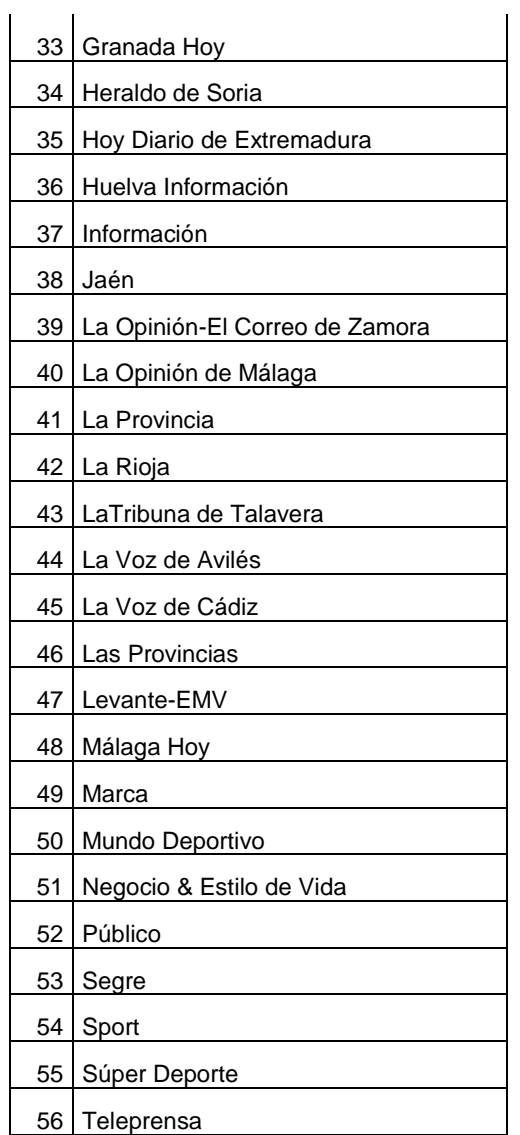

#### **Fuente: Elaboración propia**

En el cuestionario se ordenan las preguntas de manera que sea más fácil la respuesta de los usuarios, sin embargo, a la hora de exponer los resultados se ha tratado en primer lugar las cuestiones más generales (sobre la influencia de los cinco *sites* de nueva generación en el periodismo), y en segundo lugar las más específicas (sobre la influencia de los servicios inspirados por esas webs).

# **4.1.2. Valoración de la influencia de los** *sites* **por los encuestados**

La segunda pregunta del cuestionario se analiza en primer lugar. En ella los entrevistados valoran directamente la influencia de los cinco *sites* nativos seleccionados para probar la propuesta metodológica de la investigación; Google, Yahoo, Wikipedia, YouTube y Facebook. Evalúan los *sites* asignando un nivel de influencia en el periodismo (nada, poco, regular, bastante, mucho) a través de una pregunta cerrada. El gráfico 1 refleja la distribución porcentual del grado de influencia que otorga el total de encuestados a cada una de las webs propuestas.

Para analizar más fácilmente las respuestas se agruparon las respuestas en "poco influyentes", sumando las puntuaciones correspondientes a las valoraciones "nada" y "poco"; y en "muy influyentes" que suman las valoraciones recogidas entre "bastante" y "mucho". Las respuestas correspondientes a "regular" también han querido ser reflejadas ya que definen en algún caso la opinión de los encuestados sobre esa web. Tan solo un 1,16% de los encuestados no responde a la pregunta.

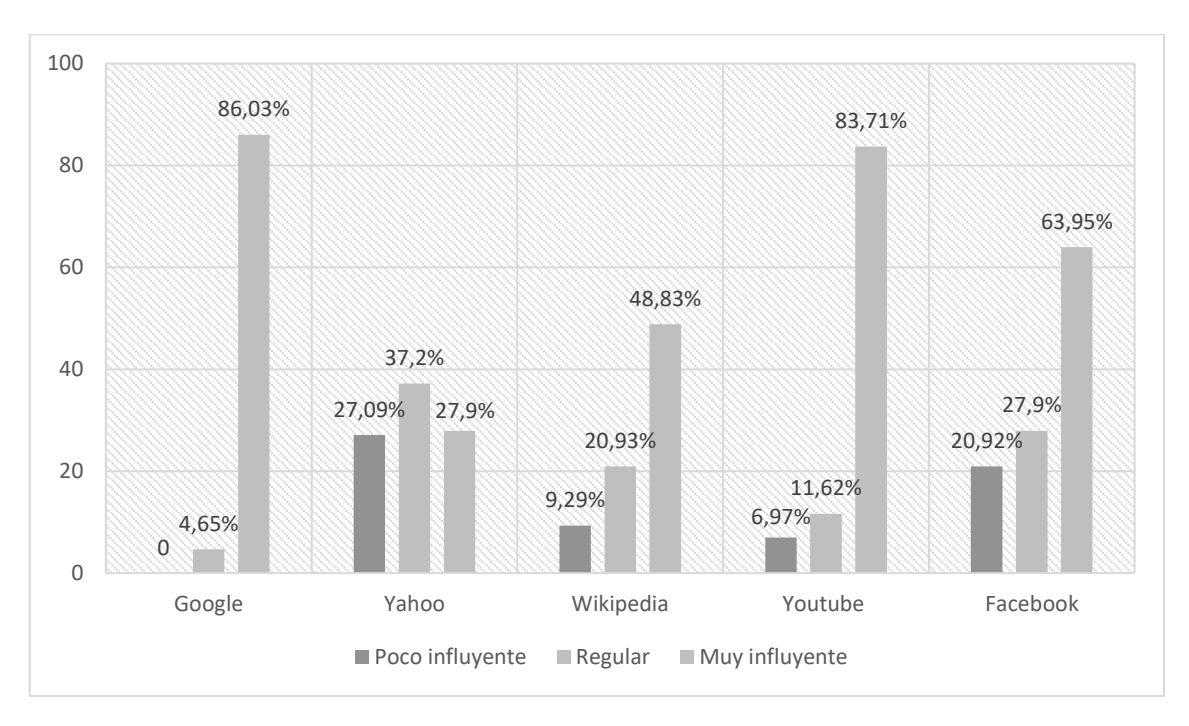

**Gráfico 1: Valoración de la influencia de los** *sites* **en el periodismo por los encuestados.**

Se observa que de forma mayoritaria se considera que los *sites* más influyentes son Google (86,03%), YouTube (83,71%) y Facebook (63,95%), en cuarto lugar, Wikipedia (48,83%) y en quinto Yahoo (27,9%). Sin embargo, en el caso de estas dos últimas webs vemos que el porcentaje de puntuaciones neutras o regulares aumenta considerablemente; Wikipedia (20,93%) y Yahoo (37,2%). En el caso de Yahoo, tanto por el porcentaje otorgado a la variable "regular" como a la similar puntuación en puntuaciones confrontadas, podríamos decir que hay una dificultad a la hora de consensuar el nivel de su influencia en el periodismo.

*Fuente: Elaboración propia*

# *4.1.2.1 Valoración de la influencia de los sites nativos Google, Yahoo, Wikipedia, YouTube y Facebook según el perfil de los encuestados*

Si analizamos los datos obtenidos teniendo en cuenta el perfil de los encuestados, podremos conocer las coincidencias o diferencias de criterio de ambos colectivos sobre dichas webs.

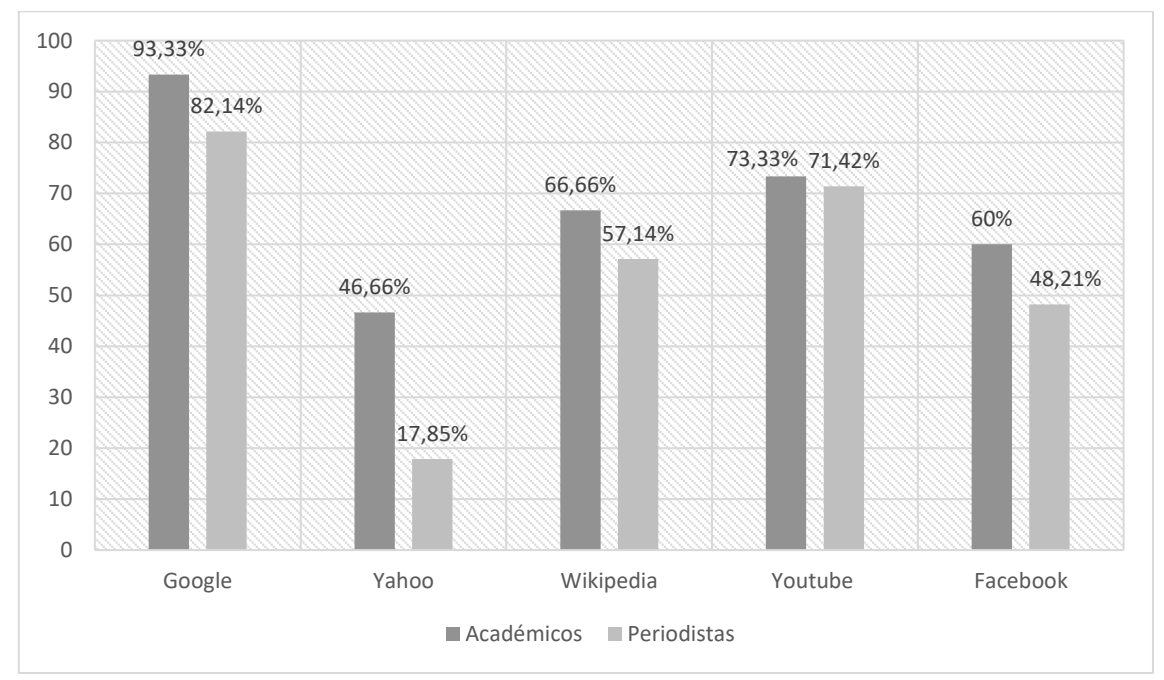

**Gráfico 2: Comparación de los** *sites* **más influyentes en el periodismo según los distintos perfiles de encuestado.**

En el gráfico 2 podemos ver que Google es la web más valorada por los dos colectivos, sin embargo, el porcentaje de académicos (93,33%) que valora a Google como web más influyente es mayor que los periodistas (82,14%). La segunda web más influyente, según ambos perfiles es YouTube, que alcanza una puntuación muy similar por parte de los dos tipos de profesionales;

*Fuente: Elaboración propia*

académicos (73,33%) y periodistas (71,42%), siendo los académicos los que más puntuación le otorgan también en este caso.

Wikipedia sigue ocupando el tercer lugar para ambos perfiles, el cuarto puesto lo ocupa Facebook y por último las valoraciones más bajas como web influyente corresponden a Yahoo, ya que un 46,66% de los académicos y sólo un 17,85% de periodistas la han valorado como influyente en el periodismo. Quizá en esta web es en la que encontramos menos unanimidad entre la opinión de periodistas y académicos, siendo los periodistas los que menos la valoran.

En general, en el gráfico se puede observar que los académicos otorgan puntuaciones más altas que los periodistas. También podemos observar que las opiniones de ambos perfiles profesionales coinciden a la hora de valorar la influencia de Google y YouTube sin embargo en las otras tres webs encontramos casi un 20% de diferencia entre las valoraciones de los periodistas y los académicos, siendo los periodistas los que siempre puntúan más bajo.

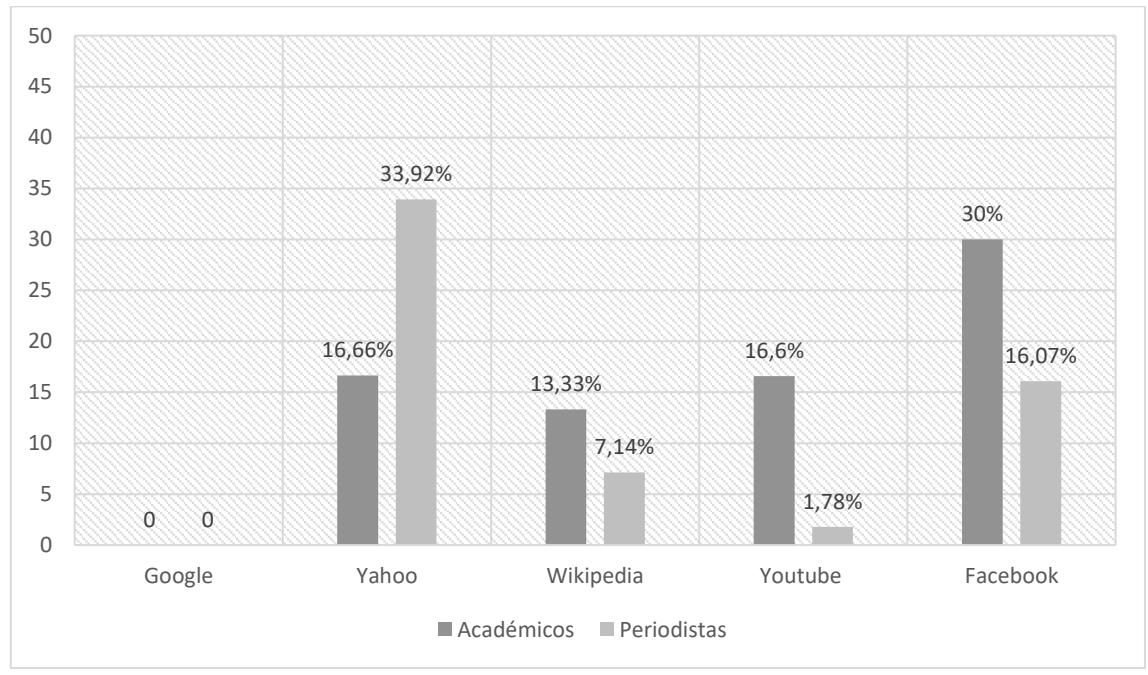

**Gráfico 3: Comparación de los** *sites* **valorados como menos influyentes en el periodismo según los distintos perfiles de encuestado.**

*Fuente: Elaboración propia*

Como se puede observar en el gráfico 3 hay una menor coincidencia entre las opiniones de los académicos y los periodistas a la hora de valorar las webs menos influyentes, al contrario de lo que ocurría con las webs más influyentes, en las que había más unanimidad en las respuestas. Las webs que se consideran menos influyentes por ambos colectivos son Yahoo y Facebook, sin embargo, los periodistas creen que Yahoo es menos influyente, ya que un 33,92% la puntúan con valoraciones como "poco" o "nada" influyente, frente al 16,66% de los académicos. En cuanto a Facebook, un 30% de los académicos la valoran como poco influyente frente al 16,07% de los periodistas. Tampoco coinciden las opiniones de los dos tipos de profesionales sobre Wikipedia y YouTube.

En resumen, podríamos decir que los académicos opinan que las webs menos influyentes, en orden de menor influencia a mayor, son Facebook (30%), Yahoo (16,66%), YouTube (16,6%), Wikipedia (13,33%) y Google (0). Mientras que los periodistas asignan una valoración diferente a las webs, siendo la menos influyente, Yahoo (33,92%), Facebook (16,07%), Wikipedia (7,14%), YouTube (1,78%) y la más influyente Google (0). En lo que sí que coinciden ambos colectivos es en valorar positivamente la influencia de Google en el periodismo, de manera inequívoca, ya que no está considerada poco influyente ni por los periodistas ni por los académicos encuestados.

# *4.1.2.2. Valoración descriptiva de cada una de las aplicaciones*

A continuación, se han elaborado unos diagramas de barras comparativos, en los que reflejan las puntuaciones que cada tipo de encuestado otorga a cada uno de los servicios. Los datos reflejan las puntuaciones de los encuestados a partir de los porcentajes válidos.

# **4.1.2.2.1. Buscar contenidos del medio por palabras clave**

El servicio "Buscar contenidos del medio por palabras clave" se valora en mayor medida de forma fuerte que de forma débil, ya que el 3,6% de todos los académicos que han contestado valoran esta variable de forma débil y el 82,2% lo realizan de forma fuerte.

En cuanto a los periodistas, en general valoran esta utilidad en mayor medida de forma fuerte que de forma débil, ya que el 6,3% de todos los periodistas que han contestado valoran esta variable de forma débil y el 81,2% lo realizan de forma fuerte.

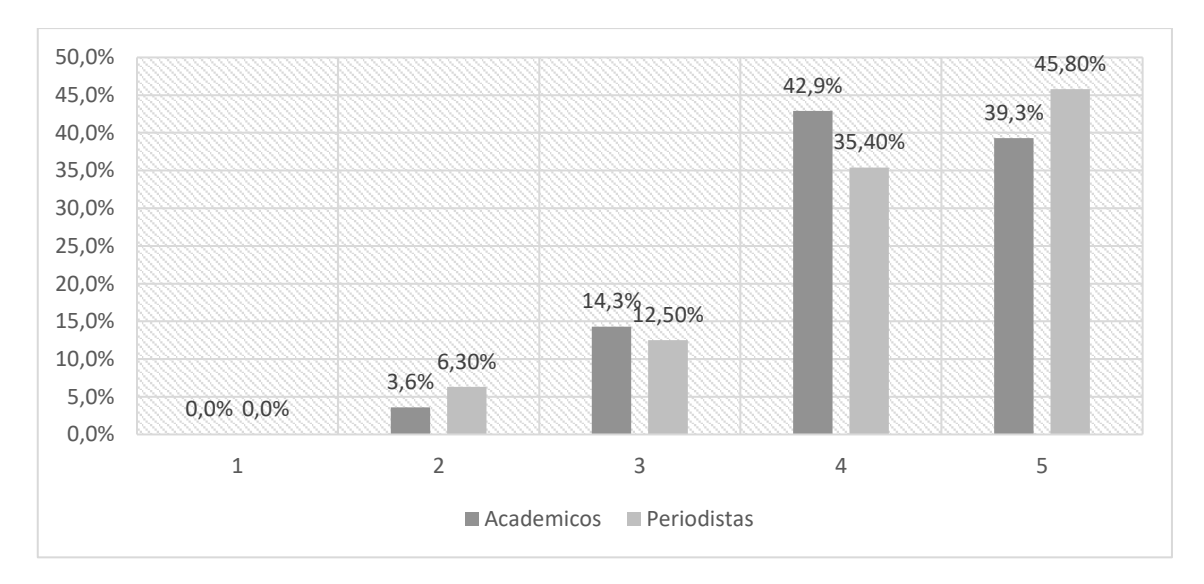

**Gráfico 4: Distribución porcentual de la puntuación de este servicio según el tipo de perfil.**

*Fuente: Elaboración propia. Resultados de porcentajes válidos*

# **4.1.2.2.2. Buscar contenidos del medio por autores**

El servicio "Buscar contenidos del medio por autores" se valora en mayor medida de forma débil que de forma fuerte, ya que el 26,1% de todos los académicos que han contestado valoran esta variable de forma débil y el 47,8% lo realizan de forma fuerte.

En cuanto a los periodistas, en general valoran esta utilidad en mayor medida de forma débil que de forma fuerte, ya que el 32,6% de todos los periodistas que han contestado valoran esta variable de forma débil y el 25,6% lo realizan de forma fuerte.

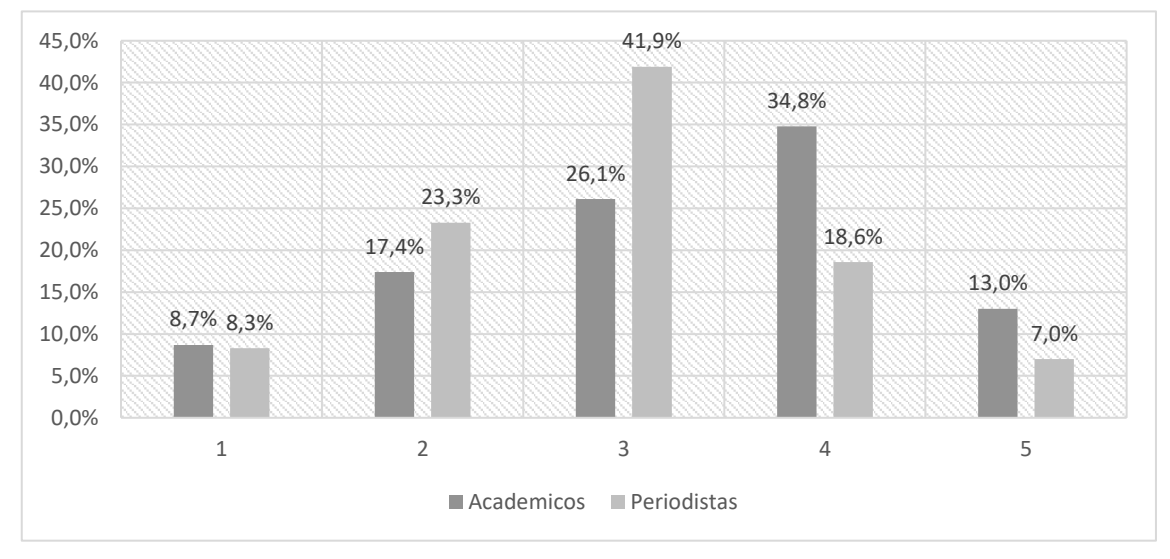

**Gráfico 5: Distribución porcentual de la puntuación de este servicio según el tipo de perfil.**

*Fuente: Elaboración propia. Resultados de porcentajes válidos*

# **4.1.2.2.3. Buscar contenidos del medio por tipo de formato (audio, texto o vídeo)**

El servicio "Buscar contenidos del medio por tipo de formato" se valora en mayor medida de forma fuerte que de forma débil, ya que el 17,9% de todos los académicos que han contestado valoran esta variable de forma débil y el 35,7% lo realizan de forma fuerte.

En cuanto a los periodistas, en general valoran esta utilidad en mayor medida de forma fuerte que de forma débil, ya que el 32,6% de todos los periodistas que han contestado valoran esta variable de forma débil y el 37,2% lo realizan de forma fuerte.

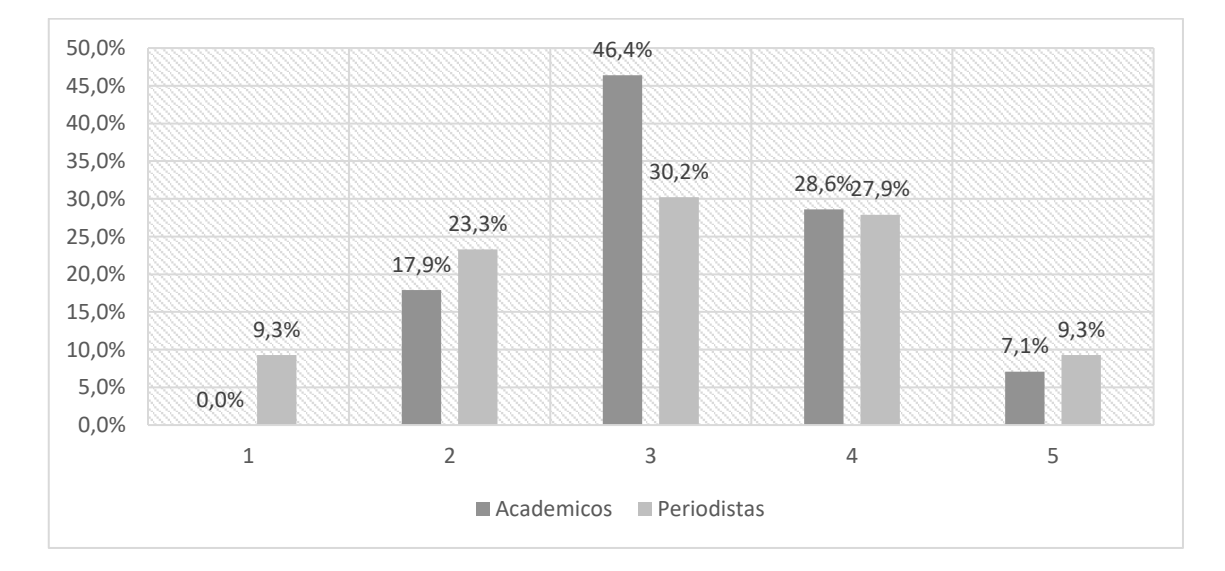

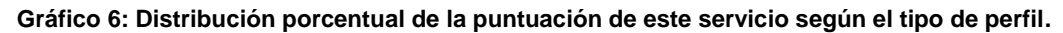

*Fuente: Elaboración propia. Resultados de porcentajes válidos*

#### **4.1.2.2.4. Buscar contenidos del medio por tipo de fuente**

El servicio "Buscar contenidos del medio por tipo de fuente" se valora en mayor medida de forma débil que de forma fuerte, ya que el 44% de todos los académicos que han contestado valoran esta variable de forma débil y el 24% lo realizan de forma fuerte.

En cuanto a los periodistas, en general valoran esta utilidad en mayor medida de forma débil que de forma fuerte, ya que el 61,1% de todos los periodistas que han contestado valoran esta variable de forma débil y el 13,9% lo realizan de forma fuerte.

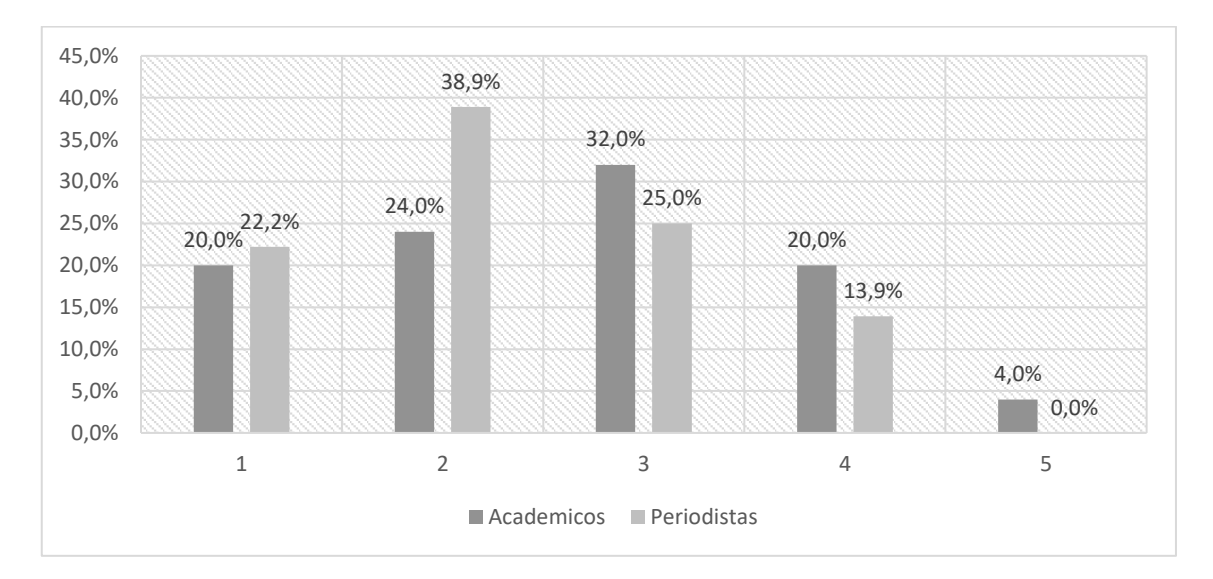

**Gráfico 7: Distribución porcentual de la puntuación de este servicio según el tipo de perfil.**

*Fuente: Elaboración propia. Resultados de porcentajes válidos*

## **4.1.2.2.5. Buscador de frases publicadas por el medio de comunicación**

El servicio "Buscador de frases publicadas por el medio de comunicación" se valora en mayor medida de forma fuerte que de forma débil, ya que el 28,5% de todos los académicos que han contestado valoran esta variable de forma débil y el 33,4% lo realizan de forma fuerte.

En cuanto a los periodistas, en general valoran esta utilidad en mayor medida de forma débil que de forma fuerte, ya que el 42,5% de todos los periodistas que han contestado valoran esta variable de forma débil y el 22,5% lo realizan de forma fuerte.

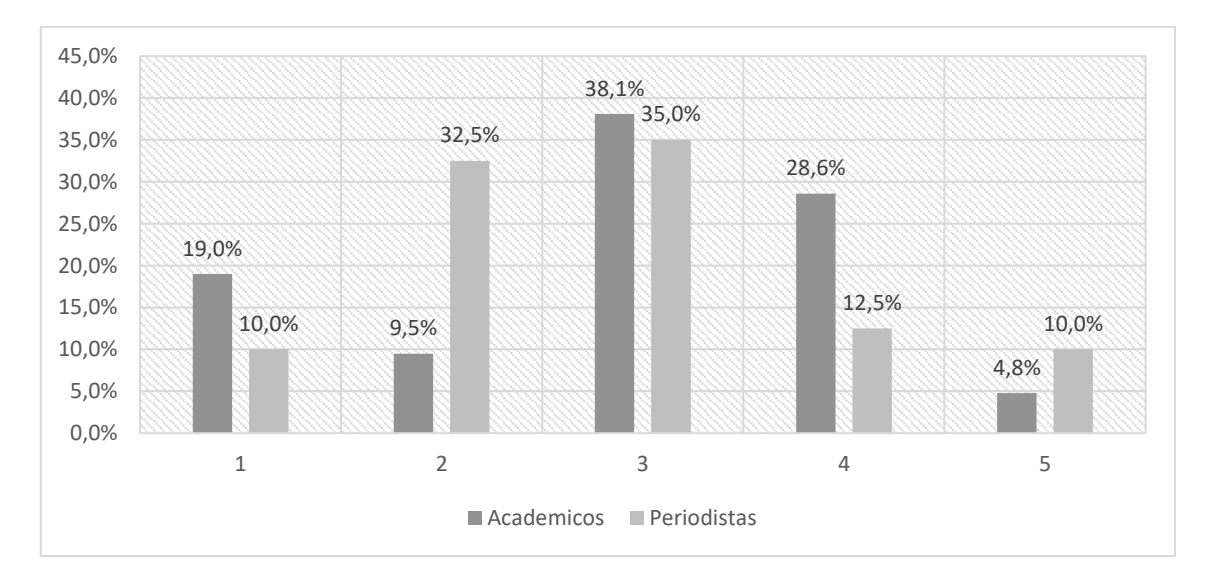

**Gráfico 8: Distribución porcentual de la puntuación de este servicio según el tipo de perfil.**

*Fuente: Elaboración propia. Resultados de porcentajes válidos*

# **4.1.2.2.6. Dar acceso a fuentes directas**

El servicio "Dar acceso a fuentes directas" se valora en mayor medida de forma fuerte que de forma débil, ya que el 30,7% de todos los académicos que han contestado valoran esta variable de forma débil y el 46,1% lo realizan de forma fuerte.

En cuanto a los periodistas, en general valoran esta utilidad en mayor medida de forma débil que de forma fuerte, ya que el 47,4% de todos los periodistas que han contestado valoran esta variable de forma débil y el 28,9% lo realizan de forma fuerte.

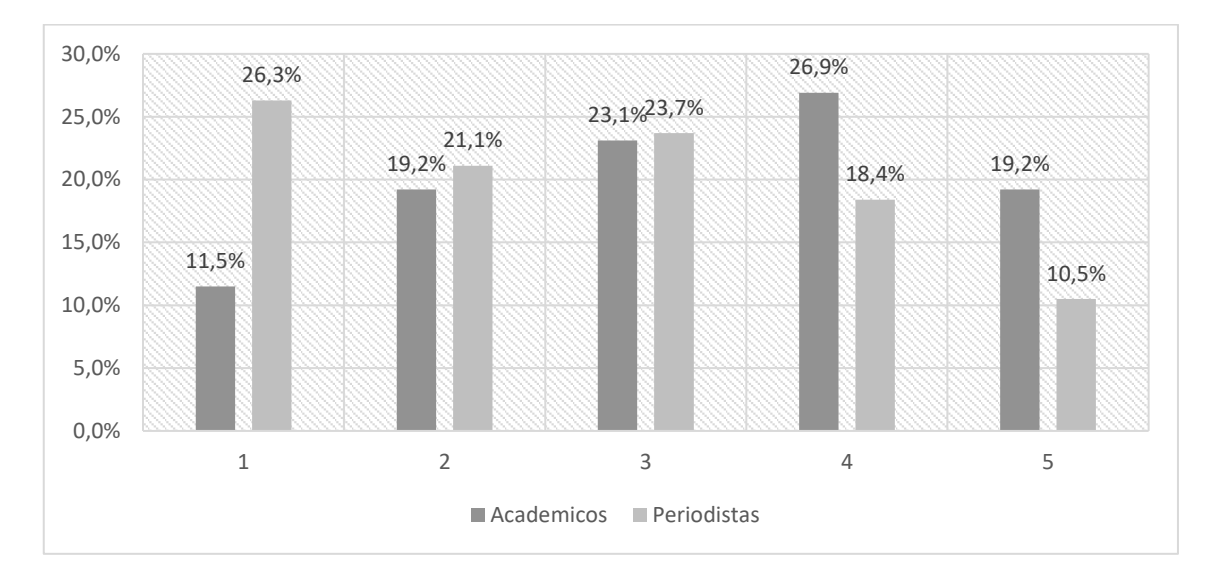

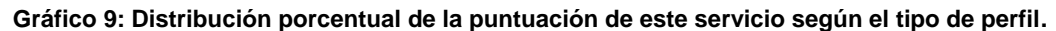

*Fuente: Elaboración propia. Resultados de porcentajes válidos*

#### **4.1.2.2.7. Dar acceso a documentos originales**

El servicio "Dar acceso a documentos originales" se valora en mayor medida de forma fuerte que de forma débil, ya que el 11,1% de todos los académicos que han contestado valoran esta variable de forma débil y el 62,9% lo realizan de forma fuerte.

En cuanto a los periodistas, en general valoran esta utilidad en mayor medida de forma fuerte que de forma débil, ya que el 18,2% de todos los periodistas que han contestado valoran esta variable de forma débil y el 56,9% lo realizan de forma fuerte.

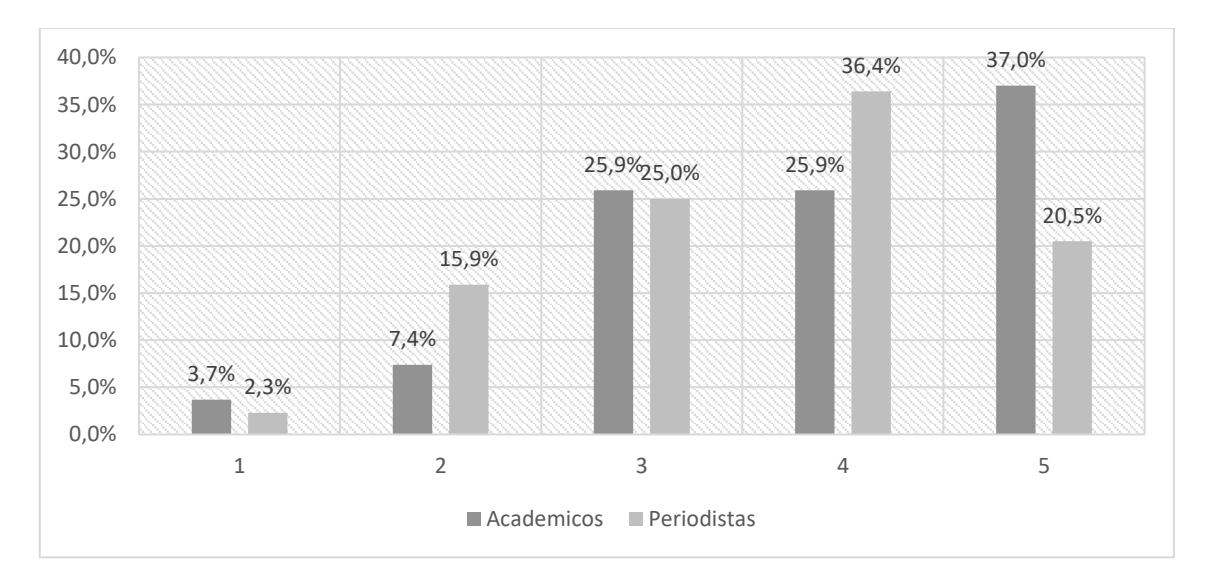

**Gráfico 10: Distribución porcentual de la puntuación de este servicio según el tipo de perfil.**

*Fuente: Elaboración propia. Resultados de porcentajes válidos*

## **4.1.2.2.8. Crear un servicio de noticias por palabras clave**

El servicio "Crear un servicio de noticias por palabras clave" se valora en mayor medida de forma fuerte que de forma débil, ya que el 15,3% de todos los académicos que han contestado valoran esta variable de forma débil y el 61,5% lo realizan de forma fuerte.

En cuanto a los periodistas, en general valoran esta utilidad en mayor medida de forma fuerte que de forma débil, ya que el 15,2% de todos los periodistas que han contestado valoran esta variable de forma débil y el 56,5% lo realizan de forma fuerte.

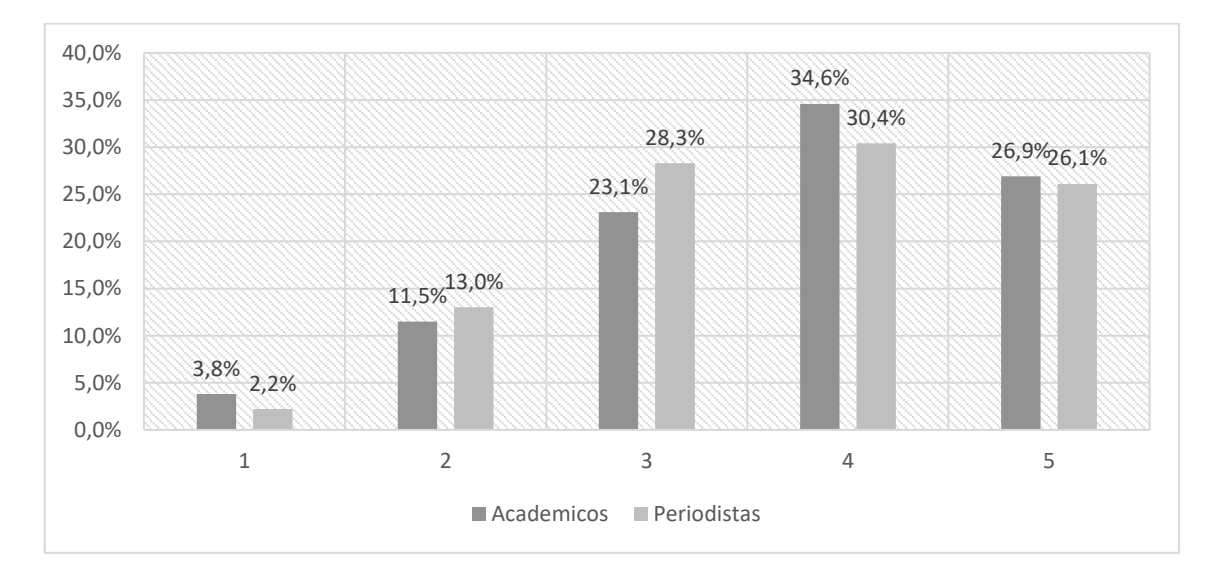

**Gráfico 11: Distribución porcentual de la puntuación de este servicio según el tipo de perfil.**

*Fuente: Elaboración propia. Resultados de porcentajes válidos*

## **4.1.2.2.9. Crear un servicio automatizado de noticias del medio**

El servicio "Crear un servicio automatizado de noticias del medio" se valora en mayor medida de forma fuerte que de forma débil, ya que el 18,5% de todos los académicos que han contestado valoran esta variable de forma débil y el 48,1% lo realizan de forma fuerte.

En cuanto a los periodistas, en general valoran esta utilidad en mayor medida de forma fuerte que de forma débil, ya que el 23% de todos los periodistas que han contestado valoran esta variable de forma débil y el 50,1% lo realizan de forma fuerte.

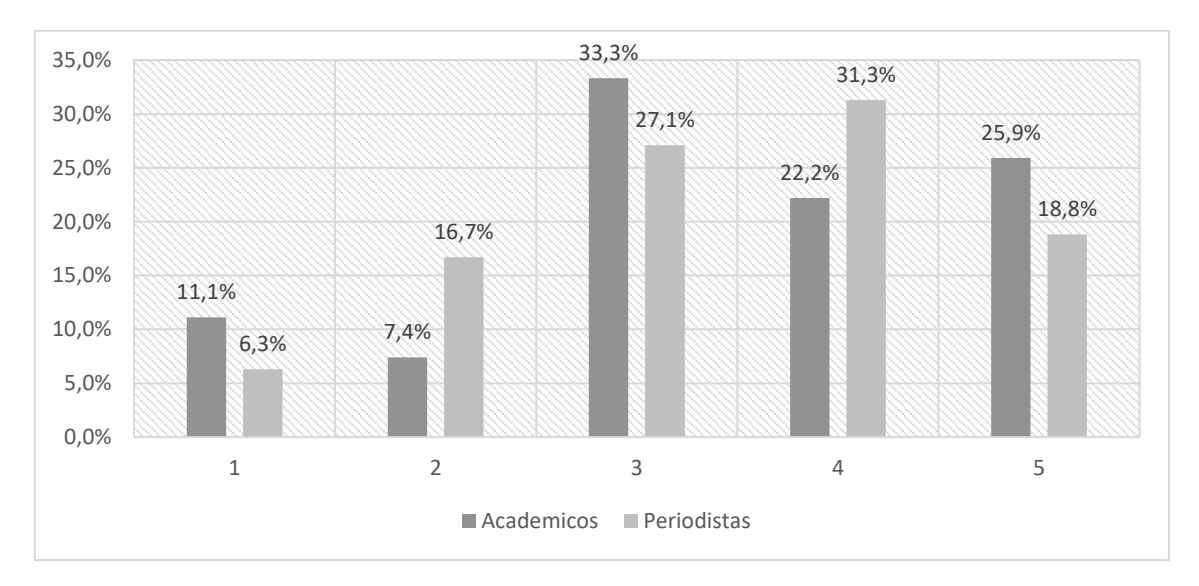

**Gráfico 12: Distribución porcentual de la puntuación de este servicio según el tipo de perfil.**

*Fuente: Elaboración propia. Resultados de porcentajes válido*

#### **4.1.2.2.10. Ofrecer contenidos para webs (titulares, noticias, secciones)**

El servicio "Ofrecer contenidos para webs" se valora en mayor medida de forma fuerte que de forma débil, ya que el 20,8% de todos los académicos que han contestado valoran esta variable de forma débil y el 62,5% lo realizan de forma fuerte.

En cuanto a los periodistas, en general valoran esta utilidad en mayor medida de forma fuerte que de forma débil, ya que el 26,8% de todos los periodistas que han contestado valoran esta variable de forma débil y el 43,9% lo realizan de forma fuerte.

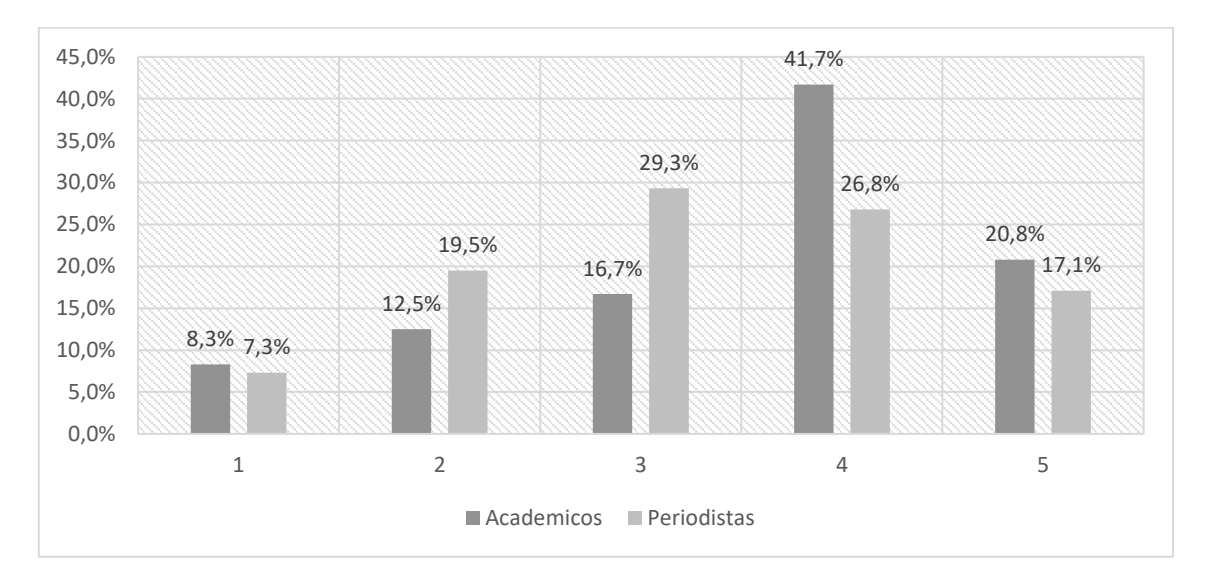

**Gráfico 13: Distribución porcentual de la puntuación de este servicio según el tipo de perfil.** 

*Fuente: Elaboración propia. Resultados de porcentajes válidos*

#### **4.1.2.2.11. Ofrecer resúmenes sobre temas de actualidad**

El servicio "Ofrecer resúmenes sobre temas de actualidad" se valora en mayor medida de forma fuerte que de forma débil, ya que el 16% de todos los académicos que han contestado valoran esta variable de forma débil y el 68% lo realizan de forma fuerte.

En cuanto a los periodistas, en general valoran esta utilidad en mayor medida de forma débil que de forma fuerte, ya que el 37,5% de todos los periodistas que han contestado valoran esta variable de forma débil y el 27,5% lo realizan de forma fuerte.

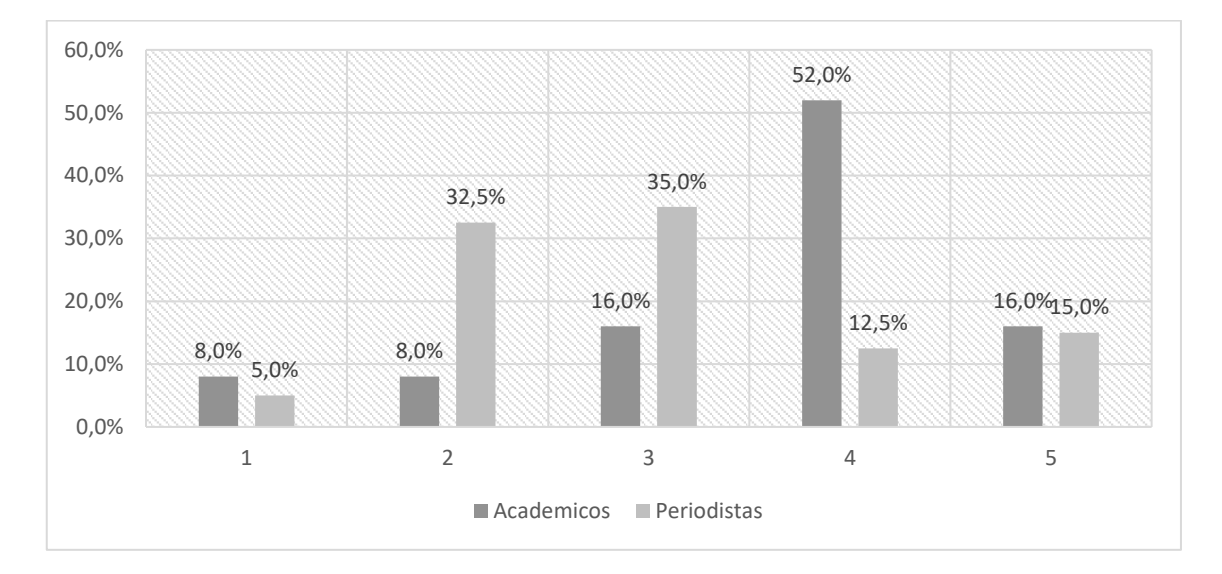

**Gráfico 14: Distribución porcentual de la puntuación de este servicio según el tipo de perfil.**

*Fuente: Elaboración propia. Resultados de porcentajes válidos*

#### **4.1.2.2.12. Marcadores externos**

El servicio "Marcadores externos" se valora en mayor medida de forma fuerte que de forma débil, ya que el 0% de todos los académicos que han contestado valoran esta variable de forma débil y el 61,9% lo realizan de forma fuerte.

En cuanto a los periodistas, en general valoran esta utilidad en mayor medida de forma fuerte que de forma débil, ya que el 25,1% de todos los periodistas que han contestado valoran esta variable de forma débil y el 40,7% lo realizan de forma fuerte.

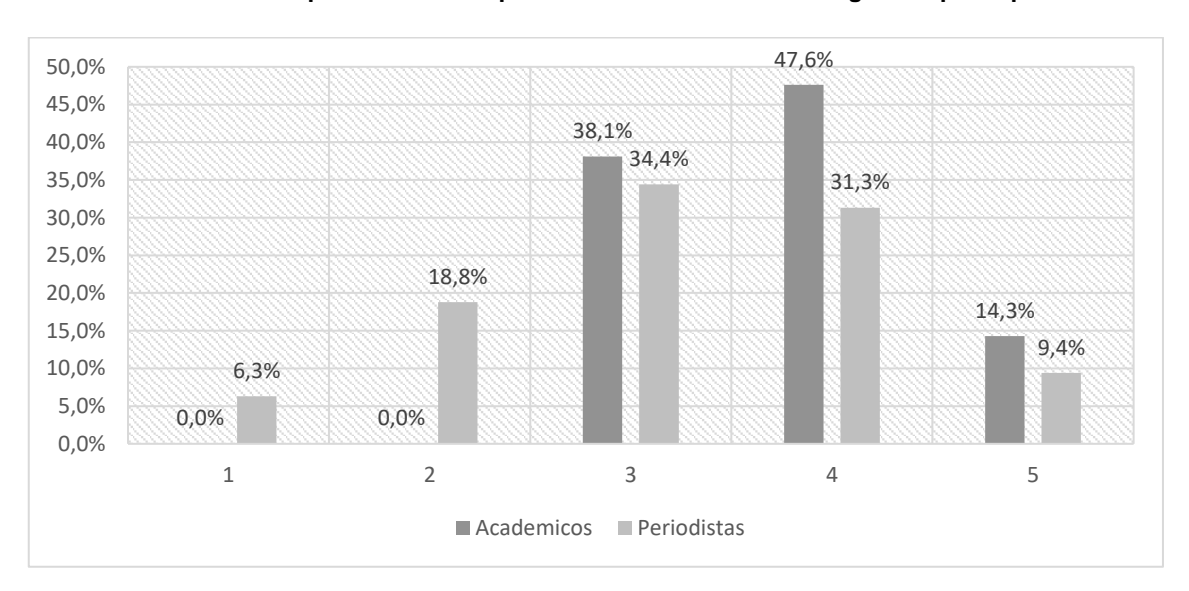

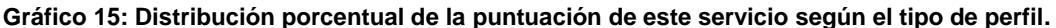

*Fuente: Elaboración propia. Resultados de porcentajes válido*

#### **4.1.2.2.13. Marcadores internos**

El servicio "Marcadores internos" se valora en mayor medida de forma fuerte que de forma débil, ya que el 4,8% de todos los académicos que han contestado valoran esta variable de forma débil y el 57,1% lo realizan de forma fuerte.

En cuanto a los periodistas, en general valoran esta utilidad en mayor medida de forma fuerte que de forma débil, ya que el 21,9% de todos los periodistas que han contestado valoran esta variable de forma débil y el 40,7% lo realizan de forma fuerte.

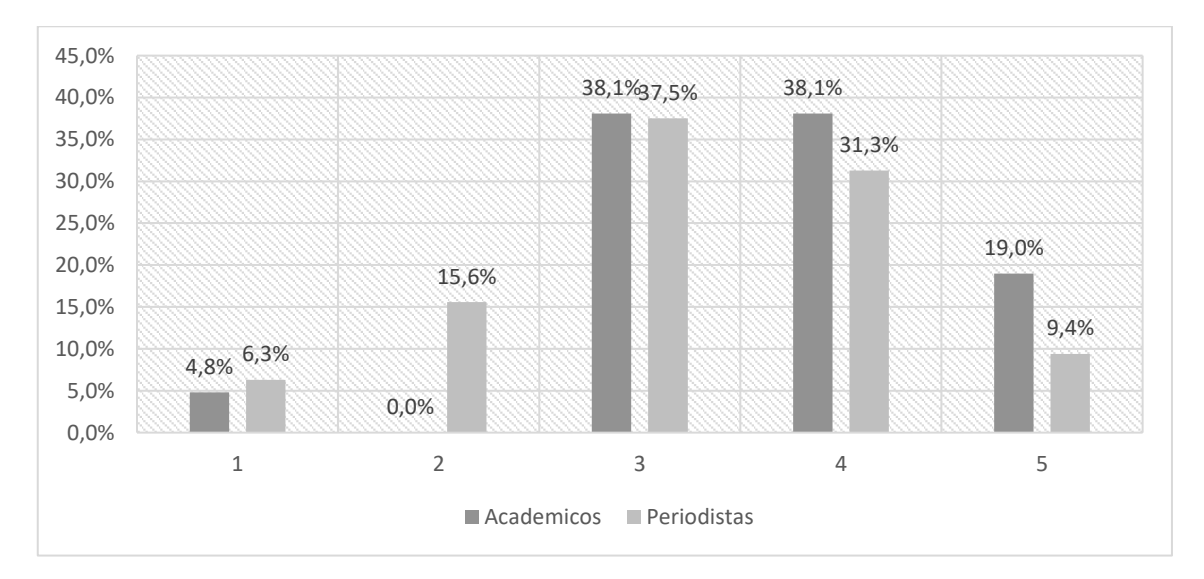

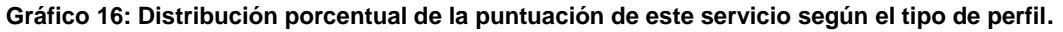

*Fuente: Elaboración propia. Resultados de porcentajes válidos*

#### **4.1.2.2.14. Sindicar contenidos**

El servicio "Sindicar contenidos" se valora en mayor medida de forma fuerte que de forma débil, ya que el 0% de todos los académicos que han contestado valoran esta variable de forma débil y el 81,5% lo realizan de forma fuerte.

En cuanto a los periodistas, en general valoran esta utilidad en mayor medida de forma fuerte que de forma débil, ya que el 15% de todos los periodistas que han contestado valoran esta variable de forma débil y el 55% lo realizan de forma fuerte.

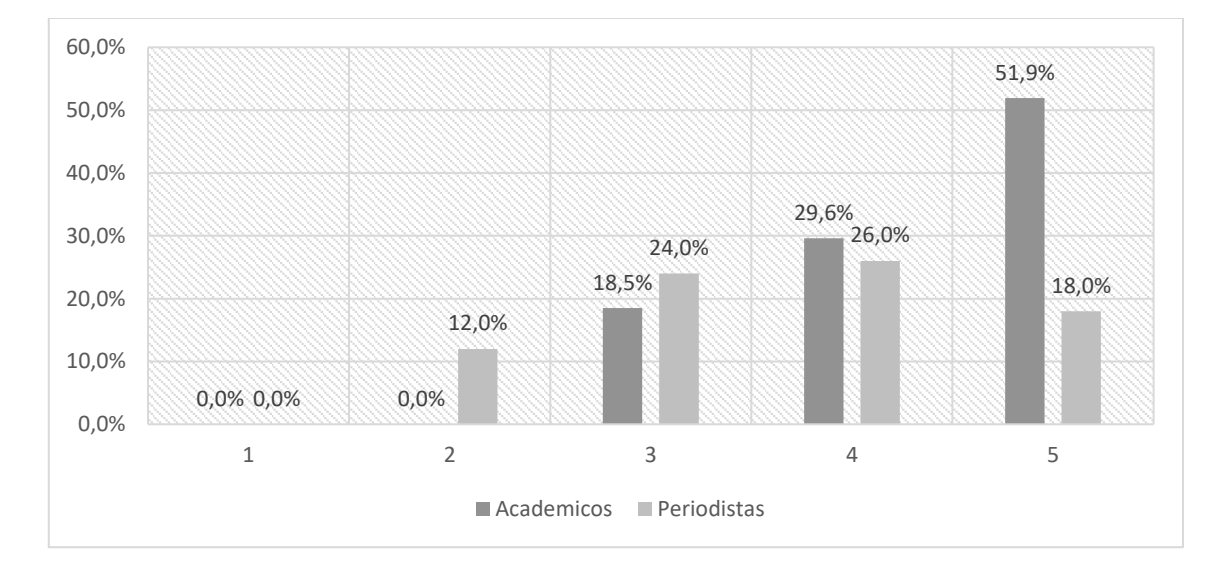

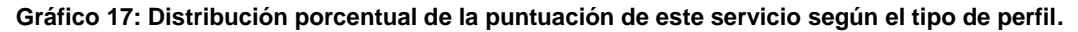

*Fuente: Elaboración propia. Resultados de porcentajes válidos*

# **4.1.2.2.15. Lista de contenidos más vistos**

El servicio "Lista de contenidos más vistos" se valora en mayor medida de forma fuerte que de forma débil, ya que el 3,7% de todos los académicos que han contestado valoran esta variable de forma débil y el 88,8% lo realizan de forma fuerte.

En cuanto a los periodistas, en general valoran esta utilidad en mayor medida de forma fuerte que de forma débil, ya que el 16,7% de todos los periodistas que han contestado valoran esta variable de forma débil y el 70,9% lo realizan de forma fuerte.

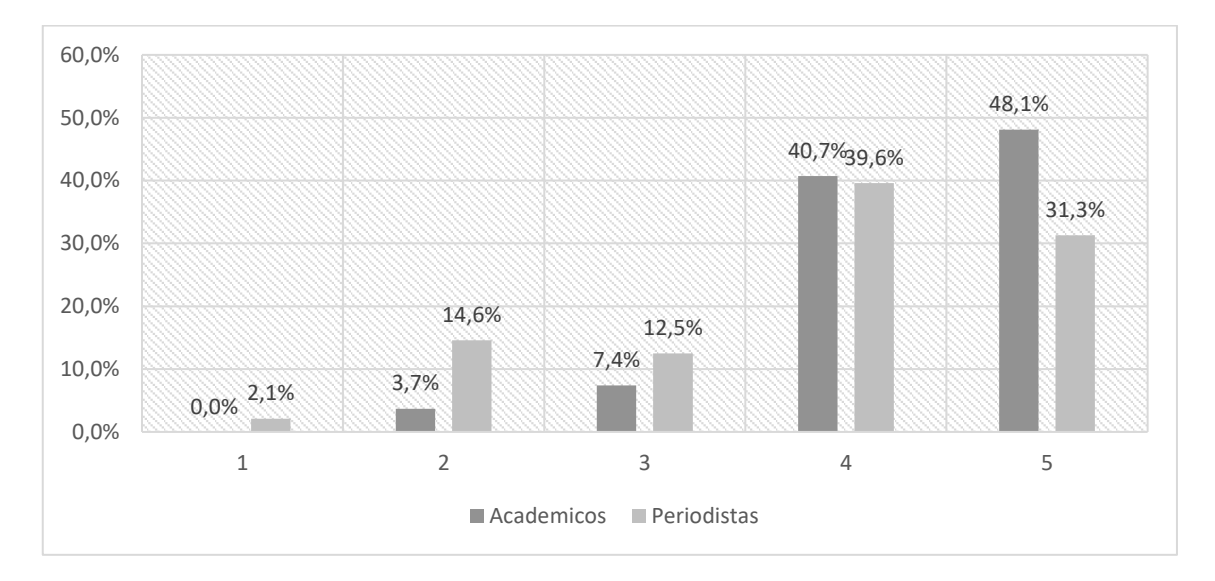

**Gráfico 18: Distribución porcentual de la puntuación de este servicio según el tipo de perfil.** 

*Fuente: Elaboración propia. Resultados de porcentajes válidos*

## **4.1.2.2.16. Lista de contenidos más valorados**

El servicio "Lista de contenidos más valorados" se valora en mayor medida de forma fuerte que de forma débil, ya que el 3,6% de todos los académicos que han contestado valoran esta variable de forma débil y el 82,1% lo realizan de forma fuerte.

En cuanto a los periodistas, en general valoran esta utilidad en mayor medida de forma fuerte que de forma débil, ya que el 17% de todos los periodistas que han contestado valoran esta variable de forma débil y el 61,7% lo realizan de forma fuerte.

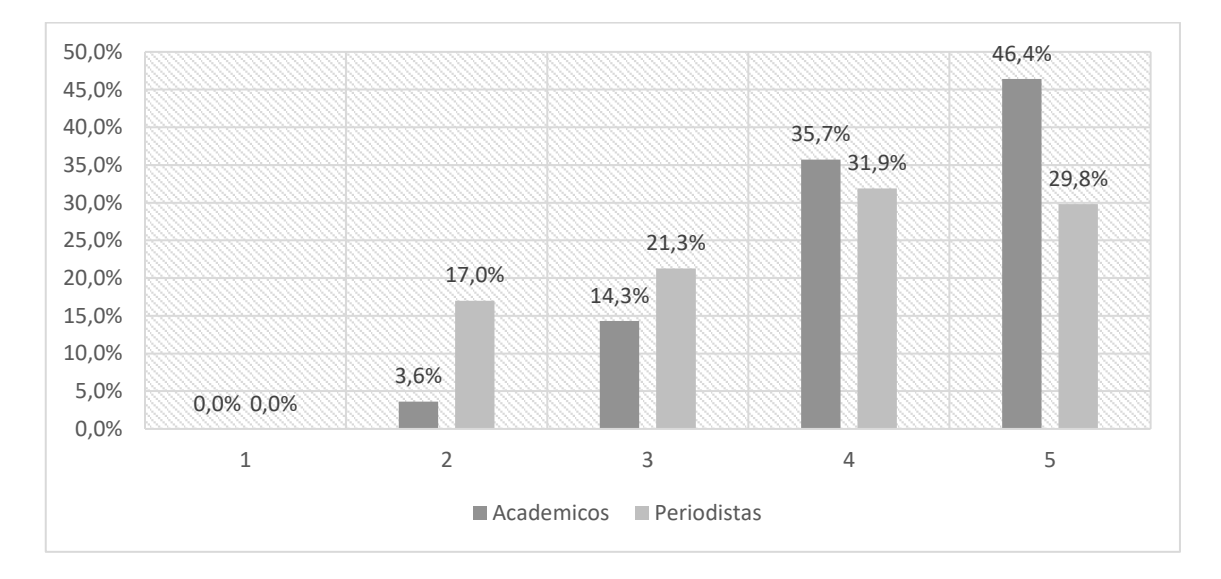

**Gráfico 19: Distribución porcentual de la puntuación de este servicio según el tipo de perfil.** 

*Fuente: Elaboración propia. Resultados de porcentajes válidos*

# **4.1.2.2.17. Lista de contenidos más enviados**

El servicio "Lista de contenidos más enviados" se valora en mayor medida de forma fuerte que de forma débil, ya que el 4,8% de todos los académicos que han contestado valoran esta variable de forma débil y el 52,3% lo realizan de forma fuerte.

En cuanto a los periodistas, en general valoran esta utilidad en mayor medida de forma fuerte que de forma débil, ya que el 30,7% de todos los periodistas que han contestado valoran esta variable de forma débil y el 26,2% lo realizan de forma fuerte.

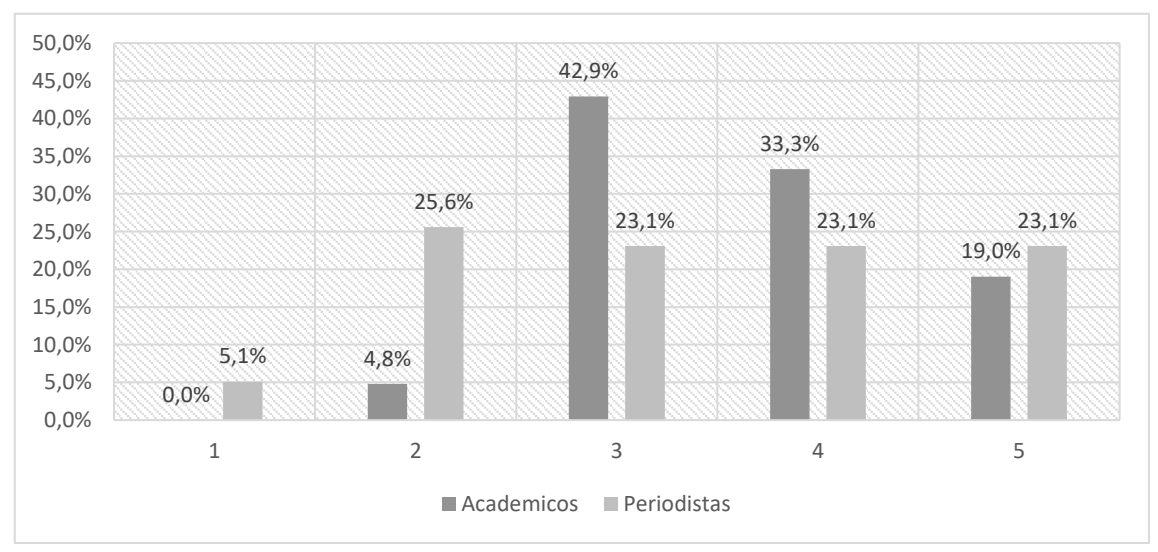

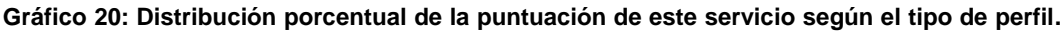

*Fuente: Elaboración propia. Resultados de porcentajes válidos*

## **4.1.2.2.18. Lista de contenidos más enlazados (webs o blogs)**

El servicio "Lista de contenidos más enlazados" se valora en mayor medida de forma fuerte que de forma débil, ya que el 8,3% de todos los académicos que han contestado valoran esta variable de forma débil y el 66,7% lo realizan de forma fuerte.

En cuanto a los periodistas, en general valoran esta utilidad en mayor medida de forma fuerte que de forma débil, ya que el 12,5% de todos los periodistas que han contestado valoran esta variable de forma débil y el 50% lo realizan de forma fuerte.

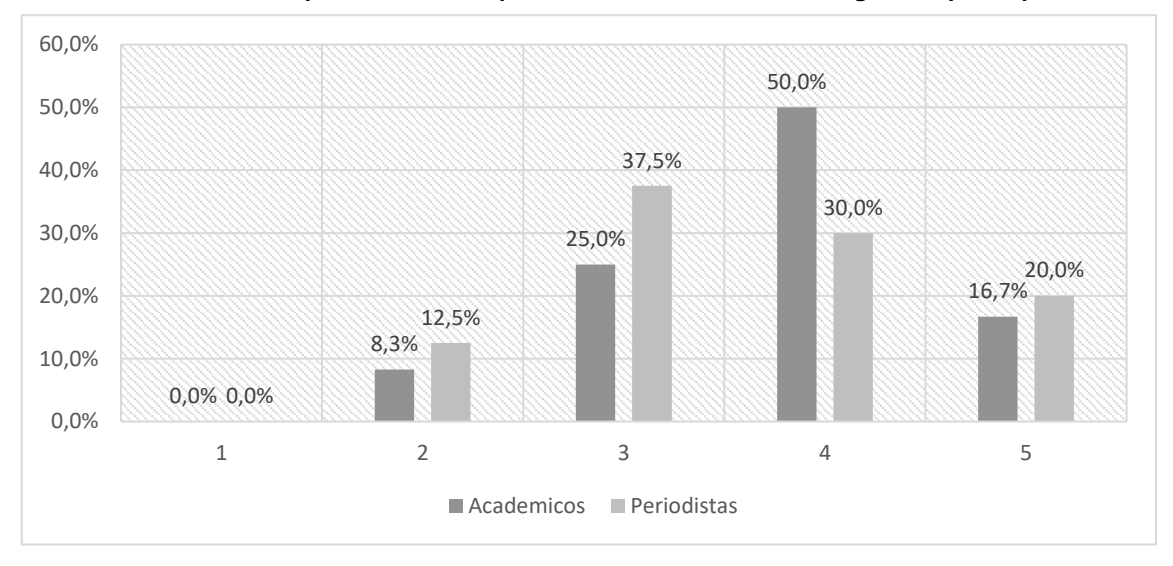

**Gráfico 21: Distribución porcentual de la puntuación de este servicio según el tipo de perfil**

*Fuente: Elaboración propia. Resultados de porcentajes válidos*

# **4.1.2.2.19. Lista de contenidos que pueden ser de interés para el usuario según sus últimas noticias consultadas**

El servicio "Lista de contenidos que pueden ser de interés para el usuario según sus últimas noticias consultadas" se valora en mayor medida de forma fuerte que de forma débil, ya que el 8% de todos los académicos que han contestado valoran esta variable de forma débil y el 72% lo realizan de forma fuerte.

En cuanto a los periodistas, en general valoran esta utilidad en mayor medida de forma fuerte que de forma débil, ya que el 11,6% de todos los periodistas que han contestado valoran esta variable de forma débil y el 69,8% lo realizan de forma fuerte.

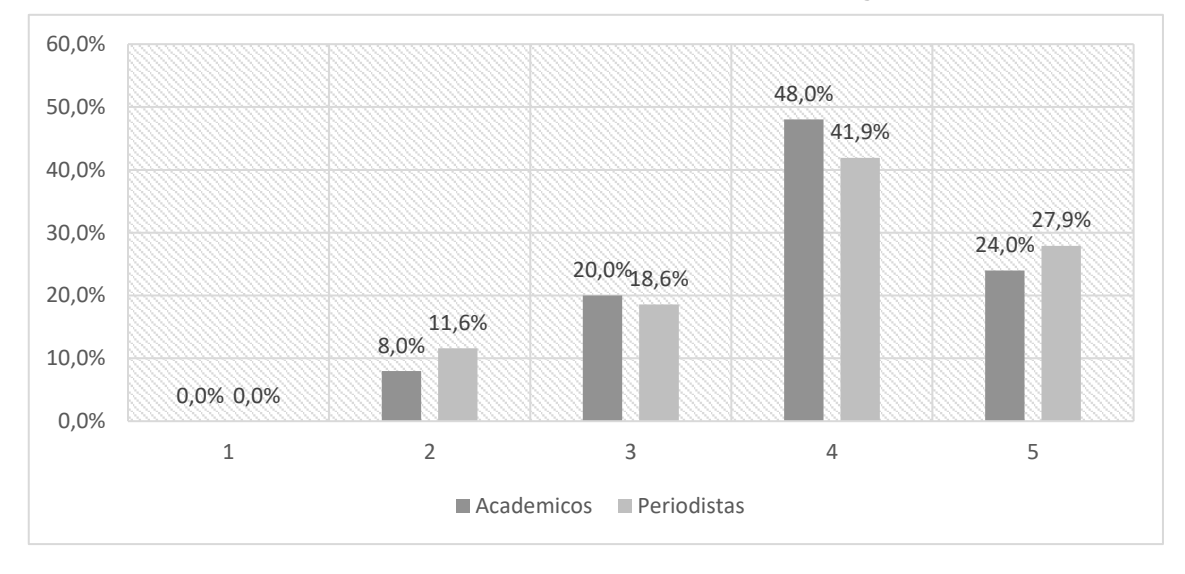

**Gráfico 22: Distribución porcentual de la puntuación de este servicio según el tipo de perfil**

*Fuente: Elaboración propia. Resultados de porcentajes válidos*

#### **4.1.2.2.20. Permitir a los usuarios que elijan la frase del día**

El servicio "Permitir a los usuarios que elijan la frase del día" se valora en mayor medida de forma débil que de forma fuerte, ya que el 47,6% de todos los académicos que han contestado valoran esta variable de forma débil y el 28,5% lo realizan de forma fuerte.

En cuanto a los periodistas, en general valoran esta utilidad en mayor medida de forma débil que de forma fuerte, ya que el 41,5% de todos los periodistas que han contestado valoran esta variable de forma débil y el 36,6% lo realizan de forma fuerte.

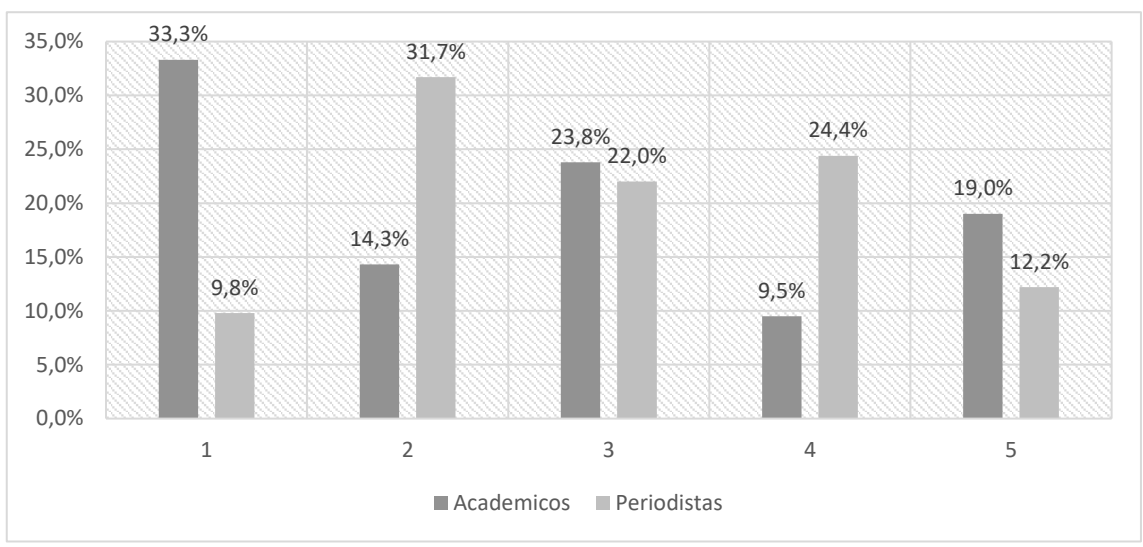

**Gráfico 23: Distribución porcentual de la puntuación de este servicio según el tipo de perfil**

*Fuente: Elaboración propia. Resultados de porcentajes válidos*

#### **4.1.2.2.21. Permitir a los usuarios que elijan el artículo del día**

El servicio "Permitir a los usuarios que elijan el artículo del día" se valora en mayor medida de forma débil que de forma fuerte, ya que el 39,1% de todos los académicos que han contestado valoran esta variable de forma débil y el 30,4% lo realizan de forma fuerte.

En cuanto a los periodistas, en general valoran esta utilidad en mayor medida de forma fuerte que de forma débil, ya que el 24,4% de todos los periodistas que han contestado valoran esta variable de forma débil y el 49,4% lo realizan de forma fuerte.

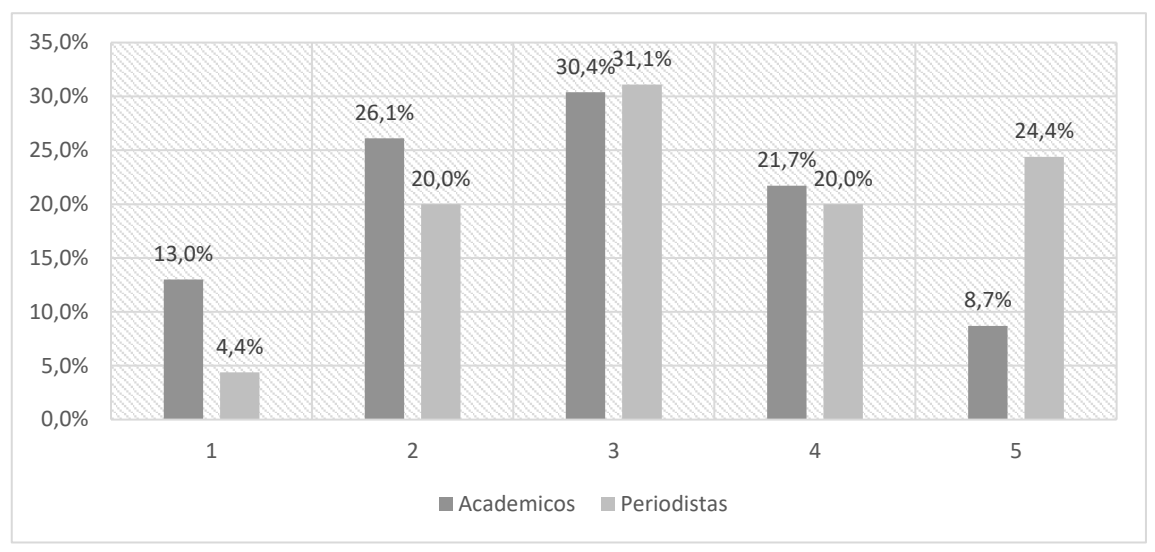

**Gráfico 24: Distribución porcentual de la puntuación de este servicio según el tipo de perfil**

*Fuente: Elaboración propia. Resultados de porcentajes válidos*

# **4.1.2.2.22. Lista de contenidos del medio en construcción**

El servicio "Lista de contenidos del medio en construcción" se valora en mayor medida de forma débil que de forma fuerte, ya que el 42,1% de todos los académicos que han contestado valoran esta variable de forma débil y el 31,6% lo realizan de forma fuerte.

En cuanto a los periodistas, en general valoran esta utilidad en mayor medida de forma débil que de forma fuerte, ya que el 59,4% de todos los periodistas que han contestado valoran esta variable de forma débil y el 12,5% lo realizan de forma fuerte.

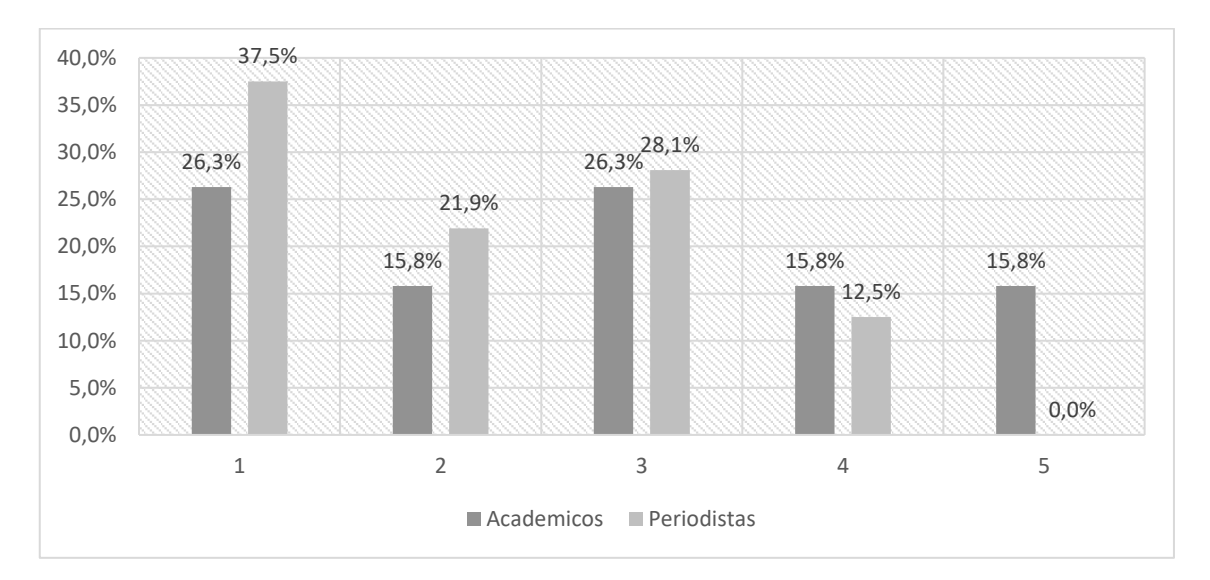

**Gráfico 25: Distribución porcentual de la puntuación de este servicio según el tipo de perfil**

*Fuente: Elaboración propia. Resultados de porcentajes válidos*

## **4.1.2.2.23. Lista de los últimos contenidos publicados por el medio**

El servicio "Lista de los últimos contenidos publicados por el medio" se valora en mayor medida de forma fuerte que de forma débil, ya que el 19% de todos los académicos que han contestado valoran esta variable de forma débil y el 52,3% lo realizan de forma fuerte.

En cuanto a los periodistas, en general valoran esta utilidad en mayor medida de forma fuerte que de forma débil, ya que el 16,3% de todos los periodistas que han contestado valoran esta variable de forma débil y el 44,2% lo realizan de forma fuerte.

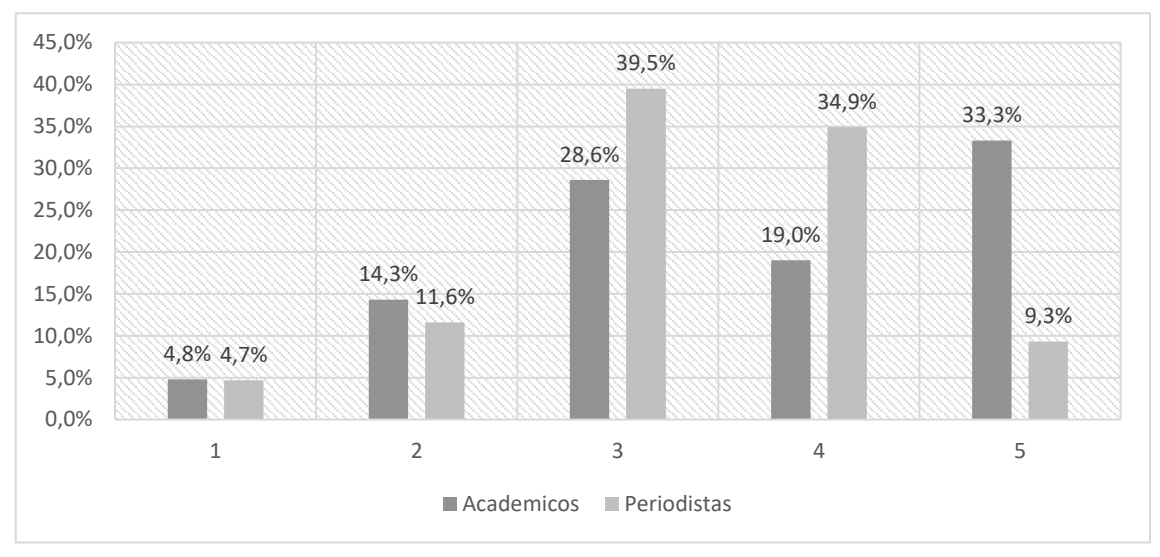

**Gráfico 26: Distribución porcentual de la puntuación de este servicio según el tipo de perfil**

*Fuente: Elaboración propia. Resultados de porcentajes válidos*

# **4.1.2.2.24. Lista de artículos en los que es útil la colaboración de los usuarios**

El servicio "Lista de artículos en los que es útil la colaboración de los usuarios" se valora en mayor medida de forma fuerte que de forma débil, ya que el 19,2% de todos los académicos que han contestado valoran esta variable de forma débil y el 53,9% lo realizan de forma fuerte.

En cuanto a los periodistas, en general valoran esta utilidad en igual medida de forma fuerte que de forma débil, ya que tanto el 37,5% de todos los periodistas que han contestado valoran esta variable de forma débil y el idéntico 37,5% lo realizan de forma fuerte.

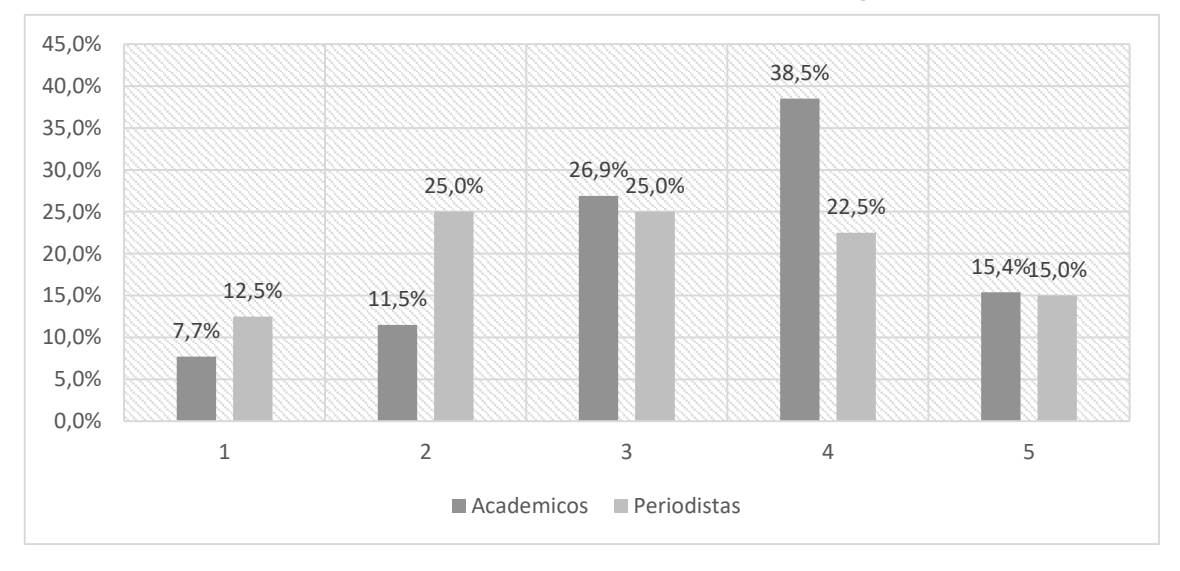

**Gráfico 27: Distribución porcentual de la puntuación de este servicio según el tipo de perfil**

*Fuente: Elaboración propia. Resultados de porcentajes válidos*

# **4.1.2.2.25. Permitir a los usuarios que sugieran la cobertura de temas o eventos**

El servicio "Permitir a los usuarios sugieran la cobertura de temas o eventos" se valora en mayor medida de forma fuerte que de forma débil, ya que el 10,3% de todos los académicos que han contestado valoran esta variable de forma débil y el 62% lo realizan de forma fuerte.

En cuanto a los periodistas, en general valoran esta utilidad en mayor medida de forma fuerte que de forma débil, ya que el 20,5% de todos los periodistas que han contestado valoran esta variable de forma débil y el 52,3% lo realizan de forma fuerte.

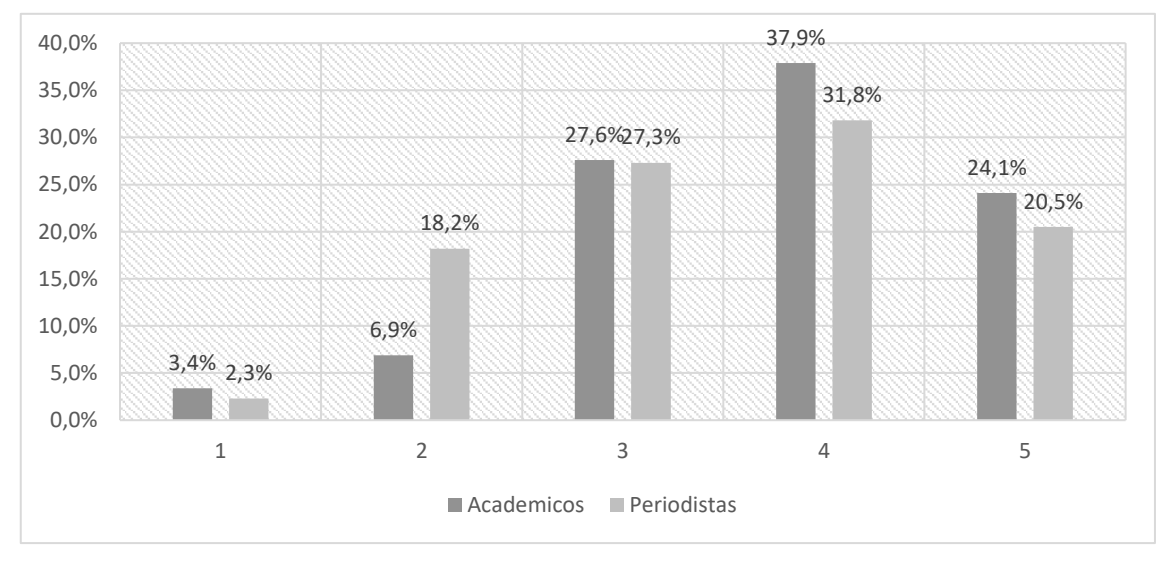

**Gráfico 28: Distribución porcentual de la puntuación de este servicio según el tipo de perfil**

*Fuente: Elaboración propia. Resultados de porcentajes válidos*

# **4.1.2.2.26. Permitir a los usuarios que sugieran innovaciones o proyectos sobre la estructura del medio**

El servicio "Permitir a los usuarios sugieran innovaciones o proyectos sobre la estructura del medio" se valora en mayor medida de forma fuerte que de forma débil, ya que el 20% de todos los académicos que han contestado valoran esta variable de forma débil y el 48% lo realizan de forma fuerte.

En cuanto a los periodistas, en general valoran esta utilidad en mayor medida de forma fuerte que de forma débil, ya que el 13,6% de todos los periodistas que han contestado valoran esta variable de forma débil y el 47,8% lo realizan de forma fuerte.

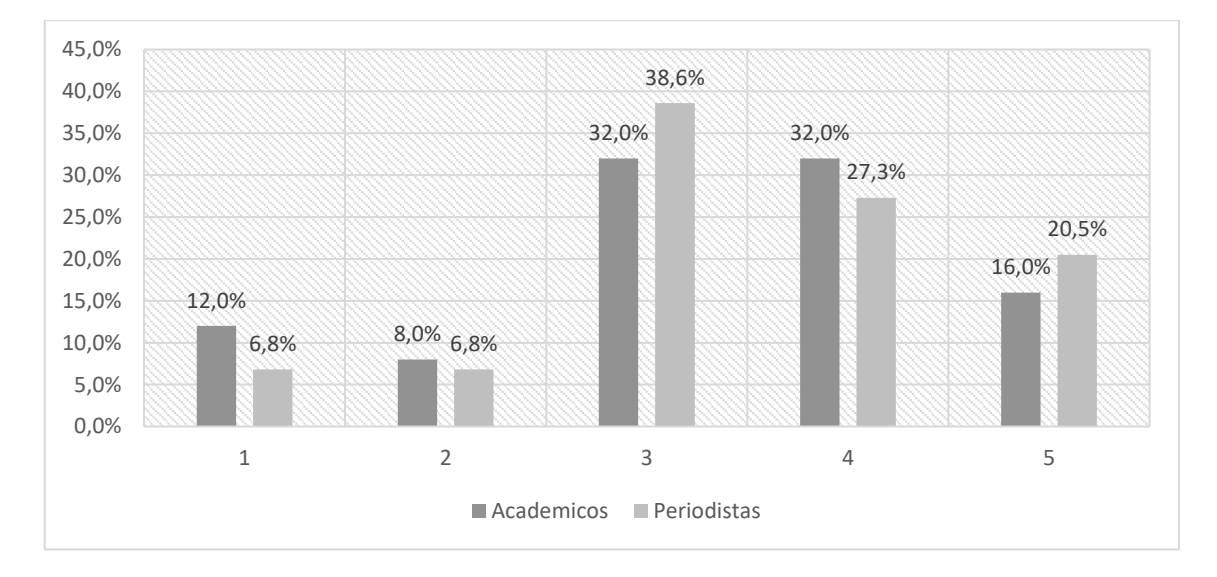

**Gráfico 29: Distribución porcentual de la puntuación de este servicio según el tipo de perfil**

*Fuente: Elaboración propia. Resultados de porcentajes válidos*
# **4.1.2.2.27. Hacer donativos para que el medio saque adelante algún proyecto**

El servicio "Hacer donativos para que el medio saque adelante algún proyecto" se valora en la misma medida de forma fuerte que de forma débil, ya que el 40% de todos los académicos que han contestado valoran esta variable de forma débil y el idéntico 40% lo realizan de forma fuerte.

En cuanto a los periodistas, en general valoran esta utilidad en mayor medida de forma débil que de forma fuerte, ya que el 62,9% de todos los periodistas que han contestado valoran esta variable de forma débil y el 11,5% lo realizan de forma fuerte.

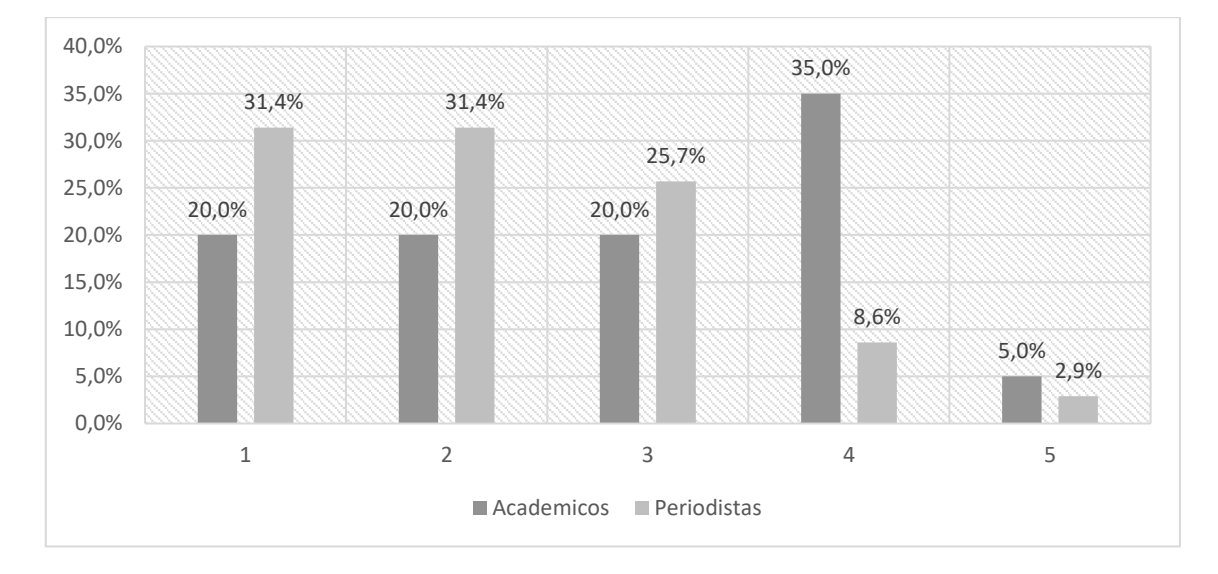

**Gráfico 30: Distribución porcentual de la puntuación de este servicio según el tipo de perfil**

*Fuente: Elaboración propia. Resultados de porcentajes válidos*

# **4.1.2.2.28. Permitir incluir plantillas para orientar las colaboraciones de los usuarios con el medio**

El servicio "Permitir incluir plantillas para orientar las colaboraciones de los usuarios con el medio" se valora en mayor medida de forma fuerte que de forma débil, ya que el 25% de todos los académicos que han contestado valoran esta variable de forma débil y el 45,9% lo realizan de forma fuerte.

En cuanto a los periodistas, en general valoran esta utilidad en mayor medida de forma débil que de forma fuerte, ya que el 41,9% de todos los periodistas que han contestado valoran esta variable de forma débil y el 34,9% lo realizan de forma fuerte.

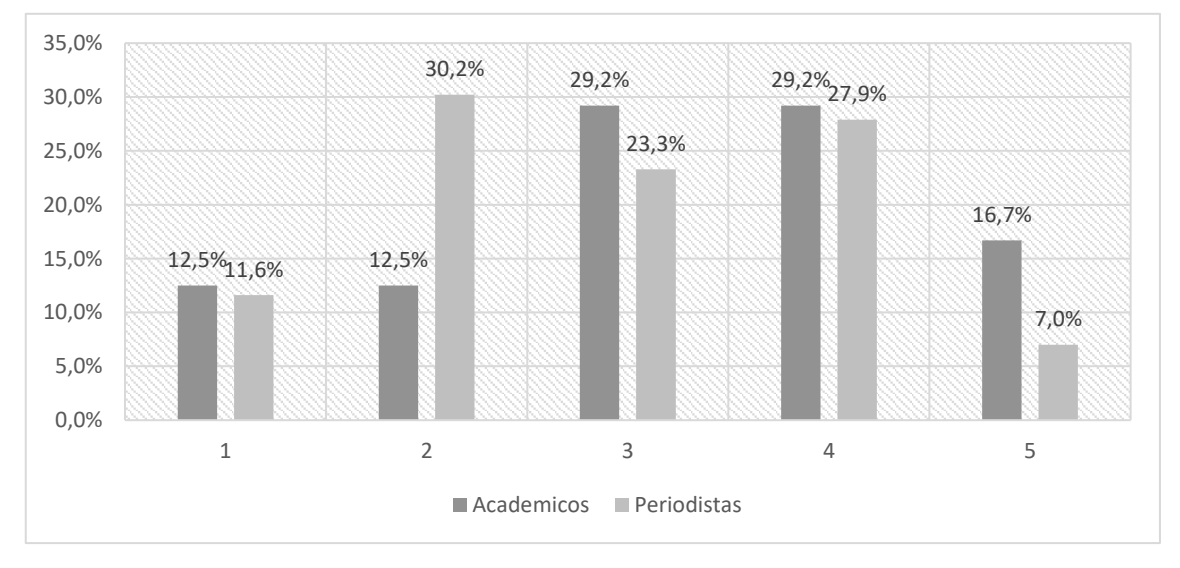

**Gráfico 31: Distribución porcentual de la puntuación de este servicio según el tipo de perfil**

### **4.1.2.2.29. Permitir que los usuarios editen partes de un artículo**

El servicio "Permitir que los usuarios editen partes de un artículo" se valora en mayor medida de forma débil que de forma fuerte, ya que el 60,9% de todos los académicos que han contestado valoran esta variable de forma débil y el 21,7% lo realizan de forma fuerte.

En cuanto a los periodistas, en general valoran esta utilidad en mayor medida de forma débil que de forma fuerte, ya que el 82,9% de todos los periodistas que han contestado valoran esta variable de forma débil y el 2,9% lo realizan de forma fuerte.

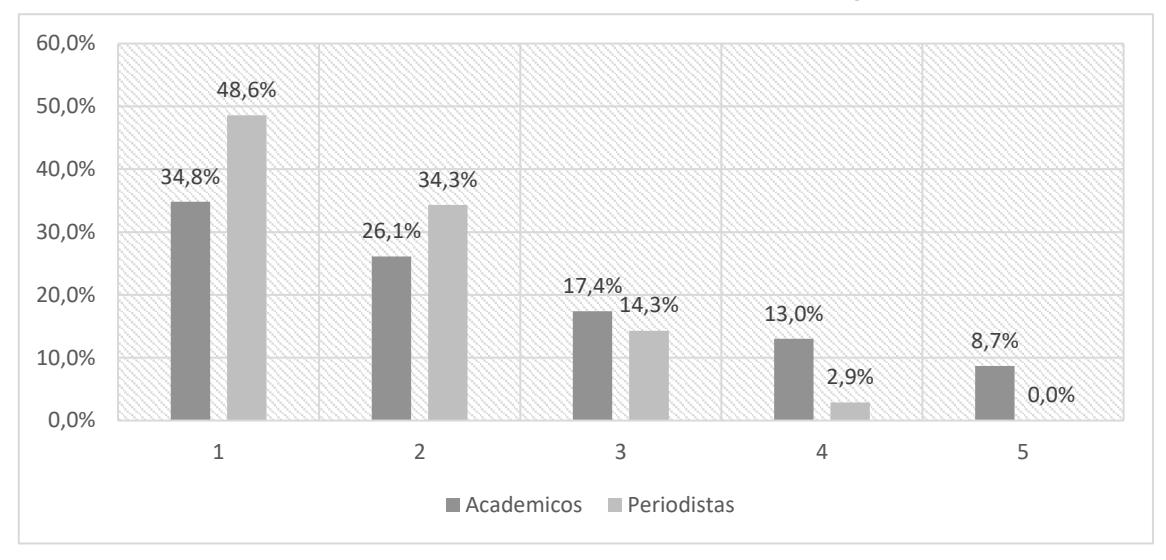

**Gráfico 32: Distribución porcentual de la puntuación de este servicio según el tipo de perfil**

*Fuente: Elaboración propia. Resultados de porcentajes válidos*

# **4.1.2.2.30. Permitir que los usuarios creen enlaces externos o internos en los artículos**

El servicio "Permitir que los usuarios creen enlaces externos o internos en los artículos" se valora en mayor medida de forma débil que de forma fuerte, ya que el 40% de todos los académicos que han contestado valoran esta variable de forma débil y el 28% lo realizan de forma fuerte.

En cuanto a los periodistas, en general valoran esta utilidad en mayor medida de forma débil que de forma fuerte, ya que el 47,5% de todos los periodistas que han contestado valoran esta variable de forma débil y el 32,5% lo realizan de forma fuerte.

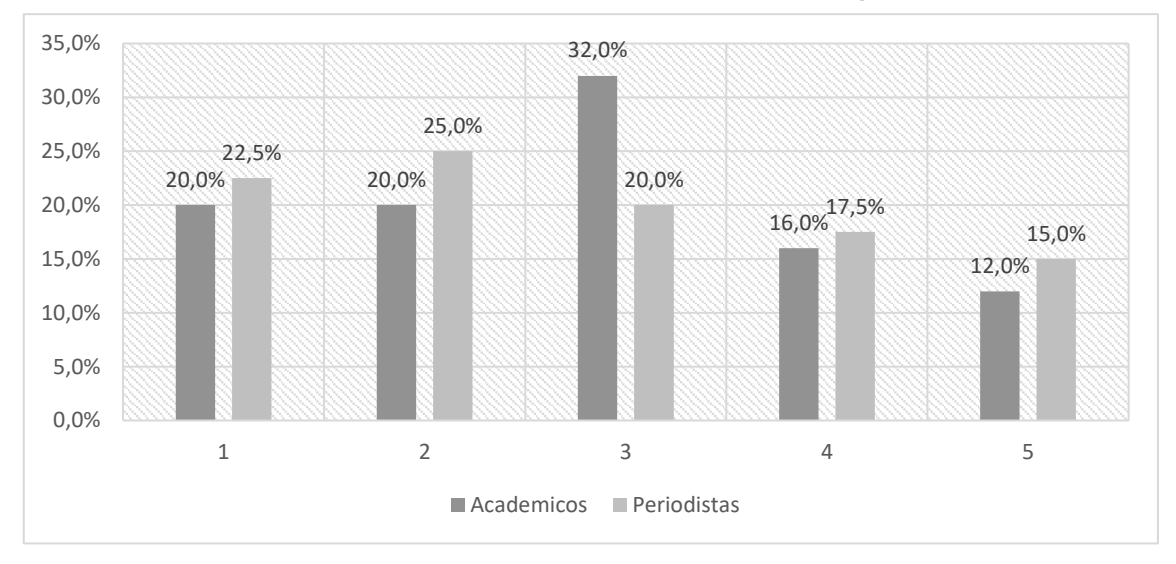

**Gráfico 33: Distribución porcentual de la puntuación de este servicio según el tipo de perfil**

# **4.1.2.2.31. Permitir que los usuarios sugieran enlaces externos a una noticia**

El servicio "Permitir que los usuarios sugieran enlaces externos a una noticia" se valora en mayor medida de forma fuerte que de forma débil, ya que el 17,9% de todos los académicos que han contestado valoran esta variable de forma débil y el 50% lo realizan de forma fuerte.

En cuanto a los periodistas, en general valoran esta utilidad en mayor medida de forma fuerte que de forma débil, ya que el 25% de todos los periodistas que han contestado valoran esta variable de forma débil y el 43,2% lo realizan de forma fuerte.

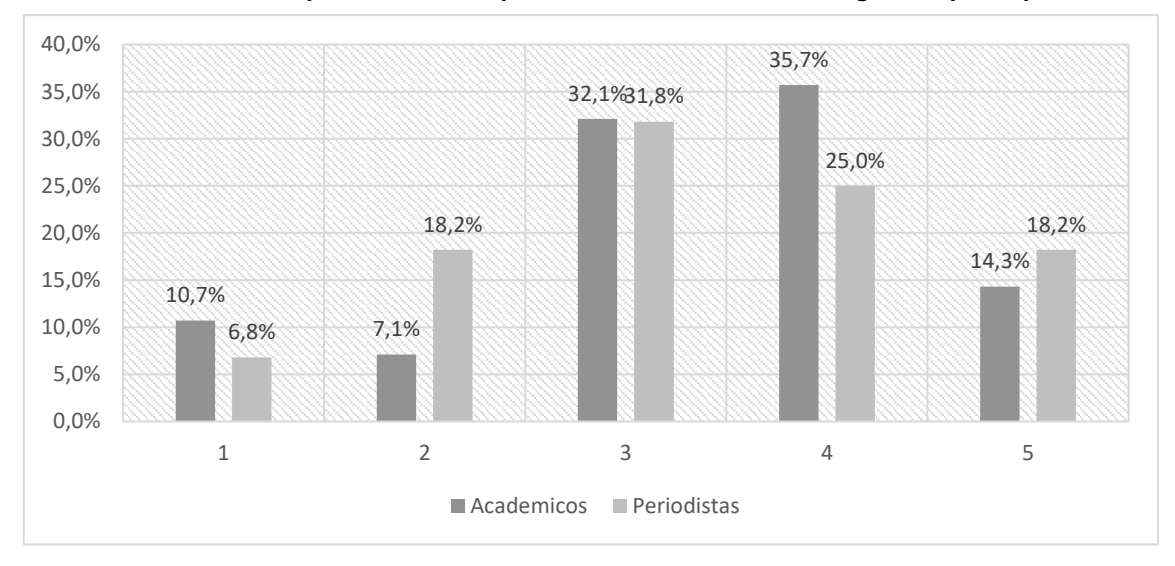

**Gráfico 34: Distribución porcentual de la puntuación de este servicio según el tipo de perfil**

## **4.1.2.2.32. Herramienta para que los usuarios exporten e importen textos del medio**

El servicio "Herramienta para que los usuarios exporten e importen textos del medio" se valora en mayor medida de forma fuerte que de forma débil, ya que el 38% de todos los académicos que han contestado valoran esta variable de forma débil y el 42,9% lo realizan de forma fuerte.

En cuanto a los periodistas, en general valoran esta utilidad en mayor medida de forma débil que de forma fuerte, ya que el 43,5% de todos los periodistas que han contestado valoran esta variable de forma débil y el 20,6% lo realizan de forma fuerte.

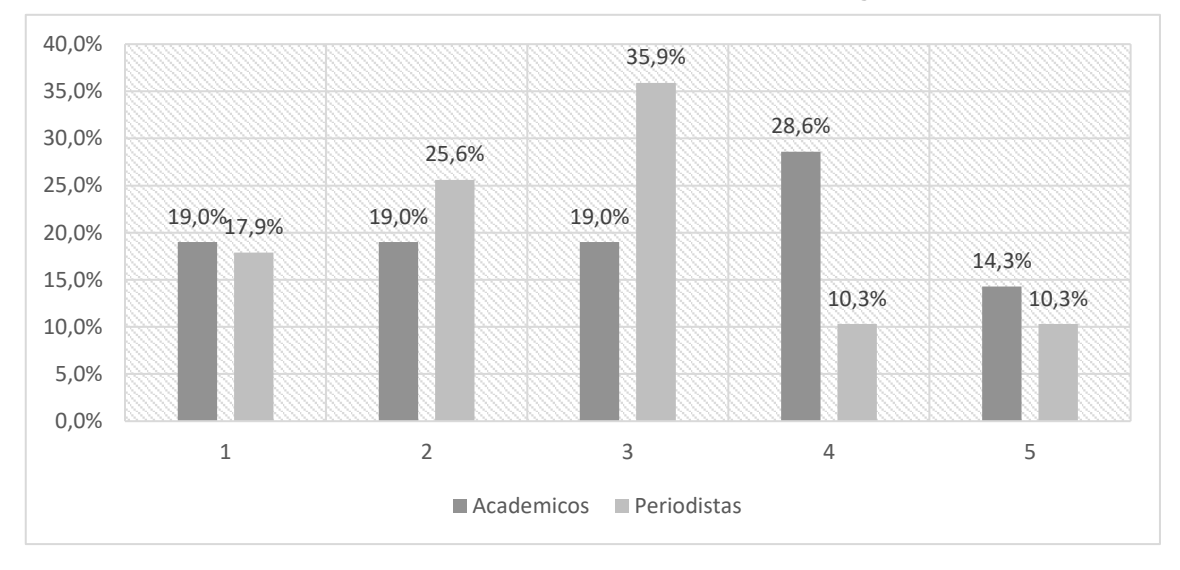

**Gráfico 35: Distribución porcentual de la puntuación de este servicio según el tipo de perfil**

# **4.1.2.2.33. Blog de notas para los usuarios (permite guardar información del medio)**

El servicio "Blog de notas para los usuarios (permite guardar información del medio)" se valora en igual medida de forma fuerte que de forma débil, ya que el 36,4% de todos los académicos que han contestado valoran esta variable de forma débil y el idéntico 36,4% lo realizan de forma fuerte.

En cuanto a los periodistas, en general valoran esta utilidad en mayor medida de forma débil que de forma fuerte, ya que el 41,2% de todos los periodistas que han contestado valoran esta variable de forma débil y el 35,3% lo realizan de forma fuerte.

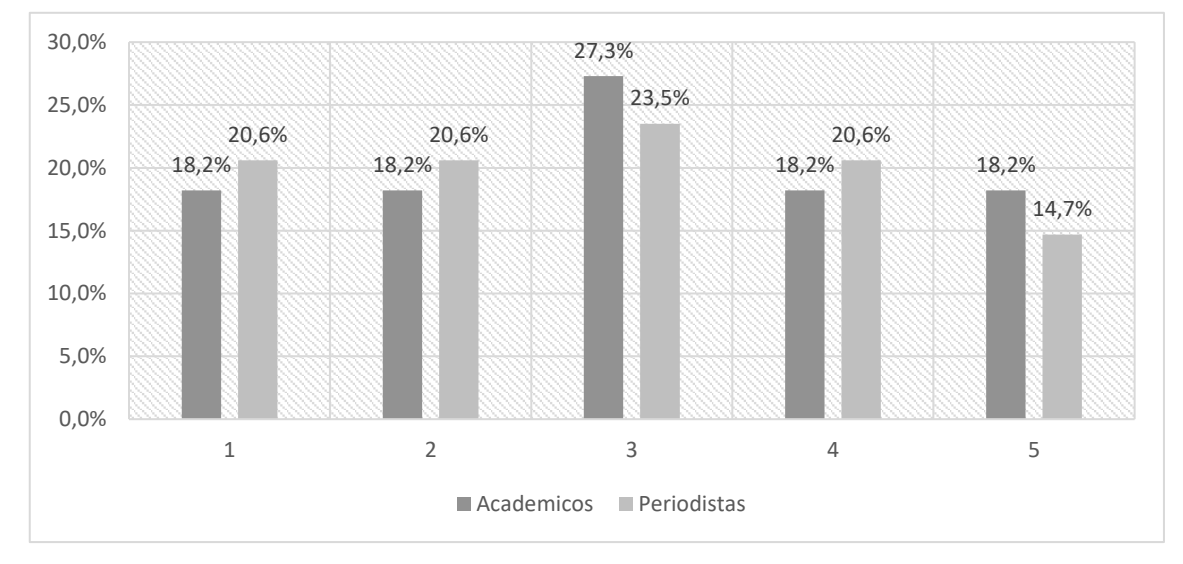

**Gráfico 36: Distribución porcentual de la puntuación de este servicio según el tipo de perfil**

*Fuente: Elaboración propia. Resultados de porcentajes válidos*

### **4.1.2.2.34. Identificar los artículos de los usuarios editados por el medio**

El servicio "Identificar los artículos de los usuarios editados por el medio" se valora en mayor medida de forma fuerte que de forma débil, ya que el 20% de todos los académicos que han contestado valoran esta variable de forma débil y el 35% lo realizan de forma fuerte.

En cuanto a los periodistas, en general valoran esta utilidad en mayor medida de forma débil que de forma fuerte, ya que el 36,4% de todos los periodistas que han contestado valoran esta variable de forma débil y el 27,3% lo realizan de forma fuerte.

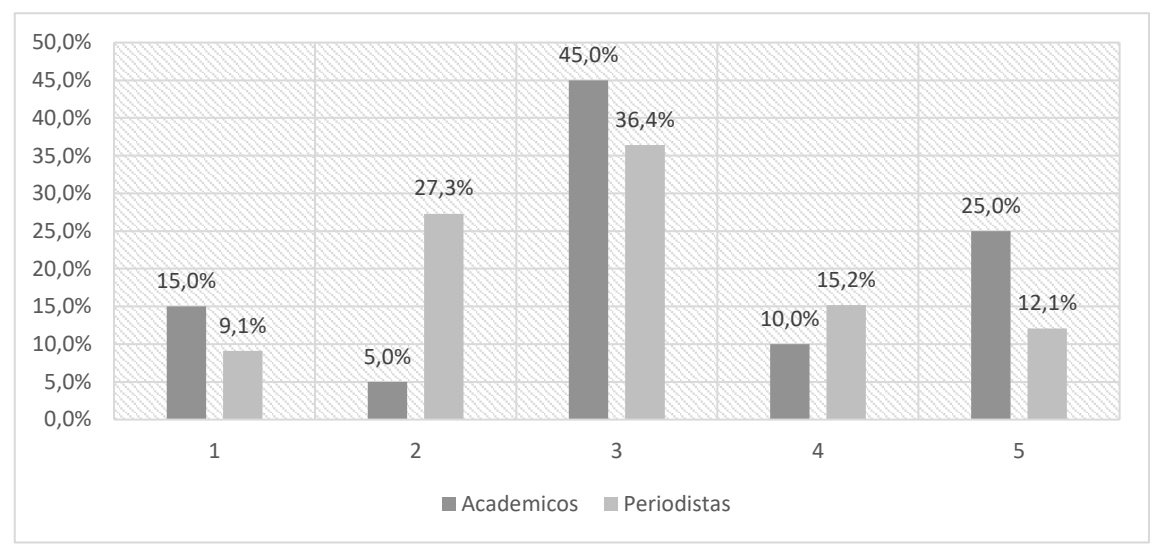

**Gráfico 37: Distribución porcentual de la puntuación de este servicio según el tipo de perfil**

*Fuente: Elaboración propia. Resultados de porcentajes válidos*

# **4.1.2.2.35. Permitir al usuario crear un periódico personal con los contenidos del medio**

El servicio "Permitir al usuario crear un periódico personal con los contenidos del medio" se valora en mayor medida de forma fuerte que de forma débil, ya que el 10% de todos los académicos que han contestado valoran esta variable de forma débil y el 40% lo realizan de forma fuerte.

En cuanto a los periodistas, en general valoran esta utilidad en mayor medida de forma fuerte que de forma débil, ya que el 31% de todos los periodistas que han contestado valoran esta variable de forma débil y el 38,1% lo realizan de forma fuerte.

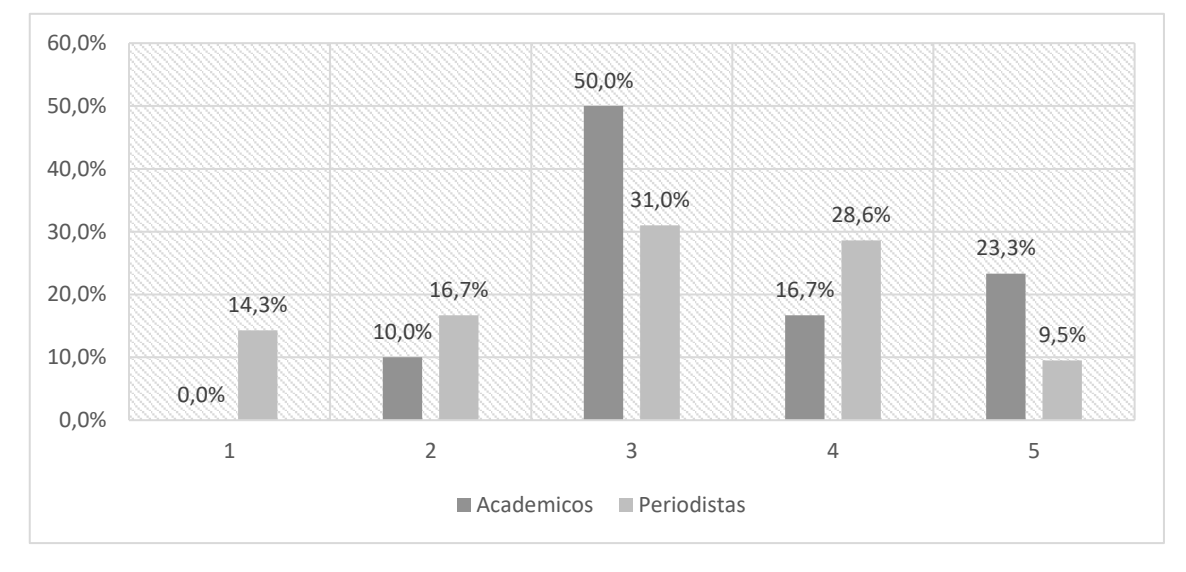

**Gráfico 38: Distribución porcentual de la puntuación de este servicio según el tipo de perfil**

# **4.1.2.2.36. Permitir al usuario que solicite la versión impresa de su periódico personal**

El servicio "Permitir al usuario que solicite la versión impresa de su periódico personal" se valora en mayor medida de forma débil que de forma fuerte, ya que el 30,4% de todos los académicos que han contestado valoran esta variable de forma débil y el 17,4% lo realizan de forma fuerte.

En cuanto a los periodistas, en general valoran esta utilidad en igual medida de forma débil que de forma fuerte, ya que el 43,9% de todos los periodistas que han contestado valoran esta variable de forma débil y el idéntico 43,9% lo realizan de forma fuerte.

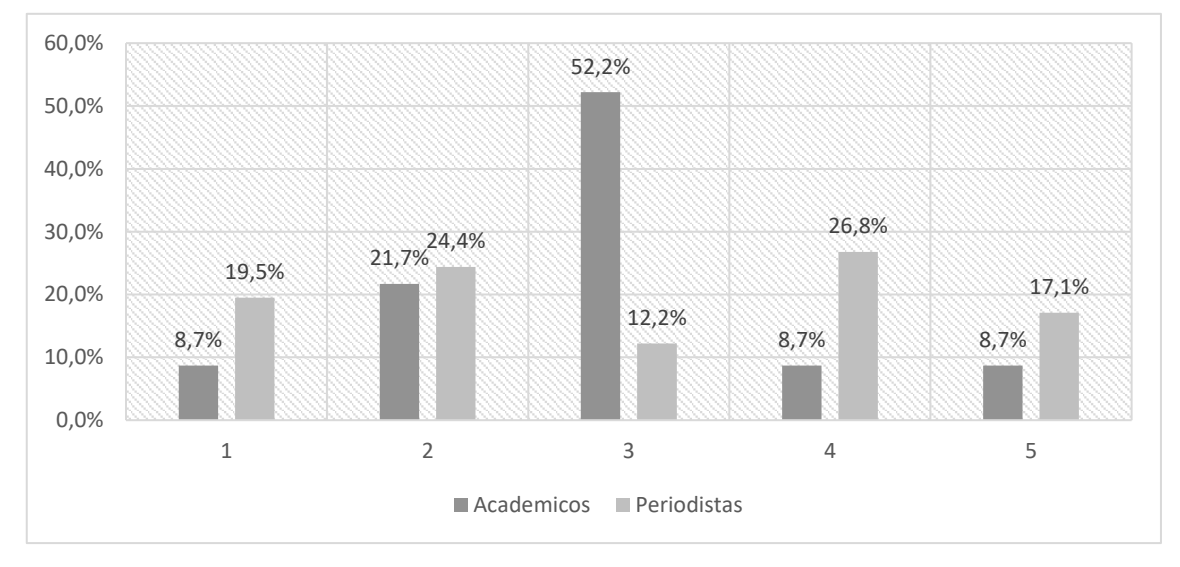

**Gráfico 39: Distribución porcentual de la puntuación de este servicio según el tipo de perfil**

# **4.1.2.2.37. Permitir al usuario ver los periódicos personales de otros usuarios**

En cuanto a los periodistas, en general valoran esta utilidad en mayor medida de forma débil que de forma fuerte, ya que el 45,8% de todos los académicos que han contestado valoran esta variable de forma débil y el 25% lo realizan de forma fuerte.

En cuanto a los periodistas, en general valoran esta utilidad en mayor medida de forma débil que de forma fuerte, ya que el 45,4% de todos los periodistas que han contestado valoran esta variable de forma débil y el 27,3% lo realizan de forma fuerte.

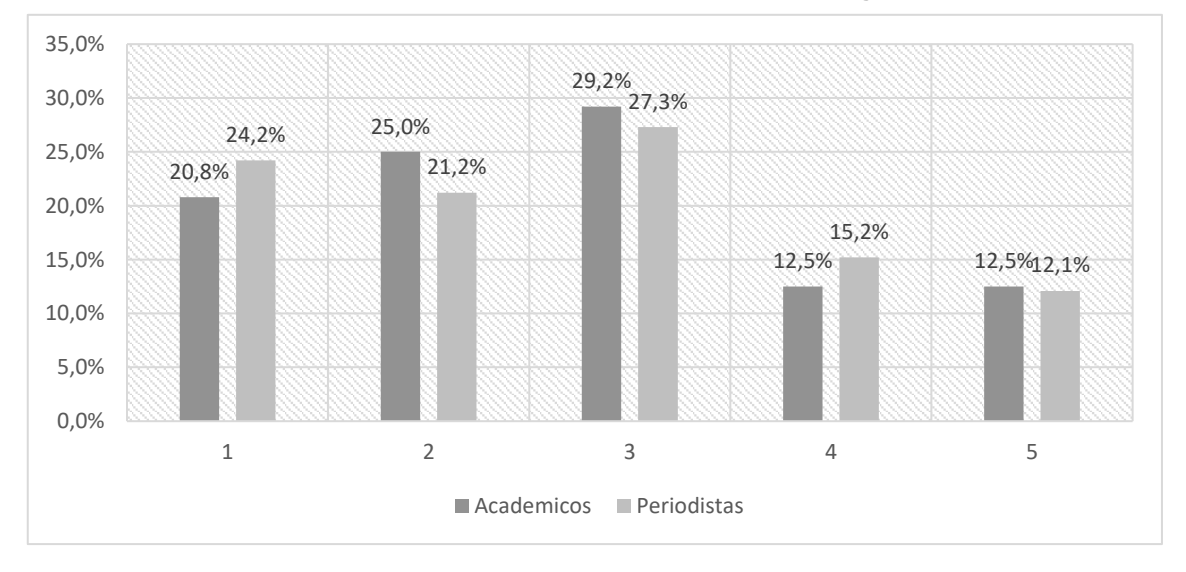

**Gráfico 40: Distribución porcentual de la puntuación de este servicio según el tipo de perfil**

## **4.1.2.2.38. Incluir archivo de noticias/hemeroteca**

El servicio "Incluir archivo de noticias/hemeroteca" se valora en mayor medida de forma fuerte que de forma débil, ya que el 0% de todos los académicos que han contestado valoran esta variable de forma débil y el 93,1% lo realizan de forma fuerte.

En cuanto a los periodistas, en general valoran esta utilidad en mayor medida de forma fuerte que de forma fuerte, ya que el 2% de todos los periodistas que han contestado valoran esta variable de forma débil y el 83,7% lo realizan de forma fuerte.

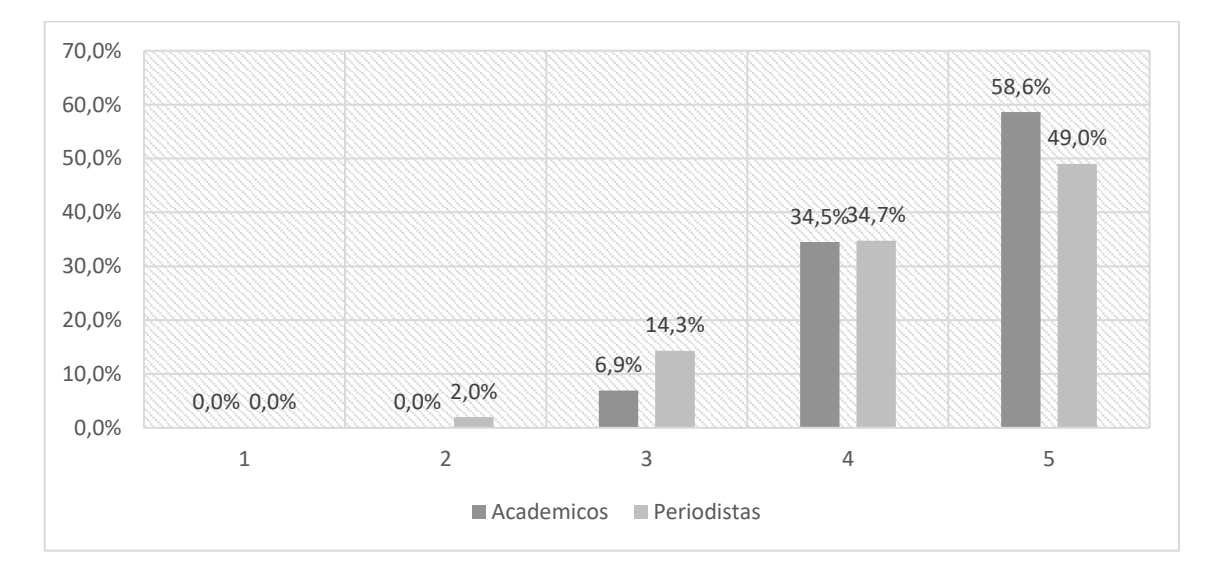

**Gráfico 41: Distribución porcentual de la puntuación de este servicio según el tipo de perfil**

*Fuente: Elaboración propia. Resultados de porcentajes válidos*

#### **4.1.2.2.39. Permitir que los usuarios creen grupos de discusión**

El servicio "Permitir que los usuarios creen grupos de discusión" se valora en mayor medida de forma fuerte que de forma débil, ya que el 26,9% de todos los académicos que han contestado valoran esta variable de forma débil y el 26,2% lo realizan de forma fuerte.

En cuanto a los periodistas, en general valoran esta utilidad en mayor medida de forma fuerte que de forma débil, ya que el 10,2% de todos los periodistas que han contestado valoran esta variable de forma débil y el 67,4% lo realizan de forma fuerte.

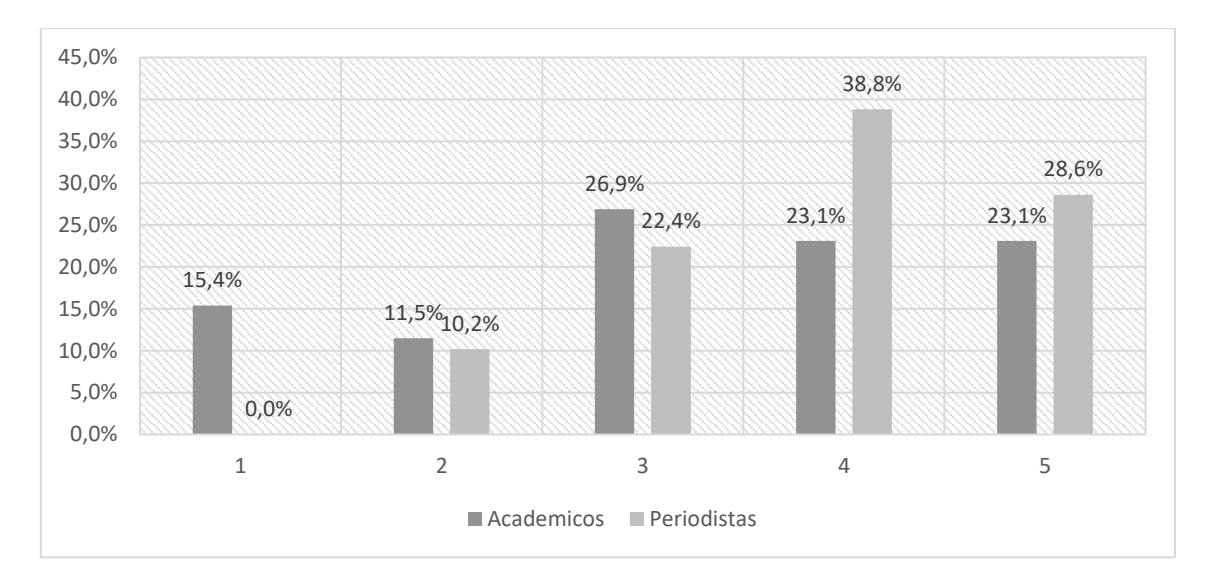

**Gráfico 42: Distribución porcentual de la puntuación de este servicio según el tipo de perfil**

*Fuente: Elaboración propia. Resultados de porcentajes válidos*

# **4.1.2.2.40. Incluir blogs de expertos en secciones de información especializada**

El servicio "Incluir blogs de expertos en secciones de información especializada" se valora en mayor medida de forma fuerte que de forma débil, ya que el 0% de todos los académicos que han contestado valoran esta variable de forma débil y el 75,9% lo realizan de forma fuerte.

En cuanto a los periodistas, en general valoran esta utilidad en mayor medida de forma fuerte que de forma débil, ya que el 2,1% de todos los periodistas que han contestado valoran esta variable de forma débil y el 87,5% lo realizan de forma fuerte.

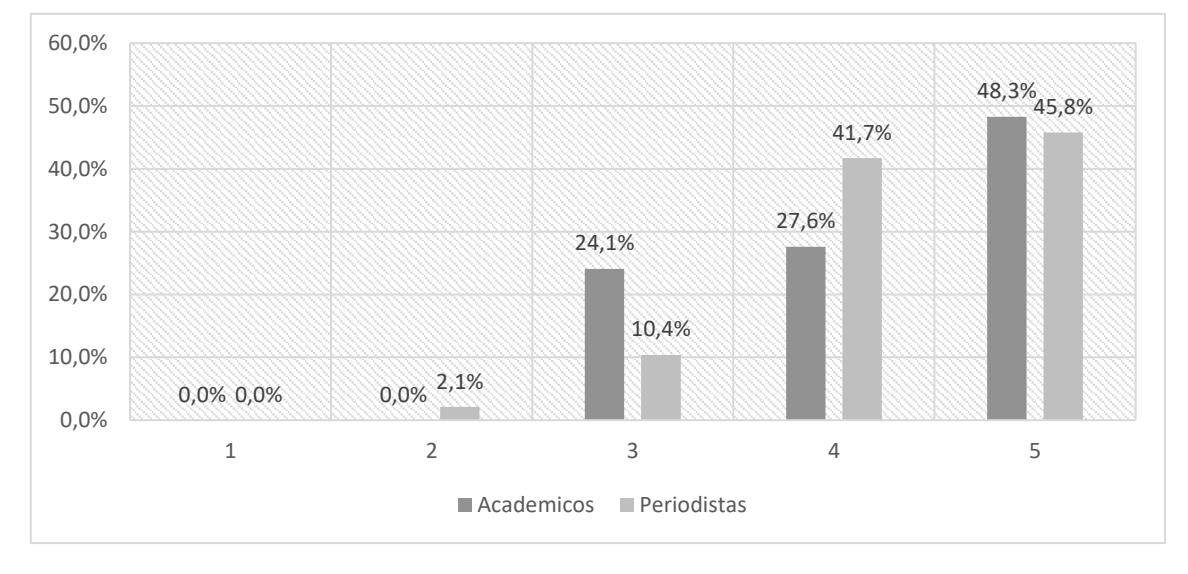

**Gráfico 43: Distribución porcentual de la puntuación de este servicio según el tipo de perfil**

### **4.1.2.2.41. Incluir foros en secciones de información especializada**

El servicio "Incluir foros en secciones de información especializada" se valora en mayor medida de forma fuerte que de forma débil, ya que el 19,2% de todos los académicos que han contestado valoran esta variable de forma débil y el 57,7% lo realizan de forma fuerte.

En cuanto a los periodistas, en general valoran esta utilidad valora en mayor medida de forma fuerte que de forma débil, ya que el 21,7% de todos los periodistas que han contestado valoran esta variable de forma débil y el 58,7% lo realizan de forma fuerte.

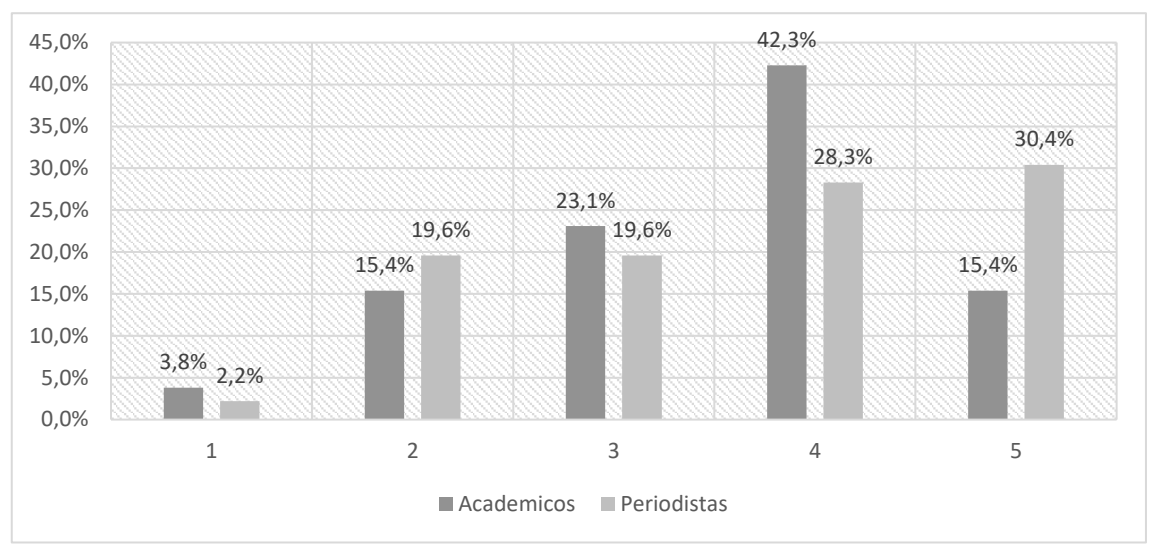

**Gráfico 44: Distribución porcentual de la puntuación de este servicio según el tipo de perfil**

*Fuente: Elaboración propia. Resultados de porcentajes válidos*

### **4.1.2.2.42. Incluir un consultorio atendido por especialistas**

El servicio "Incluir un consultorio atendido por especialistas" se valora en mayor medida de forma fuerte que de forma débil, ya que el 23,1% de todos los académicos que han contestado valoran esta variable de forma débil y el 57,7% lo realizan de forma fuerte.

En cuanto a los periodistas, en general valoran esta utilidad en mayor medida de forma fuerte que de forma débil, ya que el 6,3% de todos los periodistas que han contestado valoran esta variable de forma débil y el 62,5% lo realizan de forma fuerte.

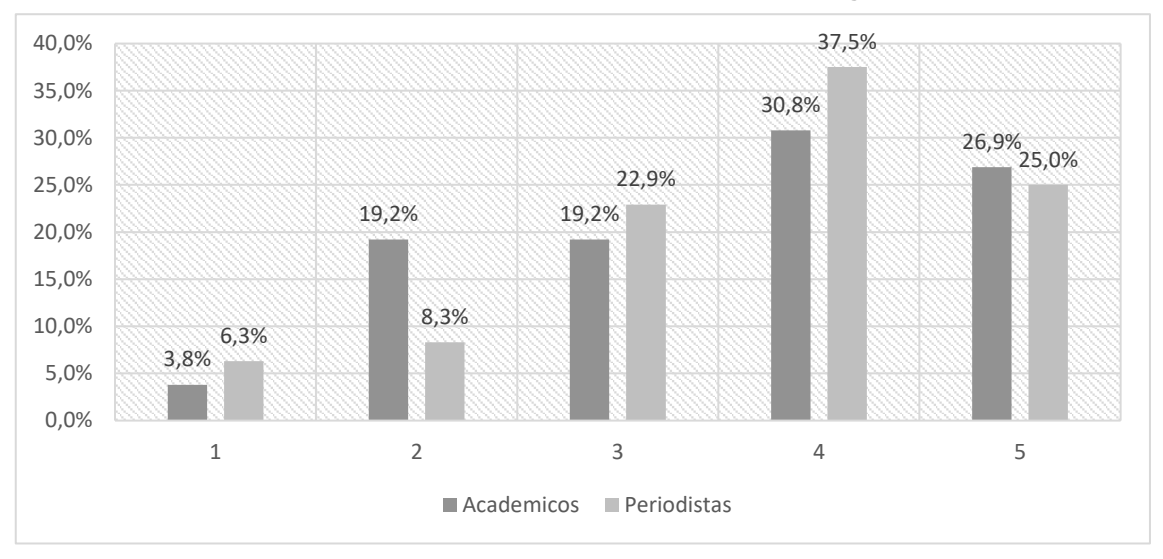

**Gráfico 45: Distribución porcentual de la puntuación de este servicio según el tipo de perfil**

*Fuente: Elaboración propia. Resultados de porcentajes válidos*

### **4.1.2.2.43. Ofrecer vídeos generados por el medio**

El servicio "Ofrecer vídeos generados por el medio" se valora en mayor medida de forma fuerte que de forma débil, ya que el 3,4% de todos los académicos que han contestado valoran esta variable de forma débil y el 79,3% lo realizan de forma fuerte.

En cuanto a los periodistas, en general valoran esta utilidad en mayor medida de forma fuerte que de forma débil, ya que el 0% de todos los periodistas que han contestado valoran esta variable de forma débil y el 84,8% lo realizan de forma fuerte.

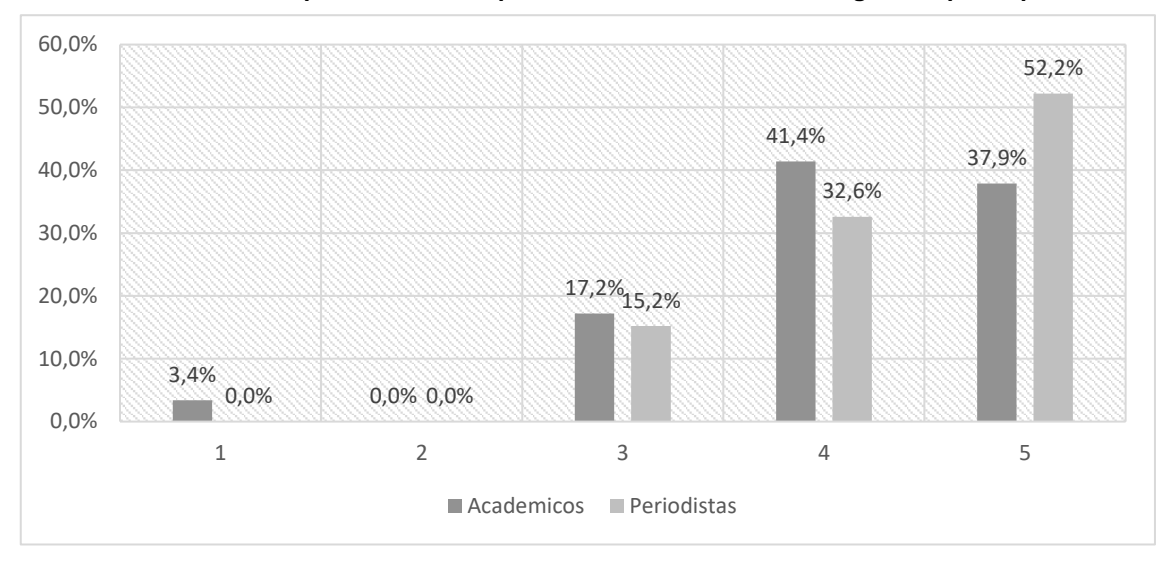

**Gráfico 46: Distribución porcentual de la puntuación de este servicio según el tipo de perfil**

*Fuente: Elaboración propia. Resultados de porcentajes válidos*

### **4.1.2.2.44. Ofrecer una plataforma de vídeos para los usuarios**

El servicio "Ofrecer una plataforma de vídeos para los usuarios" se valora en mayor medida de forma fuerte que de forma débil, ya que el 19,2% de todos los académicos que han contestado valoran esta variable de forma débil y el 57,7% lo realizan de forma fuerte.

En cuanto a los periodistas, en general valoran esta utilidad en mayor medida de forma fuerte que de forma débil, ya que el 9,1% de todos los periodistas que han contestado valoran esta variable de forma débil y el 59,1% lo realizan de forma fuerte.

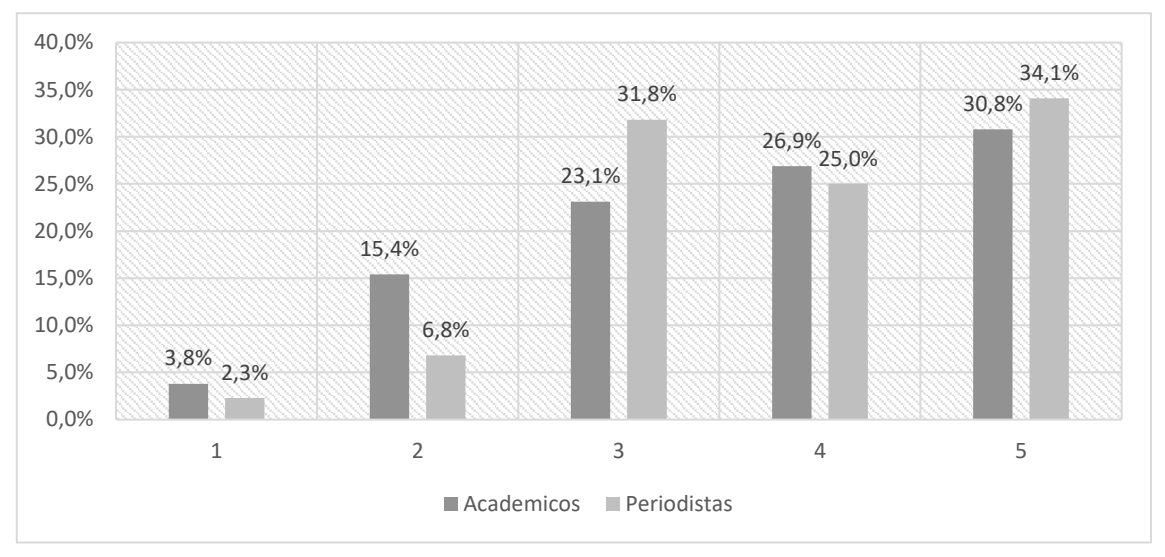

**Gráfico 47: Distribución porcentual de la puntuación de este servicio según el tipo de perfil**

*Fuente: Elaboración propia. Resultados de porcentajes válidos*

### **4.1.2.2.45. Herramientas para que los usuarios editen sus vídeos**

El servicio "Herramientas para que los usuarios editen sus vídeos" se valora en mayor medida de forma fuerte que de forma débil, ya que el 26,1% de todos los académicos que han contestado valoran esta variable de forma débil y el 43,5% lo realizan de forma fuerte.

En cuanto a los periodistas, en general valoran esta utilidad en mayor medida de forma débil que de forma fuerte, ya que el 41% de todos los periodistas que han contestado valoran esta variable de forma débil y el 30,7% lo realizan de forma fuerte.

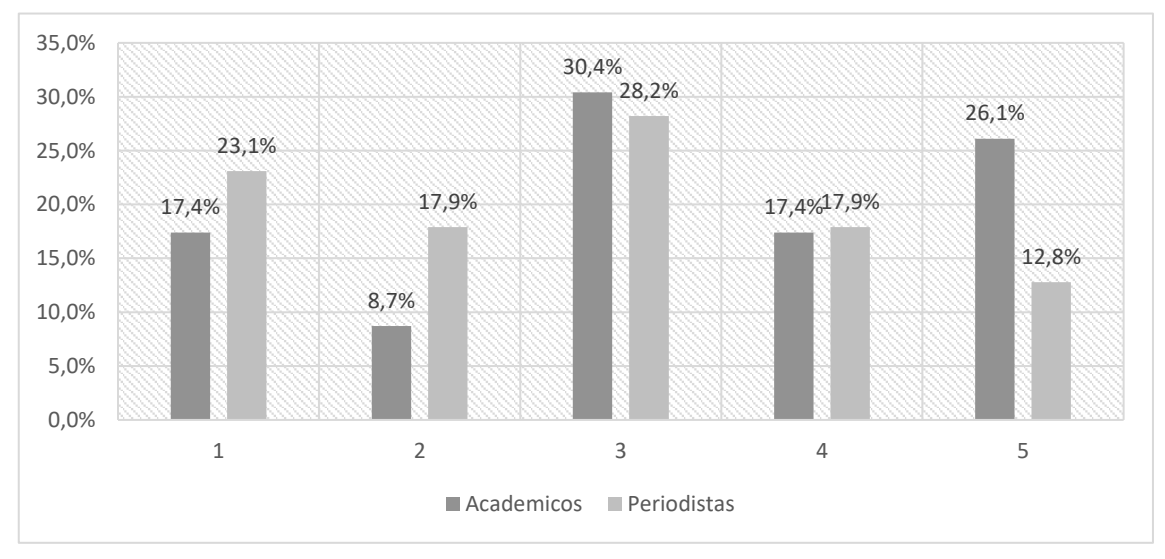

**Gráfico 48: Distribución porcentual de la puntuación de este servicio según el tipo de perfil**

*Fuente: Elaboración propia. Resultados de porcentajes válidos*

# **4.1.2.2.46. Herramientas para que los usuarios agreguen subtítulos y comentarios a los vídeos**

El servicio "Herramientas para que los usuarios agreguen subtítulos y comentarios a los vídeos" se valora en mayor medida de forma débil que de forma fuerte, ya que el 42,3% de todos los académicos que han contestado valoran esta variable de forma débil y el 34,6% lo realizan de forma fuerte.

En cuanto a los periodistas, en general valoran esta utilidad en mayor medida de forma fuerte que de forma débil, ya que el 35,9% de todos los periodistas que han contestado valoran esta variable de forma débil y el 41% lo realizan de forma fuerte.

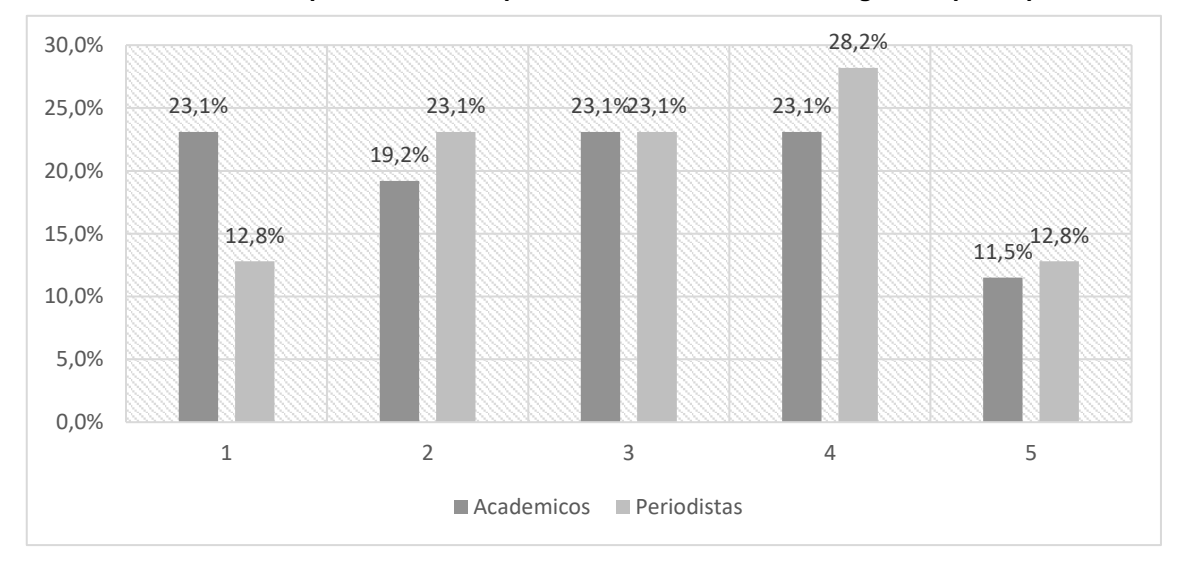

**Gráfico 49: Distribución porcentual de la puntuación de este servicio según el tipo de perfil**

*Fuente: Elaboración propia. Resultados de porcentajes válidos*

### **4.1.2.2.47. Herramientas para que los usuarios editen sus fotos**

El servicio "Herramientas para que los usuarios editen sus fotos" se valora en mayor medida de forma fuerte que de forma débil, ya que el 29,2% de todos los académicos que han contestado valoran esta variable de forma débil y el 37,5% lo realizan de forma fuerte.

En cuanto a los periodistas, en general valoran esta utilidad en mayor medida de forma débil que de forma fuerte, ya que el 39,5% de todos los periodistas que han contestado valoran esta variable de forma débil y el 34,2% lo realizan de forma fuerte.

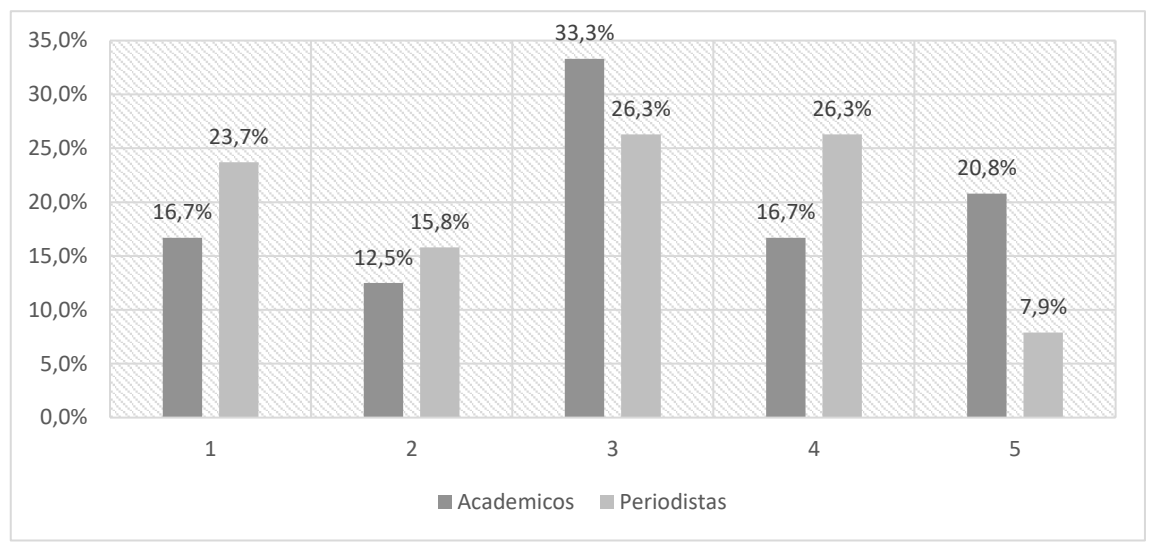

**Gráfico 50: Distribución porcentual de la puntuación de este servicio según el tipo de perfil**

*Fuente: Elaboración propia. Resultados de porcentajes válidos*

**4.1.2.2.48. Herramientas para que los usuarios suban vídeos grabados a través de una webcam**

El servicio "Herramientas para que los usuarios suban vídeos grabados a través de una webcam" se valora en mayor medida de forma fuerte que de forma débil, ya que el 25% de todos los académicos que han contestado valoran esta variable de forma débil y el 35,8% lo realizan de forma fuerte.

En cuanto a los periodistas, en general valoran esta utilidad en mayor medida de forma débil que de forma fuerte, ya que el 35% de todos los periodistas que han contestado valoran esta variable de forma débil y el 27,5% lo realizan de forma fuerte.

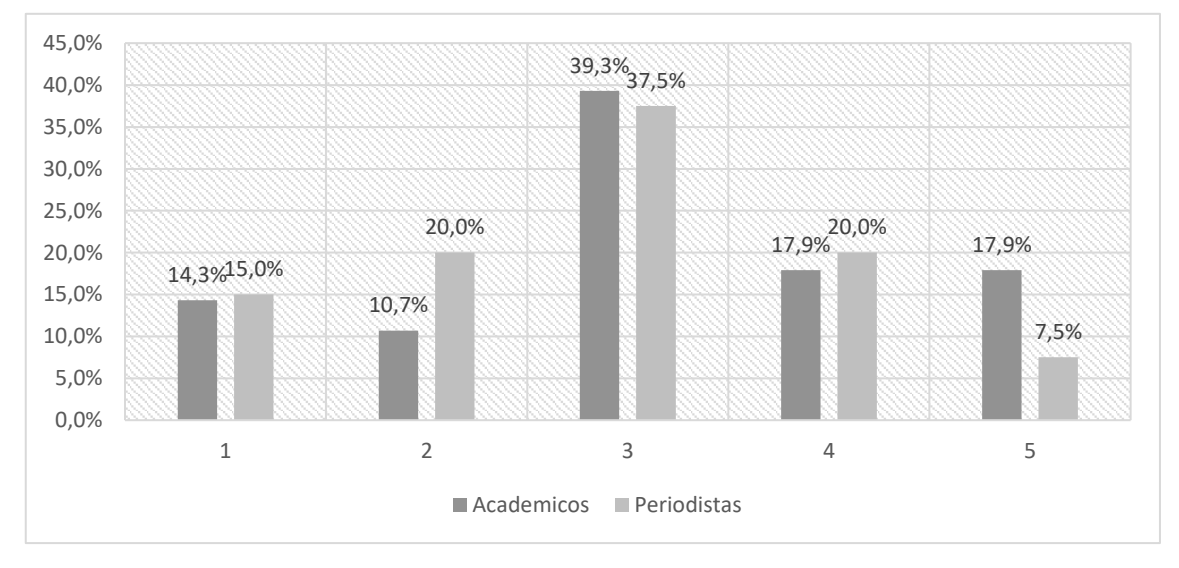

**Gráfico 51: Distribución porcentual de la puntuación de este servicio según el tipo de perfil**

### **4.1.2.2.49. Permitir a los usuarios descargarse vídeos y audios del medio**

El servicio "Permitir a los usuarios descargarse vídeos y audios del medio" se valora en mayor medida de forma fuerte que de forma débil, ya que el 11,1% de todos los académicos que han contestado valoran esta variable de forma débil y el 62,9% lo realizan de forma fuerte.

En cuanto a los periodistas, en general valoran esta utilidad en mayor medida de forma fuerte que de forma débil, ya que el 20,9% de todos los periodistas que han contestado valoran esta variable de forma débil y el 51,2% lo realizan de forma fuerte.

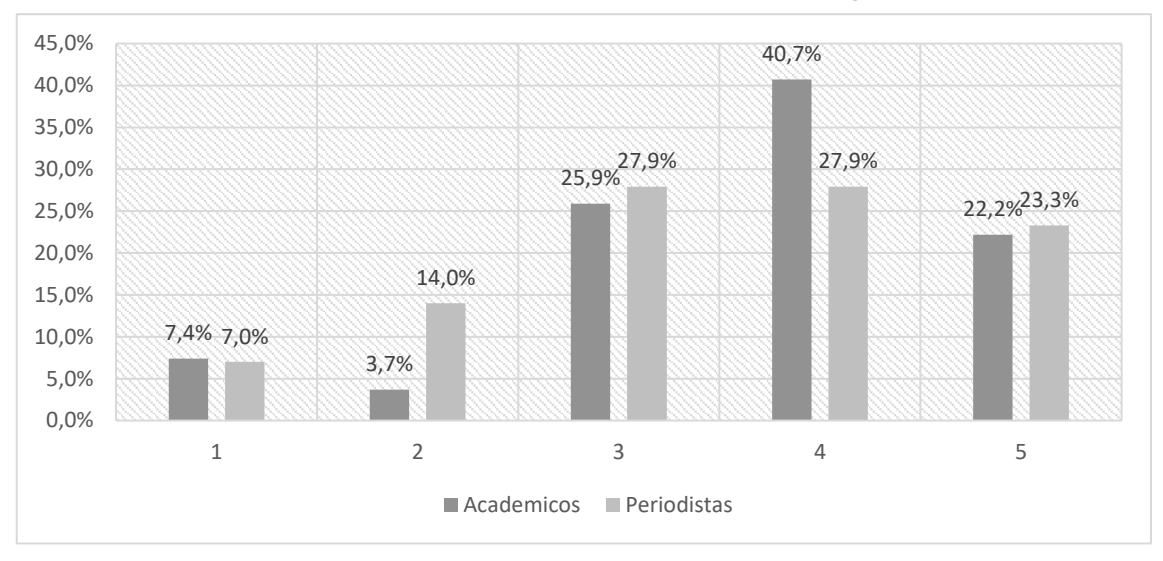

**Gráfico 52: Distribución porcentual de la puntuación de este servicio según el tipo de perfil**

*Fuente: Elaboración propia. Resultados de porcentajes válidos*

### **4.1.2.2.50. Crear un canal en YouTube para difundir contenidos**

El servicio "Crear un canal en YouTube para difundir contenidos" se valora en mayor medida de forma fuerte que de forma débil, ya que el 7,7% de todos los académicos que han contestado valoran esta variable de forma débil y el 84,6% lo realizan de forma fuerte.

En cuanto a los periodistas, en general valoran esta utilidad en mayor medida de forma fuerte que de forma débil, ya que el 14,3% de todos los periodistas que han contestado valoran esta variable de forma débil y el 54,8% lo realizan de forma fuerte.

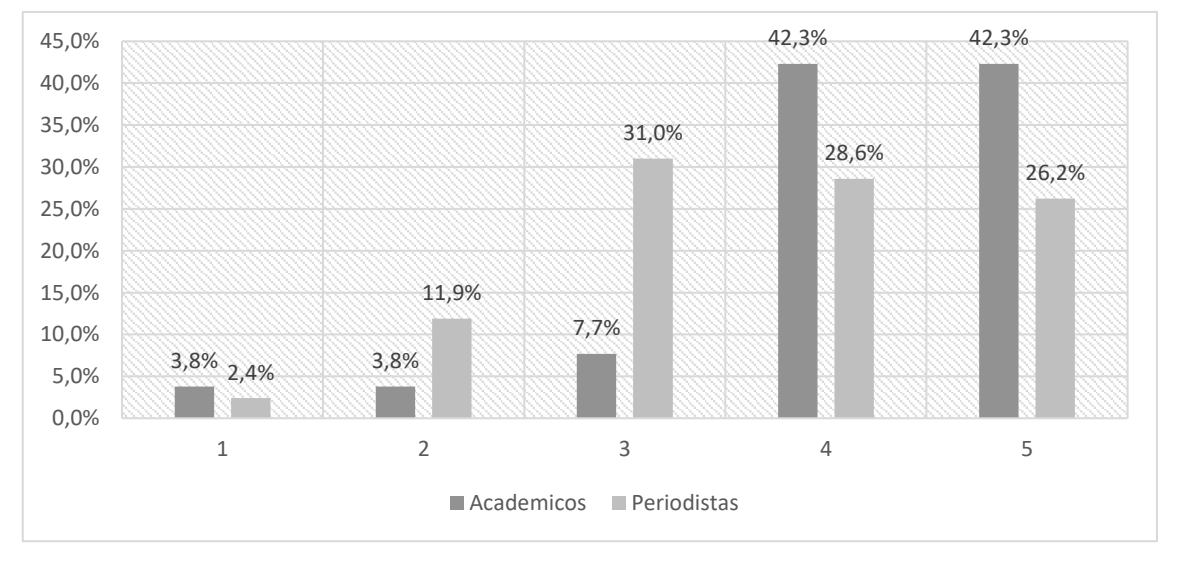

**Gráfico 53: Distribución porcentual de la puntuación de este servicio según el tipo de perfil**

*Fuente: Elaboración propia. Resultados de porcentajes válidos*

### **4.1.2.2.51. Crear un programa en colaboración con YouTube**

El servicio "Crear un programa en colaboración con YouTube" se valora en mayor medida de forma fuerte que de forma débil, ya que el 4,5% de todos los académicos que han contestado valoran esta variable de forma débil y el 68,2% lo realizan de forma fuerte.

En cuanto a los periodistas, en general valoran esta utilidad en mayor medida de forma fuerte que de forma débil, ya que el 16,7% de todos los periodistas que han contestado valoran esta variable de forma débil y el 55,6% lo realizan de forma fuerte.

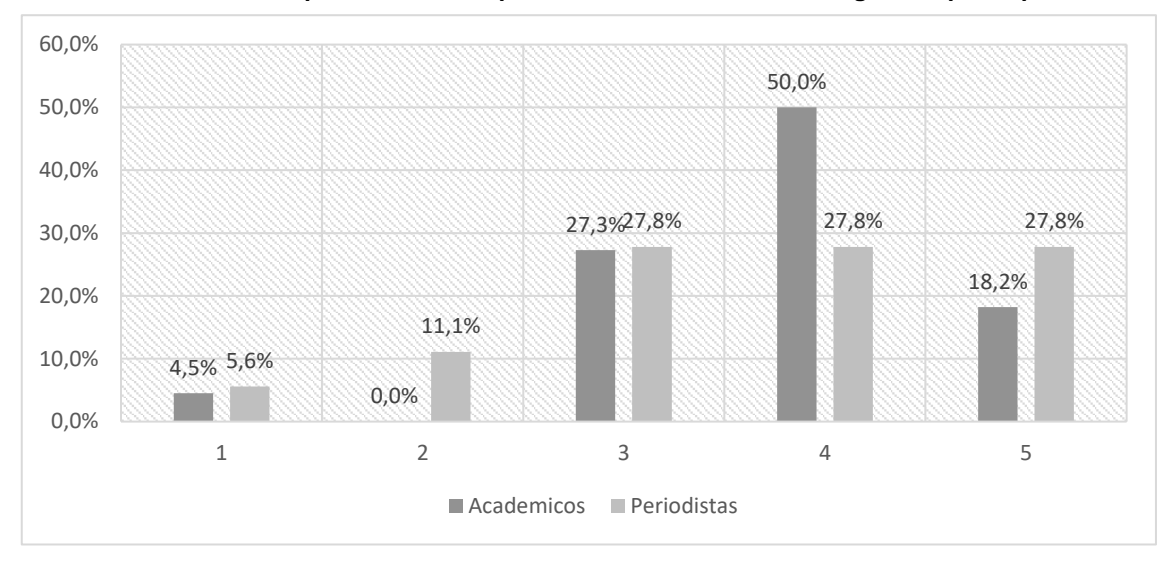

**Gráfico 54: Distribución porcentual de la puntuación de este servicio según el tipo de perfil**

*Fuente: Elaboración propia. Resultados de porcentajes válidos*

## **4.1.2.2.52. Subir una lista de reproducción, canal o vídeo del medio a una red social**

El servicio "Subir una lista de reproducción, canal o vídeo del medio a una red social" se valora en mayor medida de forma fuerte que de forma débil, ya que el 4,5% de todos los académicos que han contestado valoran esta variable de forma débil y el 77,2% lo realizan de forma fuerte.

En cuanto a los periodistas, en general valoran esta utilidad en mayor medida de forma fuerte que de forma débil, ya que el 12,5% de todos los periodistas que han contestado valoran esta variable de forma débil y el 62,5% lo realizan de forma fuerte.

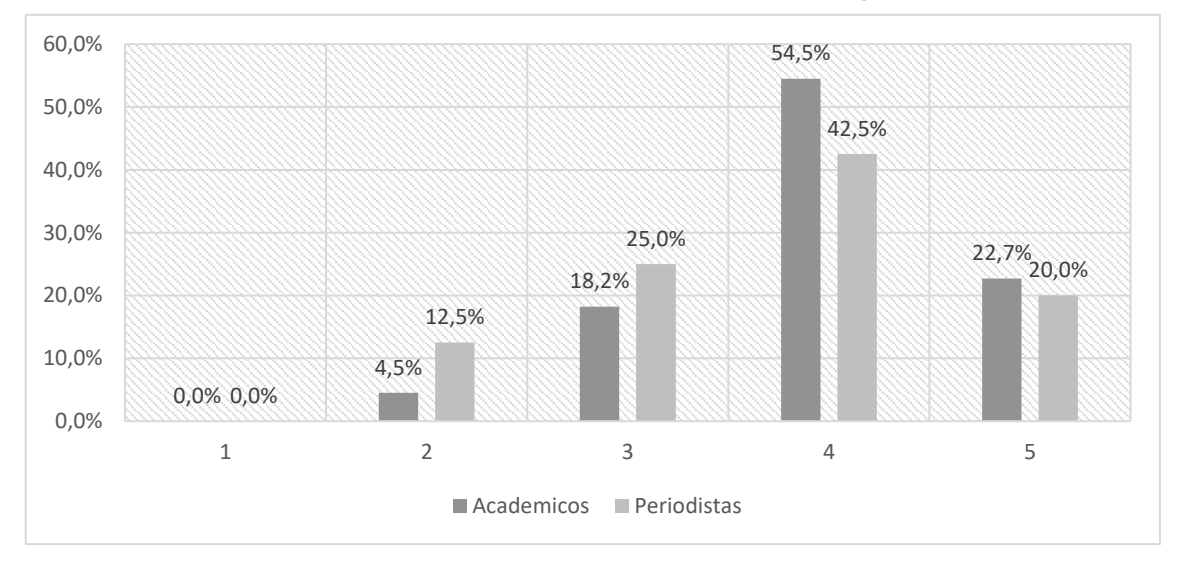

**Gráfico 55: Distribución porcentual de la puntuación de este servicio según el tipo de perfil**

### **4.1.2.2.53. Ofrecer fotos generadas por el medio**

El servicio "Ofrecer fotos generadas por el medio" se valora en mayor medida de forma fuerte que de forma débil, ya que el 17,3% de todos los académicos que han contestado valoran esta variable de forma débil y el 52,5% lo realizan de forma fuerte.

En cuanto a los periodistas, en general valoran esta utilidad en mayor medida de forma fuerte que de forma débil, ya que el 10,6% de todos los periodistas que han contestado valoran esta variable de forma débil y el 70,2% lo realizan de forma fuerte.

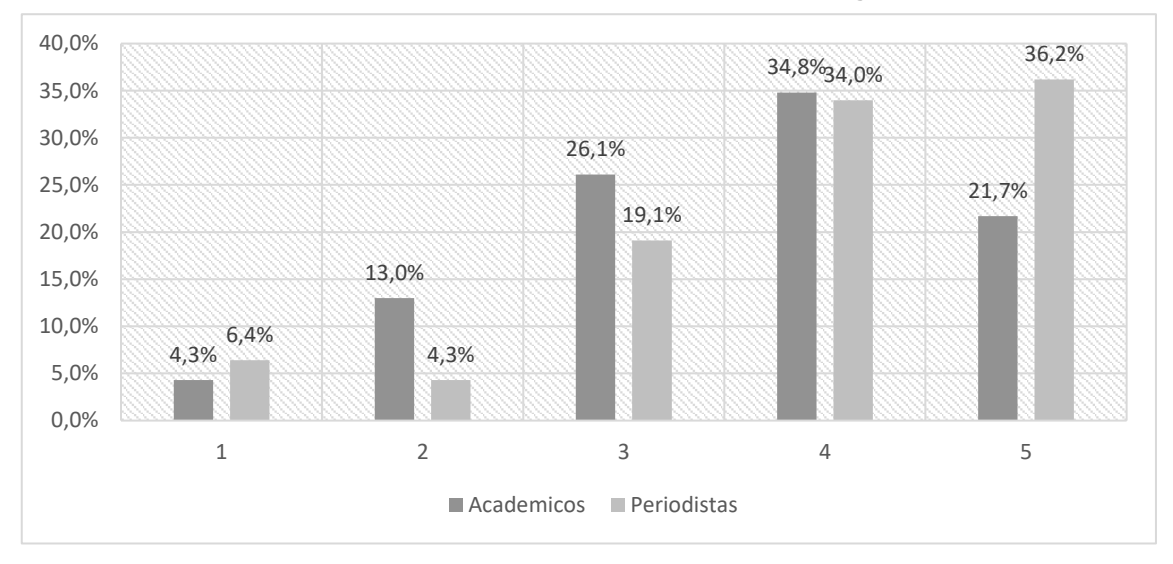

**Gráfico 56: Distribución porcentual de la puntuación de este servicio según el tipo de perfil**

*Fuente: Elaboración propia. Resultados de porcentajes válidos*

### **4.1.2.2.54. Ofrecer una plataforma de fotos para los usuarios**

El servicio "Ofrecer una plataforma de fotos para los usuarios" se valora en mayor medida de forma fuerte que de forma débil, ya que el 20% de todos los académicos que han contestado valoran esta variable de forma débil y el 60% lo realizan de forma fuerte.

En cuanto a los periodistas, en general valoran esta utilidad en mayor medida de forma fuerte que de forma débil, ya que el 24,4% de todos los periodistas que han contestado valoran esta variable de forma débil y el 48,8% lo realizan de forma fuerte.

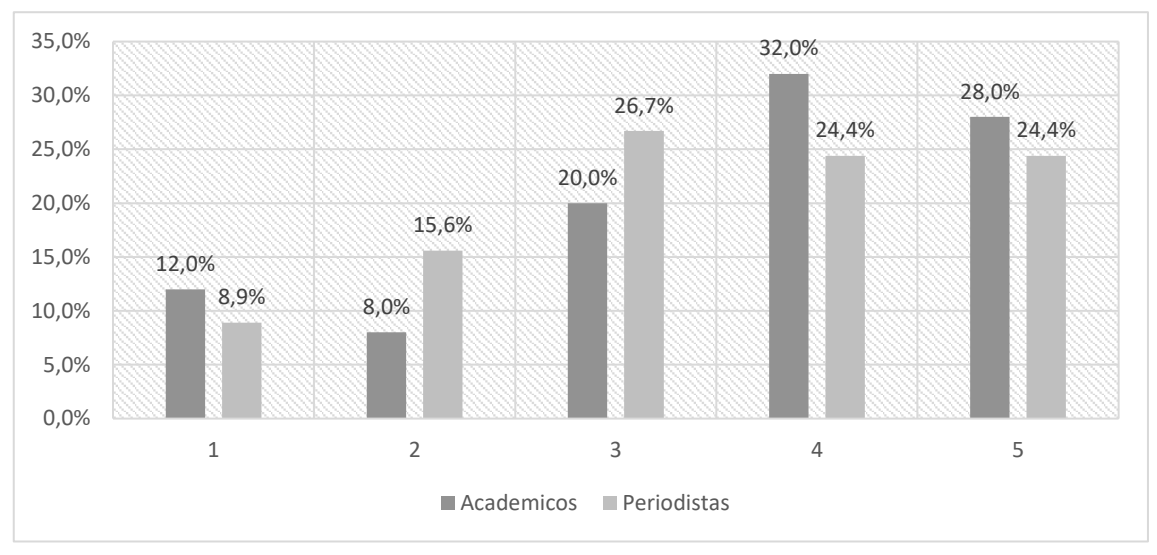

**Gráfico 57: Distribución porcentual de la puntuación de este servicio según el tipo de perfil**

*Fuente: Elaboración propia. Resultados de porcentajes válidos*

### **4.1.2.2.55. Ofrecer herramientas para que los usuarios editen sus fotos**

El servicio "Ofrecer herramientas para que los usuarios editen sus fotos" se valora en mayor medida de forma fuerte que de forma débil, ya que el 29,2% de todos los académicos que han contestado valoran esta variable de forma débil y el 50% lo realizan de forma fuerte.

En cuanto a los periodistas, en general valoran esta utilidad en mayor medida de forma débil que de forma fuerte, ya que el 46,2% de todos los periodistas que han contestado valoran esta variable de forma débil y el 25,7% lo realizan de forma fuerte.

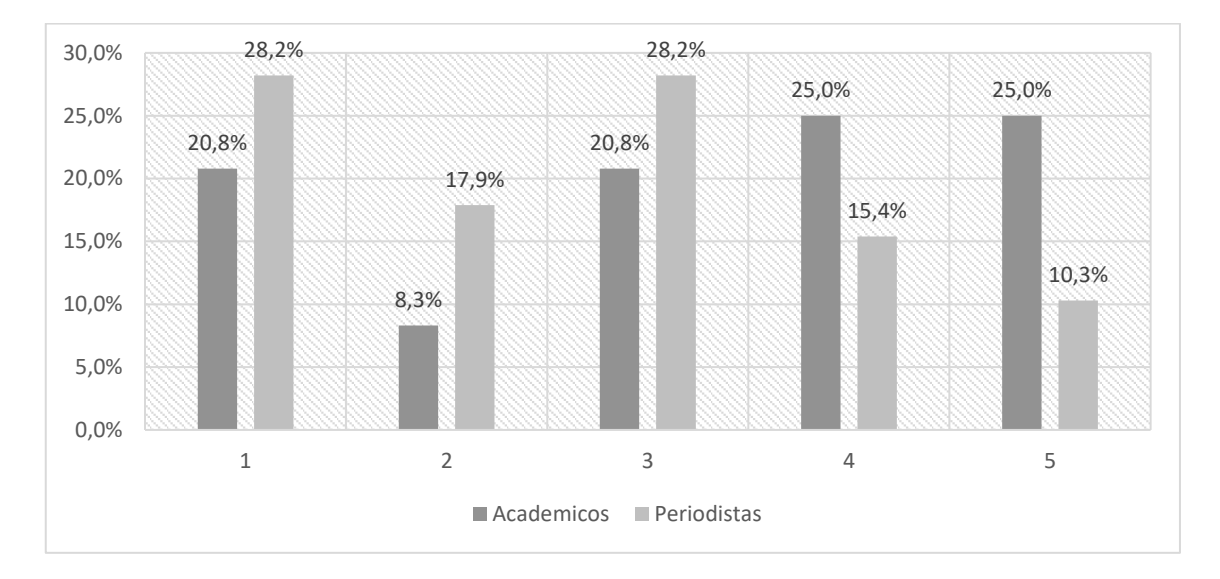

**Gráfico 58: Distribución porcentual de la puntuación de este servicio según el tipo de perfil**

*Fuente: Elaboración propia. Resultados de porcentajes válidos*

### **4.1.2.2.56. Dar de alta al medio en una red social**

El servicio "Dar de alta al medio en una red social" se valora en mayor medida de forma fuerte que de forma débil, ya que el 11,5% de todos los académicos que han contestado valoran esta variable de forma débil y el 80,7% lo realizan de forma fuerte.

En cuanto a los periodistas, en general valoran esta utilidad en mayor medida de forma fuerte que de forma débil, ya que el 8,5% de todos los periodistas que han contestado valoran esta variable de forma débil y el 83% lo realizan de forma fuerte.

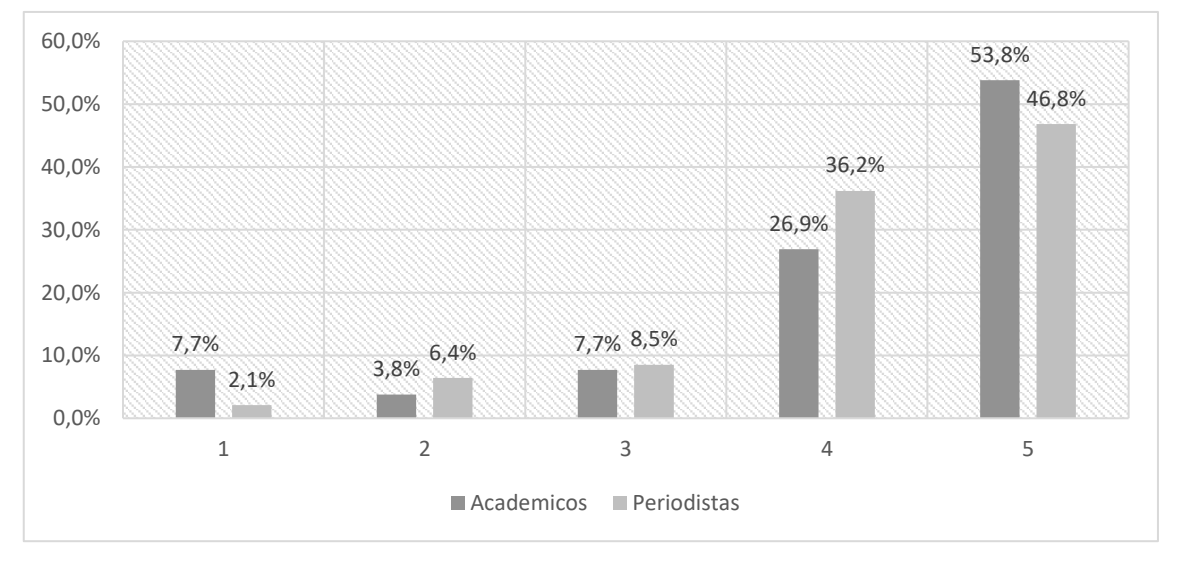

**Gráfico 59: Distribución porcentual de la puntuación de este servicio según el tipo de perfil**

*Fuente: Elaboración propia. Resultados de porcentajes válidos*

#### **4.1.2.2.57. Crear una causa para que los usuarios se adhieran**

El servicio "Crear una causa para que los usuarios se adhieran" se valora en mayor medida de forma fuerte que de forma débil, ya que el 16% de todos los académicos que han contestado valoran esta variable de forma débil y el 56% lo realizan de forma fuerte.

En cuanto a los periodistas, en general valoran esta utilidad en mayor medida de forma fuerte que de forma débil, ya que el 15,6% de todos los periodistas que han contestado valoran esta variable de forma débil y el 64,5% lo realizan de forma fuerte.

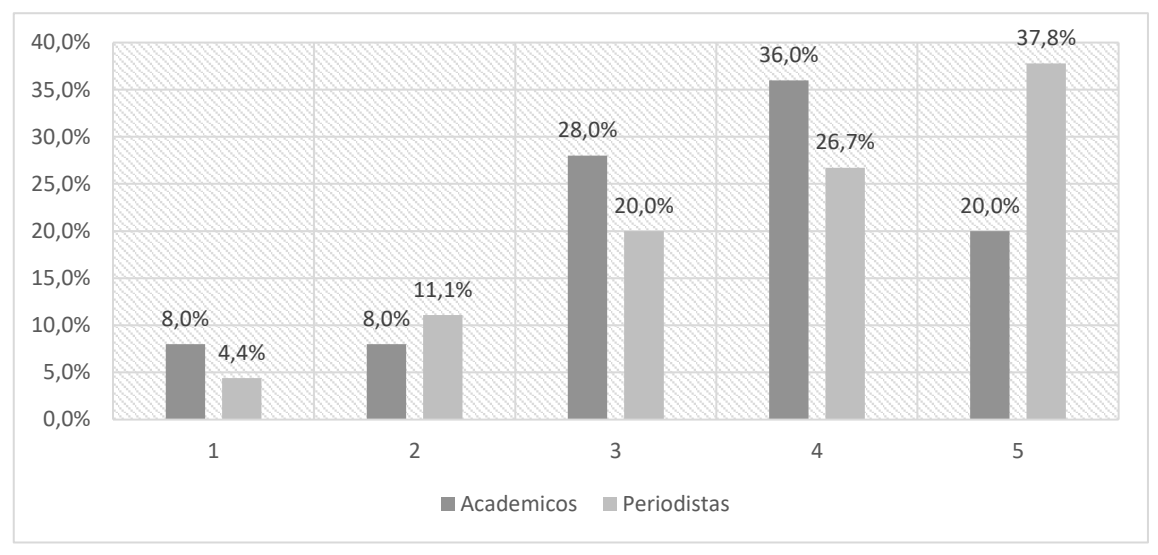

**Gráfico 60: Distribución porcentual de la puntuación de este servicio según el tipo de perfil**

*Fuente: Elaboración propia. Resultados de porcentajes válidos*

# **4.1.2.2.58. Colgar en el laboratorio de una red social contenidos del medio para que los usuarios creen sus aplicaciones**

El servicio "Colgar en el laboratorio de una red social contenidos del medio para que los usuarios creen sus aplicaciones" se valora en mayor medida de forma fuerte que de forma débil, ya que el 23,8% de todos los académicos que han contestado valoran esta variable de forma débil y el 42,8% lo realizan de forma fuerte.

En cuanto a los periodistas, en general valoran esta utilidad en mayor medida de forma fuerte que de forma débil, ya que el 29,4% de todos los periodistas que han contestado valoran esta variable de forma débil y el 44,1% lo realizan de forma fuerte.

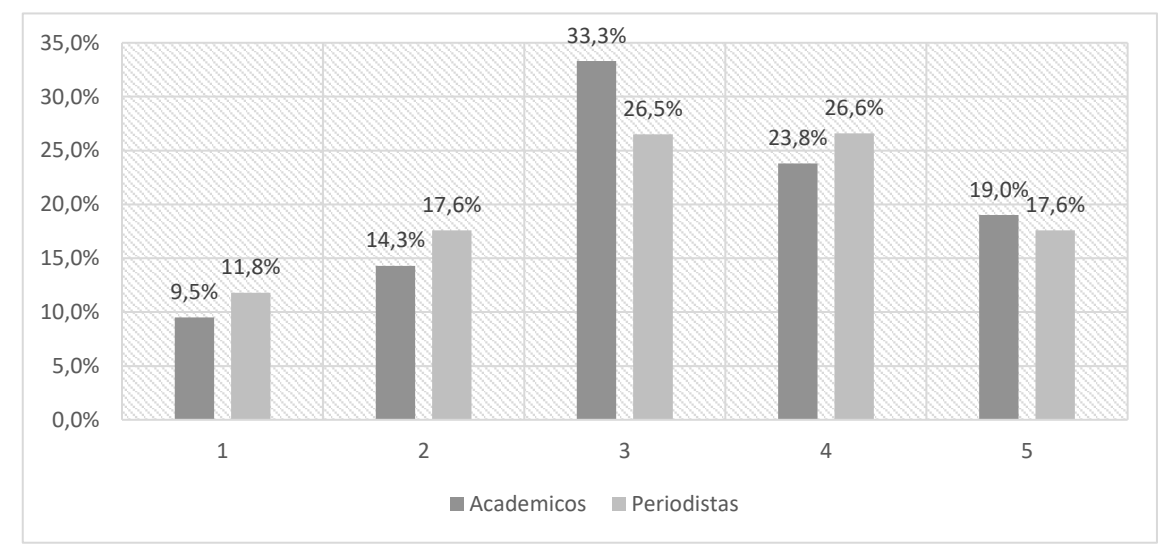

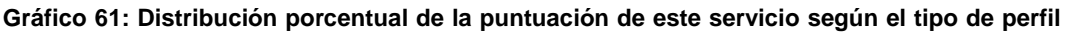

*Fuente: Elaboración propia. Resultados de porcentajes válidos*

#### **4.1.2.2.59. Crear un foro de debate para que los usuarios opinen**

El servicio "Crear un foro de debate para que los usuarios opinen" se valora en mayor medida de forma fuerte que de forma débil, ya que el 16% de todos los académicos que han contestado valoran esta variable de forma débil y el 52% lo realizan de forma fuerte.

En cuanto a los periodistas, en general valoran esta utilidad en mayor medida de forma fuerte que de forma débil, ya que el 13,3% de todos los periodistas que han contestado valoran esta variable de forma débil y el 57,8% lo realizan de forma fuerte.

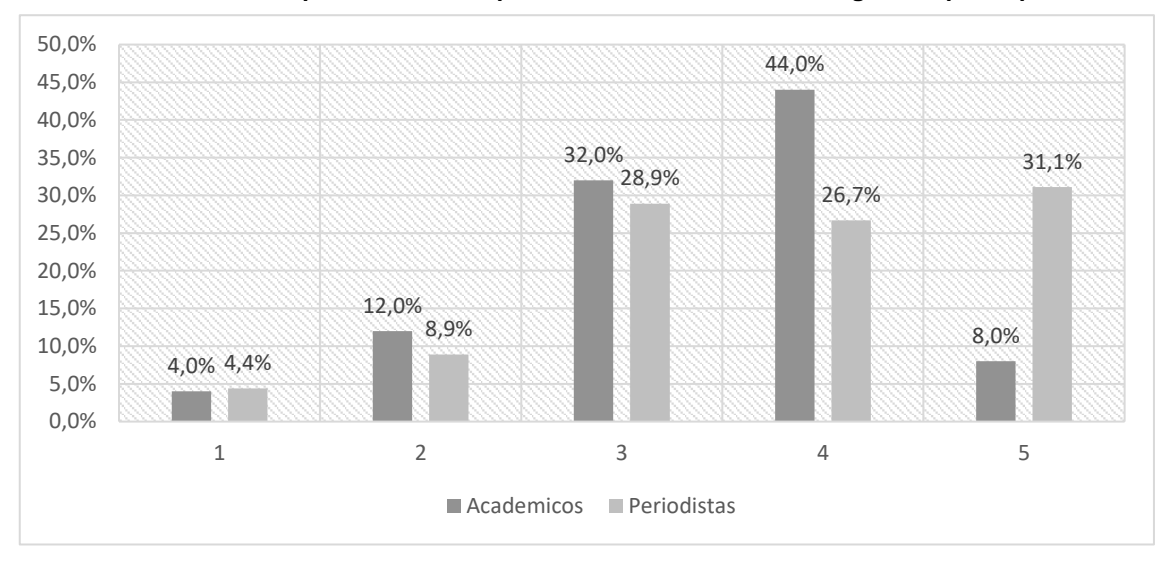

**Gráfico 62: Distribución porcentual de la puntuación de este servicio según el tipo de perfil**

*Fuente: Elaboración propia. Resultados de porcentajes válidos*

### **4.1.2.2.60. Crear un calendario con los eventos que cubrirá el medio**

El servicio "Crear un calendario con los eventos que cubrirá el medio" se valora en mayor medida de forma fuerte que de forma débil, ya que el 23,1% de todos los académicos que han contestado valoran esta variable de forma débil y el 46,2% lo realizan de forma fuerte.

En cuanto a los periodistas, en general valoran esta utilidad en mayor medida de forma débil que de forma fuerte, ya que el 27,5% de todos los periodistas que han contestado valoran esta variable de forma débil y el 50% lo realizan de forma fuerte.

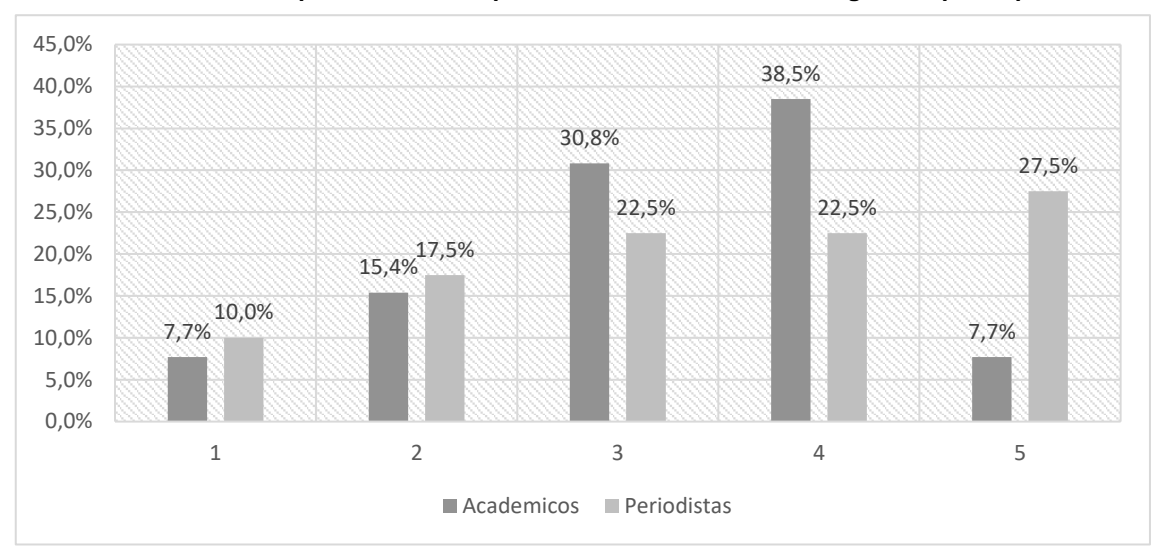

**Gráfico 63: Distribución porcentual de la puntuación de este servicio según el tipo de perfil**

*Fuente: Elaboración propia. Resultados de porcentajes válidos*

### **4.1.2.2.61.** *Widgets* **del medio para el escritorio**

El servicio "*Widgets* del medio para el escritorio" se valora en mayor medida de forma débil que de forma fuerte, ya que el 36,4% de todos los académicos que han contestado valoran esta variable de forma débil y el 27,3% lo realizan de forma fuerte.

En cuanto a los periodistas, en general valoran esta utilidad en mayor medida de forma fuerte que de forma débil, ya que el 15,9% de todos los periodistas que han contestado valoran esta variable de forma débil y el 56,8% lo realizan de forma fuerte.

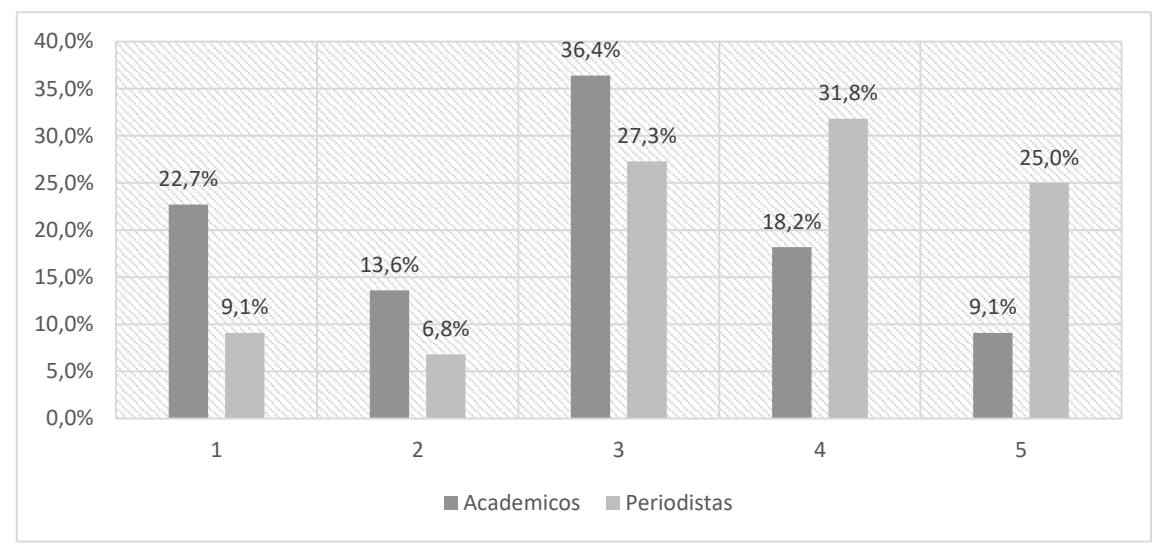

**Gráfico 64: Distribución porcentual de la puntuación de este servicio según el tipo de perfil**

*Fuente: Elaboración propia. Resultados de porcentajes válidos*

#### **4.1.2.2.62. Localizar contenidos publicados por el medio en un mapa**

El servicio "Localizar contenidos publicados por el medio" se valora en mayor medida de forma fuerte que de forma débil, ya que el 20% de todos los académicos que han contestado valoran esta variable de forma débil y el 64% lo realizan de forma fuerte.

En cuanto a los periodistas, en general valoran esta utilidad en mayor medida de forma fuerte que de forma débil, ya que el 24,4% de todos los periodistas que han contestado valoran esta variable de forma débil y el 51,2% lo realizan de forma fuerte.

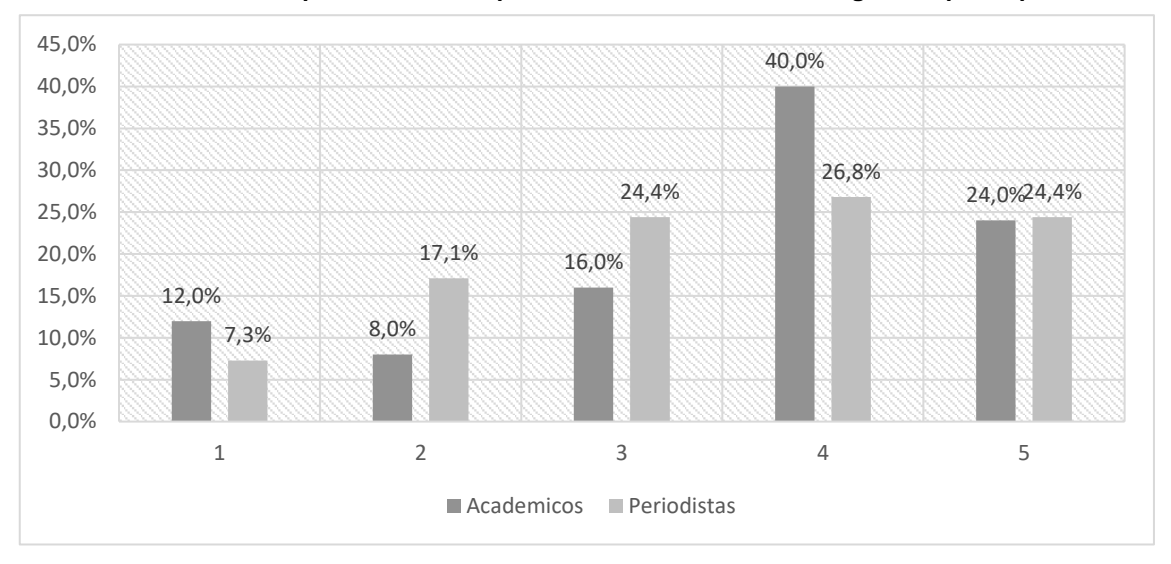

**Gráfico 65: Distribución porcentual de la puntuación de este servicio según el tipo de perfil**

*Fuente: Elaboración propia. Resultados de porcentajes válidos*
## **4.1.2.2.63. Ofrecer mapas con información de instituciones**

El servicio "Ofrecer mapas con información de instituciones" se valora en mayor medida de forma fuerte que de forma débil, ya que el 20,8% de todos los académicos que han contestado valoran esta variable de forma débil y el 62,5% lo realizan de forma fuerte.

En cuanto a los periodistas, en general valoran esta utilidad en mayor medida de forma fuerte que de forma débil, ya que el 31% de todos los periodistas que han contestado valoran esta variable de forma débil y el 33,3% lo realizan de forma fuerte.

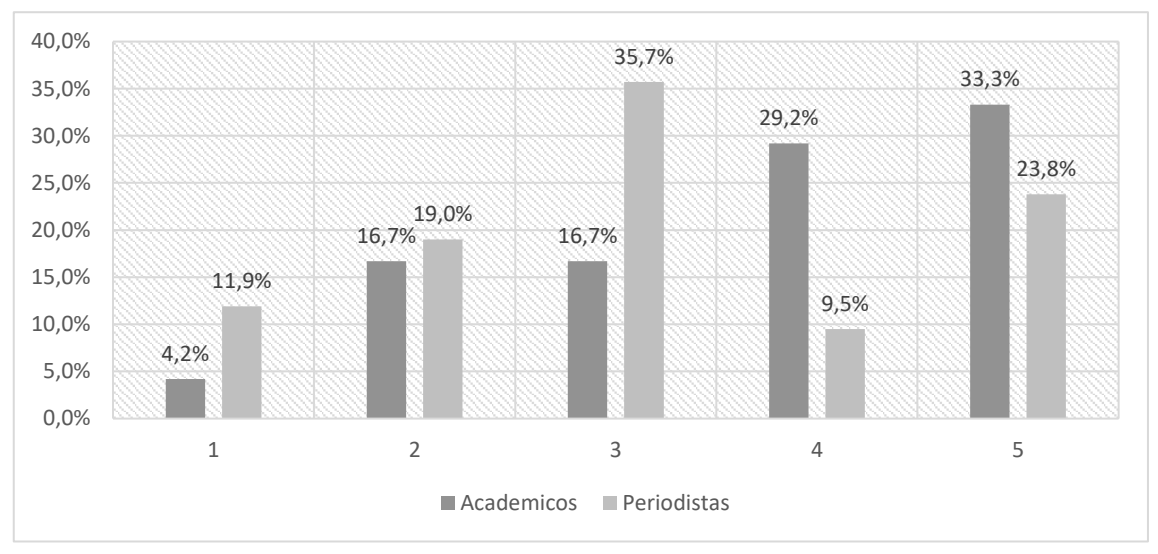

**Gráfico 66: Distribución porcentual de la puntuación de este servicio según el tipo de perfil**

*Fuente: Elaboración propia. Resultados de porcentajes válidos*

### **4.1.2.2.64. Ofrecer mapas con comentarios, texto, vídeos y fotos integrados**

El servicio "Ofrecer mapas con comentarios, texto, vídeos y fotos integrados" se valora en mayor medida de forma fuerte que de forma débil, ya que el 16,7% de todos los académicos que han contestado valoran esta variable de forma débil y el 70,9% lo realizan de forma fuerte.

En cuanto a los periodistas, en general valoran esta utilidad en mayor medida de forma fuerte que de forma débil, ya que el 6,8% de todos los periodistas que han contestado valoran esta variable de forma débil y el 43,2% lo realizan de forma fuerte.

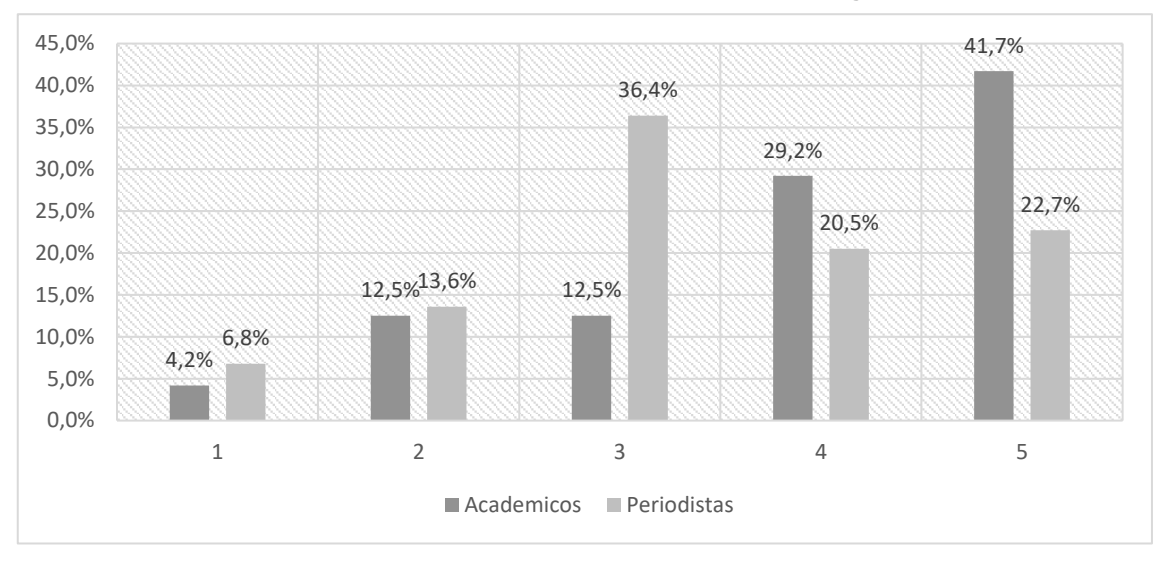

**Gráfico 67: Distribución porcentual de la puntuación de este servicio según el tipo de perfil**

*Fuente: Elaboración propia. Resultados de porcentajes válidos*

### **4.1.2.2.65. Servicio de mapas editados por el medio para móviles**

El servicio "Servicio de mapas editados por el medio para móviles" se valora en mayor medida de forma fuerte que de forma débil, ya que el 12% de todos los académicos que han contestado valoran esta variable de forma débil y el 68% lo realizan de forma fuerte.

En cuanto a los periodistas, en general valoran esta utilidad en mayor medida de forma fuerte que de forma débil, ya que el 35,9% de todos los periodistas que han contestado valoran esta variable de forma débil y el 38,4% lo realizan de forma fuerte.

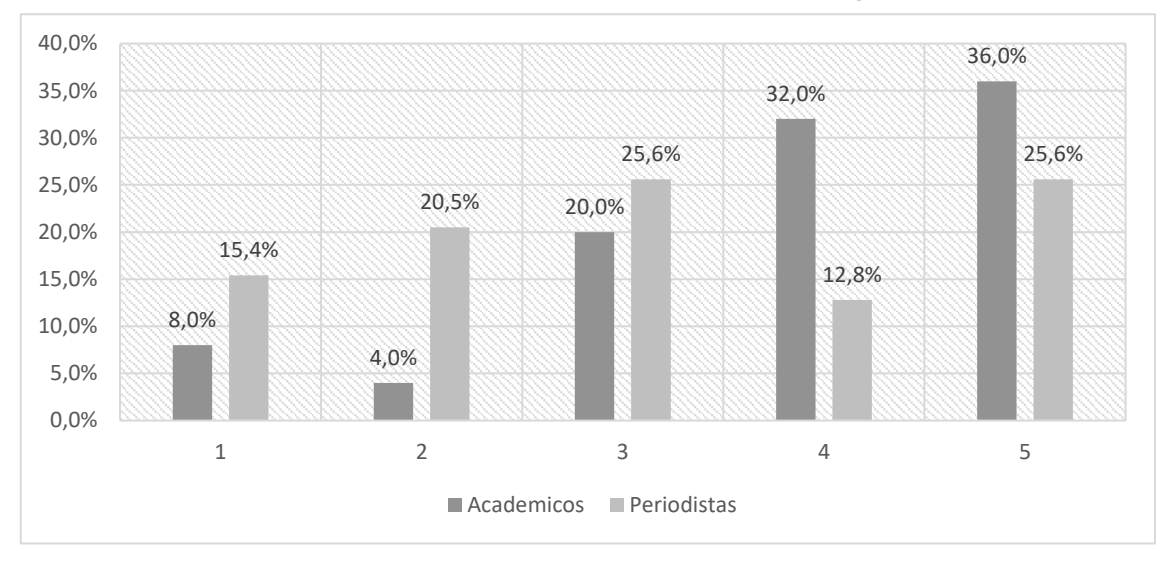

**Gráfico 68: Distribución porcentual de la puntuación de este servicio según el tipo de perfil**

*Fuente: Elaboración propia. Resultados de porcentajes válidos*

## **4.1.2.2.66. Ofrecer una edición del medio para móviles**

El servicio "Ofrecer una edición del medio para móviles" se valora en mayor medida de forma fuerte que de forma débil, ya que el 0% de todos los académicos que han contestado valoran esta variable de forma débil y el 88,9% lo realizan de forma fuerte.

En cuanto a los periodistas, en general valoran esta utilidad en mayor medida de forma fuerte que de forma débil, ya que el 2,2% de todos los periodistas que han contestado valoran esta variable de forma débil y el 89,1% lo realizan de forma fuerte.

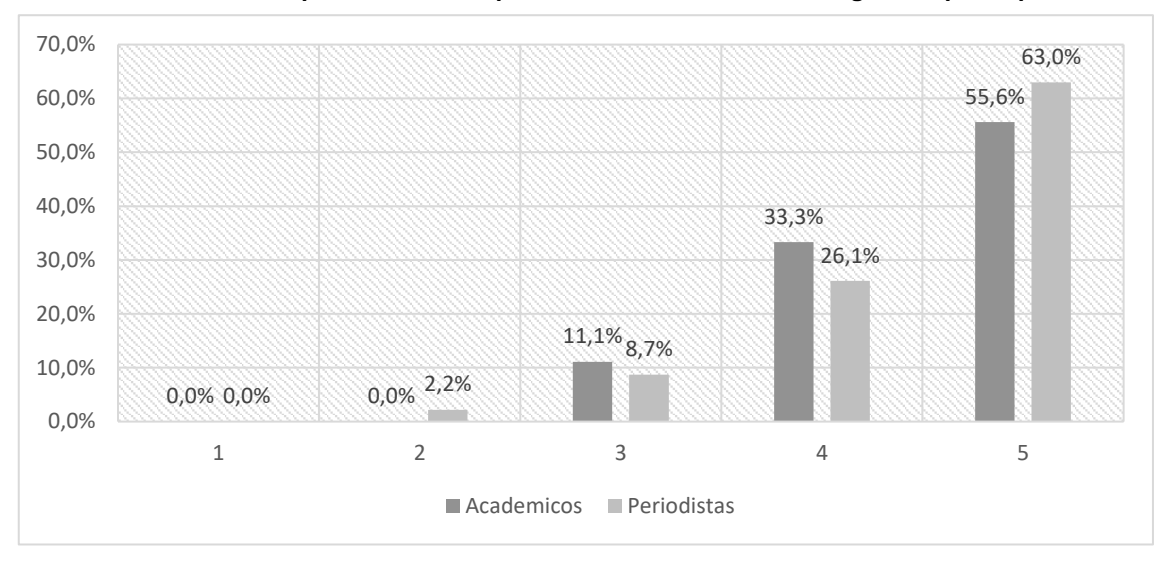

**Gráfico 69: Distribución porcentual de la puntuación de este servicio según el tipo de perfil**

*Fuente: Elaboración propia. Resultados de porcentajes válidos*

# **4.1.2.2.67. Permitir al usuario crear un perfil en una red social del medio agregada a una red social conocida**

El servicio "Permitir al usuario crear un perfil en una red social del medio agregada a una red social conocida" se valora en mayor medida de forma fuerte que de forma débil, ya que el 17,9% de todos los académicos que han contestado valoran esta variable de forma débil y el 64,3% lo realizan de forma fuerte.

En cuanto a los periodistas, en general valoran esta utilidad en mayor medida de forma fuerte que de forma débil, ya que el 9,5% de todos los periodistas que han contestado valoran esta variable de forma débil y el 71,4% lo realizan de forma fuerte.

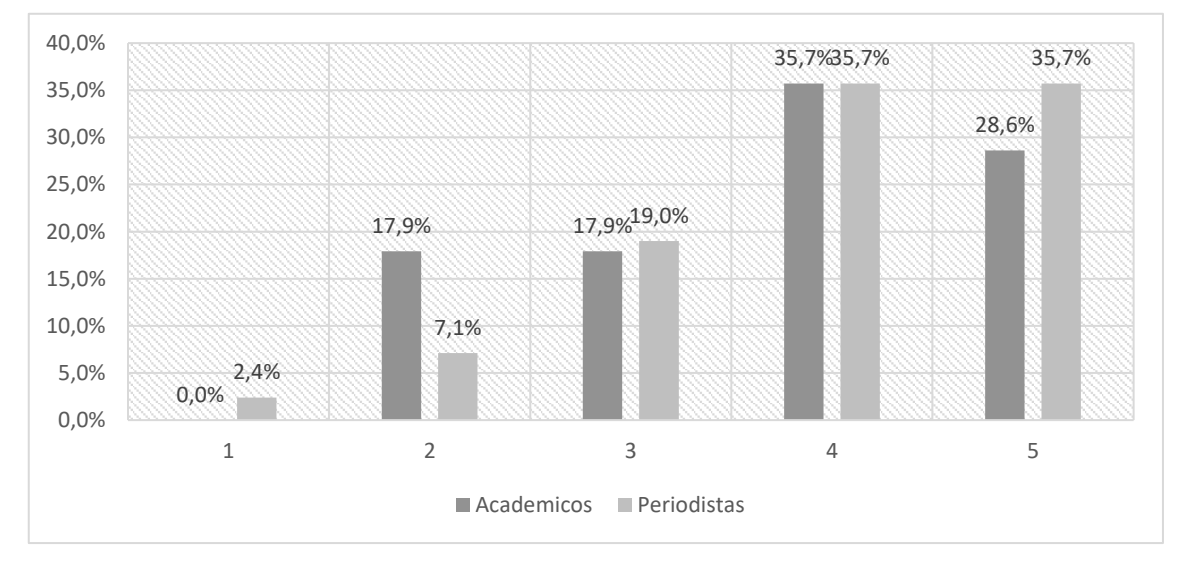

**Gráfico 70: Distribución porcentual de la puntuación de este servicio según el tipo de perfil**

*Fuente: Elaboración propia. Resultados de porcentajes válidos*

# **4.1.2.2.68. Permitir al usuario registrarse en una red social del medio de comunicación**

El servicio "Permitir al usuario registrarse en una red social del medio de comunicación" se valora en mayor medida de forma fuerte que de forma débil, ya que el 11,1% de todos los académicos que han contestado valoran esta variable de forma débil y el 70,3% lo realizan de forma fuerte.

En cuanto a los periodistas, en general valoran esta utilidad valora en mayor medida de forma fuerte que de forma débil, ya que el 6,3% de todos los periodistas que han contestado valoran esta variable de forma débil y el 68,8% lo realizan de forma fuerte.

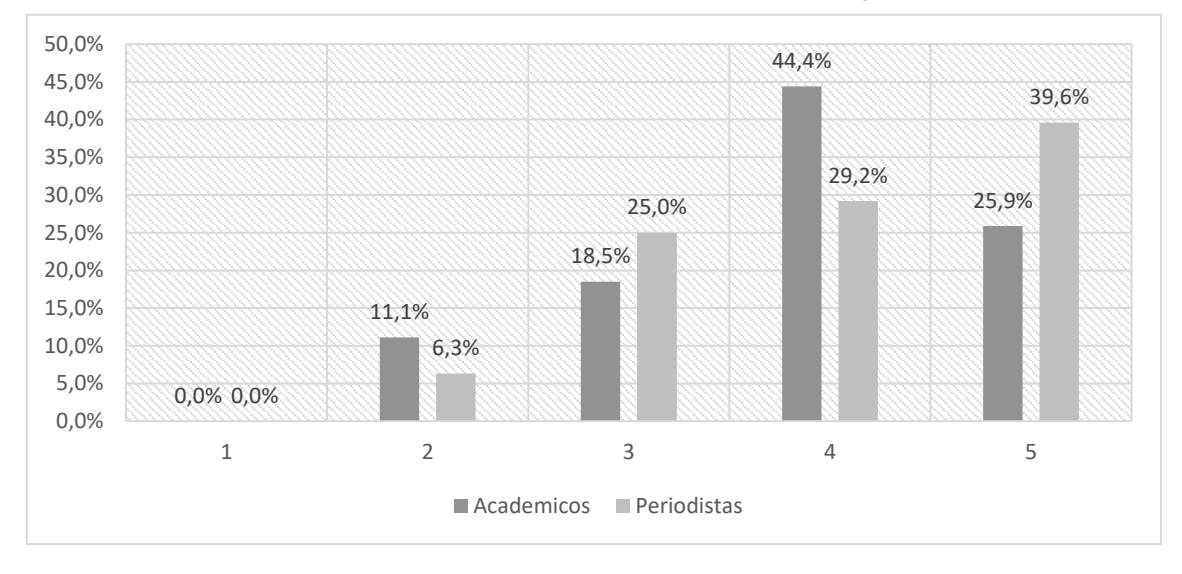

**Gráfico 71: Distribución porcentual de la puntuación de este servicio según el tipo de perfil**

# **4.1.2.2.69. Sugerir a un usuario que adhiera a otros usuarios de la red del periódico**

El servicio "Sugerir a un usuario que adhiera a otros usuarios de la red del periódico" se valora en mayor medida de forma fuerte que de forma débil, ya que el 8% de todos los académicos que han contestado valoran esta variable de forma débil y el 48% lo realizan de forma fuerte.

En cuanto a los periodistas, en general valoran esta utilidad en mayor medida de forma fuerte que de forma débil, ya que el 4,4% de todos los periodistas que han contestado valoran esta variable de forma débil y el 64,5% lo realizan de forma fuerte.

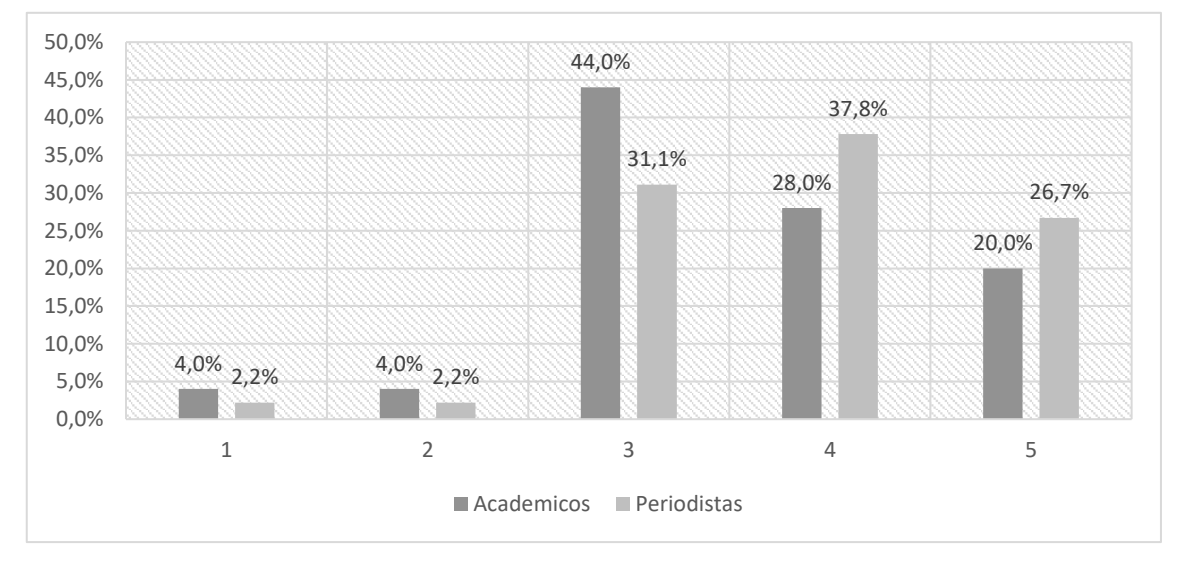

**Gráfico 72: Distribución porcentual de la puntuación de este servicio según el tipo de perfil**

# **4.1.2.2.70. Incluir un muro o pizarra pública para dejar mensajes**

El servicio "Incluir un muro o pizarra pública para dejar mensajes" se valora en mayor medida de forma fuerte que de forma débil, ya que el 12% de todos los académicos que han contestado valoran esta variable de forma débil y el 48% lo realizan de forma fuerte.

En cuanto a los periodistas, en general valoran esta utilidad en mayor medida de forma fuerte que de forma débil, ya que el 4,5% de todos los periodistas que han contestado valoran esta variable de forma débil y el 61,3% lo realizan de forma fuerte.

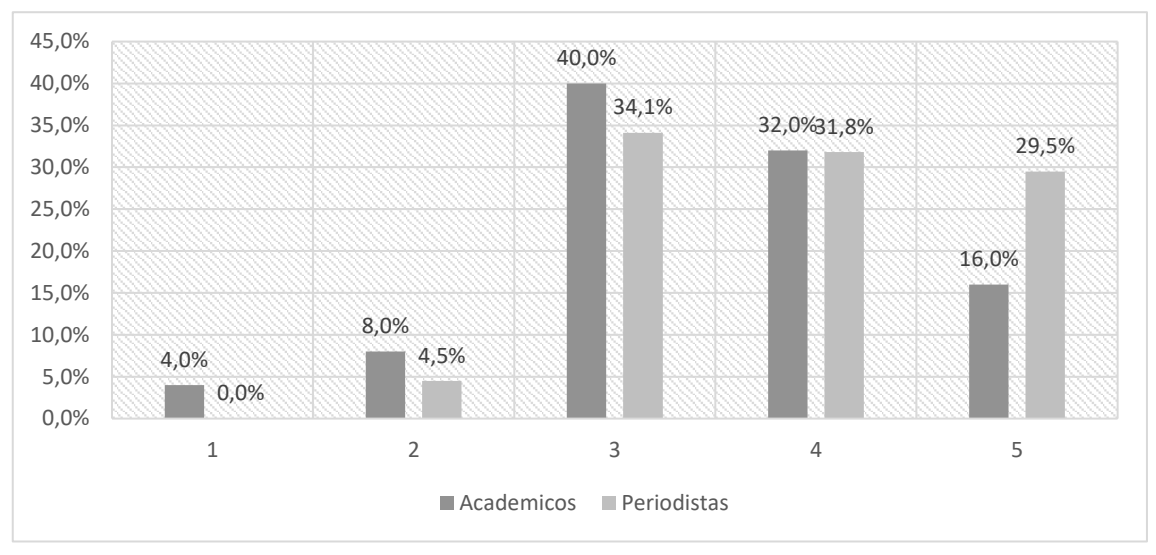

**Gráfico 73: Distribución porcentual de la puntuación de este servicio según el tipo de perfil**

*Fuente: Elaboración propia. Resultados de porcentajes válidos*

# **4.1.2.2.71. Permitir a los usuarios ver las últimas acciones de otros**

El servicio "Permitir a los usuarios ver las últimas acciones de otros" se valora en mayor medida de forma fuerte que de forma débil, ya que el 23,8% de todos los académicos que han contestado valoran esta variable de forma débil y el 48,1% lo realizan de forma fuerte.

En cuanto a los periodistas, en general valoran esta utilidad en mayor medida de forma fuerte que de forma débil, ya que el 9,8% de todos los periodistas que han contestado valoran esta variable de forma débil y el 56,1% lo realizan de forma fuerte.

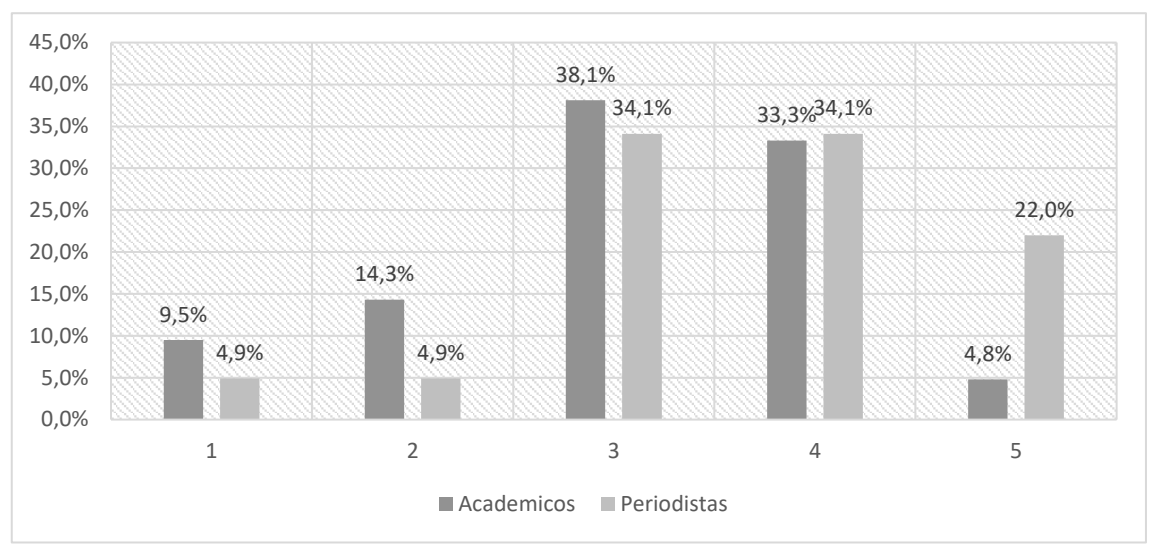

**Gráfico 74: Distribución porcentual de la puntuación de este servicio según el tipo de perfil**

*Fuente: Elaboración propia. Resultados de porcentajes válidos*

### **4.1.2.2.72. Permitir que los usuarios creen grupos según grupos o aficiones**

El servicio "Permitir que los usuarios creen grupos según grupos o aficiones" se valora en mayor medida de forma fuerte que de forma débil, ya que el 14,3% de todos los académicos que han contestado valoran esta variable de forma débil y el 60,7% lo realizan de forma fuerte.

En cuanto a los periodistas, en general valoran esta utilidad en mayor medida de forma fuerte que de forma débil, ya que el 6,8% de todos los periodistas que han contestado valoran esta variable de forma débil y el 43,2% lo realizan de forma fuerte.

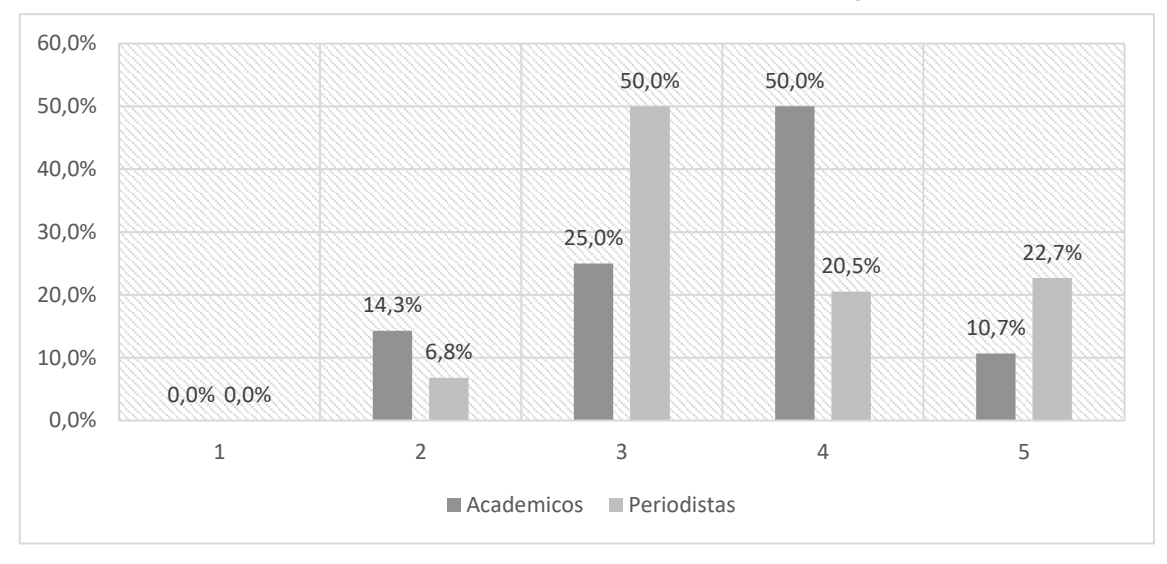

**Gráfico 75: Distribución porcentual de la puntuación de este servicio según el tipo de perfil**

*Fuente: Elaboración propia. Resultados de porcentajes válidos*

### **4.1.2.2.73. Permitir que los usuarios comenten las acciones de otros**

El servicio "Permitir que los usuarios comenten las acciones de otros" se valora en mayor medida de forma fuerte que de forma débil, ya que el 22,2% de todos los académicos que han contestado valoran esta variable de forma débil y el 55,5% lo realizan de forma fuerte.

En cuanto a los periodistas, en general valoran esta utilidad en mayor medida de forma fuerte que de forma débil, ya que el 7,3% de todos los periodistas que han contestado valoran esta variable de forma débil y el 51,3% lo realizan de forma fuerte.

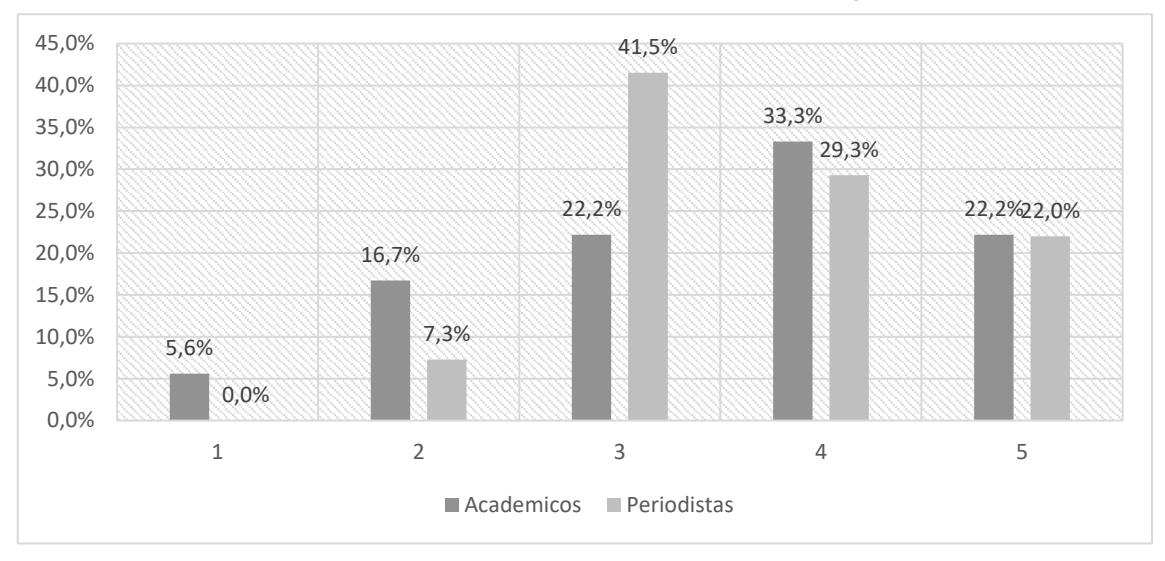

**Gráfico 76: Distribución porcentual de la puntuación de este servicio según el tipo de perfil**

*Fuente: Elaboración propia. Resultados de porcentajes válidos*

#### **4.1.2.2.74. Permitir que los usuarios comenten los contenidos de otros**

El servicio "Permitir que los usuarios comenten los contenidos de otro" se valora en mayor medida de forma fuerte que de forma débil, ya que el 4,3% de todos los académicos que han contestado valoran esta variable de forma débil y el 45,2% lo realizan de forma fuerte.

En cuanto a los periodistas, en general valoran esta utilidad en mayor medida de forma fuerte que de forma débil, ya que el 7% de todos los periodistas que han contestado valoran esta variable de forma débil y el 65,1% lo realizan de forma fuerte.

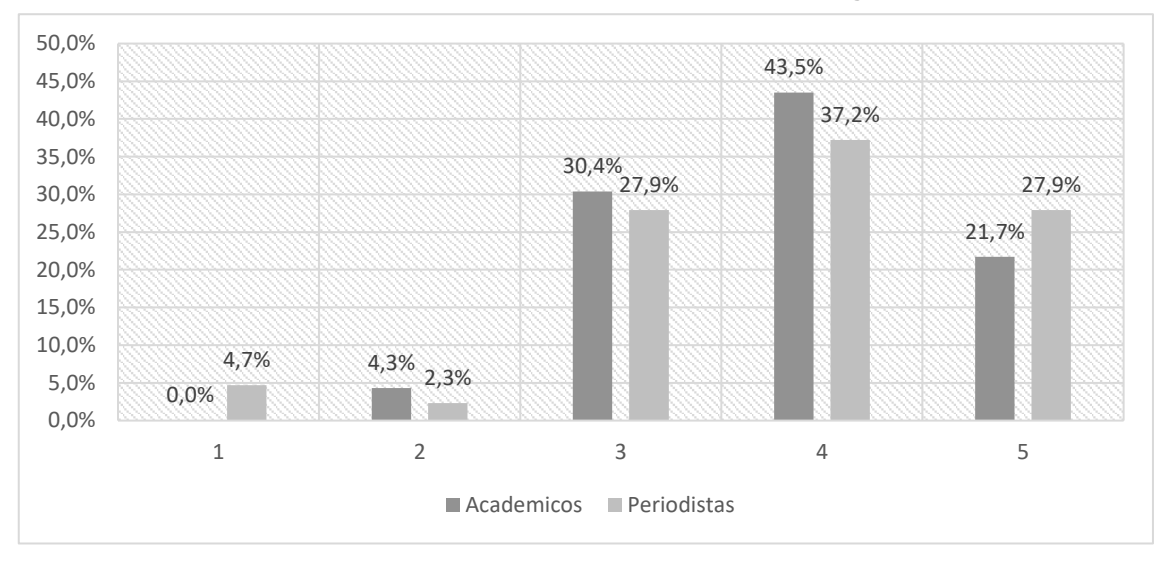

**Gráfico 77: Distribución porcentual de la puntuación de este servicio según el tipo de perfil**

*Fuente: Elaboración propia. Resultados de porcentajes válidos*

## **4.1.2.2.75. Permitir que los usuarios puntúen contenidos de otros**

El servicio "Permitir que los usuarios puntúen contenidos de otros" se valora en mayor medida de forma fuerte que de forma débil, ya que el 12% de todos los académicos que han contestado valoran esta variable de forma débil y el 56% lo realizan de forma fuerte.

En cuanto a los periodistas, en general valoran esta utilidad en mayor medida de forma fuerte que de forma débil, ya que el 11,9% de todos los periodistas que han contestado valoran esta variable de forma débil y el 54,8% lo realizan de forma fuerte.

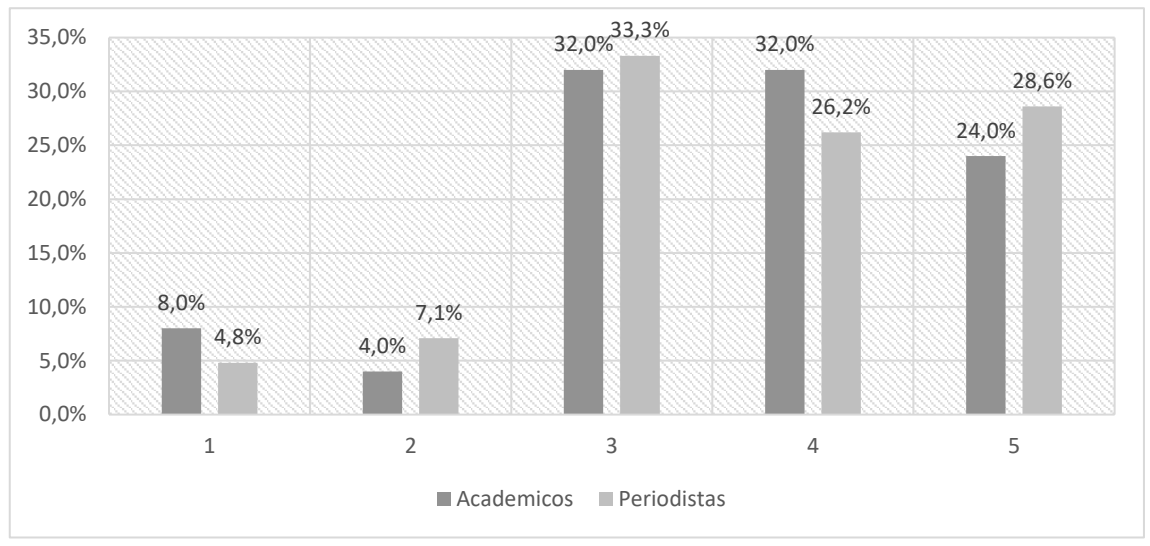

**Gráfico 78: Distribución porcentual de la puntuación de este servicio según el tipo de perfil**

*Fuente: Elaboración propia. Resultados de porcentajes válidos*

#### **4.1.2.2.76. Permitir que los usuarios compartan con otros sus contenidos**

El servicio "Permitir que los usuarios compartan con otros sus contenidos" se valora en mayor medida de forma fuerte que de forma débil, ya que el 8% de todos los académicos que han contestado valoran esta variable de forma débil y el 68% lo realizan de forma fuerte. En cuanto a los periodistas, en general valoran esta utilidad en mayor medida de forma fuerte que de forma débil, ya que el 4,5% de todos los periodistas que han contestado valoran esta variable de forma débil y el 65,9% lo realizan de forma fuerte.

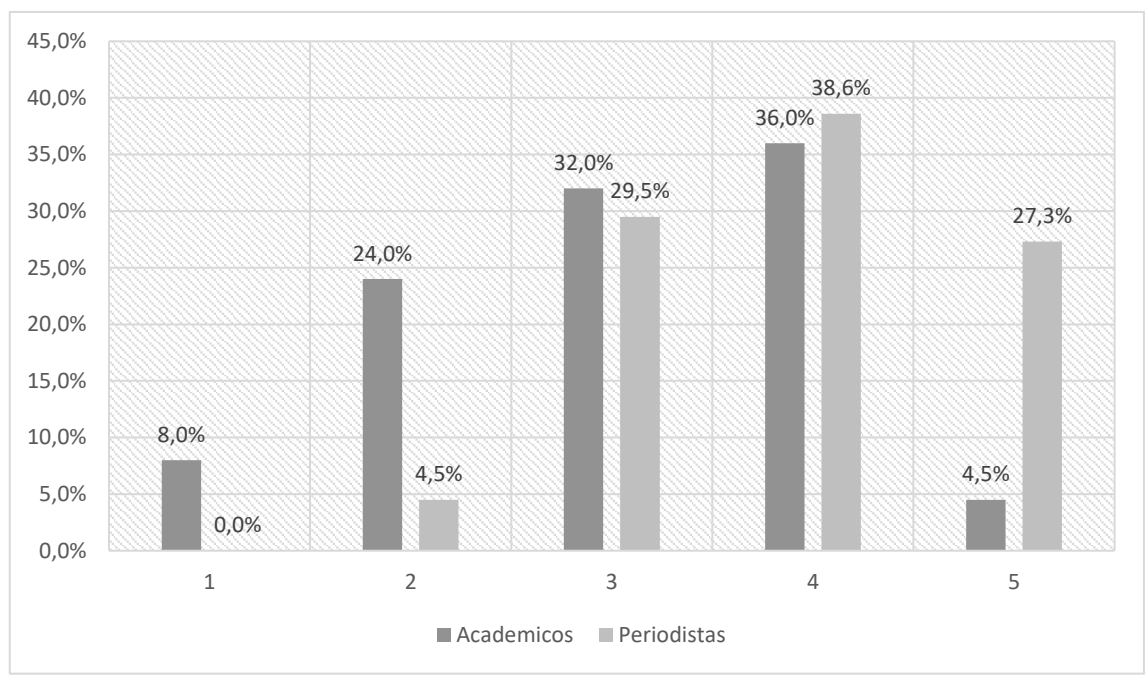

**Gráfico 79: Distribución porcentual de la puntuación de este servicio según el tipo de perfil**

*Fuente: Elaboración propia. Resultados de porcentajes válidos*

### **4.1.2.2.77. Permitir que los usuarios valoren acciones de otros**

El servicio "Permitir que los usuarios valoren acciones de otros" se valora en mayor medida de forma fuerte que de forma débil, ya que el 4,2% de todos los académicos que han contestado valoran esta variable de forma débil y el 62,5% lo realizan de forma fuerte.

En cuanto a los periodistas, en general valoran esta utilidad en mayor medida de forma fuerte que de forma débil, ya que el 8,9% de todos los periodistas que han contestado valoran esta variable de forma débil y el 57,8% lo realizan de forma fuerte.

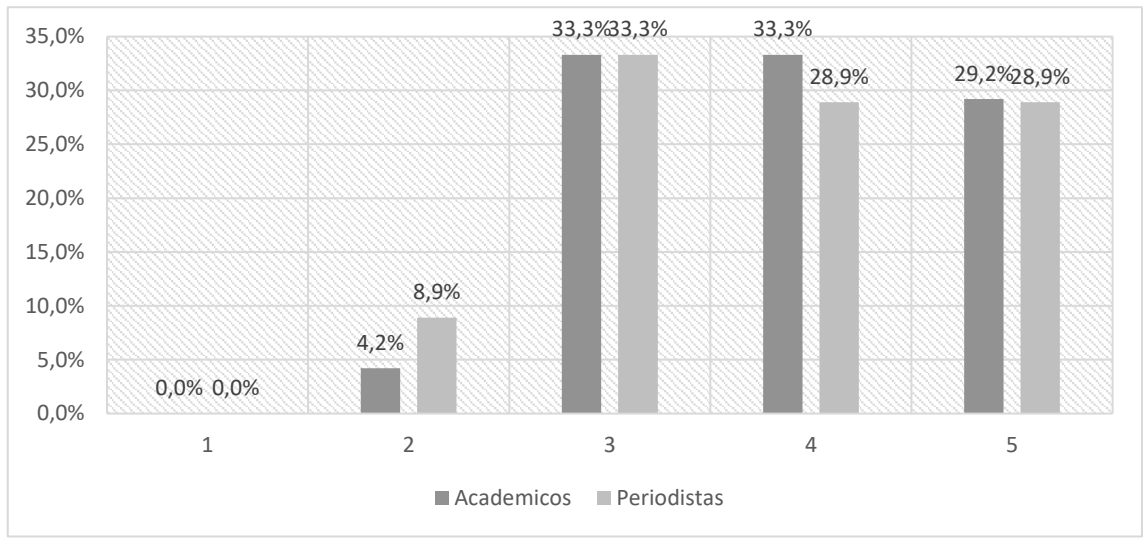

**Gráfico 80: Distribución porcentual de la puntuación de este servicio según el tipo de perfil**

*Fuente: Elaboración propia. Resultados de porcentajes válidos*

**4.1.2.2.78. Permitir que los usuarios se hagan fans de un personaje, marca u organización**

El servicio "Permitir que los usuarios se hagan fans de un personaje, marca u organización" se valora en mayor medida de forma fuerte que de forma débil, ya que el 19% de todos los académicos que han contestado valoran esta variable de forma débil y el 42,8% lo realizan de forma fuerte.

En cuanto a los periodistas, en general valoran esta utilidad en mayor medida de forma fuerte que de forma débil, ya que el 11,4% de todos los periodistas que han contestado valoran esta variable de forma débil y el 56,8% lo realizan de forma fuerte.

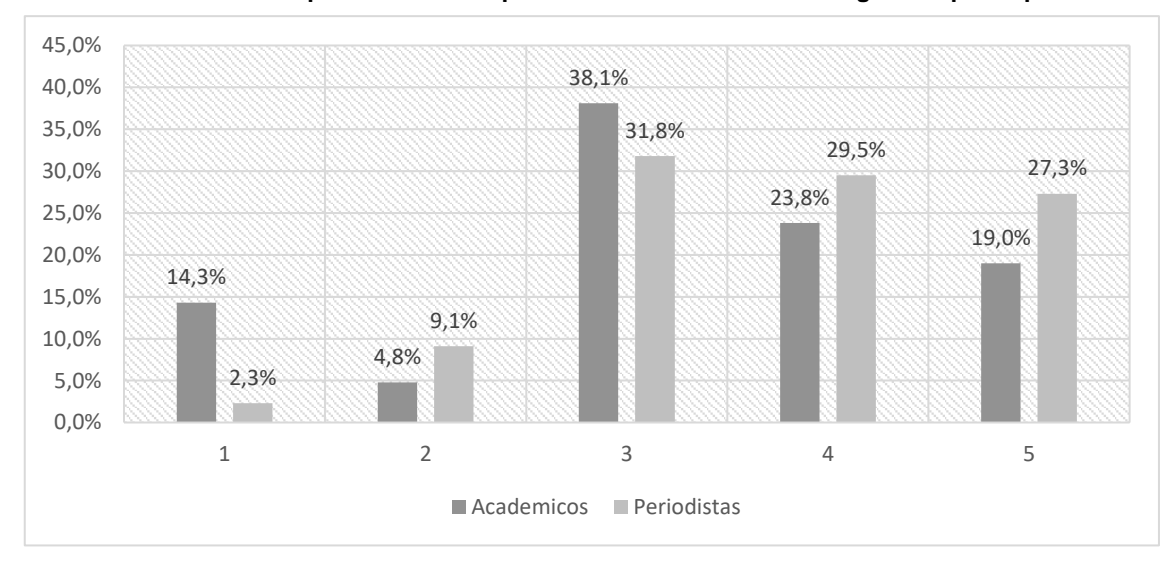

**Gráfico 81: Distribución porcentual de la puntuación de este servicio según el tipo de perfil**

# **4.1.2.2.79. Permitir que los usuarios se adhieran a una causa, personaje, marca u organización**

El servicio "Permitir que los usuarios se adhieran a una causa, personaje, marca u organización" se valora en mayor medida de forma fuerte que de forma débil, ya que el 23,8% de todos los académicos que han contestado valoran esta variable de forma débil y el 57% lo realizan de forma fuerte.

En cuanto a los periodistas, en general valoran esta utilidad en mayor medida de forma fuerte que de forma débil, ya que el 17,8% de todos los periodistas que han contestado valoran esta variable de forma débil y el 51,1% lo realizan de forma fuerte.

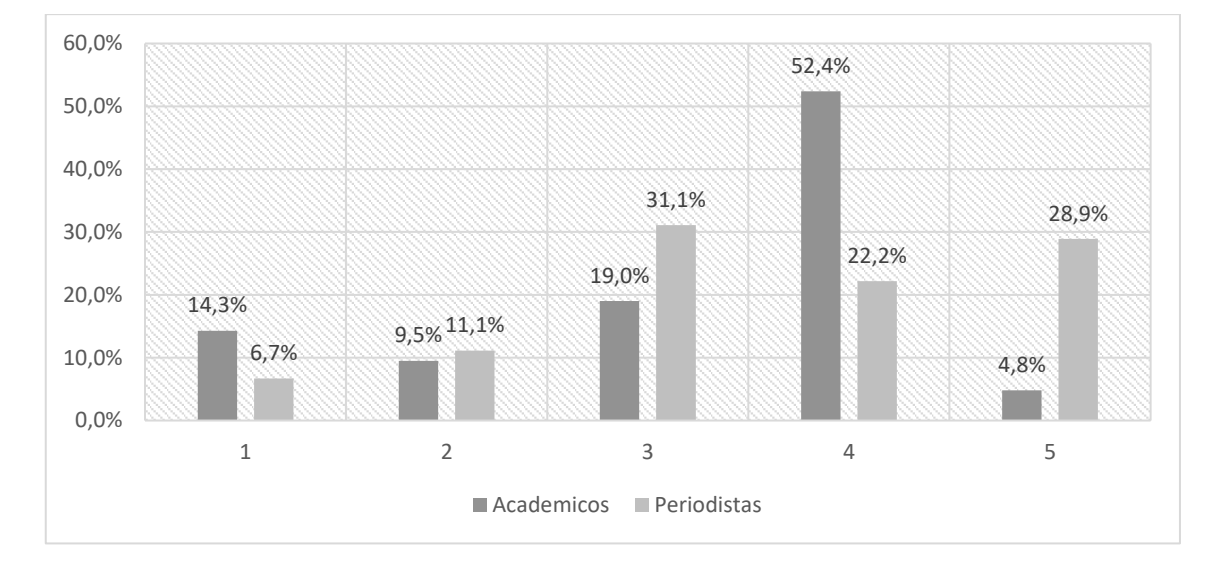

**Gráfico 82: Distribución porcentual de la puntuación de este servicio según el tipo de perfil**

## **4.1.2.2.80. Permitir a los usuarios que envíen regalos a otros usuarios**

El servicio "Permitir a los usuarios que envíen regalos a otros usuarios" se valora en mayor medida de forma débil que de forma fuerte, ya que el 66,7% de todos los académicos que han contestado valoran esta variable de forma débil y el 16,7% lo realizan de forma fuerte.

En cuanto a los periodistas, en general valoran esta utilidad en mayor medida de forma débil que de forma fuerte, ya que el 51,4% de todos los periodistas que han contestado valoran esta variable de forma débil y el 28,5% lo realizan de forma fuerte.

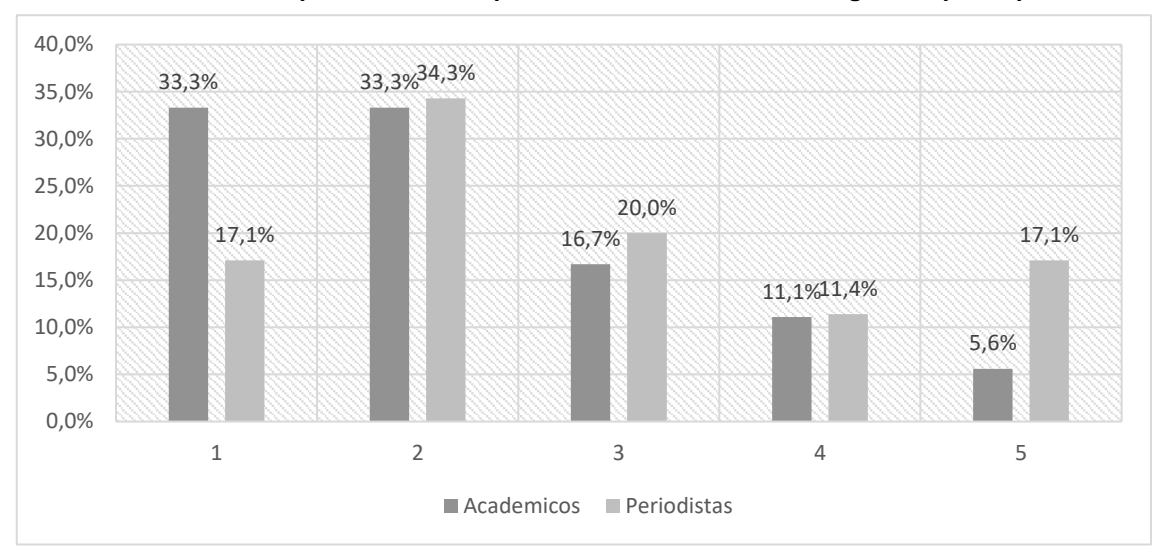

**Gráfico 83: Distribución porcentual de la puntuación de este servicio según el tipo de perfil**

*Fuente: Elaboración propia. Resultados de porcentajes válidos*

### **4.1.2.2.81. Destacar a los usuarios por su actividad**

El servicio "Destacar a los usuarios por su actividad" se valora en mayor medida de forma fuerte que de forma débil, ya que el 15% de todos los académicos que han contestado valoran esta variable de forma débil y el 50% lo realizan de forma fuerte.

En cuanto a los periodistas, en general valoran esta utilidad en mayor medida de forma fuerte que de forma débil, ya que el 15% de todos los periodistas que han contestado valoran esta variable de forma débil y el 55% lo realizan de forma fuerte.

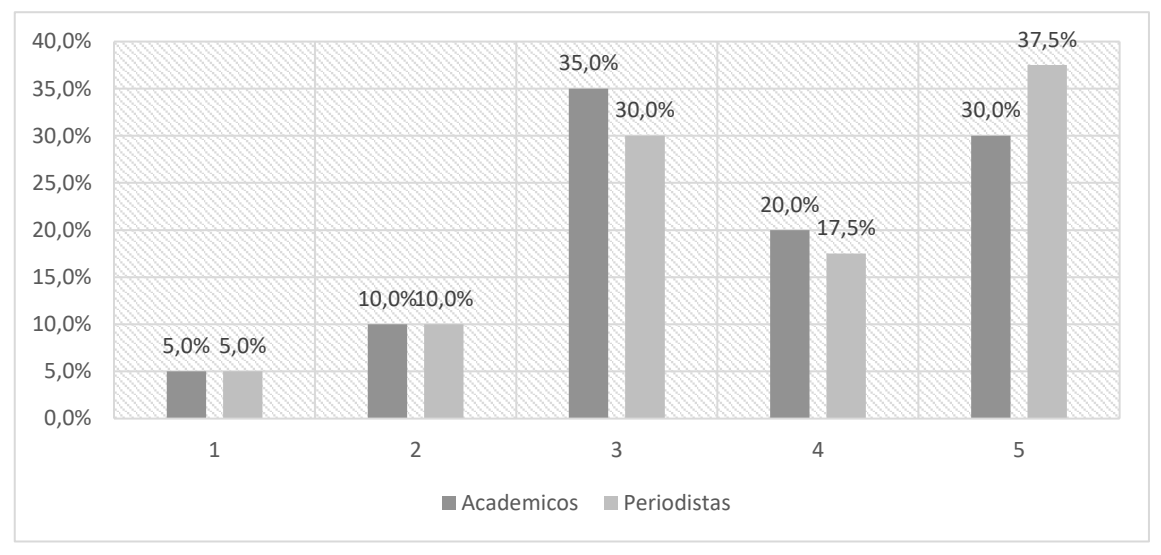

**Gráfico 84: Distribución porcentual de la puntuación de este servicio según el tipo de perfil**

*Fuente: Elaboración propia. Resultados de porcentajes válidos*

### **4.1.2.2.82. Permitir que los usuarios prueben productos del medio en beta**

El servicio "Permitir a los usuarios que prueben los productos del medio en beta" se valora en mayor medida de forma fuerte que de forma débil, ya que el 20% de todos los académicos que han contestado valoran esta variable de forma débil y el 52% lo realizan de forma fuerte.

En cuanto a los periodistas, en general valoran esta utilidad en mayor medida de forma fuerte que de forma débil, ya que el 27% de todos los periodistas que han contestado valoran esta variable de forma débil y el 45,9% lo realizan de forma fuerte.

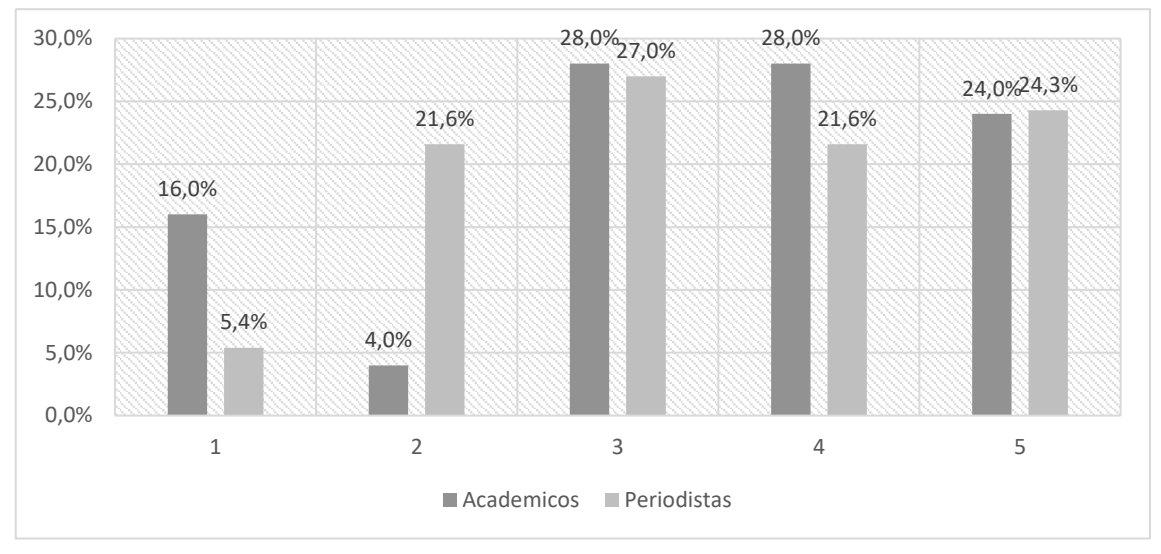

**Gráfico 85: Distribución porcentual de la puntuación de este servicio según el tipo de perfil**

*Fuente: Elaboración propia. Resultados de porcentajes válidos*

#### **4.1.2.2.83. Permitir que los usuarios creen eventos en un calendario**

El servicio "Permitir que los usuarios creen eventos en un calendario" se valora en mayor medida de forma fuerte que de forma débil, ya que el 25% de todos los académicos que han contestado valoran esta variable de forma débil y el 58,3% lo realizan de forma fuerte.

En cuanto a los periodistas, en general valoran esta utilidad en mayor medida de forma fuerte que de forma débil, ya que el 28,2% de todos los periodistas que han contestado valoran esta variable de forma débil y el 38,5% lo realizan de forma fuerte.

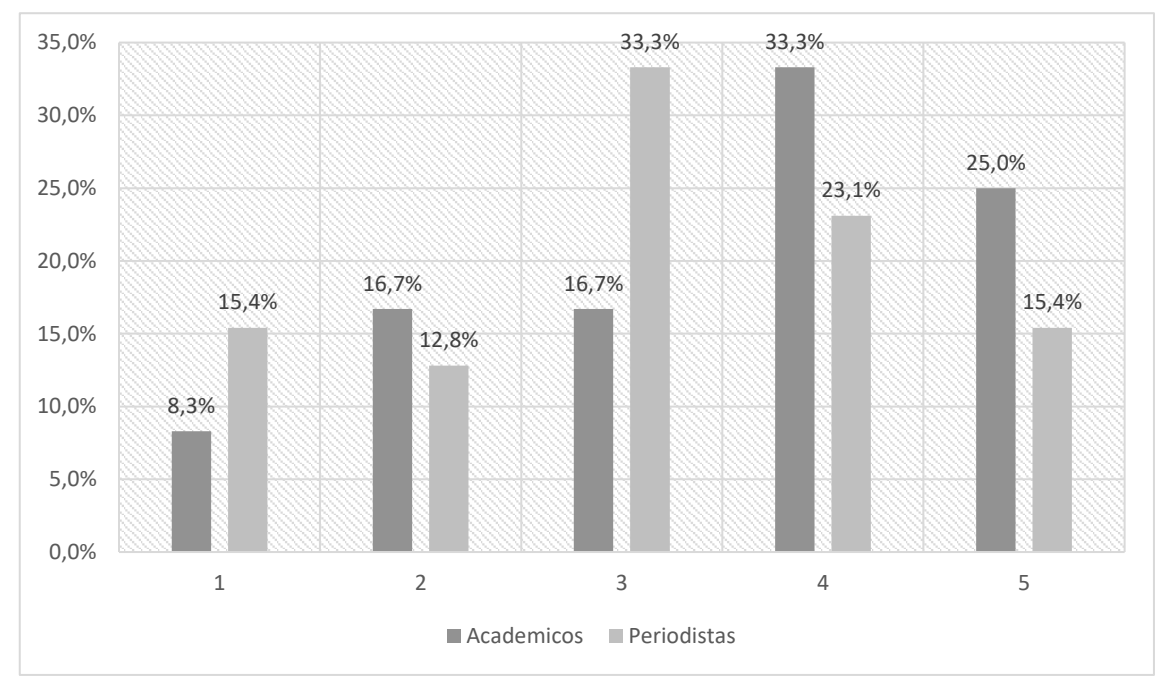

**Gráfico 86: Distribución porcentual de la puntuación de este servicio según el tipo de perfil**

# **4.1.2.2.84. Crear eventos para la comunidad del medio de comunicación<sup>3</sup>**

El servicio "Crear eventos para la comunidad del medio de comunicación" se valora en mayor medida de forma fuerte que de forma débil, ya que el 21,7% de todos los académicos que han contestado valoran esta variable de forma débil y el 47,8% lo realizan de forma fuerte.

En cuanto a los periodistas, en general valoran esta utilidad en mayor medida de forma fuerte que de forma débil, ya que el 23,3% de todos los periodistas que han contestado valoran esta variable de forma débil y el 41,8% lo realizan de forma fuerte.

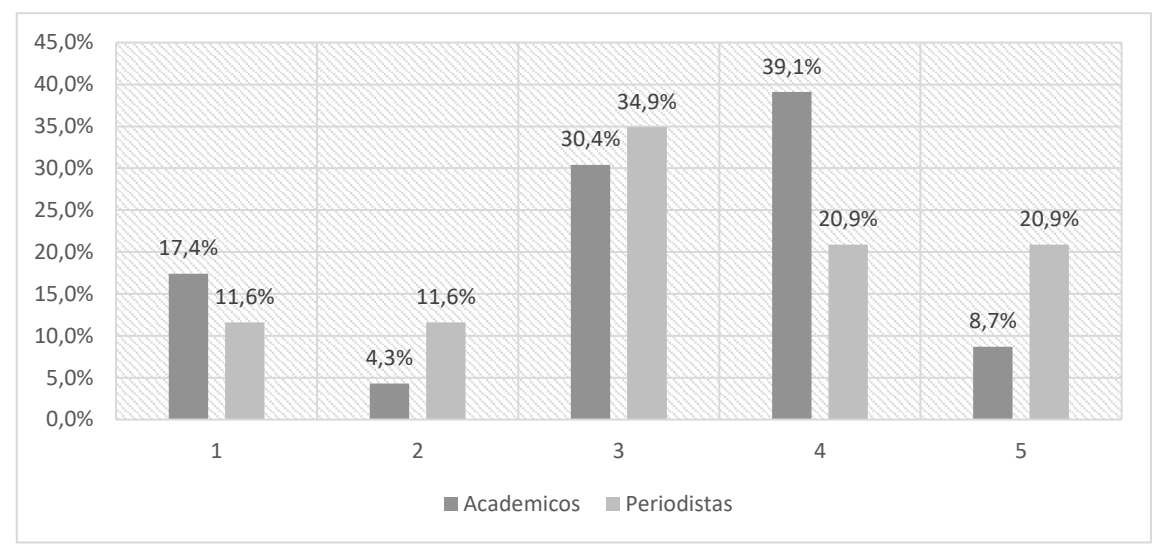

**Gráfico 87: Distribución porcentual de la puntuación de este servicio según el tipo de perfil**

*Fuente: Elaboración propia. Resultados de porcentajes válidos*

 $\overline{a}$ 

<sup>3</sup> Los datos correspondientes a la variable "Permitir que los usuarios inserten contenidos en un mapa" se tuvieron que suprimir por no alcanzar un nivel de respuesta significativa en el caso de los académicos, por lo que se ha eliminado la descripción de la variable.

### **4.1.2.2.85. Incluir juegos de sociabilidad para que interactúen los usuarios**

El servicio "Incluir juegos de sociabilidad para que interactúen los usuarios" se valora en mayor medida de forma débil que de forma fuerte, ya que el 39,1% de todos los académicos que han contestado valoran esta variable de forma débil y el 34,7% lo realizan de forma fuerte.

En cuanto a los periodistas, en general valoran esta utilidad en mayor medida de forma débil que de forma fuerte, ya que el 42,2% de todos los periodistas que han contestado valoran esta variable de forma débil y el 26,3% lo realizan de forma fuerte.

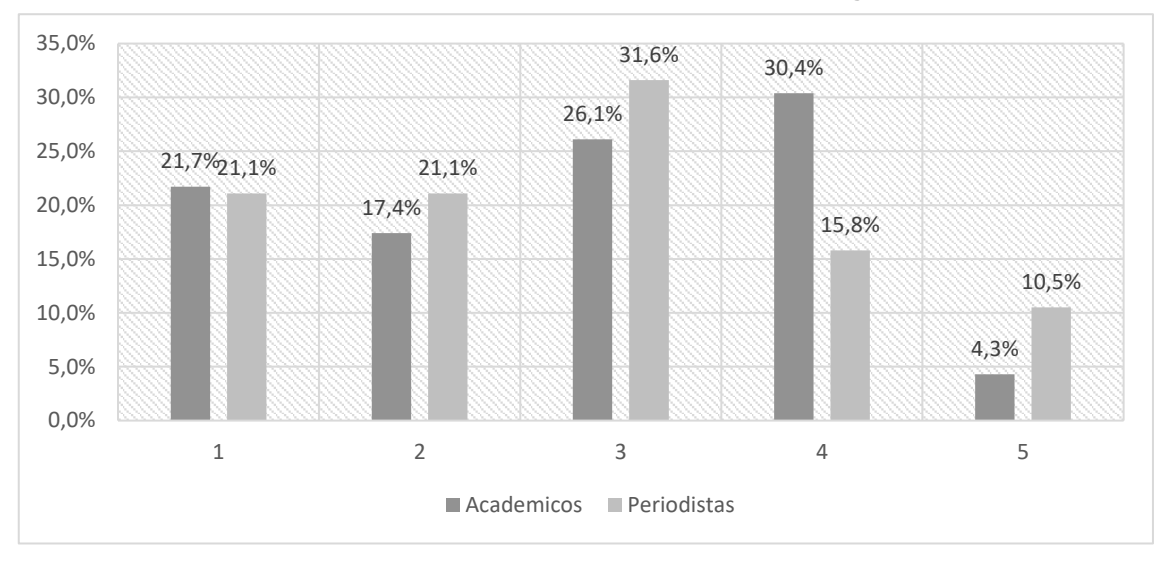

**Gráfico 88: Distribución porcentual de la puntuación de este servicio según el tipo de perfil**

*Fuente: Elaboración propia. Resultados de porcentajes válidos*

## **4.1.2.2.86. Incluir Mundos Virtuales**

El servicio "Incluir Mundos Virtuales" se valora en mayor medida de forma débil que de forma fuerte, ya que el 52,4% de todos los académicos que han contestado valoran esta variable de forma débil y el 19% lo realizan de forma fuerte.

En cuanto a los periodistas, en general valoran esta utilidad en mayor medida de forma débil que de forma fuerte, ya que el 74,3% de todos los periodistas que han contestado valoran esta variable de forma débil y el 5,8% lo realizan de forma fuerte.

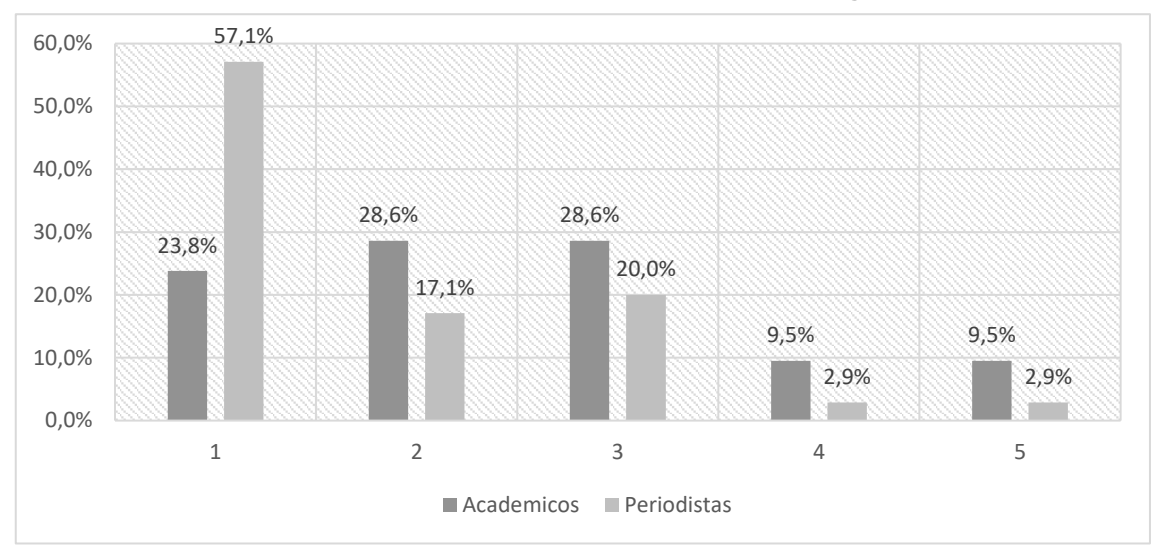

**Gráfico 89: Distribución porcentual de la puntuación de este servicio según el tipo de perfil**

*Fuente: Elaboración propia. Resultados de porcentajes válidos*

**4.1.2.2.87. Crear una versión para móviles de la red social del medio de comunicación**

El servicio "Crear una versión para móviles de la red social del medio de comunicación" se valora en mayor medida de forma fuerte que de forma débil, ya que el 10,3% de todos los académicos que han contestado valoran esta variable de forma débil y el 72,4% lo realizan de forma fuerte.

En cuanto a los periodistas, en general valoran esta utilidad en mayor medida de forma fuerte que de forma débil, ya que el 9,3% de todos los periodistas que han contestado valoran esta variable de forma débil y el 67,4% lo realizan de forma fuerte.

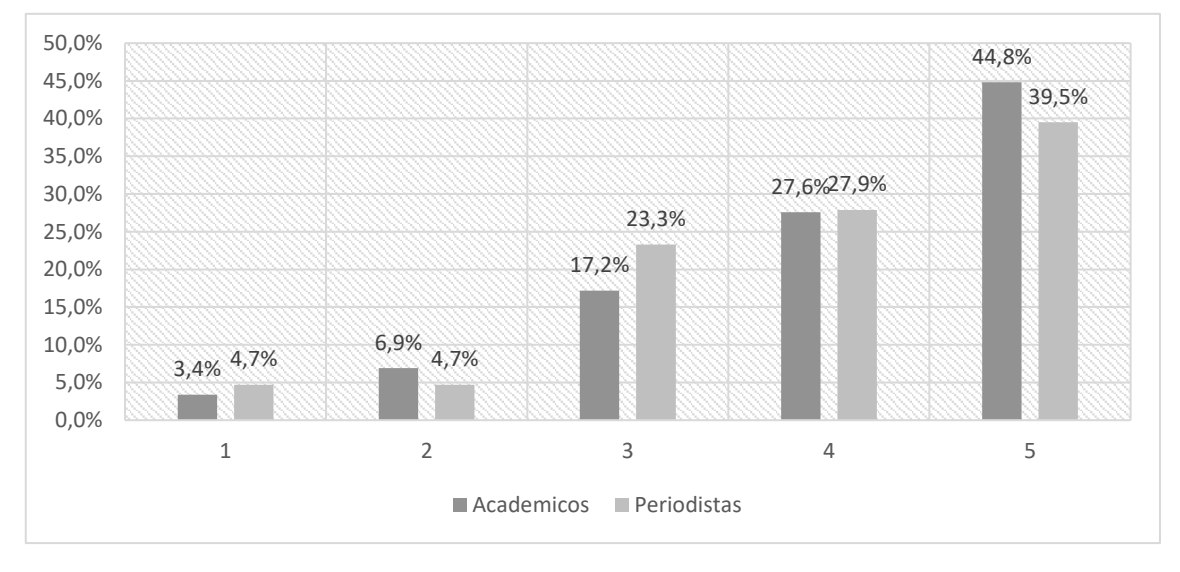

**Gráfico 90: Distribución porcentual de la puntuación de este servicio según el tipo de perfil**

# **4.1.2.2.88. Insertar anuncios AdWords**

El servicio "Insertar anuncios AdWords" se valora en mayor medida de forma fuerte que de forma débil, ya que el 7,4% de todos los académicos que han contestado valoran esta variable de forma débil y el 59,2% lo realizan de forma fuerte.

En cuanto a los periodistas, en general valoran esta utilidad en mayor medida de forma fuerte que de forma débil, ya que el 13% de todos los periodistas que han contestado valoran esta variable de forma débil y el 63,1% lo realizan de forma fuerte.

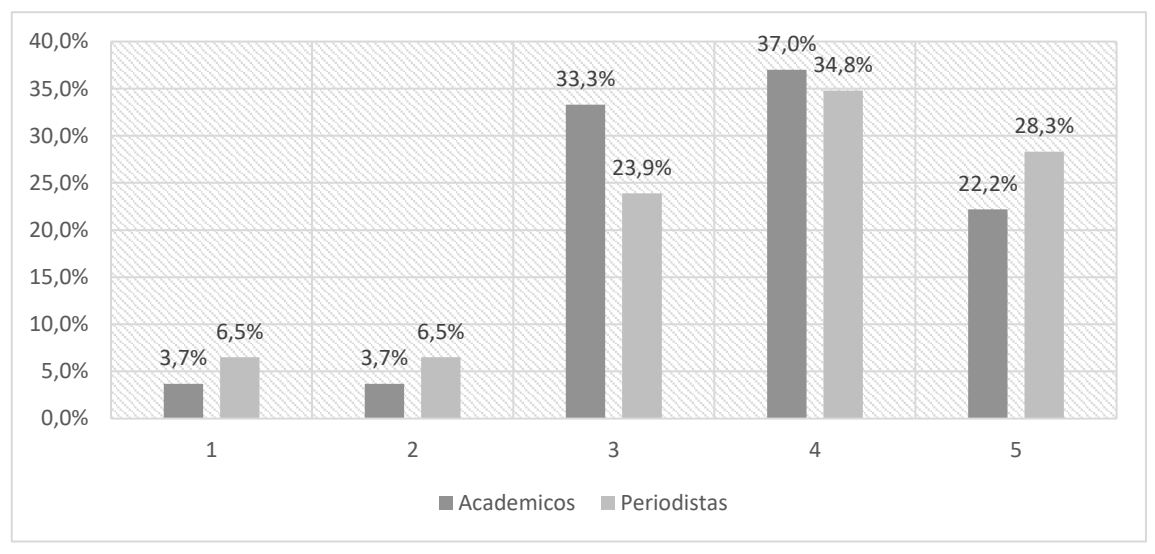

**Gráfico 91: Distribución porcentual de la puntuación de este servicio según el tipo de perfil**

*Fuente: Elaboración propia. Resultados de porcentajes válidos*

# **4.1.2.2.89. Insertar anuncios AdSense**

El servicio "Insertar anuncios AdSense" se valora en mayor medida de forma fuerte que de forma débil, ya que el 4% de todos los académicos que han contestado valoran esta variable de forma débil y el 68% lo realizan de forma fuerte.

En cuanto a los periodistas, en general valoran esta utilidad en mayor medida de forma fuerte que de forma débil, ya que el 15,9% de todos los periodistas que han contestado valoran esta variable de forma débil y el 59% lo realizan de forma fuerte.

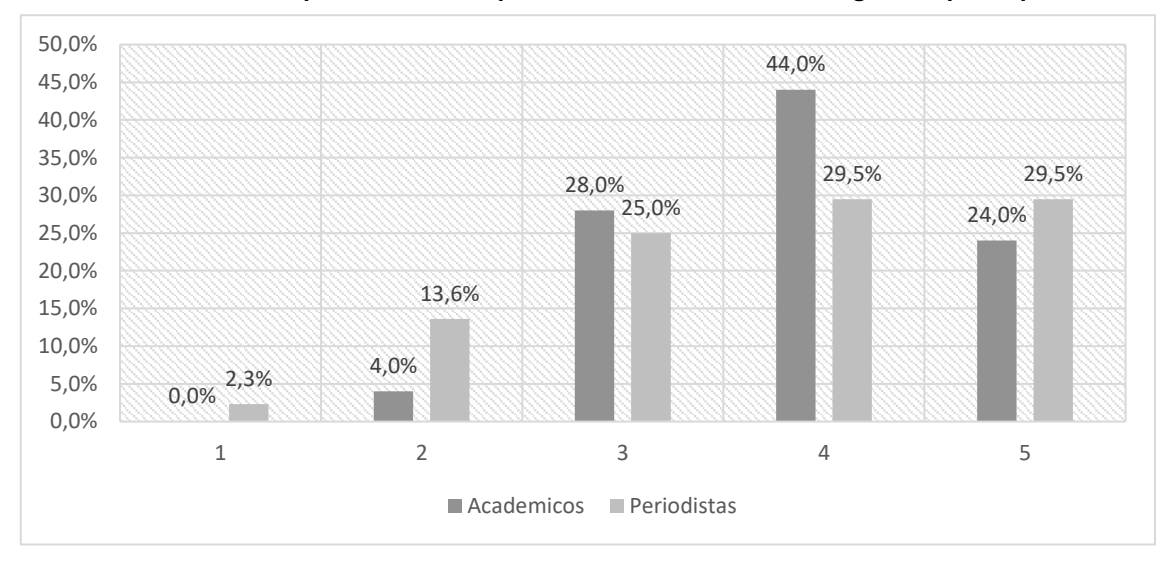

**Gráfico 92: Distribución porcentual de la puntuación de este servicio según el tipo de perfil**

*Fuente: Elaboración propia. Resultados de porcentajes válidos*

# **4.1.2.2.90. Insertar publicidad en webs**

El servicio "Insertar publicidad en webs" se valora en mayor medida de forma fuerte que de forma débil, ya que el 15,4% de todos los académicos que han contestado valoran esta variable de forma débil y el 50% lo realizan de forma fuerte.

El "Insertar publicidad en webs" se valora en mayor medida de forma fuerte que de forma débil, ya que el 17,4% de todos los periodistas que han contestado valoran esta variable de forma débil y el 65,3% lo realizan de forma fuerte.

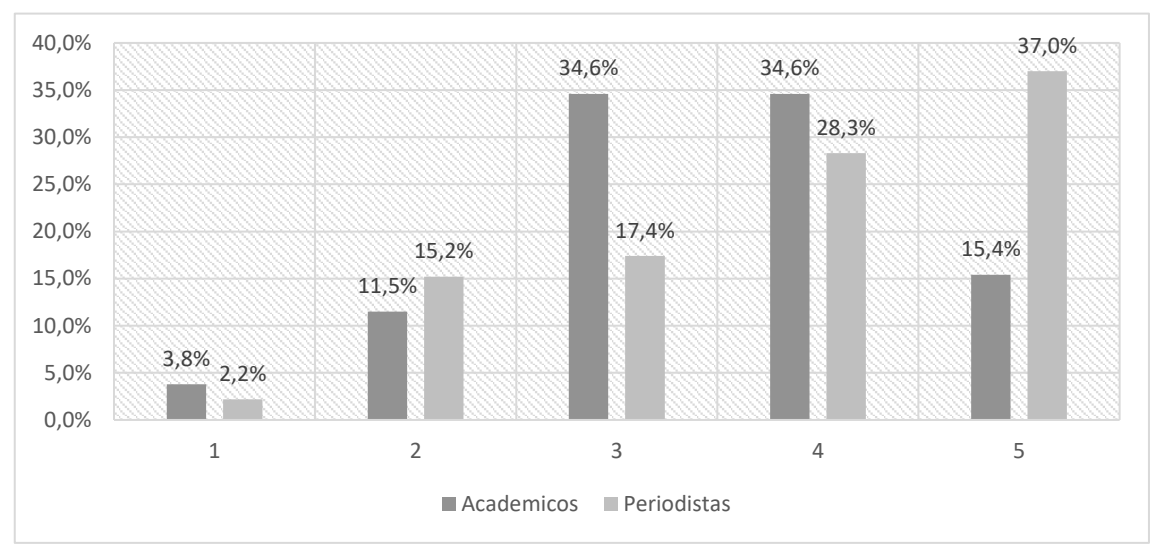

**Gráfico 93: Distribución porcentual de la puntuación de este servicio según el tipo de perfil**

*Fuente: Elaboración propia. Resultados de porcentajes válidos*

# **4.1.2.2.91. Crear anuncios del medio para la red social del medio de comunicación**

El servicio "Crear anuncios del medio para la red social del medio de comunicación" se valora en mayor medida de forma fuerte que de forma débil, ya que el 16,7% de todos los académicos que han contestado valoran esta variable de forma débil y el 41,6% lo realizan de forma fuerte.

En cuanto a los periodistas, en general valoran esta utilidad en mayor medida de forma fuerte que de forma débil, ya que el 11,6% de todos los periodistas que han contestado valoran esta variable de forma débil y el 62,8% lo realizan de forma fuerte.

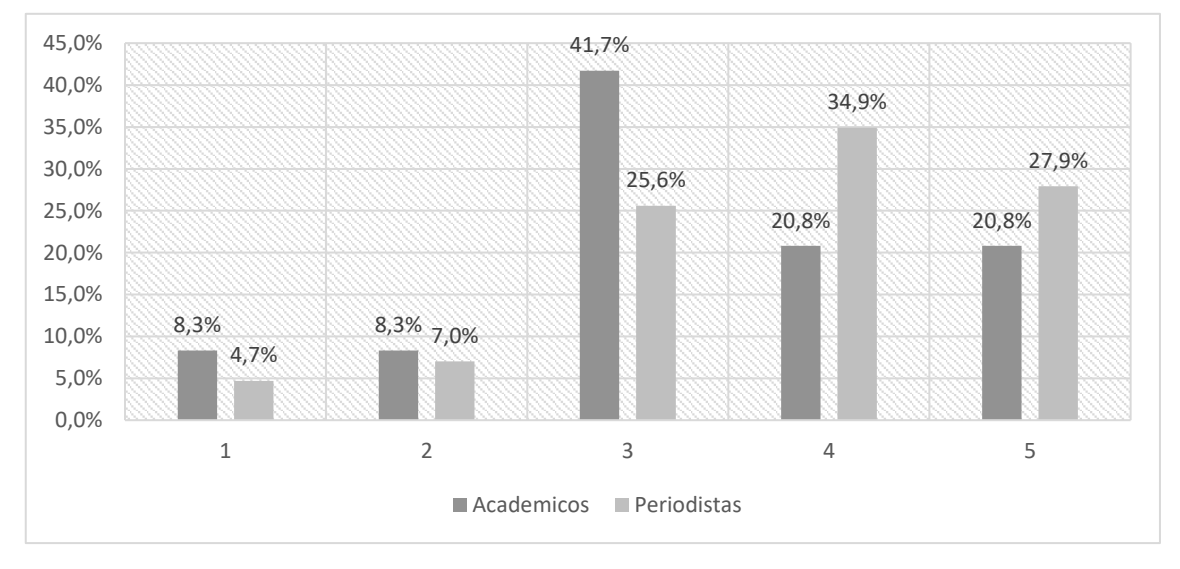

**Gráfico 94: Distribución porcentual de la puntuación de este servicio según el tipo de perfil**

# **4.1.2.2.92. Insertar anuncios del medio en Facebook según las acciones de los usuarios**

El servicio "Insertar anuncios del medio en Facebook según las acciones de los usuarios" se valora en mayor medida de forma fuerte que de forma débil, ya que el 16,7% de todos los académicos que han contestado valoran esta variable de forma débil y el 58,3% lo realizan de forma fuerte.

En cuanto a los periodistas, en general valoran esta utilidad en mayor medida de forma fuerte que de forma débil, ya que el 31,8% de todos los periodistas que han contestado valoran esta variable de forma débil y el 52,2% lo realizan de forma fuerte.

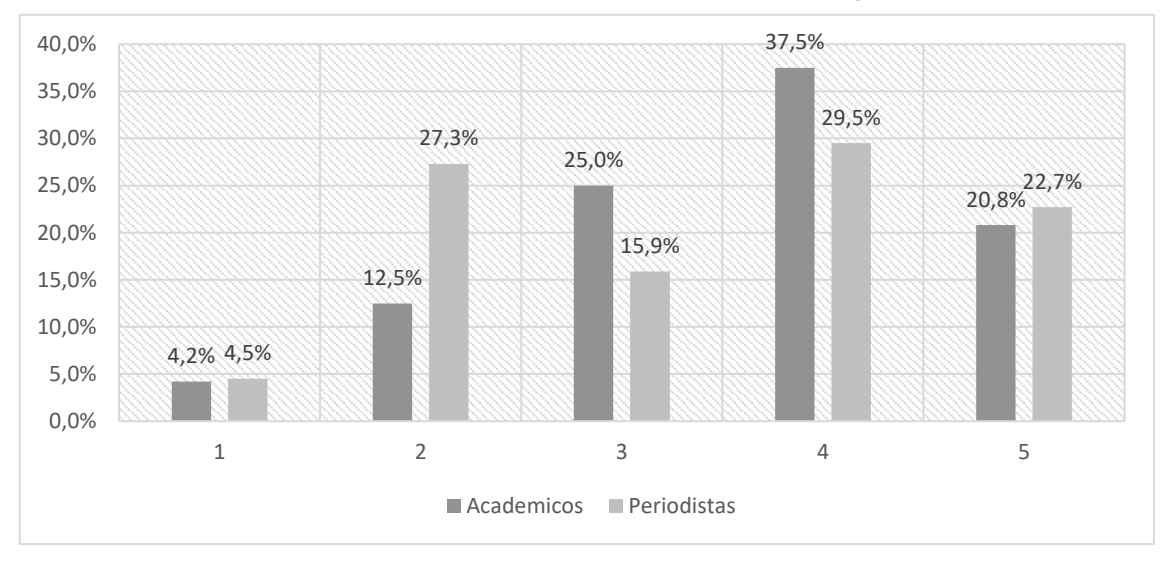

**Gráfico 95: Distribución porcentual de la puntuación de este servicio según el tipo de perfil**

**4.1.2.2.93. Crear regalos virtuales del medio para que los usuarios los intercambien en las redes sociales**

El servicio "Crear regalos virtuales del medio para que los usuarios los intercambien en las redes sociales" se valora en igual medida de forma fuerte que de forma débil, ya que tanto el 35% de todos los académicos que han contestado valoran esta variable de forma débil y el mismo 35% lo realizan de forma fuerte.

En cuanto a los periodistas, en general valoran esta utilidad en mayor medida de forma fuerte que de forma débil, ya que el 36,8% de todos los periodistas que han contestado valoran esta variable de forma débil y el 39,5% lo realizan de forma fuerte.

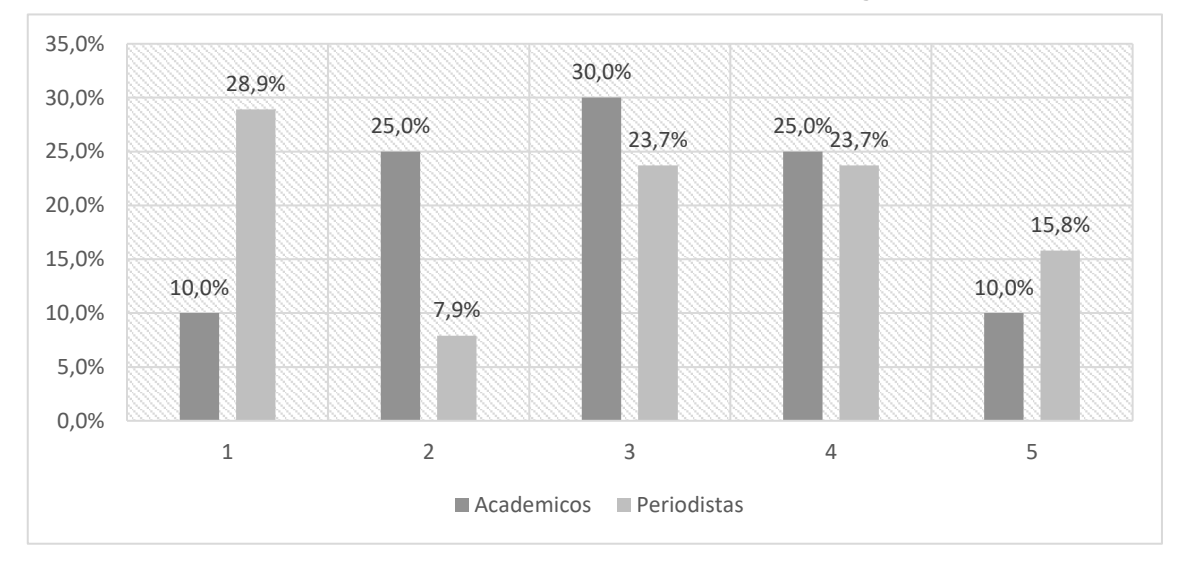

**Gráfico 96: Distribución porcentual de la puntuación de este servicio según el tipo de perfil**

**4.1.2.2.94. Permitir que los anunciantes creen herramientas de promoción en la red social del medio de comunicación** 

El servicio "Permitir que los anunciantes creen herramientas de promoción en la red social del medio de comunicación" se valora en mayor medida de forma fuerte que de forma débil, ya que el 33,3% de todos los académicos que han contestado valoran esta variable de forma débil y el 41,7% lo realizan de forma fuerte.

En cuanto a los periodistas, en general valoran esta utilidad en mayor medida de forma fuerte que de forma débil, ya que el 30,2% de todos los periodistas que han contestado valoran esta variable de forma débil y el 37,2% lo realizan de forma fuerte.

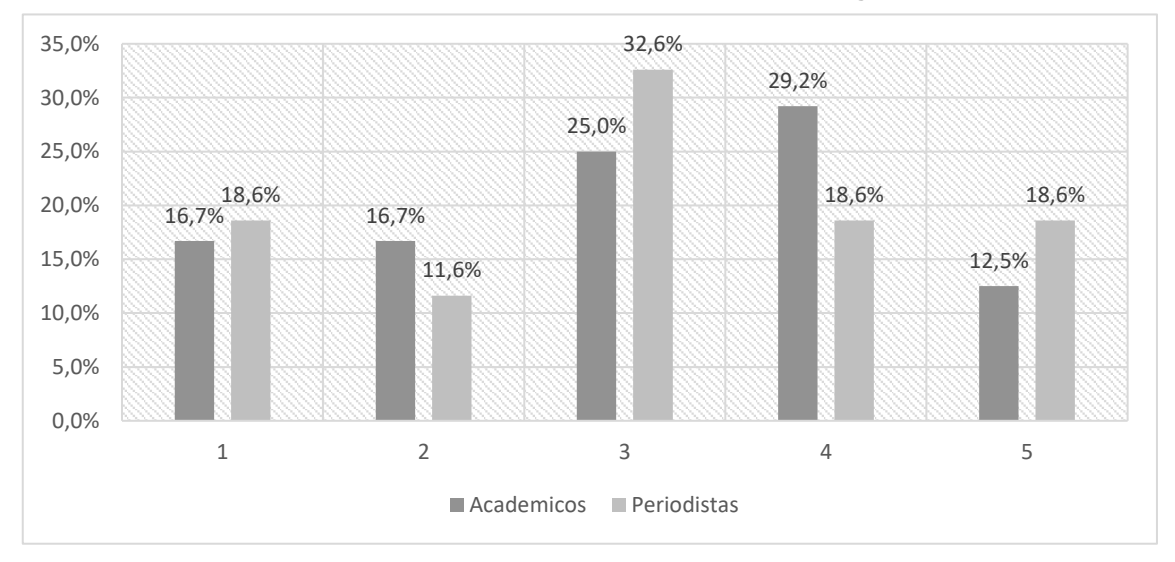

**Gráfico 97: Distribución porcentual de la puntuación de este servicio según el tipo de perfil**

*Fuente: Elaboración propia. Resultados de porcentajes válidos*

# **4.1.2.2.95. Permitir que los anunciantes creen un perfil en la red social del medio**

El servicio "Permitir que los anunciantes creen un perfil en la red social del medio" se valora en mayor medida de forma débil que de forma fuerte, ya que el 40,9% de todos los académicos que han contestado valoran esta variable de forma débil y el 36,4% lo realizan de forma fuerte.

En cuanto a los periodistas, en general valoran esta utilidad en mayor medida de forma fuerte que de forma débil, ya que el 30% de todos los periodistas que han contestado valoran esta variable de forma débil y el 35% lo realizan de forma fuerte.

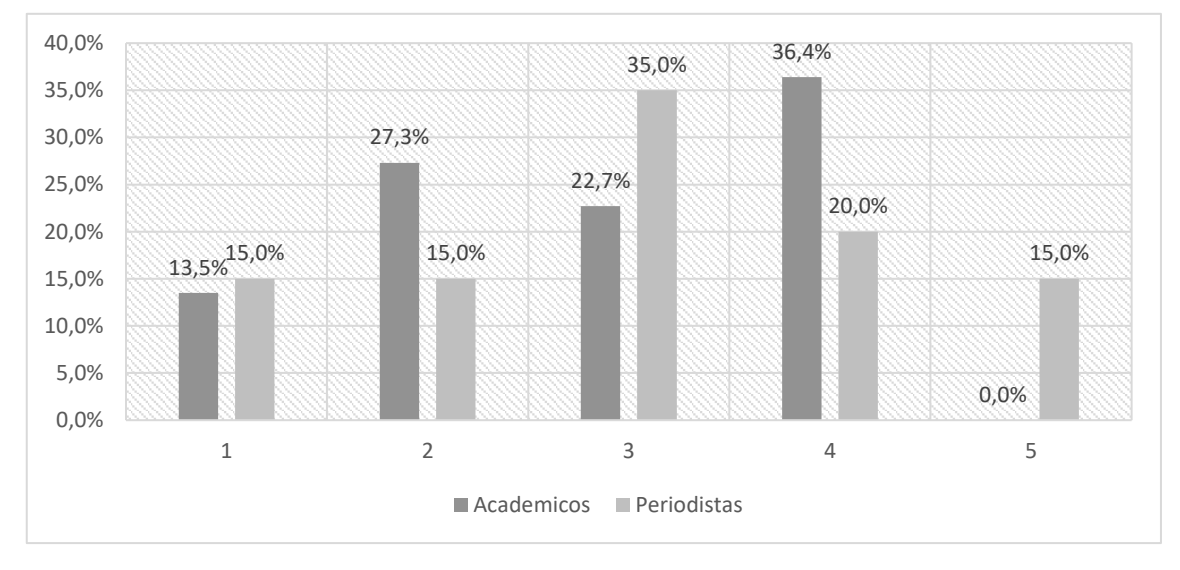

**Gráfico 98: Distribución porcentual de la puntuación de este servicio según el tipo de perfil**

### **4.1.2.2.96. Crear un canal patrocinado en YouTube**

El servicio "Crear un canal patrocinado en YouTube" se valora en mayor medida de forma fuerte que de forma débil, ya que el 12,5% de todos los académicos que han contestado valoran esta variable de forma débil y el 58,4% lo realizan de forma fuerte.

En cuanto a los periodistas, en general valoran esta utilidad en mayor medida de forma fuerte que de forma débil, ya que el 26,8% de todos los periodistas que han contestado valoran esta variable de forma débil y el 36,6% lo realizan de forma fuerte.

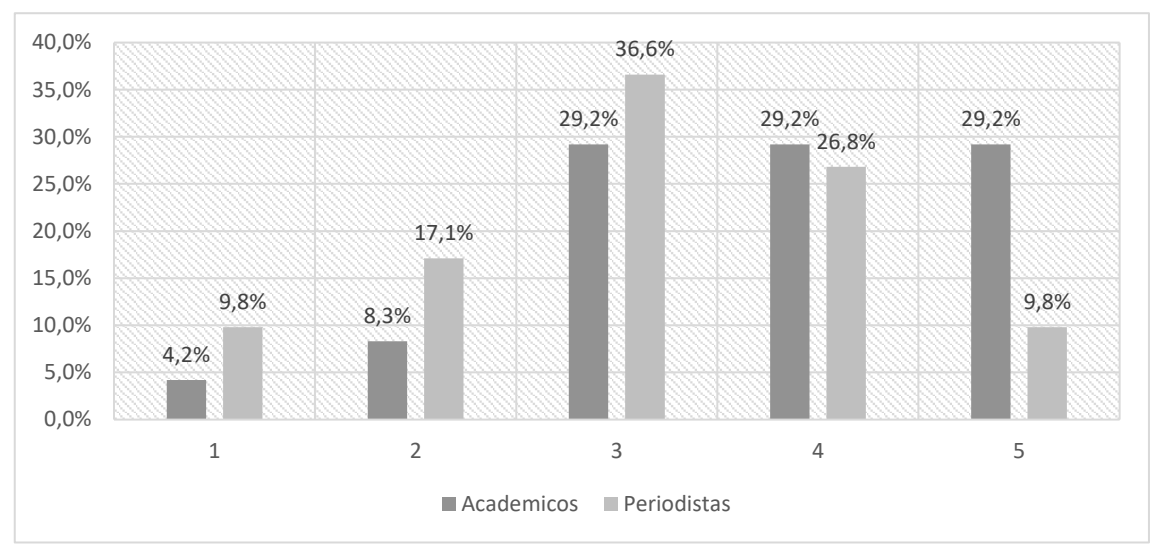

**Gráfico 99: Distribución porcentual de la puntuación de este servicio según el tipo de perfil**

*Fuente: Elaboración propia. Resultados de porcentajes válidos*

# **4.1.2.2.97. Patrocinar eventos generados por los usuarios o por el medio en YouTube**

El servicio "Patrocinar eventos generados por los usuarios o por el medio en YouTube" se valora en mayor medida de forma fuerte que de forma débil, ya que el 9,1% de todos los académicos que han contestado valoran esta variable de forma débil y el 50% lo realizan de forma fuerte.

En cuanto a los periodistas, en general valoran esta utilidad en mayor medida de forma débil que de forma fuerte, ya que el 35% de todos los periodistas que han contestado valoran esta variable de forma débil y el 30% lo realizan de forma fuerte.

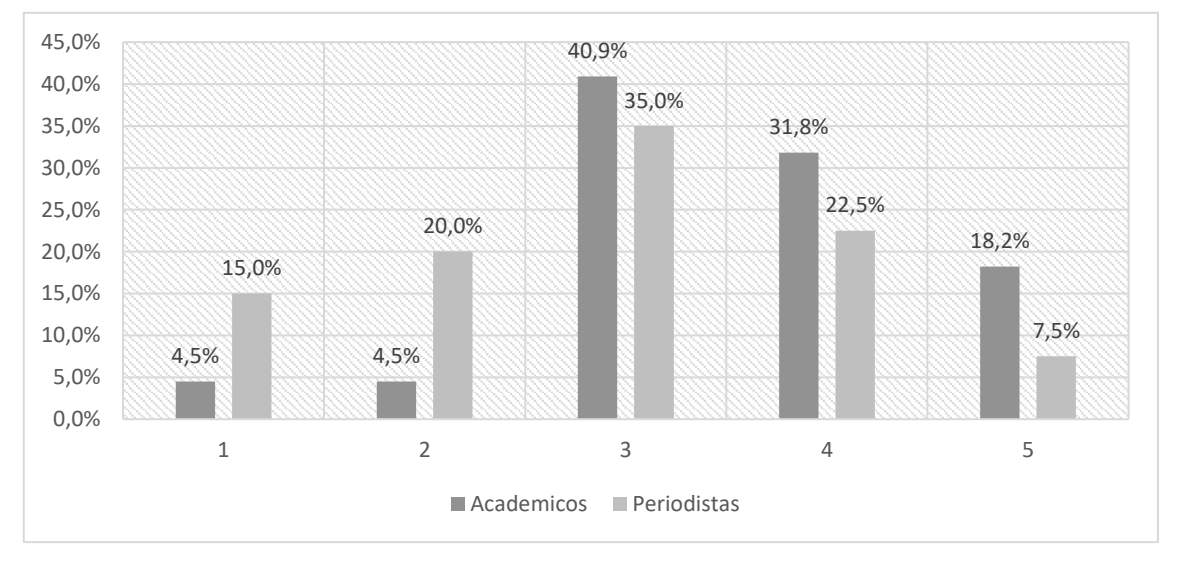

**Gráfico 100: Distribución porcentual de la puntuación de este servicio según el tipo de perfil**

### **4.1.2.2.99. Insertar publicidad local del medio en un mapa**

El servicio "Insertar publicidad local del medio en un mapa" se valora en mayor medida de forma fuerte que de forma débil, ya que el 36% de todos los académicos que han contestado valoran esta variable de forma débil y el 52% lo realizan de forma fuerte.

En cuanto a los periodistas, en general valoran esta utilidad en mayor medida de forma fuerte que de forma débil, ya que el 30% de todos los periodistas que han contestado valoran esta variable de forma débil y el 42,5% lo realizan de forma fuerte.

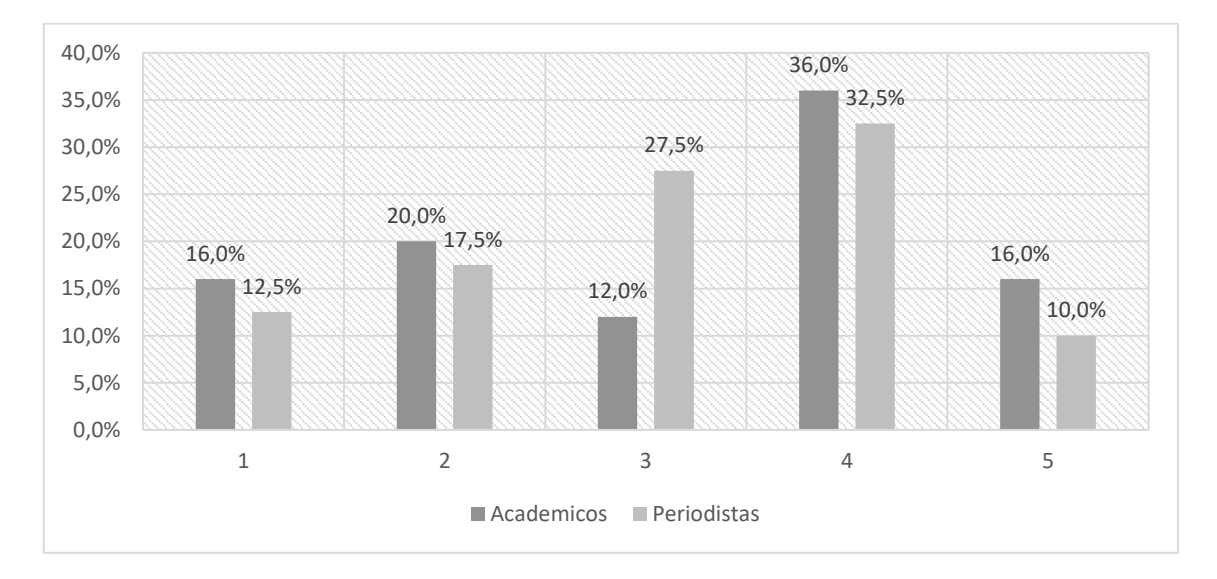

**Gráfico 101: Distribución porcentual de la puntuación de este servicio según el tipo de perfil**

*Fuente: Elaboración propia. Resultados de porcentajes válidos*
### **4.1.2.2.99. Clasificados/Alojar anuncios** *online*

El servicio "Clasificados/Alojar anuncios *online*" se valora en mayor medida de forma fuerte que de forma débil, ya que el 12% de todos los académicos entrevistados valoran esta variable de forma débil y el 64% lo realizan de forma fuerte.

En cuanto a los periodistas, en general valoran esta utilidad en mayor medida de forma fuerte que de forma débil, ya que el 20,9% de todos los periodistas entrevistados valoran esta variable de forma débil y el 46,5% lo realizan de forma fuerte.

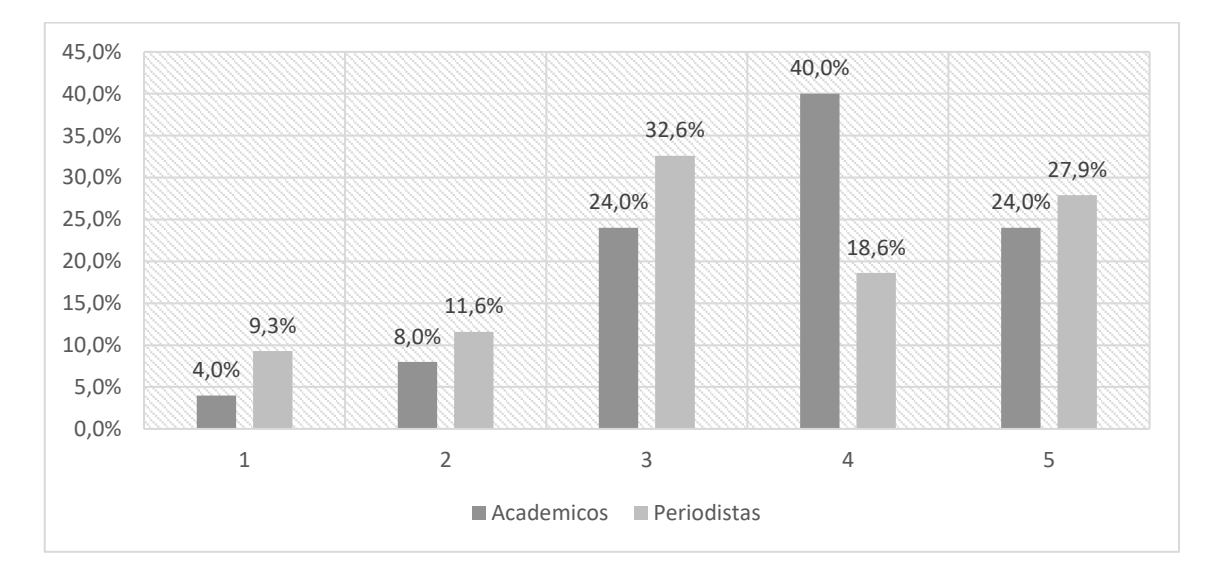

**Gráfico 102: Distribución porcentual de la puntuación de este servicio según el tipo de perfil**

*Fuente: Elaboración propia. Resultados de porcentajes válidos*

### **4.1.2.2.100. Ofrecer herramientas de diseño a los anunciantes del medio**

El servicio "Ofrecer herramientas de diseño a los anunciantes del medio" se valora en mayor medida de forma fuerte que de forma débil, ya que el 33,3% de todos los académicos que han contestado valoran esta variable de forma débil y el 52,4% lo realizan de forma fuerte.

En cuanto a los periodistas, en general valoran esta utilidad en mayor medida de forma débil que de forma fuerte, ya que el 33,3% de todos los periodistas que han contestado valoran esta variable de forma débil y el 28,2% lo realizan de forma fuerte.

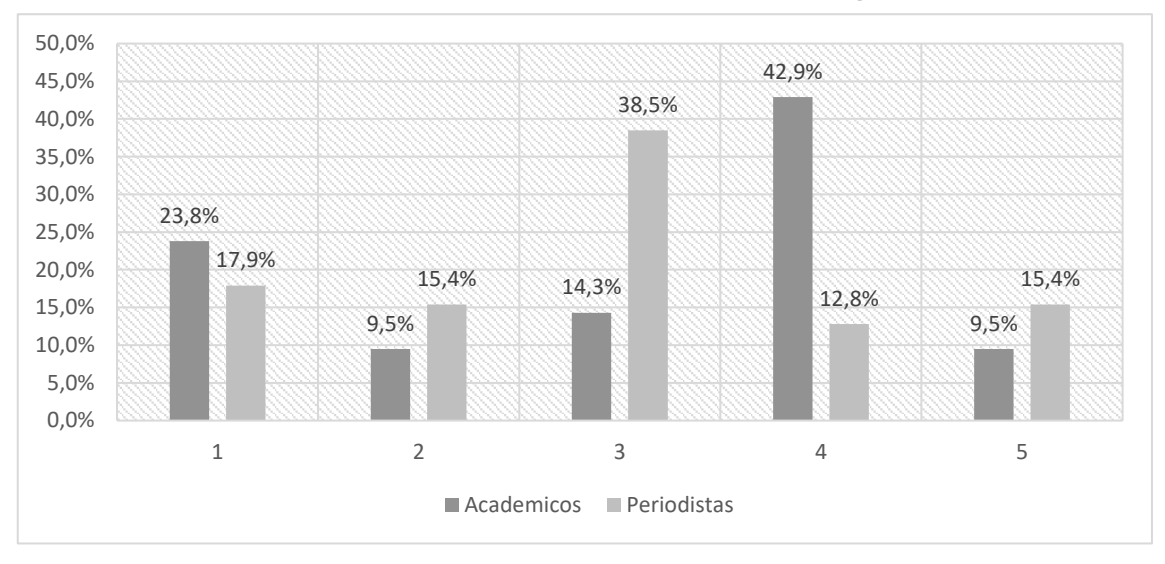

**Gráfico 103: Distribución porcentual de la puntuación de este servicio según el tipo de perfil**

*Fuente: Elaboración propia. Resultados de porcentajes válidos*

# **4.1.2.2.101. Ofrecer plantillas de informes de rendimiento a los anunciantes del medio**

El servicio "Ofrecer plantillas de informes de rendimiento a los anunciantes del medio" se valora en mayor medida de forma fuerte que de forma débil, ya que el 16% de todos los académicos que han contestado valoran esta variable de forma débil y el 48% lo realizan de forma fuerte.

En cuanto a los periodistas, en general valoran esta utilidad en mayor medida de forma fuerte que de forma débil, ya que el 16,7% de todos los periodistas que han contestado valoran esta variable de forma débil y el 54,8% lo realizan de forma fuerte.

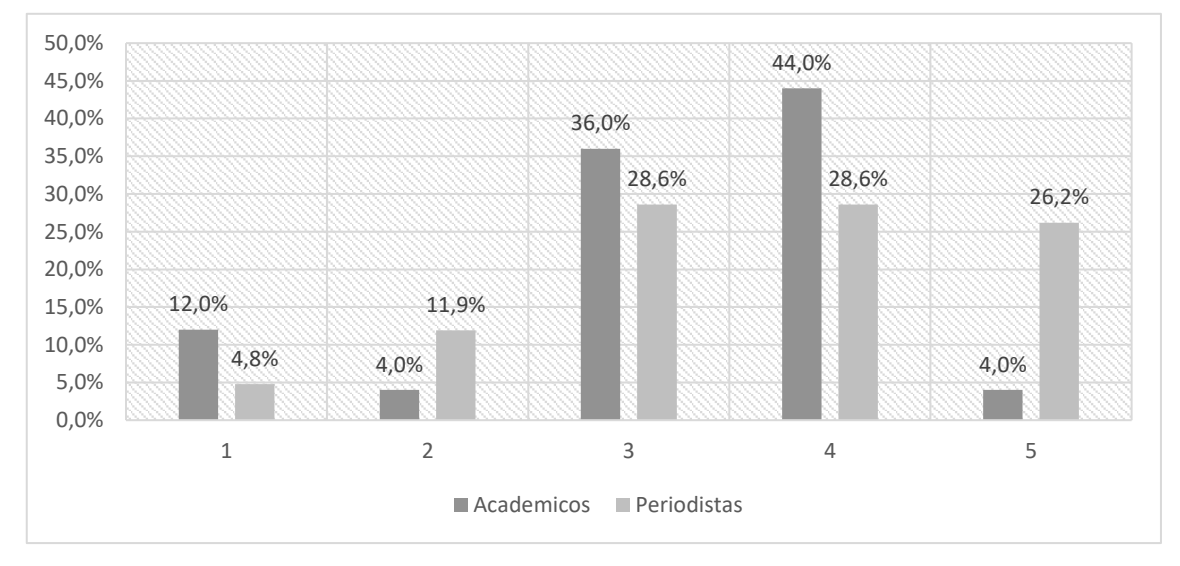

**Gráfico 104: Distribución porcentual de la puntuación de este servicio según el tipo de perfil**

*Fuente: Elaboración propia. Resultados de porcentajes válidos*

# **4.1.2.2.102. Ofrecer estadísticas de rendimiento a los anunciantes del medio**

El servicio "Ofrecer estadísticas de rendimiento a los anunciantes del medio" se valora en mayor medida de forma fuerte que de forma débil, ya que el 7,7% de todos los académicos que han contestado valoran esta variable de forma débil y el 65,3% lo realizan de forma fuerte.

En cuanto a los periodistas, en general valoran esta utilidad en mayor medida de forma fuerte que de forma débil, ya que el 9,3% de todos los periodistas que han contestado valoran esta variable de forma débil y el 62,8% lo realizan de forma fuerte.

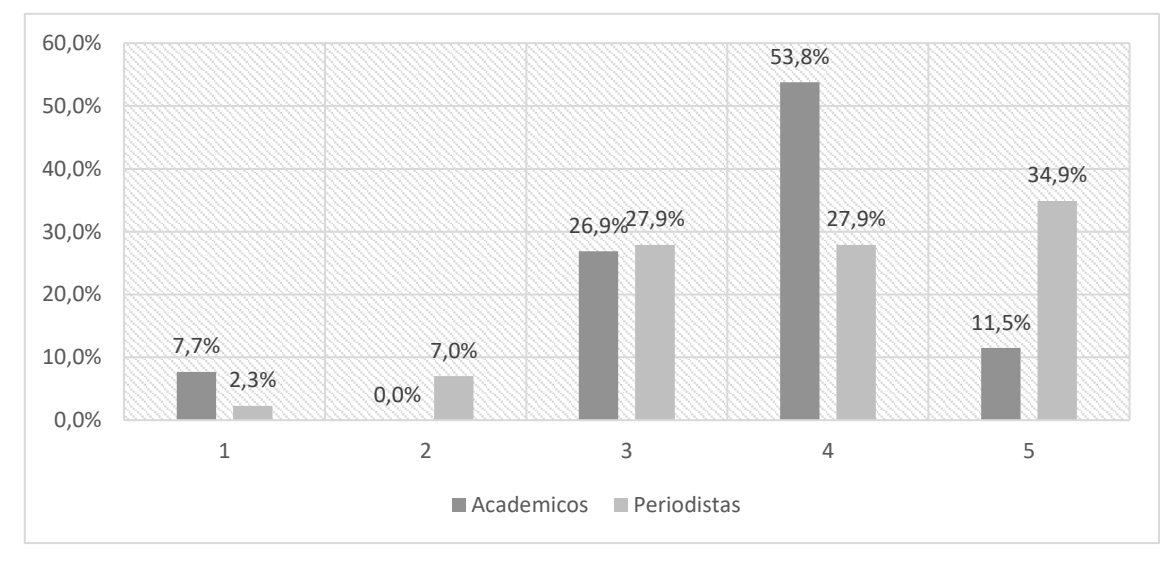

**Gráfico 105: Distribución porcentual de la puntuación de este servicio según el tipo de perfil**

*Fuente: Elaboración propia. Resultados de porcentajes válidos*

### **4.1.2.2.103. Ofrecer asesoramiento sobre navegación y usabilidad en webs**

El servicio "Ofrecer asesoramiento sobre navegación y usabilidad en webs" se valora en mayor medida de forma fuerte que de forma débil, ya que el 26,9% de todos los académicos que han contestado valoran esta variable de forma débil y el 53,9% lo realizan de forma fuerte.

En cuanto a los periodistas, en general valoran esta utilidad en mayor medida de forma fuerte que de forma débil, ya que el 12,8% de todos los periodistas que han contestado valoran esta variable de forma débil y el 58,9% lo realizan de forma fuerte.

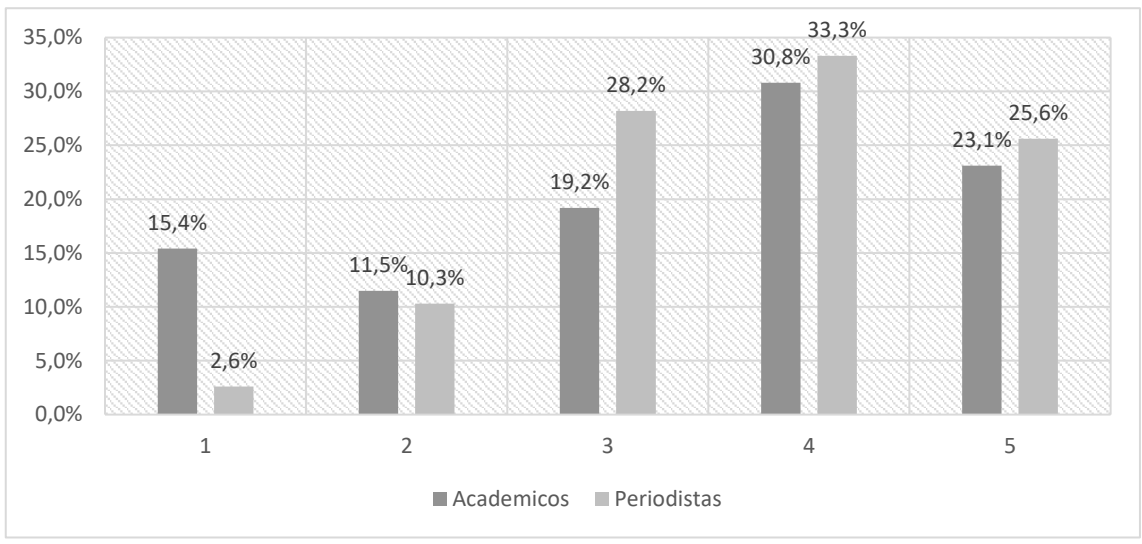

**Gráfico 106: Distribución porcentual de la puntuación de este servicio según el tipo de perfil**

*Fuente: Elaboración propia. Resultados de porcentajes válidos*

# *4.1.2.3. Análisis de las causas principales de la influencia de los sites nativos analizados en el periodismo*

Una de las cuestiones planteadas a los encuestados a partir de la evaluación del nivel de influencia de las webs (nada, poco, regular, bastante, mucho) es la motivación de los participantes al otorgar esa valoración. Por eso la pregunta 2 se completa con una pregunta abierta, en la que se les pide que detallen el porqué de su puntuación. El objetivo de esta pregunta es conocer los puntos fuertes y débiles de las webs, para tener un conocimiento más profundo de las cualidades más valoradas y menos valoradas de las webs por ambos colectivos.

Ante la dificultad de codificar las respuestas a partir de la valoración inicial (nada, poco, regular, bastante, mucho), se han agrupado las respuestas para facilitar la codificación. Por un lado, se han analizado los argumentos positivos a partir de las respuestas que tenían una valoración "mucho" y "bastante", y por otro los argumentos negativos que reúnen las puntuaciones "poco" y "nada". Los argumentos que partían de una valoración "regular" se han introducido en uno u otro grupo anterior dependiendo del tipo de argumento que aportaban los encuestados, por ejemplo, se han contabilizado como argumentos positivos aquellas respuestas de los encuestados con puntuación "regular" que en la respuesta abierta daban un argumento positivo.

También, para facilitar la codificación se han sintetizado las contestaciones de cada uno de los encuestados otorgando a cada encuestado un solo argumento, es decir, teniendo en cuenta sólo el argumento dominante a cada una de las valoraciones.

Siguiendo este criterio, se han analizado un total de 400 argumentos, de los cuales el 60,70% (243) son positivos, mientras que el 17,75 (71) son negativos. Un 15,25% (61) de las respuestas se encontraban en blanco y se han desestimado un 6,25% (25) por no responder a la pregunta planteada.

A partir de estos criterios, se han distinguido cinco argumentos predominantes que explican la influencia de estas webs en el periodismo; por su uso como "fuente de información", por sus utilidades para "elaborar la noticia", como vía para la "distribución de la noticia", por su utilidad para la "promoción del medio de comunicación", por sus "aplicaciones y servicios" y por su "influencia en el modelo de negocio".

El gráfico 107 muestra la distribución porcentual de las respuestas positivas sobre la influencia de las webs según los encuestados. Los participantes han considerado de forma mayoritaria que estos *sites* de nueva generación tienen influencia en el periodismo a la hora de buscar fuentes de información, ya que un 60,9% de los encuestados han dado una respuesta relacionada con este tipo de utilidad a las webs analizadas.

El segundo argumento que defienden los encuestados (16,46% de las respuestas) es que estas webs tienen influencia en la forma de distribuir de informaciones; el 10,28% opina que la influencia se da a la hora de elaborar las noticias, el 0,82% cree que tienen influencia por los servicios web que ofrecen, y un 0,41% creen que influyen en el modelo de negocio de la prensa tradicional.

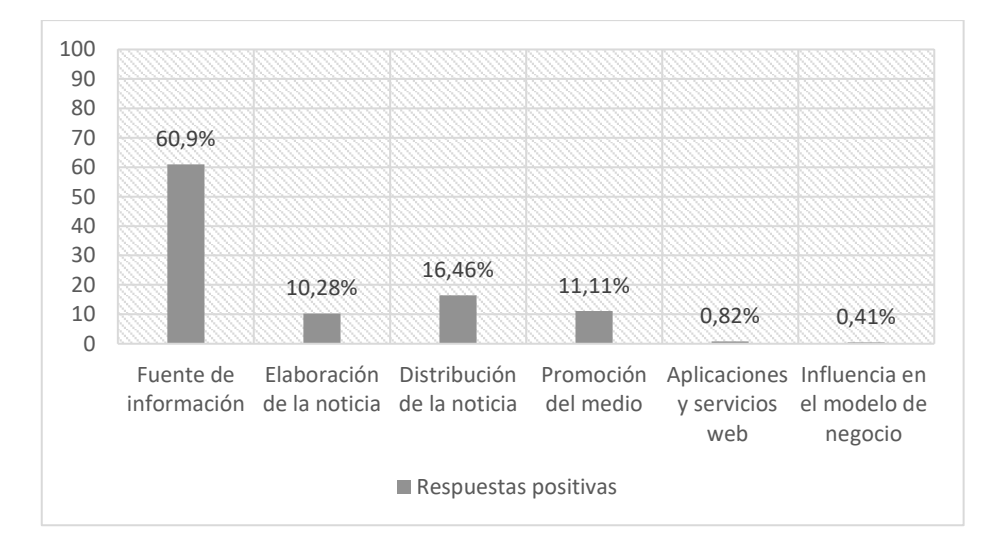

**Gráfico 107: Respuestas positivas sobre la influencia de las webs nativas. Distribución porcentual**

**Fuente: Elaboración propia**

A continuación, la tabla 10 muestra la distribución porcentual de los argumentos que aportan cada tipo de perfil de encuestado sobre cada una de las webs analizadas.

La mayoría de los participantes en la encuesta, el 83,33% de los académicos y el 77,27% de los periodistas, afirma que una de las claves de influencia de Google en el periodismo es su aportación como fuente de información. Un 2,27% de los periodistas piensa que aporta valor en la elaboración de la noticia, y también puntúan positivamente su uso como herramienta de divulgación de la información, pero sólo lo argumentan un 16,66% de los académicos y el 18,18% de los periodistas.

Yahoo también es valorado por los encuestados en primer lugar por su utilidad como fuente de información, así lo argumentan el 75% de los académicos y el 76,92% de los periodistas. En segundo lugar, el 20% de los académicos y el 23,07% de los periodistas destacan el uso de Yahoo para difundir y dar a conocer los contenidos, curiosamente le otorgan esta cualidad a Yahoo entre un 3% y un 4% más de lo que puntúan a Google.

Wikipedia también es valorada por los encuestados en primer lugar como fuente de información, ya que así lo manifiestan el 88,88% de los académicos y el 94,26% de los periodistas, siendo los periodistas quienes más valoran esta utilidad. En segundo lugar, el 5,55% de los académicos y el 2,85% de los periodistas valoran Wikipedia como herramienta para la elaboración de la noticia. Sólo el 5,55% de los académicos piensa que Wikipedia puede ayudar a la distribución de la información y, por último, el 2,85% de los periodistas cree que esta web puede contribuir con herramientas y aplicaciones útiles al periódico.

Por último, según muestra el cuadro, son los académicos los que valoran más a Facebook como herramienta relacional del medio de comunicación, ya que el 70,58% de los académicos y el 52,17% de los periodistas destacan esta utilidad. Otra característica que se destaca de la web es la posibilidad de distribuir contenido, una función más valorada por los periodistas (52,17%) que por los académicos (17,64%). Por otro lado, ambos colectivos apuntan la posibilidad de usar Facebook como fuente de información, los periodistas (21,73%) valoran más esta posibilidad que los académicos (11,76%).

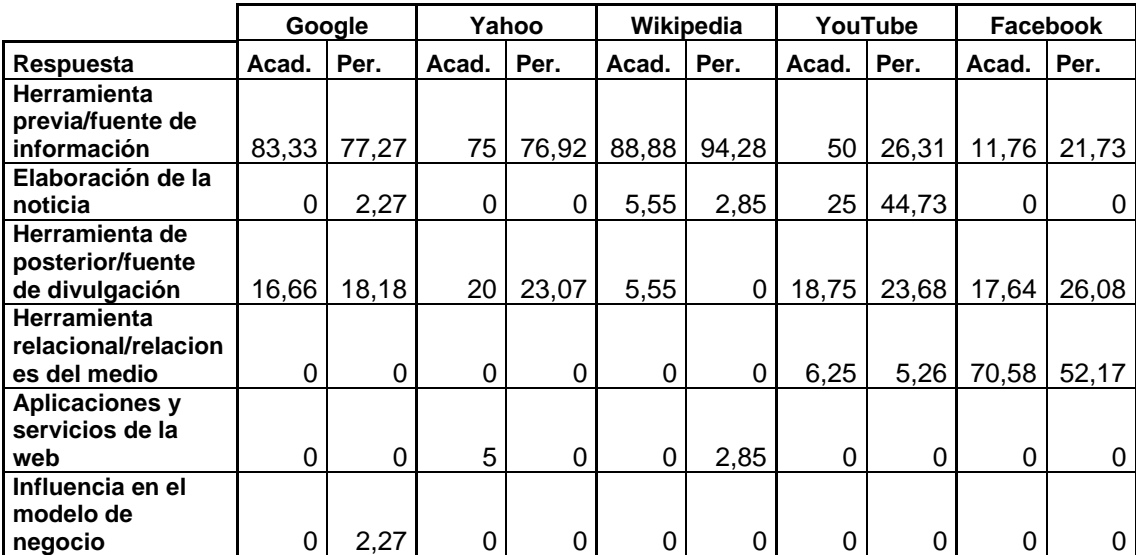

**Tabla 10. Respuestas positivas sobre la influencia de las webs nativas según el perfil del encuestado. Distribución porcentual.**

#### **Fuente: Elaboración propia**

En cuanto a las respuestas negativas, también podemos conocer la distribución porcentual por web y por tipo de encuestado. Como muestra la tabla 11, el 100% de los académicos que opinan de forma negativa sobre Google añadió que no tenía ninguna utilidad con el periodismo, a diferencia de los periodistas que no opinaron negativamente sobre Google.

Yahoo es la web que más argumentos negativos ha recibido. La opinión más generalizada es que es una web desfasada, así lo opinan un 66,66% de los académicos y el 83,3% de los periodistas que dieron argumentos negativos sobre esta web. El 11,11% de los académicos opina que es una web más destinada al ocio, mientras que los periodistas argumentan en un 90,9% que es poco fiable.

Sobre Wikipedia, los argumentos negativos que comparten los dos perfiles de encuestados hacen referencia a que es una web poco fiable, así lo creen el 100% de los académicos que opinan de forma negativa sobre esta web, y el 90,9% de los periodistas. Sólo el 9,09% de los periodistas que atribuyen argumentos negativos sobre Wikipedia piensa que no tiene utilidad para el periodismo.

YouTube no reúne apenas valoraciones negativas, sin embargo, los académicos y periodistas que lo valoran de forma negativa no coinciden en la argumentación. Los académicos atribuyen a esta web que no tiene utilidad para el periodismo (33%), que es una web de ocio (33,33%) y que está desfasada (33,33%), sin embargo, los periodistas que señalan algún inconveniente apuntan que es poco fiable (33,33%).

Por último, Facebook recoge mayor cantidad de argumentos negativos. El argumento predominante es que no tiene relación con el periodismo, así lo piensa el 37,5% de los académicos y el 54,54% de los periodistas. Los periodistas son los que valoran más negativamente la red social, ya que opinan que no es fiable (18,18%), que es una moda (18,18%), que es una web desfasada (18,18%), y por último que es una web de entretenimiento (9,09%). Sin embargo, los académicos creen que es una web dedicada al ocio (50%) y que es una moda (12,5%)

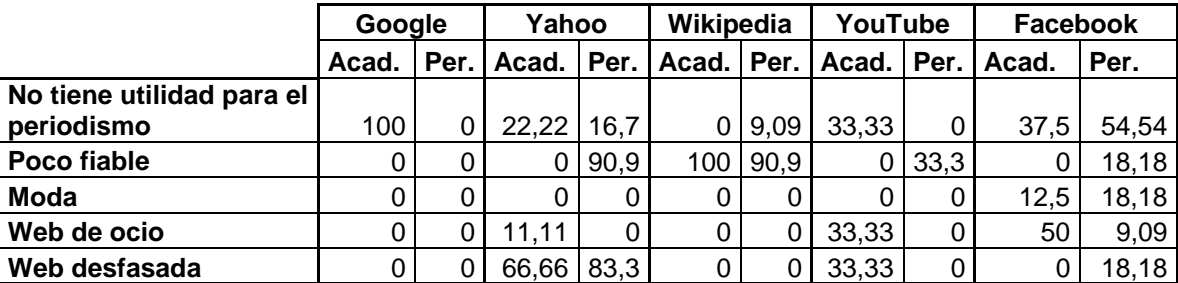

**Tabla 11. Respuestas negativas sobre la influencia de las webs nativas según el perfil del encuestado**

**Fuente: Elaboración propia**

## **4.1.3. Valoración general de las aplicaciones por los encuestados**

En la primera pregunta del cuestionario cada uno de los 30 académicos y los 50 expertos periodistas participantes ha valorado del 1 al 5 cada una de las 104 aplicaciones que se han identificado en las webs nativas Google, Facebook, YouTube, Wikipedia y Yahoo.

Para facilitar el análisis, se han agrupado las aplicaciones que han sido valoradas con una nota de 1 o 2, es decir aquellas que los encuestados han considerado que tienen una "influencia débil en el periodismo" y, por otro lado, las aplicaciones que han obtenido una nota de 4 o 5, y que han sido definidas con una "influencia alta en el periodismo".

Al analizar los resultados, se desestimaron las puntuaciones con valoración 3, por considerarse una respuesta neutra y por simplificar la interpretación de los resultados. Del mismo modo, las aplicaciones con un porcentaje de no respuesta superior al 30% no se han tenido en cuenta a la hora de interpretar el estudio factorial. Por otro lado, las aplicaciones que en estos gráficos están calificadas como "ambiguas o neutras" son aquellas que han conseguido el mismo número de valoraciones fuertes y débiles por el mismo tipo de experto; es decir, dentro de cada grupo de encuestados, el mismo volumen de personas piensa tanto que la aplicación a valorar es fuerte, como débil.

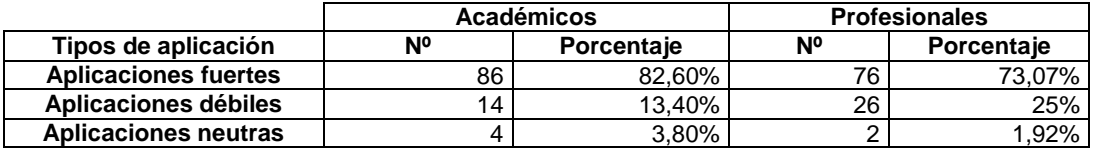

**Tabla 12. Valoración global de las aplicaciones por los encuestados**

**Fuente: Elaboración propia**

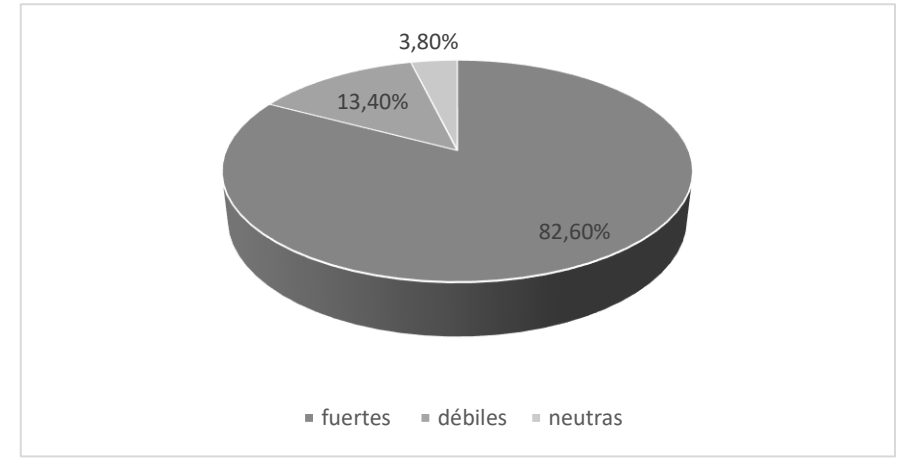

**Gráfico 108. Valoración global de las aplicaciones por parte de los académicos**

#### **Fuente: Elaboración propia**

Los académicos puntúan como fuertes el 82,7% de las aplicaciones a valorar, es decir, que de las 104 aplicaciones piensan que 86 aplicaciones son influyentes en el periodismo *online*. Por su parte, los expertos profesionales opinan que un 73,07% de las aplicaciones son fuertes, es decir, valoran que son influyentes para el periodismo 76 aplicaciones de 104. Si comparamos las respuestas de los encuestados, los académicos consideran aplicaciones fuertes un 9,63% más que los expertos profesionales.

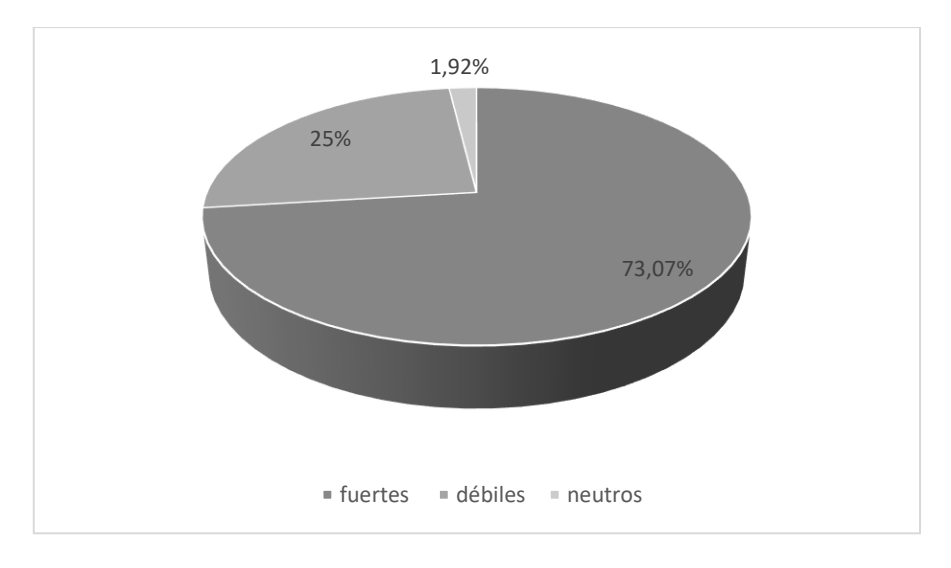

**Gráfico 109. Valoración global de las aplicaciones por parte de los periodistas**

**Fuente: Elaboración propia**

Por otro lado, los académicos consideran que un 13,5% de las aplicaciones son débiles o poco influyentes, es decir, que consideran débiles 14 aplicaciones del total de las 104. Por su parte, los expertos profesionales puntúan débiles un 25% de las aplicaciones, es decir que consideran débiles 26 aplicaciones. De igual forma, si comparamos las aplicaciones consideradas como débiles, los expertos profesionales categorizan como aplicaciones débiles un 12,5% más, casi duplicando las aplicaciones valoradas como débiles por los académicos.

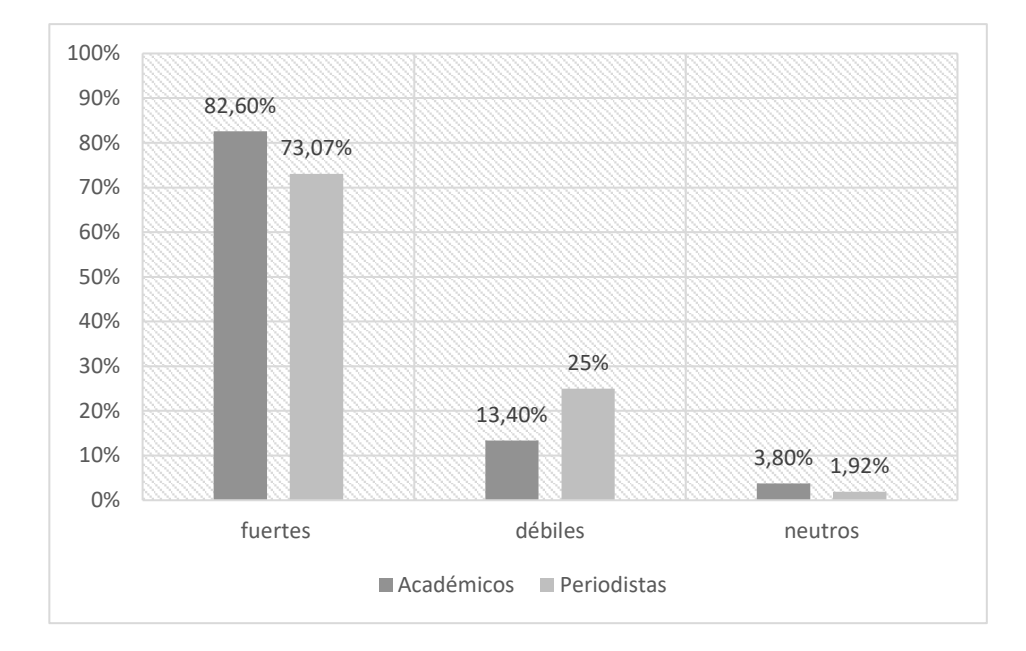

**Gráfico 110. Comparativa de las valoraciones de los académicos y los periodistas**

#### **Fuente: Elaboración propia**

Partiendo de ambas puntuaciones podríamos decir que tanto académicos como periodistas son positivos en la valoración de las aplicaciones que se exponen en el estudio, ya que definen como "fuertes" e influyentes en el periodismo un 70% y un 80% de la totalidad de las aplicaciones. Los académicos son más optimistas ante este tipo de innovaciones ya que puntúan como aplicaciones fuertes un 9,6% más que los profesionales. Por esto se podría decir que existe una

predisposición más positiva ante este tipo de innovaciones por parte de los académicos, y más crítica por parte de los expertos profesionales.

En esta línea, los expertos profesionales puntúan como aplicaciones débiles un 25% más que los académicos, por lo que se intuye que los expertos profesionales son más críticos con la utilidad de estas aplicaciones. En cuanto al número de aplicaciones neutras o discordantes, los académicos duplican el porcentaje en esta categoría, ya que tienen opiniones contrarias en un 3,9% de las aplicaciones. Sin embargo, los expertos profesionales opinan de forma contradictoria sólo en el 1,92% de las aplicaciones. Por ese motivo, se interpreta que los periodistas tienen un criterio más uniforme o común en sus valoraciones frente al criterio de los académicos.

# *4.1.3.1. Aplicaciones más valoradas por los encuestados*

Las 50 aplicaciones valoradas como fuertes por los expertos hacen referencia a las principales nuevas oportunidades comunicativas que ofrece Internet. En el primer puesto aparece el "servicio de hemeroteca" como la aplicación más votada, un servicio relacionado con las propiedades comunicativas de la hipertextualidad y la asincronía que caracterizan Internet, y directamente relacionado con las principales herramientas que ofrecen Google, Yahoo, o Wikipedia.

En el segundo puesto del ranking, encontramos la opción de "Incluir blogs de expertos en secciones especializadas", un servicio que comenzaron a ofrecer los portales de información como Yahoo. Las aplicaciones relacionadas con los nuevos formatos de participación que brinda Internet, ocupan también los primeros puestos de la encuesta. De la misma forma, los expertos valoran de forma positiva "Incluir un consultorio atendido por especialistas" (puesto 18) o la posibilidad de "Incluir foros en secciones de información especializada" (puesto 28).

En el cuarto puesto, posicionan los expertos la utilidad de "Buscar contenidos del medio por palabras clave"; un servicio que ha ofrecido Internet desde sus orígenes y que incluyen todas las webs de nueva generación. Otra característica de Internet a destacar por la puntuación que le otorgan los expertos es el contenido multimedia, gracias también a la influencia de YouTube. Tanto periodistas como académicos puntúan positivas las posibilidades de documentar audiovisualmente las noticias.

Por otro lado, los encuestados destacan también con altas valoraciones las aplicaciones relacionadas con la portabilidad que brinda a Internet la telefonía móvil, puntuando positivamente la creación de una versión móvil del medio e incluso la versión móvil de una red social propia del medio para sus lectores. Las aplicaciones relacionadas con la creación de una comunidad en torno al diario tanto propia (puesto 12), como en redes sociales externas (puesto 7), también son aplicaciones resaltadas por los expertos.

Las aplicaciones que sirven para que los usuarios reciban los contenidos del diario de forma directa como la función de sindicar contenidos (puesto 14), crear alertas (puesto 26) o difundirlos, también obtienen votos en estos primeros puestos. De la misma forma, la información sobre la interacción de los usuarios con los contenidos, como las "Listas de noticias más votadas", "Listas de contenidos más leídas", y las "Listas de noticias relacionadas con las informaciones escogidas por los lectores" son también las aplicaciones más valoradas de todas las aplicaciones relacionadas con la interacción de los lectores con el periódico.

En torno a los puestos número 22, 23 y 24, aparecen también aplicaciones relacionadas con la participación de los lectores, pero en principio con un nivel limitado, es decir, pueden sugerir temas para su cobertura o dialogar o comentar sobre las noticias o sobre temas adyacentes, pero no encontraríamos entre las aplicaciones más votadas las relacionadas con la coedición de los contenidos, aplicación que conllevaría una participación más comprometida del lector, por ejemplo.

Las aplicaciones relacionadas con los mapas y la geolocalización de las noticias también aparecen entre las primeras 50 aplicaciones más fuertes, al igual que varias aplicaciones relacionadas con la inserción de anuncios AdWords (puesto 16) y AdSense (puesto 20), insertar banners (puesto 29), alojar clasificados (puesto 41) e incluso insertar publicidad del medio en Facebook (puesto 43)

|                |                                                                                                    | $\frac{9}{6}$    |           |           |
|----------------|----------------------------------------------------------------------------------------------------|------------------|-----------|-----------|
| N <sup>o</sup> | Aplicación                                                                                                    | muestra<br>total | %<br>Aca. | %<br>Per. |
|                |                                                                                                    |                  |           |           |
| $\mathbf{1}$   | Incluir archivo de noticias/hemeroteca                                                                                                    | 86               | 90        | 82        |
| $\overline{2}$ | Ofrecer una edición del medio para móviles                                                                                                    | 81               | 80        | 82        |
| 3              | Incluir blogs de expertos en secciones de información especializada                                                                            | 78,7             | 73,4      | 84        |
| 4              | Buscar contenidos del medio por palabras clave                                                                                                 | 77,35            | 76,7      | 78        |
| 5              | Ofrecer vídeos generados por el medio                                                                                                    | 77,35            | 76,7      | 78        |
| 6              | Lista de contenidos más vistos                                                                                                    | 74               | 80        | 68        |
| $\overline{7}$ | Dar de alta al medio en una red social                                                                                                    | 74               | 70        | 78        |
| 8              | Lista de contenidos más valorados                                                                                                    | 67,3             | 76,6      | 58        |
| 9              | Permitir al usuario registrarse en una red social del medio de comunicación                                                                    | 64,65            | 63,3      | 66        |
| 10             | Crear una versión para móviles de la red social del medio de comunicación                                                                      | 64               | 70        | 58        |
| 11             | Lista de contenidos que pueden ser de interés para el usuario, según sus<br>últimas noticias consultadas                                       | 60               | 60        | 60        |
| 12             | Permitir al usuario crear un perfil en una red del medio agregada a una red<br>social conocida (por ej. como Times People del NYT en Facebook) | 60               | 60        | 60        |
| 13             | Crear un canal en YouTube para difundir contenidos                                                                                             | 59,7             | 73,4      | 46        |
| 14             | Sindicar contenidos                                                                                                    | 58,7             | 73,4      | 44        |
| 15             | Permitir que los usuarios compartan con otros sus contenidos (vídeos, fotos,<br>enlaces, texto)                                                | 57,35            | 56,7      | 58        |
| 16             | Insertar anuncios AdWords (enlaces patrocinados)                                                                                               | 55,65            | 53,3      | 58        |
| 17             | Ofrecer estadísticas de rendimiento a los anunciantes del medio                                                                                | 55,35            | 56,7      | 54        |
| 18             | Incluir un consultorio atendido por especialistas                                                                                              | 55               | 50        | 60        |
| 19             | Ofrecer fotos generadas por el medio                                                                                                    | 54,7             | 43,4      | 66        |
| 20             | Insertar anuncios AdSense                                                                                                    | 54,35            | 56,7      | 52        |
| 21             | Subir una lista de reproducción canal o vídeo del medio a una red social                                                                       | 53,35            | 56,7      | 50        |
| 22             | Dar acceso a documentos originales                                                                                                    | 53,3             | 56,6      | 50        |
| 23             | Permitir que los usuarios sugieran la cobertura de temas o eventos                                                                             | 53               | 60        | 46        |

**Tabla 13: Lista de las 50 aplicaciones valoradas como fuerte (4 o 5) por los encuestados**

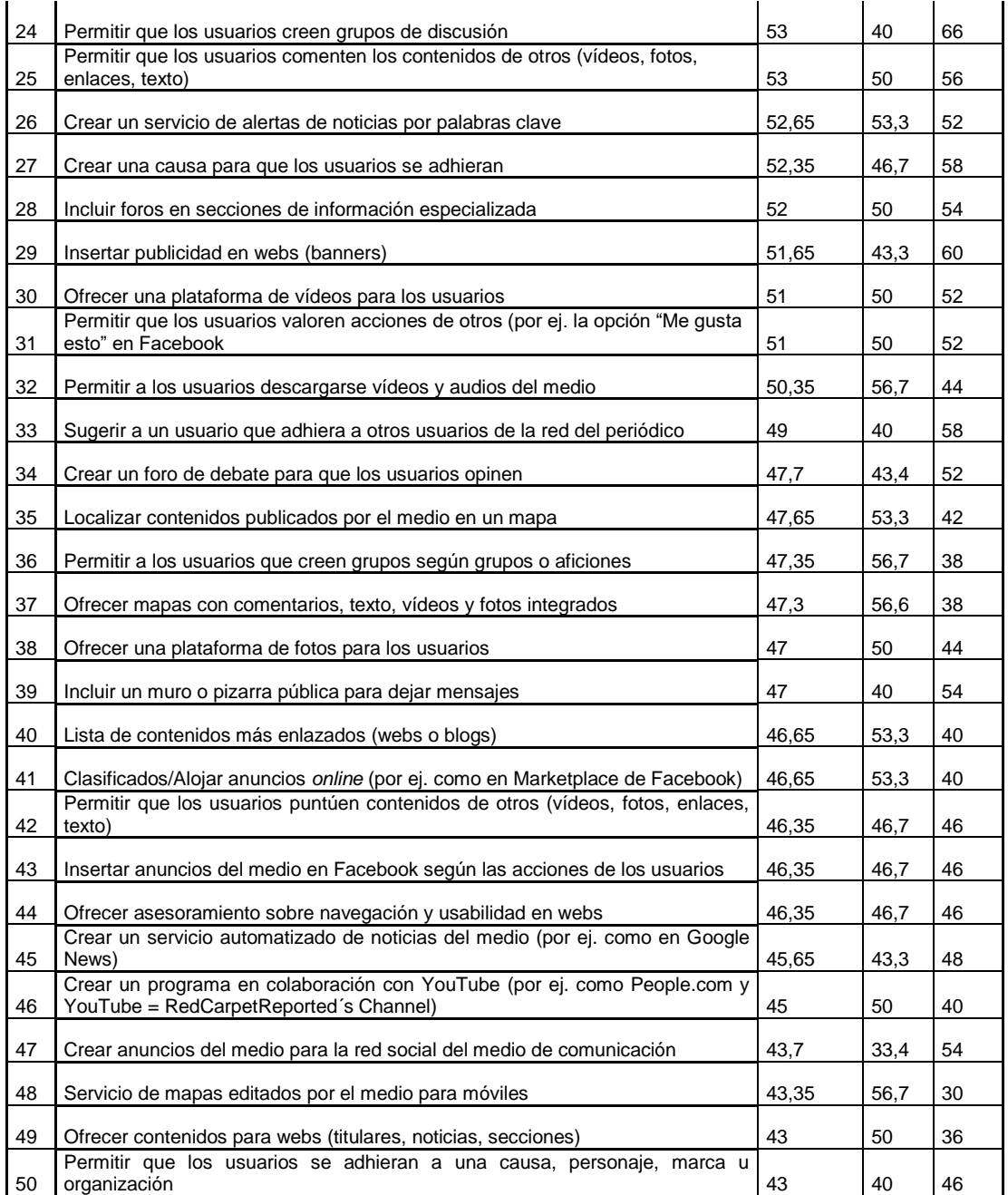

# Gráfico 111. Lista de las 50 apliaciones más valoradas por los encuestados

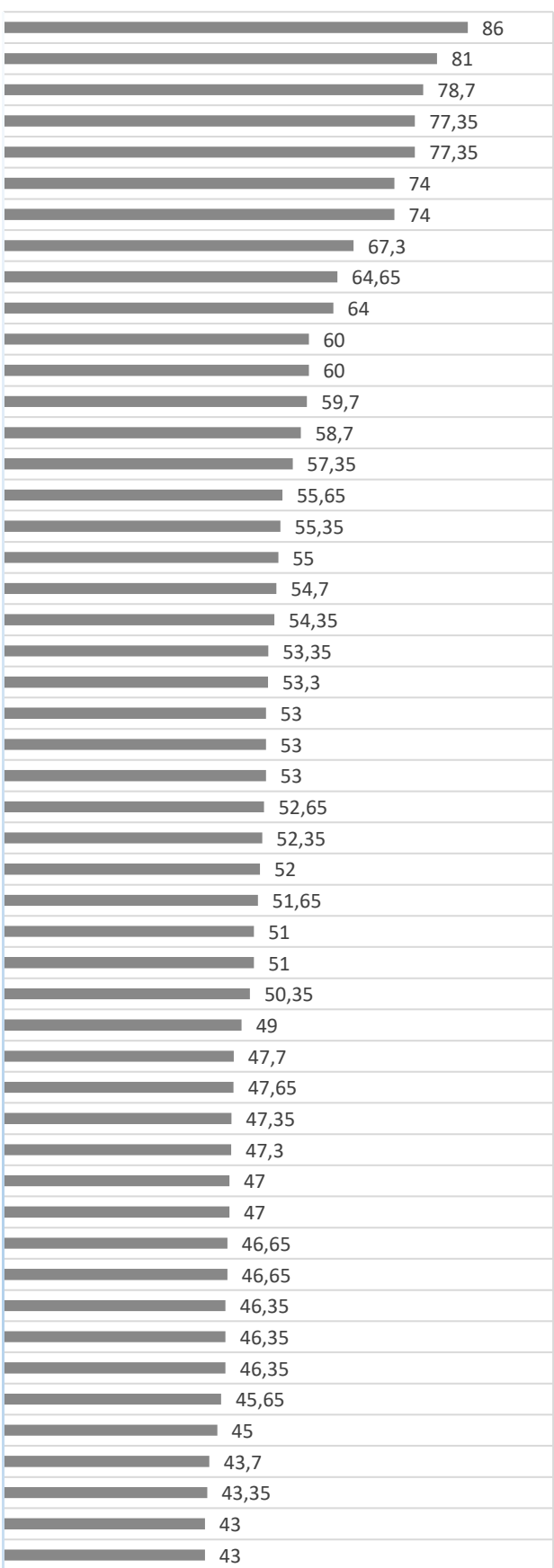

Hemeroteca Ofrecer una edición del medio para móviles Incluir blogs de expertos en secciones Buscar contenidos del medio por palabras clave Ofrecer vídeos generados por el medio Lista de contenidos más vistos Dar de alta al medio en una red social Lista de contenidos más valorados Permitir al usuario registrarse en una rr.ss del medio Crear una versión para móviles de la rr.ss del medio Lista de contenidos sugeridos para el usuario Crear un perfil en una red social mixta del medio Crear un canal en Youtube para difundir contenidos Sindicar contenidos Permitir que los usuarios compartan contenidos Insertar anuncios Adwords Ofrecer informes de rendimiento a los anunciantes Incluir un consultorio atendido por especialistas Ofrecer fotos generadas por el medio Insertar anuncios Adsense Subir una lista, canal o vídeo a una rr.ss Dar acceso a documentos originales Permitir que los usuarios sugieran una cobertura Permitir que los usuarios creen grupos de discusión Permitir que los usuarios comenten los contenidos de otros Crear un servicio de alertas de noticias Crear una causa para que los usuarios se adhieran Incluir foros en secciones de información especializada Insertar publicidad en webs (banners) Ofrecer una plataforma de vídeos para los usuarios Permitir que los usuarios valoren acciones de otros Permitir la descarga de vídeos y audios del medio Sugerir a un usuario que adhiera a otros a la red del mm.cc Crear un foro de debate para que los usuarios opinen Localizar contenidos del medio en un mapa Permitir al usuario crear grupos en la rr.ss del medio Ofrecer mapas con contenidos integrados Ofrecer una plataforma de fotos para los usuarios Incluir un muro o pizarra pública para dejar mensajes Lista de contenidos más enlazados Clasificados / Alojar anuncios online Permitir que los usuarios puntúen contenidos de otros Insertar anuncios segmentados del medio en Facebook Asesorar sobre navegación y usabilidad Crear un servicio automatizado de noticias del medio Crear un programa en colaboración con YouTube Crear anuncios del medio para la red social del mm.cc Servicio de mapas editados por el medio para móviles Ofrecer contenidos para webs Permitir que los usuarios se adhieran a una causa

■% de encuestados

### *4.1.3.1.1 Aplicaciones valoradas como fuertes por los académicos*

Las puntuaciones de las diez aplicaciones que encabezan el ranking obtienen votaciones muy similares por parte de académicos y profesionales. Así, ambos colectivos difieren sólo de forma significativa en una sexta parte de las aplicaciones.

Si analizamos de manera general los primeros puestos de las aplicaciones más valoradas por los académicos podríamos concluir que respecto el interés por los distintos formatos de contenidos disponibles para el lector (hemeroteca, blogs, vídeos y un canal de YouTube) y en cuanto a la forma en la que accede a ellos (sindicación, buscador), así como los listados de contenidos más vistos, la presencia en una red social, y la versión móvil del diario digital.

Teniendo en cuenta esta clasificación de las aplicaciones más fuertes, podemos comparar las diferencias más notables entre el volumen de votos recibido por parte de los académicos y las recibidas por los expertos profesionales.

Entre ellas, la hemeroteca digital alcanza el primer puesto por la votación de los académicos, ya que un 90% considera fuerte esta aplicación frente al 82% de los expertos profesionales, que a su vez consideran igual de relevante el tener una edición para móviles del diario. "Insertar una lista de contenidos más vistos" es una de las aplicaciones que obtiene una votación más irregular, aplicación valorada como fuerte por el 76% de los académicos frente al 58% de los expertos profesionales.

"Crear una versión para el móvil de la red social del medio de comunicación" también alcanza una alta puntuación por parte del 70% de los académicos frente al 58% de los expertos profesionales. De igual forma, los académicos valoran aplicaciones como "Crear un canal de YouTube del medio de comunicación para difundir contenidos", "Sindicar contenidos", "Permitir a los usuarios que creen grupos o aficiones en la red social del periódico", y "Ofrecer mapas colaborativos para que los usuarios interactúen en ellos con el periódico" son algunas aplicaciones que puntúan más los académicos frente a la baja puntuación que asignan los expertos profesionales a esas aplicaciones.

**Tabla 14: Lista de las 50 aplicaciones valoradas como fuertes (4 o 5) por los académicos** 

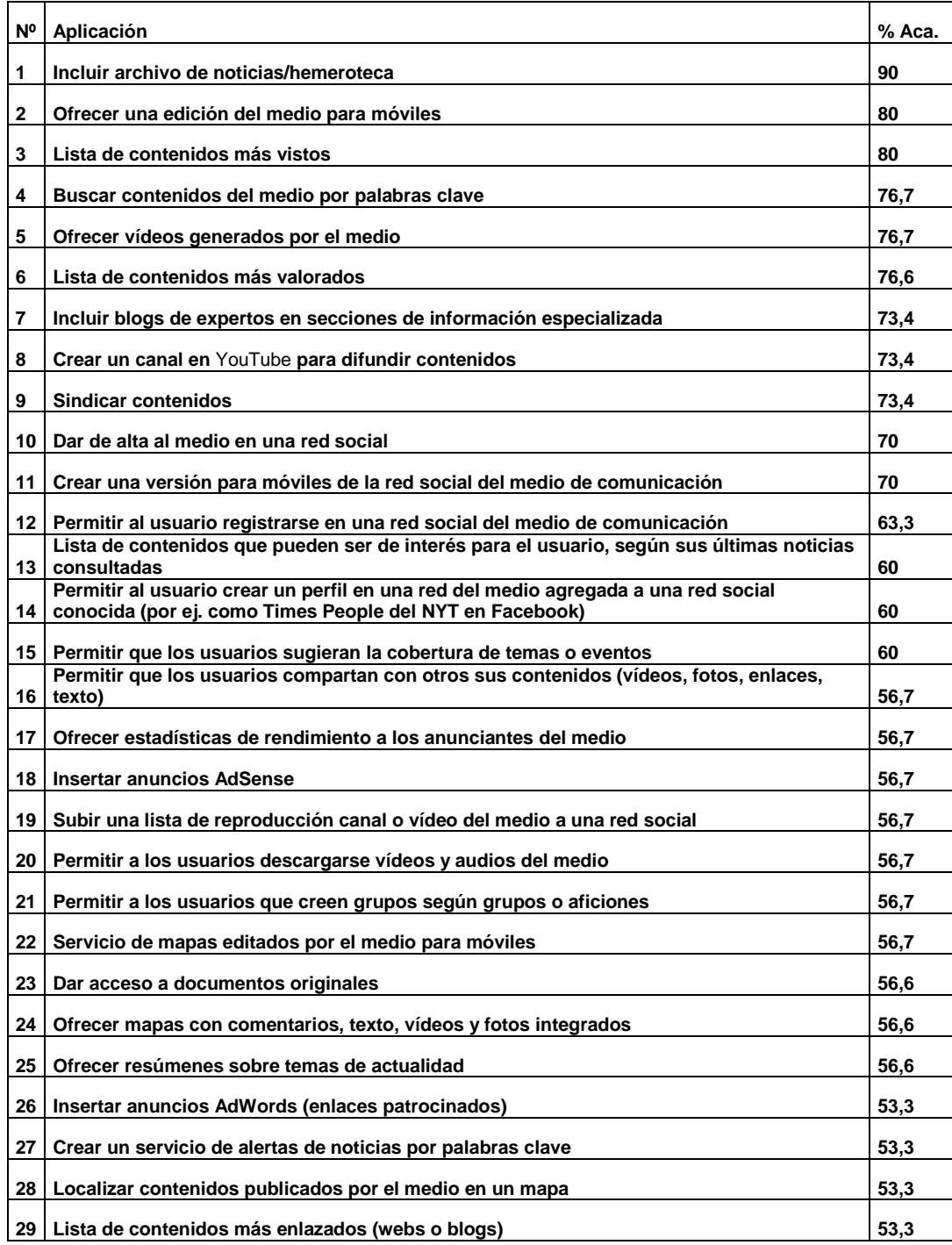

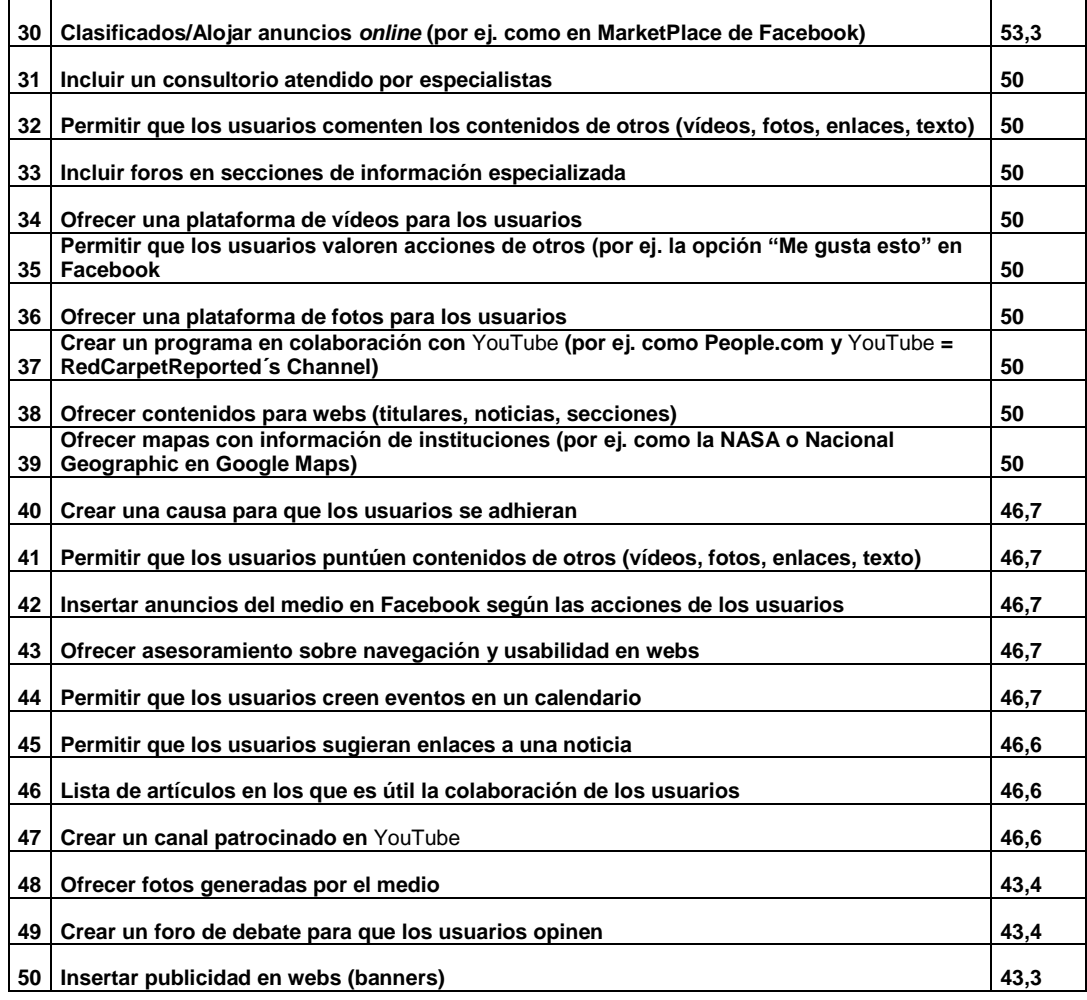

**Fuente: Elaboración propia**

# Gráfico 112. Lista de las 50 aplicaciones más valoradas por los académicos

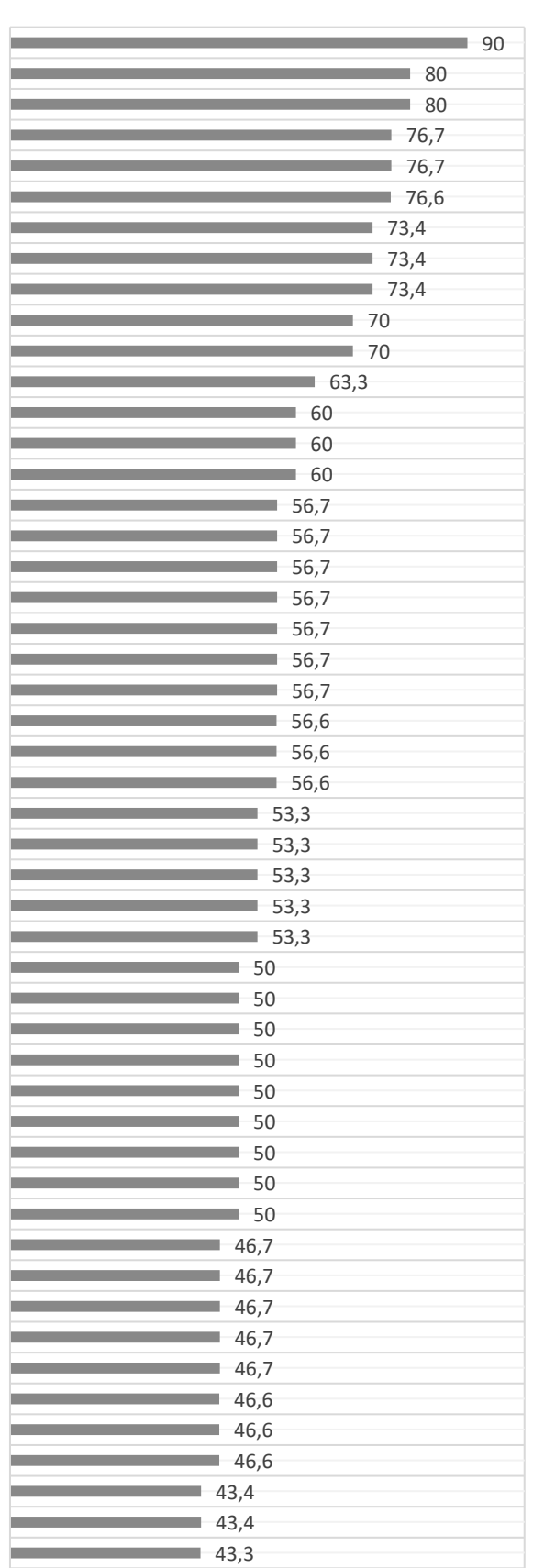

#### Hemeroteca

Ofrecer una edición del medio para móviles Lista de contenidos más vistos Buscar contenidos del medio por palabras clave Ofrecer vídeos generados por el medio Lista de contenidos más valorados Incluir blogs de expertos en secciones Crear un canal en Youtube para difundir contenidos Sindicar contenidos Dar de alta al medio en una red social Crear una versión para móviles de la rr.ss del medio

Permitir al usuario registrarse en una rr.ss del medio Lista de contenidos sugeridos para el usuario Crear un perfil en una red mixta del medio Permitir que los usuarios sugieran una cobertura Permitir que los usuarios compartan contenidos Ofrecer informes de rendimiento a los anunciantes Insertar anuncios Adsense

Subir una lista, canal o vídeo del medio a una rr.ss Permitir la descarga de vídeos y audios del medio Permitir al usuario crear grupos en la rr.ss del medio Servicio de mapas editados por el medio para móviles Dar acceso a documentos originales Ofrecer mapas con comentarios integrados Ofrecer resúmenes sobre temas de actualidad Insertar anuncios Adwords Crear un servicio de alerta de noticias Localizar contenidos del medio en un mapa Lista de contenidos más enlazados Clasificados / Alojar anuncios online Incluir un consultorio atendido por especialistas Permitir que los usuarios comenten los contenidos de… Incluir foros en secciones de información especializada Ofrecer una plataforma de vídeos para los usuarios Permitir que los usuarios valoren acciones de otros Ofrecer una plataforma de fotos para los usuarios Crear un programa en colaboración con YouTube Ofrecer contenidos para webs Ofrecer mapas con información de instituciones Crear una causa para que los usuarios se adhieran Permitir que los usuarios puntúen contenidos de otros Insertar anuncios segmentados del medio en Facebook Asesorar sobre navegación y usabilidad Permitir al usuario crear eventos en un calendario Permitir que los usuarios sugieran enlaces a una noticia Lista de artículos abiertos a la participación Crear un canal patrocinado en YouTube Ofrecer fotos generadas por el medio Crear un foro de debate para que los usuarios opinen Insertar publicidad en webs (banners)

■% Académicos

### *4.1.3.1.2 Aplicaciones valoradas como fuertes por los periodistas*

Entre las aplicaciones que los expertos profesionales valoran como "fuertes" encontramos, en primer lugar, la aplicación de "Incluir blogs de expertos en secciones de información especializada" (puesto 1); la de "Incluir archivo de noticias/hemeroteca" se encontraría en el puesto 2; "Ofrecer una edición del medio para móviles" en el puesto 3, tras ser valorada por ambos colectivos por igual; "Buscar contenidos del medio por palabras clave" en el puesto 4 y "Ofrecer vídeos generados por el medio" en la quinta posición.

El interés por las nuevas posibilidades comunicativas que ofrece el canal internet, tanto por sus formatos, como por su accesibilidad y posibilidades de interactividad, se ve reflejado también en la clasificación de los profesionales. Por un lado, hay un posible interés por parte de los profesionales por las aplicaciones que maximizan la visibilidad y difusión de los contenidos y del diario, así como de crear comunidad a través de las redes sociales, como indican las aplicaciones "Dar de alta al medio en una red social" (puesto 6) o "Permitir al usuario registrarse en una red social del medio de comunicación" (puesto 8). También, el profesional puntúa de forma positiva las formas de intervención de los usuarios, pero siempre y cuando esté ubicada en un lugar concreto del diario, como vemos en las aplicaciones "Permitir que los usuarios creen grupos de discusión" (puesto 10), "Crear una causa para que los lectores se adhieran" (puesto 19), "Incluir un muro o pizarra para que los lectores dejen mensajes" (puesto 24).

Por otro lado, se observan otros matices con respecto a la clasificación de las aplicaciones por los académicos. Mientras los académicos valoran como positivas las aplicaciones que dan a conocer los gustos de los lectores "Lista de contenidos más vistos" (puesto 6) o "Lista de contenidos más valorados" (puesto 8), como termómetro del interés del lector por los contenidos, los periodistas priorizan en esos primeros puestos aplicaciones con otras utilidades. Por ejemplo, en la clasificación de los periodistas se ven reflejadas preocupaciones más relacionadas con las necesidades empresariales del medio de

comunicación, como "Insertar publicidad en webs (banners)" (puesto 14) o "Insertar anuncios AdWords" (puesto 18).

También se observan diferencias en las valoraciones de forma que es difícil sacar una conclusión clara. Vemos que la aplicación "Incluir blogs de expertos en secciones de información especializada" sería la más votada por la mayoría de los expertos profesionales con un 84% de los encuestados a su favor, frente al 73% de los académicos. Por otro lado, la aplicación "Incluir un consultorio atendido por especialistas" estaría respaldado por un 60% de los profesionales frente al 50% de los académicos; "ofrecer fotos generadas por el medio" sumaría un 60% de las valoraciones de los periodistas y el 50% de los académicos; "incluir un consultorio atendido por especialistas suma las votaciones del 66% de los periodistas frente al 43% de los académicos.

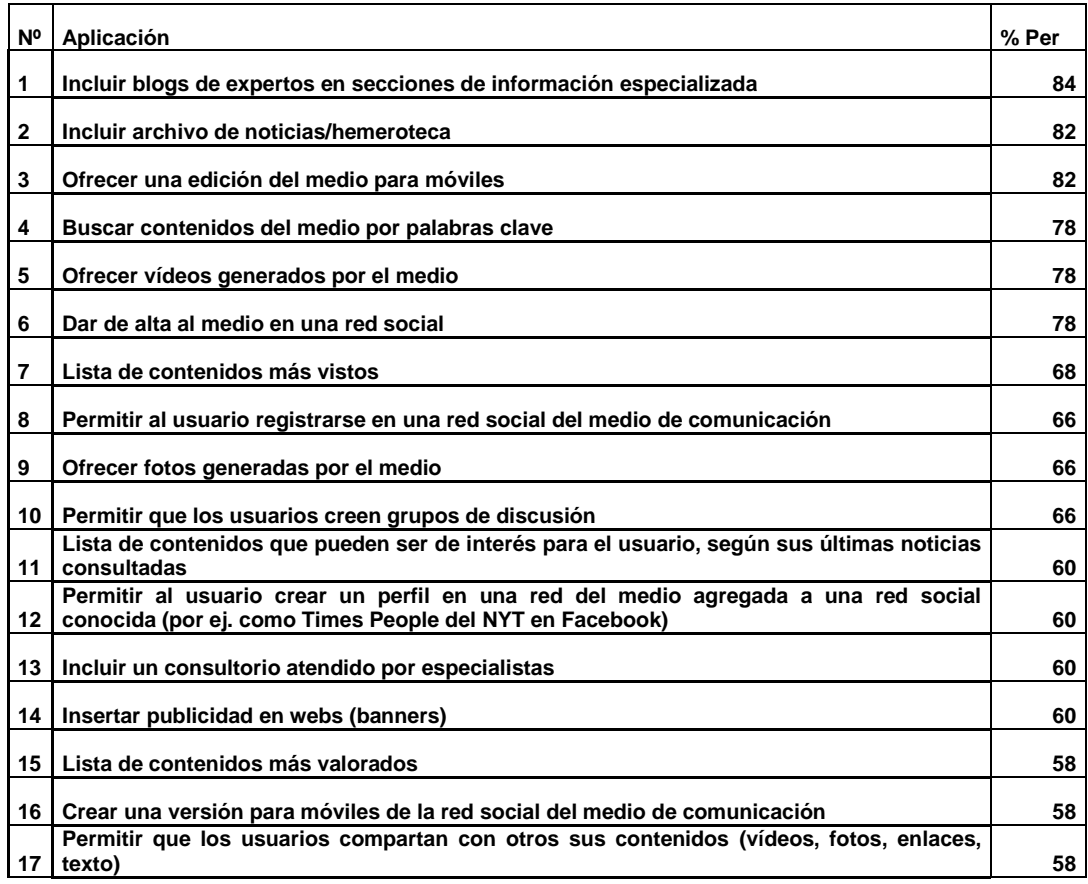

### **Tabla 15: Lista de las 50 aplicaciones valoradas como fuertes (4 o 5) por los periodistas**

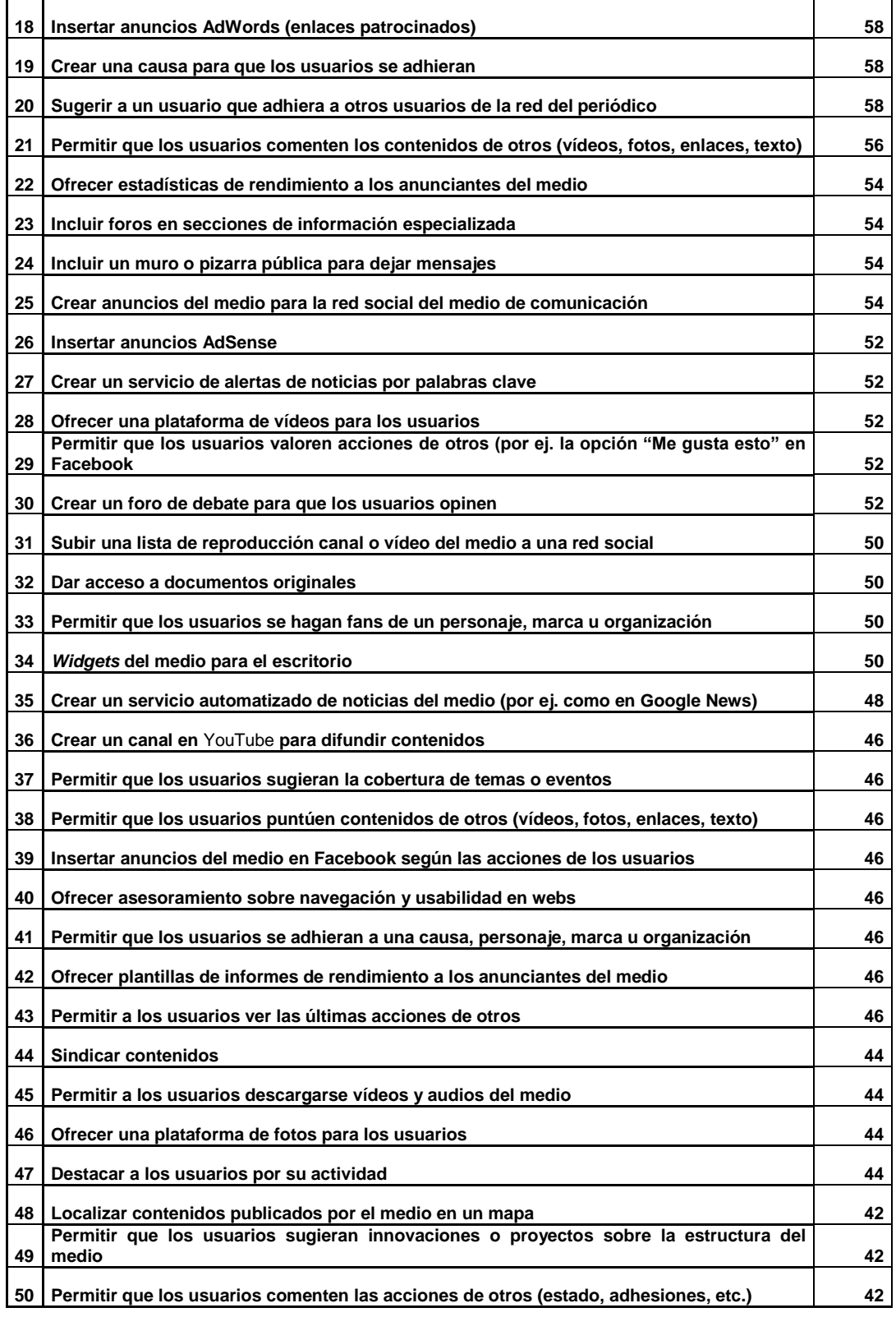

# Gráfico 113. Lista de las 50 aplicaciones más valoradas por los periodistas

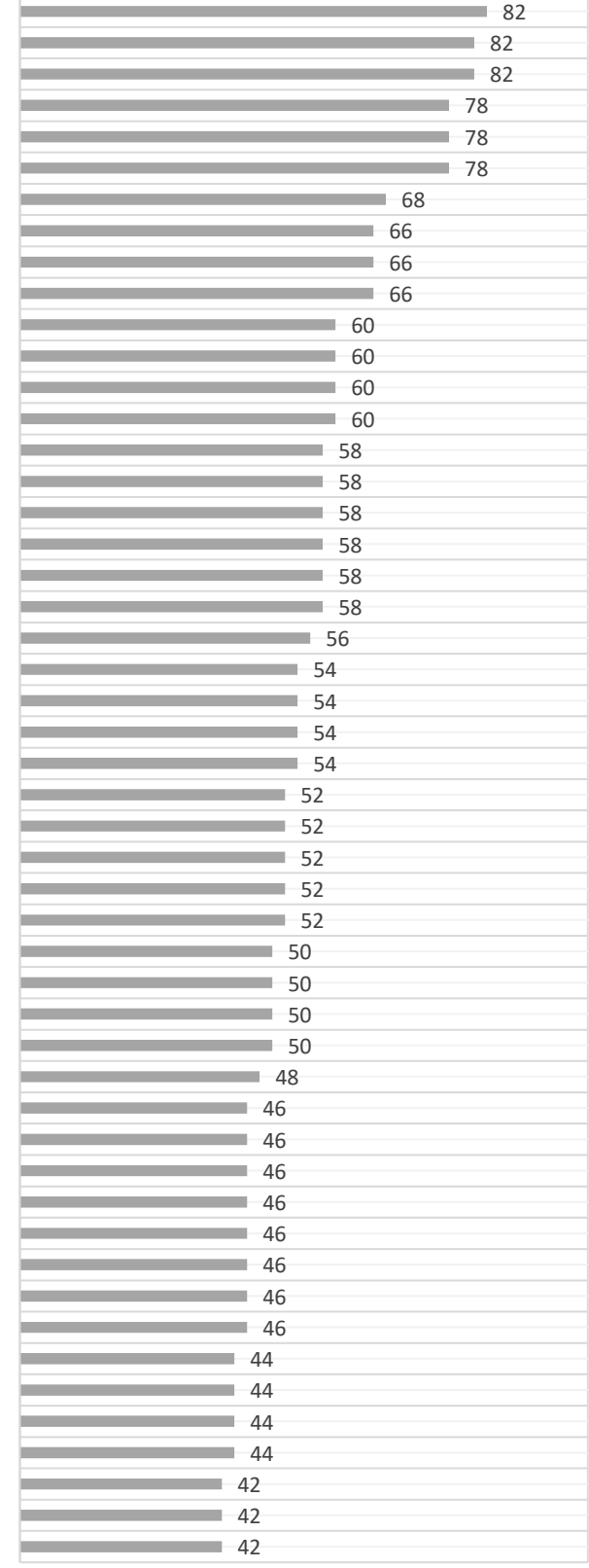

Incluir blogs de expertos en secciones Hemeroteca Ofrecer una edición del medio para móviles Buscar contenidos del medio por palabras clave Ofrecer vídeos generados por el medio Dar de alta al medio en una red social Lista de contenidos más vistos Permitir al usuario registrarse en una rr.ss del medio Ofrecer fotos generadas por el medio Permitir que los usuarios creen grupos de discusión Lista de contenidos sugeridos para el usuario Permitir al usuario crear un perfil en una rr.ss mixta del medio Incluir un consultorio atendido por especialistas Insertar publicidad en webs (banners) Lista de contenidos más valorados Crear una versión para móviles de la rr.ss del medio Permitir que los usuarios compartan contenidos Insertar anuncios Adwords (enlaces patrocinados) Crear una causa para que los usuarios se adhieran Sugerir al usuario que adhiera a otros a la red del mm.cc Permitir que los usuarios comenten los contenidos de otros Ofrecer informes rendimiento a los anunciantes Incluir foros en secciones de información especializada Incluir un muro o pizarra pública para dejar mensajes Crear anuncios del medio para la rr.ss del medio Insertar anuncios Adsense Crear un servicio de alertas de noticias por palabras clave Ofrecer una plataforma de vídeos para los usuarios Permitir que los usuarios valoren acciones de otros Crear un foro de debate para que los usuarios opinen Subir una lista, canal o vídeo del medio a una rr.ss Dar acceso a documentos originales Permitir que el usuario se hagan fan de un personaje o marca Widgets del medio para el escritorio Crear un servicio automatizado de noticias del medio Crear un canal en Youtube para difundir contenidos Permitir que los usuarios sugieran cobertura Permitir que los usuarios puntúen contenidos de otros Insertar anuncios segmentados del medio en Facebook Ofrecer asesoramiento sobre navegación y usabilidad en webs Permitir que los usuarios se adhieran a una causa Ofrecer plantillas de reportes al anunciante Permitir a los usuarios ver las últimas acciones de otros Sindicar contenidos Permitir a los usuarios descargarse vídeos y audios del medio Ofrecer una plataforma de fotos para los usuarios

Destacar a los usuarios por su actividad Localizar contenidos publicados por el medio en un mapa Permitir que el usuario sugiera innovaciones al medio Permitir que los usuarios comenten las acciones de otros

% Periodistas

Aplicaciones

### *4.1.3.2. Aplicaciones menos valoradas por los encuestados*

Entre las aplicaciones menos valoradas por periodistas y académicos encontramos, en general, aplicaciones que harían posible la participación de los lectores de forma directa en los contenidos del periódico, sin control por parte de la redacción del diario. Los expertos puntúan entre las diez aplicaciones más débiles herramientas como "Permitir que los usuarios editen partes de un artículo" (puesto 1), "Permitir que los usuarios creen enlaces externos e internos en los artículos" (puesto 5), "Permitir a los usuarios que elijan la frase del día" (puesto 7), "Herramientas para que los usuarios agreguen subtítulos y comentarios a los vídeos" (puesto 9).

Entre las siguientes 15 aplicaciones menos puntuadas encontramos también servicios relacionados con este tipo de intervención por parte de los lectores; "Permitir incluir plantillas para orientar las colaboraciones de los usuarios del medio" (puesto 15), o "Permitir que los usuarios que elijan el artículo del día" (puesto 22). Con mejor valoración encontramos las aplicaciones en las que la interactividad de los usuarios se limita a los contenidos producidos por los mismos usuarios, como la aplicación "Herramientas que permiten a los usuarios editar sus fotos" (puesto 20) o "Herramientas para que los usuarios editen sus vídeos (puesto 24) o, así como otra aplicación que les permite grabar y subir sus vídeos mediante webcam (puesto 25). De la misma forma, otras herramientas valoradas como débiles son aquellas que facilitan a los lectores el seguimiento del trabajo de edición e investigación de los periodistas; es el caso de herramientas como presentar una "Lista de artículos del medio en construcción" (puesto 10), "Dar acceso a fuentes directas (agencias de noticias, etc.…)" (puesto 11).

También, entre los primeros puestos de las aplicaciones con menos aceptación encontramos aquellas aplicaciones relacionadas con la jerarquización alternativa de las noticias y de la personalización del diario de la publicación por parte de los usuarios, como podemos ver con las aplicaciones; "Permitir a los usuarios ver los periódicos personales de otros usuarios" (puesto 8); "Herramientas que los

351

usuarios exporten e importen textos del medio" (puesto 13) o "Permitir al usuario que solicite la versión impresa de su periódico personal" (puesto 14).

Otras aplicaciones que aparecen entre las 50 más débiles son aquellas que ofrecen servicios que no son propios de un medio de información, más relacionados con la creación de una comunidad o con el ocio, como; "Incluir Mundos Virtuales (SecondLife)" (puesto 2); "Permitir a los usuarios que envíen regalos a otros usuarios (puesto 4)" o "Hacer donativos para que el medio saque adelante algún proyecto" (puesto 6).

En cuanto a las aplicaciones que ocupan los últimos 25 puestos, podemos encontrar aquellas aplicaciones que apuestan por nuevos formatos a la hora de plasmar la actualidad; por ejemplo, "Ofrecer resúmenes sobre temas de actualidad (puesto 31), "Ofrecer mapas con información de instituciones (puesto 32), "Crear calendario con los eventos que cubrirá el medio" (puesto 33), "*Widgets* del medio para el escritorio" (puesto 36), o "Localizar contenidos del medio en un mapa" (puesto 43). En estas posiciones de la clasificación también encontramos aplicaciones que facilitan la participación de los lectores con mediación; como insertar una "lista de artículos que necesitan de la colaboración de los usuarios" (puesto 28) o "Permitir a los usuarios que sugieran enlaces a una noticia" (puesto 39).

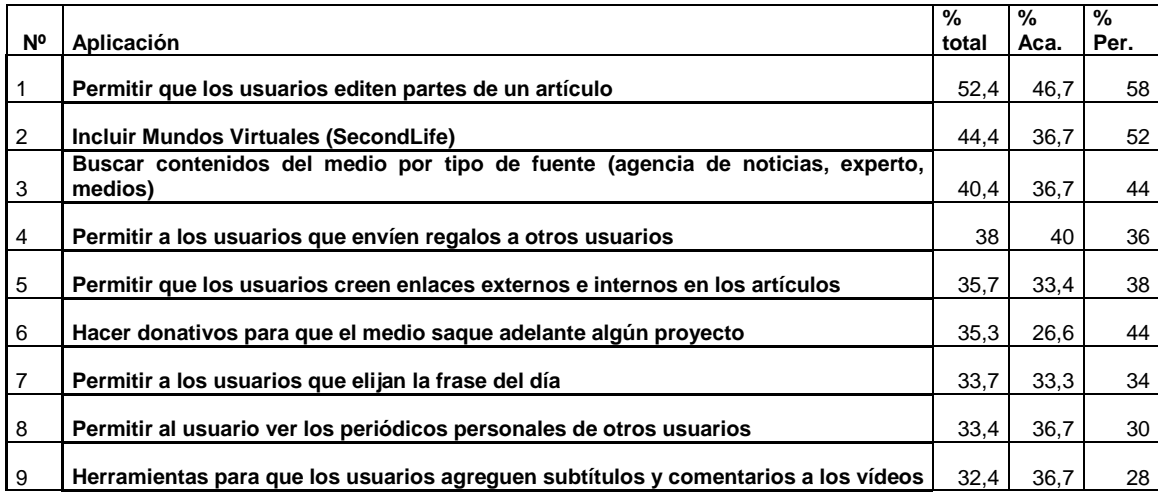

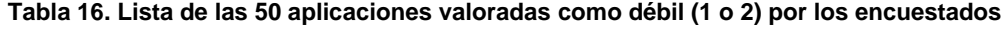

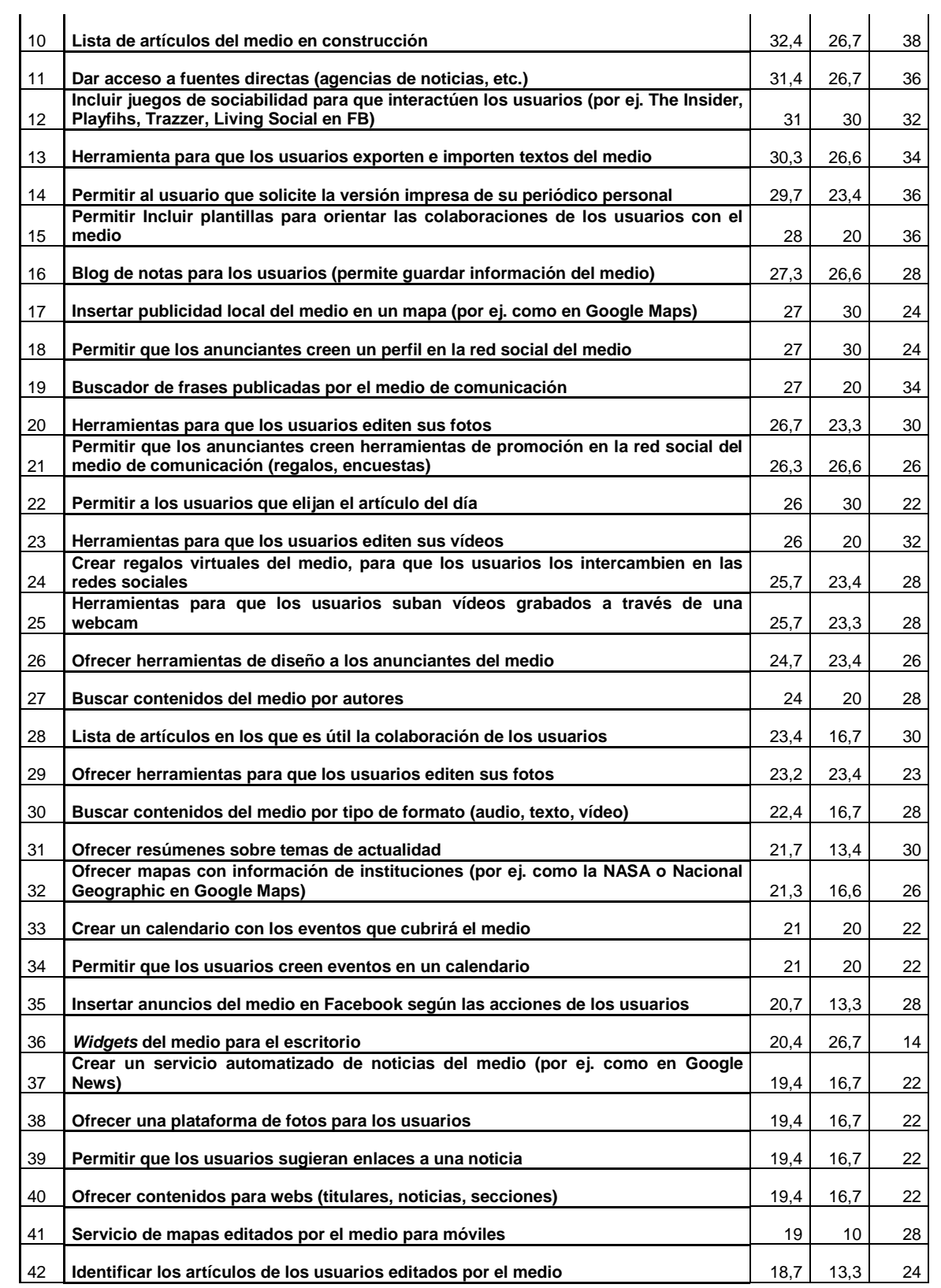

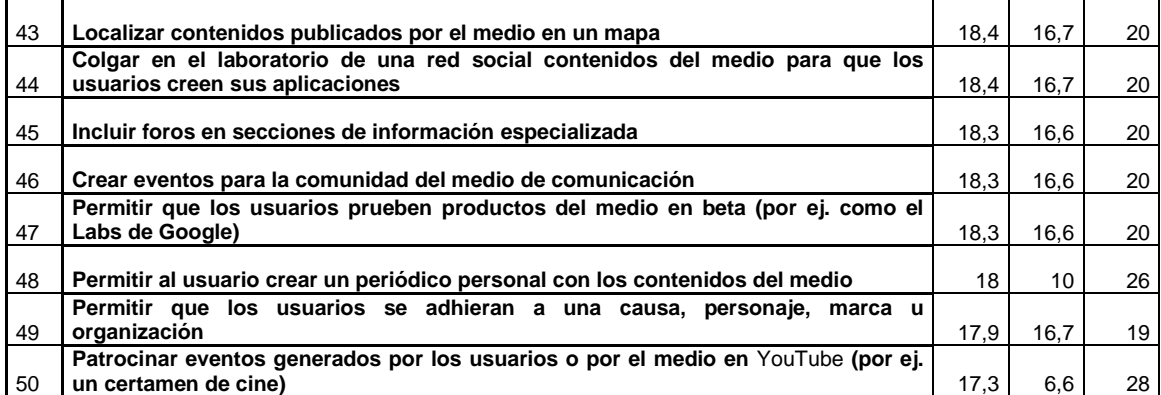

**Fuente: Elaboración propia**

# Gráfico 114. Lista de las 50 aplicaciones menos valoradas por los encuestados

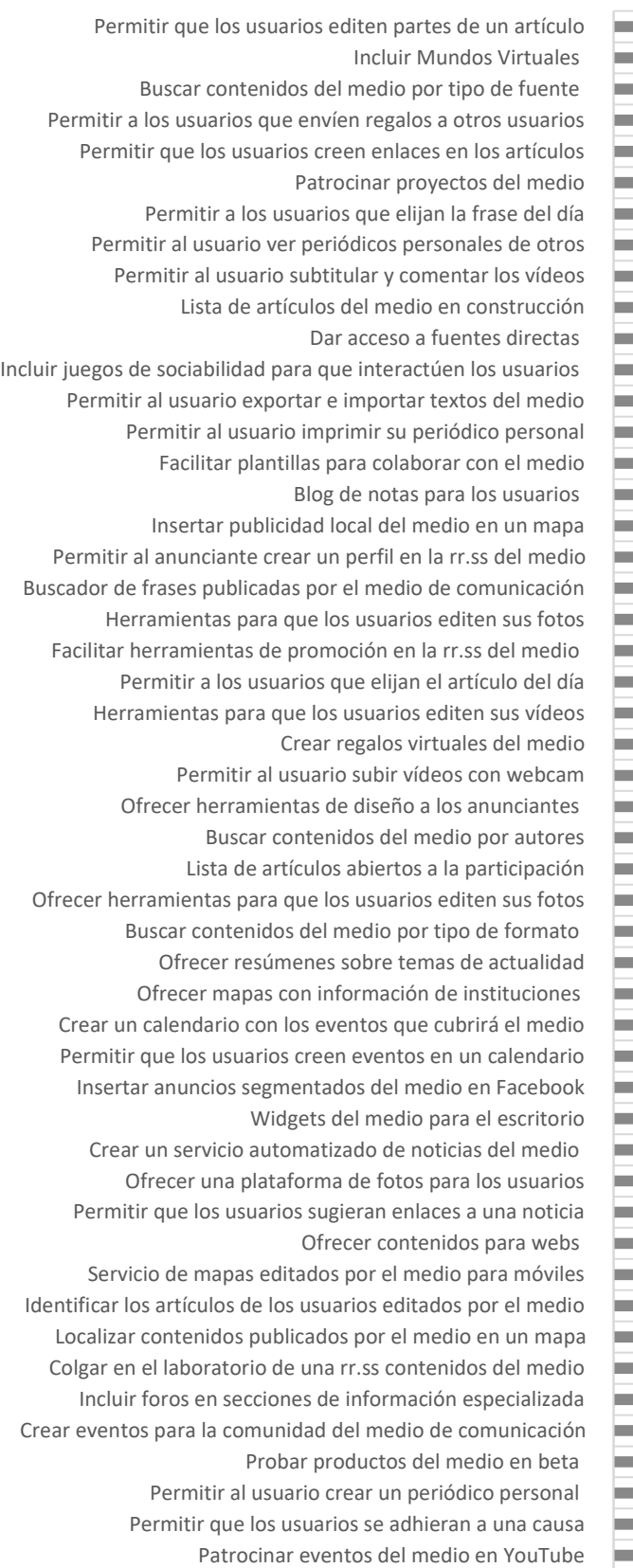

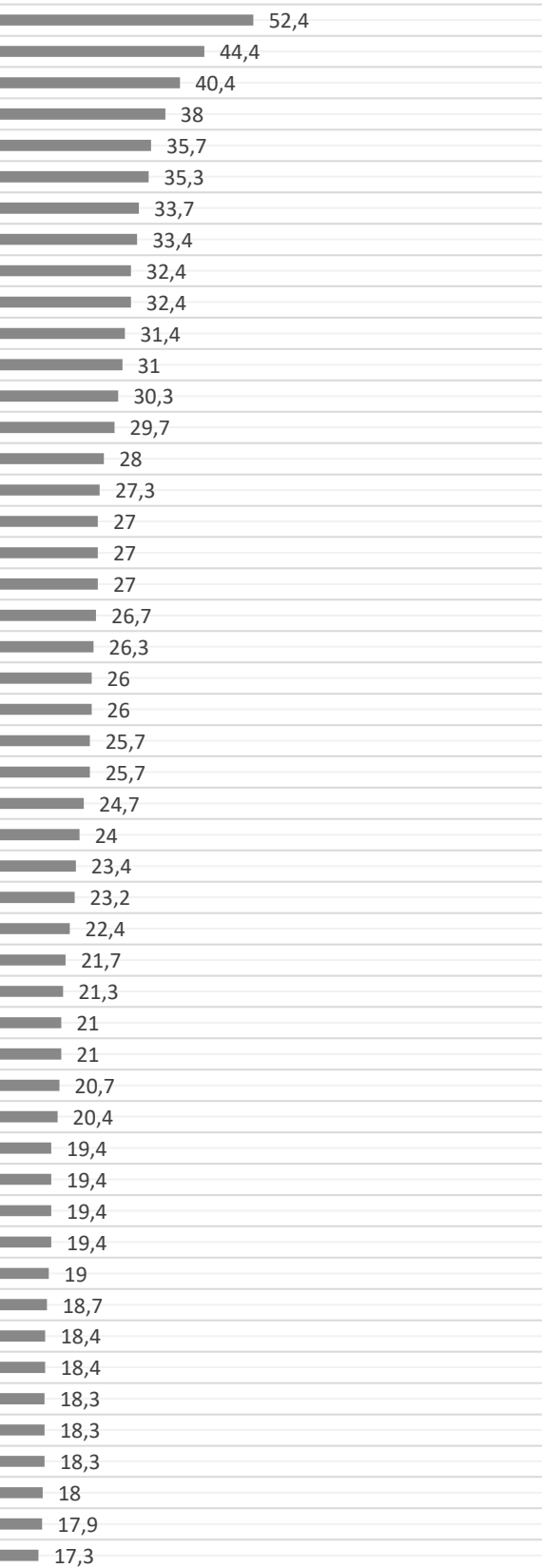

% encuestados

### *4.1.3.2.1 Aplicaciones valoradas como débiles por los académicos*

La lista de las 50 aplicaciones menos valoradas por los académicos está compuesta casi en un 85 % por aplicaciones que facilitan la participación. El grado de participación y libertad sobre los contenidos por parte de los usuarios es el baremo que puede marcar la posición de estas aplicaciones en la lista, es decir, encontramos entre las 20 primeras menos valoradas aquellas aplicaciones que más posibilitan la intervención del lector en los contenidos del diario o en elementos informativos del diario; "Permitir que los usuarios editen partes de un artículo" (puesto 1); "Herramientas para que los usuarios agreguen subtítulos y comentarios a los vídeos (puesto 6)"; "Permitir a los usuarios que elijan la frase del día" (puesto 8)", "Permitir que los usuarios creen enlaces externos e internos en los artículos" (puesto 7); "Permitir a los usuarios que elijan el artículo del día" (puesto 13); "Lista de artículos del medio en construcción" (puesto 14); "Dar acceso a fuentes directas (agencias de noticias, etc.)" (puesto 15). Sin embargo, en torno a los puestos del 30 al 40 las aplicaciones que hacen referencia a la participación del lector hacen referencia a espacios para que los usuarios de forma localizada editen y traten sus propios contenidos (sus fotos, sus vídeos, etc.). Este tipo de aplicaciones tendría más aceptación por parte de los académicos.

En los últimos puestos del ranking encontraríamos las aplicaciones que ofrecen al usuario una forma de consumir los contenidos más personalizada también aparecen en los primeros puestos; "Permitir al usuario ver los periódicos personales de otros usuarios" (puesto 5), o "Buscar contenidos del medio por tipo de fuente (agencia de noticias, experto, medios)" (puesto 4). Sin embargo, este tipo de aplicaciones son valoradas por los académicos ya que entre las primeras 30 aplicaciones menos valoradas sólo encontramos estas dos. Y el resto estarían localizados en los puestos del 29 al 41, entre ellas las aplicaciones; "Buscar contenidos del medio por tipo de formato (audio, texto, vídeo)" (puesto 36) o "Crear un servicio automatizado de noticias del medio (por ej. como en Google News)" (puesto 37). En general las aplicaciones para generar contenidos, almacenarlos e innovar en formatos de consumo no suele estar mal puntuado por los académicos.

Del mismo modo, entre los diez primeros servicios desechados por los académicos también encontramos aquellos que sirven para crear comunidad en torno al periódico, heredados de las redes sociales, como la aplicación para "Permitir a los usuarios que envíen regalos a otros usuarios" (puesto 2); "Incluir Mundos Virtuales (SecondLife)" (puesto 3) o "Incluir juegos de sociabilidad para que interactúen los usuarios (por ej. The Insider, Playfish, Trazzer, Living Social en FB") (puesto 9). Este tipo de aplicación tampoco es puntuada de forma muy negativa ya que el resto de aplicaciones de este tipo aparecen en la clasificación en los últimos puestos, es decir, los académicos sí valorarían las aplicaciones que crean comunidad, pero sobre todo aplicaciones más conocidas como crear un perfil del medio en una red social o crear foros en secciones especializadas.

De igual forma, aunque con mucha menos representación aparecen las aplicaciones dirigidas a los anunciantes, de las que encontramos tan sólo cuatro entre las 50 aplicaciones menos valoradas, quizá el motivo es que aportarían un formato publicitario tan novedoso que tal vez provocaría que los académicos dudarían de su eficacia. Estas son: "Insertar publicidad local del medio en un mapa (por ej. como en Google Maps)" (puesto 10), "Permitir que los anunciantes creen un perfil en la red social del medio" (puesto 11), "Permitir que los anunciantes creen herramientas de promoción en la red social del medio de comunicación (regalos, encuestas)" (puesto 19), "Ofrecer herramientas de diseño a los anunciantes del medio" (puesto 22).

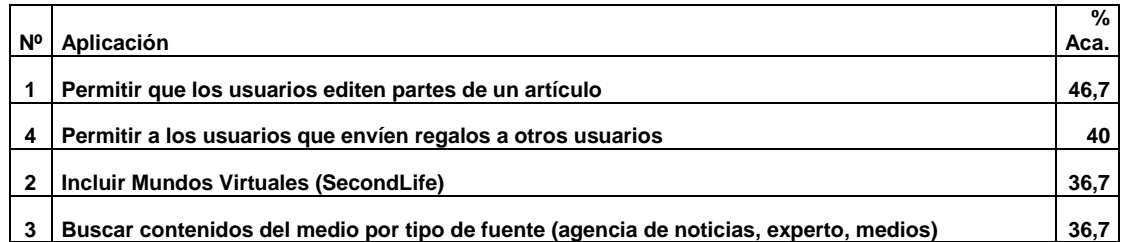

#### **Tabla 17. Lista de las 50 aplicaciones valoradas por los académicos como débil (1 o 2)**

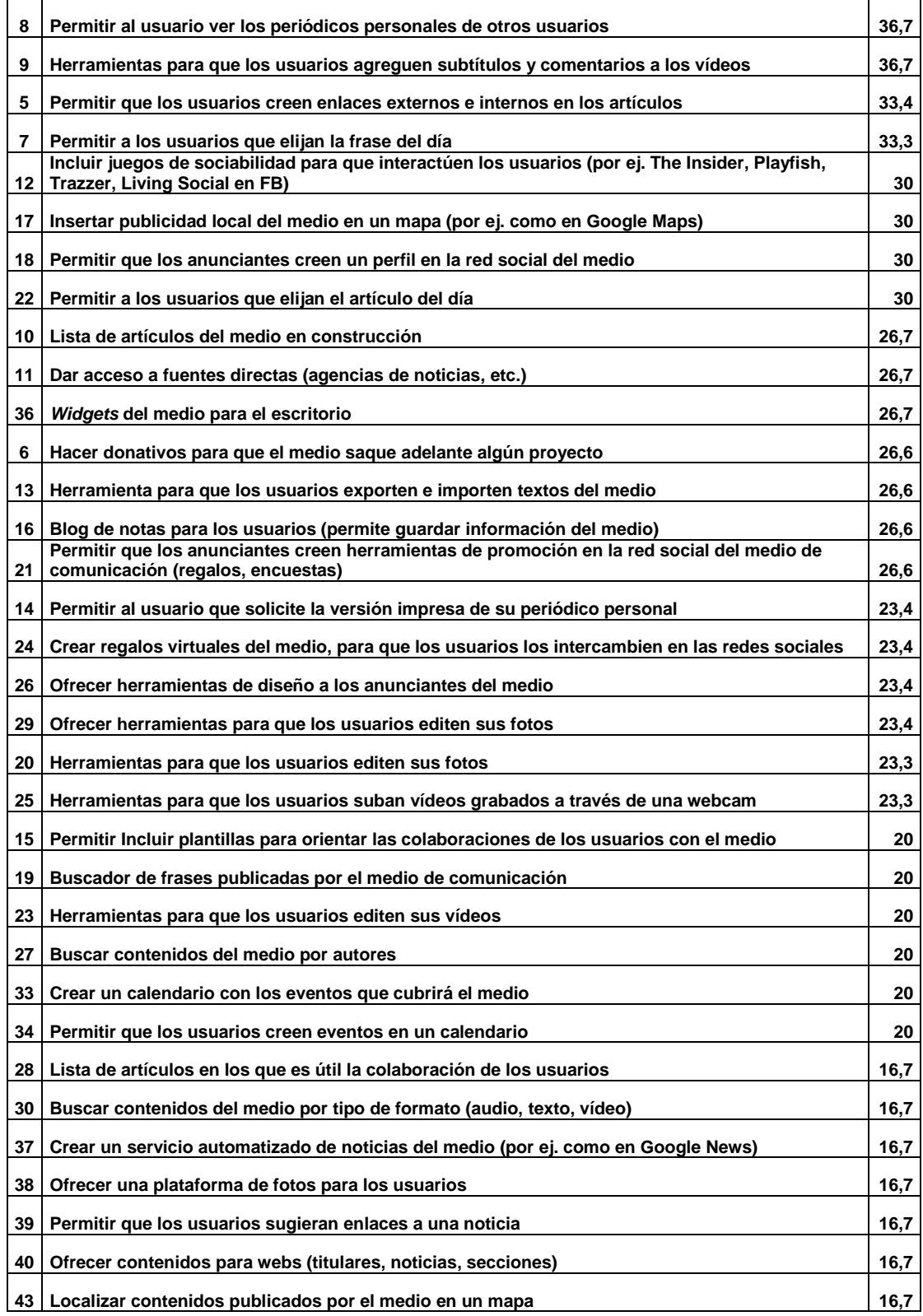

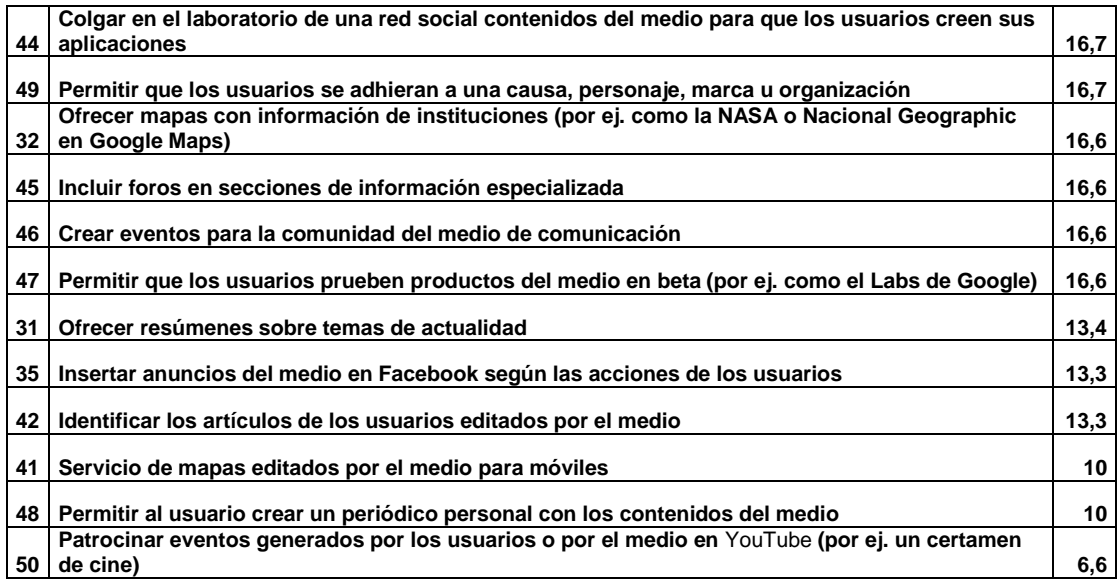

**Fuente: Elaboración propia**

# Gráfico 115. Lista de las 50 aplicaciones menos valoradas por los académicos

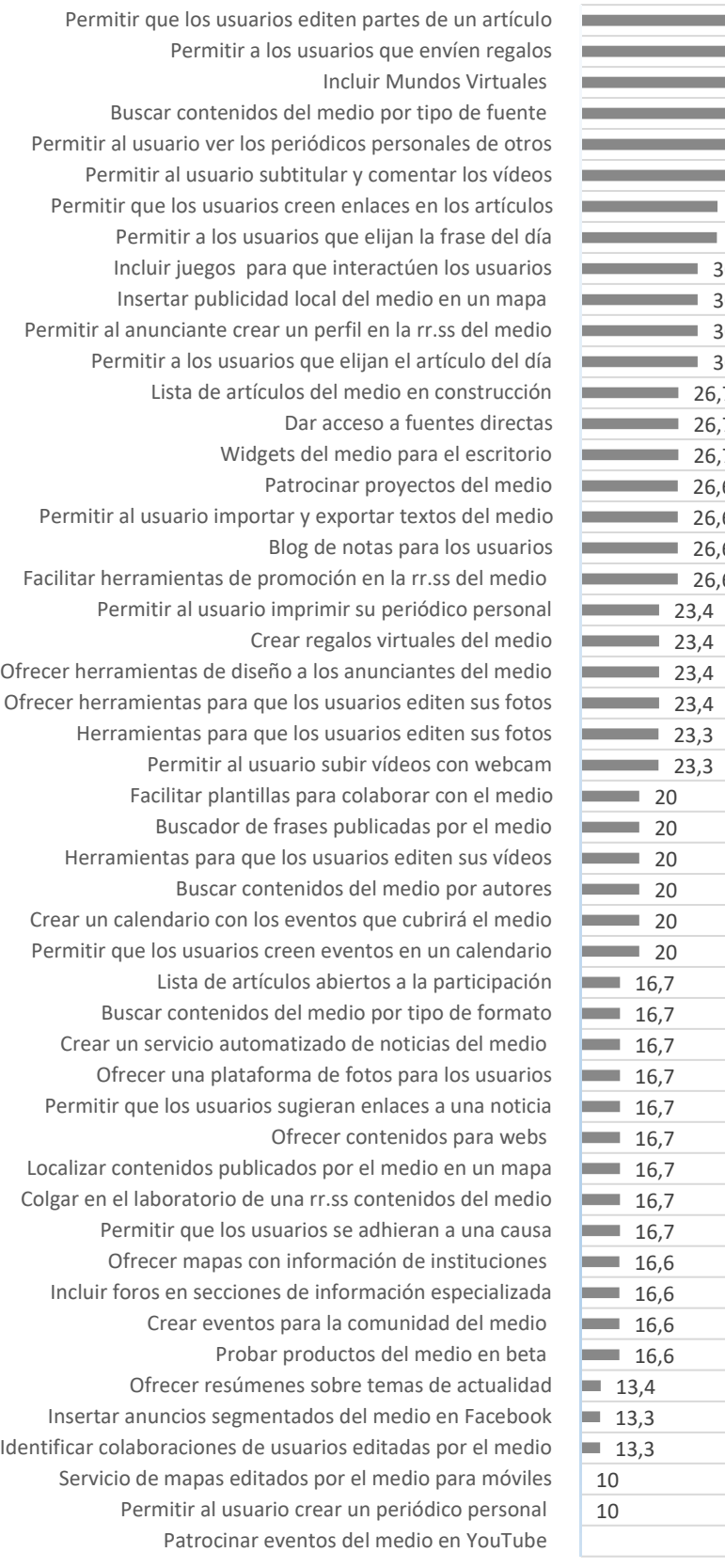

46,7 40  $36,7$  $36,7$  $36,7$  $36,7$ 33,4 33,3 30  $\overline{30}$ 30 30 26,7 7 26,7 26,6 26,6 26,6 26,6

■% Académicos
### *4.1.3.2.2. Aplicaciones valoradas como débiles por los expertos profesionales*

En la valoración que realizan los periodistas reflejada en las 50 aplicaciones débiles, vemos que el volumen de aplicaciones que hacen referencia a la participación de los lectores en el contenido, se equipara al volumen de aplicaciones que ofrecen formas alternativas de presentar y consumir la información, sobre todo en aquellos formatos en los que también participa el lector a la hora de configurar la forma que consume el diario. Esto puede significar que los periodistas valoran negativamente aquellas aplicaciones en las que el lector puede intervenir en su trabajo, ya sea en la edición de contenidos sin supervisión o bien en la forma de estructurarla y presentarla de forma diferente.

Así, entre las diez aplicaciones menos valoradas por los periodistas encontramos: "Permitir que los usuarios editen partes de un artículo" (puesto 1), "Hacer donativos para que el medio saque adelante algún proyecto" (puesto 4), "Permitir que los usuarios creen enlaces externos e internos en los artículos" (puesto 5), "Lista de artículos del medio en construcción" (puesto 6) o "Permitir Incluir plantillas para orientar las colaboraciones de los usuarios con el medio" (puesto 10).

Del mismo modo, en cuanto a las aplicaciones que hacen referencia a la participación en el consumo y la estructura del diario encontramos; "Buscar contenidos del medio por tipo de fuente" (agencia de noticias, experto, medios) (puesto 3) "Dar acceso a fuentes directas (agencias de noticias, etc.)" (puesto 8), "Permitir al usuario que solicite la versión impresa de su periódico personal" (puesto 9), o "Permitir a los usuarios que elijan la frase del día" (puesto 11).

Por último, entre las diez aplicaciones menos valoradas localizamos alguna que facilita el hacer comunidad y al ocio, como "Incluir Mundos Virtuales" (SecondLife) (puesto 2). "Permitir a los usuarios que envíen regalos a otros usuarios" (puesto 7). Entre las 50 aplicaciones menos valoradas sólo encontraremos dos o tres aplicaciones más con esta función.

En las posiciones del 15 al 25 se sitúan las aplicaciones en las que el usuario puede editar sus contenidos, ya sean fotos, vídeos, o colaborar en una lista de artículos en los que se permita su participación de forma localizada dentro del diario, y diferenciada del trabajo del periodista. Es de destacar que estos mismos servicios aparecen en la lista de 50 aplicaciones menos valoradas por los académicos sin embargo aparecen en mejor posición que en la de los periodistas, por lo que los periodistas valoran menos que los académicos este tipo de herramientas y contenidos para su diario.

Entre las aplicaciones que mejor puntúan los periodistas dentro de este ranking encontramos aquellas que hacen referencia a la participación como una forma de valorar los contenidos, cuando ejercen de fuente, o sugieren temas o eventos a cubrir, ya que aplicaciones de este tipo se encuentran en los últimos puestos de la lista. Hay que hacer mención de que en la lista de aplicaciones de los periodistas aparecen 6 aplicaciones dirigidas a los anunciantes, frente a las 4 de la lista de los académicos. No obstante, en el ranking de los periodistas aparecen todas a partir del puesto 26 de la lista. Nos referimos a aplicaciones como "Insertar anuncios del medio en Facebook según las acciones de los usuarios" (puesto 26), "Permitir que los anunciantes creen herramientas de promoción en la red social del medio de comunicación (regalos, encuestas)" (puesto 29), o "Ofrecer herramientas de diseño a los anunciantes del medio" (puesto 30).

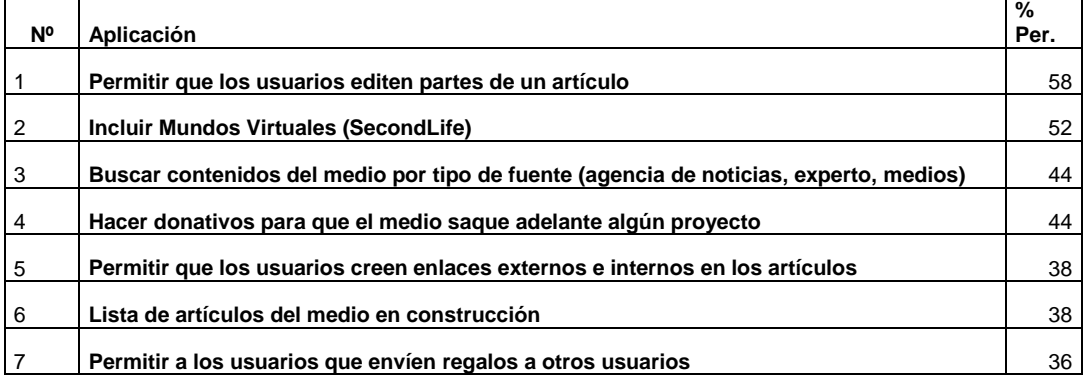

**Tabla 18. Lista de las 50 aplicaciones valoradas por los periodistas como débil (1 o 2)**

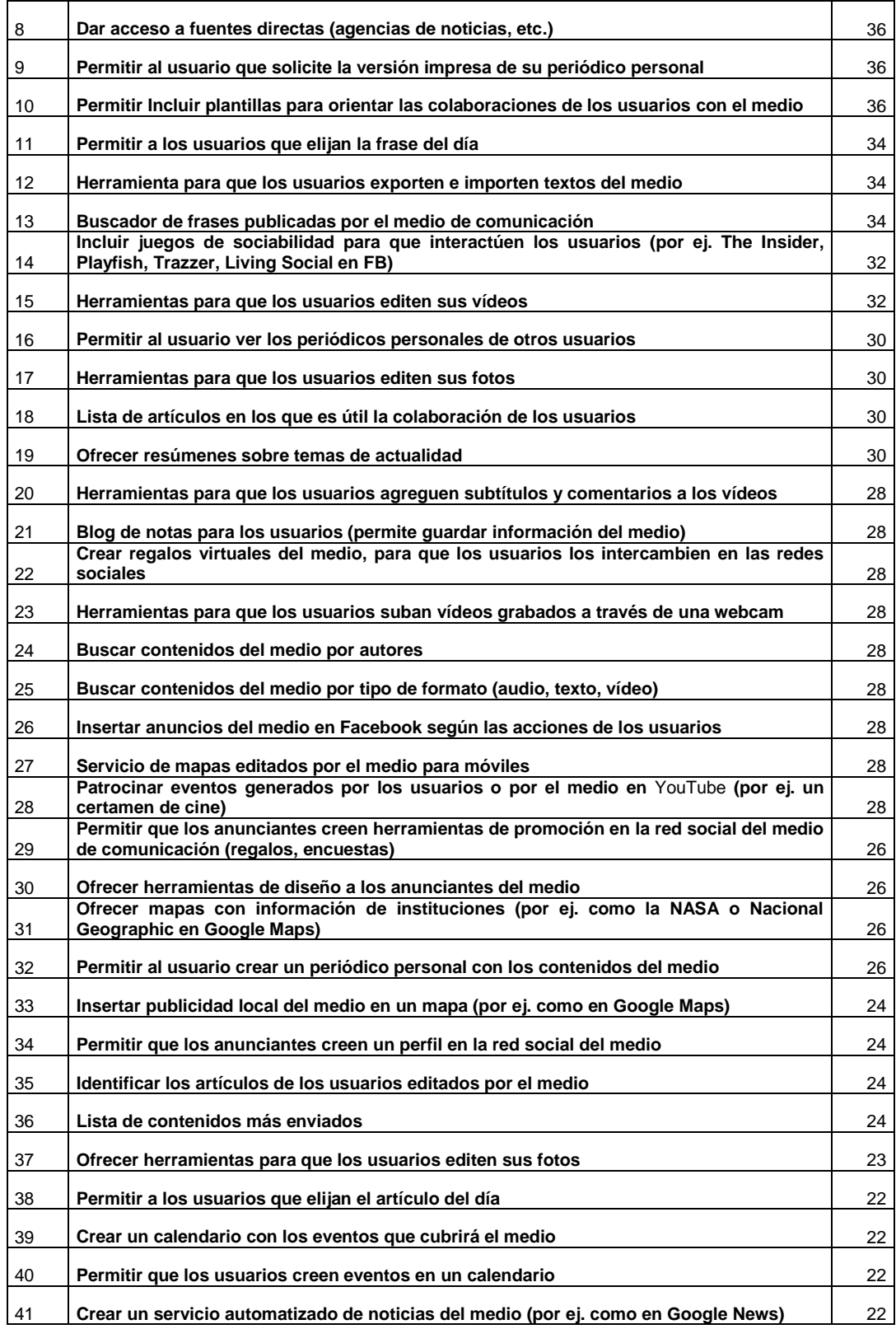

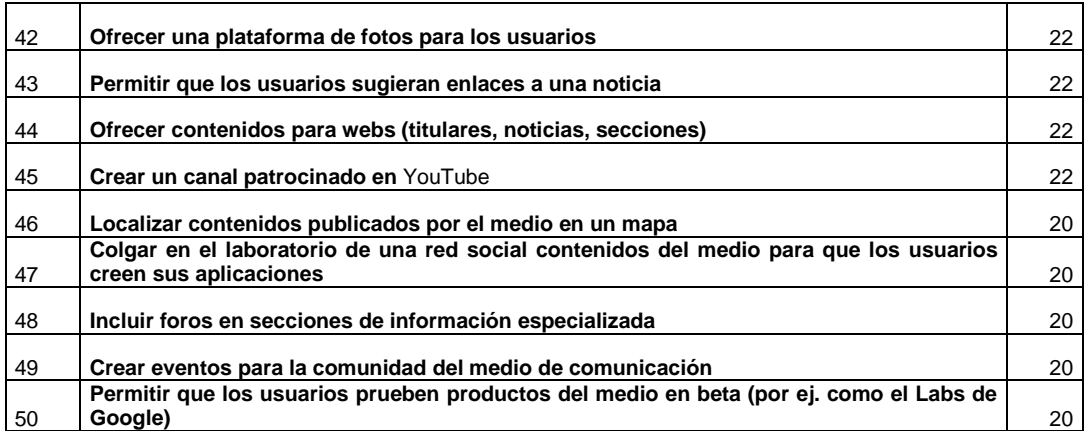

## Gráfico 116. Lista de las 50 aplicaciones menos valoradas por los periodistas

Permitir que los usuarios editen partes de un artículo Incluir Mundos Virtuales Buscar contenidos del medio por tipo de fuente Patrocinar proyectos del medio Permitir que los usuarios creen enlaces en los artículos Lista de artículos del medio en construcción Permitir a los usuarios que envíen regalos a otros usuarios Dar acceso a fuentes directas Permitir al usuario imprimir su periódico personal Facilitar plantillas para claborar con el medio Permitir a los usuarios que elijan la frase del día Permitir al usuario importar y exportar textos del medio Buscador de frases publicadas por el medio Incluir juegos de sociabilidad para los usuarios Herramientas para que los usuarios editen sus vídeos Permitir al usuario ver periódicos personales de otros Herramientas para que los usuarios editen sus fotos Lista de artículos abiertos a la participación Ofrecer resúmenes sobre temas de actualidad Permitir al usuario subtitular y comentar los vídeos Blog de notas para los usuarios Crear regalos virtuales del medio Permitir al usuario subir vídeos con webcam Buscar contenidos del medio por autores Buscar contenidos del medio por tipo de formato Insertar anuncios segmentados del medio en Facebook Servicio de mapas editados por el medio para móviles Patrocinar eventos generados por el medio en YouTube Facilitar herramientas de promoción en la rr.ss del medio Ofrecer herramientas de diseño a los anunciantes del medio Ofrecer mapas con información de instituciones Permitir al usuario crear un periódico personal Insertar publicidad local del medio en un mapa Permitir al anunciante crear un perfil en la rr.ss del medio Identificar colaboraciones de usuarios editados por el medio Lista de contenidos más enviados Ofrecer herramientas para que los usuarios editen sus fotos Permitir a los usuarios que elijan el artículo del día Crear un calendario con los eventos que cubrirá el medio Permitir que los usuarios creen eventos en un calendario Crear un servicio automatizado de noticias del medio Ofrecer una plataforma de fotos para los usuarios Permitir que los usuarios sugieran enlaces a una noticia Ofrecer contenidos para webs Crear un canal patrocinado en YouTube Localizar contenidos publicados por el medio en un mapa Colgar en el laboratorio de una rr.ss contenidos del medio Incluir foros en secciones de información especializada Crear eventos para la comunidad del medio Probar productos del medio en beta

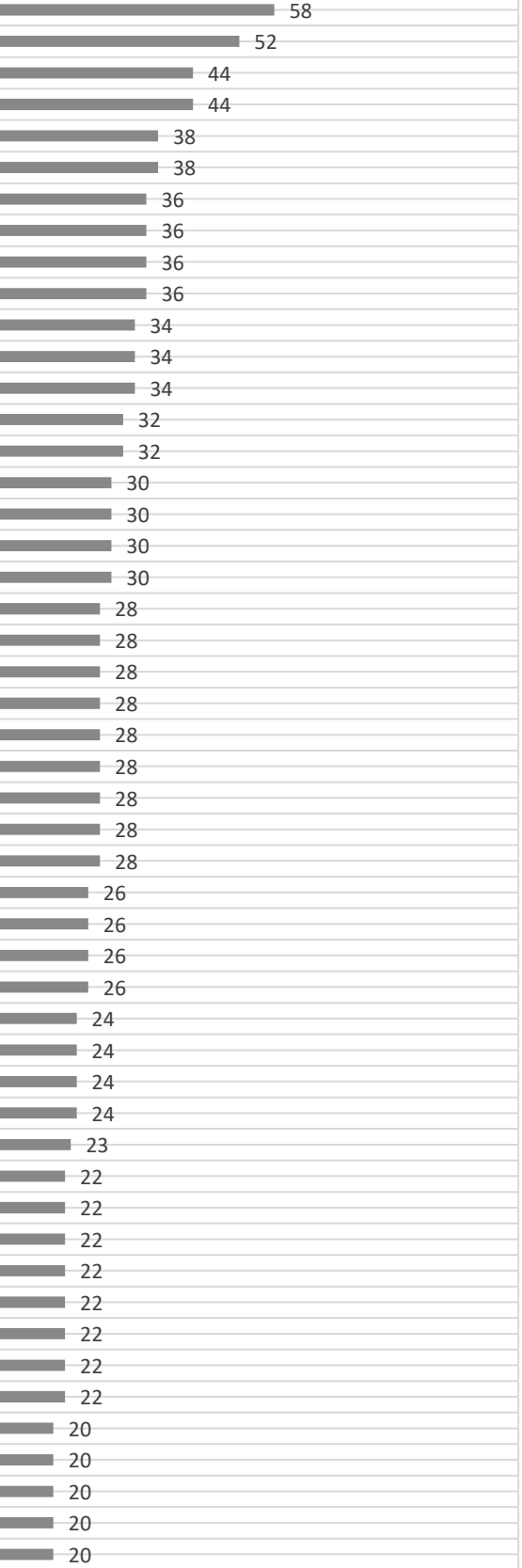

■% Periodistas

### **4.1.4. Valoración de las aplicaciones según su función**

A la hora de analizar la valoración de las aplicaciones por parte de los encuestados, podemos fijarnos en el tipo de funciones que desempeñan las aplicaciones más influyentes. Al inicio del estudio, se diferenciaron del total de las 104 aplicaciones unas 63 aplicaciones, es decir un 60% como "Aplicaciones para crear y difundir contenidos"; unas 22 aplicaciones, que representan el 21% de las aplicaciones serían "Aplicaciones para crear comunidad"; y 15 aplicaciones, es decir el 14,4% de las aplicaciones se consideraría como "Aplicaciones para gestionar la publicidad y promocionar el medio".

Entre las aplicaciones consideradas como más fuertes, los académicos puntúan mejor las aplicaciones para gestionar la publicidad y promocionar el medio; en segundo lugar, las aplicaciones para crear comunidad y en tercero, aquellas que hacen referencia a la creación y distribución del contenido. Los expertos profesionales, sin embargo, valoran en primer lugar las aplicaciones para crear comunidad, en segundo las aplicaciones para gestionar la publicidad y promocionar el medio.

Los académicos consideran que el 81% de las aplicaciones que tienen como función para crear y difundir contenidos son fuertes, frente al 67% de los expertos profesionales; por otro lado, dentro de esta categoría, los académicos valoran débiles sólo un 19% de las aplicaciones, frente al 33% de los periodistas. Esta tipología sería una de las menos valoradas por los encuestados, pese a ser la categoría que engloba más aplicaciones escogidas para el estudio.

Los académicos valoran que el 87% de las aplicaciones que tienen como función crear comunidad son fuertes coincidiendo en el 87% de aplicaciones que también consideran fuertes los profesionales en esta tipología. Por otro lado, los académicos y expertos profesionales valoran débiles un 13% de las aplicaciones que tienen esta utilidad. Este tipo de función es la que más valoran los expertos profesionales.

Por último, los académicos definen como fuertes un 93% de las aplicaciones destinadas a gestionar la publicidad y promocionar el medio, frente al 73% de aplicaciones que valoran como fuertes los expertos profesionales en esta tipología. Por otro lado, los académicos distinguen en ella un 7% de aplicaciones débiles, frente al 27% de las valoradas por los expertos profesionales. Las aplicaciones con esta función son las que más valoran los académicos.

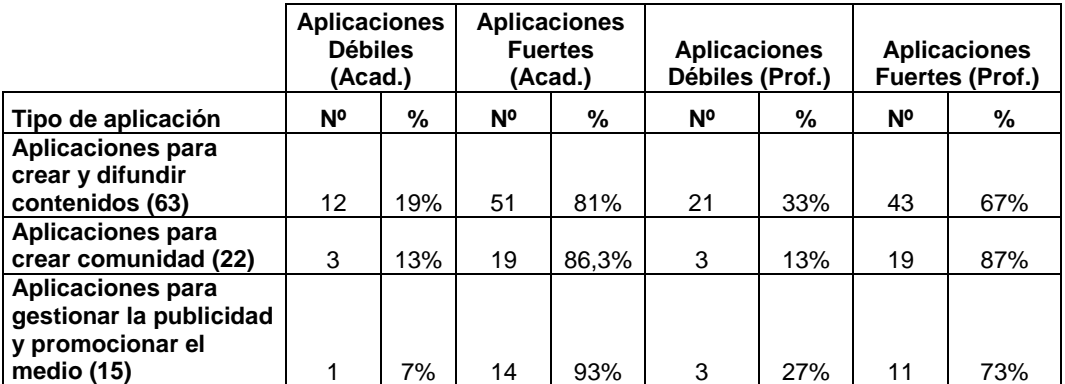

#### **Tabla 19. Valoración cualitativa de las aplicaciones según su función**

**Fuente: Elaboración propia**

Se puede analizar la valoración de los encuestados teniendo en cuenta las funciones principales de las aplicaciones desde un punto de vista cuantitativo, en base a las medias de las votaciones de los académicos y los expertos profesionales.

Teniendo presente esta distribución, como podemos ver en la tabla 20, las aplicaciones con puntuaciones más altas son las "Aplicaciones para crear comunidad", con una media de 3,41 puntos; las segundas más puntuadas las "Aplicaciones para gestionar la publicidad y promocionar el medio de comunicación", con 3,39 puntos; y en tercer lugar las "Aplicaciones para crear y distribuir contenidos", con 3,36 puntos de media. Por lo que podríamos decir que, en general, hay más interés por parte de los encuestados por atraer al lector y publicitar el medio, que por innovar en los formatos de los contenidos.

| Tipo de aplicación                        | Media<br>Acad. | Media<br>Prof. | Media<br>total |
|-------------------------------------------|----------------|----------------|----------------|
| Aplicaciones para crear y difundir        |                |                |                |
| contenidos                                | 3.46           | 3.27           | 3.36           |
| Aplicaciones para crear comunidad         | 3.31           | 3.52           | 3.41           |
| Aplicaciones para gestionar la publicidad |                |                |                |
| y promocionar el medio                    | 3.39           | 3.4            | 3.39           |
| <b>Total</b>                              | 3.38           | 3.39           | 3,38           |

**Tabla 20. Valoración cualitativa de las aplicaciones según su función (medias)**

#### **Fuente: Elaboración propia**

Si nos centramos en el tipo de respuesta según el perfil del encuestado representado en el gráfico 117, vemos que los académicos valoran más las "Aplicaciones para crear y difundir contenidos" (3,46), por encima que las "Aplicaciones que sirven para gestionar la publicidad y promocionar el medio" (3,39) y en último lugar puntúan las "Aplicaciones para crear comunidad" (3,31). Por su parte, los expertos profesionales puntúan con más nota las "Aplicaciones para crear comunidad" (3,53), seguidas de las "Aplicaciones que sirven para gestionar la publicidad y promocionar el medio" (3,4), y en último lugar las aplicaciones para "Aplicaciones para crear y difundir contenidos" (3,27).

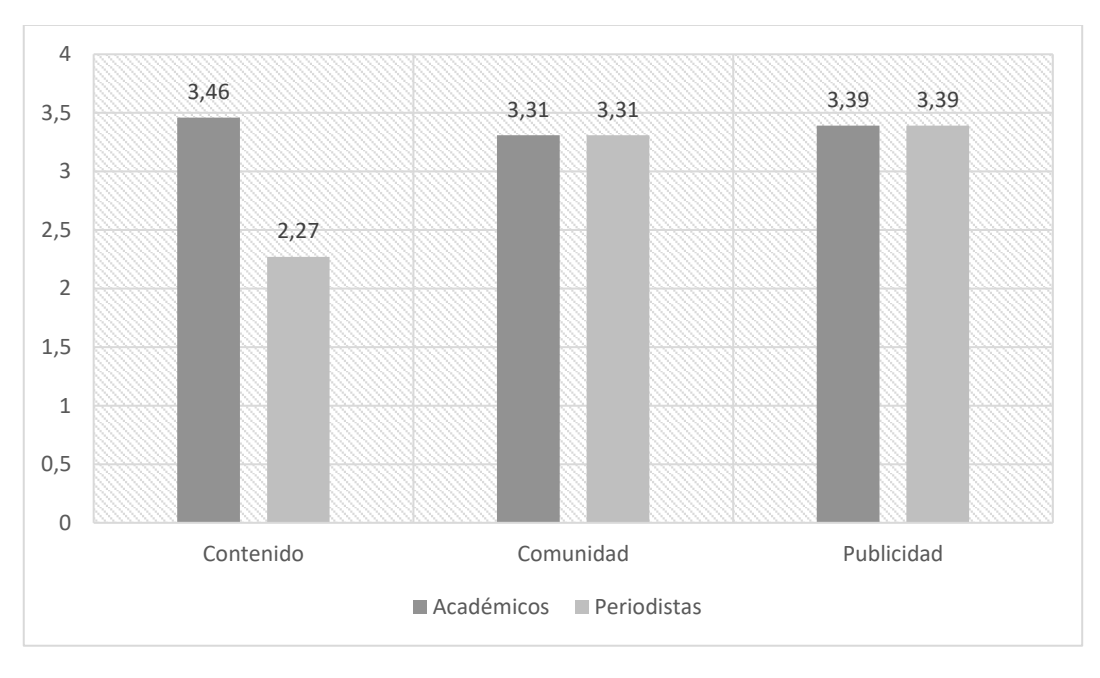

**Gráfico 117. Valoración cuant itativa de las aplicaciones según su función**

Dado que podemos distinguir los servicios a analizar según el tipo de función que desempeñan en el proceso de elaboración de la noticia, podemos analizar las puntuaciones de cada tipo de experto respecto a ese nuevo punto de vista. Como muestra la tabla 21, entre las diez aplicaciones de creación y distribución de contenidos que más valoran los académicos, encontramos las primeras herramientas que incorporaban los primeros diarios que migraron a la red, como el servicio de hemeroteca (4,52), la sindicación de contenidos (4,33), los blogs (4,24), así como herramientas para buscar con palabras clave (4,18) o el uso de vídeo en las noticias (4,1).

Entre las diez aplicaciones que destacan los periodistas para la creación y difusión de contenido, señalan el uso del vídeo (4,37) cuando los académicos lo destacan en el puesto nueve o diez. Coinciden en puntuar entre los diez primeros servicios con los académicos con aplicaciones como el servicio de hemeroteca (4,31), los blogs (4,31), el "buscar contenidos con palabras clave" (4,31). Pero además incluyen herramientas de contenido relacionadas con la

**Fuente: Elaboración propia** 

participación, como "permitir que los usuarios creen grupos de discusión" (3,86) o "crear una plataforma de vídeos para los usuarios" (3,82).

Entre las puntuaciones más bajas, encontramos herramientas derivadas del medio portal puntuadas muy bajas por los académicos, como el servicio de "*Widgets* del medio para el escritorio" (2,77), la aplicación para "permitir al usuario ver los periódicos personales de otros usuarios" (2,71), o "permitir a los usuarios que elijan la frase del día" (2,67). Sin embargo, los periodistas puntúan más bajo las aplicaciones que implican la intervención directa de los lectores en los contenidos como "Permitir que los usuarios editen partes de un artículo" (1,71), la "lista de artículos del medio en construcción" (2,16), o dar a los lectores "acceso a documentos originales" (2,57).

| N <sup>o</sup> | Aplicación                                                               | Media<br>Acad. | Media<br>Period. |
|----------------|--------------------------------------------------------------------------|----------------|------------------|
| 1              | Incluir archivo de noticias/hemeroteca                                   | 4,52           | 4,31             |
| 2              | <b>Sindicar contenidos</b>                                               | 4,33           | 3,63             |
| 3              | Lista de contenidos más vistos                                           | 4,33           | 3,83             |
| 4              | Lista de contenidos más valorados                                        | 4,25           | 3,74             |
| 5              | Incluir blogs de expertos en secciones de información especializada      | 4,24           | 4,31             |
| 6              | Buscar contenidos del medio por palabras clave                           | 4,18           | 4,21             |
| $\overline{7}$ | Crear un canal en YouTube para difundir contenidos                       | 4,15           | 3,64             |
| 8              | Dar de alta al medio en una red social                                   | 4,15           | 4,19             |
| 9              | Ofrecer vídeos generados por el medio                                    | 4,1            | 4,37             |
| 10             | Subir una lista de reproducción canal o vídeo del medio a una red social | 3,95           | 3,7              |
| 11             | Ofrecer mapas con comentarios, texto, vídeos y fotos integrados          | 3,92           | 3,39             |
| 12             | Lista de contenidos que pueden ser de interés para el usuario            | 3,88           | 3,86             |
| 13             | Dar acceso a documentos originales                                       | 3,85           | 2,57             |
| 14             | Servicio de mapas editados por el medio para móviles                     | 3,84           | 3,13             |
| 15             | Crear un programa en colaboración con YouTube                            | 3,77           | 3,61             |
| 16             | <b>Marcadores externos</b>                                               | 3,76           | 3,19             |
| 17             | Lista de contenidos más enlazados (webs o blogs)                         | 3,75           | 3,58             |

**Tabla 21. Lista de aplicaciones para crear y distribuir contenidos con valoración más alta**

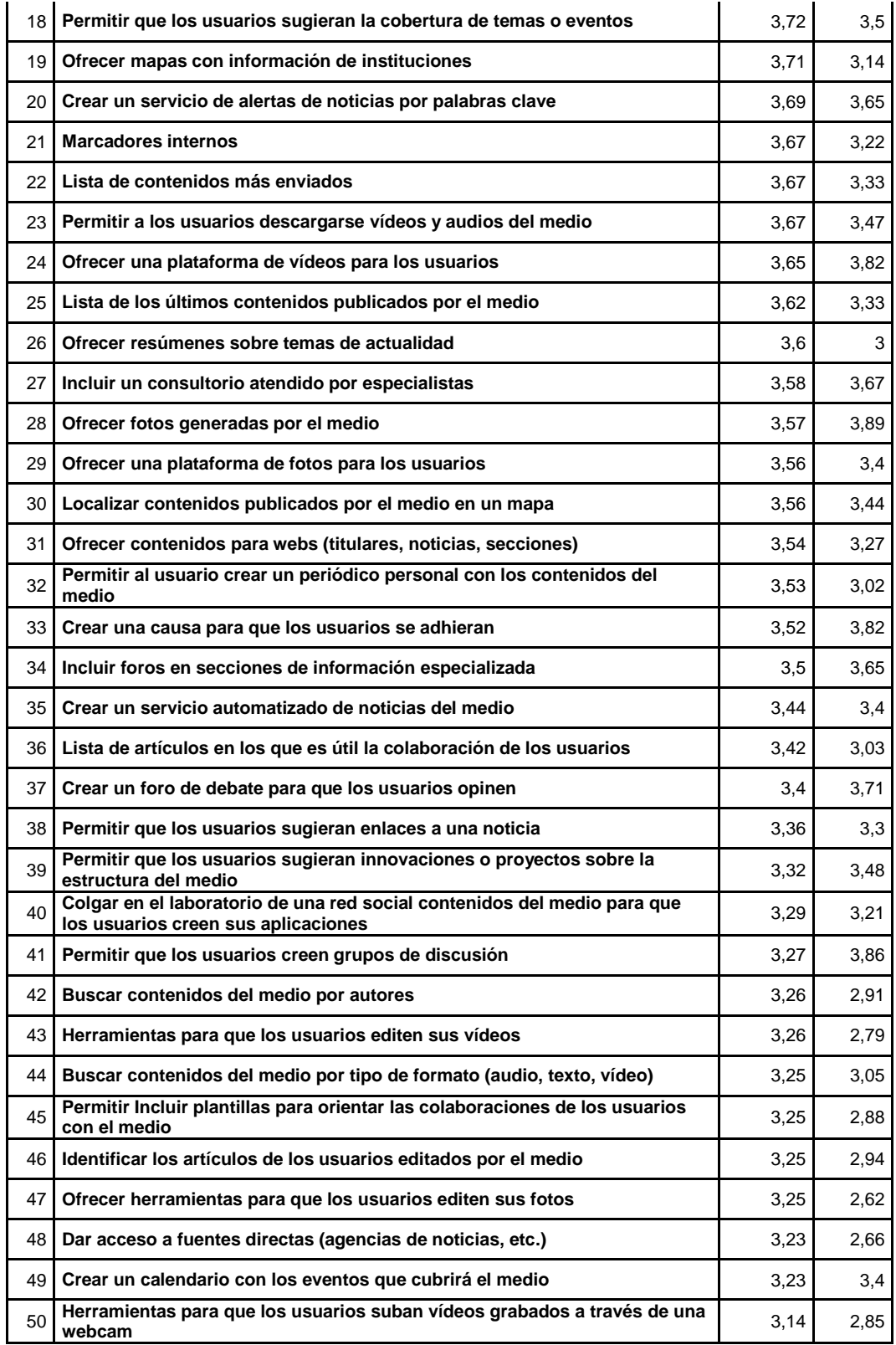

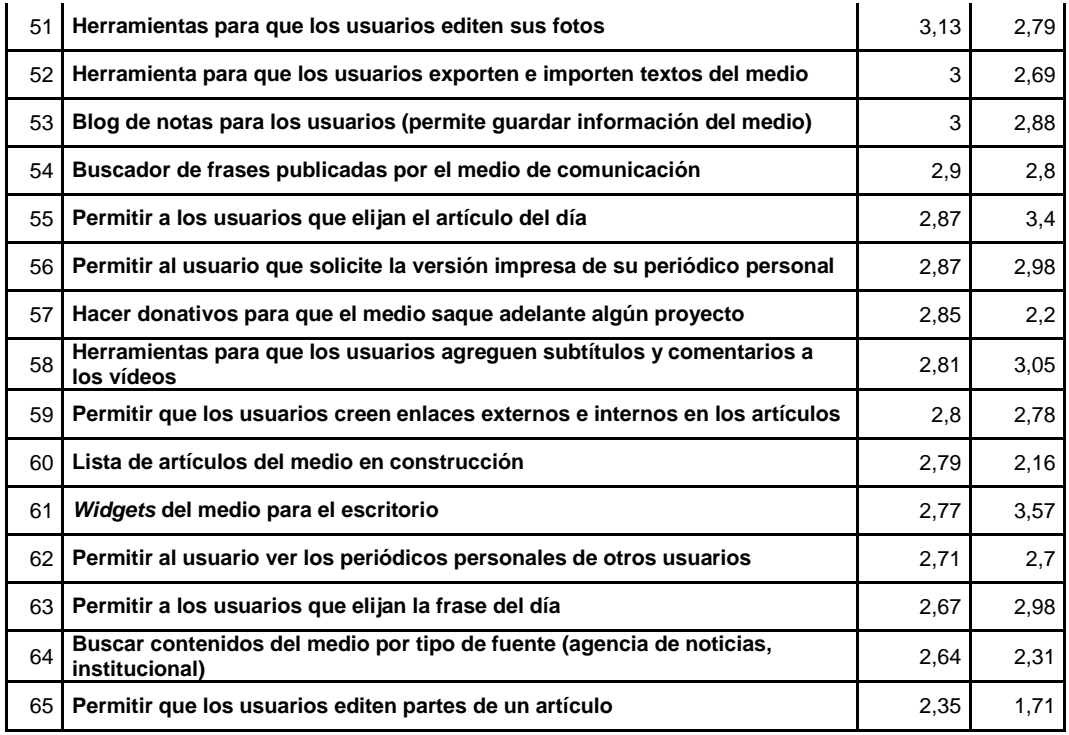

En cuanto a las puntuaciones que otorgan los encuestados a las aplicaciones relacionadas con la creación de comunidad, como plasma la tabla 22, el "ofrecer una edición del medio para móviles" recibe las puntuaciones más altas de ambos colectivos, con una media de 4,44 por parte de los académicos y de 4,5 por los periodistas.

También el acceso a los perfiles del periódico en redes sociales a través de los móviles es uno de los usos más valorados, con una puntuación del 4,03 de los académicos y de 3,93 de los periodistas. Los siguientes puestos en la puntuación de periodistas y académicos coinciden también ya que hacen referencia a los servicios principales para crear comunidad, como por ejemplo "permitir que los usuarios compartan con otros sus contenidos", "permitir que los usuarios valoren las acciones de otros", "crear grupos dentro de una red social del medio" o "seguir el perfil del medio en una red social".

Por otro lado, entre los servicios menos valorados dentro de esta categoría se encontrarían formas de interacción más inusuales como los "Mundos Virtuales" puntuado por los académicos con un 2,52 y por los periodistas con 1,77, los juegos o el envío de regalos virtuales.

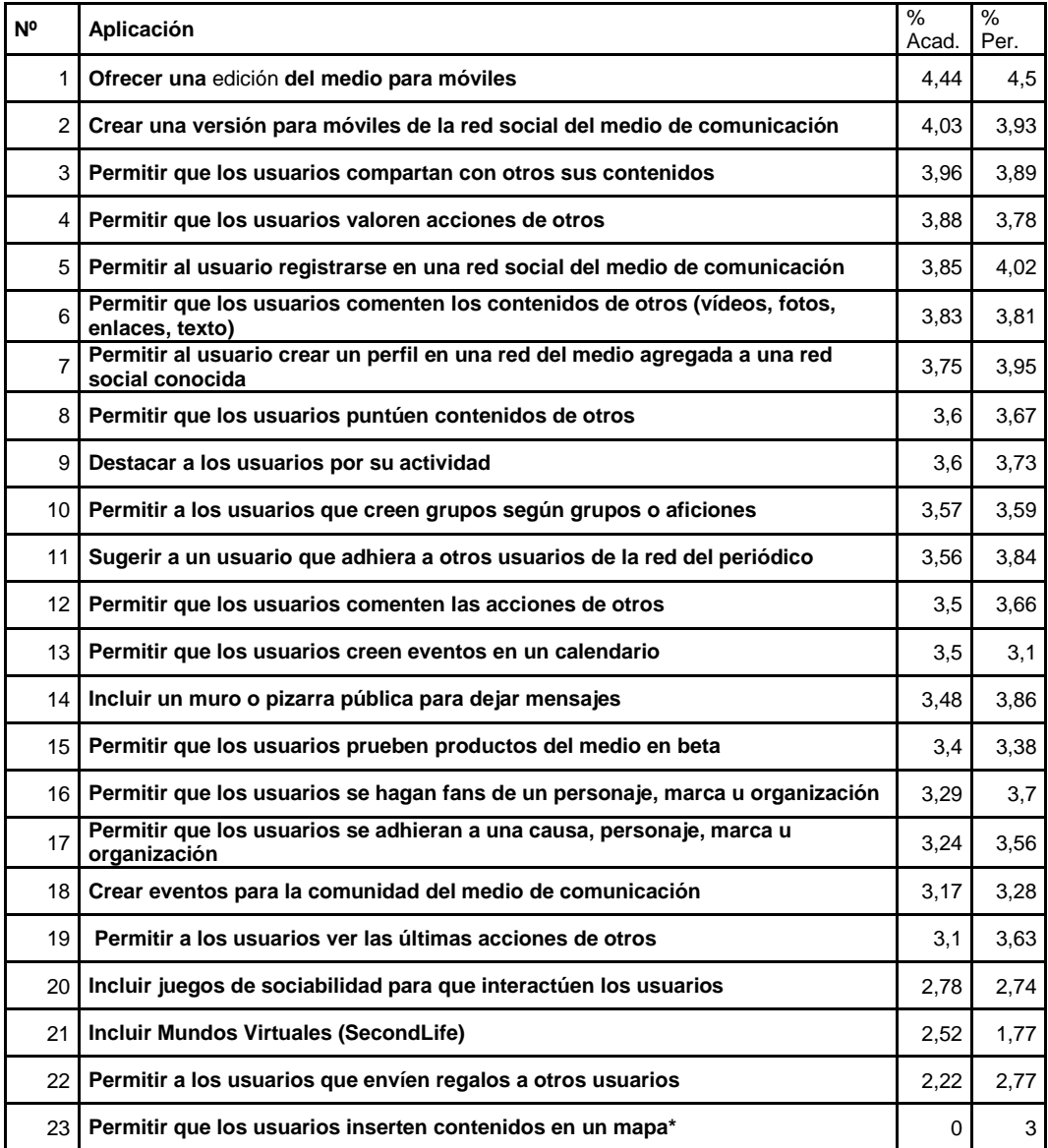

### **Tabla 22. Lista de aplicaciones más fuertes para crear comunidad**

**Fuente: Elaboración propia**

La tabla 23 muestra las puntuaciones que los participantes han designado a las aplicaciones para gestionar la publicidad o promocionar el medio. Se pueden distinguir entre las aplicaciones más votadas las correspondientes a los distintos formatos de publicidad *online*, que pueden resultar claves para la creación de la marca en Internet, como insertar anuncios AdSense (puntuado por los académicos con un 3,88 y por los periodistas con un 3,7), insertar anuncios AdWords o enlaces patrocinados (puntuado con un 3,7 por los académicos y un 3,72 por los periodista) o alojar directamente publicidad en el medio (3,72 según los académicos y 3,44 según los periodistas).

Sin embargo, se introducen en estos primeros puestos algunos formatos innovadores que ofrecen las webs nativas como crear un canal patrocinado en YouTube, reconocido por ambos perfiles como servicio valioso (los académicos lo puntúan con un 3,71 y los periodistas 3,1), o insertar anuncios segmentados del medio en Facebook (puntuado por los académicos con un 3,58 y por los periodistas con un 3,9). Por otro lado, los formatos de promoción más experimentales o que aportan demasiada autonomía a los anunciantes, ocupan los puestos menos privilegiados de la tabla.

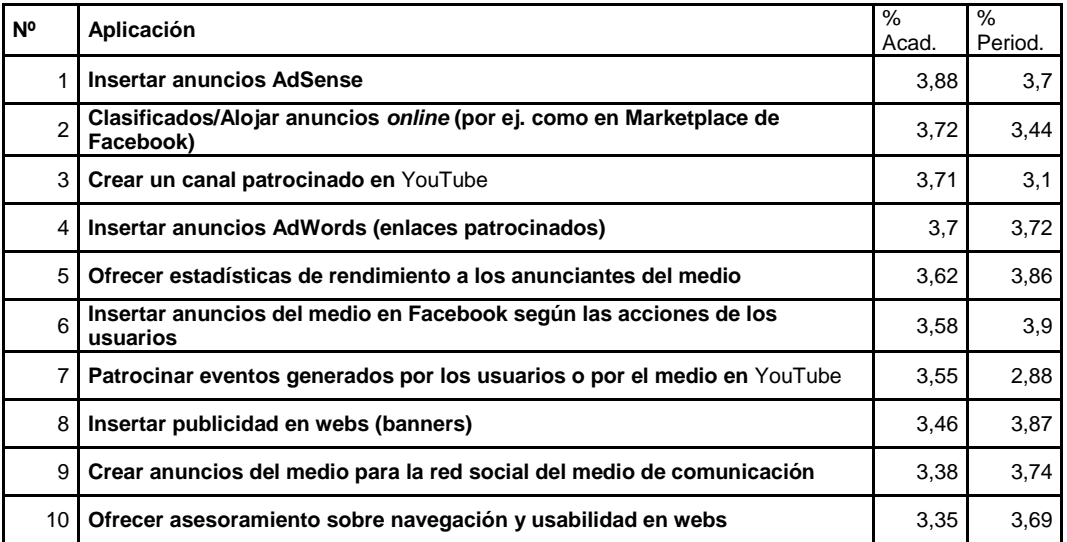

#### **Tabla 23. Lista de aplicaciones para gestionar la publicidad o promocionar el medio**

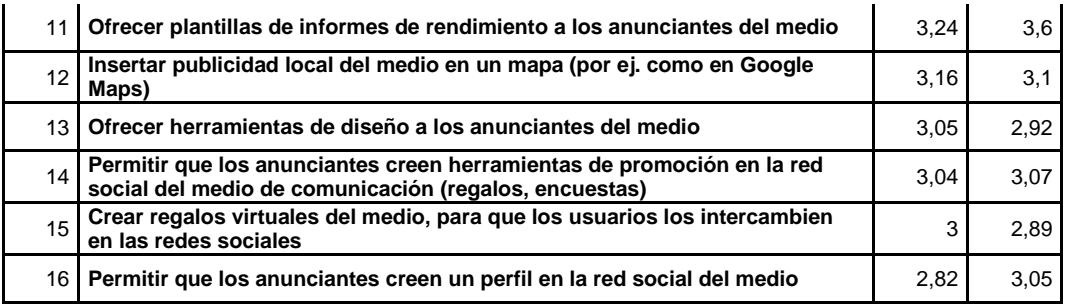

# **4.2. Análisis derivado del estudio factorial: las claves de éxito de las aplicaciones**

Para interpretar el estudio factorial he entresacado las variables que tenían un coeficiente de correlación igual o superior a 0,7; lo que quiere decir que tenemos un coeficiente de determinación superior al 49%. Esto significa que estas aplicaciones y el nuevo factor tienen un 49% de causas comunes. Es decir, que esas aplicaciones son las que más explican o influyen en la configuración del nuevo factor común.

A continuación, plasmamos en cuadros las aplicaciones que influyen y definen la configuración de los nuevos factores, que se interpretan como "claves de éxito" o "claves definitorias de la influencia" derivadas de las puntuaciones que los académicos y los periodistas realizan sobre la influencia de estos servicios en el periodismo.

### **4.2.1. Claves de éxito de las aplicaciones según los académicos**

Para determinar cuántos factores explican la muestra completa utilizamos el test de Kaiser. En el caso de las contestaciones de los académicos, el estudio factorial nos ha agrupado en 8 nuevos factores o componentes el 100% de las aplicaciones de la muestra. Es decir, que explicando esas 8 nuevas demandas según la visión de los académicos explicaríamos las opiniones que configuran el total de la muestra. Para interpretar el estudio factorial debemos tener en cuenta que, partiendo de la matriz de componentes rotados, agruparemos aquellas aplicaciones que tengan un autovalor igual o superior a 0,7, y las ordenaremos según el valor de su matriz, de mayor a menor, ya que aquellas aplicaciones que más se acerquen al 1 tendrán más influencia en la configuración del nuevo factor. A continuación, se describen los ocho nuevos factores y los correspondientes niveles cualitativos (aplicaciones) que los configuran.

### *4.2.1.1. Contenido con formato nativo*

El primer factor o nueva demanda de los académicos tiene que ver con los contenidos y con la forma de presentarlos, a través de los formatos más innovadores en los que cabe una información periodística. Esta clave de éxito la portarían aquellos servicios directamente heredados de los sitios nativos que permiten optimizar las cualidades del medio Internet para crear nuevos servicios y hacer llegar de manera distinta la información recopilada por la redacción.

Entre los niveles de mayor influencia en esta nueva variable encontramos los proyectos mixtos, que posibilitan la creación de programas y contenidos elaborados por el medio en una red social, como desarrolló a finales de los 90 la revista People en YouTube. Las herramientas como los *widgets* del escritorio, los mundos virtuales, los blogs, resúmenes sobre temas que son noticia, aplicaciones que configuran este factor, son formatos que no tienen nada que ver con la estructura de ningún género periodístico conocido, pero se podrían utilizar por el medio para ofrecer servicios informativos. Todos estos componentes tienen en común que poseen un formato innovador, con funciones y características imposibles en servicios analógicos. Otro ejemplo, en la misma línea, que destaca en el estudio es la información geolocalizada o los mapas enriquecidos con vídeos noticias y fotos.

El papel del usuario es otro aspecto a tener en cuenta en este primer factor. Las aplicaciones que forman parte de él facilitan una colaboración directa de la audiencia, pero siempre localizada en un espacio del medio y tutelada por la redacción, o bien identificada en plataformas bien definidas para el usuario. Es el caso de niveles como crear plataformas para que los usuarios suban y editen fotos, para que creen grupos de discusión entre ellos, así como las herramientas que les permiten sugerir enlaces a informaciones, o elaborar parte de un contenido que luego será revisado por un editor.

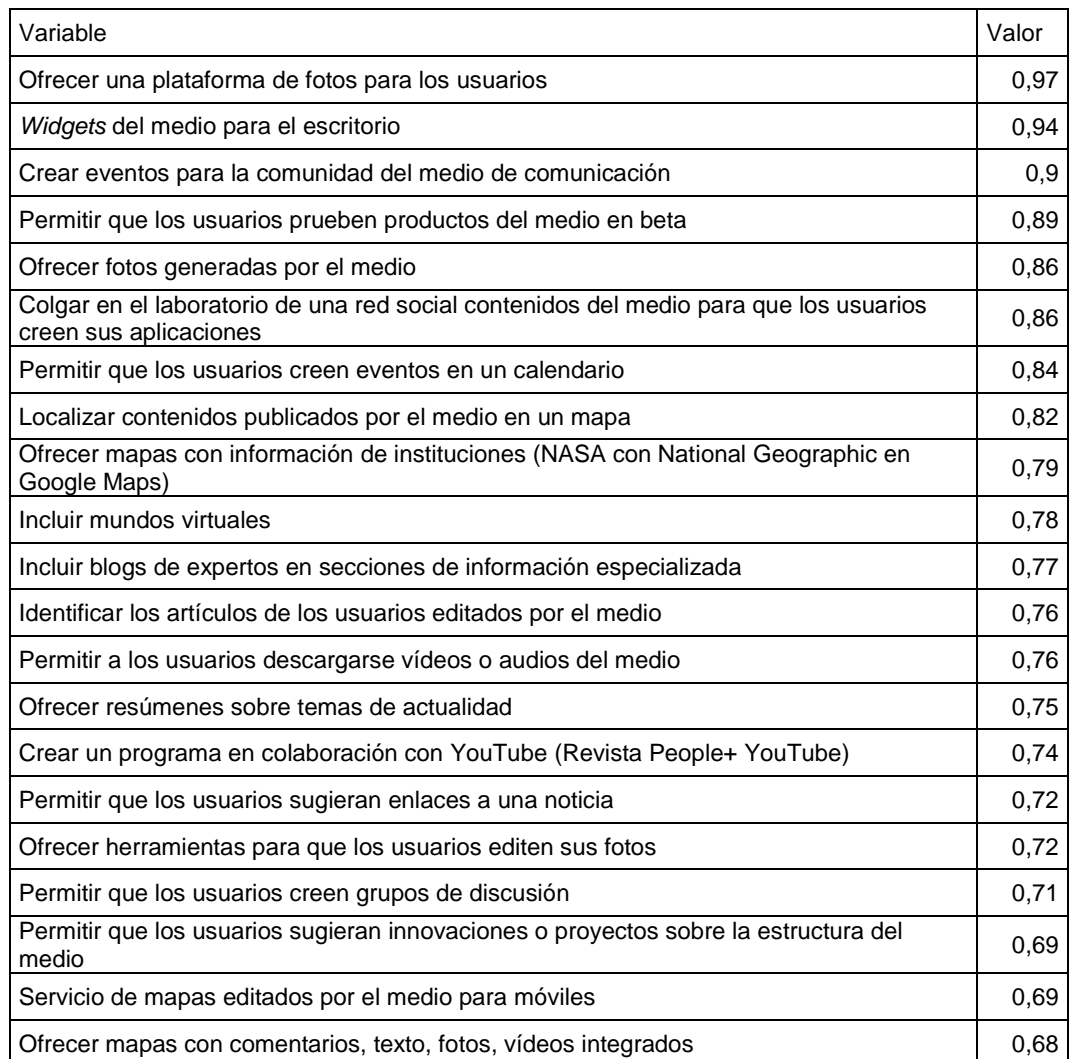

### **Tabla 24. Variables adscritas al factor 1: Contenido con formato nativo**

### **Fuente: Elaboración propia**

### *4.2.1.2. Plataformas sociales o de publicación*

Este factor estaría definido por ofrecer servicios que permitan a los usuarios editar y hacer visibles sus propios contenidos. Podría decirse que las aplicaciones con este componente de éxito podrían tener una influencia directa

de webs de tipo portal. La función o servicio que definiría al diario ante este tipo de demanda sería funcionar más como repositorio y proveedor de tecnología. La participación define este nuevo factor, sin embargo, es una participación moderada ya que principalmente se localiza en espacios específicos dentro del diario, y no en el contenido. Sólo uno de los niveles participantes de este nuevo factor de éxito permite la edición de partes de un artículo por parte de los lectores, pero en el resto la participación se realiza al margen de los contenidos del diario. El control que ejerce el periodista es parcial porque el punto fuerte de esta demanda está en crear espacios localizados para los contenidos de los usuarios. Otra característica importante es el formato visual y audiovisual del contenido que se manejaría en este factor.

#### **Tabla 25. Variables adscritas al factor 2: Plataformas sociales o de publicación**

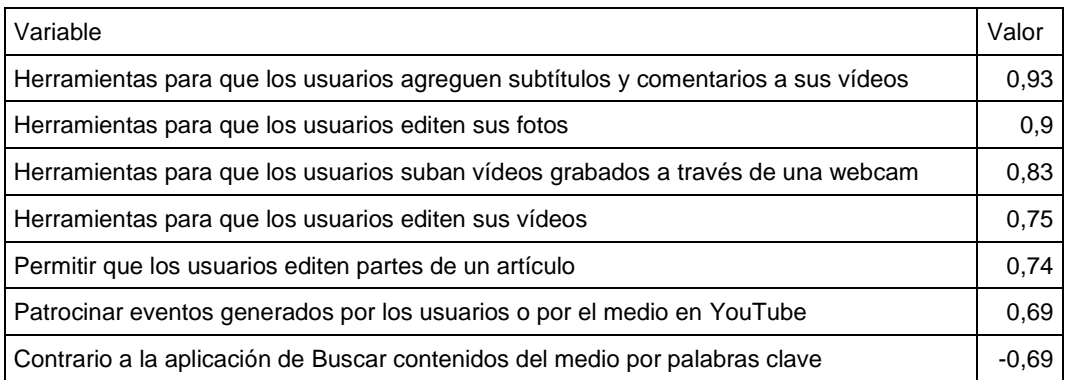

#### **Fuente: Elaboración propia**

### *4.2.1.3. Valor documental*

Esta demanda hace referencia a la importancia del medio de comunicación como proveedor de contenidos de valor. Esta clave de éxito o de influencia hace referencia a servicios que permiten acceder de forma práctica y diversa a los contenidos del medio, o lo que es lo mismo, aplicaciones que permiten explotar el valor documental que tiene el medio. Se agrupan en esta nueva clave de

influencia aquellos servicios que ofrecen la posibilidad de que el lector localice documentos originales, fuentes, contenidos en diferentes formatos, o noticias pasadas; y es contrario a ofrecer contenidos publicitarios. La participación del lector que plantea este factor es limitada, ya que solamente se le facilitaría acceder a la información. Una característica que define a este factor sería la importancia de los contenidos, de su tratamiento y almacenaje en el diario, para que pueda ser consultado con detalle.

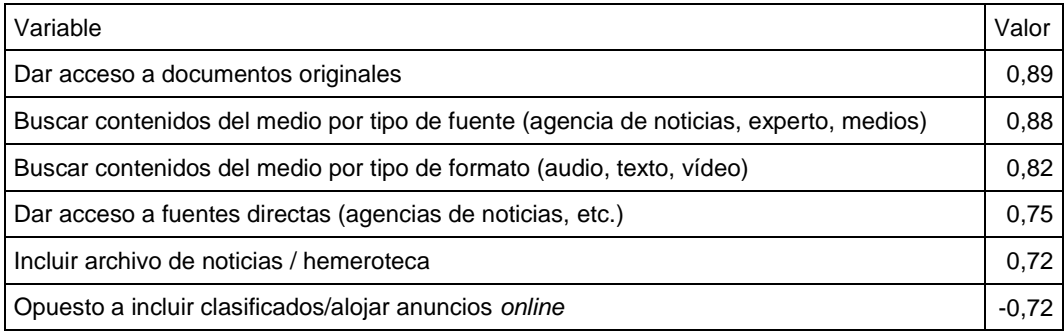

#### **Tabla 26. Variables adscritas al factor 3: Valor documental**

**Fuente: Elaboración propia**

### *4.2.1.4. Conexión con el lector experto*

Esta nueva clave de éxito se encuentra en nuevos servicios que potencien una relación más cercana del lector con el trabajo del periodista. Los niveles que inciden más en este nuevo factor, son aquellos servicios que ofrecen información al lector un seguimiento más cercano del trabajo de periodistas concretos, y de secciones especializadas, así como dar opción a que el lector entendido y familiarizado participe en ellas. Esta nueva clave de éxito es contraria a las herramientas que permiten crear una comunidad y una interactividad sin conexión con la información y los contenidos del diario. Este factor podría materializarse en la creación de herramientas específicas para atraer a lectores expertos en alguna temática e incluso promover su colaboración con el periodista.

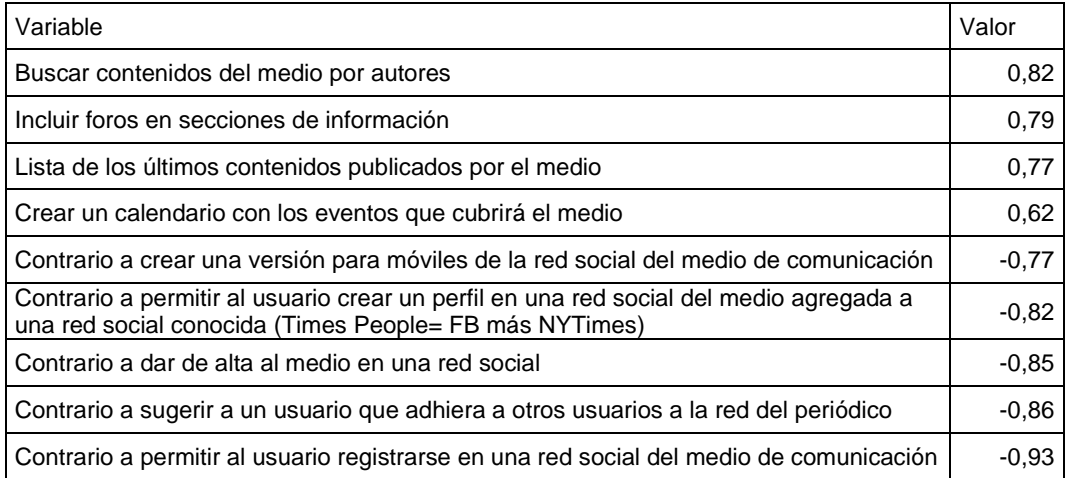

#### **Tabla 27. Variables adscritas al factor 4: Conexión con el lector experto**

**Fuente: Elaboración propia**

### *4.2.1.5. Espacio para la conversación*

Esta clave de éxito hace referencia a herramientas para promover los comentarios de los lectores, tanto sobre las noticias del medio como sobre las acciones de otros lectores. También señala aplicaciones para la creación de foros y grupos de conversación por temáticas, tanto entre los lectores, como dirigidos por especialistas del propio periódico. En este tipo de clave de influencia, la función del diario sería más ser el continente y punto de partida de las conversaciones, siendo el objetivo de las aplicaciones que utilizan esta clave de éxito, que las conversaciones se generen alrededor del diario.

Una característica de esta clave de éxito es promover la participación del lector, aunque siempre tutelada por el periodista. Lo que marca también esta nueva demanda es un alejamiento de las herramientas en las que no haya participación del lector y que a la vez excluyan la conversación dentro del diario, esto lo vemos en las aplicaciones contrarias a servicios automatizados de noticias, y a marcadores internos, por ejemplo, que favorecen la recepción individual de la información y fuera de la web del diario.

### **Tabla 28. Variables adscritas al factor 5: Espacio para la conversación**

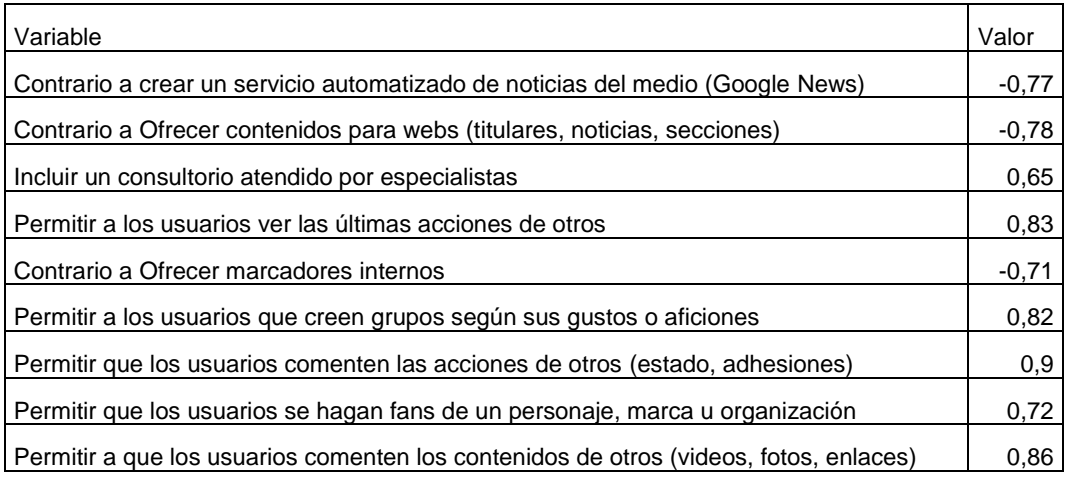

#### **Fuente: Elaboración propia**

### *4.2.1.6. Visibilidad y promoción del diario*

Este sexto factor de éxito o de influencia de las webs nativas hace referencia a la necesidad de dar visibilidad al diario, más allá de su web. Por un lado, las aplicaciones que relaciona el estudio factorial cumplen con la función de permitir que los usuarios compartan, comenten y conozcan los contenidos más leídos, y a la vez hace referencia a aplicaciones de promoción como un canal patrocinado en YouTube o banners del periódico. La interacción del lector es importante pero más como espectador. La aplicación que se vincula a la creación de una plataforma de vídeos también podría estar relacionada en este factor con la idea de ser un reclamo o un atractivo para los usuarios. Los contenidos en este factor tienen un peso relativo, ya que la función principal de estas aplicaciones debería ser dar visibilidad al diario.

| Variable                                                     | Valor |
|--------------------------------------------------------------|-------|
| Sindicar contenidos                                          | 0,89  |
| Permitir que los usuarios puntúen los contenidos de otros    | 0,88  |
| Insertar anuncios AdSense                                    | 0,85  |
| Ofrecer una plataforma de vídeos para los usuarios           | 0,84  |
| Crear un canal patrocinado en YouTube                        | 0,77  |
| Permitir que los usuarios compartan con otros sus contenidos | 0,74  |
| Lista de contenidos más enviados                             | 0,73  |
| Insertar publicidad en webs                                  | 0.71  |

**Tabla 29. Variables adscritas al factor 6: Visibilidad y promoción del diario**

### *4.2.1.7. Anunciantes autónomos*

Esta clave de éxito hace referencia la influencia que ejercen los *sites* nativos en los modelos de negocio de los medios. Este nuevo factor de éxito subraya la importancia de ofrecer herramientas a los propios anunciantes para que editen y publiquen la publicidad directamente en los diarios, así como herramientas para hacer seguimiento de su productividad. Es contrario a las aplicaciones para la creación de contenidos y de comunidad. El lector en este tipo de aplicaciones se encontraría fuera del rol, ya que las herramientas estarían dirigidas a los anunciantes. Este factor se podría materializar incorporando en los diarios *online* un modelo publicitario similar a los desarrollados por las redes sociales, como por ejemplo, Facebook.

#### **Tabla 30. Variables adscritas al factor 7: Anunciantes autónomos**

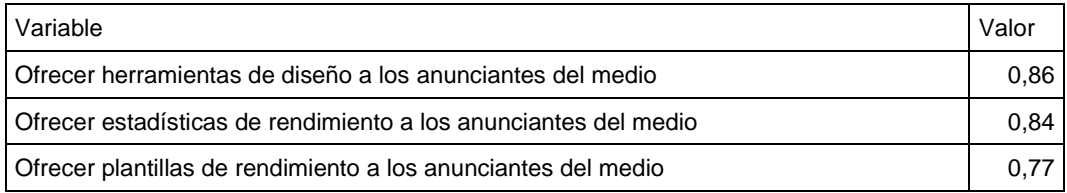

### *4.2.1.8. Lector patrocinador*

Esta clave de éxito indica que puede existir una demanda de compromiso del lector con el diario y con el trabajo del periodista, y que además esta demanda puede resultar un beneficio para el medio. Este nuevo valor es propio de la cultura colaborativa de Internet, que ha promovido fórmulas como Wikipedia, o modelos alternativos de financiación como el *crowdfunding*. Se podría materializar en un medio *online*, por ejemplo, a través de herramientas que permitan al lector subvencionar una cobertura específica. Las aplicaciones que relaciona este factor invitan a la creación de una comunidad más comprometida, e instan a facilitar el acceso de los lectores a los contenidos y los proyectos del diario.

#### **Tabla 31. Variables adscritas al factor 8: Lector patrocinador**

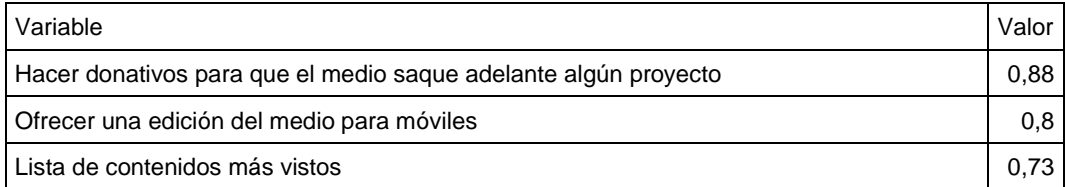

**Fuente: Elaboración propia**

### **4.2.2. Claves de éxito de las aplicaciones según los periodistas**

Para determinar cuántos factores explican la muestra completa utilizamos el test de Kaiser. En el caso de las contestaciones de los periodistas, el estudio factorial nos ha agrupado en 9 nuevos factores o componentes que explicarían el 84,02% de la muestra. En este caso, según los datos obtenidos al realizar la extracción de factores, explicando esos 9 componentes o claves de éxito se explicaría casi el total de las valoraciones de. Para interpretar el estudio factorial debemos tener en cuenta que, partiendo de la matriz de componentes rotados, agruparemos aquellas aplicaciones que tengan un autovalor igual o superior a 0,7, y las ordenaremos según el valor de su matriz, de mayor a menor, ya que aquellas aplicaciones que más se acerquen al 1 tendrán más influencia en la configuración del nuevo factor. A continuación, se describen los nueve factores y los correspondientes niveles cualitativos (aplicaciones) que los configuran.

### *4.2.2.1. Personalización*

Este nuevo factor de éxito vendría a solventar varias necesidades del medio que pivotan sobre el componente de la personalización. Por un lado, este factor de éxito quiere adaptar fórmulas que utilizan las redes sociales ligadas a los gustos de los lectores, como por ejemplo los anuncios segmentados que implementa Facebook. Un elemento, basado en la navegación del usuario y sus preferencias, que rentabilizan a nivel publicitario y de contenidos casi todos los *sites* nativos (Google, YouTube, Facebook) y que los diarios *online* todavía no rentabilizan.

Esta característica puesta en práctica podría implicar desde un mayor trabajo de programación para facilitar al lector contenidos de su interés, hasta permitirle solicitar su propia versión impresa. En esta característica también viene implícita una intención de fidelización del lector y de permanencia en la web del diario que se refleja también en el nivel "aplicaciones que permiten a los usuarios editar y gestionar sus contenidos" o que permiten incluso solicitar su colaboración en artículos, de esta forma la actividad del usuario se concentraría en el diario.

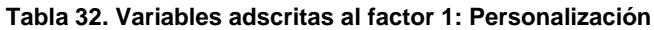

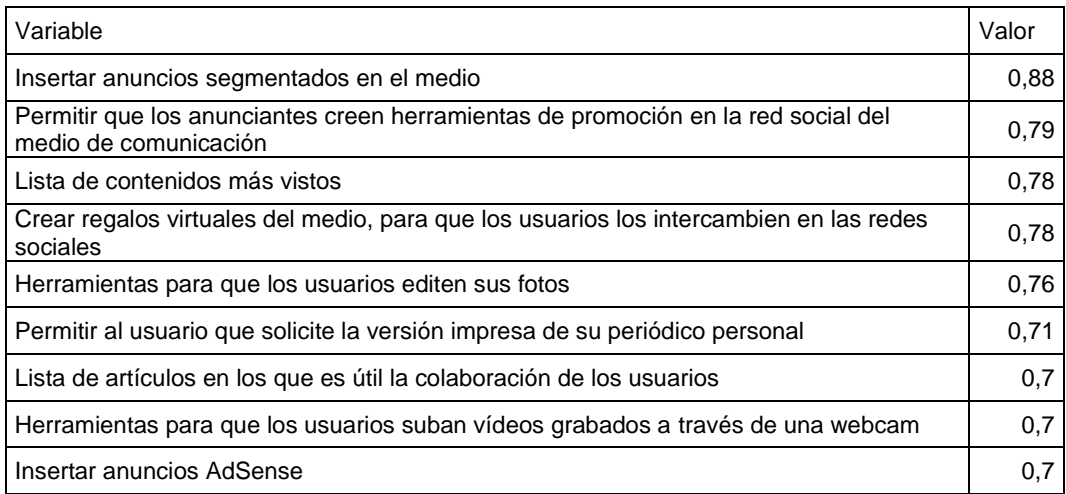

### *4.2.2.2. Métricas de rendimiento*

Este factor hace referencia a la posibilidad de ofrecer herramientas que hicieran visibles los gustos y acciones de los usuarios. No obstante, este factor indica que parte del valor añadido de estas herramientas radica en la rentabilidad de esa actividad, tanto de cara a ser analizada por la redacción como por otros departamentos. Este matiz deriva de que uno de los niveles de más influencia son aplicaciones para "ofrecer plantillas de informes de rendimiento" y "ofrecer estadísticas". Este tipo de demanda deja de lado el uso de las herramientas para promocionar el medio externamente o para elaborar contenidos, e incluso no favorece de forma directa la colaboración entre periodista y lector. Más bien sirve para dejar constancia de los gustos de los lectores.

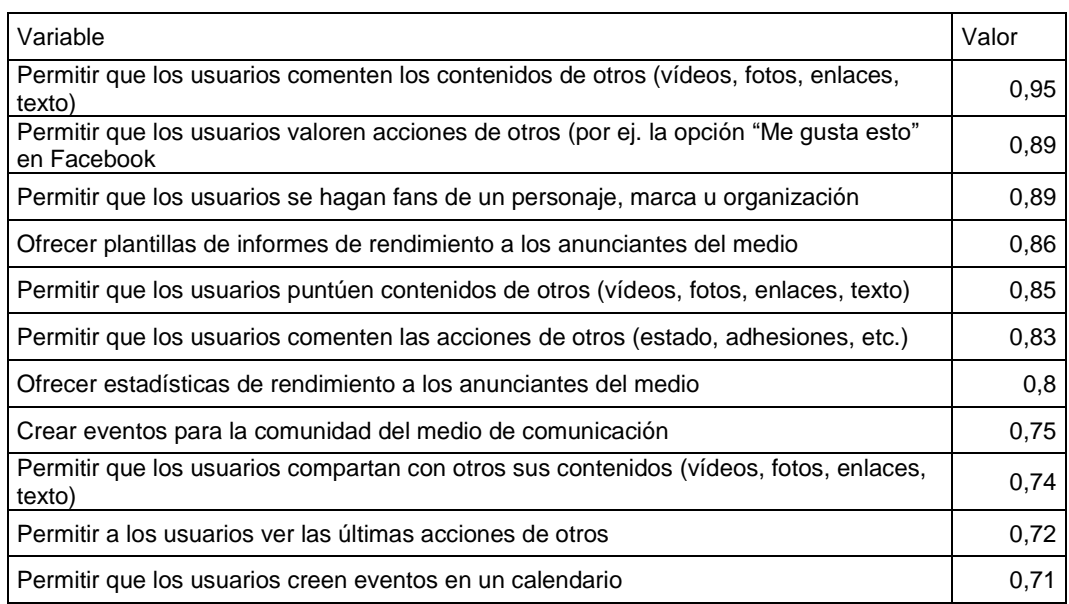

#### **Tabla 33. Variables adscritas al factor 2: Métricas de rendimiento**

### *4.2.2.3. Espacios colaborativos*

Este factor de éxito se define por facilitar espacios donde el lector especializado pueda mostrar sus conocimientos. Sería contrario al interés de contar con una comunidad numerosa o como hemos visto en el componente anterior donde prima la información sobre las acciones de los usuarios. Esta demanda buscaría incorporar herramientas en las que van a participar colaboradores que destacan por su conocimiento y que pueden participar de forma organizada en eventos que cubriría el medio.

Al igual que Google intenta atraer y retroalimentarse de los programadores y de los usuarios en Google Labs, el diario se suma a aprovechar la comunidad más experta para colaborar en secciones acotadas. De igual forma, los foros intentan ser también herramientas que concentran usuarios expertos en una materia. Esta demanda busca, a través de las posibilidades de Internet, que los comentarios o las aportaciones de los usuarios con conocimientos se adhieran al diario como un aliciente más, como un complemento de la información, y sin requerir de una supervisión demasiado rígida.

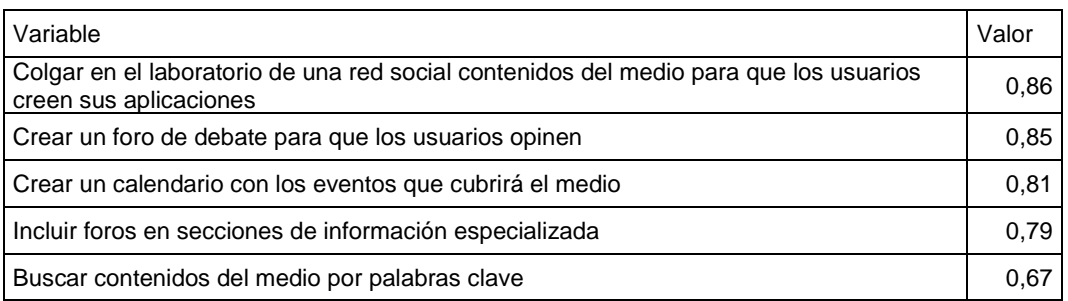

### **Tabla 34. Variables adscritas al factor 3: Espacios colaborativos**

#### **Fuente: Elaboración propia**

### *4.2.2.4. Plasticidad*

Este factor de éxito hace referencia principalmente a la virtud de optimizar las posibilidades que ofrecen Internet y la tecnología, para mostrar los contenidos, haciendo referencia a la capacidad del medio para adaptarlos. Y, por otro lado, este factor también enfatiza en la intención que tiene el medio de hacerse visible él mismo y sus informaciones más allá de su web a través de lenguajes o formatos de noticias tradicionales. Esto se ve reflejado en el nivel "contrario a Buscador de frases publicadas por el medio de comunicación". Este factor mezcla el interés de la prensa escrita por adaptarse a los nuevos lenguajes de Internet y producir contenido audiovisual o alternativo que consiga adaptarse mejor a las redes sociales.

El interés de los periodistas por el contenido también se muestra en este factor, ya que se relacionan herramientas que permiten al periodista enriquecer las informaciones con servicios distintos como los mapas o los blogs. Este aspecto es importante ya que aparecen, como contrarias a la definición de este factor, las herramientas que permiten buscar informaciones literales y del texto escrito por

los redactores. En este caso, quizá porque uno de los rasgos más importante es la demanda de crear herramientas para que la presencia del diario alcance otros espacios como las redes sociales o YouTube.

### **Tabla 35. Variables adscritas al factor 4: Plasticidad**

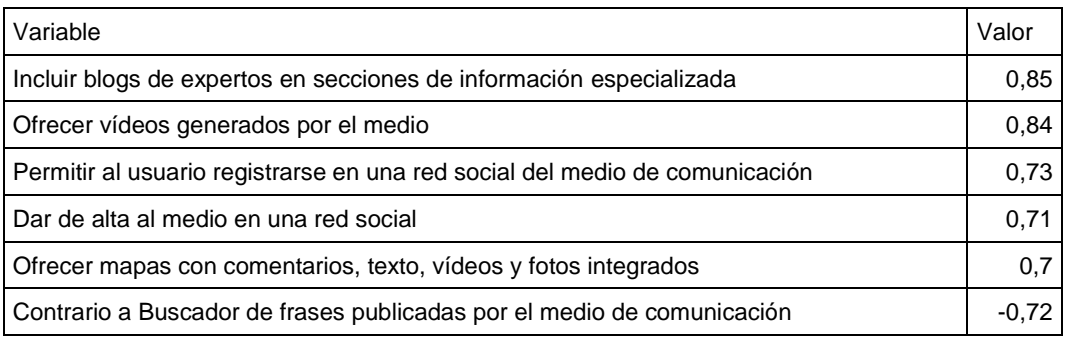

#### **Fuente: Elaboración propia**

### *4.2.2.5. Contenido audiovisual*

Esta clave de éxito va ligada al valor añadido que ofrece el contenido audiovisual y una plataforma donde los usuarios puedan tener autonomía a la hora de consumirlo. Los servicios personalizados también tienen presencia entre los niveles que componen este factor, ya que destacan las herramientas de descarga de *widgets*, como por ejemplo los que permiten al lector personalizar su *interface*, editar la frase del día, o acceder a una plataforma de vídeos. Son algunos servicios básicos de las páginas webs iniciales que configuraban los "portales" de los primeros años de Internet, pero a la vez conforman servicios únicos del medio Internet.

Un ejemplo de este tipo de servicios es la plataforma de vídeos que ofrecía Yahoo a sus usuarios. Este factor se centra en el lector como consumidor de la información, pero no contempla que comenten informaciones o interactúen con otros usuarios. Otra funcionalidad que se refleja en esta demanda es proporcionar al lector herramientas para que personalice el tipo de contenidos que consumirá. El contenido sí tiene importancia en esta demanda, la información publicitaria en cambio, no.

### **Tabla 36. Variables adscritas al factor 5: Contenido audiovisual**

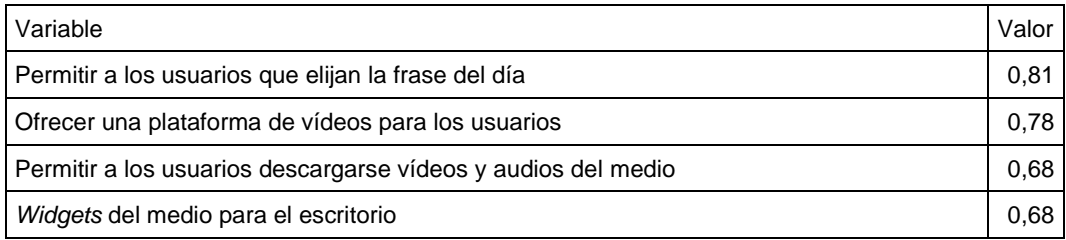

**Fuente: Elaboración propia**

### *4.2.2.6. Optimizar la hipertextualidad*

Este factor de éxito se centraría en optimizar las posibilidades de la hipertextualidad como un valor añadido del medio de comunicación. Las aplicaciones que inspirarían este factor de éxito consistirían en dar acceso a los lectores a documentos originales, o todo tipo de enlaces útiles, teniendo en cuenta el criterio de los autores de la información y de otros lectores.

En este caso, las herramientas que respondieran a esta demanda podrían por ejemplo proporcionar diferentes itinerarios de lectura de la información o una forma alternativa de venta de artículos. Por otro lado, el contenido sí sería un elemento importante de esta demanda.

#### **Tabla 37. Variables adscritas al factor 6: Optimizar la hipertextualidad**

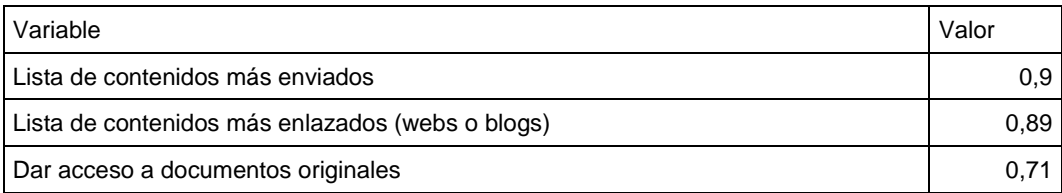

**Fuente: Elaboración propia**

### *4.2.2.7. Geolocalización*

En este factor de éxito, la variable que alcanza una presencia más relevante es la geolocalización de informaciones. Las noticias que se complementan con mapas editados por el diario fueron una de las primeras herramientas que adaptaron muchos medios los primeros años de vida de sus ediciones digitales. Esta demanda combina el uso de nuevos formatos para ofrecer contenidos, como es el uso de los mapas, con el uso de herramientas que posibiliten a los usuarios editar partes de un artículo. Si imaginamos una aplicación que combine ambas cualidades en un tipo de aplicación podríamos imaginar, la posibilidad de que el medio pudiera ofrecer, con valor informativo, mapas colaborativos que se pudieran usar en otras webs como forma alternativa para promocionar al medio, o bien mapas en los que también pudieran editar sus informaciones los anunciantes.

### **Tabla 38. Variables adscritas al factor 7: Geolocalización**

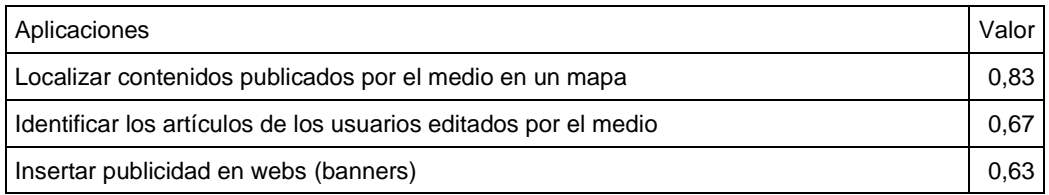

### **Fuente: Elaboración propia**

### *4.2.2.8. Espacios audiovisuales interactivos*

En este factor de éxito entra en juego en primer lugar la influencia de los formatos audiovisuales más novedosos, como los ofrecidos por YouTube en esa época, y la capacidad de interacción de los usuarios. En esta nueva demanda la inmersión del público en el producto final está muy patente, y a la vez la fusión del medio con la tecnología nativa. Hace referencia a aplicaciones cuya finalidad es la participación de los lectores en el máximo nivel de implicación, es decir,

hasta el punto de aparecer como un patrocinador de algún proyecto del medio de comunicación. También, aparecen reflejados, aunque con menos presencia, los mundos virtuales. De alguna forma, las aplicaciones que responderían a esta demanda podrían materializarse en algún programa o canal del medio en YouTube que tuviera como motor principal las iniciativas de los lectores, o que partiera de un proyecto informativo sugerido por ellos.

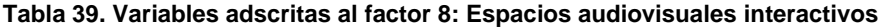

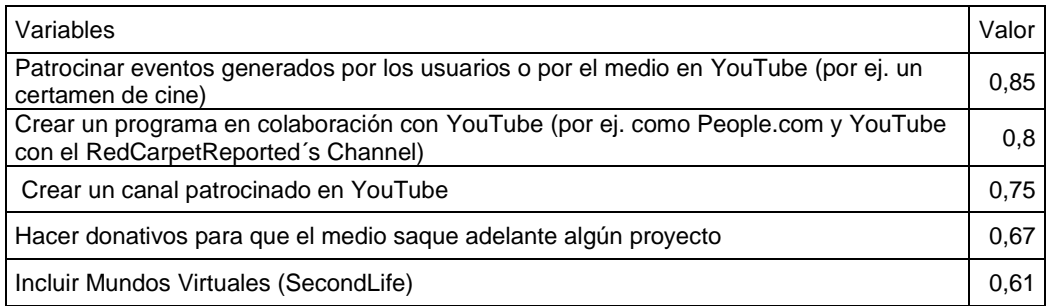

**Fuente: Elaboración propia**

### *4.2.2.9. Publicidad alternativa*

Este factor de éxito tiene bastante que ver con el factor que se deducía del análisis factorial de los académicos que hacía referencia a la adaptación de herramientas para la autonomía de los anunciantes, fórmula que utiliza Facebook. Sin embargo, quizá en este factor se señalan además otros matices. Este factor estaría caracterizado por agrupar herramientas que sirven para la gestión interna, junto con los servicios que se pueden ofrecer a los anunciantes del diario, pero también hace referencia a la presencia del medio en redes sociales y de los anunciantes del medio en ellas. Podría englobar a todas aquellas posibles aplicaciones dirigidas a los anunciantes para publicitar el medio y su marca de forma alternativa, a través de juegos sociales, etc., utilizando las redes sociales y no dentro del diario o en una web en banners.

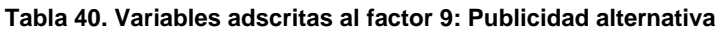

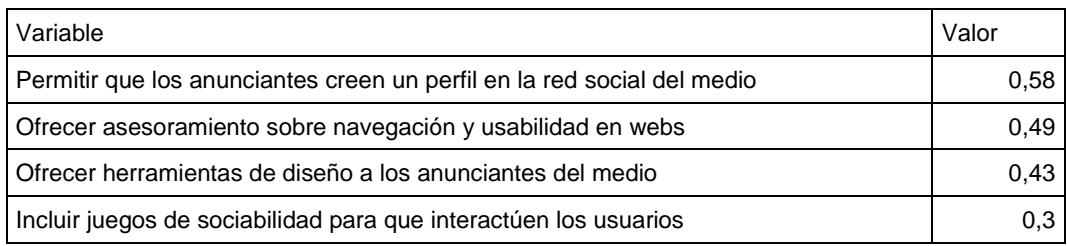

### **4.2.3. Comparación de las claves de éxito obtenidas por perfil**

Las demandas informáticas de los académicos y de los expertos profesionales que nos muestra el análisis factorial, corrobora las diferencias ya intuidas en el resto del estudio estadístico. Los académicos tienen una visión más purista del medio de comunicación, en el que la innovación va ligada a la elaboración de los contenidos, y de formatos, y la participación de los lectores con los periodistas se ve como una opción posible, aunque siempre con una tutela clara por parte de los periodistas. Por otro lado, los profesionales demandan aplicaciones que innoven en la forma de captar lectores y de crear servicios atractivos para conseguir que permanezcan en la página web del diario. Buscan la participación, pero sólo para generar debate y nuevas visitas al diario. También, las herramientas para los anunciantes adquieren más relevancia para los profesionales.

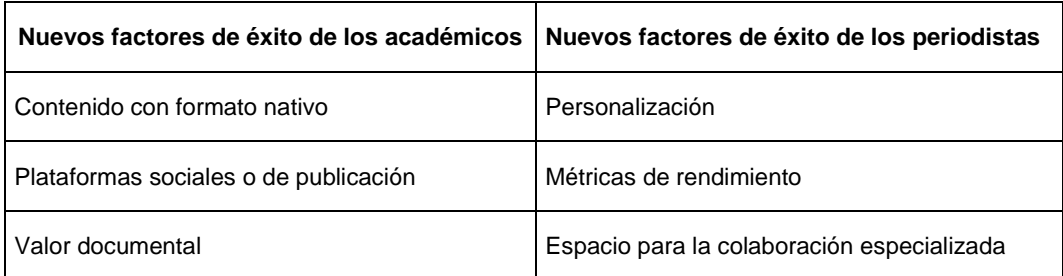

#### **Tabla 41. Comparación de los factores de éxito de los académicos y de los periodistas**

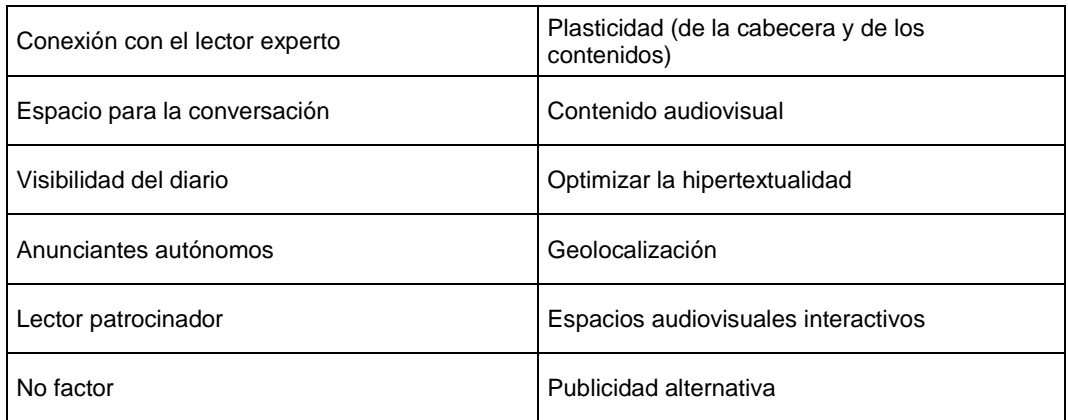

### *4.2.3.1. Análisis del estudio factorial de los expertos profesionales*

Fomentar la participación es un elemento común de los factores destacados por los periodistas y los académicos, sin embargo, este rasgo de las aplicaciones en es más valorado por los periodistas. En los periodistas es una constante la demanda de aplicaciones que de una forma o de otra sirvan como reclamo para los lectores. Las demandas de los periodistas ponen de relieve una vez más el interés por atraer al lector hasta la web, la necesidad de crear comunidad en torno a la publicación y de retenerlos el mayor tiempo posible. Los periodistas prefieren usar la tecnología para este fin.

La comunidad es tomada en cuenta, pero en la mayoría de los casos con una tutela, dirigida En este sentido, los periodistas buscan usar la interacción y los gustos del resto de usuarios como una información de interés para cualquier lector. Por otro lado, también demandan aplicaciones que sirven más como soporte de los contenidos de los usuarios que como reclamos informativos, ya que sigue interesándoles que el usuario pase más tiempo en la página.

En cuanto a los contenidos, los periodistas demandan aplicaciones que apuesten por la personalización de los contenidos al gusto de los lectores. Este sería el matiz que sustenta el "factor 1" de los expertos profesionales; las

"Aplicaciones ancla", que permiten elaborar contenidos personalizados para los usuarios más allá de la propia web del diario. Por otro lado, están interesados en crear aplicaciones que muestran, junto al contenido de interés de un usuario, las valoraciones de otros lectores que tienen los mismos gustos. En general, el tipo de contenido que interesa a los periodistas es más contenido audiovisual y el nuevo formato de informaciones geolocalizadas, pero contemplado como un servicio en el que también pueden participar los lectores y los anunciantes.

Los expertos profesionales están más interesados en utilizar aplicaciones que tienen como finalidad promover la conversación dentro del propio diario, para difundir sus contenidos y promover el medio. Un aspecto comercial que se ve más acentuado en los periodistas que en los académicos. El interés de los expertos profesionales por contabilizar el rendimiento de sus informaciones es una de las notas más características que refleja el estudio.

El tipo de publicidad que se deduce como preferente en el estudio factorial de los periodistas, aporta nuevos matices a conceptos típicos de un diario. Los profesionales demandan nuevas aplicaciones que permitan personalizar la publicidad, proporcionar reportes sobre los contenidos y posibilite a los anunciantes un modelo de autogestión similar al de las redes sociales. Lo mismo ocurre con las aplicaciones para promocionar el diario, que llevarían al diario a apostar por fórmulas de promoción colaborativas junto con las webs nativas, creando programas o canales promocionados y posibilitando la presencia del diario en las redes sociales.

### *4.2.3.2. Análisis del estudio factorial de los académicos*

Un rasgo característico de las demandas de los académicos es que piden herramientas innovadoras y nuevos formatos para narrar historias y desarrollar los contenidos del diario. Ambos colectivos están interesados en este potencial, sin embargo, despierta más interés en los académicos, que valoran esta función como la principal, frente a los periodistas que valoran esta cuestión por detrás de las aplicaciones que les facilitan la difusión de contenidos y la creación de una comunidad alrededor del diario. Mientras los académicos solicitan formatos innovadores que se centran en las necesidades del contenido, los expertos profesionales utilizan estos nuevos formatos para informar y tener presencia más allá de la web del diario. Tienen interés por maximizar la innovación ligada al contenido.

En el estudio factorial de los académicos también vemos una demanda centrada en utilizar las aplicaciones para canalizar la colaboración de los usuarios. Ambos colectivos ven estos nuevos servicios como una herramienta vital para encauzar esa participación sin embargo difieren en el tipo de herramienta que utilizarían o cómo la gestionarían.

Mientras que el colectivo de académicos es más partidario de que el periodista pueda localizar y trabajar conjuntamente con los lectores, y contando con ellos como posibles fuentes o posibles expertos; los periodistas prefieren que sean los propios usuarios los que vuelquen su información en el diario, pero siempre a través de herramientas que garantizan la participación de usuarios con conocimientos, y bajo la tutela de la redacción. Los académicos quieren favorecer herramientas en las que pueda profesionalizarse la aportación del lector, creando lazos con los periodistas, o incluso llegando a realizar donativos en los que quiera que trabaje el diario.
## **Capítulo 5. Conclusiones**

En este apartado se exponen las principales conclusiones a las que se llega en el estudio tras haber analizado los datos recogidos, tanto obtenidos en la elaboración de la encuesta, como los proporcionados por el análisis factorial. En concreto, mediante el análisis factorial exploratorio se han distinguido las 17 claves que explican el éxito de los servicios de los *pure players* más valorados por los expertos o, dicho de otra forma, las 17 las claves que constituyen la "influencia nativa". Por último, el estudio inferencial ha permitido estimar el grado de fiabilidad y significación de los resultados del método diseñado, así como la validez del método en sí y el valor predictivo de éste.

- 1. Se ha logrado alcanzar el objetivo principal de la investigación, ya que se comprobado que la herramienta metodológica propuesta permite valorar el impacto de los sitios de nueva generación y sus aplicaciones en el periodismo, en concreto en las cabeceras *online* en España. Hasta con el condicionante del paso del tiempo, la viabilidad del método se confirma en el hecho de que los diarios *online* más punteros a nivel internacional han adoptado casi todos los factores de éxito a los que apuntaba el estudio. Incluso la evolución de los *pure actors* como Facebook o Twitter que están ahora en primera línea del periodismo, destacan por responder a estos factores de éxito.
- 2. Se valida la hipótesis 1 que afirma que "es posible diseñar un método para obtener una prospectiva que ayuda a los nuevos medios informativos a idear modelos de negocio". A su vez, la conjunción del uso

del cuestionario combinado con el estudio factorial se ha confirmado como una herramienta eficaz para hacer prospectiva en medios digitales.

- 3. Se valida la hipótesis 2 que afirma que "Los sitios de primera generación influyen en los diarios españoles en Internet". La investigación confirma que los medios de comunicación pueden inspirarse en los sitios web de nueva generación punteros para enriquecer el periodismo digital, como se ha comprobado en la descripción de los factores de éxito expuestos.
- 4. Se alcanza el objetivo complementario de determinar cuál es la web de más impacto en el periodismo entre los sitios de primera generación en el periodo examinado con capacidad de influencia también en el futuro. El total de los periodistas y los académicos encuestados considera que el *pure actor* más influyente de los estudiados en este análisis es Google, ya que el 86,03% de los encuestados lo calificarían como un *site* muy influyente. YouTube es el segundo *site* valorado por los expertos preguntados, ya que un 83,71% de los encuestados han calificado como "bastante" o "mucho" su nivel de influencia. Facebook se posicionaría en el tercer puesto de *sites* más influyentes según los encuestados, siendo el 63,95% de los expertos preguntados los que lo valoran positivo. El cuarto sitio de nueva generación más influyente es la Wikipedia, ya que el 48,83% de los participantes considera que es muy influyente, y en el quinto puesto se situaría Yahoo, al que sólo un 27,9% del total de expertos y académicos preguntados considera influyente. Al analizar las contestaciones, se ha comprobado que en el caso de Wikipedia y Yahoo, el porcentaje de puntuaciones neutras o regulares aumenta considerablemente; Wikipedia (20,93%) y Yahoo (37,2%). En concreto, en el caso de Yahoo, tanto por el porcentaje otorgado a la variable "regular" como a la similar puntuación en puntuaciones positivas y negativas, podríamos decir que hay una dificultad a la hora de consensuar el nivel de su influencia en el periodismo.

5. Se consigue el objetivo complementario de determinar cuáles son las principales funciones que pueden desarrollar las herramientas de los sitios de primera generación en el ejercicio del periodismo *online*. Las aplicaciones más valoradas por los encuestados son las "Aplicaciones para crear comunidad", con una media de 3,41 puntos sobre cinco; las segundas más puntuadas son las "Aplicaciones para gestionar la publicidad y promocionar el medio de comunicación", con 3,39 puntos; y en tercer lugar las "Aplicaciones para crear y distribuir contenidos", con 3,36 puntos de media. De esto se deduce que hay un mayor interés por parte de los encuestados por atraer al lector y publicitar el medio, que por innovar en los formatos de los contenidos.

No obstante, si distinguimos las valoraciones según el perfil del encuestado, los académicos valoran más las "Aplicaciones para crear y difundir contenidos" (3,46), por encima de las "Aplicaciones que sirven para gestionar la publicidad y promocionar el medio" (3,39) y en último lugar puntúan las "Aplicaciones para crear comunidad" (3,31). Por su parte, los expertos profesionales puntúan con más nota las "Aplicaciones para crear comunidad" (3,53), seguidas de las "Aplicaciones que sirven para gestionar la publicidad y promocionar el medio" (3,4), y en último lugar las aplicaciones para "Aplicaciones para crear y difundir contenidos" (3,27).

6. Se consigue el objetivo complementario de precisar cuáles son las herramientas de los sitios de primera generación más valoradas por los expertos profesionales y académicos en el ejercicio del periodismo *online.* Las diez aplicaciones más valoradas por los encuestados son las siguientes; "Hemeroteca" (puesto 1), "Ofrecer una edición del medio para móviles" (puesto 2), "Incluir blogs de expertos en secciones" (puesto 3), "Ofrecer contenidos del medio por palabras clave" (puesto 4), "Lista de contenidos más vistos" (puesto 5), "Permitir al usuario registrarse en una red social del medio" (puesto 6), "Crear una versión para móviles de la red social del medio" (puesto 7), "Lista de contenidos sugeridos para el usuario" (puesto 8), "Crear un perfil en una red social mixta del medio" (puesto 9), y "Crear un canal de YouTube para difundir contenidos" (puesto 10). La valoración directa de las aplicaciones por parte de los encuestados aporta información sobre tendencias del momento, pero el valor añadido y de predicción lo aporta el análisis factorial posterior. Las aplicaciones que más valoran tanto académicos como periodistas, responden a las herramientas más establecidas por los diarios *online* durante finales de los años 90 y principios de 2000, como los blogs, los servicios de hemeroteca digitales, los perfiles del medio en redes sociales, etc. Son aplicaciones que responden al aprovechamiento de las características comunicativas de Internet más básicas, e introducen tendencias que han resultado esenciales como la adaptación de los contenidos a los móviles, el auge del contenido audiovisual y el protagonismo de herramientas propias de las redes sociales.

Entre las aplicaciones menos valoradas por los participantes se encuentran aplicaciones relacionadas directamente con altos niveles de autonomía de los usuarios sobre los contenidos de los diarios, (la mayoría de estas aplicaciones han sido seleccionadas de Wikipedia) o sobre el acceso a documentos originales o acceso a fuentes. De esto se intuye cierta resistencia por parte de los profesionales en este primer estadio del periodismo digital a incorporar herramientas que interfieran en su tradicional función de *gatekeeper*. Por otro lado, en los primeros puestos de las herramientas poco valoradas se sitúan aplicaciones muy específicas con difícil adaptación fuera de su web original, o que simplemente no responden a funciones esenciales en un medio informativo. En ciertos casos, aunque escasos, algunas aplicaciones muy poco valoradas por los encuestados son utilizadas en la actualidad, como que las cabeceras digitales den acceso a documentos y fuentes o los mundos virtuales como narración periodística. Las diez aplicaciones menos valoradas por los encuestados son las siguientes: "Permitir que los usuarios editen partes de un artículo" (puesto 1), "Incluir mundos virtuales" (puesto 2), "Buscar contenidos del medio por tipo de fuente periodística" (puesto 3), "Permitir que los usuarios envíen regalos a otros usuarios" (puesto 4), "Permitir que los usuarios creen enlaces en los artículos" (puesto 5), "Patrocinar proyectos del medio" (puesto 6), "Permitir a los usuarios que elijan la frase del día" (puesto 7), "Permitir al usuario subtitular y comentar los vídeos" (puesto 8), "Lista de contenidos del medio en construcción" (puesto 9), "Dar acceso a fuentes directas" (puesto 10).

- 7. Se alcanza el objetivo complementario de Identificar, a través del análisis factorial, cuáles son las claves de éxito de las herramientas o servicios que ofrecen los *pure actors* de la primera generación. Se han obtenido en total 17 claves de éxito; ocho que se deducen del estudio factorial de las valoraciones de los académicos y nueve que se deducen del análisis factorial de las valoraciones de los periodistas. Se exponen a continuación:
	- a. Contenido con formato nativo: este primer factor o clave de éxito hace referencia a la capacidad de crear contenidos con formato innovador más allá de los géneros periodísticos tradicionales; a la posibilidad de adaptar servicios propios de los *sites* nativos optimizando sus cualidades comunicativas *online*; o el valor de las coberturas o productos periodísticos híbridos, realizadas por los medios a través de las redes sociales. El interés de las ediciones digitales por experimentar con los contenidos y con formatos nativos se materializa en que desde el año 2000, los principales medios internacionales han incluido en sus rotativas departamentos Lab o de innovación que investigan en nuevas narrativas o lenguajes. Algunos de estos medios son *The New York Times* (el NYTLab fue creado en 2007)*, The Washington Post, The Guardian* (el Guardianlabs fue creado en 2014), *The Boston Globe* (el GlobeLab data del 2011) *o The Huffington Post*.

El periodismo `híbrido´ o realizado directamente en las redes sociales también está en uso, un ejemplo de ello, es la cobertura que realizó, en febrero de 2016, el servicio de informativos de la cadena norteamericana PBS, cuando a través de los servicios de "grupos", "preguntas y respuestas" y Facebook Live organizó un debate público en con preguntas de la audiencia a los candidatos Hillary Clinton and Bernie Sanders.

b. Plataformas sociales o de publicación: este factor estaría definido por la influencia de los *sites* tanto sociales, como Facebook, Snapchat o Instagram; como de publicación como YouTube, Flickr, u otras más novedosas como Spinnable o Round.me (para la publicación de fotografías 360º), espacios que permiten a los usuarios crear sus propias cuentas y disponer de herramientas para gestionar sus contenidos. El valor añadido que aportaría a las cabeceras *online* el factor "plataforma o espacio repositorio" se podría materializar en la incorporación de versiones reinventadas de este tipo de plataformas en las que el medio aporte un valor añadido al usuario. Algunas cabeceras de peso se embarcaron en los años 90 en proyectos que se ciñen a este factor, como la red social híbrida de *The New York Times* con Facebook disponible sólo en su edición digital, la red social para inversores del *Financial Times* o el espacio `Yo Periodista´ de *El País*. No obstante, ante la rapidez y los recursos de los *pure actors*, los medios han tendido a adaptar de forma ingeniosa este tipo de esas plataformas. En la actualidad, *Financial Times* usa redes sociales públicas Google+ (4.049.241 seguidores) y en Linkedin (1.482.668 seguidores), y además de estar presente en las redes tradicionales, ha optimizado su presencia en los medios sociales ofreciendo contenidos en Apple News, WhatsApp, Tumblr, Pinterest o Flickr.

- c. Valor documental: Esta clave de éxito hace referencia al valor documental que tiene el medio como productor de contenidos experto. Este valor podría materializarse en el hecho de incorporar herramientas que permitan al usuario acceder de forma práctica y diversa a los materiales, informaciones y documentación que maneja el medio, y permitirle al usuario consumirlos de distinta manera. Se agrupan en esta nueva clave de influencia aquellos servicios que ofrecen la posibilidad de que el lector localice documentos originales, fuentes, contenidos en diferentes formatos, o noticias pasadas. Esta tendencia se puede ver validada por la aparición de Wikileaks, que desde diciembre de 2006 ofrece informes anónimos y documentos filtrados con contenido de interés público, además de haber impulsado proyectos de periodismo de investigación conjuntos en el que participaron cabeceras como *The Guardian y The New York Times*, *Le Monde*, *Der Spiegel*, *El País*, *Al Jazeera* y el *Bureau of Investigative Journalism*. También la aparición del periodismo de datos puede ser una tendencia derivada de este valor de éxito, es decir, la producción periodística apoyada en bases de datos, algunos de los diarios que han usado estas técnicas han sido nuevamente *The Guardian y The New York Times*, *The Wall Street Journal* o *National Geographic*. Esta tendencia hasta ha propiciado que Google genere nuevos servicios como "Google Public Data Explorer" que facilita a los periodistas la tarea de manejar gran cantidad de datos y de presentarla a su audiencia de manera atractiva.
- d. Conexión con el lector experto: Esta clave de éxito se basa en el potencial que ofrece la tecnología de mejorar el conocimiento mutuo del periodista y su audiencia. Este factor podría materializarse en la creación de herramientas específicas para atraer a lectores expertos en alguna temática e incluso promover

403

su colaboración con el periodista. Una muestra de que la industria mediática reconoce los beneficios de este tipo de herramientas, es el desarrollado por el Proyecto Coral. Financiado por la Fundación Knight, el *Washington Post*, *The New York Times* y la Fundación Mozilla trabajan para construir una plataforma de comunidad de código abierto que facilite a los editores encontrar a sus lectores más valiosos y conectarse con ellos. Además, el uso de redes sociales personales por parte de los periodistas propicia la accesibilidad a su audiencia y, más allá del uso de cuentas de Twitter, cada vez se hacen más presentes cuentas de Whatsapp o Snapchat ligadas a las secciones.

e. Espacio para la conversación: Esta clave de éxito hace referencia a herramientas que favorezcan la expresión de opiniones y la interacción de los usuarios en referencia a las informaciones, y siempre dentro de la cabecera del diario. En este tipo de factor de éxito se pretendería que la conversación se generara dentro del diario, el medio pretendería ser continente y punto de partida de las conversaciones. Lo que marca también esta nueva característica de las publicaciones es un alejamiento de las herramientas en las que no interviene el lector o que propicien la interactividad fuera del diario, opuesto al valor que ofrecen los servicios automatizados de noticias o los marcadores internos, que favorecen la recepción individual de la información y fuera de la web del diario. Una muestra de que este valor ha sido adoptado por los diarios desde sus inicios son los comentarios en las noticias, la incorporación de chat y foros, instrumentos un tanto obsoletos. Pero, además, en la actualidad existen webs que facilitan la producción de contenidos *mashup*, a través de webs como Livefyre o Storify, que permiten buscar y recopilar por *tags* contenido publicado en distintas redes sociales. Esto permite al medio hacerse eco de conversaciones protagonizadas por personajes públicos o que han tenido lugar fuera del medio, pero

en cuya recopilación se encuentra el valor añadido que ofrece el medio. Periódicos como *BBC*, *Digital Spy* y la *BFBS* (British Forces Broadcasting Service) ya han utilizado estos servicios.

- f. Visibilidad y promoción del diario: Este sexto factor de éxito o de influencia de las webs nativas hace referencia a la necesidad de dar visibilidad al diario, tanto de sus coberturas como del medio en sí. Por un lado, las aplicaciones que relaciona el estudio factorial cumplen con la función de hacer accesibles los contenidos más allá de la *website* del diario o de sus redes sociales, y a la vez destaca el uso de patrocinios o herramientas de marketing digital tradicionales. La incorporación de herramientas que permitan a los usuarios compartir las noticias, el uso de técnicas de redacción SEO y las prácticas de marketing *online* están presentes en la mayoría de las cabeceras. *The Financial Times* y *The Times* son dos periódicos que han innovado los últimos años en sus estrategias de *branding* según el informe *Innovation in News Media World Report 2016*.
- g. Anunciantes autónomos: Esta clave de éxito hace referencia la influencia que ejercen los *sites* nativos en el modelo de negocio de los medios. Este nuevo factor de éxito subraya la importancia de ofrecer herramientas a los propios anunciantes para que editen y publiquen la publicidad directamente en los diarios, así como herramientas para hacer seguimiento de su productividad. *The New York Times* utiliza desde 2009, un sistema de anuncios para empresas locales a través de su red de blogs The Local. Gracias a su alianza con la compañía de anuncios AdReady, estos negocios gestionan sus propios anuncios aligerando el proceso.
- h. Lector patrocinador: Este nuevo valor es propio de la cultura colaborativa de Internet, que ha promovido fórmulas como Wikipedia, o modelos alternativos de financiación como el

*crowdfunding*. Se podría materializar en un medio *online*, por ejemplo, a través de herramientas que permitan al lector subvencionar una cobertura específica. Muestra de este factor son las plataformas que facilitan a los *freelances* encontrar financiación para sus reportajes, dándoles la posibilidad de exponer sus proyectos a la audiencia. Algunas de ellas son: la estadounidense Spot.us (2008), la francesa J'aime l'info, o el portal alemán Krautreporter.

- i. Personalización: Este factor de éxito según se describe en el análisis hace referencia a las herramientas que facilitan al lector consumir o acceder a los contenidos de forma que tenga la mayor libertad, y que se adecúe al máximo a sus intereses. Una materialización de esto sería la adopción de herramientas que se basen en la navegación del usuario y sus preferencias, sistemas que dominan casi todos los sitios nativos (Google, YouTube, Facebook). También se refiere a la personalización de cabeceras o de la manera en la que el lector puede seleccionar cómo consume la información publicada por el diario. Podrían derivarse del interés de este tipo de formatos la creación de plataformas que facilitan la personalización del consumo de contenidos, como el uso de redes sociales como Flipboard, o la holandesa Blendle (el Netflix de los periódicos).
- j. Métricas de rendimiento: Este factor hace referencia a la posibilidad de ofrecer herramientas que hicieran visibles los gustos y acciones de los usuarios. No obstante, este factor indica que parte del valor añadido de estas herramientas radica en la rentabilidad de esa actividad, destacando las funcionalidades de ofrecer plantillas de informes de rendimiento y estadísticas. Este tipo de herramientas muy avanzadas en webs nativas como Google Analitycs, son habitualmente utilizadas por los departamentos de Publicidad y Marketing *Online* de los periódicos

y los grupos mediáticos. Pero, además, los distintos modelos de integración de redacciones que han incorporado medios como *The Wall Street Journal*, *The New York Times*, *The Daily Telegraph* incluyen una pantalla o *video wall* que permite que los redactores visualicen en tiempo real las visitas e interactividad de sus diferentes canales, la web y sus redes sociales.

- k. Espacios colaborativos: Este factor de éxito se define por facilitar espacios donde el lector pueda colaborar con el medio. Esta demanda buscaría incorporar herramientas en las que van a participar usuarios que destacan por su conocimiento y que pueden participar de forma eficaz y organizada en eventos que cubriría el medio. Al igual que Google intenta atraer y retroalimentarse de los programadores y de los usuarios en Google Labs, el diario se suma a aprovechar la comunidad más experta para colaborar en secciones acotadas. Uno de los periódicos conocidos por su periodismo de investigación basado en el *crowdsourcing* es *The Guardian* con la incorporación de específicas como la plataforma tecnológica Swarmize. También son comunes iniciativas basadas en el periodismo colaborativo como el estadounidense *Now Public*, *CNN iReport, All Voices, Newsvine,* o *Demotix.*
- l. Plasticidad (de la cabecera y de los contenidos): Este factor de éxito hace referencia principalmente a la capacidad del medio de adaptar sus contenidos y él mismo a nuevos lenguajes posibilidades que ofrecen Internet y la tecnología, para mostrar los contenidos, haciendo referencia a la capacidad del medio para adaptarlos. Y, por otro lado, este factor también enfatiza en la intención que tiene el medio de hacerse visible él mismo y sus informaciones más allá de su web a través de lenguajes o formatos de noticias tradicionales. Se podría relacionar con el interés que los medios han mostrado por incorporar nuevos

lenguajes, servicios y formatos a través de sus departamentos de innovación, pero también podría simbolizar la corriente del *mobile first*. Estos últimos años, las rotativas han hecho especiales esfuerzos para adaptar sus contenidos a las distintas pantallas, implantando diseños web auto adaptativos o lanzando publicaciones exclusivas para tabletas. *Circa* es el primer periódico que concibe contenidos para ser consumidos exclusivamente a través de un *smartphone*.

- m. Contenido audiovisual: Esta clave de éxito va ligada al valor añadido que ofrece el contenido audiovisual y una plataforma donde los usuarios puedan tener autonomía a la hora de consumirlo. Los servicios personalizados también tienen presencia entre los niveles que componen este factor, ya que destacan las herramientas de descarga de *widgets* como, por ejemplo, los que permiten al lector personalizar su interface. Esta tendencia se ve validada por el incremento de material audiovisual por parte de los periódicos digitales gracias a la proliferación de herramientas y redes sociales que permiten producir contenidos audiovisuales de forma fácil y económica, e incluso retransmitir en directo. Algunos ejemplos de este rasgo son las coberturas realizadas a través de Instagram, Snapchat, Hangouts de Google o Facebook Live. También a tener en cuenta son experiencias como la incorporación del canal de microvídeos del periódico *The Wall Street Journal* llamado "Wolrdstream" donde la redacción narra su trabajo diario en tiempo real.
- n. Optimizar la hipertextualidad: Este factor de éxito se centraría en aprovechar las cualidades de la hipertextualidad para que el lector amplíe la información si lo desea, revalorizando las ediciones digitales y del medio Internet. Las aplicaciones que inspirarían este factor de éxito podrían facilitar el acceso a documentos originales y a todo tipo de enlaces útiles, teniendo en cuenta el

criterio de los autores de la información y de otros lectores. En este caso, las herramientas que respondieran a esta demanda podrían, por ejemplo, proporcionar diferentes itinerarios de lectura de la información o una forma alternativa de venta de artículos. No obstante, en la actualidad se podría relacionar la cualidad de ampliar contenidos de la hipertextualidad con la filosofía del periodismo de "gran formato" o *longform journalism.* Este tipo de narración se ha popularizado después de que en 2012 *The News York Times* con la publicación de su reportaje "Snow Fall", anunciara el lanzamiento de una publicación mensual de alta calidad en la que se desarrollaba en profundidad un solo tema.

- o. Geolocalización: En este factor de éxito combina el uso de nuevos formatos para ofrecer contenidos, como es el uso de los mapas, con el empleo de herramientas que posibiliten a los usuarios editar partes de un artículo. Si imaginamos una aplicación que combine ambas cualidades ésta podría ofrecer mapas colaborativos aderezados con información, de forma que se pudieran usar en otras webs para promocionar al medio; o bien mapas en los que pudieran editar sus informaciones los anunciantes. El *crowdmapping* a través de herramientas como las que proporciona la web Ushahidi hace posible la cooperación de publicación de contenido de varios usuarios a través de SMS, Twitter o email, dando además la posibilidad de ubicar las contribuciones geográficamente. *The Guardian, BBC, Al Jazeera* y *Huffintong Post*, utilizan esta web en sus reportajes.
- p. Espacios audiovisuales interactivos: En este factor de éxito entra en juego en primer lugar la influencia de los formatos audiovisuales más novedosos, como los ofrecidos por YouTube en esa época, y la capacidad de interacción de los usuarios. En esta nueva demanda, la inmersión del público en el producto final está muy patente y a la vez también la fusión del medio con la

tecnología nativa. También aparecen reflejados, aunque con menos presencia, los mundos virtuales, como elemento que define esta cualidad. Una tendencia que puede apuntar al tipo de informaciones al que apunta esta clave de éxito es la aparición de los formatos inmersivos como la fotografía y el vídeo 360º o la realidad virtual, ambos recursos que en estos momentos se empiezan a explotar por *pure players* como Facebook o Google. Un ejemplo de estas prácticas son los reportajes de la periodista freelance Nonny de la Peña, realizados a través de las Oculus Rift de Facebook: el documental sobre el conflicto de Siria "Project Siria", y el documental 'Hungry of the Angels', sobre los bancos de alimentos en Estados Unidos.

- q. Publicidad alternativa: Este factor de éxito podría englobar todas aquellas posibles aplicaciones dirigidas a los anunciantes para publicitar el medio y su marca de forma alternativa a través de juegos sociales, etc., utilizando formatos alternativos a los clásicos *banners*. Con una filosofía más propia de Facebook y Google, que poseen sus propias empresas de publicidad, y con formatos y ofertas de anuncios propias, *The New York Times* ha sido el primero en lanzar su propio formato de anuncios horizontales Flex Frame, especialmente adaptado para a los dispositivos móviles, y que mejora la experiencia de anunciantes y lectores.
- 8. La metodología que se propone en esta investigación requiere las voces de profesionales del sector y de académicos. La muestra de este estudio, compuesta por expertos profesionales de los medios de comunicación y por académicos del campo del periodismo digital, queda validada. De esto se deduce que, a la hora de aplicar este método, sería necesario contar con ambos perfiles para obtener una visión completa de la influencia de los servicios de nueva generación en los diarios digitales.

## **Capítulo 6. Bibliografía**

- Abad Liñán, J.M. (2015, 14 de diciembre). *Twitter alerta del 'hackeo' de cuentas por parte de gobiernos extranjeros. Elpais.com*. Recuperado el 17 de diciembre de 2015, de [http://tecnologia.elpais.com/tecnologia/2015/12/14/actualidad/1450098550\\_](http://tecnologia.elpais.com/tecnologia/2015/12/14/actualidad/1450098550_928469.html) [928469.html](http://tecnologia.elpais.com/tecnologia/2015/12/14/actualidad/1450098550_928469.html)
- Abad Liñán, J.M. (2015, 22 de octubre). *Google abre su fondo de 150 millones de euros para el periodismo digital. Elpais.com.* Recuperado el 24 de octubre de 2015, de [http://tecnologia.elpais.com/tecnologia/2015/10/22/actualidad/1445512254\\_](http://tecnologia.elpais.com/tecnologia/2015/10/22/actualidad/1445512254_531706.html) [531706.html](http://tecnologia.elpais.com/tecnologia/2015/10/22/actualidad/1445512254_531706.html)
- Abadal, E. y Codina. L (2008a*). Función de los portales temáticos en la era de la búsqueda posmoderna. El periodista de la Información, 1*. Recuperado el 4 de septiembre de 2014, de <https://dialnet.unirioja.es/servlet/articulo?codigo=3190902>
- Abadal, E. y Codina. L (2008b). *La diversidad cultural en Google y los motores de búsqueda: una aproximación conceptual. El profesional de la Información. 17, 2*. Recuperado el 23 de octubre de 2014, de *<https://dialnet.unirioja.es/servlet/articulo?codigo=2562272>*
- ABC.es (2014, 7 de octubre). *Facebook cierra la compra de WhatsApp por 21.800 millones de dólares. Abc.es.* Recuperado el 13 de octubre de 2014, de [http://www.abc.es/tecnologia/moviles-aplicaciones/20141007/abci](http://www.abc.es/tecnologia/moviles-aplicaciones/20141007/abci-facebook-whatsapp-cierre-compra-201410070412.html)[facebook-whatsapp-cierre-compra-201410070412.html](http://www.abc.es/tecnologia/moviles-aplicaciones/20141007/abci-facebook-whatsapp-cierre-compra-201410070412.html)
- ABC.es (2016, 10 de octubre). *Facebook presenta Workplace, su plataforma social para empresas. Abc.es.* Recuperado el 12 de octubre de 2016, de [http://www.abc.es/tecnologia/informatica/software/abci-facebook-presenta](http://www.abc.es/tecnologia/informatica/software/abci-facebook-presenta-workplace-plataforma-social-para-empresas-201610102027_noticia.html)[workplace-plataforma-social-para-empresas-201610102027\\_noticia.html](http://www.abc.es/tecnologia/informatica/software/abci-facebook-presenta-workplace-plataforma-social-para-empresas-201610102027_noticia.html)
- AIMC (2016) Resumen general de resultados EGM. AIMC. Recuperado el 12 de mayo de 2016 de <http://www.aimc.es/-Datos-EGM-Resumen-General-.html>
- Al Zabir, O. (2008*). Cómo crear un portal Web 2.0 con ASP.NET 3.5*. Madrid: Anaya-O'Reilly Media.
- Alandete, D. (2011, 27 de enero). *Obama responde a los internautas a través de YouTube. Elpais.com.* Recuperado el 13 de abril de 2013, de http://internacional.elpais.com/internacional/2011/01/27/actualidad/1296082 813\_850215.html
- Alexa.com (2016). "Site info" for Facebook.com. Alexa.com. Recuperado el 28 de octubre de 2016, de <http://www.alexa.com/siteinfo/facebook.com>
- Alexa.com (2016). *The top 500 sites on the web.* Recuperado el 6 de septiembre, de <http://www.alexa.com/topsites>
- Almirón, N., y Jarque, J. M. (2008). *El mito digital. Discursos hegemónicos sobre Internet y periodismo.* Barcelona: Antrhopos Editorial.
- Alonso, J. (2007, 30 de abril). *Y Yahoo compra Right Media por 680 millones de dólares. Merodeando.com.* Recuperado el 9 de agosto de 2016, de http://www.merodeando.com/2007/04/30-y-yahoo-compra-right-media-por-680-millones-de-dolares/
- Álvarez, E. (2016, 10 de junio). *Periscope se integra en Twitter con el botón Go Live. Computerhoy.com.* Recuperado el 23 de septiembre de 2016, de [http://computerhoy.com/noticias/apps/periscope-integra-twitter-boton-go](http://computerhoy.com/noticias/apps/periscope-integra-twitter-boton-go-live-46370)[live-46370](http://computerhoy.com/noticias/apps/periscope-integra-twitter-boton-go-live-46370)
- Álvarez, R. (2016, 24 de marzo). *Google competirá contra Periscope y Facebook a través de su nuevo servicio YouTube Connect. Xataka.com.* Recuperado el 29 de marzo de 2016, de [http://www.xataka.com/aplicaciones/google](http://www.xataka.com/aplicaciones/google-competira-contra-periscope-y-facebook-a-traves-de-su-nuevo-servicio-youtube-connect)[competira-contra-periscope-y-facebook-a-traves-de-su-nuevo-servicio-](http://www.xataka.com/aplicaciones/google-competira-contra-periscope-y-facebook-a-traves-de-su-nuevo-servicio-youtube-connect)[YouTube-connect](http://www.xataka.com/aplicaciones/google-competira-contra-periscope-y-facebook-a-traves-de-su-nuevo-servicio-youtube-connect)
- Americaeconomica.com (2002, 24 de diciembre). *Yahoo compra Inktomi por 235 millones de dólares*. *Americaeconomica.com*. Recuperado el 10 de marzo de 2010, de <http://www.americaeconomica.com/numeros3/192/noticias/smyahoo.htm>
- Anguita, J. C., Labrador, J. R., y Campos, J. D. (2003). *La encuesta como técnica de investigación. Elaboración de cuestionarios y tratamiento estadístico de los datos (I). Atención primaria, 31, 8, 527-538.* Recuperado el 11 de noviembre de 2016, de <http://www.sciencedirect.com/science/article/pii/S0212656703707288>
- Aparicio, A., Palacios, W., Martínez, A., Ángel, I., Verduzco, C., Retana, E. (2010) *El cuestionario. Métodos de investigación Avanzada*. Recuperado el 24 de septiembre de 2016, de [https://www.uam.es/personal\\_pdi/stmaria/jmurillo/Met\\_Inves\\_Avan/Present](https://www.uam.es/personal_pdi/stmaria/jmurillo/Met_Inves_Avan/Presentaciones/Cuestionario_(trab).pdf) [aciones/Cuestionario\\_\(trab\).pdf](https://www.uam.es/personal_pdi/stmaria/jmurillo/Met_Inves_Avan/Presentaciones/Cuestionario_(trab).pdf)
- Arias, F., Navarro, F., García Avilés, J.A. (2015) *Desmontando el gatekeeper: cambios en el rol del periodista ante la participación online*. En Casero Ripollés, A. (ed.) Redefiniendo los vínculos entre periodismo y democracia en la era digital. Congreso SEP 2013. Recuperado el 2 de abril de 2016, de [http://congresosep2013.uji.es/?page\\_id=191](http://congresosep2013.uji.es/?page_id=191)
- Armañanzas, E., Díaz Noci, J., y Meso Ayerdi, K., (1996). *El periodismo electrónico. Información y servicios multimedia en la era del ciberperiodismo*. Barcelona: Ariel.
- Armentia, J.I., Elexgaray, J., y Pérez Fuentes, J.C. (1999). *Diseño y periodismo electrónico*. Bilbao: Servicio Editorial de la Universidad del País Vasco.

Avendaño, T. (2015, 16 de noviembre). *Así piensa el hombre detrás de lo que todos hablamos, Instagram. Elpais.com.* Recuperado el 30 de noviembre de 2016, de [http://elpais.com/elpais/2015/11/16/icon/1447667756\\_339729.html](http://elpais.com/elpais/2015/11/16/icon/1447667756_339729.html)

- Avendaño, T. (2016, 17 de marzo). *Todo lo que cambió Twitter. Elpais.com*. Recuperado el 19 de marzo de 2016, de [http://elpais.com/elpais/2016/03/17/estilo/1458241882\\_688113.html](http://elpais.com/elpais/2016/03/17/estilo/1458241882_688113.html)
- Avilés, J.L. (2015, 6 de agosto). *Así fue como Larry Page y Sergey Brin pasaron de ser enemigos a crear Google. Elconfidencial.com.* Recuperado el 4 de septiembre de 2015, de [http://www.elconfidencial.com/tecnologia/2015-08-](http://www.elconfidencial.com/tecnologia/2015-08-06/larry-page-sergey-brin-google_956833/) [06/larry-page-sergey-brin-google\\_956833/](http://www.elconfidencial.com/tecnologia/2015-08-06/larry-page-sergey-brin-google_956833/)
- Babbie, E. (1996). *Manual para la práctica de la investigación social*. Madrid: Desclee de Bouwer.
- Badiano, J. (2011, 13 de julio). *Facebook For Every Phone: la aplicación de Facebook para móviles Java. Hipertyextual.com.* Recuperado el 18 de julio de 2011, de [https://hipertextual.com/archivo/2011/07/facebook-for-every](https://hipertextual.com/archivo/2011/07/facebook-for-every-phone/)[phone/](https://hipertextual.com/archivo/2011/07/facebook-for-every-phone/)
- Ball, J. (2014, 27 de enero). *Angry Birds and 'leaky' phone apps targeted by NSA and GCHQ for user data. Theguardian.com*. Recuperado el 14 de abril de 2015, de [https://www.theguardian.com/world/2014/jan/27/nsa-gchq](https://www.theguardian.com/world/2014/jan/27/nsa-gchq-smartphone-app-angry-birds-personal-data)[smartphone-app-angry-birds-personal-data](https://www.theguardian.com/world/2014/jan/27/nsa-gchq-smartphone-app-angry-birds-personal-data)
- Barthel, M., Gottfried, W., Mitchell, A., y Shearer, E. (2015, 14 de julio). *The Evolving Role of News on Twitter and Facebook. Pew Research Center.* Recuperado el 4 de mayo de 2016, de [http://www.journalism.org/2015/07/14/the-evolving-role-of-news-on-twitter](http://www.journalism.org/2015/07/14/the-evolving-role-of-news-on-twitter-and-facebook/)[and-facebook/](http://www.journalism.org/2015/07/14/the-evolving-role-of-news-on-twitter-and-facebook/)
- Bartlett, R. (2010, 16 de noviembre*). Yahoo invites users to publish content across news pages. Journalism.co.uk.* Recuperado el 18 de noviembre de 2010, de [https://www.journalism.co.uk/news/yahoo-invites-users-to-publish](https://www.journalism.co.uk/news/yahoo-invites-users-to-publish-content-across-news-pages/s2/a541534/)[content-across-news-pages/s2/a541534/](https://www.journalism.co.uk/news/yahoo-invites-users-to-publish-content-across-news-pages/s2/a541534/)
- BBC.com (2012, 20 de octubre). *Brazilian newspapers pull out of Google News.* Recuperado el 12 de abril de 2013, de http://www.bbc.com/news/worldlatin-america-20018221
- BBC.com (2015, 14 de agosto). *Ventajas y desventajas de Periscope, la app que logró 10 millones de usuarios en 4 meses. BBC.com.* Recuperado el 19 de agosto de 2015, de [http://www.bbc.com/mundo/noticias/2015/08/150814\\_tecnologia\\_periscope](http://www.bbc.com/mundo/noticias/2015/08/150814_tecnologia_periscope_ventajas_riesgos_lv) ventajas riesgos lv
- Benton, J. (2015, 9 de noviembre). *Students: Spend the summer working with Nieman Lab via the Google News Lab Fellowship. Niemanlab.org.*  Recuperado el 12 de noviembre de 2015, de [http://www.niemanlab.org/2015/11/students-spend-the-summer-working](http://www.niemanlab.org/2015/11/students-spend-the-summer-working-with-nieman-lab-via-the-google-news-lab-fellowship/)[with-nieman-lab-via-the-google-news-lab-fellowship/](http://www.niemanlab.org/2015/11/students-spend-the-summer-working-with-nieman-lab-via-the-google-news-lab-fellowship/)
- Berengueras, J. M. (2016, octubre 3). *Facebook lanza Marketplace para competir con Wallapop y Ebay. Elperiodico.com.* Recuperado el 5 de octubre de 2016, de [http://www.elperiodico.com/es/noticias/tecnologia/facebook-lanza](http://www.elperiodico.com/es/noticias/tecnologia/facebook-lanza-marketplace-competir-wallapop-ebay-segudna-mano-5448786)[marketplace-competir-wallapop-ebay-segudna-mano-5448786](http://www.elperiodico.com/es/noticias/tecnologia/facebook-lanza-marketplace-competir-wallapop-ebay-segudna-mano-5448786)
- Berlo, D.K. (1965). *Obras básicas en comunicación para el desarrollo*. Turrialba: IICA.
- Bernal, A.I (2014). *Herramientas digitales para periodistas*. Barcelona: Universidad Oberte de Cataluña.
- Berners-Lee, T. (2000). *Tejiendo la Red: el inventor del World Wide Web nos descubre su origen.* Madrid: Siglo XXI.
- Bianco, F. (2016, 29 de junio). *El Centro Knight ofrece curso online de Periodismo de Datos. Tecnologiayproductosgoogle.com*. Recuperado el 5 de julio de 2016, de [https://tecnologiayproductosgoogle.blogspot.com.es/2016/06/centro-knight](https://tecnologiayproductosgoogle.blogspot.com.es/2016/06/centro-knight-curso-online-periodismo-datos.html)[curso-online-periodismo-datos.html](https://tecnologiayproductosgoogle.blogspot.com.es/2016/06/centro-knight-curso-online-periodismo-datos.html)
- Bilton, R. (2014, 30 de mayo). *WhatsApp emerges as big share driver for publishers*. *Digiday.com.* Recuperado el 6 de junio de 2014, de [http://digiday.com/publishers/publishers-see-big-sharing-numbers-via](http://digiday.com/publishers/publishers-see-big-sharing-numbers-via-whatsapp/)[whatsapp/](http://digiday.com/publishers/publishers-see-big-sharing-numbers-via-whatsapp/)
- Blanco, J.M. (2016, 4 de febrero). *Zuckerberg y su torpe intento de comprar Twitter. Eldiario.es.* Recuperado el 13 de febrero de 2016, de [http://www.eldiario.es/hojaderouter/internet/Mark\\_Zuckerberg-compra-](http://www.eldiario.es/hojaderouter/internet/Mark_Zuckerberg-compra-Twitter-Biz_Stone-Ev_Williams_0_480503112.html)[Twitter-Biz\\_Stone-Ev\\_Williams\\_0\\_480503112.html](http://www.eldiario.es/hojaderouter/internet/Mark_Zuckerberg-compra-Twitter-Biz_Stone-Ev_Williams_0_480503112.html)
- Bordewijk, J., y Van Kaam, B. (1996). *Towards a new classification of teleinformation services.* London: Editorial Intermedia.
- Bowman, Sh. y Willis, Ch. (2003). *We media. How audiences are shaping the future of news and information*. *The Media Center at The American Press Institute.* Recuperado el 14 de febrero de 2016, de [http://www.hypergene.net/wemedia/download/we\\_media.pdf](http://www.hypergene.net/wemedia/download/we_media.pdf)
- Boyd, D., y Allison, N. (2007). *Social Network Sites: Definition, History, and Scholarship. Journal of Computer Mediated Communication 13, 1.*  Recuperado el 26 de noviembre de 2014, de <http://onlinelibrary.wiley.com/doi/10.1111/j.1083-6101.2007.00393.x/full>
- Bruno, N. y Nielsen, R. (2012). *Survival is success: Journalistic online starts-up in Western Europe. Reuters Institute for the study of Journalism*. Recuperado el 2 de junio de 2016, de <http://reutersinstitute.politics.ox.ac.uk/publication/survival-success>
- Burns, A. (2010). *Oblique strategies for ambient journalism. M/C Journal, 13, 2.* Recuperado el 3 de junio de 2016, de [http://journal.media](http://journal.media-culture.org.au/index.php/mcjournal/article/viewArticle/230)[culture.org.au/index.php/mcjournal/article/viewArticle/230](http://journal.media-culture.org.au/index.php/mcjournal/article/viewArticle/230)
- Cabebe, J. y Mitroff, S. (2013, 13 de octubre). *Snapchat review: Confusing design, but great for sharing secret photos and video. Cnet.com*. Recuperado el 22 de octubre de 2013, de <https://www.cnet.com/products/snapchat-ios/review/>
- Calderone, M. (2012, 16 de abril). *Huffington Post Awarded Pulitzer Prize. Huffingtonpost.es.* Recuperado el 28 de mayo de 2012, de [http://www.huffingtonpost.com/2012/04/16/huffington-post-pulitzer-prize-](http://www.huffingtonpost.com/2012/04/16/huffington-post-pulitzer-prize-2012_n_1429169.html)[2012\\_n\\_1429169.html](http://www.huffingtonpost.com/2012/04/16/huffington-post-pulitzer-prize-2012_n_1429169.html)
- Campillo, S. (2015, 16 de febrero). *Gúgol, el número tras el nombre del buscador más famoso de la historia. Hipertextual.com.* Recuperado el 18 de febrero de 2015, de https://hipertextual.com/2015/02/gugol
- Canavilhas, J. (2007). *Webnoticia: propuesta de modelo periodístico para la WWW*. Recuperado el 7 de abril de 2016, de [http://www.labcom](http://www.labcom-ifp.ubi.pt/ficheiros/20110823-canavilhas_webnoticia_final.pdf)[ifp.ubi.pt/ficheiros/20110823-canavilhas\\_webnoticia\\_final.pdf](http://www.labcom-ifp.ubi.pt/ficheiros/20110823-canavilhas_webnoticia_final.pdf)
- Canga Laregui, J. (2000). *Periodismo e Internet: nuevo medio, vieja profesión.* En Carbonell, J.M. (2012) *El futuro de la comunicación. Redes, medios y poder*. Barcelona: Editorial UOC.
- Carretero, R. (2014, 2 de septiembre). *Instagram, una herramienta al servicio del periodismo. Media-tics.com.* Recuperado el 11 de noviembre de 2014, de [http://www.media-tics.com/noticia/2301/medios-de](http://www.media-tics.com/noticia/2301/medios-de-comunicacion/instagram-una-herramienta-al-servicio-del-periodismo.html)[comunicacion/instagram-una-herramienta-al-servicio-del-periodismo.html](http://www.media-tics.com/noticia/2301/medios-de-comunicacion/instagram-una-herramienta-al-servicio-del-periodismo.html)
- Casas Anguita, J., Repullo Labrador, J.R y Donado Campos, J. (2003). *La encuesta como técnica de investigación. Elaboración de cuestionarios y tratamiento estadístico de los datos (I). Atención Primaria*. *31, 8, 527-538.* Recuperado el 12 de octubre de 2016, de [http://datateca.unad.edu.co/contenidos/401533/2015-8](http://datateca.unad.edu.co/contenidos/401533/2015-8%202/laencuestatecnicadeinvestigacion_tratamientoestadisticodedatos.pdf)  [2/laencuestatecnicadeinvestigacion\\_tratamientoestadisticodedatos.pdf](http://datateca.unad.edu.co/contenidos/401533/2015-8%202/laencuestatecnicadeinvestigacion_tratamientoestadisticodedatos.pdf)
- Casero-Ripollés, A. (2010). *Prensa en Internet: Nuevos modelos de negocio en el escenario de la convergencia. El profesional de la información, 19, 6, 595-601.* Recuperado el 10 de mayo de 2016, de [http://repositori.uji.es/xmlui/bitstream/handle/10234/22432/46493.pdf?sequ](http://repositori.uji.es/xmlui/bitstream/handle/10234/22432/46493.pdf?sequence=1) [ence=1](http://repositori.uji.es/xmlui/bitstream/handle/10234/22432/46493.pdf?sequence=1)
- Castillo Quiñonez, L. (2014). *Interactividad y audiencias en los periódicos digitales. Estudio de tres medios mexicanos. Avances de Investigación, 8.* Recuperado el 22 de junio de 2013, de <http://www.scielo.org.mx/pdf/ins/n8/n8a7.pdf>
- Castillo, M. (2012, 8 de junio). *Facebook abre tienda de aplicaciones. Elpais.com.* Recuperado el 15 de junio de 2012, de [http://tecnologia.elpais.com/tecnologia/2012/06/08/actualidad/1339164414\\_](http://tecnologia.elpais.com/tecnologia/2012/06/08/actualidad/1339164414_336732.html) [336732.html](http://tecnologia.elpais.com/tecnologia/2012/06/08/actualidad/1339164414_336732.html)
- Cea D´Ancona, M.A. (1998) *Metodología cuantitativa. Estrategias y técnicas de investigación social*. Madrid: Editorial Síntesis.
- Cea-Esteruelas, M. (2013). *Economía de los cibermedios: Modelo de ingresos y fuentes de financiación. El profesional de la información, 22, 4, 353-361.* Recuperado el 13 de junio de 2016, de <https://dialnet.unirioja.es/servlet/articulo?codigo=4933477>
- Cebrián Herreros, M. (2010). *Desarrollo del periodismo en Internet*. Sevilla: Comunicación Social.
- Celis Sánchez, M.A. (2012). *Patrones de comportamiento lingüístico en el discurso electrónico*. Tesis doctoral dirigida por el Dr. Matías Barrachino y la Dra. Laura Borrás. Facultad de Letras. Universidad de Castilla La Mancha.
- Cerezo, P. (2014). *Big Data y medios. Hacia el customer first. Medium.com.* Recuperado el 7 de septiembre de 2015, de http://www.pepecerezo.com/3333/big-data-y-medios/
- Cincodias.com (2004, 20 de agosto). *Cronología de la salida a Bolsa de Google.* Recuperado el 21 de agosto de 2014, de http://cincodias.com/cincodias/2004/08/20/empresas/1093168734\_850215. html
- Clasesdeperiodismo.com (2014, 17 de septiembre). *Periodismo de calidad: Las grandes historias de Longform.org ahora en el iPhone. Clasesdeperiodismo.com.* Recuperado el 16 de abril de 2016, de [http://www.clasesdeperiodismo.com/2014/09/17/periodismo-de-calidad-las](http://www.clasesdeperiodismo.com/2014/09/17/periodismo-de-calidad-las-grandes-historias-de-longform-org-ahora-en-el-iphone/)[grandes-historias-de-longform-org-ahora-en-el-iphone/](http://www.clasesdeperiodismo.com/2014/09/17/periodismo-de-calidad-las-grandes-historias-de-longform-org-ahora-en-el-iphone/)
- Clerwall, Ch. (2014). *Enter the robot journalist. Journalism Practice, 8,5, 519-531*. Recuperado el 21 de marzo de 2016, de http://www.tandfonline.com/doi/abs/10.1080/17512786.2014.883116
- Cobo Romaní, C. y Pardo Kuklinski, H. (2007) *Planeta Web 2.0. Inteligencia colectiva o medios fast food.* Barcelona: Grup de Recerca d'Interaccions Digitals.
- Cobo, C. y Pardo, H. (2007). *Planeta Web 2.0. Inteligencia colectiva o medios fast food.* México: Flacso.
- Cohen, E.L. (2002). *Online journalism as a market-driven journalism. Journal of Broadcasting and Electronic Media, 46, 4, 532-548*. Recuperado el 23 de septiembre de 2015, de [http://www.tandfonline.com/doi/abs/10.1207/s15506878jobem4604\\_3](http://www.tandfonline.com/doi/abs/10.1207/s15506878jobem4604_3)
- Cole, J. (2015). *The 2015 Digital Future Report. USC Annenberg School. Center for the Digital Future.* Recuperado el 11 de junio de 2016, de [https://www.iis.se/docs/2015-Digital-Future-Report.pdf.](https://www.iis.se/docs/2015-Digital-Future-Report.pdf)
- Conboy, M., Lugo-Ocando, J. y Eldridge, S. (2014) *Livingstone and the legacy of Empire in the journalistic imagination. African Journalism Studies. 35, 1, 3- 8.* Recuperado el 16 de enero de 2015, de [http://eprints.whiterose.ac.uk/89367/3/EditorialLivingston2013FORMATTED](http://eprints.whiterose.ac.uk/89367/3/EditorialLivingston2013FORMATTED%5B1%5D.pdf) [%5B1%5D.pdf](http://eprints.whiterose.ac.uk/89367/3/EditorialLivingston2013FORMATTED%5B1%5D.pdf)
- Cordrey, T. (2014, 23 de junio). *The Guardian launches the Guardian for Glass. Theguardian.com*. Recuperado el 28 de junio de 2014, de [https://www.theguardian.com/help/insideguardian/2014/jun/23/the](https://www.theguardian.com/help/insideguardian/2014/jun/23/the-guardian-launches-the-guardian-for-glass)[guardian-launches-the-guardian-for-glass](https://www.theguardian.com/help/insideguardian/2014/jun/23/the-guardian-launches-the-guardian-for-glass)
- Costa Sánchez, C. (2013). *Narrativas transmedia nativas: ventajas, elementos de la planificación de un proyecto audiovisual transmedia y estudio de caso. Historia y Comunicación Social, 18, 561-574*. Recuperado el 15 de octubre de 2016, de [file:///C:/Users/Helena%20Albacar/Downloads/44349-](file:///C:/Users/Helena%20Albacar/Downloads/44349-68622-3-PB.pdf) [68622-3-PB.pdf](file:///C:/Users/Helena%20Albacar/Downloads/44349-68622-3-PB.pdf)
- Costera, I., y Groot, T. (2014, 1 de agosto). *Checking, Sharing, Clicking and Linking. Digital Journalism. 5,5.* Recuperado el 23 de septiembre de 2014, de <http://www.tandfonline.com/doi/pdf/10.1080/21670811.2014.937149>
- Costera, I., y Groot, T. (2014, 14 de abril). *Meeting the demands of news users on mobile and social media. Journalism Studies. 1.* Recuperado el 19 de abril de 2014, de <http://www.tandfonline.com/doi/full/10.1080/1461670X.2014.894367>
- Coullaut, A. (2006, 27 de enero). *Quaero: los ojos de Europa en la red. Elpais.com.* Recuperado el 14 de enero de 2013, de http://tecnologia.elpais.com/tecnologia/2006/01/27/actualidad/1138354084\_ 850215.html
- Crabbe, L. (2013, 11 de octubre). *Vine Journalism Awards showcases the best examples of 6-second news. Dpreview.com.* Recuperado el 7 de febrero de 2016, de <https://www.dpreview.com/post/9984451397/vine-journalism>
- Cuartas, E. (2016, 29 de marzo). *Snapchat presentó su nuevo chat con llamadas de voz y stickers. Enter.co.* Recuperado el 30 de septiembre de 2016, de [http://www.enter.co/cultura-digital/redes-sociales/snapchat-presento-su](http://www.enter.co/cultura-digital/redes-sociales/snapchat-presento-su-nuevo-chat-con-llamadas-de-voz-y-stickers/)[nuevo-chat-con-llamadas-de-voz-y-stickers/](http://www.enter.co/cultura-digital/redes-sociales/snapchat-presento-su-nuevo-chat-con-llamadas-de-voz-y-stickers/)
- Davidson, C.N. y Goldberg, D.T. (2009). *The future of learning institutions in a digital age.* London: The MIT Press.
- De Franco, A. (2008) *Escola de Redes: Novas visões sobre a sociedade, o desenvolvimento, a internet, a política e o mundo globalizado. Curitiba: Escola-de-Redes.* Recuperado el 9 de mayo de 2016, de [http://www.pgcl.uenf.br/2016/download/Escola\\_de\\_redes\\_Novas\\_Visoes.p](http://www.pgcl.uenf.br/2016/download/Escola_de_redes_Novas_Visoes.pdf) [df](http://www.pgcl.uenf.br/2016/download/Escola_de_redes_Novas_Visoes.pdf)
- De la Fuente Fernández, S. (2011). *Análisis factorial. Material no publicado. Universidad Autónoma de Madrid.* Recuperado el 11 de octubre de 2016, de [http://www.fuenterrebollo.com/Economicas/ECONOMETRIA/MULTIVARIA](http://www.fuenterrebollo.com/Economicas/ECONOMETRIA/MULTIVARIANTE/FACTORIAL/analisis-factorial.pdf)

[NTE/FACTORIAL/analisis-factorial.pdf](http://www.fuenterrebollo.com/Economicas/ECONOMETRIA/MULTIVARIANTE/FACTORIAL/analisis-factorial.pdf)

De la Peña, N. [Maikel Akkermans] (2015, 17 de noviembre). *Nonny de la Peña The future of news? Virtual Reality.* [Archivo de vídeo]. Recuperado el 4 de noviembre de 2016, de <https://www.youtube.com/watch?v=0k9rcu6XnUQ>

- De Sancha Rojo, M. (2015, 8 de octubre). *Facebook estrena Reactions, una extensión que permite reacciones más allá del "me gusta". Huffingtonpost.es.* Recuperado el 10 de octubre de 2015, de [http://www.huffingtonpost.es/2015/10/08/facebook-reactions](http://www.huffingtonpost.es/2015/10/08/facebook-reactions-emociones_n_8262308.html)[emociones\\_n\\_8262308.html](http://www.huffingtonpost.es/2015/10/08/facebook-reactions-emociones_n_8262308.html)
- Del Rey, J. (1991). *Definición de la voz "Medios".* En Benito, A. (dir.) *Diccionario de Ciencias y Técnicas de la Comunicación*. Madrid: Ediciones Paulinas.
- Deuze, M. (2001). *Journalism and the web an analysis of skills and standards in an online environment. International Communication Gazette, 61, 5, 373- 390.* Recuperado el 5 de junio de2016, de <http://gaz.sagepub.com/content/61/5/373.short?rss=1&ssource=mfc>
- Deuze, M. (2001). *Journalism and the web an analysis of skills and standards in an online environment. International Communication Gazette, 61, 5, 373- 390.* Recuperado el 5 de junio de 2016, de <http://gaz.sagepub.com/content/61/5/373.short?rss=1&ssource=mfc>
- Deuze, M. (2006). *Participation, remediation, bricolage: Considering principal components of a digital culture. The information society. 22, 2, 63-75.* Recuperado el 5 de octubre de 2016, de <http://www.tandfonline.com/doi/abs/10.1080/01972240600567170>
- Deuze, M., Bruns, A., y Neuberger, C. (2007). *Preparing for an age of participatory news. Journalism practice, 3, 322-338.* Recuperado el 3 de junio de 2016, de <http://eprints.qut.edu.au/9785/1/9785.pdf>
- Díaz Noci, J. (1997). *Tendencias del periodismo electrónico: Una aproximación a la investigación sobre medios de comunicación en Internet. Zer.*  Recuperado el 3 de septiembre de 2016, de <http://www.ehu.eus/zer/hemeroteca/pdfs/zer02-04-diaz.pdf>
- Díaz Noci, J. (2008). *Definición teórica de las características del ciberperiodismo: elementos de la comunicación digital. Doxa Comunicación, 6, 53-92.* Recuperado el 12 de septiembre de 2015, de <https://dialnet.unirioja.es/servlet/articulo?codigo=2653331>
- Díaz Noci, J. y Meso Ayerdi, K. (1998). *Desarrollo del periodismo electrónico*. *El profesional de la información.* Recuperado el 3 de julio de 2016, de [http://www.elprofesionaldelainformacion.com/contenidos/1998/diciembre/de](http://www.elprofesionaldelainformacion.com/contenidos/1998/diciembre/desarrollo_del_periodismo_electronico.html) sarrollo del periodismo electronico.html
- Díaz Noci, J. y Salaverría, R. (2003). *Manual de redacción ciberperiodística.*  Barcelona: Editorial Ariel.
- Díaz Pérez, M. (2007). *Redes sociales en Internet: aplicación FOAF (Friend-of-a-Friend). Acimed, 15,6.* Recuperado el 2 de marzo de 2012, de [http://bvs.sld.cu/revistas/aci/vol15\\_6\\_07/aci09607.htm](http://bvs.sld.cu/revistas/aci/vol15_6_07/aci09607.htm)
- Diezandino, M.A. (2012). *El periodista en la encrucijada*. Fundación Telefónica. Barcelona: Ariel.
- Domenech, J. (2015, 12 de mayo). *La compra de Periscope y Niche costó a Twitter 86,6 millones de dólares. Silicon.es.* Recuperado el 3 de marzo de 2014, de [http://www.silicon.es/la-compra-de-periscope-y-niche-costo-a](http://www.silicon.es/la-compra-de-periscope-y-niche-costo-a-twitter-866-millones-de-dolares-2288159)[twitter-866-millones-de-dolares-2288159](http://www.silicon.es/la-compra-de-periscope-y-niche-costo-a-twitter-866-millones-de-dolares-2288159)
- Domingo, D., Quandt, Th., Heinonen, A., Paulussen, S., Singer, J.B., y Vujnovic, M. (2008) *Participatory journalism practices in the media and beyond. Journalism Practice 2,3, 326-342*. Recuperado el 5 de agosto de 2016, de <http://www.tandfonline.com/doi/abs/10.1080/17512780802281065>
- Domínguez, E. (2013, 13 de marzo). *Periodismo inmersivo: Fundamentos para una forma periodística basada en la interfaz y la acción.* Recuperado el 20 de febrero de 2015, de [http://www.academia.edu/3206171/Periodismo\\_inmersivo.\\_Fundamentos\\_](http://www.academia.edu/3206171/Periodismo_inmersivo._Fundamentos_para_una_forma_period%C3%ADstica_basada_en_la_interfaz_y_en_la_acci%C3%B3n) para una forma period%C3%ADstica basada en la interfaz y en la a [cci%C3%B3n](http://www.academia.edu/3206171/Periodismo_inmersivo._Fundamentos_para_una_forma_period%C3%ADstica_basada_en_la_interfaz_y_en_la_acci%C3%B3n)
- Dosdoce.com (2014). *Los nuevos modelos de negocio en la era digital.* Recuperado el 15 de octubre de 2016, de [http://www.dosdoce.com/upload/ficheros/noticias/201409/modelos\\_de\\_neg](http://www.dosdoce.com/upload/ficheros/noticias/201409/modelos_de_negocio_pdf.pdf) [ocio\\_pdf.pdf](http://www.dosdoce.com/upload/ficheros/noticias/201409/modelos_de_negocio_pdf.pdf)
- Drulă, G. (2015) *Formas de la convergencia de medios y contenidos multimedia: Una perspectiva rumana. Comunicar, 44, 22.* Recuperado el 11 de noviembre de 2016, de [www.revistacomunicar.com/verpdf.php?numero=44&articulo=44-2015-14](http://www.revistacomunicar.com/verpdf.php?numero=44&articulo=44-2015-14)
- Duarte-Duarte, J. B., Rueda-Ortiz, V. A., Sierra-Suárez, K. J. (2015*) Análisis comparativo de eficiencia entre Brasil, México y Estados Unidos. Revista Finanzas y Política Económica, 7*. Recuperado el 4 de octubre de 2016, de http://www.redalyc.org/articulo.oa?id=323540781006> ISSN 2248-6046
- Ebersbach, A., Glaser, M., Heigl y R. Warta, A. (2008). *Wiki: Web Collaboration.*  Berlín: Springer.
- Edge, A. (2014, 16 de octubre). *BuzzFeed: Why publishers should avoid 'siloing' content. Journalism.co.uk*. Recuperado el 15 de octubre de 2016, de [https://www.journalism.co.uk/news/buzzfeed-why-news-outlets-should](https://www.journalism.co.uk/news/buzzfeed-why-news-outlets-should-avoid-siloing-content/s2/a562837/)[avoid-siloing-content/s2/a562837/](https://www.journalism.co.uk/news/buzzfeed-why-news-outlets-should-avoid-siloing-content/s2/a562837/)
- Efe.com (2016, 9 de abril). ¿*Qué tienen en común los escándalos de Panamá, Snowden y WikiLeaks?* Recuperado el 9 de abril de 2016, de [http://www.efe.com/efe/america/economia/que-tienen-en-comun-los](http://www.efe.com/efe/america/economia/que-tienen-en-comun-los-escandalos-de-panama-snowden-y-wikileaks/20000011-2891738)[escandalos-de-panama-snowden-y-wikileaks/20000011-2891738](http://www.efe.com/efe/america/economia/que-tienen-en-comun-los-escandalos-de-panama-snowden-y-wikileaks/20000011-2891738)
- Eksterowicz, A.J., y Roberts. R.N. (2000). *Public journalism and political knowledge.* Maryland: Rowman & Littlefield.
- Elcomercio.pe (2015, 21 de junio). *Google lanza News Lab, su nueva herramienta para periodistas.* Recuperado el 24 de junio de 2015, de [http://www.elandroidelibre.com/2015/06/google-lanza-news-lab-su-nueva](http://www.elandroidelibre.com/2015/06/google-lanza-news-lab-su-nueva-herramienta-para-periodistas.html)[herramienta-para-periodistas.html](http://www.elandroidelibre.com/2015/06/google-lanza-news-lab-su-nueva-herramienta-para-periodistas.html)
- Elcomercio.pe (2016, 16 de octubre). *Ahora puedes visualizar videos de Facebook en televisores Smart.* Recuperado el 17 de octubre de 2016, de [http://elcomercio.pe/tecnologia/facebook/facebook-esta-opcion-ya-puedes](http://elcomercio.pe/tecnologia/facebook/facebook-esta-opcion-ya-puedes-ver-videos-tu-televisor-noticia-1938808)[ver-videos-tu-televisor-noticia-1938808](http://elcomercio.pe/tecnologia/facebook/facebook-esta-opcion-ya-puedes-ver-videos-tu-televisor-noticia-1938808)
- Eleconomista.com (2008, 12 de febrero). *Yahoo compra la plataforma de vídeo online Maven por 160 millones de dólares.* Recuperado el 26 de junio de 2015, de http://www.eleconomista.es/empresasfinanzas/noticias/362972/02/08/Yahoo-compra-la-plataforma-de-videoonline-Maven-por-160-millones-de-dolares.html
- Eleconomista.es (2006, 26 de mayo). *¿Primer paso hacia una fusión YahooeBay?* Recuperado el 1 de junio de 2006, de [http://www.eleconomista.es/analisis-tecnico/noticias/20737/05/06/Primer](http://www.eleconomista.es/analisis-tecnico/noticias/20737/05/06/Primer-paso-hacia-una-fusion-Yahoo-eBay.html)[paso-hacia-una-fusion-Yahoo-eBay.html](http://www.eleconomista.es/analisis-tecnico/noticias/20737/05/06/Primer-paso-hacia-una-fusion-Yahoo-eBay.html)
- Eleconomista.es (2012, 17 de diciembre*). Twitter tuvo un acuerdo verbal para comprar Instagram por 525 millones de dólares*. Recuperado el 15 de diciembre de 2012, de [http://www.eleconomista.es/tecnologia](http://www.eleconomista.es/tecnologia-internet/noticias/4477318/12/12/Twitter-tuvo-un-acuerdo-verbal-para-comprar-Instagram-por-525-millones-de-dolares.html)[internet/noticias/4477318/12/12/Twitter-tuvo-un-acuerdo-verbal-para](http://www.eleconomista.es/tecnologia-internet/noticias/4477318/12/12/Twitter-tuvo-un-acuerdo-verbal-para-comprar-Instagram-por-525-millones-de-dolares.html)[comprar-Instagram-por-525-millones-de-dolares.html](http://www.eleconomista.es/tecnologia-internet/noticias/4477318/12/12/Twitter-tuvo-un-acuerdo-verbal-para-comprar-Instagram-por-525-millones-de-dolares.html)
- Eleconomista.es (2012, 17 de diciembre*). Twitter tuvo un acuerdo verbal para comprar Instagram por 525 millones de dólares.* Recuperado el 15 de diciembre de 2012, de [http://www.eleconomista.es/tecnologia](http://www.eleconomista.es/tecnologia-internet/noticias/4477318/12/12/Twitter-tuvo-un-acuerdo-verbal-para-comprar-Instagram-por-525-millones-de-dolares.html)[internet/noticias/4477318/12/12/Twitter-tuvo-un-acuerdo-verbal-para](http://www.eleconomista.es/tecnologia-internet/noticias/4477318/12/12/Twitter-tuvo-un-acuerdo-verbal-para-comprar-Instagram-por-525-millones-de-dolares.html)[comprar-Instagram-por-525-millones-de-dolares.html](http://www.eleconomista.es/tecnologia-internet/noticias/4477318/12/12/Twitter-tuvo-un-acuerdo-verbal-para-comprar-Instagram-por-525-millones-de-dolares.html)
- Eleconomista.es (2013, 21 de marzo). *YouTube logra un nuevo récord: alcanza los 1.000 millones de usuarios al mes.* Recuperado el 3 de octubre de 2016, de [http://www.eleconomista.es/tecnologia](http://www.eleconomista.es/tecnologia-internet/noticias/4690394/03/13/Youtube-logra-un-nuevo-record-alcanza-los-1000-millones-de-usuarios-al-mes.html)[internet/noticias/4690394/03/13/Youtube-logra-un-nuevo-record-alcanza](http://www.eleconomista.es/tecnologia-internet/noticias/4690394/03/13/Youtube-logra-un-nuevo-record-alcanza-los-1000-millones-de-usuarios-al-mes.html)[los-1000-millones-de-usuarios-al-mes.html](http://www.eleconomista.es/tecnologia-internet/noticias/4690394/03/13/Youtube-logra-un-nuevo-record-alcanza-los-1000-millones-de-usuarios-al-mes.html)
- Eleconomista.es (2016, 11 de noviembre). *Periscope lanza nuevas características para competir con Facebook Live.* Recuperado el 12 de noviembre de 2016, de [http://www.eleconomista.es/negocio-digital/social](http://www.eleconomista.es/negocio-digital/social-media/noticias/7952940/11/16/Periscope-lanza-nuevas-caracteristicas-para-competir-con-Facebook-Live.html)[media/noticias/7952940/11/16/Periscope-lanza-nuevas-caracteristicas](http://www.eleconomista.es/negocio-digital/social-media/noticias/7952940/11/16/Periscope-lanza-nuevas-caracteristicas-para-competir-con-Facebook-Live.html)[para-competir-con-Facebook-Live.html](http://www.eleconomista.es/negocio-digital/social-media/noticias/7952940/11/16/Periscope-lanza-nuevas-caracteristicas-para-competir-con-Facebook-Live.html)
- Elespectador.com (2016, 29 de abril). *15 datos curiosos de Wikipedia.*Recuperado el 2 de mayo de 2016, de [http://www.elespectador.com/noticias/educacion/15-datos-curiosos-de](http://www.elespectador.com/noticias/educacion/15-datos-curiosos-de-wikipedia-articulo-629666)[wikipedia-articulo-629666](http://www.elespectador.com/noticias/educacion/15-datos-curiosos-de-wikipedia-articulo-629666)
- Elmundo.es (2003, 24 de septiembre). *El éxito de Google y sus claves.* Recuperado el 12 de septiembre de 2009, de http://www.elmundo.es/navegante/2003/09/24/empresas/1064416199.html
- Elmundo.es (2005, 12 de diciembre*). Yahoo compra del.icio.us.* Recuperado el 24 de septiembre de 2012, de http://www.elmundo.es/navegante/2005/12/12/empresas/1134377850.html
- Elmundo.es (2005, 5 de agosto). *Wikipedia celebra su primer congreso internacional*. Recuperado el 8 de julio de 2015, de http://www.elmundo.es/navegante/2005/08/05/softlibre/1123256439.html
- Elmundo.es (2006, 10 de marzo). *Google compra Writely, un potente procesador de textos online.* Recuperado el 7 de abril de 2014, de http://www.elmundo.es/navegante/2006/03/10/empresas/1141985030.html
- Elmundo.es (2006, 9 de octubre*). Los vídeos son el nuevo maná de la red.* Recuperado el 5 de junio de 2014, de http://www.elmundo.es/navegante/2006/10/09/tecnologia/1160405006.html
- Elmundo.es (2007, 14 de abril). *Google compra la compañía de publicidad online DoubleClick por más de 2.300 millones de euros.* Recuperado el 2 de febrero de 2014, de http://www.elmundo.es/mundodinero/2007/04/14/economia/1176509049.ht ml
- Elmundo.es (2007, 29 de enero). *YouTube y Wikipedia se cuelan en el 'ranking' de marcas más influyentes.* Recuperado el 20 de marzo de 2014, de <http://www.elmundo.es/navegante/2007/01/26/tecnologia/1169830490.html>
- Elmundo.es (2007, 4 de noviembre). *La Wikipedia, absuelta de difamación y violación de la intimidad en Francia.* Recuperado el 23 de octubre de 2015, d[ehttp://www.elmundo.es/navegante/2007/11/02/tecnologia/1194009114.ht](http://www.elmundo.es/navegante/2007/11/02/tecnologia/1194009114.html) [ml](http://www.elmundo.es/navegante/2007/11/02/tecnologia/1194009114.html)
- Elmundo.es (2012, 6 de julio). *Facebook y Yahoo ponen fin a su guerra de patentes con un acuerdo de publicidad.* Recuperado el 9 de julio de 2012, d[ehttp://www.elmundo.es/elmundo/2012/07/06/navegante/1341606768.htm](http://www.elmundo.es/elmundo/2012/07/06/navegante/1341606768.html) [l](http://www.elmundo.es/elmundo/2012/07/06/navegante/1341606768.html)
- Elmundo.es (2016, 10 de marzo). *¿Cómo Funciona la Aplicación (App) Periscope?* Recuperado el 10 de marzo de 2016, de [http://www.elmundo.es/happy](http://www.elmundo.es/happy-fm/2016/03/10/56e06764ca4741c5718b45d6.html)[fm/2016/03/10/56e06764ca4741c5718b45d6.html](http://www.elmundo.es/happy-fm/2016/03/10/56e06764ca4741c5718b45d6.html)
- Elmundo.es (2016, 17 de junio). *Twitter incluye un botón para retransmitir en Periscope.* Recuperado el 18 de junio de 2016, de [http://www.elmundo.es/tecnologia/2016/06/17/57641954e2704ef9658b460](http://www.elmundo.es/tecnologia/2016/06/17/57641954e2704ef9658b4605.html) [5.html](http://www.elmundo.es/tecnologia/2016/06/17/57641954e2704ef9658b4605.html)
- Elola, J. (2010, 8 de diciembre). *Ataques en Internet a las empresas que marginan a WikiLeaks. Elpais.com*. Recuperado el 14 de febrero de 2015, d[ehttp://internacional.elpais.com/internacional/2010/12/08/actualidad/12917](http://internacional.elpais.com/internacional/2010/12/08/actualidad/1291762809_850215.html) [62809\\_850215.html](http://internacional.elpais.com/internacional/2010/12/08/actualidad/1291762809_850215.html)
- Elola, J., De Cózar, Á., y Monge, Y. (2010, 4 de diciembre). *La verdad sobre el 'Cablegate'. Elpais.com.* Recuperado el 12 de julio de 2015, de [http://internacional.elpais.com/internacional/2010/12/04/actualidad/1291417](http://internacional.elpais.com/internacional/2010/12/04/actualidad/1291417217_850215.html) [217\\_850215.html](http://internacional.elpais.com/internacional/2010/12/04/actualidad/1291417217_850215.html)
- Elpais.com (2003, 30 de septiembre). *Google lanza un servicio de búsqueda de noticias en castellano con más de 700 fuentes.* Recuperado el 4 de noviembre de 2014, de http://tecnologia.elpais.com/tecnologia/2003/09/30/actualidad/1064910479\_ 850215.html
- Elpais.com (2005, 15 de noviembre). *Google ofrece estadísticas gratuitas sobre visitas y publicidad en las 'webs'.* Recuperado el 21 de agosto de 2014, de http://tecnologia.elpais.com/tecnologia/2005/11/15/actualidad/1132046882\_ 850215.html
- Elpais.com (2006, 10 de octubre). *Google compra la web YouTube por 1.300 millones.* Recuperado el 16 de marzo de 2015, de [http://tecnologia.elpais.com/tecnologia/2006/10/10/actualidad/1160468878\\_](http://tecnologia.elpais.com/tecnologia/2006/10/10/actualidad/1160468878_850215.html) [850215.html](http://tecnologia.elpais.com/tecnologia/2006/10/10/actualidad/1160468878_850215.html)
- Elpais.com (2006, 30 de enero). *Quaero nace con la mitad de páginas que Google*. Recuperado el 20 de mayo de 2008, de [http://tecnologia.elpais.com/tecnologia/2006/01/30/actualidad/1138613282\\_](http://tecnologia.elpais.com/tecnologia/2006/01/30/actualidad/1138613282_850215.html) [850215.html](http://tecnologia.elpais.com/tecnologia/2006/01/30/actualidad/1138613282_850215.html)
- Elpais.com (2007, 22 de agosto). *Google empieza a poner publicidad en los vídeos de YouTube.* Recuperado el 26 de octubre de 2013, de [http://tecnologia.elpais.com/tecnologia/2007/08/22/actualidad/1187771278\\_](http://tecnologia.elpais.com/tecnologia/2007/08/22/actualidad/1187771278_850215.html) [850215.html](http://tecnologia.elpais.com/tecnologia/2007/08/22/actualidad/1187771278_850215.html)
- Elpais.com (2007, 9 de agosto). *Elpais.com, primer medio español en crear su Twitter.* Recuperado el 12 de septiembre de 2007, de [http://tecnologia.elpais.com/tecnologia/2007/08/09/actualidad/1186648080\\_](http://tecnologia.elpais.com/tecnologia/2007/08/09/actualidad/1186648080_850215.html) [850215.html](http://tecnologia.elpais.com/tecnologia/2007/08/09/actualidad/1186648080_850215.html)
- Elpais.com (2007, 9 de enero). *Las diez empresas 2.0 más apetecibles para los gigantes de Internet, según Wired*. Recuperado el 29 de diciembre de 2013, de http://tecnologia.elpais.com/tecnologia/2007/01/09/actualidad/1168334881\_ 850215.html
- Elpais.com (2008, 25 de marzo). *Las redes sociales unen a Google, Yahoo y MySpace.* Recuperado el 12 de septiembre de 2013, de http://tecnologia.elpais.com/tecnologia/2008/03/25/actualidad/1206437285\_ 850215.html
- Elpais.com (2009, 10 de marzo). *Los británicos no podrán ver vídeos musicales en YouTube*. Recuperado el 12 de marzo de 2009, de [http://tecnologia.elpais.com/tecnologia/2009/03/10/actualidad/1236677278\\_](http://tecnologia.elpais.com/tecnologia/2009/03/10/actualidad/1236677278_850215.html) [850215.html](http://tecnologia.elpais.com/tecnologia/2009/03/10/actualidad/1236677278_850215.html)
- Elpais.com (2009, 23 de enero). *El Papa ya tiene canal en YouTube.*  Recuperado el 2 de febrero de 2009, de [http://sociedad.elpais.com/sociedad/2009/01/23/actualidad/1232665202\\_85](http://sociedad.elpais.com/sociedad/2009/01/23/actualidad/1232665202_850215.html) [0215.html](http://sociedad.elpais.com/sociedad/2009/01/23/actualidad/1232665202_850215.html)
- Elpais.com (2009, 24 de marzo). *YouTube vuelve a ser inaccesible en China.* Recuperado el 26 de marzo de 2009, de [http://tecnologia.elpais.com/tecnologia/2009/03/24/actualidad/1237886879\\_](http://tecnologia.elpais.com/tecnologia/2009/03/24/actualidad/1237886879_850215.html) [850215.html](http://tecnologia.elpais.com/tecnologia/2009/03/24/actualidad/1237886879_850215.html)
- Elpais.com (2009, 25 de enero). *Obama 'cuelga' su discurso a la nación en Internet.* Recuperado el 2 de febrero de 2009, de [http://internacional.elpais.com/internacional/2009/01/25/actualidad/1232838](http://internacional.elpais.com/internacional/2009/01/25/actualidad/1232838006_850215.html) [006\\_850215.html](http://internacional.elpais.com/internacional/2009/01/25/actualidad/1232838006_850215.html)
- Elpais.com (2009, 27 de octubre). *Yahoo! cierra GeoCities, su sitio gratuito de alojamiento de páginas web.* Recuperado el 14 de abril de 2014, de http://tecnologia.elpais.com/tecnologia/2009/10/27/actualidad/1256635678\_ 850215.html
- Elpais.com (2009, 6 de marzo). *YouTube superó los 100 millones de usuarios en enero en EE UU.* Recuperado el 12 de marzo de 2009, de [http://tecnologia.elpais.com/tecnologia/2009/03/06/actualidad/1236331678\\_](http://tecnologia.elpais.com/tecnologia/2009/03/06/actualidad/1236331678_850215.html) [850215.html](http://tecnologia.elpais.com/tecnologia/2009/03/06/actualidad/1236331678_850215.html)
- Elpais.com (2011, 23 de agosto). *Twitter estrena galería de imágenes.*  Recuperado el 9 de septiembre de 2011, de [http://tecnologia.elpais.com/tecnologia/2011/08/23/actualidad/1314090061\\_](http://tecnologia.elpais.com/tecnologia/2011/08/23/actualidad/1314090061_850215.html) [850215.html](http://tecnologia.elpais.com/tecnologia/2011/08/23/actualidad/1314090061_850215.html)
- Elpais.com (2012, 1 de septiembre). *Periodistas e informáticos se unen en Buenos Aires para reiniciar los medios.* Recuperado el 23 de octubre de 2013, de http://economia.elpais.com/economia/2012/09/01/agencias/1346489447\_0 22261.html
- Elpais.com (2013, 13 de noviembre). *Snapchat rechaza ser adquirida por Facebook por 3.000 millones de dólares. Elpais.com.* Recuperado el 17 de noviembre de 2013, de [http://economia.elpais.com/economia/2013/11/13/agencias/1384379440\\_7](http://economia.elpais.com/economia/2013/11/13/agencias/1384379440_774700.html) [74700.html](http://economia.elpais.com/economia/2013/11/13/agencias/1384379440_774700.html)
- Elpais.com (2013, 22 de octubre*). Twitter cerrará su aplicación musical.*  Recuperado el 23 de octubre de 2013, de [http://tecnologia.elpais.com/tecnologia/2013/10/22/actualidad/1382437109\\_](http://tecnologia.elpais.com/tecnologia/2013/10/22/actualidad/1382437109_809589.html) [809589.html](http://tecnologia.elpais.com/tecnologia/2013/10/22/actualidad/1382437109_809589.html)
- Elpais.com (2014, 13 de marzo). *Facebook engancha menos a las noticias periodísticas.* Recuperado el 29 de marzo de 2014, de [http://tecnologia.elpais.com/tecnologia/2014/03/13/actualidad/1394697394\\_](http://tecnologia.elpais.com/tecnologia/2014/03/13/actualidad/1394697394_975169.html) [975169.html](http://tecnologia.elpais.com/tecnologia/2014/03/13/actualidad/1394697394_975169.html)
- Elpais.com (2014, 15 de agosto). *Facebook permitirá a los anunciantes rastrear a los usuarios.* Recuperado el 26 de agosto de 2014, de [http://tecnologia.elpais.com/tecnologia/2014/08/15/actualidad/1408098764\\_](http://tecnologia.elpais.com/tecnologia/2014/08/15/actualidad/1408098764_332576.html) [332576.html](http://tecnologia.elpais.com/tecnologia/2014/08/15/actualidad/1408098764_332576.html)
- Elpais.com (2014, 2 de enero). *Hackeados los datos de 4,6 millones de usuarios de Snapchat.* Recuperado el 15 de enero de 2014, de [http://tecnologia.elpais.com/tecnologia/2014/01/02/actualidad/1388651763\\_](http://tecnologia.elpais.com/tecnologia/2014/01/02/actualidad/1388651763_984305.html) [984305.html](http://tecnologia.elpais.com/tecnologia/2014/01/02/actualidad/1388651763_984305.html)
- Elpais.com (2014, 2 de julio). *Google compra Songza para ampliar su servicio de música.* Recuperado el 5 de julio de 2014, de http://tecnologia.elpais.com/tecnologia/2014/07/02/actualidad/1404295441\_ 455238.html
- Elpais.com (2014, 24 de abril). *Facebook compra Moves, aplicación para el ejercicio físico.* Recuperado el 26 de abril de 2014, de [http://tecnologia.elpais.com/tecnologia/2014/04/24/actualidad/1398356540\\_](http://tecnologia.elpais.com/tecnologia/2014/04/24/actualidad/1398356540_283663.html) [283663.html](http://tecnologia.elpais.com/tecnologia/2014/04/24/actualidad/1398356540_283663.html)
- Elpais.com (2014, 25 de marzo). *Facebook compra Oculus VR por 2.000 millones de dólares.* Recuperado el 29 de marzo de 2014, de [http://economia.elpais.com/economia/2014/03/25/agencias/1395788228\\_9](http://economia.elpais.com/economia/2014/03/25/agencias/1395788228_903430.html) [03430.html](http://economia.elpais.com/economia/2014/03/25/agencias/1395788228_903430.html)
- Elpais.com (2014, 27 de marzo). *Twitter permite etiquetar usuarios en fotos.*  Recuperado el 29 de marzo de 2014, de [http://tecnologia.elpais.com/tecnologia/2014/03/27/actualidad/1395928300\\_](http://tecnologia.elpais.com/tecnologia/2014/03/27/actualidad/1395928300_574219.html) [574219.html](http://tecnologia.elpais.com/tecnologia/2014/03/27/actualidad/1395928300_574219.html)
- Elpais.com (2014, 30 de enero). *Facebook anuncia Paper, la aplicación para seleccionar noticias. Elpais.com*. Recuperado el 18 de febrero de 2014, de [http://tecnologia.elpais.com/tecnologia/2014/01/30/actualidad/1391091880\\_](http://tecnologia.elpais.com/tecnologia/2014/01/30/actualidad/1391091880_126769.html) [126769.html](http://tecnologia.elpais.com/tecnologia/2014/01/30/actualidad/1391091880_126769.html)
- Elpais.com (2014, 4 de abril). *Facebook añade llamadas de voz.* Recuperado el 26 de abril de 2014, de [http://tecnologia.elpais.com/tecnologia/2014/04/04/actualidad/1396600542\\_](http://tecnologia.elpais.com/tecnologia/2014/04/04/actualidad/1396600542_319634.html) [319634.html](http://tecnologia.elpais.com/tecnologia/2014/04/04/actualidad/1396600542_319634.html)
- Elpais.com (2014, 6 de febrero). *Twitter cierra con pérdidas el año de su salida bolsa.* Recuperado el 12 de febrero de 2014, de [http://economia.elpais.com/economia/2014/02/06/agencias/1391669623\\_6](http://economia.elpais.com/economia/2014/02/06/agencias/1391669623_626620.html) [26620.html](http://economia.elpais.com/economia/2014/02/06/agencias/1391669623_626620.html)
- Elpais.com (2014, 7 de marzo). Twittter *prohíbe los vídeos eróticos de Vine.*  Recuperado el 9 de marzo de 2014, de [http://tecnologia.elpais.com/tecnologia/2014/03/07/actualidad/1394186032\\_](http://tecnologia.elpais.com/tecnologia/2014/03/07/actualidad/1394186032_981360.html) [981360.html](http://tecnologia.elpais.com/tecnologia/2014/03/07/actualidad/1394186032_981360.html)
- Elpais.com (2015, 15 de octubre). *'Forbes' publica la primera lista de los 'Youtubers' más ricos.* Recuperado el 18 de octubre de 2015, de [http://elpais.com/elpais/2015/10/15/estilo/1444907882\\_482780.html](http://elpais.com/elpais/2015/10/15/estilo/1444907882_482780.html)
- Elpais.com (2015, 27 de abril). *Google y los grandes editores europeos firman su primer acuerdo.* Recuperado el 28 de abril de 2015, de [http://tecnologia.elpais.com/tecnologia/2015/04/27/actualidad/1430126631\\_](http://tecnologia.elpais.com/tecnologia/2015/04/27/actualidad/1430126631_404496.html) [404496.html](http://tecnologia.elpais.com/tecnologia/2015/04/27/actualidad/1430126631_404496.html)
- Elpais.com (2015, 27 de julio). *Un bufete español gestiona la llegada de 'El Huffington Post' a países árabes.* Recuperado el 29 de julio de 2015, de [http://economia.elpais.com/economia/2015/07/27/actualidad/1437990888\\_](http://economia.elpais.com/economia/2015/07/27/actualidad/1437990888_396301.html) [396301.html](http://economia.elpais.com/economia/2015/07/27/actualidad/1437990888_396301.html)
- Elpais.com (2016, 11 de abril). *La editora del diario británico 'Daily Mail' estudia lanzar una oferta por Yahoo*. Recuperado el 12 de abril de 2016, de [http://economia.elpais.com/economia/2016/04/11/actualidad/1460376565\\_](http://economia.elpais.com/economia/2016/04/11/actualidad/1460376565_427581.html) [427581.html](http://economia.elpais.com/economia/2016/04/11/actualidad/1460376565_427581.html)
- Elpais.com (2016, 14 de septiembre). *YouTube para periódicos online*. Recuperado el 18 de septiembre de 2016, de [http://tecnologia.elpais.com/tecnologia/2016/09/14/actualidad/1473841723\\_](http://tecnologia.elpais.com/tecnologia/2016/09/14/actualidad/1473841723_893110.html) [893110.html](http://tecnologia.elpais.com/tecnologia/2016/09/14/actualidad/1473841723_893110.html)
- Elpais.com (2016, 16 de marzo). *Instagram mostrará las fotos por relevancia.* Recuperado el 6 de noviembre de 2016, de [http://tecnologia.elpais.com/tecnologia/2016/03/16/actualidad/1458115471\\_](http://tecnologia.elpais.com/tecnologia/2016/03/16/actualidad/1458115471_791810.html) [791810.html](http://tecnologia.elpais.com/tecnologia/2016/03/16/actualidad/1458115471_791810.html)
- Elpais.com (2016, 21 de marzo). *Twitter: un futuro económico lleno de incertidumbre.* Recuperado el 29 de marzo de 2016, de [http://economia.elpais.com/economia/2016/03/21/actualidad/1458574009\\_](http://economia.elpais.com/economia/2016/03/21/actualidad/1458574009_447949.html) [447949.html](http://economia.elpais.com/economia/2016/03/21/actualidad/1458574009_447949.html)
- Elpais.com (2016, 4 de octubre). *Yahoo espió los correos electrónicos de sus clientes a petición del FBI y la NSA.* Recuperado el 5 de octubre de 2016, d[ehttp://internacional.elpais.com/internacional/2016/10/04/estados\\_unidos/](http://internacional.elpais.com/internacional/2016/10/04/estados_unidos/1475604843_616991.html) [1475604843\\_616991.html](http://internacional.elpais.com/internacional/2016/10/04/estados_unidos/1475604843_616991.html)
- Elpais.com (2016, 5 de mayo). *Los vídeos de Periscope podrán guardarse para siempre*. Recuperado el 6 de mayo de 2016, de [http://tecnologia.elpais.com/tecnologia/2016/05/05/actualidad/1462438420\\_](http://tecnologia.elpais.com/tecnologia/2016/05/05/actualidad/1462438420_753839.html) [753839.html](http://tecnologia.elpais.com/tecnologia/2016/05/05/actualidad/1462438420_753839.html)
- Elpais.es (2004, 16 de junio). *Las autoridades chinas bloquean el acceso a la Wikipedia.* Recuperado el 25 de abril de 2012, de http://tecnologia.elpais.com/tecnologia/2004/06/16/actualidad/1087374480\_ 850215.html
- Elpais.es (2004, 2 de marzo*). La Wikipedia alcanza el medio millón de artículos*. Recuperado el 15 de febrero de 2014, de http://tecnologia.elpais.com/tecnologia/2004/03/02/actualidad/1078219680\_ 850215.html
- Elpais.es (2004, 30 de noviembre). *Los internautas también colaboran para elaborar noticias.* Recuperado el 24 de agosto de 2016, de http://tecnologia.elpais.com/tecnologia/2004/11/30/actualidad/1101806881\_ 850215.html
- Elpais.es (2005, 12 de enero). *Yahoo! lanza su buscador de escritorio.* Recuperado el 6 de marzo de 2012, de http://tecnologia.elpais.com/tecnologia/2005/01/12/actualidad/1105522078\_ 850215.html
- Elpais.es (2005, 15 de diciembre). *Wikipedia, entre el elogio y la denuncia*. Recuperado el 4 de junio de 2014, de http://tecnologia.elpais.com/tecnologia/2005/12/15/actualidad/1134638879\_ 850215.html
- Elpais.es (2005, 27 de septiembre). *El tamaño importa menos que la precisión en las búsquedas.* Recuperado el 13 de diciembre de 2013, de http://tecnologia.elpais.com/tecnologia/2005/09/27/actualidad/1127809678\_ 850215.amp.html
- Elpais.es (2006, 23 de enero). *Barcelona acogerá uno de los dos centros de investigación de Yahoo! fuera de EEUU.* Recuperado el 15 de noviembre de 2012, de http://tecnologia.elpais.com/tecnologia/2006/01/23/actualidad/1138008478\_ 850215.amp.html
- Elpais.es (2006, 25 de octubre). *Los nuevos favoritos de Yahoo!, con etiquetas y herramientas para compartir.* Recuperado el 18 de marzo de 2014, de http://tecnologia.elpais.com/tecnologia/2006/10/25/actualidad/1161764883\_ 850215.html
- Elpais.es (2008, 4 de mayo). *Microsoft retira la oferta de compra de Yahoo.* Recuperado el 30 de junio de 2013, de http://economia.elpais.com/economia/2008/05/04/actualidad/1209886373\_ 850215.html

Emol.com (2014, 8 de diciembre). *Facebook anunció mejora que permite hallar contenidos publicados por amigos en el pasado.* Recuperado el 12 de diciembre de 2014, de [http://www.emol.com/noticias/tecnologia/2014/12/08/693629/facebook](http://www.emol.com/noticias/tecnologia/2014/12/08/693629/facebook-anuncio-mejoras-que-permiten-hallar-contenidos-publicados-por-amigos-en-el-pasado.html)[anuncio-mejoras-que-permiten-hallar-contenidos-publicados-por-amigos](http://www.emol.com/noticias/tecnologia/2014/12/08/693629/facebook-anuncio-mejoras-que-permiten-hallar-contenidos-publicados-por-amigos-en-el-pasado.html)[en-el-pasado.html](http://www.emol.com/noticias/tecnologia/2014/12/08/693629/facebook-anuncio-mejoras-que-permiten-hallar-contenidos-publicados-por-amigos-en-el-pasado.html)

- Esains, V. (2010, 23 de diciembre). *La compra de Google más grande del año: un enorme edificio en NY. Hipertextual.com.* Recuperado el 2 de febrero de 2014, de https://hipertextual.com/2010/12/compra-de-google-mas-grandeenorme-edificio-ny
- Escribano, M. (2014, 12 de diciembre). *¿Qué implica el cierre de Google News en España? Infolibre.es.* Recuperado el 15 de diciembre de 2014, de [http://www.infolibre.es/noticias/medios/2014/12/12/que\\_implica\\_cierre\\_goo](http://www.infolibre.es/noticias/medios/2014/12/12/que_implica_cierre_google_news_espana_25187_1027.html) [gle\\_news\\_espana\\_25187\\_1027.html](http://www.infolibre.es/noticias/medios/2014/12/12/que_implica_cierre_google_news_espana_25187_1027.html)
- Esteve, A. (2010, 20 de marzo). *Análisis legal del proyecto Google books desde la perspectiva de los derechos de propiedad intelectual. BiD: textos universitaris de biblioteconomia i documentació, 24.* Recuperado el 9 de octubre de 2016, de <http://bid.ub.edu/24/esteve2.htm>
- Europapress.es (2013, 21 de mayo). *Las compras de Yahoo: de Geocities a Flickr*. Recuperado el 24 de mayo de 2013, de [http://www.europapress.es/portaltic/empresas/noticia-compras-yahoo](http://www.europapress.es/portaltic/empresas/noticia-compras-yahoo-geocities-flickr-20130521100747.html)[geocities-flickr-20130521100747.html](http://www.europapress.es/portaltic/empresas/noticia-compras-yahoo-geocities-flickr-20130521100747.html)
- Europapress.es (2015, 29 de mayo). *Facebook ya permite publicar GIFs animados pegando una URL externa.* Recuperado el 2 de junio de 2015, de [http://www.europapress.es/portaltic/socialmedia/noticia-facebook-ya](http://www.europapress.es/portaltic/socialmedia/noticia-facebook-ya-permite-publicar-gifs-animados-pegando-url-externa-20150529133807.html)[permite-publicar-gifs-animados-pegando-url-externa-20150529133807.html](http://www.europapress.es/portaltic/socialmedia/noticia-facebook-ya-permite-publicar-gifs-animados-pegando-url-externa-20150529133807.html)
- Europapress.es (2016, 21 de junio). *Instagram alcanza los 500 millones de usuarios en todo el mundo.* Recuperado el 30 de julio de 2016, de [http://www.europapress.es/portaltic/socialmedia/noticia-instagram-alcanza-](http://www.europapress.es/portaltic/socialmedia/noticia-instagram-alcanza-500-millones-usuarios-todo-mundo-20160621160351.html)[500-millones-usuarios-todo-mundo-20160621160351.html](http://www.europapress.es/portaltic/socialmedia/noticia-instagram-alcanza-500-millones-usuarios-todo-mundo-20160621160351.html)
- Expansion.com (2016, 17 de mayo). *Facebook y Linkedin triplican el valor desde su salida a Bolsa.* Recuperado el 19 de mayo de 2016, de [http://www.expansion.com/empresas/tecnologia/2016/05/17/573b68f64616](http://www.expansion.com/empresas/tecnologia/2016/05/17/573b68f646163f97748b45d4.html) [3f97748b45d4.html](http://www.expansion.com/empresas/tecnologia/2016/05/17/573b68f646163f97748b45d4.html)
- Expansion.mx (2014, 25 de junio). *Slingshot la nueva app de Facebook para compartir contenidos efímeros.* Recuperado el 29 de junio, de [http://expansion.mx/tecnologia/2014/06/25/slingshot-la-nueva-app-de](http://expansion.mx/tecnologia/2014/06/25/slingshot-la-nueva-app-de-facebook-para-compartir-contenidos-efimeros)[facebook-para-compartir-contenidos-efimeros](http://expansion.mx/tecnologia/2014/06/25/slingshot-la-nueva-app-de-facebook-para-compartir-contenidos-efimeros)
- Facebook.com (2016). *Empresas de Facebook.* Recuperado el 2 de febrero de 2016, de https://es-es.facebook.com/help/111814505650678
- Feenstra, R. y Casero-Ripollés, A. (2012). *Nuevas formas de producción de noticias en el entorno digital y cambios en el periodismo: el caso 15-M. Comunicación y Hombre, 8.* Recuperado el 13 de abril de 2014, de [http://www.comunicacionyhombre.com/pdfs/08\\_i\\_feenstraycasero.pdf](http://www.comunicacionyhombre.com/pdfs/08_i_feenstraycasero.pdf)
- Fernández de Lis, P. (2006, 15 de octubre*). El ataque de los reyes.com. Elpais.com*. Recuperado el 11 de febrero de 2014, de [http://elpais.com/diario/2006/10/15/economia/1160863201\\_850215.html](http://elpais.com/diario/2006/10/15/economia/1160863201_850215.html)
- Fernández, A. (2005, 14 de julio). *Jimmy Wales: "Quiero dar una enciclopedia gratis y libre a cada persona del planeta". Elpais.com.* Recuperado el 12 de mayo de 2013, de http://elpais.com/diario/2005/07/14/ciberpais/1121305223\_850215.html
- Fernández, J. (2014, 29 de mayo). ¿*Qué empresas ha comprado Google en su historia? Technoeconomy.net.* Recuperado el 2 de junio de 2014, de http://technoeconomy.net/2014/05/29/que-empresas-ha-comprado-google/
- Ferreras Rodríguez, E.M. (2012). *Modelos de negocio en la prensa online en Europa. Estudio de caso de los diarios en Reino Unido, Francia, Alemania y España*. En*: III Congreso Internacional Asociación Española de Investigación de la Comunicación*. Recuperado el 4 de octubre de 2016, de [http://www.ae-ic.org/tarragona2012/contents/comunicacions\\_cd/ok/272.pdf](http://www.ae-ic.org/tarragona2012/contents/comunicacions_cd/ok/272.pdf)
- Fidler, R. (1998). *Mediamorfosis: Comprender los nuevos medios*. Barcelona: Granica.
- Flores, J. y Aguado, G. (2005). *Modelos de negocio en el ciberperiodismo*. Fragua: Madrid.
- Fondevila, J. F., y Segura, H. (2012). *El peso de la hipertextualidad en el periodismo digital: estudio comparativo. Cuadernos de información, 30, 31- 40*. Recuperado el 27 de agosto de 2014, de <http://cuadernos.info/index.php/CDI/article/viewFile/420/398>
- Fox Rubin, B. (2016, octubre 3). *Facebook Marketplace quiere ayudarte a comprar y vender cosas en la red social. Cnet.com.* Recuperado el 5 de octubre de 2016, de [https://www.cnet.com/es/noticias/facebook](https://www.cnet.com/es/noticias/facebook-marketplace-quiere-ser-la-nueva-craigslist/)[marketplace-quiere-ser-la-nueva-craigslist/](https://www.cnet.com/es/noticias/facebook-marketplace-quiere-ser-la-nueva-craigslist/)
- Foxx, C. (2013, 24 de julio). *La estrepitosa caída de Tumblr, la red social por la que apostó Yahoo. BBC.com.* Recuperado el 27 de julio de 2013, de <http://www.bbc.com/mundo/noticias-36867902>
- Franco, G. (2005). *Los portales periodísticos españoles. El valor añadido de la información de proximidad. Telos: Cuadernos de comunicación, tecnología y sociedad, 67-69.* Recuperado el 1 de noviembre de 2015, de <http://europa.sim.ucm.es/compludoc/AA?articuloId=361529>
- García Campos, J.M. (2013, 18 de marzo). *Sube la audiencia en medios digitales, pero Google capta la publicidad. Lavanguardia.com.* Recuperado el 26 de marzo de 2013, de [http://www.lavanguardia.com/economia/marketing](http://www.lavanguardia.com/economia/marketing-publicidad/20130318/54369388063/sube-la-audiencia-de-los-medios-digitales-pero-google-se-queda-con-los-ingresos.html)[publicidad/20130318/54369388063/sube-la-audiencia-de-los-medios](http://www.lavanguardia.com/economia/marketing-publicidad/20130318/54369388063/sube-la-audiencia-de-los-medios-digitales-pero-google-se-queda-con-los-ingresos.html)[digitales-pero-google-se-queda-con-los-ingresos.html](http://www.lavanguardia.com/economia/marketing-publicidad/20130318/54369388063/sube-la-audiencia-de-los-medios-digitales-pero-google-se-queda-con-los-ingresos.html)
- García Córdoba, F. (2002). *El cuestionario: recomendaciones metodológicas para el diseño de cuestionarios.* México: Limusa.
- García de Madariaga, J. M. (2006). *Del periodismo cívico al participativo: nuevos medios, viejas inquietudes. Zer, 21, 203-217.* Recuperado el 2 de septiembre de 2016, de [http://www.ehu.eus/zer/hemeroteca/pdfs/zer21-12](http://www.ehu.eus/zer/hemeroteca/pdfs/zer21-12-garcia.pdf) [garcia.pdf](http://www.ehu.eus/zer/hemeroteca/pdfs/zer21-12-garcia.pdf)
- García de Torres, E. (1997). *Estructura comunicativa y organización de contenidos en Internet. Comunicación y Estudios Universitarios, 7, 111- 121*. Recuperado el 17 de noviembre de 2016, de <https://dialnet.unirioja.es/servlet/articulo?codigo=4607051>
- García de Torres, E. (2001). *El medio portal y los canales de actualidad. Revista Latina de Comunicación Social, 46*. Recuperado el 3 de junio de 2006, de <http://www.ull.es/publicaciones/latina/2002/latina46enero/4605garcia.htm>
- García de Torres, E. (2008). *El papel ambivalente de los medios de comunicación digitales en la información sobre salud: un análisis de los medios informativos españoles en Internet. Textos de la Ciber Sociedad, 16.* Recuperado el 18 de junio de 2015, de <http://www.cibersociedad.net/textos/articulo.php?art=192>
- García de Torres, E. (2010). *Contenido generado por el usuario: aproximación al estado de la cuestión. El profesional de la información,19, 6, 585-594.* Recuperado el 3 de junio de 2016, de [http://es.scribd.com/doc/39766477/Contenido-Generadopor-el-Usuario](http://es.scribd.com/doc/39766477/Contenido-Generadopor-el-Usuario-estado-de-la-cuestion)[estado-de-la-cuestion](http://es.scribd.com/doc/39766477/Contenido-Generadopor-el-Usuario-estado-de-la-cuestion)
- García de Torres, E., Pou Amérigo, M.J. (2003). *Características de la comunicación digital.* En Díaz Noci, J y Salaverría, R. (coord.) *Manual de redacción ciberperiodística 49- 79.* Barcelona: Ariel.
- García de Torres, E., Yezers'ka, L., Rost, A., Calderín, M., Edo, C., Rojano, M., Said Hung, E., Jerónimo, P., Arcila, C., Serrano Tellería, A., y Corredoira, L. (2011). *Uso de Twitter y Facebook por los medios iberoamericanos. El profesional de la información. 6, 611-620* Recuperado el 7 de junio de 2016, de [http://www.elprofesionaldelainformacion.com/contenidos/2011/noviembre/0](http://www.elprofesionaldelainformacion.com/contenidos/2011/noviembre/02.html) [2.html](http://www.elprofesionaldelainformacion.com/contenidos/2011/noviembre/02.html)
- García Gómez, J.C. (2001). *Portales de Internet: Concepto, tipología básica y desarrollo. El profesional de la información, 10, 7, 4-13.* Recuperado el 3 de mayo de 2016, de <http://elprofesionaldelainformacion.com/contenidos/2001/julio/2.pdf>
- García Iriarte, I. (2001). *El establecimiento de la prensa estadounidense en la World Wide Web. Parámetros para la definición de los procesos informativos.* Tesis Doctoral dirigida por el Dr. José Luís Orihuela Colliva. Facultad de Comunicación, Universidad de Navarra.
- García Jiménez, A. (2007). *Aproximaciones al periodismo digital.* Madrid: Dykinson.
- García Mongay, F. (2014). *Yahoo y Google promueven en Madrid debates sobre periodismo. 20minutos.es.* Recuperado el 28 de octubre de 2014, de [http://blogs.20minutos.es/fuentesycharcos/2014/10/27/yahoo-y-google](http://blogs.20minutos.es/fuentesycharcos/2014/10/27/yahoo-y-google-promueven-en-madrid-debates-sobre-periodismo/)[promueven-en-madrid-debates-sobre-periodismo/](http://blogs.20minutos.es/fuentesycharcos/2014/10/27/yahoo-y-google-promueven-en-madrid-debates-sobre-periodismo/)
- García Orosa, B., y López García, X (2016). *Las redes sociales como herramienta de distribución online de la oferta informativa en los medios de España y Portugal. Zer, 21, 40,* Recuperado el 30 de mayo de 2016, de [http://www.ehu.eus/zer/es/hemeroteca/articulo/Las-redes-sociales-como](http://www.ehu.eus/zer/es/hemeroteca/articulo/Las-redes-sociales-como-herramienta-de-distribucin-on-line-de-la-oferta-informativa-en-los-medios-de-Espana-y-Portugal/613)[herramienta-de-distribucin-on-line-de-la-oferta-informativa-en-los-medios](http://www.ehu.eus/zer/es/hemeroteca/articulo/Las-redes-sociales-como-herramienta-de-distribucin-on-line-de-la-oferta-informativa-en-los-medios-de-Espana-y-Portugal/613)[de-Espana-y-Portugal/613](http://www.ehu.eus/zer/es/hemeroteca/articulo/Las-redes-sociales-como-herramienta-de-distribucin-on-line-de-la-oferta-informativa-en-los-medios-de-Espana-y-Portugal/613)
- García, A. (2016, 19 de marzo). *Kaivon Beikpour, el inventor de Periscope. Lavanguardia.com*. Recuperado el 20 de marzo de 2016, de [http://www.lavanguardia.com/tecnologia/20160319/40554059420/kaivon](http://www.lavanguardia.com/tecnologia/20160319/40554059420/kaivon-beikpour-periscope.html)[beikpour-periscope.html](http://www.lavanguardia.com/tecnologia/20160319/40554059420/kaivon-beikpour-periscope.html)
- García, F. (2005, 13 de octubre). *Yahoo! contrata a periodistas especializados para atraer visitas. Elpais.com.* Recuperado el 19 de octubre de 2005, de [http://elpais.com/diario/2005/10/13/ciberpais/1129167625\\_850215.html](http://elpais.com/diario/2005/10/13/ciberpais/1129167625_850215.html)
- García-Santamaría, J.V., Pérez-Serrano, M.J., Maestro-Espínola, L. (2016). *Los clubs de suscriptores como nuevo modelo de financiación de la presa española El profesional de la información, 25, 3, 395-403.* Recuperado el 4 de julio de 2016, de <http://www.elprofesionaldelainformacion.com/contenidos/2016/may/09.html>
- Garcimartin, N. (2016, 6 de octubre). *Así es Newsroom: la nueva aplicación de noticias de Yahoo. Media-tics.com.* Recuperado el 12 de octubre de 2016, de [http://www.media-tics.com/noticia/6862/internet/asi-es-newsroom:-la](http://www.media-tics.com/noticia/6862/internet/asi-es-newsroom:-la-nueva-aplicacion-de-noticias-de-yahoo.html)[nueva-aplicacion-de-noticias-de-yahoo.html](http://www.media-tics.com/noticia/6862/internet/asi-es-newsroom:-la-nueva-aplicacion-de-noticias-de-yahoo.html)
- Garrido Santofimia, J. (2015, 18 de junio). *¿Cómo afecta el cierre de Google News a los medios españoles? Stop with the drama. Larazon.es.* Recuperado el 20 de junio de 2015, de [http://www.larazon.es/economia/economia-digital/como-afecta-el-cierre-de](http://www.larazon.es/economia/economia-digital/como-afecta-el-cierre-de-google-news-a-los-medios-espanoles-stop-with-the-drama-FX8213227?sky=Sky-Noviembre-2016#Ttt1mnRkTVNFN0ln)[google-news-a-los-medios-espanoles-stop-with-the-drama-](http://www.larazon.es/economia/economia-digital/como-afecta-el-cierre-de-google-news-a-los-medios-espanoles-stop-with-the-drama-FX8213227?sky=Sky-Noviembre-2016#Ttt1mnRkTVNFN0ln)[FX8213227?sky=Sky-Noviembre-2016#Ttt1mnRkTVNFN0ln](http://www.larazon.es/economia/economia-digital/como-afecta-el-cierre-de-google-news-a-los-medios-espanoles-stop-with-the-drama-FX8213227?sky=Sky-Noviembre-2016#Ttt1mnRkTVNFN0ln)
- Garzón, J. (2016, 12 de abril). *Facebook apuesta por un futuro con interacciones automatizadas y videos inmersivos. Cnet.com.* Recuperado el 13 de abril de 2016, de [https://www.cnet.com/es/noticias/facebook-f8-futuro-bots](https://www.cnet.com/es/noticias/facebook-f8-futuro-bots-videos-360-nuevos-botones/)[videos-360-nuevos-botones/](https://www.cnet.com/es/noticias/facebook-f8-futuro-bots-videos-360-nuevos-botones/)
- Gomis, L. (1991). *Teoría del periodismo: cómo se forma el presente*. Barcelona: Paidós.
- Gonçalves, E.M. (2000). *La estructura de la noticia en las redes digitales. Un estudio de las consecuencias de las metamorfosis tecnológicas en el periodismo.* Tesis Doctoral dirigida por el Dr. Miguel Rodrigo Alsina. Departamento de Periodismo y Ciencias de la Comunicación, Universidad Autónoma de Barcelona.
- González, J. (2010). *Auge y caída de Soitu, un ejemplo de medio nativo digital en España. Comunicación y Sociedad*, *23, 2, 267-288.* Recuperado el 4 de septiembre de 2016, de<http://hdl.handle.net/10171/27878>
- González, M. (2014, 11 de diciembre). *Google News cierra en España pero ¿qué ha pasado ante situaciones similares por el mundo? Xataka.com.* Recuperado el 14 de diciembre, de [http://www.xataka.com/aplicaciones/google-news-cierra-en-espana-pero](http://www.xataka.com/aplicaciones/google-news-cierra-en-espana-pero-que-ha-pasado-ante-situaciones-similares-por-el-mundo)[que-ha-pasado-ante-situaciones-similares-por-el-mundo](http://www.xataka.com/aplicaciones/google-news-cierra-en-espana-pero-que-ha-pasado-ante-situaciones-similares-por-el-mundo)
- González-Molina, S. y Ramos del Cano, F. (2014). *Las redes sociales en el ámbito periodístico: ¿cómo usan los medios europeos de referencia sus perfiles en Twitter y Facebook? Revista interdisciplinar de Ciencias de la Comunicación y Humanidades, 10.* Recuperado el 3 de octubre de 2016, d[ehttp://www.comunicacionyhombre.com/pdfs/10\\_estudio\\_gonzaleyramos.](http://www.comunicacionyhombre.com/pdfs/10_estudio_gonzaleyramos.pdf) [pdf](http://www.comunicacionyhombre.com/pdfs/10_estudio_gonzaleyramos.pdf)
- Gonzalo, P. (2013, 19 de marzo). *Tout: una plataforma de microvídeo para periodistas profesionales y ciudadanos. Periodismociudadano.com.* Recuperado el 9 de noviembre de 2016, de [http://www.periodismociudadano.com/2013/11/19/tout-una-plataforma-de](http://www.periodismociudadano.com/2013/11/19/tout-una-plataforma-de-microvideo-para-periodistas-profesionales-y-ciudadanos/)[microvideo-para-periodistas-profesionales-y-ciudadanos/](http://www.periodismociudadano.com/2013/11/19/tout-una-plataforma-de-microvideo-para-periodistas-profesionales-y-ciudadanos/)
- Goodman, A. y Kleinschmidt, C. (2002, 24 de marzo). *Frequently Asked Questions about Portals*. Traffick, the business of search. [Blog]. Recuperado el 2 de junio de 2011, de <http://www.traffick.com/article.asp?aID=9>
Google.com (2016*). Incorporarse a Google Noticias*. Recuperado el 3 de junio de 2016, de <https://support.google.com/news/publisher/answer/40787?hl=es>

- Google.com (2016). *Nuestra historia en profundidad.* Recuperado el 13 de septiembre de 2016, de <https://www.google.com/about/company/history/?hl=es#top>
- Google.com (2016). *Nuestra historia en profundidad.* Recuperado el 2 febrero de 2016, de https://www.google.com/about/company/history/?hl=es
- Gottfried, J. y Shearer, E. (2016). *News Use Across Social Media Platforms 2016. Pew Research Center.* Recuperado el 13 de septiembre de 2016, de [http://www.journalism.org/2016/05/26/news-use-across-social-media](http://www.journalism.org/2016/05/26/news-use-across-social-media-platforms-2016/)[platforms-2016/](http://www.journalism.org/2016/05/26/news-use-across-social-media-platforms-2016/)
- Goyanes, M. y Campos, F. (2012). *La industria periodística de referencia se blinda detrás del muro. Razón y Palabra, 79.* Recuperado el 5 de septiembre, de [http://www.razonypalabra.org.mx/N/N79/V79/07\\_GoyanesCampos\\_V79.pdf](http://www.razonypalabra.org.mx/N/N79/V79/07_GoyanesCampos_V79.pdf)
- Grove, S. (2015, 22 de junio). *Introducing the News Lab. Google Official Blog.* Recuperado el 25 de junio de 2015, de [https://googleblog.blogspot.com.es/2015/06/introducing-news](https://googleblog.blogspot.com.es/2015/06/introducing-news-lab.html?m=1)[lab.html?m=1](https://googleblog.blogspot.com.es/2015/06/introducing-news-lab.html?m=1)
- Guallar, J., y Leiva-Aguilera, J. (2013). *El content curator. Guía básica para el nuevo profesional de internet.* Barcelona: UOC.
- Guillén, B. (2016, 19 de septiembre). *Twitter no contará a partir de ahora los caracteres de fotos y vídeos. Elpais.com*. Recuperado el 20 de septiembre de 2016, de [http://tecnologia.elpais.com/tecnologia/2016/09/19/actualidad/1474304729\\_](http://tecnologia.elpais.com/tecnologia/2016/09/19/actualidad/1474304729_112641.html) [112641.html](http://tecnologia.elpais.com/tecnologia/2016/09/19/actualidad/1474304729_112641.html)
- Guillén, B. (2016, 25 de agosto). *Facebook lanza Lifestage, una red social exclusiva para adolescentes. Elpais.com.* Recuperado el 29 de agosto de 2016, de [http://tecnologia.elpais.com/tecnologia/2016/08/22/actualidad/1471865074\\_](http://tecnologia.elpais.com/tecnologia/2016/08/22/actualidad/1471865074_018738.html) [018738.html](http://tecnologia.elpais.com/tecnologia/2016/08/22/actualidad/1471865074_018738.html)
- Guillén, B. (2016, 27 de octubre). *Twitter anuncia el cierre de Vine. Elpais.com.* Recuperado el 29 de octubre de 2016, de [http://tecnologia.elpais.com/tecnologia/2016/10/27/actualidad/1477585883\\_](http://tecnologia.elpais.com/tecnologia/2016/10/27/actualidad/1477585883_017753.html) [017753.html](http://tecnologia.elpais.com/tecnologia/2016/10/27/actualidad/1477585883_017753.html)
- Guillén, B. (2016, 27 de octubre). *Twitter anuncia el cierre de Vine. Elpais.com.* Recuperado el 29 de octubre de 2016, de [http://tecnologia.elpais.com/tecnologia/2016/10/27/actualidad/1477585883\\_](http://tecnologia.elpais.com/tecnologia/2016/10/27/actualidad/1477585883_017753.html) [017753.html](http://tecnologia.elpais.com/tecnologia/2016/10/27/actualidad/1477585883_017753.html)
- Guillén, B. (2016, 3 de mayo). *Instagram paga 10.000 dólares a un niño por hallar un error en su sistema. Elpais.com.* Recuperado el 4 de mayo, de [http://tecnologia.elpais.com/tecnologia/2016/05/03/actualidad/1462286633\\_](http://tecnologia.elpais.com/tecnologia/2016/05/03/actualidad/1462286633_680210.html) [680210.html](http://tecnologia.elpais.com/tecnologia/2016/05/03/actualidad/1462286633_680210.html)
- Gutiérrez, L., Gómez, J. A., Salgado, A., Estrada, J., y Ramírez, M. J. (2012). *Criterios y hábitos de consumo de información periodística online en Colombia. El profesional de la información, 21, 3.* Recuperado el 30 de septiembre de 2015, de <http://www.elprofesionaldelainformacion.com/contenidos/2012/mayo/06.pdf>
- Gutiérrez, O. (2015, 22 de junio). *Google lanza News Lab, centro de herramientas para periodistas. Cnet.com*. Recuperado el 24 de junio de 2015, de [https://www.cnet.com/es/noticias/google-news-lab-herramientas](https://www.cnet.com/es/noticias/google-news-lab-herramientas-periodistas/)[periodistas/](https://www.cnet.com/es/noticias/google-news-lab-herramientas-periodistas/)
- Guzmán, E. (2015, 18 de agosto). *Un mapa para seguir la evolución de Wikipedia en tiempo real. Malavida.com*. Recuperado el 20 de septiembre de 2016, de http://www.malavida.com/es/analisis/un-mapa-para-seguir-laevolucion-de-wikipedia-en-tiempo-real-005465
- Hackshackers.com (2010, 26 de junio). *Glossary. A Roadmap for Journalism X Technology.* Recuperado el 5 de noviembre de 2016, de <http://hackshackers.com/resources/hackshackers-survival-glossary/>
- Hamdy, N. (2015). *Egypt shifts towards a networked journalism paradigm. Journal of Arab & Muslim Media Research 8, 3-20.* Recuperado el 12 de septiembre de 2016, de [http://www.ingentaconnect.com/content/intellect/jammr/2015/00000008/000](http://www.ingentaconnect.com/content/intellect/jammr/2015/00000008/00000001/art00001) [00001/art00001](http://www.ingentaconnect.com/content/intellect/jammr/2015/00000008/00000001/art00001)
- Hauben, M., y Hauben, R. (1997). *Netizens: On the History and Impact of Usenet and the Internet. IEEE Computer Society Press*. Recuperado el 12 de noviembre de 2015, de<http://www.columbia.edu/~hauben/book/ch106.x08>
- Havartopoulus, Y., Livan, Y.F. y Sarnin, Ph. (1993). *El arte de la encuesta*. Bilbao: Deusto.
- Hermida, A. (2010). *Twittering the news: The emergence of ambient journalism. Journalism Practice 4, 3, 297-308.* Recuperado el 23 de enero de 2016, de <http://www.tandfonline.com/doi/abs/10.1080/17512781003640703>
- Hermida, A. y Thruman, N. (2008). *A clash of cultures: the integration of used generated content within professional journalistic frameworks at British newspaper websites. Journalism Practice*, 2. Recuperado el 6 de septiembre de 2014, d[ehttp://openaccess.city.ac.uk/53/2/hermida\\_thurman\\_a\\_clash\\_of\\_cultures.](http://openaccess.city.ac.uk/53/2/hermida_thurman_a_clash_of_cultures.pdf) [pdf](http://openaccess.city.ac.uk/53/2/hermida_thurman_a_clash_of_cultures.pdf)
- Hernández Busto, E. (2016, 2 de marzo). *Mientras no estabas. Elpais.com*. Recuperado el 7 de marzo de 2016, de [http://elpais.com/elpais/2016/03/02/opinion/1456945012\\_385271.html](http://elpais.com/elpais/2016/03/02/opinion/1456945012_385271.html)
- Hernández, N. (2015, 8 de noviembre). *De Facemash a Facebook: ¿por qué Facebook se llama así? Computerhoy.com.* Recuperado el 26 de marzo de 2016, de http://computerhoy.com/noticias/internet/facemash-facebook-quefacebook-llama-asi-36509

Hernando Cuadrado, L.A. (2000) *El discurso periodístico.* Madrid: Verbum.

- Hidalgo, J.A. (2007). *Nuevas expresiones de ciudadanía en la Red: "ciudadanía digital". Material no publicado. Rial.org.* Recuperado el 21 de febrero de 2015, de <http://www.riial.org/espacios/gire/gire02.pdf>
- Hines, M. (2004, 12 de junio). *Yahoo acquires Oddpost to bolster e-mail. Cnet.com.* Recuperado el 5 de agosto de 2014, de https://www.cnet.com/news/yahoo-acquires-oddpost-to-bolster-e-mail/
- Howe, J. (2006, 1 de junio). *The Rise of Crowdsourcing. Wired.com.* Recuperado el 12 de febrero de 2015, de <https://www.wired.com/2006/06/crowds/>
- Huffintongpost.com (2013, 13 de junio). *Hashtag en Facebook: la red social incorpora la famosa almohadilla de Twitter.* Recuperado el 16 de junio de 2013, de [http://www.huffingtonpost.es/2013/06/13/hashtag-en](http://www.huffingtonpost.es/2013/06/13/hashtag-en-facebook_n_3433118.html)[facebook\\_n\\_3433118.html](http://www.huffingtonpost.es/2013/06/13/hashtag-en-facebook_n_3433118.html)
- Ibáñez, A. (2016, 16 de agosto). *Wikipedia se reinventa para dispositivos Android. Elpais.com.* Recuperado el 4 de septiembre de 2016, de [http://tecnologia.elpais.com/tecnologia/2016/08/16/actualidad/1471361546\\_](http://tecnologia.elpais.com/tecnologia/2016/08/16/actualidad/1471361546_628220.html) [628220.html](http://tecnologia.elpais.com/tecnologia/2016/08/16/actualidad/1471361546_628220.html)
- Ibarra Mares, A. (2010) *Desarrollo del Análisis Factorial Multivariable Aplicado al Análisis Financiero Actual. Material no publicado. Eumed.com.* Recuperado el 5 de diciembre de 2016, de [www.eumed.net/libros/2010a/666/](http://www.eumed.net/libros/2010a/666/)
- Ibiblio.org (2000) *The Story Behind the WWW Hypertext 91 Demo Page and UNC and me. Internet Pioneers: Marc Andreesen*. Recuperado el 15 de abril, de [http://ibiblio.org/pioneers/andreesen.html.](http://ibiblio.org/pioneers/andreesen.html)
- IBM (2011) *Prueba de Rachas. IBM Knowledge Center*. Recuperado el 17 de noviembre de 2016, de [https://www.ibm.com/support/knowledgecenter/es/SSLVMB\\_20.0.0/com.ib](https://www.ibm.com/support/knowledgecenter/es/SSLVMB_20.0.0/com.ibm.spss.statistics.help/idh_ntru.htm) [m.spss.statistics.help/idh\\_ntru.htm](https://www.ibm.com/support/knowledgecenter/es/SSLVMB_20.0.0/com.ibm.spss.statistics.help/idh_ntru.htm)
- Igartua, J. (2012). *Tendencias actuales en los estudios cuantitativos en comunicación. Comunicación y Sociedad. 17, 15-40.* Recuperado el 4 de junio de 2016, de [http://www.scielo.org.mx/scielo.php?pid=S0188-](http://www.scielo.org.mx/scielo.php?pid=S0188-252X2012000100002&script=sci_arttext&tlng=en) [252X2012000100002&script=sci\\_arttext&tlng=en](http://www.scielo.org.mx/scielo.php?pid=S0188-252X2012000100002&script=sci_arttext&tlng=en)
- Igartua, J.J. (2006). *Métodos cuantitativos de investigación en comunicación*. Barcelona: Bosch.
- Infante, E. (2016, 15 de febrero). *Vine: ese juguete roto de las aplicaciones. Elpais.com*. Recuperado el 20 de febrero de 2016, de [http://elpais.com/elpais/2016/02/15/tentaciones/1455551854\\_547744.html](http://elpais.com/elpais/2016/02/15/tentaciones/1455551854_547744.html)
- Infobae.com (2012, 21 de mayo). *Google Chrome superó a Internet Explorer.* Recuperado el 14 de diciembre de 2014, de http://www.infobae.com/2012/05/21/648899-google-chrome-superointernet-explorer/
- Innovation Media Consulting Group (2015). Innovations in Newspapers World Report 2015. *WAN-IFRA Innovations*. Recuperado el 10 de septiembre de 2016, de [http://www.wan-ifra.org/reports/2015/06/03/innovations-in](http://www.wan-ifra.org/reports/2015/06/03/innovations-in-newspapers-world-report-2015)[newspapers-world-report-2015](http://www.wan-ifra.org/reports/2015/06/03/innovations-in-newspapers-world-report-2015)
- Innovation Media Consulting Group (2016). *Innovation in News Media World Report 2016. WAN-IFRA Innovations*. Recuperado el 11 de septiembre de 2016, de [http://unidadeditorial.com/newsletterDN/Documentos/WAN-](http://unidadeditorial.com/newsletterDN/Documentos/WAN-IFRA_Innovations_2016.pdf)[IFRA\\_Innovations\\_2016.pdf](http://unidadeditorial.com/newsletterDN/Documentos/WAN-IFRA_Innovations_2016.pdf)
- Iragorri, J.C. (2016, 25 de octubre) *'The Washington Post' vence a 'The New York Times' en la batalla digital*. Recuperado el 4 de enero de 2017, de [http://internacional.elpais.com/internacional/2016/01/25/actualidad/1453685](http://internacional.elpais.com/internacional/2016/01/25/actualidad/1453685287_325712.html) [287\\_325712.html](http://internacional.elpais.com/internacional/2016/01/25/actualidad/1453685287_325712.html)
- Jarvis, J. (2009, 20 de junio) *Adding value in the new news ecosystem*. *Buzzmachine.com* [Blog] Recuperado el 5 de enero de 2011, de [http://buzzmachine.com/2009/06/20/adding-value-in-the-new-news](http://buzzmachine.com/2009/06/20/adding-value-in-the-new-news-ecosystem/)[ecosystem/](http://buzzmachine.com/2009/06/20/adding-value-in-the-new-news-ecosystem/)
- Jarvis, J. (2009, 5 de agosto). *To Newspaper Moguls: You Blew It. The Huffintong Post.* Recuperado el 12 de octubre de 2009, de [http://www.huffingtonpost.com/jeff-jarvis/to-newspaper-moguls-you](http://www.huffingtonpost.com/jeff-jarvis/to-newspaper-moguls-you-b_b_184309.html)[b\\_b\\_184309.html](http://www.huffingtonpost.com/jeff-jarvis/to-newspaper-moguls-you-b_b_184309.html)
- Jiménez Cano, R. (2010, 4 de octubre). *Google TV ya está en la Red. Elpais.com*. Recuperado el 12 de septiembre de 2014, de http://tecnologia.elpais.com/tecnologia/2010/10/04/actualidad/1286182869\_ 850215.html
- Jiménez Cano, R. (2013, 16 de mayo). *Las 10 grandes novedades de Google (y contra quién van a ir). Elpais.com.* Recuperado el 19 de mayo de 2013, de [http://tecnologia.elpais.com/tecnologia/2013/05/16/actualidad/1368692930\\_](http://tecnologia.elpais.com/tecnologia/2013/05/16/actualidad/1368692930_697586.html) [697586.html](http://tecnologia.elpais.com/tecnologia/2013/05/16/actualidad/1368692930_697586.html)
- Jiménez Cano, R. (2013, 24 de enero). *Vine, el servicio de vídeo de Twitter. Elpais.com*. Recuperado el 26 de enero de 2013, de [http://tecnologia.elpais.com/tecnologia/2013/01/24/actualidad/1359045800\\_](http://tecnologia.elpais.com/tecnologia/2013/01/24/actualidad/1359045800_268017.html) [268017.html](http://tecnologia.elpais.com/tecnologia/2013/01/24/actualidad/1359045800_268017.html)
- Jiménez Cano, R. (2013, 24 de enero). *Vine, el servicio de vídeo de Twitter. Elpais.com*. Recuperado el 26 de enero de 2013, de [http://tecnologia.elpais.com/tecnologia/2013/01/24/actualidad/1359045800\\_](http://tecnologia.elpais.com/tecnologia/2013/01/24/actualidad/1359045800_268017.html) [268017.html](http://tecnologia.elpais.com/tecnologia/2013/01/24/actualidad/1359045800_268017.html)
- Jiménez Cano, R. (2013, 24 de junio). *Instagram a la caza de Vine. Elpais.com.* Recuperado el 12 de julio de 2013, de [http://tecnologia.elpais.com/tecnologia/2013/06/24/actualidad/1372093129\\_](http://tecnologia.elpais.com/tecnologia/2013/06/24/actualidad/1372093129_225817.html) [225817.html](http://tecnologia.elpais.com/tecnologia/2013/06/24/actualidad/1372093129_225817.html)
- Jiménez Cano, R. (2013, 24 de junio). *Instagram a la caza de Vine. Elpais.com.* Recuperado el 12 de julio de 2013, de [http://tecnologia.elpais.com/tecnologia/2013/06/24/actualidad/1372093129\\_](http://tecnologia.elpais.com/tecnologia/2013/06/24/actualidad/1372093129_225817.html) [225817.html](http://tecnologia.elpais.com/tecnologia/2013/06/24/actualidad/1372093129_225817.html)
- Jiménez Cano, R. (2013, 3 de junio). *Vine llega a Android. Elpais.com.* Recuperado el 7 de junio de 2013, de [http://tecnologia.elpais.com/tecnologia/2013/06/03/actualidad/1370268660\\_](http://tecnologia.elpais.com/tecnologia/2013/06/03/actualidad/1370268660_257015.html) [257015.html](http://tecnologia.elpais.com/tecnologia/2013/06/03/actualidad/1370268660_257015.html)
- Jiménez Cano, R. (2014, 12 de marzo). *La publicidad de Twitter, a la baja. Elpais.com.* Recuperado el 15 de marzo de 2014, de [http://tecnologia.elpais.com/tecnologia/2014/03/12/actualidad/1394647145\\_](http://tecnologia.elpais.com/tecnologia/2014/03/12/actualidad/1394647145_163499.html) [163499.html](http://tecnologia.elpais.com/tecnologia/2014/03/12/actualidad/1394647145_163499.html)
- Jiménez Cano, R. (2014, 13 de noviembre). *Twitter cambia de estrategia: del texto al vídeo. Elpais.com*. Recuperado el 25 de noviembre de 2014, de [http://tecnologia.elpais.com/tecnologia/2014/11/13/actualidad/1415867984\\_](http://tecnologia.elpais.com/tecnologia/2014/11/13/actualidad/1415867984_862840.html) [862840.html](http://tecnologia.elpais.com/tecnologia/2014/11/13/actualidad/1415867984_862840.html)
- Jiménez Cano, R. (2014, 2 de febrero). *El fundador de Twitter vende parte de sus acciones por primera vez. Elpais.com*. Recuperado el 4 de febrero de 2014, de [http://economia.elpais.com/economia/2014/12/02/actualidad/1417558646\\_](http://economia.elpais.com/economia/2014/12/02/actualidad/1417558646_089703.html) [089703.html](http://economia.elpais.com/economia/2014/12/02/actualidad/1417558646_089703.html)
- Jiménez Cano, R. (2014, 25 de julio). *Google compra la plataforma de juegos en 'streaming' Twitch por 742 millones. Elpais.com.* Recuperado el 25 de julio de 2014, de [http://economia.elpais.com/economia/2014/07/25/actualidad/1406271182\\_](http://economia.elpais.com/economia/2014/07/25/actualidad/1406271182_239691.html) [239691.html](http://economia.elpais.com/economia/2014/07/25/actualidad/1406271182_239691.html)
- Jiménez Cano, R. (2014, 3 de agosto). *Twitter levanta pasiones, pero no logra generar beneficios. Elpais.com*. Recuperado el 12 de agosto de 2014, de [http://economia.elpais.com/economia/2014/08/03/actualidad/1407095901\\_](http://economia.elpais.com/economia/2014/08/03/actualidad/1407095901_015878.html) [015878.html](http://economia.elpais.com/economia/2014/08/03/actualidad/1407095901_015878.html)
- Jiménez Cano, R. (2015, 11 de agosto). *De una sola empresa a siete distintas: así pasa Google a ser Alphabet. Elpais.com.* Recuperado el 12 de agosto de 2015, de [http://tecnologia.elpais.com/tecnologia/2015/08/11/actualidad/1439276220\\_](http://tecnologia.elpais.com/tecnologia/2015/08/11/actualidad/1439276220_801037.html) [801037.html](http://tecnologia.elpais.com/tecnologia/2015/08/11/actualidad/1439276220_801037.html)
- Jiménez Cano, R. (2015, 11 de noviembre). *Facebook lanza Notify, su aplicación de noticias. Elpais.com.* Recuperado el 12 de noviembre de 2015, de [http://tecnologia.elpais.com/tecnologia/2015/11/11/actualidad/1447267131\\_](http://tecnologia.elpais.com/tecnologia/2015/11/11/actualidad/1447267131_043123.html) [043123.html](http://tecnologia.elpais.com/tecnologia/2015/11/11/actualidad/1447267131_043123.html)
- Jiménez Cano, R. (2015, 12 de agosto). *Twitter permitirá más de 140 caracteres en los mensajes directos. Elpais.com*. Recuperado el 15 de agosto de 2015, de [http://tecnologia.elpais.com/tecnologia/2015/08/12/actualidad/1439376126\\_](http://tecnologia.elpais.com/tecnologia/2015/08/12/actualidad/1439376126_668430.html) [668430.html](http://tecnologia.elpais.com/tecnologia/2015/08/12/actualidad/1439376126_668430.html)
- Jiménez Cano, R. (2015, 12 de noviembre). *YouTube Music se estrena en Estados Unidos. Elpais.com.* Recuperado el 13 de noviembre de 2015, de [http://tecnologia.elpais.com/tecnologia/2015/11/12/actualidad/1447357453\\_](http://tecnologia.elpais.com/tecnologia/2015/11/12/actualidad/1447357453_118275.html) [118275.html](http://tecnologia.elpais.com/tecnologia/2015/11/12/actualidad/1447357453_118275.html)
- Jiménez Cano, R. (2015, 13 de octubre). *Twitter despide a 336 empleados para reducir costes, un 8% de su plantilla. Elpais.com*. Recuperado el 16 de octubre de 2015, de [http://economia.elpais.com/economia/2015/10/13/actualidad/1444742014\\_](http://economia.elpais.com/economia/2015/10/13/actualidad/1444742014_173919.html) [173919.html](http://economia.elpais.com/economia/2015/10/13/actualidad/1444742014_173919.html)

Jiménez Cano, R. (2015, 14 de octubre). *Twitter nombra al ex Google Omid Kordestani nuevo presidente ejecutivo. Elpais.com*. Recuperado el 16 de octubre de 2015, de [http://economia.elpais.com/economia/2015/10/14/actualidad/1444838574\\_](http://economia.elpais.com/economia/2015/10/14/actualidad/1444838574_387336.html) [387336.html](http://economia.elpais.com/economia/2015/10/14/actualidad/1444838574_387336.html)

Jiménez Cano, R. (2015, 18 de octubre). *Con flores y sin volante. Elpais.com.* Recuperado el 20 de octubre de 2015, de [http://tecnologia.elpais.com/tecnologia/2015/10/18/actualidad/1445187736\\_](http://tecnologia.elpais.com/tecnologia/2015/10/18/actualidad/1445187736_972046.html) [972046.html](http://tecnologia.elpais.com/tecnologia/2015/10/18/actualidad/1445187736_972046.html)

- Jiménez Cano, R. (2015, 23 de febrero). *YouTube lanza una versión para niños. Elpais.com.* Recuperado el 23 de febrero de 2015, de [http://tecnologia.elpais.com/tecnologia/2015/02/23/actualidad/1424665693\\_](http://tecnologia.elpais.com/tecnologia/2015/02/23/actualidad/1424665693_744656.html) [744656.html](http://tecnologia.elpais.com/tecnologia/2015/02/23/actualidad/1424665693_744656.html)
- Jiménez Cano, R. (2015, 26 de agosto). *Instagram ya no es cuadrado. Elpais.com.* Recuperado el 27 de agosto de 2016, de [http://tecnologia.elpais.com/tecnologia/2015/08/26/actualidad/1440623644\\_](http://tecnologia.elpais.com/tecnologia/2015/08/26/actualidad/1440623644_123997.html) [123997.html](http://tecnologia.elpais.com/tecnologia/2015/08/26/actualidad/1440623644_123997.html)
- Jiménez Cano, R. (2015, 26 de marzo). *Twitter estrena vídeo en directo con Periscope. Elpais.com*. Recuperado el 27 de marzo de 2015, de [http://tecnologia.elpais.com/tecnologia/2015/03/26/actualidad/1427341113\\_](http://tecnologia.elpais.com/tecnologia/2015/03/26/actualidad/1427341113_070803.html) [070803.html](http://tecnologia.elpais.com/tecnologia/2015/03/26/actualidad/1427341113_070803.html)
- Jiménez Cano, R. (2015, 26 de marzo). *Twitter estrena vídeo en directo con Periscope. Elpais.com*. Recuperado el 27 de marzo de 2015, de [http://tecnologia.elpais.com/tecnologia/2015/03/26/actualidad/1427341113\\_](http://tecnologia.elpais.com/tecnologia/2015/03/26/actualidad/1427341113_070803.html) [070803.html](http://tecnologia.elpais.com/tecnologia/2015/03/26/actualidad/1427341113_070803.html)
- Jiménez Cano, R. (2015, 26 de marzo). *Twitter estrena vídeo en directo con Periscope. Elpais.com*. Recuperado el 27 de marzo de 2015, de [http://tecnologia.elpais.com/tecnologia/2015/03/26/actualidad/1427341113\\_](http://tecnologia.elpais.com/tecnologia/2015/03/26/actualidad/1427341113_070803.html) [070803.html](http://tecnologia.elpais.com/tecnologia/2015/03/26/actualidad/1427341113_070803.html)
- Jiménez Cano, R. (2015, 28 de agosto). *Facebook alcanza 1.000 millones de usuarios conectados en el mismo día. Elpais.com*. Recuperado el 7 de septiembre de 2015, de [http://tecnologia.elpais.com/tecnologia/2015/08/28/actualidad/1440723418\\_](http://tecnologia.elpais.com/tecnologia/2015/08/28/actualidad/1440723418_566571.html) [566571.html](http://tecnologia.elpais.com/tecnologia/2015/08/28/actualidad/1440723418_566571.html)
- Jiménez Cano, R. (2015, 6 de noviembre). *Facebook estrena Music Stories. Elpais.com*. Recuperado el 12 de noviembre de 2015, de [http://tecnologia.elpais.com/tecnologia/2015/11/06/actualidad/1446848799\\_](http://tecnologia.elpais.com/tecnologia/2015/11/06/actualidad/1446848799_380228.html) [380228.html](http://tecnologia.elpais.com/tecnologia/2015/11/06/actualidad/1446848799_380228.html)
- Jiménez Cano, R. (2016, 10 de febrero). *Twitter pierde usuarios en 2015. Elpais.com.* Recuperado el 13 de febrero de 2016, de [http://economia.elpais.com/economia/2016/02/10/actualidad/1455141165\\_](http://economia.elpais.com/economia/2016/02/10/actualidad/1455141165_468656.html) [468656.html](http://economia.elpais.com/economia/2016/02/10/actualidad/1455141165_468656.html)

Jiménez Cano, R. (2016, 10 de octubre). *Workplace, la herramienta de Facebook para el trabajo. Elpais.com*. Recuperado el 19 de octubre de 2016, de [http://tecnologia.elpais.com/tecnologia/2016/10/10/actualidad/1476087975\\_](http://tecnologia.elpais.com/tecnologia/2016/10/10/actualidad/1476087975_448581.html) [448581.html](http://tecnologia.elpais.com/tecnologia/2016/10/10/actualidad/1476087975_448581.html)

- Jiménez Cano, R. (2016, 12 de enero). *Twitter estrena vídeos en directo. Elpais.com*. Recuperado el 21 de enero de 2016, de [http://tecnologia.elpais.com/tecnologia/2016/01/12/actualidad/1452599735\\_](http://tecnologia.elpais.com/tecnologia/2016/01/12/actualidad/1452599735_231626.html) [231626.html](http://tecnologia.elpais.com/tecnologia/2016/01/12/actualidad/1452599735_231626.html)
- Jiménez Cano, R. (2016, 12 de febrero). *Twitter cambia el orden del tiempo. Elpais.com.* Recuperado el 13 de febrero de 2016, de [http://tecnologia.elpais.com/tecnologia/2016/02/12/actualidad/1455297277\\_](http://tecnologia.elpais.com/tecnologia/2016/02/12/actualidad/1455297277_254585.html) [254585.html](http://tecnologia.elpais.com/tecnologia/2016/02/12/actualidad/1455297277_254585.html)
- Jiménez Cano, R. (2016, 16 de marzo). *Instagram mostrará las fotos por relevancia*. *Elpais.com.* Recuperado el 18 de marzo de 2016, de [http://tecnologia.elpais.com/tecnologia/2016/03/16/actualidad/1458115471\\_](http://tecnologia.elpais.com/tecnologia/2016/03/16/actualidad/1458115471_791810.html) [791810.html](http://tecnologia.elpais.com/tecnologia/2016/03/16/actualidad/1458115471_791810.html)
- Jiménez Cano, R. (2016, 26 de septiembre). *Snapchat lanzará este otoño Spectacles, sus gafas para grabar vídeos. Elpais.com.* Recuperado el 27 de septiembre de 2016, de [http://tecnologia.elpais.com/tecnologia/2016/09/26/actualidad/1474877495\\_](http://tecnologia.elpais.com/tecnologia/2016/09/26/actualidad/1474877495_884068.html) [884068.html](http://tecnologia.elpais.com/tecnologia/2016/09/26/actualidad/1474877495_884068.html)
- Jiménez Cano, R. (2016, 8 de junio). *Snapchat impulsa el contenido editorial. Elpais.com.* Recuperado el 12 de junio de 2016, de [http://tecnologia.elpais.com/tecnologia/2016/06/08/actualidad/1465369696\\_](http://tecnologia.elpais.com/tecnologia/2016/06/08/actualidad/1465369696_957639.html) [957639.html](http://tecnologia.elpais.com/tecnologia/2016/06/08/actualidad/1465369696_957639.html)
- Jiménez Cano, R. (2016, 9 de marzo). *Facebook compra MSQRD. Elpais.com.* Recuperado el 11 de marzo de 2016, de [http://tecnologia.elpais.com/tecnologia/2016/03/09/actualidad/1457555107\\_](http://tecnologia.elpais.com/tecnologia/2016/03/09/actualidad/1457555107_649294.html) [649294.html](http://tecnologia.elpais.com/tecnologia/2016/03/09/actualidad/1457555107_649294.html)
- Jiménez de Luis, Á. (2016, 7 de octubre). *Facebook se prepara para ser una red social de realidad virtual. Elmundo.es.* Recuperado el 8 de octubre de 2016, de [http://www.elmundo.es/tecnologia/2016/10/07/57f6cacee5fdeacd698b45d4.](http://www.elmundo.es/tecnologia/2016/10/07/57f6cacee5fdeacd698b45d4.html) [html](http://www.elmundo.es/tecnologia/2016/10/07/57f6cacee5fdeacd698b45d4.html)
- Jiménez, M. (2014, 25 de agosto). *La filial española de Twitter declara ingresos de menos de un millón de euros. Elpais.com*. Recuperado el 3 de septiembre de 2014, de [http://economia.elpais.com/economia/2014/08/25/actualidad/1408985282\\_](http://economia.elpais.com/economia/2014/08/25/actualidad/1408985282_916828.html) [916828.html](http://economia.elpais.com/economia/2014/08/25/actualidad/1408985282_916828.html)
- Jiménez, R. (2016, 11 de octubre). *Workplace, la herramienta de Facebook para el trabajo. Elpais.com.* Recuperado el 5 de diciembre de 2016, de http://tecnologia.elpais.com/tecnologia/2016/10/10/actualidad/1476087975\_ 448581.html
- Jiménez, V. (1999, 1 de abril). *Yahoo paga casi 900.000 millones de pesetas por Broadcast.com. Elmundo.es.* Recuperado el 20 de mayo de 2008, de <http://www.elmundo.es/navegante/99/abril/01/yahoo.html>
- Ju, A., Jeong, S. H., y Chyi, H. I. (2014). *Will social media save newspapers? Journalism Practice,* 8, 1, 1-17. Recuperado el 12 de octubre de 2016, d[ehttp://www.tandfonline.com/doi/abs/10.1080/17512786.2013.794022](http://www.tandfonline.com/doi/abs/10.1080/17512786.2013.794022)
- Kafka, P. (2016, 18 de octubre). *Snapchat wants to stop sharing ad revenue with its media partners. Recorde.net*. Recuperado el 21 de octubre de 2016, de [http://www.recode.net/2016/10/18/13326196/snapchat-discover-ad-sales](http://www.recode.net/2016/10/18/13326196/snapchat-discover-ad-sales-plan-change)[plan-change](http://www.recode.net/2016/10/18/13326196/snapchat-discover-ad-sales-plan-change)
- Keiser, J.D. y Raeymaeckers, K. (2008) *Forcing the gates of the fortress: the growing impact of public participation in Flemish newsrooms. Technology, Education and Ethics Conference 2008.* Recuperado el 11 de junio de 2008, de<http://hdl.handle.net/1854/LU-434836>
- Kelly, H. (2016, 6 de abril). *Facebook lleva los Live Videos al siguiente nivel: ya están disponibles para todos. CNN.com*. Recuperado el 8 de abril de 2016, de [http://cnnespanol.cnn.com/2016/04/06/facebook-lleva-los-videos-en](http://cnnespanol.cnn.com/2016/04/06/facebook-lleva-los-videos-en-vivo-al-siguiente-nivel/)[vivo-al-siguiente-nivel/](http://cnnespanol.cnn.com/2016/04/06/facebook-lleva-los-videos-en-vivo-al-siguiente-nivel/)
- Kilman, L. (2015). *World Press Trends 2015: Facts and Figures at Your Fingertips. Overview. World Association of Newspapers and News Publishers.* Recuperado el 11 de junio de 2016, de [http://www.wan](http://www.wan-ifra.org/press-releases/2015/10/05/world-press-trends-2015-facts-and-figures-at-your-fingertips)[ifra.org/press-releases/2015/10/05/world-press-trends-2015-facts-and](http://www.wan-ifra.org/press-releases/2015/10/05/world-press-trends-2015-facts-and-figures-at-your-fingertips)[figures-at-your-fingertips](http://www.wan-ifra.org/press-releases/2015/10/05/world-press-trends-2015-facts-and-figures-at-your-fingertips)
- King, H. (2016, 26 de septiembre). *Adiós, Snapchat... bienvenido Snap Inc. Expansion.mx.* Recuperado el 11 de noviembre de 2016, de [http://expansion.mx/tecnologia/2016/09/26/adios-snapchat-bienvenido](http://expansion.mx/tecnologia/2016/09/26/adios-snapchat-bienvenido-snap-inc)[snap-inc](http://expansion.mx/tecnologia/2016/09/26/adios-snapchat-bienvenido-snap-inc)
- Kleinrock, L. (2008). *Historia de Internet y su futuro flexible. Telos. Cuadernos de comunicación e innovación*. Recuperado el 13 de enero de 2015 de https://telos.fundaciontelefonica.com/url-direct/pdfgenerator%3FtipoContenido=articulo&idContenido=2009100116310136
- Knight Center for Journalism in the Americas (2016, 25 de julio). *Con apoyo de Google, Centro Knight ofrece curso online gratuito de periodismo de datos. Universidad de Texas.* Recuperado el 28 de agosto de 2016, de [https://knightcenter.utexas.edu/es/00-17256-con-apoyo-de-google-centro](https://knightcenter.utexas.edu/es/00-17256-con-apoyo-de-google-centro-knight-ofrece-curso-online-gratuito-de-periodismo-de-datos-%C2%A1regi)[knight-ofrece-curso-online-gratuito-de-periodismo-de-datos-%C2%A1regi](https://knightcenter.utexas.edu/es/00-17256-con-apoyo-de-google-centro-knight-ofrece-curso-online-gratuito-de-periodismo-de-datos-%C2%A1regi)
- Koch, T. (2012, 16 de abril). *YouTube ficha a Rambo y Terminator. Elpais.com*. Recuperado el 17 de abril de 2012, de [http://cultura.elpais.com/cultura/2012/04/16/actualidad/1334595000\\_08819](http://cultura.elpais.com/cultura/2012/04/16/actualidad/1334595000_088193.html) [3.html](http://cultura.elpais.com/cultura/2012/04/16/actualidad/1334595000_088193.html)
- Koch, T. (2016, 14 de septiembre*). Europa quiere proteger a los autores en Internet y frente a Google. Elpais.com.* Recuperado el 21 de septiembre de 2016, de [http://cultura.elpais.com/cultura/2016/09/14/actualidad/1473853428\\_99562](http://cultura.elpais.com/cultura/2016/09/14/actualidad/1473853428_995625.html) [5.html](http://cultura.elpais.com/cultura/2016/09/14/actualidad/1473853428_995625.html)
- Koch, T. (2016, 30 de junio). *Coldplay, Lady Gaga y otros cientos de músicos piden a la UE protección frente a YouTube. Elpais.com.* Recuperado el 2 de julio de 2016, de [http://elpais.com/cultura/2016/06/30/actualidad/1467296941\\_323739.html](http://elpais.com/cultura/2016/06/30/actualidad/1467296941_323739.html)
- Koch, T. y Abellán, L. (2016, 14 de septiembre). *Europa quiere proteger a los autores en Internet y frente a Google. Elpais.com*. Recuperado el 15 de septiembre de 2016, de [http://cultura.elpais.com/cultura/2016/09/14/actualidad/1473853428\\_99562](http://cultura.elpais.com/cultura/2016/09/14/actualidad/1473853428_995625.html) [5.html](http://cultura.elpais.com/cultura/2016/09/14/actualidad/1473853428_995625.html)
- Kovack, B. y Rosenstiel, T. (1999). *Warp Speed: America in the Age of Mixed Media*. New York: The Century Foundation Press.
- Kuchinskas, S. (2004, 22 de octubre). *Yahoo Says So Long to PayDirect. Internews.com.* Recuperado el 27 de mayo de 2014, de http://www.internetnews.com/ecnews/article.php/3425751/Yahoo+Says+So+Long+to+PayDirect.htm
- Lacort, J. (2016, 2 de noviembre). *Facebook sigue reventando récords y se asoma a los 2.000 millones de usuarios activos*. *Hipertextual.com.* Recuperado el 4 de diciembre de 2016, de <https://hipertextual.com/2016/11/facebook-es-mi-pastor>
- Lamarca, M.J (2013). *Hipertexto: El nuevo concepto de documento en la cultura de la imagen.* Tesis doctoral, dirigida por el Dr. Félix del Valle Gastaminza. Facultad de Ciencias de la Información. Universidad Complutense de Madrid.
- Lanacion.com (2007, 25 de octubre). *Microsoft compra una porción de Facebook*. Recuperado el 23 de noviembre de 2015, de http://www.lanacion.com.ar/956355-microsoft-compra-una-porcion-defacebook
- Larequi, J. C. (2001). *Periodismo e Internet: nuevo medio, vieja profesión. Estudios sobre el mensaje periodístico, 7, 33-48.* Recuperado el 8 de agosto de 2015, de <http://europa.sim.ucm.es/compludoc/AA?articuloId=133225>
- Lasa, J. (2016, 19 de enero). *Realidad virtual y Periodismo inmersivo: conceptos básicos.* Recuperado el 21 de marzo de 2016, de [https://www.linkedin.com/pulse/realidad-virtual-y-el-periodismo-inmersivo](https://www.linkedin.com/pulse/realidad-virtual-y-el-periodismo-inmersivo-conceptos-b%C3%A1sicos-lasa)[conceptos-b%C3%A1sicos-lasa](https://www.linkedin.com/pulse/realidad-virtual-y-el-periodismo-inmersivo-conceptos-b%C3%A1sicos-lasa)
- Lasorsa, D.L., Lewis, S.L., y Holton, A.E. (2012). *Normalizing Twitter: Journalism practice in an emerging communication space. Journalism Studies*, 13, 1, 19-36. Recuperado el 22 de julio de 2016, de <http://conservancy.umn.edu/handle/11299/123293>
- Lavanguardia.com (2006, 21 de noviembre). *Yahoo! se alía con 175 periódicos de siete cadenas estadounidenses para prestarles soporte tecnológico*. Recuperado el 24 de noviembre de 2006, de [http://www.lavanguardia.com/tecnologia/20061121/51293215337/yahoo](http://www.lavanguardia.com/tecnologia/20061121/51293215337/yahoo-se-alia-con-175-periodicos-de-siete-cadenas-estadounidenses-para-prestarles-soporte-tecnologi.html)[se-alia-con-175-periodicos-de-siete-cadenas-estadounidenses-para](http://www.lavanguardia.com/tecnologia/20061121/51293215337/yahoo-se-alia-con-175-periodicos-de-siete-cadenas-estadounidenses-para-prestarles-soporte-tecnologi.html)[prestarles-soporte-tecnologi.html](http://www.lavanguardia.com/tecnologia/20061121/51293215337/yahoo-se-alia-con-175-periodicos-de-siete-cadenas-estadounidenses-para-prestarles-soporte-tecnologi.html)
- Lebo, H. (2009). *The 2009 Digital Future Report.* University of Southern California's Annenberg School. Recuperado el 3 de marzo de 2011, de [http://www.digitalcenter.org/wp](http://www.digitalcenter.org/wp-content/uploads/2013/02/2009_digital_future_report-year8.pdf)[content/uploads/2013/02/2009\\_digital\\_future\\_report-year8.pdf](http://www.digitalcenter.org/wp-content/uploads/2013/02/2009_digital_future_report-year8.pdf)
- Lee Hunter, M. (2013). *La investigación a partir de historias. Manual para periodistas de investigación*. Recuperado el 18 de marzo de 2015, de <http://unesdoc.unesco.org/images/0022/002264/226457s.pdf>
- Lee, A.M., y Chyi, H.I (2015). *The Rise of Online News Aggregators: Consumption and Competition. International Journal on Media Management. 17, 1, 3-24.* Recuperado el 7 de abril de 2016, de <http://www.tandfonline.com/doi/abs/10.1080/14241277.2014.997383>
- Leiner, B.M., Cerf, V.G, Clark, D.G., Kahn, R.E., Kleinrock, L., Lynch, D.C, Postel, J., Roberts, L.G., Wolff, S. (2003). *A Brief History of the Internet. Internet Society.* Recuperado el 2 de julio de 2016, de [http://www.isoc.org/internet/history/brief.shtml#Proving.](http://www.isoc.org/internet/history/brief.shtml#Proving)
- Lessig, L. (2004). *Cultura libre. Como los grandes medios usan la tecnología y la ley para controlar la cultura y la creatividad.* Recuperado el 14 de julio de 2015, de [https://www.jus.uio.no/sisu/free\\_culture.lawrence\\_lessig/portrait.a4.es.pdf](https://www.jus.uio.no/sisu/free_culture.lawrence_lessig/portrait.a4.es.pdf)
- Levy, D. y Nielsen, R. (2014). *Reuters Institute Digital News Report 2014. Universidad de Oxford.* Recuperado el 23 de junio de 2016, de [https://reutersinstitute.politics.ox.ac.uk/sites/default/files/Reuters%20Institut](https://reutersinstitute.politics.ox.ac.uk/sites/default/files/Reuters%20Institute%20Digital%20News%20Report%202014.pdf) [e%20Digital%20News%20Report%202014.pdf](https://reutersinstitute.politics.ox.ac.uk/sites/default/files/Reuters%20Institute%20Digital%20News%20Report%202014.pdf)
- Levy, M.J.P. y Varela, M.J. (2003). *Análisis multivariable para las ciencias sociales*. Madrid: Pearson Prentice Hall.
- Lewis, S.C., Kaufhold, K., y Lasorsa, D.L. (2010). *Thinking about citizen journalism. The philosophical and practical challenges of user-generated content for community newspapers. Journalism Practice, 4, 2,163- 179.*  Recuperado el 23 de julio de 2016 de <http://conservancy.umn.edu/handle/11299/123405>
- Lewis, W. (2009, 11 de marzo). *10 Ways Newspapers are Using Social Media to Save the Industry. Mashable.com.* Recuperado el 21 de marzo de 2009, de [http://mashable.com/2009/03/11/newspaper-industry/#EmIjDV\\_J5kqb](http://mashable.com/2009/03/11/newspaper-industry/#EmIjDV_J5kqb)
- Li, X. (2006). *Cross-media partnership and its effect on technological convergence of online news content: A content analysis of 100 Internet newspapers. Internet newspapers: The making of a mainstream medium, 159.* Recuperado el 14 de noviembre de 2016, de [http://citation.allacademic.com/meta/p\\_mla\\_apa\\_research\\_citation/1/1/3/3/8](http://citation.allacademic.com/meta/p_mla_apa_research_citation/1/1/3/3/8/p113386_index.html) [/p113386\\_index.html](http://citation.allacademic.com/meta/p_mla_apa_research_citation/1/1/3/3/8/p113386_index.html)
- Libertaddigital.com (2006, 8 de noviembre). *Murdoch llega a un acuerdo con Softbank para lanzar la versión japonesa de Myspace.* Recuperado el 28 de febrero de 2014, de http://www.libertaddigital.com/internet/murdochllega-a-un-acuerdo-con-softbank-para-lanzar-la-version-japonesa-demyspace-1276292172/
- Liñán, A. (2015, 8 de julio). *Un 52% de los españoles usa Facebook para compartir noticias. Elpais.com.* Recuperado el 18 de agosto de 2015, de [http://tecnologia.elpais.com/tecnologia/2015/07/09/actualidad/1436393082\\_](http://tecnologia.elpais.com/tecnologia/2015/07/09/actualidad/1436393082_462157.html) [462157.html](http://tecnologia.elpais.com/tecnologia/2015/07/09/actualidad/1436393082_462157.html)
- Longás, H. (2015, 11 de agosto). *La nueva estructura de Google. Elpais.com.* Recuperado el 12 de agosto de 2015, de [http://elpais.com/elpais/2015/08/11/media/1439317543\\_068357.html](http://elpais.com/elpais/2015/08/11/media/1439317543_068357.html)
- López García, X., Pereira Fariña, J., y Gago Mariño, M. (2000). *¿Llegó la hora del "lecto-periodista"? Análisis de la utilización de enlaces externos en Gaceta de Galicia. Estudios sobre el Mensaje Periodístico, 4.* Recuperado el 24 de junio de 2016, de [http://www.ucm.es/info/emp/Numer\\_07/7-4-](http://www.ucm.es/info/emp/Numer_07/7-4-Comu/7-4-04.htm#Inicio) [Comu/7-4-04.htm#Inicio.](http://www.ucm.es/info/emp/Numer_07/7-4-Comu/7-4-04.htm#Inicio)
- López Rabadán, P. y Murciano Martínez, M. (2012). *Retos del periodismo ante el nuevo escenario digital*. *AdComunica. Revista Científica de Estrategias, Tendencias e Innovación en Comunicación, 4.* Recuperado el 13 de octubre de 2016, de [http://repositori.uji.es/xmlui/bitstream/handle/10234/53360/66-115-1-](http://repositori.uji.es/xmlui/bitstream/handle/10234/53360/66-115-1-PB.pdf?sequence=1) [PB.pdf?sequence=1](http://repositori.uji.es/xmlui/bitstream/handle/10234/53360/66-115-1-PB.pdf?sequence=1)
- López, M. (2004). *Nuevas competencias para la prensa del Siglo XXI*. Barcelona: Paidós.
- Lozada, J. (2014) *Investigación Aplicada: Definición, Propiedad Intelectual e Industria. Cienciamérica, 3.* Recuperado el 12 de octubre de 2016, de [http://www.uti.edu.ec/documents/investigacion/volumen3/06Lozada-](http://www.uti.edu.ec/documents/investigacion/volumen3/06Lozada-2014.pdf)[2014.pdf](http://www.uti.edu.ec/documents/investigacion/volumen3/06Lozada-2014.pdf)
- Lucena, A., y Carrascosa, F. (2013, 22 de febrero). *Análisis Factorial: Análisis de componentes principales.* Recuperada el 19 de enero de 2014, d[ehttp://84.89.132.1/~satorra/M/ClaseComponentsPrincipalsFerranCarrasc](http://84.89.132.1/~satorra/M/ClaseComponentsPrincipalsFerranCarrascosa.pdf) [osa.pdf](http://84.89.132.1/~satorra/M/ClaseComponentsPrincipalsFerranCarrascosa.pdf)
- Llull, J. y Neiva, E. (2012). *The Language of Life. How Comunication Drives Human Evolution*. Estados Unidos: Prometheus Books.
- Llorca, A. (2016, 25 de julio). *Así ha sido la evolución de las compras de Yahoo. Genbeta.com.* Recuperado el 23 de noviembre de 2016, de https://www.genbeta.com/a-fondo/asi-ha-sido-la-evolucion-de-las-comprasde-yahoo
- Lloret Segura, S., Ferreres-Traver, A., Hernández Baeza, A., Tomás-Marco, I. (2014). *El análisis factorial exploratorio de los ítems: una guía práctica, revisada y actualizada. Anales de Psicología, 30, 3,1151-1169.* Recuperado el 9 de agosto de 2016, de <http://www.redalyc.org/articulo.oa?id=16731690031>
- Manovich, L. (2005). *El lenguaje de los nuevos medios de comunicación: la imagen en la era digital. Barcelona: Paidós.* Recuperado el 13 de abril de 2015, de [https://uea1arteycomunicacion.files.wordpress.com/2013/09/manovich-el](https://uea1arteycomunicacion.files.wordpress.com/2013/09/manovich-el-legunaje-de-los-nuevos-medios.pdf)[legunaje-de-los-nuevos-medios.pdf](https://uea1arteycomunicacion.files.wordpress.com/2013/09/manovich-el-legunaje-de-los-nuevos-medios.pdf)
- Marín, M., y Gómez, R. (2014, 10 de diciembre). *Google News dejará de incluir las noticias de los medios españoles. Elpais.com.* Recuperado el 18 de diciembre de 2014, de [http://politica.elpais.com/politica/2014/12/10/actualidad/1418244333\\_43115](http://politica.elpais.com/politica/2014/12/10/actualidad/1418244333_431153.html) [3.html](http://politica.elpais.com/politica/2014/12/10/actualidad/1418244333_431153.html)
- Martell, L. (2014, abril). *Explicar a la comunicación desde la Teoría de la evolución. Scielo.org.mx*. Recuperado el 8 de septiembre de 2016, de [http://www.cielo.org.mx/scielo.php?script=sci\\_arttext&pid=S1405-](http://www.scielo.org.mx/scielo.php?script=sci_arttext&pid=S1405-14352014000100011) [14352014000100011](http://www.scielo.org.mx/scielo.php?script=sci_arttext&pid=S1405-14352014000100011)
- Martell, Lenin. (2014). *Explicar a la comunicación desde la Teoría de la evolución. Convergencia, 21, 64, 245-252.* Recuperado en 23 de enero de 2017, de [http://www.scielo.org.mx/scielo.php?script=sci\\_arttext&pid=S1405-](http://www.scielo.org.mx/scielo.php?script=sci_arttext&pid=S1405-14352014000100011&lng=es&tlng=es) [14352014000100011&lng=es&tlng=es](http://www.scielo.org.mx/scielo.php?script=sci_arttext&pid=S1405-14352014000100011&lng=es&tlng=es)
- Martín, J. (2013, 13 de junio). *Facebook copia los 'hashtag' de Twitter. Elpais.com*. Recuperado el 18 de junio de 2013, de [http://tecnologia.elpais.com/tecnologia/2013/06/13/actualidad/1371106829\\_](http://tecnologia.elpais.com/tecnologia/2013/06/13/actualidad/1371106829_644746.html) [644746.html](http://tecnologia.elpais.com/tecnologia/2013/06/13/actualidad/1371106829_644746.html)
- Martín, J. (2013, 14 de noviembre). *Facebook no consigue comprar Snapchat ni por 3.000 millones. Elpais.es.* Recuperado el 14 de agosto de 2014, de [http://tecnologia.elpais.com/tecnologia/2013/11/14/actualidad/1384424484\\_](http://tecnologia.elpais.com/tecnologia/2013/11/14/actualidad/1384424484_214107.html) [214107.html](http://tecnologia.elpais.com/tecnologia/2013/11/14/actualidad/1384424484_214107.html)
- Martín, J. (2013, 16 de enero). *Wikipedia lanza una guía viajera. Elpais.com.* Recuperado el 1 de enero de 2012, de [http://tecnologia.elpais.com/tecnologia/2013/01/16/actualidad/1358328792\\_](http://tecnologia.elpais.com/tecnologia/2013/01/16/actualidad/1358328792_288391.html) [288391.html](http://tecnologia.elpais.com/tecnologia/2013/01/16/actualidad/1358328792_288391.html)
- Martín, J. (2013, 20 de junio). *Facebook pone vídeo a Instagram. Elpais.com*. Recuperado el 12 de julio de 2013, de [http://tecnologia.elpais.com/tecnologia/2013/06/20/actualidad/1371745564\\_](http://tecnologia.elpais.com/tecnologia/2013/06/20/actualidad/1371745564_487007.html) [487007.html](http://tecnologia.elpais.com/tecnologia/2013/06/20/actualidad/1371745564_487007.html)
- Martín, J. (2013, 26 de marzo). *A los tuiteros no les gusta el vídeo. Elpais.com.* Recuperado el 27 de marzo de 2013, de [http://tecnologia.elpais.com/tecnologia/2013/03/26/actualidad/1364299595\\_](http://tecnologia.elpais.com/tecnologia/2013/03/26/actualidad/1364299595_579735.html) [579735.html](http://tecnologia.elpais.com/tecnologia/2013/03/26/actualidad/1364299595_579735.html)
- Martínez Albertos, J. L (2001). *El mensaje periodístico en la prensa digital. Estudios sobre el mensaje periodístico. 7, 19-32.* Recuperado el 24 de junio de 2016, de <https://dialnet.unirioja.es/servlet/articulo?codigo=774827>
- Martínez Gutiérrez, F. (2014). *Los nuevos medios y el periodismo de medios sociales*. Tesis doctoral dirigida por el Dr. Jesús Miguel Flores Vivar. Facultad de Ciencias de la Información. Universidad Complutense de Madrid.
- Martínez Rodríguez, C. (2012). *Wikipedia: inteligencia colectiva en la red.*  Barcelona: Profit Editorial.
- Martire, G. (2008). *Engaging Users: User-generated Content and Tools for Newspapers*, Newspaper Association of America. Recuperado el 24 de abril de 2016, de [http://www.naa.org/docs/Digital-](http://www.naa.org/docs/Digital-Media/UGCReport0608.pdf)[Media/UGCReport0608.pdf.](http://www.naa.org/docs/Digital-Media/UGCReport0608.pdf)
- Mascarenhas, H. (2016, 11 de julio). *Yahoo shuttering its old-school Messenger app on 5 August. Ibtimes.co.* Recuperado el 14 de julio de 2016, de http://www.ibtimes.co.uk/yahoo-shuttering-its-old-school-messenger-app-5 august-1564879
- Mashable (2010, 26 de octubre). *Google donates \$5 million for innovation in news.* Recuperado el 15 de junio de 2016, de [http://mashable.com/2010/10/26/google-donates-5-million-for-innovation-in](http://mashable.com/2010/10/26/google-donates-5-million-for-innovation-in-news/#nH0F7MlGz5qP)[news/#nH0F7MlGz5qP](http://mashable.com/2010/10/26/google-donates-5-million-for-innovation-in-news/#nH0F7MlGz5qP)
- Masip, P. (2011). *Comentarios de las noticias: la pesadilla de los cibermedios. Anuario Think EPI. 5,106-111.* Recuperado el 17 de junio de 2016, de [http://www.thinkepi.net/comentarios-de-las-noticias-la-pesadilla-de-los](http://www.thinkepi.net/comentarios-de-las-noticias-la-pesadilla-de-los-cibermedios)[cibermedios](http://www.thinkepi.net/comentarios-de-las-noticias-la-pesadilla-de-los-cibermedios)
- Masip, P., De la Era, T., Portilla, I., Pereira, X. y Domingo, D. (2013) Metodología. En López, X. y Pereira, X. (coord.) *Convergencia digital. Reconfiguración de los medios de comunicación en España*. Santiago de Compostela: Universidad de Santiago de Compostela.
- Massip, P. (2016, 14 de octubre). *La nueva televisión, Periscope. Lavanguardia.com*. Recuperado el 15 de octubre de 2016, de [http://www.lavanguardia.com/tecnologia/20161014/41996738943/nueva](http://www.lavanguardia.com/tecnologia/20161014/41996738943/nueva-television-periscope-streaming-video.html)[television-periscope-streaming-video.html](http://www.lavanguardia.com/tecnologia/20161014/41996738943/nueva-television-periscope-streaming-video.html)
- McCarthy, E. (2014, 3 de junio). *Facebook to Acquire Finnish Start-Up Pryte. The Wall Street Journal.* Recuperado el 16 de junio de 2014, de [http://www.wsj.com/articles/facebook-to-acquire-finnish-start-up-pryte-](http://www.wsj.com/articles/facebook-to-acquire-finnish-start-up-pryte-1401808791)[1401808791](http://www.wsj.com/articles/facebook-to-acquire-finnish-start-up-pryte-1401808791)
- McCorvey, J.J. (2015, 8 de marzo). *Periscope CEO Kayvon Beykpour: "Periscope has become a medium that can build truth and empathy". Fastcompany.com.* Recuperado el 19 de agosto de 2015, de [https://www.fastcompany.com/3048641/creative-conversations/periscope](https://www.fastcompany.com/3048641/creative-conversations/periscope-has-become-a-medium-that-can-build-truth-and-empathy)[has-become-a-medium-that-can-build-truth-and-empathy](https://www.fastcompany.com/3048641/creative-conversations/periscope-has-become-a-medium-that-can-build-truth-and-empathy)
- McMillan, D. (2012, 1 de febrero). *El contrapunto perfecto para un genio. Elpais.com.* Recuperado el 28 de enero de 2013, de http://economia.elpais.com/economia/2012/02/01/actualidad/1328118584\_ 727427.html
- McNair, B. (2012, 2 de agosto). *WikiLeaks, journalism and the consequences of chaos. Media International Australia, 144, 77-86.* Recuperado el 15 de octubre de 2016, de [http://connection.ebscohost.com/c/articles/79886894/wikileaks-journalism](http://connection.ebscohost.com/c/articles/79886894/wikileaks-journalism-consequences-chaos)[consequences-chaos](http://connection.ebscohost.com/c/articles/79886894/wikileaks-journalism-consequences-chaos)
- Mediola Zubiarrain, J. (2016, 19 de agosto). *Twitter planta cara a los 'trolls' mediante un nuevo sistema de filtros. Elpais.com*. Recuperado el 21 de agosto de 2016, de [http://tecnologia.elpais.com/tecnologia/2016/08/19/actualidad/1471594205\\_](http://tecnologia.elpais.com/tecnologia/2016/08/19/actualidad/1471594205_419921.html) [419921.html](http://tecnologia.elpais.com/tecnologia/2016/08/19/actualidad/1471594205_419921.html)
- Méndez, M.Á. (2016, 5 de febrero). *La agonía de Yahoo: cómo conquistó y perdió internet en solo una década. Elconfidencial.com.* Recuperado el 7 de febrero de 2016, de [http://www.elconfidencial.com/tecnologia/2016-02-](http://www.elconfidencial.com/tecnologia/2016-02-05/la-agonia-de-yahoo-como-conquisto-y-perdio-internet-en-solo-una-decada_1145885/) [05/la-agonia-de-yahoo-como-conquisto-y-perdio-internet-en-solo-una](http://www.elconfidencial.com/tecnologia/2016-02-05/la-agonia-de-yahoo-como-conquisto-y-perdio-internet-en-solo-una-decada_1145885/)[decada\\_1145885/](http://www.elconfidencial.com/tecnologia/2016-02-05/la-agonia-de-yahoo-como-conquisto-y-perdio-internet-en-solo-una-decada_1145885/)
- Mendiola Zuriarrain, J. (2016, 20 de julio). *Messenger de Facebook alcanza ya los mil millones de usuarios. Elpais.com*. Recuperado el 30 de julio de 2016, de [http://tecnologia.elpais.com/tecnologia/2016/07/20/actualidad/1469024720\\_](http://tecnologia.elpais.com/tecnologia/2016/07/20/actualidad/1469024720_897104.html) [897104.html](http://tecnologia.elpais.com/tecnologia/2016/07/20/actualidad/1469024720_897104.html)
- Mendiola Zuriarrain, J. (2016, 5 de octubre). *Google Pixel, o el día en el que el buscador se tomó en serio la guerra de los móviles. Elpais.com.* Recuperado el 9 de octubre de 2016, de [http://tecnologia.elpais.com/tecnologia/2016/10/05/actualidad/1475654075\\_](http://tecnologia.elpais.com/tecnologia/2016/10/05/actualidad/1475654075_953798.html) [953798.html](http://tecnologia.elpais.com/tecnologia/2016/10/05/actualidad/1475654075_953798.html)
- Meso Ayerdi, K. (2013). *Periodismo y audiencias: inquietudes sobre los contenidos generados por los usuarios. Cuadernos.info, 33, 63-73.* Recuperado el 2 de septiembre de 2016, de <http://www.scielo.cl/pdf/cinfo/n33/art06.pdf>
- Messner, M., Linke, M., y Eford, A. (2011). *Shoveling tweets: an analysis of the microblogging engagement of traditional news organizations. 11th Intl online journalism symposium*. Recuperado el 2 de mayo de 2016, de <http://online.journalism.utexas.edu/2011/papers/Messner>
- Metz, R. (2015, 15 de junio). *El casco de realidad virtual Oculus incorporará mandos para manipular objetos.Technologyreview.com* Recuperado el 4 de Agosto de 2015, de [https://www.technologyreview.es/informatica/47619/el-casco-de-realidad](https://www.technologyreview.es/informatica/47619/el-casco-de-realidad-virtual-oculus-incorporara/)[virtual-oculus-incorporara/](https://www.technologyreview.es/informatica/47619/el-casco-de-realidad-virtual-oculus-incorporara/)
- Miller, M. (2004). *501 Web Site Secrets: Unleash the Power of Google, Amazon, eBay and More.* Indianapolis: Wiley Publishing.
- Mitchell, A. Stocking, G. y Matsa, K. (2016). *Long-Form Reading Shows Signs of Life in Our Mobile News World*. *Pew Research Center.* Recuperado el 1 de noviembre de 2016, de [http://www.journalism.org/2016/05/05/long-form](http://www.journalism.org/2016/05/05/long-form-reading-shows-signs-of-life-in-our-mobile-news-world/)[reading-shows-signs-of-life-in-our-mobile-news-world/](http://www.journalism.org/2016/05/05/long-form-reading-shows-signs-of-life-in-our-mobile-news-world/)
- Mitchell, A., y Holcomb, J. (2016). *State of the News Media 2016. Pew Research Center.* Recuperado el 5 de julio de <http://www.journalism.org/2016/06/15/state-of-the-news-media-2016/>
- Mitchell, A., y Page, D. (2016). *The Evolving Role of News on Twitter and Facebook. Pew Research Center.* Recuperado el 4 de mayo, de [http://www.journalism.org/2015/07/14/the-evolving-role-of-news-on-twitter](http://www.journalism.org/2015/07/14/the-evolving-role-of-news-on-twitter-and-facebook/)[and-facebook/](http://www.journalism.org/2015/07/14/the-evolving-role-of-news-on-twitter-and-facebook/)
- Monge, Y. (2009, 26 de marzo). *La Casa Blanca contesta a todos. Elpais.com.* Recuperado el 26 de marzo de 2009, de [http://internacional.elpais.com/internacional/2009/03/26/actualidad/1238022](http://internacional.elpais.com/internacional/2009/03/26/actualidad/1238022010_850215.html) [010\\_850215.html](http://internacional.elpais.com/internacional/2009/03/26/actualidad/1238022010_850215.html)
- Mora, M. (2013, 1 de febrero). *Google pagará 60 millones de euros a los editores franceses para evitar el canon. Elpais.com.* Recuperado el 14 de noviembre de 2013, de http://sociedad.elpais.com/sociedad/2013/02/01/actualidad/1359742467\_31 1812.html
- Morales, J. (2015, 26 de enero). *Facebook lanza Lite, una versión ligera de su aplicación para Android. Xatakandroid.com.* Recuperado el 3 de noviembre de 2015, de https://www.xatakandroid.com.mx/aplicacionesandroid/facebook-lanza-lite-una-version-ligera-de-su-aplicacion-paraandroid
- Moreno Espinosa, P. (2009). *Contenidos especializados en Internet: redacción y géneros*. En Quesada Pérez, C. (ed.) Internet como fuente especializada de contenidos especializados. Barcelona: Universidad Pompeu Fabra. Recuperado el 3 de julio de 2015, de [http://repositori.upf.edu/bitstream/handle/10230/11306/periodismo\\_especial](http://repositori.upf.edu/bitstream/handle/10230/11306/periodismo_especializado.pdf) [izado.pdf](http://repositori.upf.edu/bitstream/handle/10230/11306/periodismo_especializado.pdf)
- Moreno, M. (2015, 11 de febrero). *Facebook lanza la compra y venta de productos en sus grupos. Trecebits.com.* Recuperado el 13 de febrero de 2015, de [http://www.trecebits.com/2015/02/11/facebook-lanza-la-compra-y](http://www.trecebits.com/2015/02/11/facebook-lanza-la-compra-y-venta-de-productos-en-sus-grupos/)[venta-de-productos-en-sus-grupos/](http://www.trecebits.com/2015/02/11/facebook-lanza-la-compra-y-venta-de-productos-en-sus-grupos/)
- Morris, M. y Ogan, C. (1996). *The Internet as Mass Medium*. *Journal of Communication. 46,1, 39-50.* Recuperado el 12 de septiembre de 2016, de [https://www.researchgate.net/publication/228000173\\_The\\_Internet\\_as\\_Ma](https://www.researchgate.net/publication/228000173_The_Internet_as_Mass_Medium) [ss\\_Medium](https://www.researchgate.net/publication/228000173_The_Internet_as_Mass_Medium)
- Muñoz de la Peña, F. (2006, 29 de marzo). *No Wifi, No Love. Aula21.net.* Recuperado el 18 de abril de 2015, de <http://aula21.net/aulablog21/archives/2006/03/29/qooqle-video/>
- Muñoz, R. y Riveiro, A. (2009, 25 de marzo*). Twitter no es una red social sino una herramienta de comunicación. Elpais.com*. Recuperado el 5 de abril de 2009, de [http://tecnologia.elpais.com/tecnologia/2009/03/25/actualidad/1237973279\\_](http://tecnologia.elpais.com/tecnologia/2009/03/25/actualidad/1237973279_850215.html) [850215.html](http://tecnologia.elpais.com/tecnologia/2009/03/25/actualidad/1237973279_850215.html)
- Murthy, D. (2011). *Twitter: Microphone for the masses? Media, culture & society 33, 5, 779-789.* Recuperado el 12 de septiembre de 2009, de <https://scholar.google.co.uk/citations?user=u48yzrIAAAAJ&hl=en>
- Nafría, I. (2007). *Web 2.0. El usuario, el nuevo rey de Internet.* Barcelona: Ediciones Gestión 2000.
- Negredo, S., Vara, A., y Amoedo, A. (2016). *El tirón de las listas y otras diez tendencias del Digital News Report en España.* Recuperado el 15 de septiembre de 2016, de <http://conversacionescon.es/digital-news-report/>
- Newhagen, J. E., y Levy, M. R. (1998). *The future of journal-ism in a distributed communication architecture*. En Borden, D. y Harvey, H. (eds.) The ElectronicGrapevine: Rumor, Reputation, and Reporting in the New On-line Environment. Mahwah: Erlbaum.
- Newman, N., Fletcher, R., Levy, D., y Nielsen, R.K. (2016). *Reuters Institute Digital News Report 2016. The Reuters Institute for the Study of Journalism.* Recuperado el 3 de julio de 2016, de [http://reutersinstitute.politics.ox.ac.uk/sites/default/files/Digital-News-](http://reutersinstitute.politics.ox.ac.uk/sites/default/files/Digital-News-Report-2016.pdf)[Report-2016.pdf](http://reutersinstitute.politics.ox.ac.uk/sites/default/files/Digital-News-Report-2016.pdf)
- Newman, N., Levy, D.A., y Nielsen, R.K. (2015). *Reuters Institute Digital News Report 2015. The Reuters Institute for the Study of Journalism.* Recuperado el 13 de julio de [https://reutersinstitute.politics.ox.ac.uk/sites/default/files/Reuters%20Institut](https://reutersinstitute.politics.ox.ac.uk/sites/default/files/Reuters%20Institute%20Digital%20News%20Report%202015_Full%20Report.pdf) [e%20Digital%20News%20Report%202015\\_Full%20Report.pdf](https://reutersinstitute.politics.ox.ac.uk/sites/default/files/Reuters%20Institute%20Digital%20News%20Report%202015_Full%20Report.pdf)
- Nieto Redruejo, J.N., y Rubio Romero J. (2014) *Narrativa transmedia y herramientas digitales, hacia una alfabetización de los profesionales de la comunicación.* En *Presentaciones del III Congreso Internacional Sociedad Digital.* Recuperado el 4 de octubre de 2016, de <https://dialnet.unirioja.es/servlet/articulo?codigo=5394834>
- Noguera Vivo, J.M. (2008). *Reseña de Blogs y periodismo en la Red de Mariano Cebrián Herreros y Jesús Flores Vivar (eds.) Sphera Pública*. Recuperado el 4 de julio de 2016, de <http://redalyc.uaemex.mx/src/inicio/ArtPdfRed.jsp?iCve=29713032015>
- Noticiasdot.com (2014, 25 de mayo). *Todo empezó en 1995.* Recuperado el 28 de mayo de 2014, de http://www.noticiasdot.com/publicaciones/2003/0903/2609/noticias260903/ google/google-1995.htm
- Nytimes.com (2017) *Journalism that stands apart. The Report of the 2020 Group.* Recuperado el 19 de enero de 2017, de <https://www.nytimes.com/projects/2020-report/>
- Nytimes.com (2017). *Journalism That Stands Apart. The Report of the 2020 Group.* Recuperado el 19 de enero de 2017, d[ehttps://www.nytimes.com/projects/2020-report/](https://www.nytimes.com/projects/2020-report/)
- Orellana, L. (2001) *Estadística descriptiva.* Material no publicado. Universidad de Buenos Aires. Recuperado el 4 de septiembre de 2015 de [http://www.dm.uba.ar/materias/estadistica\\_Q/2011/1/modulo%20descriptiv](http://www.dm.uba.ar/materias/estadistica_Q/2011/1/modulo%20descriptiva.pdf) [a.pdf](http://www.dm.uba.ar/materias/estadistica_Q/2011/1/modulo%20descriptiva.pdf)
- Orellana, L. (2001). *Tema 1: Estadística descriptiva. Material no publicado. Universidad de Buenos Aires.* Recuperado el 12 de octubre de 2016, de [http://www.dm.uba.ar/materias/estadistica\\_Q/2011/1/modulo%20descriptiv](http://www.dm.uba.ar/materias/estadistica_Q/2011/1/modulo%20descriptiva.pdf) [a.pdf](http://www.dm.uba.ar/materias/estadistica_Q/2011/1/modulo%20descriptiva.pdf)
- Orense-Fuentes, M. Rojas-Orduña, O.I. (2008) *SEO. Cómo triunfar en buscadores.* Madrid: ESIC editorial.
- Orihuela, J.L. (2002). *Los 10 paradigmas de la e-Comunicación*. Recuperado el 10 de agosto de 2008, de <http://mccd.udc.es/orihuela/paradigmas/>
- Orihuela, J.L. (2008). *La hora de las redes sociales.* Ecuadreno [Blog] Recuperado el 21 de junio de 2015, de <http://www.ecuaderno.com/2008/10/14/la-hora-de-las-redes-sociales/>
- Orihuela, J.L. (2009). *Redes sociales y educación. Ecuaderno.* Recuperado el 2 de mayo de [http://www.ecuaderno.com/2009/03/10/redes-sociales-y](http://www.ecuaderno.com/2009/03/10/redes-sociales-y-educacion/)[educacion/](http://www.ecuaderno.com/2009/03/10/redes-sociales-y-educacion/)
- Orihuela, J.L. y Santos, M.L. (2000). *Introducción al Diseño Digital. Concepción y Desarrollo de Proyectos de Comunicación Interactiva.* Madrid: Editorial Anaya.
- Palacios, M., y Díaz Noci, J. (2009). *Ciberperiodismo: métodos de investigación. Una aproximación multidisciplinar en perspectiva comparada.* Servicio Editorial de la Universidad del País Vasco. Recuperado el 21 de marzo de 2016, de <https://web-argitalpena.adm.ehu.es/pdf/UWLGCI7246.pdf>
- Palazuelos, F. (2015, 18 de junio*). Newswire es el canal de noticias verificadas de YouTube. Hipertextual.com.* Recuperado el 21 de junio de 2015, de https://hipertextual.com/2015/06/youtube-newswire
- Palomo, B. (2014). *Nuevas narrativas informativas: el caso de Storify. Hipertext.net, 12.* Recuperado el 12 de septiembre de 2016, de <http://raco.cat/index.php/Hipertext/article/view/274338/364580>
- Pardo Kuklinski, Hugo (2007). *Nociones básicas alrededor de la Web 2.0*. En Cobo Romaní, C y Pardo Kuklinski, H. *Planeta Web 2.0. Inteligencia colectiva o medios fast food.* Barcelona: Universitat de Vic.
- Parrondo, N. (2016, 2 de agosto). *Todo lo que deberías saber para entender el éxito de Snapchat. Elpais.com.* Recuperado el 5 de agosto de 2016, de [http://elpais.com/elpais/2016/08/02/tentaciones/1470145146\\_524771.html](http://elpais.com/elpais/2016/08/02/tentaciones/1470145146_524771.html)
- Paulussen, S. y Ugille, P. (2008). *User generated content in the newsroom: professional and organisational constraints on participatory journalism. West Minister Papers in Communication and Culture, 5, 2, 24-41.* Recuperado el 15 de mayo de 2016, de <http://jclass.umd.edu/classes/jour698m/paulussen.pdf>
- Pavan, B. (2011, 22 de septiembre). *Facebook presenta Timeline, la reinvención de los perfiles de usuario. Hipertextual.com*. Recuperado el 3 de abril de 2014, de https://hipertextual.com/archivo/2011/09/facebook-f8-adios-murohola-timeline/
- Pavlik, J. (1999). *Journalism and new media*. New York: Columbia University Press.
- Pcworld.es (1999, 1 de junio). *Lycos supera a Yahoo.* Recuperado el 16 de mayo de 2015, de http://www.pcworld.es/archive/lycos-supera-a-yahoo
- Peco, R. (2016, 27 de octubre). *Twitter cierra Vine, su servicio de microvídeos. Lavanguardia.com.* Recuperado el 2 de noviembre de 2016, de [http://www.lavanguardia.com/tecnologia/20161027/411381738360/vine](http://www.lavanguardia.com/tecnologia/20161027/411381738360/vine-cierra-twitter-clausura.html)[cierra-twitter-clausura.html](http://www.lavanguardia.com/tecnologia/20161027/411381738360/vine-cierra-twitter-clausura.html)
- Peopo.org. (2013) *Recognition from the 2013 Social Utility Award*. Recuperado el 4 de diciembre de 2014, de [http://www.peopo.org/events/about/english/P1-](http://www.peopo.org/events/about/english/P1-2013.htm) [2013.htm](http://www.peopo.org/events/about/english/P1-2013.htm)
- Perelló Oliver, S. (2010). *Metodología de la investigación social*. Madrid: Dykinson.
- Pérez-Lanzac, C. (2009, 20 octubre). *¿Debemos fiarnos de la Wikipedia? Elpais.com.* Recuperado el 3 de junio de 2016, de [http://elpais.com/diario/2009/06/10/sociedad/1244584801\\_850215.html](http://elpais.com/diario/2009/06/10/sociedad/1244584801_850215.html)
- Periscope.tv (2016). *Periscope: Quiénes somos*. Recuperado el 3 de septiembre de 2016, de <https://www.periscope.tv/about>
- Phillips, S. (2007, 25 de julio). *A brief history of Facebook. Theguardian.com*. Recuperado el 10 de mayo de 2014, de https://www.theguardian.com/technology/2007/jul/25/media.newmedia
- Picard, R. y Manduci, A. (2009). *Circulations, Revenues, and Profits in a Newspaper Market with Fixed Advertising Costs. The Journal of Media Economics, 22,4, 211-238.*Recuperado el 23 de septiembre de 2012, de <http://www.robertpicard.net/PDFFiles/Circrevprofitadcosts.pdf>
- Picó, R.C. (2014)*. Longform: el nuevo boom en internet por los contenidos largos y de calidad.* Recuperado el 26 de 2016, de [http://www.puromarketing.com/30/23281/longform-nuevo-boom-internet](http://www.puromarketing.com/30/23281/longform-nuevo-boom-internet-contenidos-largos-calidad.html)[contenidos-largos-calidad.html](http://www.puromarketing.com/30/23281/longform-nuevo-boom-internet-contenidos-largos-calidad.html)
- Pisani, F. (2005, 3 de marzo). *Cómo funciona Wikipedia, la mayor enciclopedia. Elpais.com.* Recuperado el 28 de abril de 2015, de http://elpais.com/diario/2005/03/03/ciberpais/1109818283\_850215.html
- Pozzi, S (2013, 7 de noviembre). *Twitter se dispara en su estreno en Bolsa. Elpais.com*. Recuperado el 10 de noviembre de 2013, de [http://economia.elpais.com/economia/2013/11/07/actualidad/1383839652\\_](http://economia.elpais.com/economia/2013/11/07/actualidad/1383839652_015022.html) [015022.html](http://economia.elpais.com/economia/2013/11/07/actualidad/1383839652_015022.html)
- Pozzi, S. (2012, 9 de abril). *Facebook paga 765 millones de euros por la aplicación Instagram. Elpais.com.* Recuperado el 12 de abril de 2012, de [http://tecnologia.elpais.com/tecnologia/2012/04/09/actualidad/1333992356\\_](http://tecnologia.elpais.com/tecnologia/2012/04/09/actualidad/1333992356_616182.html) [616182.html](http://tecnologia.elpais.com/tecnologia/2012/04/09/actualidad/1333992356_616182.html)
- Pozzi, S. (2013, 26 de noviembre). *Yahoo ficha a Katie Couric como presentadora global. Cultura.elpais.com.* Recuperado el 14 de diciembre de 2015, dehttp://cultura.elpais.com/cultura/2013/11/26/television/1385493233\_3175 67.html
- Pozzi, S. (2014, marzo 26). *Facebook compra Oculus. Elpais.com*. Recuperado el 29 de marzo de 2014, de [http://tecnologia.elpais.com/tecnologia/2014/03/26/actualidad/1395796446\\_](http://tecnologia.elpais.com/tecnologia/2014/03/26/actualidad/1395796446_034242.html) [034242.html](http://tecnologia.elpais.com/tecnologia/2014/03/26/actualidad/1395796446_034242.html)
- Pozzi, S. (2016, 10 de octubre). *Twitter pierde la cuarta parte de su valor en dos jornadas. Elpais.com*. Recuperado el 13 de octubre de 2016, de [http://economia.elpais.com/economia/2016/10/10/actualidad/1476119538\\_](http://economia.elpais.com/economia/2016/10/10/actualidad/1476119538_403719.html) [403719.html](http://economia.elpais.com/economia/2016/10/10/actualidad/1476119538_403719.html)
- Pozzi, S. (2016, 27 de octubre). *Twitter despedirá a 350 trabajadores, el 9% de su plantilla. Elpais.com*. Recuperado el 29 de octubre de 2016, de [http://economia.elpais.com/economia/2016/10/27/actualidad/1477563393\\_](http://economia.elpais.com/economia/2016/10/27/actualidad/1477563393_092922.html) [092922.html](http://economia.elpais.com/economia/2016/10/27/actualidad/1477563393_092922.html)
- Pozzi, S. (2016, 29 de julio). *Amazon y Facebook superan a ExxonMobil en valor bursátil. Elpais.com.* Recuperado el 30 de julio de 2016, de [http://economia.elpais.com/economia/2016/07/29/actualidad/1469804173\\_](http://economia.elpais.com/economia/2016/07/29/actualidad/1469804173_857626.html) [857626.html](http://economia.elpais.com/economia/2016/07/29/actualidad/1469804173_857626.html)
- Prádanos, E. (2012, 27 de marzo) *Eduardo Prádanos: "la narrativa transmedia multiplica exponencialmente las posibles vías de monetización". Panoramaaudiovisual.com.* Recuperado el 17 de enero de 2016, de [http://www.panoramaaudiovisual.com/2013/03/27/eduardo-pradanos-la](http://www.panoramaaudiovisual.com/2013/03/27/eduardo-pradanos-la-narrativa-transmedia-multiplica-exponencialmente-las-posibles-vias-de-monetizacion/)[narrativa-transmedia-multiplica-exponencialmente-las-posibles-vias-de](http://www.panoramaaudiovisual.com/2013/03/27/eduardo-pradanos-la-narrativa-transmedia-multiplica-exponencialmente-las-posibles-vias-de-monetizacion/)[monetizacion/](http://www.panoramaaudiovisual.com/2013/03/27/eduardo-pradanos-la-narrativa-transmedia-multiplica-exponencialmente-las-posibles-vias-de-monetizacion/)
- Ramírez, M., y Suárez, E. (2014, 15 de mayo). *Así es el polémico informe sobre el futuro digital del 'New York Times'. No hace falta papel*. [Blog]. Recuperado el 28 de septiembre de 2016, de [https://nohacefaltapapel.com/as%C3%AD-es-el-pol%C3%A9mico-informe](https://nohacefaltapapel.com/as%C3%AD-es-el-pol%C3%A9mico-informe-sobre-el-futuro-digital-del-new-york-times-85188ac962e8#.25sr2nta2)[sobre-el-futuro-digital-del-new-york-times-85188ac962e8#.25sr2nta2](https://nohacefaltapapel.com/as%C3%AD-es-el-pol%C3%A9mico-informe-sobre-el-futuro-digital-del-new-york-times-85188ac962e8#.25sr2nta2)
- Reid, A. (2015, 26 de marzo). *5 livestreaming apps for journalists and newsrooms*. *Journalilsm.co.uk.* Recuperado el 16 de octubre de 2016, de [https://www.journalism.co.uk/news/5-livestreaming-apps-for-journalists](https://www.journalism.co.uk/news/5-livestreaming-apps-for-journalists-and-newsrooms/s2/a564597/)[and-newsrooms/s2/a564597/](https://www.journalism.co.uk/news/5-livestreaming-apps-for-journalists-and-newsrooms/s2/a564597/)
- Ricou, J. (2016, 20 de abril). *Las dos caras de Periscope. Lavanguardia.com.* Recuperado el 21 de abril de 2016, de [http://www.lavanguardia.com/vida/20160420/401229163150/dos-caras](http://www.lavanguardia.com/vida/20160420/401229163150/dos-caras-periscope.html)[periscope.html](http://www.lavanguardia.com/vida/20160420/401229163150/dos-caras-periscope.html)
- Roca Salvatella, G. (2012, 15 de octubre) *Llega la internet de las cosas, llega la internet de los servicios.* Recuperado el 4 de agosto de 2015, de <http://www.rocasalvatella.com/ca/node/146>
- Roca Salvatella, G. (2013, 14 de junio) *Las etapas de Internet*. GenisRoca.com [Blog] Recuperado el 4 de agosto de 2015, de <http://www.genisroca.com/2013/06/14/las-etapas-de-internet/>
- Rodríguez, R., y Pedraza, R. (2009). *Prensa digital y web 2.0. Hipertext.net, 7.*  Recuperado el 26 de junio de 2014, de <https://www.upf.edu/hipertextnet/numero-7/prensa-digital.html>
- Rodríguez, T. (2011, 19 de junio). *Yahoo crea un buscador de aplicaciones para Android. Xatakandroid.com*. Recuperado el 21 de junio de 2011, de [http://www.xatakandroid.com/aplicaciones-android/yahoo-crea-un](http://www.xatakandroid.com/aplicaciones-android/yahoo-crea-un-buscador-de-aplicacion-para-android)[buscador-de-aplicacion-para-android](http://www.xatakandroid.com/aplicaciones-android/yahoo-crea-un-buscador-de-aplicacion-para-android)
- Rojas, L. (2015, 12 de mayo). *Ya puedes iniciar sesión en Periscope sin tu cuenta de Twitter. Enter.co.* Recuperado el 13 de febrero de 2016, de [http://www.enter.co/chips-bits/apps-software/ya-puedes-iniciar-sesion-en](http://www.enter.co/chips-bits/apps-software/ya-puedes-iniciar-sesion-en-periscope-sin-tu-cuenta-de-twitter/)[periscope-sin-tu-cuenta-de-twitter/](http://www.enter.co/chips-bits/apps-software/ya-puedes-iniciar-sesion-en-periscope-sin-tu-cuenta-de-twitter/)
- Rosenstiel, T. [TEDx Talks] (2013, 28 mayo). *The Future of Journalism: Tom Rosenstiel at TEDxAtlanta* [Archivo de vídeo]. Recuperado el 12 de septiembre de 2016, de [https://www.youtube.com/watch?v=RuBE\\_dP900Y](https://www.youtube.com/watch?v=RuBE_dP900Y)
- RRHHDigital.com (2010, 13 de marzo). *Yahoo! ha llegado a un acuerdo con Twitter para integrar contenido y experiencias sociales de internet*. Recuperado el 29 de marzo de 2010, de [http://www.rrhhdigital.com/secciones/67611/-yahoo-twitter-redes-sociales](http://www.rrhhdigital.com/secciones/67611/-yahoo-twitter-redes-sociales-facebook-)[facebook-](http://www.rrhhdigital.com/secciones/67611/-yahoo-twitter-redes-sociales-facebook-)
- Rubira, F. (2014, 20 de octubre). *¿Qué es Google Plus y para qué sirve? Elconfidencialdigital.com.* Recuperado el 24 de octubre de 2014, de [http://www.elconfidencialdigital.com/opinion/tribuna\\_libre/Google-Plus](http://www.elconfidencialdigital.com/opinion/tribuna_libre/Google-Plus-sirve_0_2364963501.html)[sirve\\_0\\_2364963501.html](http://www.elconfidencialdigital.com/opinion/tribuna_libre/Google-Plus-sirve_0_2364963501.html)
- Ruiz de Gauna, C. (2016, 25 de julio). *¿Por qué Verizon compra Yahoo? Expansion.com.* Recuperado el 16 de octubre de 2016, de http://www.expansion.com/empresas/tecnologia/2016/07/24/579517f62260 1de2228b45a2.html
- Ruiz Mantilla, J. (2016, 19 de enero). *El español es el segundo idioma más utilizado en Facebook y Twitter. Elpais.com.* Recuperado el 21 de enero de 2016, de [http://cultura.elpais.com/cultura/2016/01/19/actualidad/1453209550\\_72312](http://cultura.elpais.com/cultura/2016/01/19/actualidad/1453209550_723124.html) [4.html](http://cultura.elpais.com/cultura/2016/01/19/actualidad/1453209550_723124.html)
- Ruiz, P.A. (2014, 21 de julio). *Donde Google siempre fracasa. Elpais.com*. Recuperado el 16 de octubre de 2015, de http://elpais.com/elpais/2014/07/02/icon/1404304958\_672270.html
- Sainz, J. (2015, 3 de septiembre). *Comercio electrónico, diferencias entre B2B, B2C y C2C. Infocif.es.* Recuperado el 5 de diciembre de 2015, de [http://noticias.infocif.es/noticia/comercio-electronico-diferencias-entre-b2b](http://noticias.infocif.es/noticia/comercio-electronico-diferencias-entre-b2b-b2c-y-c2c)[b2c-y-c2c](http://noticias.infocif.es/noticia/comercio-electronico-diferencias-entre-b2b-b2c-y-c2c)
- Salas, C. (2011, 9 de abril). *El periodismo de investigación ha resurgido gracias a WikiLeaks. 233grados.org.* [Blog]. Recuperado el 13 de junio de 2016, de http://233grados.lainformacion.com/blog/2011/04/david-leigh-guardianlibro-wikileaks-assange.html

Salaverría, R. (2005). *Redacción periodística en Internet*. Pamplona: EUNSA.

- Salaverria, R. (2006). *Construyendo un nuevo periodismo. Diez años de logros y retos en la prensa digital. Comunicação e Sociedade, 9-10, 129-137.* Recuperado el 17 de octubre de 2016, de <http://dadun.unav.edu/bitstream/10171/5105/1/4469.pdf>
- Salaverría, R. (2007). *Ciberperiodismo: diez años de prensa digital en España. Prensa especializada actua*l. 356-383. Recuperado el 3 de junio, de [https://dialnet.unirioja.es/servlet/articulo?codigo=2967799.](https://dialnet.unirioja.es/servlet/articulo?codigo=2967799)
- Salaverría, R. (2009). *Los medios de comunicación ante la convergencia digital*. En Meso Ayerdi, K. (pte.) Actas del I Congreso internacional de ciberperiodismo y web 2.0. Recuperado el 6 de julio de 2016, de [http://dadun.unav.edu/bitstream/10171/5099/1/Ramon\\_Salaverria.pdf](http://dadun.unav.edu/bitstream/10171/5099/1/Ramon_Salaverria.pdf)
- Salaverría, R. (2010). Estructura de la Convergencia de Medios. En López, X. y Pereira, X. (coords.) *Convergencia Digital: reconfiguración de los medios de comunicación en España*. Santiago de Compostela: Spicusc.
- Salaverría, R. (2014). *Periodismo en 2014: Balence y tendencias. Cuadernos de Periodistas, 29.* Recuperado el 5 de agosto de 2015, de [http://www.cuadernosdeperiodistas.com/periodismo-en-2014-balance-y](http://www.cuadernosdeperiodistas.com/periodismo-en-2014-balance-y-tendencias/)[tendencias/](http://www.cuadernosdeperiodistas.com/periodismo-en-2014-balance-y-tendencias/)
- Salaverría, R. (coord.) (2005b). *Cibermedios. El impacto de Internet en los medios de comunicación en España*. Sevilla: Comunicación Social Ediciones y Publicaciones.
- Salaverría, R. y Díaz Noci, J. (2003). *Manual de redacción ciberperiodística*. Barcelona: Editorial Ariel.
- Salaverría, R. y García Avilés, J.A. (2008) *La convergencia tecnológica en los medios de comunicación: retos para el periodismo. Tripodos, 3.* Recuperado el 1 de octubre de 2016, de <http://www.raco.cat/index.php/tripodos/article/viewFile/118910/154114>
- Salaverria, R. y Sancho, F. (2007) *Del papel a la web: evolución y claves del diseño periodístico en Internet*. En Larrondo, A. y Serrano, A. (eds.) Diseño periodístico en Internet. Leioa: Servicio Editorial de la Universidad del País Vasco.
- Salaverría, R., García Avilés, J., y Masip, P. (2010). *Convergencia periodística: propuesta de definición teórica y operativa*. En García, X.L. y Fariña, X.L. (Coord.). *Convergencia digital: reconfiguración de los medios de comunicación en España.* Santiago de Compostela: Servicio de Publicaciones e Intercambio Científico de la Universidad.
- Salaverría, R., y García, J. A. (2008). *La convergencia tecnológica en los medios de comunicación: retos para el periodismo. Raco.cat.* Recuperado el 17 de agosto de 2015, de <http://www.raco.cat/index.php/tripodos/article/viewFile/118910/154114>
- Salkind, N. J. (1999). *Métodos de investigación*. México: Pearson Educación.
- Salvador Figueras, M. (2000). *Introducción al Análisis Multivariante. 5campus.com.* Recuperado el 21 de enero de 2014, de <http://www.5campus.com/leccion/anamul>
- Salvador Figueras, M. (2000). *Introducción al Análisis Multivariante. Material no publicado. Universidad de Zaragoza.* Recuperado el 7 de julio de 2016, de <http://ciberconta.unizar.es/leccion/anamul/inicio.html>
- Salza, C. (2015, 13 de mayo*). Facebook lanza Instant Articles en alianza con grandes medios. Cnet.com.* Recuperado el 2 de noviembre de 2016, de [https://www.cnet.com/es/noticias/facebook-lanza-instant-articles-en](https://www.cnet.com/es/noticias/facebook-lanza-instant-articles-en-alianza-con-grandes-editores/)[alianza-con-grandes-editores/](https://www.cnet.com/es/noticias/facebook-lanza-instant-articles-en-alianza-con-grandes-editores/)
- Salza, C. (2016, 16 de mayo). *Facebook lanza un mapa interactivo de vídeos en vivo. Cnet.com.* Recuperado el 16 de mayo de 2016, de [https://www.cnet.com/es/noticias/facebook-lanza-un-mapa-interactivo-de](https://www.cnet.com/es/noticias/facebook-lanza-un-mapa-interactivo-de-videos-en-vivo/)[videos-en-vivo/](https://www.cnet.com/es/noticias/facebook-lanza-un-mapa-interactivo-de-videos-en-vivo/)
- Sánchez, A. (2016, 14 de septiembre). *¿La última propuesta de la UE? Una "Tasa Google" para todos los europeos. Hipertextual.com.* Recuperado el 17 de septiembre de 2016, de [https://hipertextual.com/2016/09/tasa](https://hipertextual.com/2016/09/tasa-google-europa)[google-europa](https://hipertextual.com/2016/09/tasa-google-europa)
- Sánchez, J.M. (2016, 21 de junio). *Instagram duplica sus usuarios en solo dos años. Abc.es.* Recuperado el 22 de junio de 2016, de [http://www.abc.es/tecnologia/redes/abci-instagram-tiro-gracia-instagram](http://www.abc.es/tecnologia/redes/abci-instagram-tiro-gracia-instagram-suma-500-millones-usuarios-201606211503_noticia.html)[suma-500-millones-usuarios-201606211503\\_noticia.html](http://www.abc.es/tecnologia/redes/abci-instagram-tiro-gracia-instagram-suma-500-millones-usuarios-201606211503_noticia.html)
- Sandoval-Martín, T., y Espiritusanto, O. (2016, mayo-junio). *Geolocalización de información y mapeo de datos en periodismo online con Ushahidi. El profesional de la información, 25, 3, 458-472.* Recuperado el 26 de septiembre de 2016, de http://www.elprofesionaldelainformacion.com/contenidos/2016/may/16.pdf
- Santos, J. (2010, 10 de octubre). *Twitter compra Vine, el servicio de alojamiento de vídeo propio cobra ahora más sentido. Genbeta.com.* Recuperado el 28 de junio de 2015, de [https://www.genbeta.com/redes-sociales-y](https://www.genbeta.com/redes-sociales-y-comunidades/twitter-compra-vine-el-servicio-de-alojamiento-de-video-propio-cobra-ahora-mas-sentido)[comunidades/twitter-compra-vine-el-servicio-de-alojamiento-de-video](https://www.genbeta.com/redes-sociales-y-comunidades/twitter-compra-vine-el-servicio-de-alojamiento-de-video-propio-cobra-ahora-mas-sentido)[propio-cobra-ahora-mas-sentido](https://www.genbeta.com/redes-sociales-y-comunidades/twitter-compra-vine-el-servicio-de-alojamiento-de-video-propio-cobra-ahora-mas-sentido)
- Santos, M. (2013, 28 de enero). *Así ha cambiado Facebook a través del tiempo. Enter.co.* Recuperado el 4 de abril de 2015, de http://www.enter.co/culturadigital/redes-sociales/asi-ha-cambiado-facebook-a-traves-del-tiempo/
- Schulz, T, Stanley, L y Robert, F. (2007). *Comunicaciones de marketing integradas*. Barcelona: Garnica.
- Schulz, T. (2008). *The SAGE Handbook of Digital Journalism.* London: SAGE Publications.
- Segovia, A. (2011, 3 de octubre). *Yahoo! y ABC News unen fuerzas para la difusión de sus contenidos por Internet. Elpais.com.* Recuperado el 5 de octubre de 2011, de [http://tecnologia.elpais.com/tecnologia/2011/10/03/actualidad/1317632466\\_](http://tecnologia.elpais.com/tecnologia/2011/10/03/actualidad/1317632466_850215.html) [850215.html](http://tecnologia.elpais.com/tecnologia/2011/10/03/actualidad/1317632466_850215.html)
- Sengupta, S., Perlroth, N., y Wortham, J. (2012, 13 de abril). *Behind Instagram's Success, Networking the Old Way. The New York Times.* Recuperado el 15 de diciembre de 2012, de [http://www.nytimes.com/2012/04/14/technology/instagram-founders-were](http://www.nytimes.com/2012/04/14/technology/instagram-founders-were-helped-by-bay-area-connections.html?_r=2&pagewanted=all)[helped-by-bay-area-connections.html](http://www.nytimes.com/2012/04/14/technology/instagram-founders-were-helped-by-bay-area-connections.html?_r=2&pagewanted=all)
- Seoane, C (2007) *Del papel a la web: nuevas formas de lectura, escritura y acceso a la información*. *Texturas, 3.* Recuperado el 7 de mayo de 2016, de <http://www.deakialli.com/wp-content/uploads/2007/10/catuxa-seoane.pdf>
- Sher, I. (2016, 30 de junio). *Facebook cerrará 'Paper', su app para leer noticias. Cnet.com*. Recuperado el 30 de junio de 2016, de [https://www.cnet.com/es/noticias/facebook-cerrara-su-app-para-leer](https://www.cnet.com/es/noticias/facebook-cerrara-su-app-para-leer-noticias-paper/)[noticias-paper/](https://www.cnet.com/es/noticias/facebook-cerrara-su-app-para-leer-noticias-paper/)
- Shontell, A. (2013, 4 de febrero). *Twitter Makes Big Acquisition, Buys Social TV Analytics Company Bluefin Labs. Businessinsider.com.* Recuperado el 6 de febrero de 2013, de [http://www.businessinsider.com/twitter-bluefin-labs-](http://www.businessinsider.com/twitter-bluefin-labs-2013-2)[2013-2](http://www.businessinsider.com/twitter-bluefin-labs-2013-2)
- Simonite, T. (2016, 17 de octubre). *Salones y juegos virtuales, así es la RV social en la que está trabajando Facebook. Technologyreview.es.* Recuperado el 19 de octubre de 2016, de [https://www.technologyreview.es/movil/51944/salones-y-juegos-virtuales](https://www.technologyreview.es/movil/51944/salones-y-juegos-virtuales-asi-es-la-rv-social-en/)[asi-es-la-rv-social-en/](https://www.technologyreview.es/movil/51944/salones-y-juegos-virtuales-asi-es-la-rv-social-en/)
- Singer, J. (2007). *Contested autonomy. Professional and Popular Claims on Journalistic Norms.* doi: <http://openaccess.city.ac.uk/3458/>
- Singer, J.B. y Ashman, I. (2009) *Comment is free, but facts are sacred. User generated content and ethical constructs at The Guardian*. *Journal of Mass Media Ethics, 24.* Recuperado el 23 de octubre de 2015, de <http://www.tandfonline.com/doi/full/10.1080/08900520802644345>
- Siri, L. (2000). *Internet: búsquedas y buscadores.* Buenos Aires: Editorial Norma.
- Sonymusic.com (2007, 7 de octubre). *Sony bmg music entertainment and Yahoo! Expand Video-on-Demand Pact.* Recuperado el 19 de septiembre de 2015, de https://www.sonymusic.com/sonymusic/sony-bmg-musicentertainment-and-yahoo-expand-video-on-demand-pact/
- Stanford.edu (2006, 18 de septiembre). *Yahoo! funds international journalism fellowship at Stanford.* Recuperado el 3 de marzo de 2007, de <http://news.stanford.edu/pr/2006/pr-yahoo-091306.html>
- Stassen, W. (2010). *Your news in 140 characters. Exploring the role of social media in journalism. Global media journal African edition,* 4, 1, 1-17. Recuperado el 3 de junio de 2016, de <http://globalmedia.journals.ac.za/pub/article/view/15>
- Stelter, B. (2015, 27 de enero). *CNN and other media brands come to Snapchat. CNN.com.* Recuperado el 14 de marzo de 2015, de <http://money.cnn.com/2015/01/27/media/snapchat-discover-media-deals/>
- Sturm, C. (2013, 7 de marzo). *Así se ve el nuevo News Feed de Facebook. Fayerwayer.com.* Recuperado el 11 de julio de 2015, de https://www.fayerwayer.com/2013/03/asi-se-ve-el-nuevo-news-feedfacebook/
- Szymanczyk, O. (2013). *Historias de las telecomunicaciones mundiales*. Buenos Aires: Editorial Dunken.
- Tecnopasion.com (2014, 28 de marzo). *Facebook usará drones solares para llevar Internet a países subdesarrollados.* Recuperado el 12 de mayo de 2014, de [http://www.tecnopasion.com/facebook-usara-drones-solares](http://www.tecnopasion.com/facebook-usara-drones-solares-llevar-internet-paises-subdesarrollados-5713/)[llevar-internet-paises-subdesarrollados-5713/](http://www.tecnopasion.com/facebook-usara-drones-solares-llevar-internet-paises-subdesarrollados-5713/)
- Tejedor, S. (2007). *Periodismo «mashup». Combinación de recursos de la web social con una finalidad ciberperiodística. Anàlisi: quaderns de comunicació i cultura. 35.* Recuperado el 7 de noviembre de 2016, de <http://www.raco.cat/index.php/Analisi/article/viewArticle/74252/0>
- Tenore, M.A. (2011, 21 de noviembre) *The 5 types of stories that make good Storifys.* Poynter.org. Recuperado el 2 de marzo de 2016, de [https://www.poynter.org/2011/the-5-types-of-stories-that-make-good](https://www.poynter.org/2011/the-5-types-of-stories-that-make-good-storifys/153697/)[storifys/153697/](https://www.poynter.org/2011/the-5-types-of-stories-that-make-good-storifys/153697/)
- Tenore, M.J. (2011, 21 de noviembre). *The 5 types of stories that make good Storifys. Poynter Institute.* Recuperado el 13 de noviembre de 2016, de [http://www.poynter.org/2011/the-5-types-of-stories-that-make-good](http://www.poynter.org/2011/the-5-types-of-stories-that-make-good-storifys/153697/)[storifys/153697/](http://www.poynter.org/2011/the-5-types-of-stories-that-make-good-storifys/153697/)
- Terra.es (2010, 30 de agosto). *Google podrá publicar notas de AP tras nuevo acuerdo de licencia.* Recuperado el 9 de octubre de 2011, de [https://noticias.terra.com.ar/mundo/google-podra-publicar-notas-de-ap-tras](https://noticias.terra.com.ar/mundo/google-podra-publicar-notas-de-ap-tras-nuevo-acuerdo-de-licencia-cabeza,d50a3849f74ca210VgnVCM20000099f154d0RCRD.html)[nuevo-acuerdo-de-licencia](https://noticias.terra.com.ar/mundo/google-podra-publicar-notas-de-ap-tras-nuevo-acuerdo-de-licencia-cabeza,d50a3849f74ca210VgnVCM20000099f154d0RCRD.html)[cabeza,d50a3849f74ca210VgnVCM20000099f154d0RCRD.html](https://noticias.terra.com.ar/mundo/google-podra-publicar-notas-de-ap-tras-nuevo-acuerdo-de-licencia-cabeza,d50a3849f74ca210VgnVCM20000099f154d0RCRD.html)
- The Project for Excellence in Journalism PEJ. (2007). *The state of the news media. An annual report on american journalism 2007*. Recuperado el 3 de marzo de 2011, de [http://www.journalism.org/topics/state-of-the-news](http://www.journalism.org/topics/state-of-the-news-media/2007/)[media/2007/](http://www.journalism.org/topics/state-of-the-news-media/2007/)
- The Project for Excellence in Journalism PEJ. (2008). *The State of the News Media. An annual report on american journalism 2008.* Recuperado el 3 de marzo de 2011, de [http://www.journalism.org/topics/state-of-the-news](http://www.journalism.org/topics/state-of-the-news-media/2008/)[media/2008/](http://www.journalism.org/topics/state-of-the-news-media/2008/)
- The Project for Excellence in Journalism PEJ. (2009). *The State of the News Media. An annual report on american journalism 2009.* Recuperado el 3 de marzo de 2011, de [http://www.journalism.org/topics/state-of-the-news](http://www.journalism.org/topics/state-of-the-news-media/2009/)[media/2009/](http://www.journalism.org/topics/state-of-the-news-media/2009/)
- Theconversation.com (2014, 27 de febrero). *Yahoo can present top news but journalists decide what matters.* Recuperado el 1 de marzo de 2014, de [http://theconversation.com/yahoo-can-present-top-news-but-journalists](http://theconversation.com/yahoo-can-present-top-news-but-journalists-decide-what-matters-23792)[decide-what-matters-23792](http://theconversation.com/yahoo-can-present-top-news-but-journalists-decide-what-matters-23792)
- Thelocal.com (2016). *Sobre nosotros.* Recuperado el 2 de septiembre de 2016, de <http://www.thelocal.com/contentmarketing/#!/about/>
- Thompson, Ch. (2015, 31 de marzo). *Twitter launches 'Curator,' its answer to Storify. Poynter.org.* Recuperado el 2 de marzo de 2016, de <http://www.poynter.org/tag/storify/>
- TICBeat.com (2014, 25 de noviembre). *Facebook Rooms, ya disponible en español.* Recuperado el 28 de noviembre de 2014, de <http://www.ticbeat.com/apps/facebook-rooms-ya-disponible-en-espanol/>
- Tijeras, R. (2011, 3 de octubre). *WikiLeaks, el periodismo tradicional y las nuevas plataformas de información. Comunicación 21.* Recuperado el 25 de octubre de 2016, de http://www.comunicacion21.com/de-wikileaks-aopenleaks-la-crisis-de-los-medios-y-las-nuevas-plataformas-deinformacion/
- Tomaiuolo, N. (2009). U*-Content. Searcher, 17, 9.* Recuperado el 2 de octubre de 2016, de [http://www.onlineinc.com/searcher/apr09/Tomaiuolo\\_Supplemental.pdf](http://www.onlineinc.com/searcher/apr09/Tomaiuolo_Supplemental.pdf)
- Trough, E. (2016, 25 de enero). *Starter storytelling tools for new journalists. Poynter Institute.* Recuperado el 13 de noviembre de 2016, de [http://www.poynter.org/2016/starter-storytelling-tools-for-new](http://www.poynter.org/2016/starter-storytelling-tools-for-new-journalists/392821/)[journalists/392821/](http://www.poynter.org/2016/starter-storytelling-tools-for-new-journalists/392821/)
- Ugarte, D. (2007). *El poder de las redes. Manual para personas, colectivos y empresas abocadas al ciberperiodismo*. Ruta, 1. Recuperado el 24 de noviembre de 2016, de [http://www.raco.cat/index.php/Ruta/article/viewFile/140224/191403.](http://www.raco.cat/index.php/Ruta/article/viewFile/140224/191403)
- Universidad Oberta de Catalunya (2011). *Tema 5: Introducción a la inferencia estadística.* Material no publicado. Recuperado el 3 de diciembre de 2016, de [http://docplayer.es/3818259-Tema-5-introduccion-a-la-inferencia](http://docplayer.es/3818259-Tema-5-introduccion-a-la-inferencia-estadistica.html)[estadistica.html](http://docplayer.es/3818259-Tema-5-introduccion-a-la-inferencia-estadistica.html)
- Valbuena, F. (1997). *Teoría general de la información*. Recuperado el 13 de noviembre de 2014, de <http://fgbueno.es/edi/rec1997v.htm>
- Valero, J. (2014, 1 de enero). *Snapchat ha sido hackeada, 4,6 millones de usuarios y teléfonos al descubierto. Hipertextual.com*. Recuperado el 8 de marzo de 2015, de [https://hipertextual.com/2014/01/snapchat-ha-sido](https://hipertextual.com/2014/01/snapchat-ha-sido-pirateada)[pirateada](https://hipertextual.com/2014/01/snapchat-ha-sido-pirateada)
- Valle, Á. (2015, 15 de enero). *Periodismo inmersivo. Larazon.es.* Recuperado el 2 de febrero de 2015, de [http://www.larazon.es/opinion/tribuna/periodismo](http://www.larazon.es/opinion/tribuna/periodismo-inmersivo-DX8415270)[inmersivo-DX8415270](http://www.larazon.es/opinion/tribuna/periodismo-inmersivo-DX8415270)
- Varela, J. (2008, 16 de junio). *Netbiblo lanza los libros de papel con links para el móvil. Theorangemarket.com.* Recuperado el 17 de marzo de 2013, de [http://theorangemarket.com/2008/06/netbiblo-lanza-los-libros-de-papel-con](http://theorangemarket.com/2008/06/netbiblo-lanza-los-libros-de-papel-con-links-para-el-movil/)[links-para-el-movil/](http://theorangemarket.com/2008/06/netbiblo-lanza-los-libros-de-papel-con-links-para-el-movil/)
- *Vehkoo, J. (2013). Crowdsourcing in Investigative Journalism. The Reuters Institute of Study of Journalism.* Recuperado el 4 de diciembre de 2016, de [http://reutersinstitute.politics.ox.ac.uk/sites/default/files/Crowdsourcing%20i](http://reutersinstitute.politics.ox.ac.uk/sites/default/files/Crowdsourcing%20in%20Investigative%20Journalism_0.pdf) [n%20Investigative%20Journalism\\_0.pdf](http://reutersinstitute.politics.ox.ac.uk/sites/default/files/Crowdsourcing%20in%20Investigative%20Journalism_0.pdf)
- Vila Rosas, J. (2009). *Análisis de las redes sociales: Facebook. Comunicación y pedagogía: Nuevas tecnologías y recursos didácticos, 22-2.* Recuperado el 3 de julio de<https://dialnet.unirioja.es/servlet/articulo?codigo=2937657>

Villacorta, A. (2005). *Enredados. El mundo de la Internet*. Lima: Ghersi Editores.

- Villar, E. (2016, 7 de septiembre). *Google ya es mayor de edad. Larazon.es.* Recuperado el 12 de septiembre de 2016, de [http://www.larazon.es/tecnologia/google-ya-es-mayor-de-edad-](http://www.larazon.es/tecnologia/google-ya-es-mayor-de-edad-GF13611315#.Ttt1mHk5c24XLmw)[GF13611315#.Ttt1mHk5c24XLmw](http://www.larazon.es/tecnologia/google-ya-es-mayor-de-edad-GF13611315#.Ttt1mHk5c24XLmw)
- Wall, M (2012). *Citizen Journalism: Valuable, Useless or Dangerous?* New York: International Debate Education Association.
- Wardle, C. (2010, 8 de septiembre). *The Day After. Lessons Learned from the Crowdmap experience. Clairewardle.com.* Recuperado el 3 de julio de 2016, de [https://clairewardle.com/2010/09/08/the-day-after-%E2%80%93](https://clairewardle.com/2010/09/08/the-day-after-%E2%80%93-lessons-learned-from-the-crowdmap-experience/) [lessons-learned-from-the-crowdmap-experience/](https://clairewardle.com/2010/09/08/the-day-after-%E2%80%93-lessons-learned-from-the-crowdmap-experience/)
- WebbyAwards.com (2001). *The Webby Awards Gallery + Archive.* Recuperado el 14 de enero de 2009, de http://webbyawards.com/winners/2001/
- Wikipedia (2016). *Historia de Google*. Recuperado el 12 de septiembre de 2016, de <https://es.wikipedia.org/wiki/Google#Historia>
- Wunsh-Vincent, S. y Vickery, G. (2007). *Participative web: User-created content, technology and industry. Directorate for Science, Technology and Industry. Committee for Information Computer and Communications Policy.* Recuperado el 10 de abril de 2014, de <https://www.oecd.org/sti/38393115.pdf>
- Yahoo.com (2016). *Apartado de servicios de Yahoo.com.* Recuperado el 29 de marzo de 2016, de <https://es.todo.yahoo.com/>
- Yúbal, F.M. (2015, 2 de febrero). *Su alianza con Firefox ayuda a que las búsquedas en Yahoo remonten en Estados Unidos. Genbeta.com*. Recuperado el 7 de febrero de 2015, de [http://www.genbeta.com/buscadores/su-alianza-con-firefox-ayuda-a-que](http://www.genbeta.com/buscadores/su-alianza-con-firefox-ayuda-a-que-las-busquedas-en-yahoo-remonten-en-estados-unidos)[las-busquedas-en-yahoo-remonten-en-estados-unidos](http://www.genbeta.com/buscadores/su-alianza-con-firefox-ayuda-a-que-las-busquedas-en-yahoo-remonten-en-estados-unidos)
- Yuste, B. (2009, 13 de agosto). *Cafebabel.com, el ejemplo europeo del llamado periodismo «Pro-Am». Abc.es. Recuperado el 5 de abril de 2016, de*  [http://www.abc.es/20090811/medios-redes-digitales/cafebabel-](http://www.abc.es/20090811/medios-redes-digitales/cafebabel-200908111757.html)[200908111757.html](http://www.abc.es/20090811/medios-redes-digitales/cafebabel-200908111757.html)

## **Índice de recursos**

## **1. Índice de tablas**

Tabla 1. Cronología de Internet

Tabla 2. Muestra de medios a los que pertenecen los periodistas de la muestra intencional

Tabla 3: Relación de medios que participan en la encuesta

Tabla 4. Comparación del tráfico de las webs por páginas vista al día (2009)

Tabla 5: Resultados de la búsqueda hemerográfica por web y periódico

Tabla 6: Proyectos de investigación en los que han participado o participan los investigadores

Tabla 7: Lista de las 104 aplicaciones o servicios obtenidas tras la selección de los investigadores

Tabla 8: Relación de los académicos que responden la encuesta

Tabla 9: Relación de medios que participan en la encuesta

Tabla 10. Respuestas positivas sobre la influencia de las webs nativas según el perfil del encuestado. Distribución porcentual.

Tabla 11. Respuestas negativas sobre la influencia de las webs nativas según el perfil del encuestado

Tabla 12. Valoración global de las aplicaciones por los encuestados

Tabla 13: Lista de las 50 aplicaciones valoradas como fuerte (4 o 5) por los encuestados

Tabla 14: Lista de las 50 aplicaciones valoradas como fuertes (4 o 5) por los académicos

Tabla 15: Lista de las 50 aplicaciones valoradas como fuertes (4 o 5) por los periodistas

Tabla 16. Lista de las 50 aplicaciones valoradas como débil (1 o 2) por los encuestados

Tabla 17. Lista de las 50 aplicaciones valoradas por los académicos como débil (1 o 2)

Tabla 18. Lista de las 50 aplicaciones valoradas por los periodistas como débil (1 o 2)

Tabla 19. Valoración cualitativa de las aplicaciones según su función

Tabla 20. Valoración cualitativa de las aplicaciones según su función (medias)

Tabla 21. Lista de aplicaciones para crear y distribuir contenidos con valoración más alta

Tabla 22. Lista de aplicaciones más fuertes para crear comunidad

Tabla 23. Lista de aplicaciones para gestionar la publicidad o promocionar el medio

Tabla 24. Variables adscritas al factor 1: Contenido con formato nativo

Tabla 25. Variables adscritas al factor 2: Plataformas sociales o de publicación

Tabla 26. Variables adscritas al factor 3: Valor documental

Tabla 27. Variables adscritas al factor 4: Conexión con el lector experto

Tabla 28. Variables adscritas al factor 5: Espacio para la conversación

Tabla 29. Variables adscritas al factor 6: Visibilidad y promoción del diario

Tabla 30. Variables adscritas al factor 7: Anunciantes autónomos

Tabla 31. Variables adscritas al factor 8: Lector patrocinador

Tabla 32. Variables adscritas al factor 1: Personalización

Tabla 33. Variables adscritas al factor 2: Métricas de rendimiento

Tabla 34. Variables adscritas al factor 3: Espacios colaborativos

Tabla 35. Variables adscritas al factor 4: Plasticidad

Tabla 36. Variables adscritas al factor 5: Contenido audiovisual

Tabla 37. Variables adscritas al factor 6: Optimizar la hipertextualidad

Tabla 38. Variables adscritas al factor 7: Geolocalización

Tabla 39. Variables adscritas al factor 8: Espacios audiovisuales interactivos

Tabla 40. Variables adscritas al factor 9: Publicidad alternativa

Tabla 41. Comparación de los factores de éxito de los académicos y de los periodistas

## **2. Índice de gráficos**

Gráfico 1: Valoración de la influencia de los *sites* en el periodismo por los encuestados. Distribución porcentual.

Gráfico 2: Comparación de los *sites* más influyentes en el periodismo según los distintos perfiles de encuestado. Distribución porcentual.

Gráfico 3: Comparación de los *sites* valorados como menos influyentes en el periodismo según los distintos perfiles de encuestado. Distribución porcentual.

Gráfico 4: Distribución porcentual de la puntuación de este servicio según el tipo de perfil. Buscar contenidos del medio por palabras clave.

Gráfico 5: Distribución porcentual de la puntuación de este servicio según el tipo de perfil. Buscar contenidos del medio por autores

Gráfico 6: Distribución porcentual de la puntuación de este servicio según el tipo de perfil. Buscar contenidos del medio por tipo de formato (audio, texto o vídeo)

Gráfico 7: Distribución porcentual de la puntuación de este servicio según el tipo de perfil. Buscar contenidos del medio por tipo de fuente

Gráfico 8: Distribución porcentual de la puntuación de este servicio según el tipo de perfil. Buscador de frases publicadas por el medio de comunicación

Gráfico 9: Distribución porcentual de la puntuación de este servicio según el tipo de perfil. Dar acceso a fuentes directas

Gráfico 10: Distribución porcentual de la puntuación de este servicio según el tipo de perfil. Dar acceso a documentos originales

Gráfico 11: Distribución porcentual de la puntuación de este servicio según el tipo de perfil. Crear un servicio de noticias por palabras clave

Gráfico 12: Distribución porcentual de la puntuación de este servicio según el tipo de perfil. Crear un servicio automatizado de noticias del medio

Gráfico 13: Distribución porcentual de la puntuación de este servicio según el tipo de perfil. Ofrecer contenidos para webs (titulares, noticias, secciones)

Gráfico 14: Distribución porcentual de la puntuación de este servicio según el tipo de perfil. Ofrecer resúmenes sobre temas de actualidad

Gráfico 15: Distribución porcentual de la puntuación de este servicio según el tipo de perfil. Marcadores externos

Gráfico 16: Distribución porcentual de la puntuación de este servicio según el tipo de perfil. Marcadores internos

Gráfico 17: Distribución porcentual de la puntuación de este servicio según el tipo de perfil. Sindicar contenidos

Gráfico 18: Distribución porcentual de la puntuación de este servicio según el tipo de perfil. Lista de contenidos más vistos

Gráfico 19: Distribución porcentual de la puntuación de este servicio según el tipo de perfil. Lista de contenidos más valorados

Gráfico 20: Distribución porcentual de la puntuación de este servicio según el tipo de perfil. Lista de contenidos más enviados

Gráfico 21: Distribución porcentual de la puntuación de este servicio según el tipo de perfil. Lista de contenidos más enlazados (webs o blogs)

Gráfico 22: Distribución porcentual de la puntuación de este servicio según el tipo de perfil. Lista de contenidos que pueden ser de interés para el usuario según sus últimas noticias consultadas

Gráfico 23: Distribución porcentual de la puntuación de este servicio según el tipo de perfil. Permitir a los usuarios que elijan la frase del día

Gráfico 24: Distribución porcentual de la puntuación de este servicio según el tipo de perfil. Permitir a los usuarios que elijan el artículo del día

Gráfico 25: Distribución porcentual de la puntuación de este servicio según el tipo de perfil. Lista de contenidos del medio en construcción

Gráfico 26: Distribución porcentual de la puntuación de este servicio según el tipo de perfil. Lista de los últimos contenidos publicados por el medio

Gráfico 27: Distribución porcentual de la puntuación de este servicio según el tipo de perfil. Lista de artículos en los que es útil la colaboración de los usuarios

Gráfico 28: Distribución porcentual de la puntuación de este servicio según el tipo de perfil. Permitir que los usuarios sugieran la cobertura de temas o eventos

Gráfico 29: Distribución porcentual de la puntuación de este servicio según el tipo de perfil. Permitir que los usuarios sugieran innovaciones o proyectos sobre la estructura del medio

Gráfico 30: Distribución porcentual de la puntuación de este servicio según el tipo de perfil. Hacer donativos para que el medio saque adelante algún proyecto

Gráfico 31: Distribución porcentual de la puntuación de este servicio según el tipo de perfil. Permitir incluir plantillas para orientar las colaboraciones de los usuarios con el medio

Gráfico 32: Distribución porcentual de la puntuación de este servicio según el tipo de perfil. Permitir que los usuarios editen partes de un artículo

Gráfico 33: Distribución porcentual de la puntuación de este servicio según el tipo de perfil. Permitir que los usuarios creen enlaces externos o internos en los artículos

Gráfico 34: Distribución porcentual de la puntuación de este servicio según el tipo de perfil. Permitir que los usuarios sugieran enlaces externos a una noticia

Gráfico 35: Distribución porcentual de la puntuación de este servicio según el tipo de perfil. Herramienta para que los usuarios exporten e importen textos del medio

Gráfico 36: Distribución porcentual de la puntuación de este servicio según el tipo de perfil Blog de notas para los usuarios (permite guardar información del medio)

Gráfico 37: Distribución porcentual de la puntuación de este servicio según el tipo de perfil. Identificar los artículos de los usuarios editados por el medio

Gráfico 38: Distribución porcentual de la puntuación de este servicio según el tipo de perfil. Permitir al usuario crear un periódico personal con los contenidos del medio

Gráfico 39: Distribución porcentual de la puntuación de este servicio según el tipo de perfil. Permitir al usuario que solicite la versión impresa de su periódico personal

Gráfico 40: Distribución porcentual de la puntuación de este servicio según el tipo de perfil. Permitir al usuario ver los periódicos personales de otros usuarios

Gráfico 41: Distribución porcentual de la puntuación de este servicio según el tipo de perfil. Incluir archivo de noticias/hemeroteca

Gráfico 42: Distribución porcentual de la puntuación de este servicio según el tipo de perfil. Permitir que los usuarios creen grupos de discusión

Gráfico 43: Distribución porcentual de la puntuación de este servicio según el tipo de perfil. Incluir foros en secciones de información especializada

Gráfico 44: Distribución porcentual de la puntuación de este servicio según el tipo de perfil. Incluir un consultorio atendido por especialistas

Gráfico 45: Distribución porcentual de la puntuación de este servicio según el tipo de perfil. Ofrecer vídeos generados por el medio

Gráfico 46: Distribución porcentual de la puntuación de este servicio según el tipo de perfil. Ofrecer una plataforma de vídeos para los usuarios

Gráfico 47: Distribución porcentual de la puntuación de este servicio según el tipo de perfil. Herramientas para que los usuarios editen sus vídeos

Gráfico 48: Distribución porcentual de la puntuación de este servicio según el tipo de perfil. Herramientas para que los usuarios agreguen subtítulos y comentarios a los vídeos

Gráfico 49: Distribución porcentual de la puntuación de este servicio según el tipo de perfil. Herramientas para que los usuarios editen sus fotos

Gráfico 50: Distribución porcentual de la puntuación de este servicio según el tipo de perfil. Herramientas para que los usuarios suban vídeos grabados a través de una webcam

Gráfico 51: Distribución porcentual de la puntuación de este servicio según el tipo de perfil. Permitir a los usuarios descargarse vídeos y audios del medio

Gráfico 52: Distribución porcentual de la puntuación de este servicio según el tipo de perfil. Crear un canal en YouTube para difundir contenidos

Gráfico 53: Distribución porcentual de la puntuación de este servicio según el tipo de perfil. Crear un programa en colaboración con YouTube

Gráfico 54: Distribución porcentual de la puntuación de este servicio según el tipo de perfil. Subir una lista de reproducción, canal o vídeo del medio a una red social

Gráfico 55: Distribución porcentual de la puntuación de este servicio según el tipo de perfil. Ofrecer fotos generadas por el medio

Gráfico 56: Distribución porcentual de la puntuación de este servicio según el tipo de perfil. Ofrecer una plataforma de fotos para los usuarios

Gráfico 57: Distribución porcentual de la puntuación de este servicio según el tipo de perfil. Ofrecer herramientas para que los usuarios editen sus fotos

Gráfico 58: Distribución porcentual de la puntuación de este servicio según el tipo de perfil. Dar de alta al medio en una red social

Gráfico 59: Distribución porcentual de la puntuación de este servicio según el tipo de perfil. Crear una causa para que los usuarios se adhieran

Gráfico 60: Distribución porcentual de la puntuación de este servicio según el tipo de perfil. Colgar en el laboratorio de una red social contenidos del medio para que los usuarios creen sus aplicaciones
Gráfico 61: Distribución porcentual de la puntuación de este servicio según el tipo de perfil. Crear un foro de debate para que los usuarios opinen

Gráfico 62: Distribución porcentual de la puntuación de este servicio según el tipo de perfil Crear un calendario con los eventos que cubrirá el medio

Gráfico 63: Distribución porcentual de la puntuación de este servicio según el tipo de perfil. *Widgets* del medio para el escritorio

Gráfico 64: Distribución porcentual de la puntuación de este servicio según el tipo de perfil. Localizar contenidos publicados por el medio en un mapa

Gráfico 65: Distribución porcentual de la puntuación de este servicio según el tipo de perfil. Ofrecer mapas con información de instituciones

Gráfico 66: Distribución porcentual de la puntuación de este servicio según el tipo de perfil. Ofrecer mapas con comentarios, texto, vídeos y fotos integrados

Gráfico 67: Distribución porcentual de la puntuación de este servicio según el tipo de perfil. Servicio de mapas editados por el medio para móviles

Gráfico 68: Distribución porcentual de la puntuación de este servicio según el tipo de perfil. Ofrecer una edición del medio para móviles

Gráfico 69: Distribución porcentual de la puntuación de este servicio según el tipo de perfil. Permitir al usuario crear un perfil en una red social del medio agregada a una red social conocida

Gráfico 70: Distribución porcentual de la puntuación de este servicio según el tipo de perfil. Permitir al usuario registrarse en una red social del medio de comunicación

Gráfico 71: Distribución porcentual de la puntuación de este servicio según el tipo de perfil. Sugerir a un usuario que adhiera a otros usuarios de la red del periódico

Gráfico 72: Distribución porcentual de la puntuación de este servicio según el tipo de perfil. Incluir un muro o pizarra pública para dejar mensajes

Gráfico 73: Distribución porcentual de la puntuación de este servicio según el tipo de perfil. Permitir a los usuarios ver las últimas acciones de otros

Gráfico 74: Distribución porcentual de la puntuación de este servicio según el tipo de perfil. Permitir que los usuarios creen grupos según grupos o aficiones

Gráfico 75: Distribución porcentual de la puntuación de este servicio según el tipo de perfil. Permitir que los usuarios comenten las acciones de otros

Gráfico 76: Distribución porcentual de la puntuación de este servicio según el tipo de perfil. Permitir que los usuarios comenten los contenidos de otros

Gráfico 77: Distribución porcentual de la puntuación de este servicio según el tipo de perfil. Permitir que los usuarios puntúen contenidos de otros

Gráfico 78: Distribución porcentual de la puntuación de este servicio según el tipo de perfil. Permitir que los usuarios compartan con otros sus contenidos

Gráfico 79: Distribución porcentual de la puntuación de este servicio según el tipo de perfil. Permitir que los usuarios valoren acciones de otros

Gráfico 80: Distribución porcentual de la puntuación de este servicio según el tipo de perfil. Permitir que los usuarios se hagan fans de un personaje, marca u organización

Gráfico 81: Distribución porcentual de la puntuación de este servicio según el tipo de perfil. Permitir que los usuarios se adhieran a una causa, personaje, marca u organización

Gráfico 82: Distribución porcentual de la puntuación de este servicio según el tipo de perfil. Permitir a los usuarios que envíen regalos a otros usuarios

Gráfico 83: Distribución porcentual de la puntuación de este servicio según el tipo de perfil. Destacar a los usuarios por su actividad

Gráfico 84: Distribución porcentual de la puntuación de este servicio según el tipo de perfil. Permitir que los usuarios prueben productos del medio en beta

Gráfico 85: Distribución porcentual de la puntuación de este servicio según el tipo de perfil. Permitir que los usuarios creen eventos en un calendario

Gráfico 86: Distribución porcentual de la puntuación de este servicio según el tipo de perfil. Crear eventos para la comunidad del medio de comunicación

Gráfico 87: Distribución porcentual de la puntuación de este servicio según el tipo de perfil. Incluir juegos de sociabilidad para que interactúen los usuarios

Gráfico 88: Distribución porcentual de la puntuación de este servicio según el tipo de perfil. Incluir Mundos Virtuales

Gráfico 89: Distribución porcentual de la puntuación de este servicio según el tipo de perfil. Crear una versión para móviles de la red social del medio de comunicación

Gráfico 90: Distribución porcentual de la puntuación de este servicio según el tipo de perfil. Insertar anuncios AdWords

Gráfico 91: Distribución porcentual de la puntuación de este servicio según el tipo de perfil. Insertar anuncios AdSense

Gráfico 92: Distribución porcentual de la puntuación de este servicio según el tipo de perfil. Insertar publicidad en webs

Gráfico 93: Distribución porcentual de la puntuación de este servicio según el tipo de perfil. Crear anuncios del medio para la red social del medio de comunicación

Gráfico 94: Distribución porcentual de la puntuación de este servicio según el tipo de perfil. Insertar anuncios del medio en Facebook según las acciones de los usuarios

Gráfico 95: Distribución porcentual de la puntuación de este servicio según el tipo de perfil. Crear regalos virtuales del medio para que los usuarios los intercambien en las redes sociales

Gráfico 96: Distribución porcentual de la puntuación de este servicio según el tipo de perfil. Permitir que los anunciantes creen herramientas de promoción en la red social del medio de comunicación

Gráfico 97: Distribución porcentual de la puntuación de este servicio según el tipo de perfil. Permitir que los anunciantes creen un perfil en la red social del medio

Gráfico 98: Distribución porcentual de la puntuación de este servicio según el tipo de perfil. Crear un canal patrocinado en YouTube

Gráfico 99: Distribución porcentual de la puntuación de este servicio según el tipo de perfil. Patrocinar eventos generados por los usuarios o por el medio en YouTube

Gráfico 100: Distribución porcentual de la puntuación de este servicio según el tipo de perfil. Insertar publicidad local del medio en un mapa

Gráfico 101: Distribución porcentual de la puntuación de este servicio según el tipo de perfil. Clasificados/Alojar anuncios *online*

Gráfico 102: Distribución porcentual de la puntuación de este servicio según el tipo de perfil. Ofrecer herramientas de diseño a los anunciantes del medio

Gráfico 103: Distribución porcentual de la puntuación de este servicio según el tipo de perfil.

Ofrecer plantillas de informes de rendimiento a los anunciantes del medio

Gráfico 104: Distribución porcentual de la puntuación de este servicio según el tipo de perfil.

Ofrecer estadísticas de rendimiento a los anunciantes del medio

Gráfico 104: Distribución porcentual de la puntuación de este servicio según el tipo de perfil.

Ofrecer asesoramiento sobre navegación y usabilidad en webs

Gráfico 105: Respuestas positivas sobre la influencia de las webs nativas. Distribución porcentual

Gráfico 106. Valoración global de las aplicaciones por parte de los académicos Gráfico 107. Valoración global de las aplicaciones por parte de los periodistas Gráfico 108. Comparativa de las valoraciones de los académicos y los periodistas Gráfico 109. Lista de las 50 aplicaciones más valoradas por los encuestados Gráfico 110. Lista de las 50 aplicaciones más valoradas por los académicos Gráfico 111. Lista de las 50 aplicaciones más valoradas por los periodistas

Gráfico 112. Lista de las 50 aplicaciones menos valoradas por los encuestados

Gráfico 113. Lista de las 50 aplicaciones menos valoradas por los académicos

Gráfico 114. Lista de las 50 aplicaciones menos valoradas por los periodistas

Gráfico 115. Valoración cuantitativa de las aplicaciones según su función

## **3. Índice de imágenes**

Imagen 1. Cronología de los primeros avances en la creación de Internet

Imagen 2. Estructuras de redes: centralizadas, descentralizadas y distribuidas

Imagen 3. Evolución del contenido generado por la audiencia (CGA)

Imagen 4. Captura de pantalla del portal Yahoo

Imagen 5. Reestructuración de la compañía Google en 2015, dividida en siete empresas

Imagen 6. Imagen de la *home* de Facebook Media antes del 25 de octubre de 2016

Imagen 7. Imagen de la *home* de Facebook Media el 25 de octubre de 2016

Imagen 8. Crecimiento del uso de las rr.ss. como fuente de información (2015- 2016)

Imagen 9. Uso de las redes sociales por la audiencia

Imagen10. Crecimiento del uso de programas ad-block por países durante 2016

Imagen 11: Principales tendencias anuales de audiencia 2015 vs. 2014 (EEUU)

Imagen 12: Principales tendencias económicas anuales 2015 vs. 2014 (EEUU)

Imagen 13. Comparación entre narrativa tradicional y narrativa transmedia

## **Anexos**

## **Anexo I. Lista de las 866 aplicaciones extraídas de los** *sites* **de nueva generación**

Lista de las 866 aplicaciones extraídas de los *sites* de nueva generación estudiados en la primera fase del estudio. Un total de 302 aplicaciones son procedentes de Google, 207 de Yahoo, 206 de Wikipedia, 118 de Facebook y 20 de YouTube.

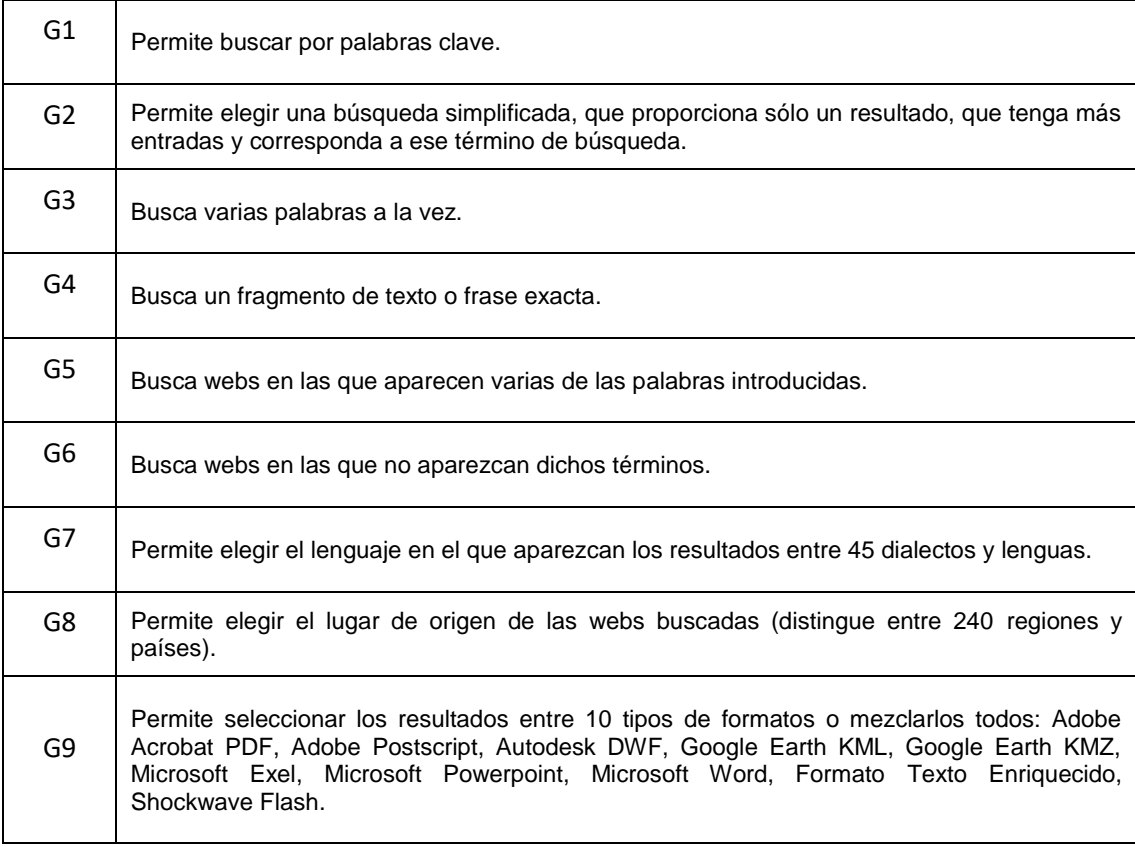

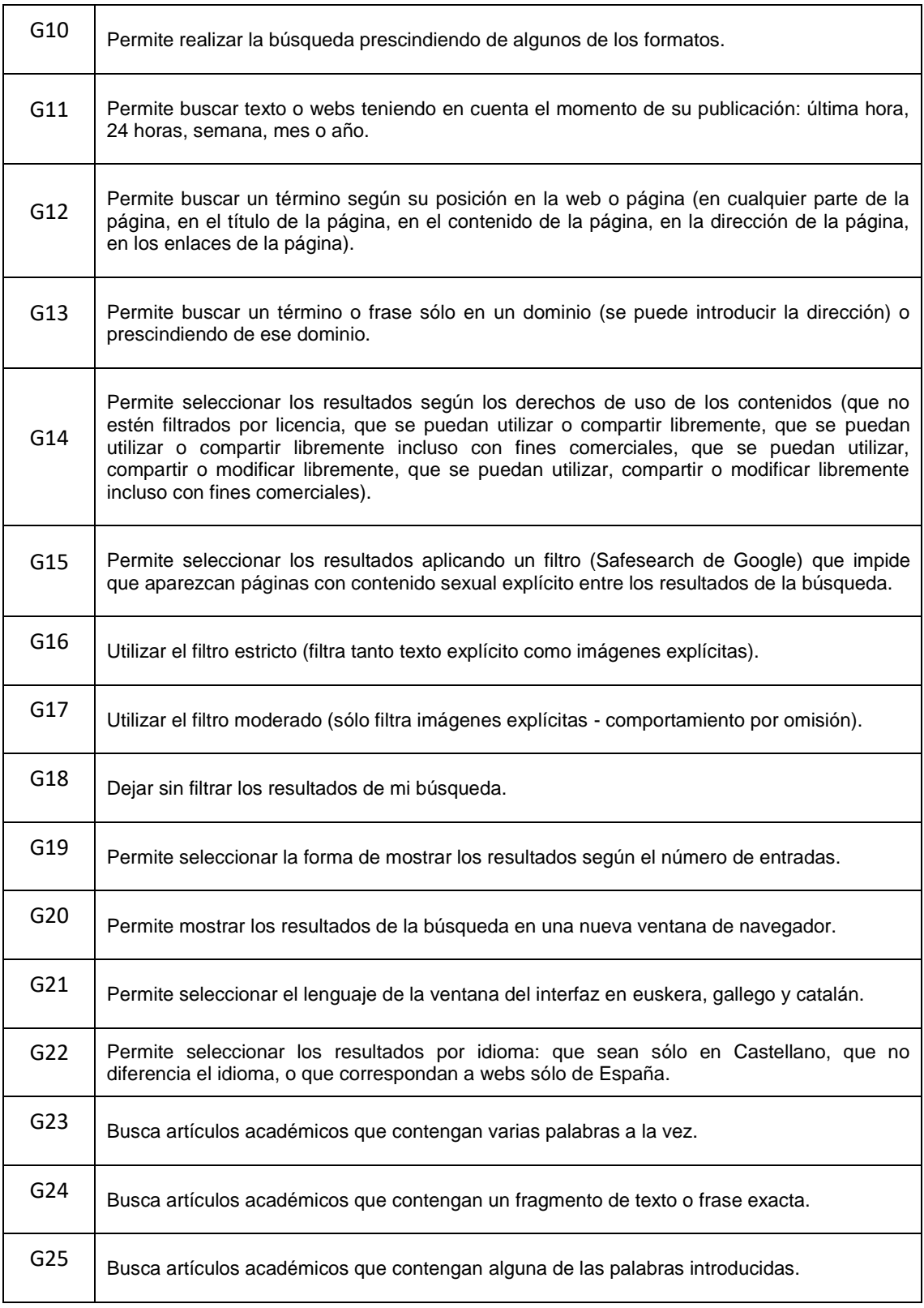

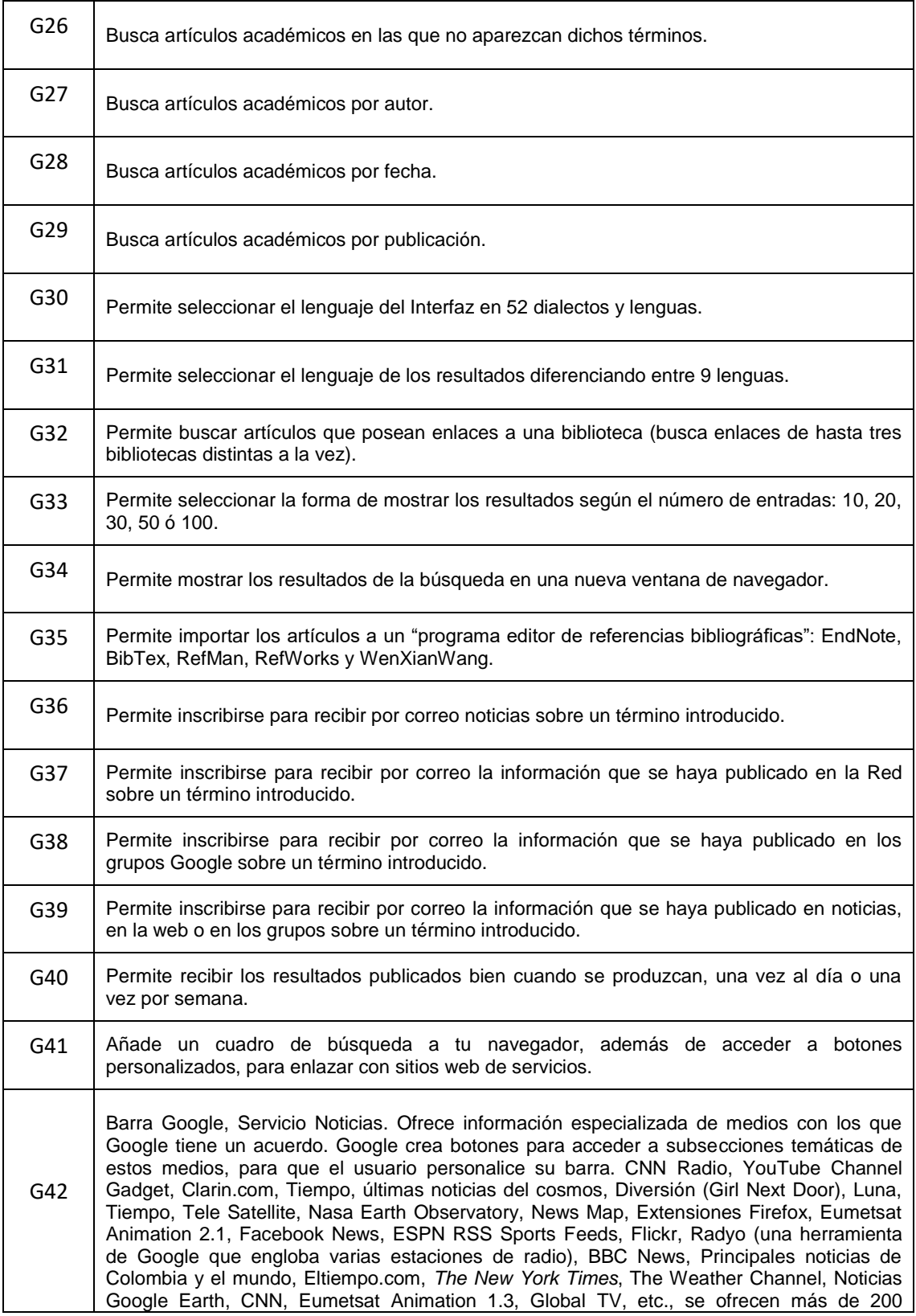

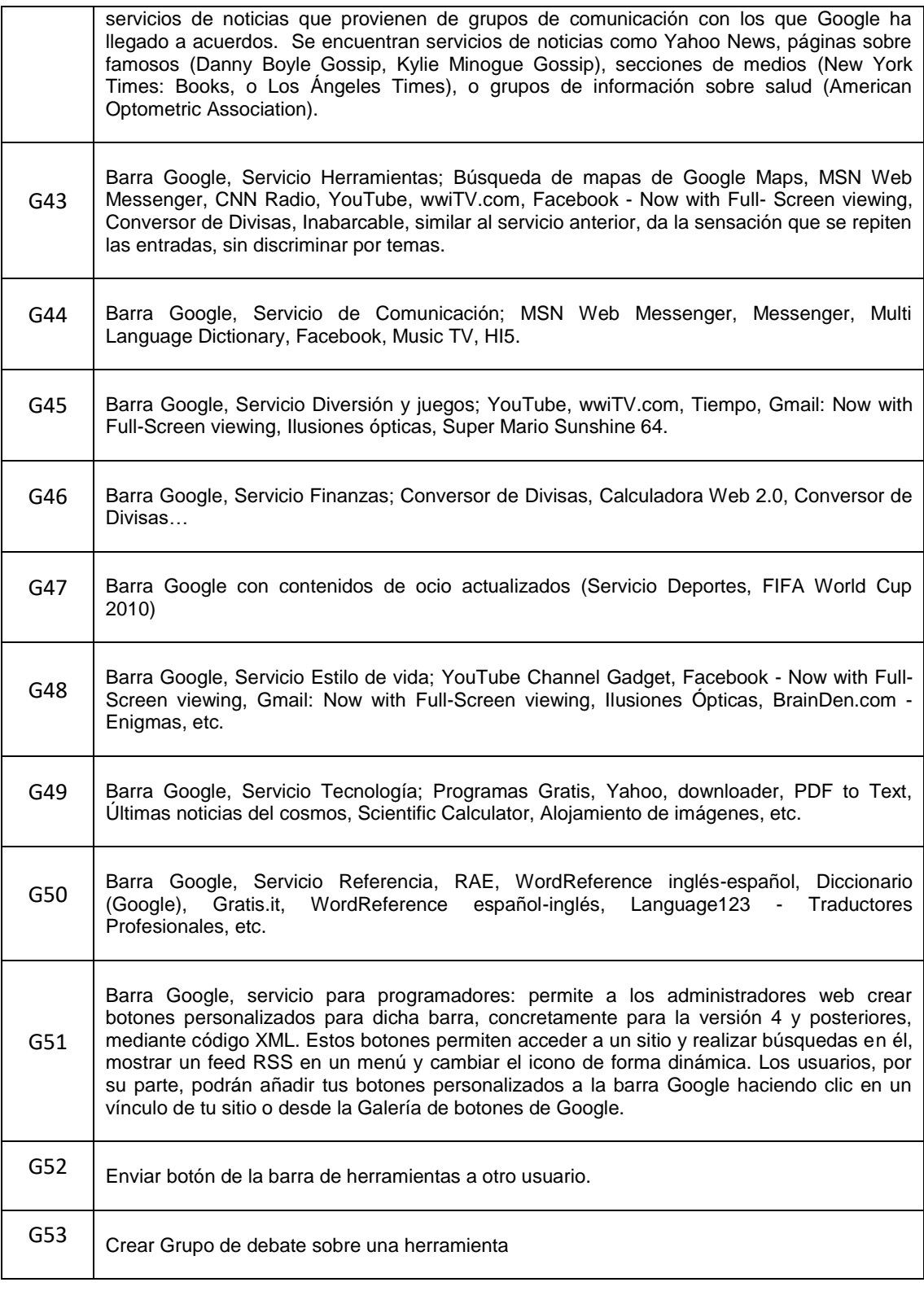

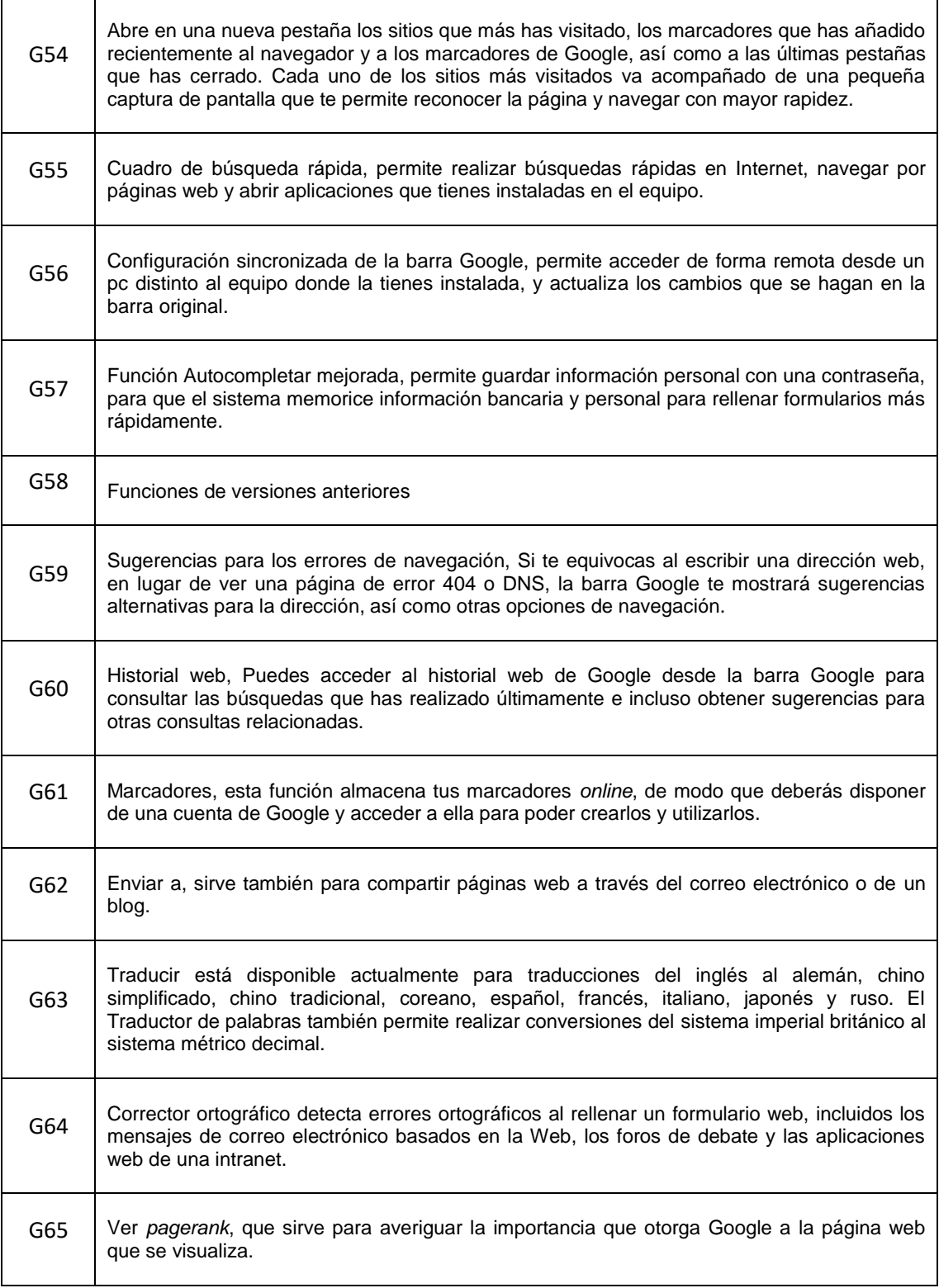

ř.

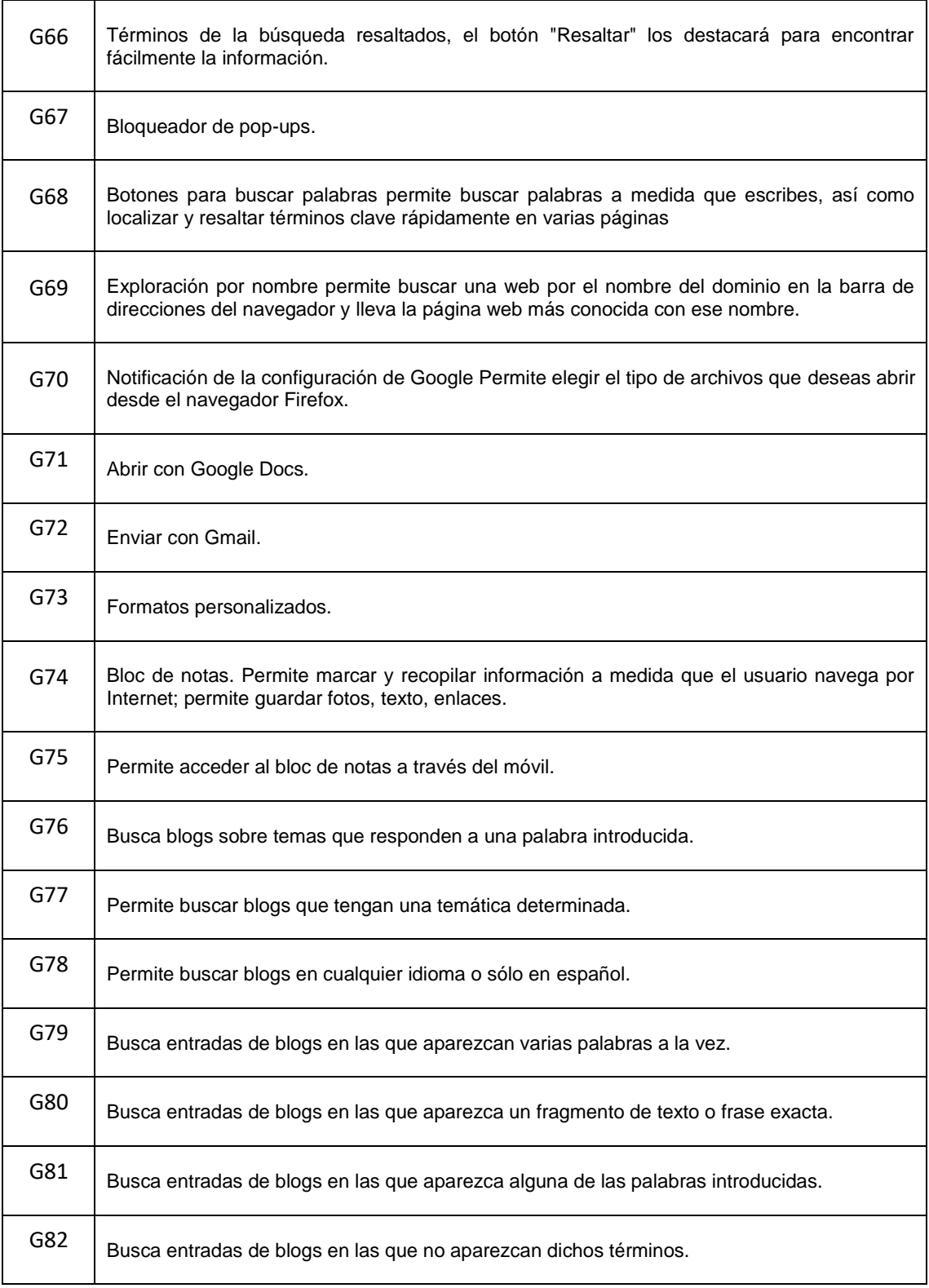

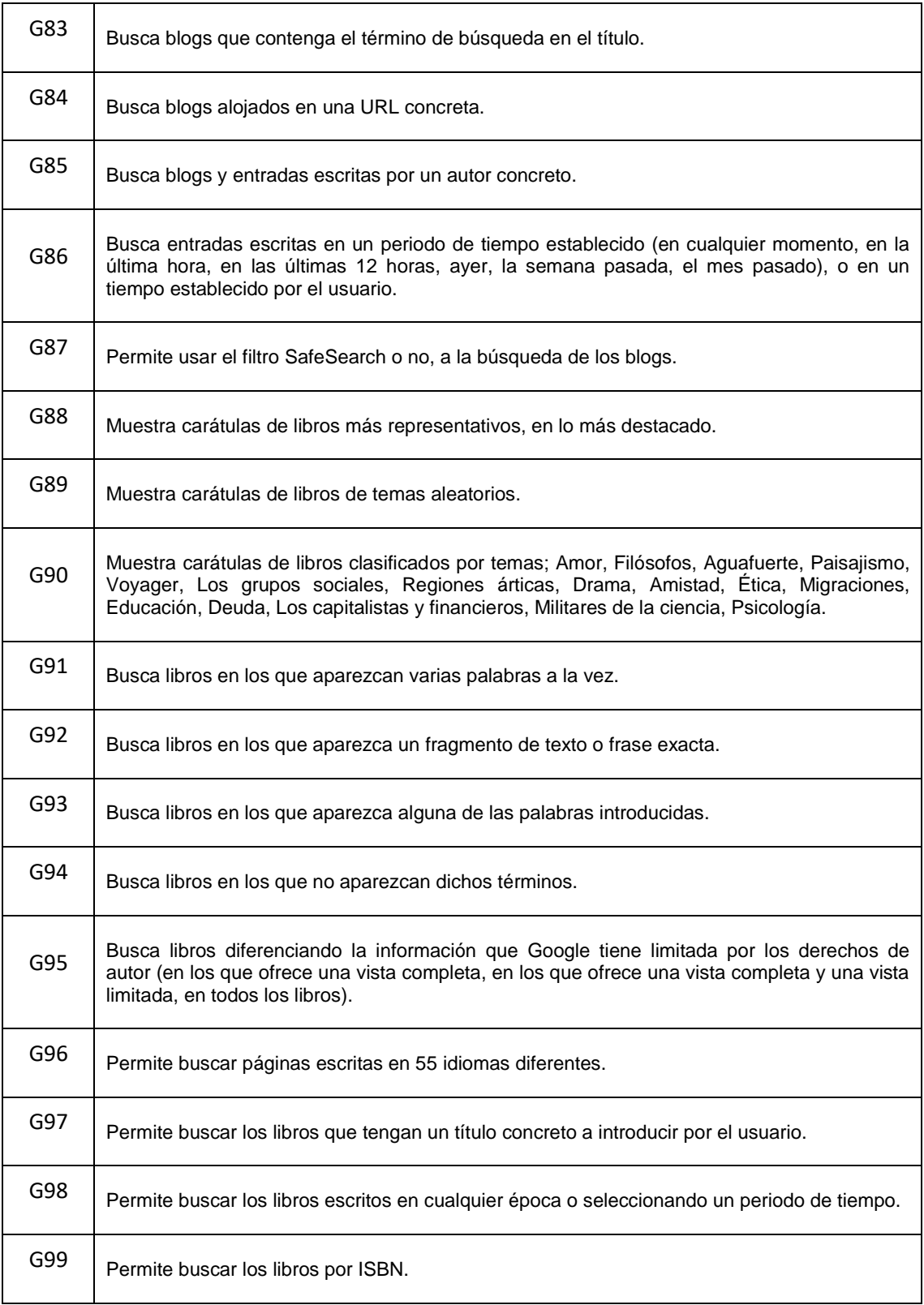

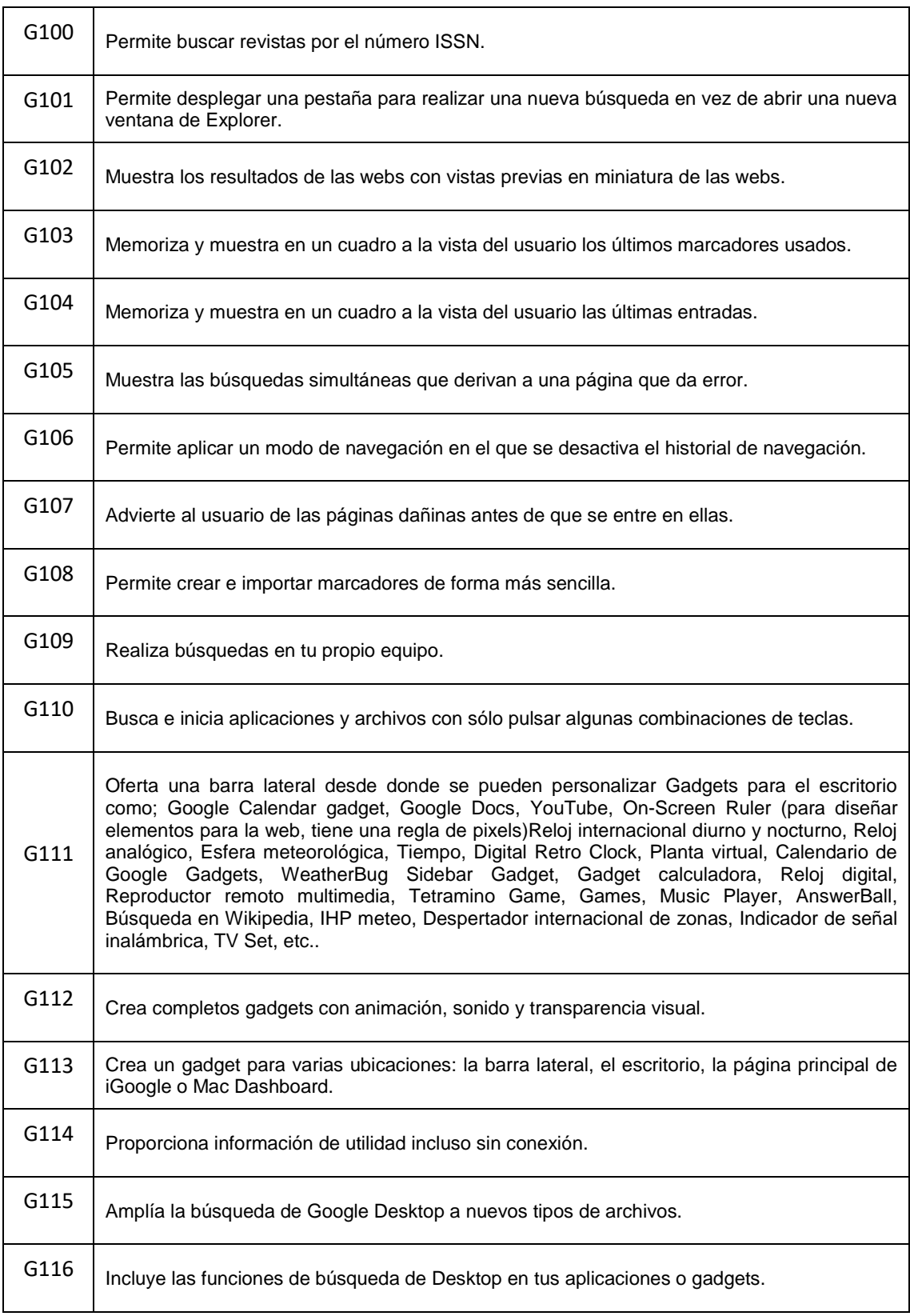

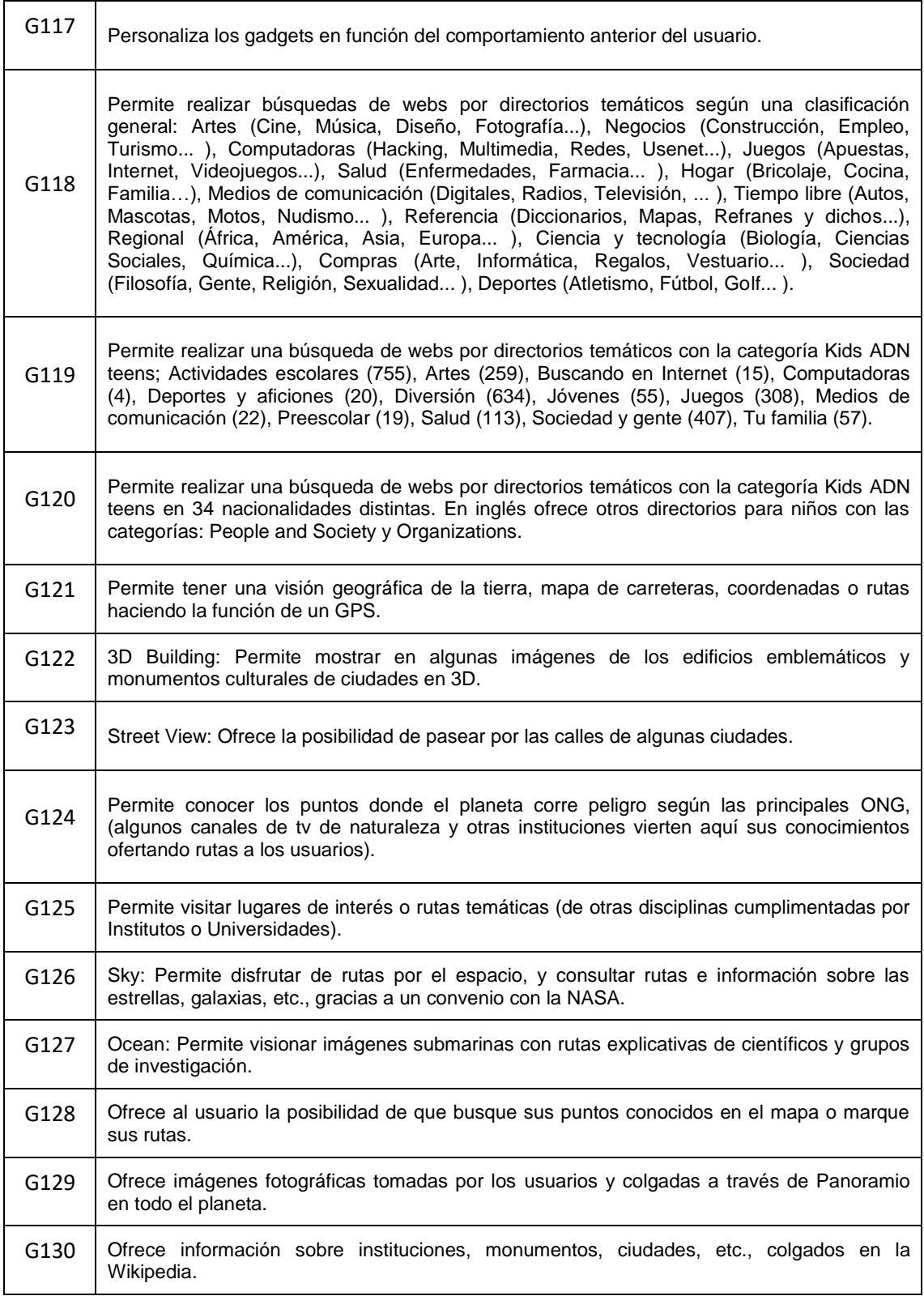

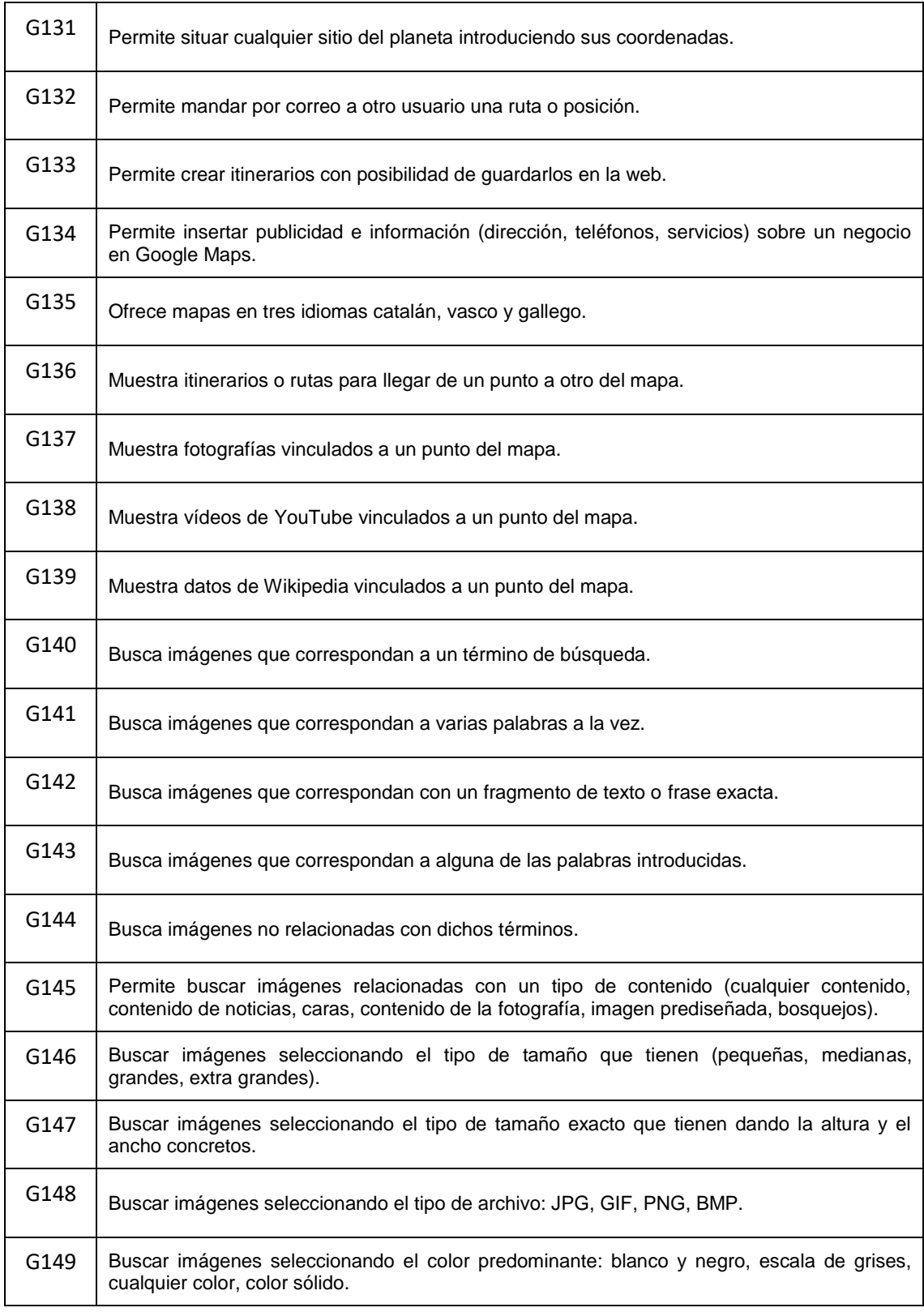

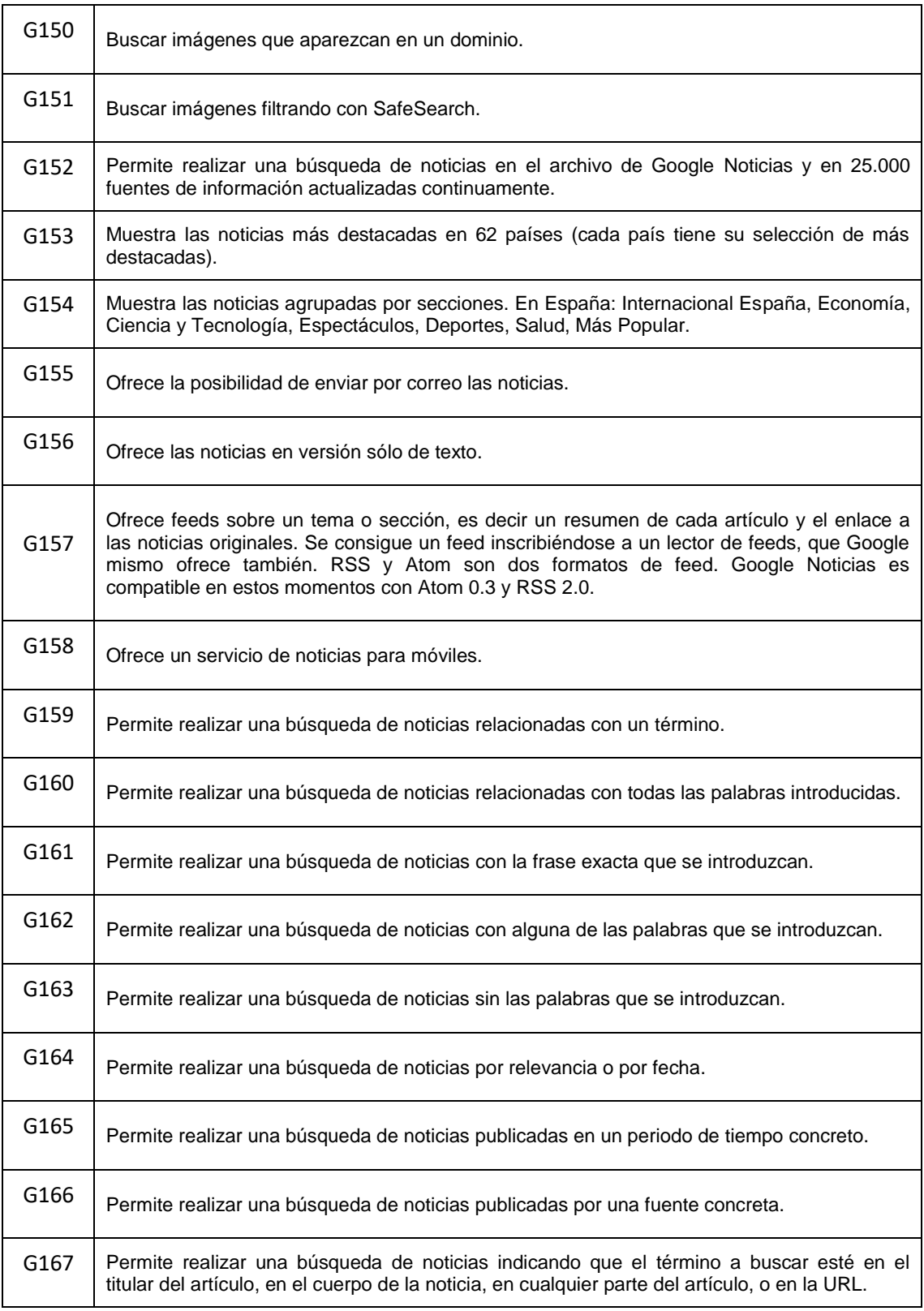

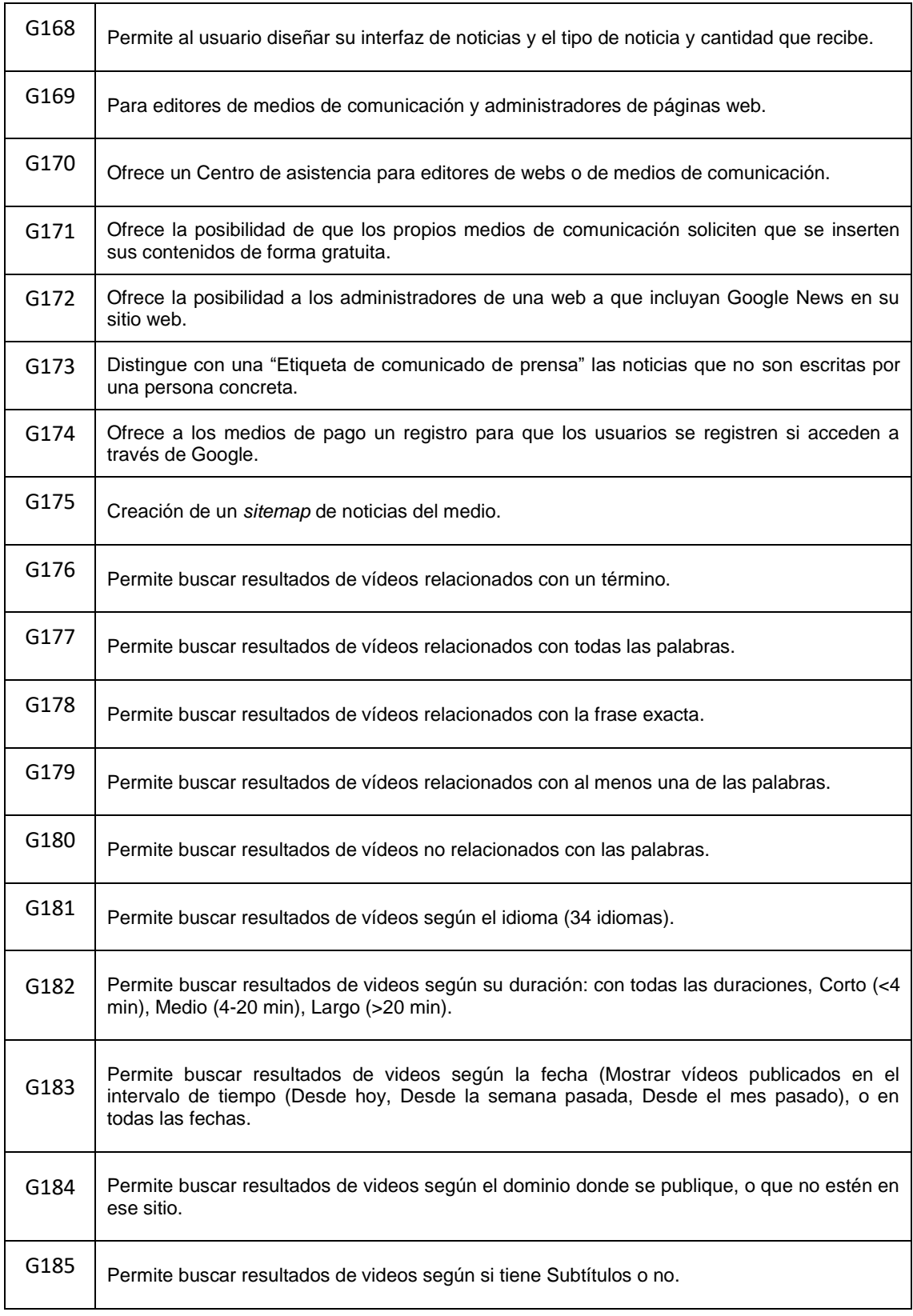

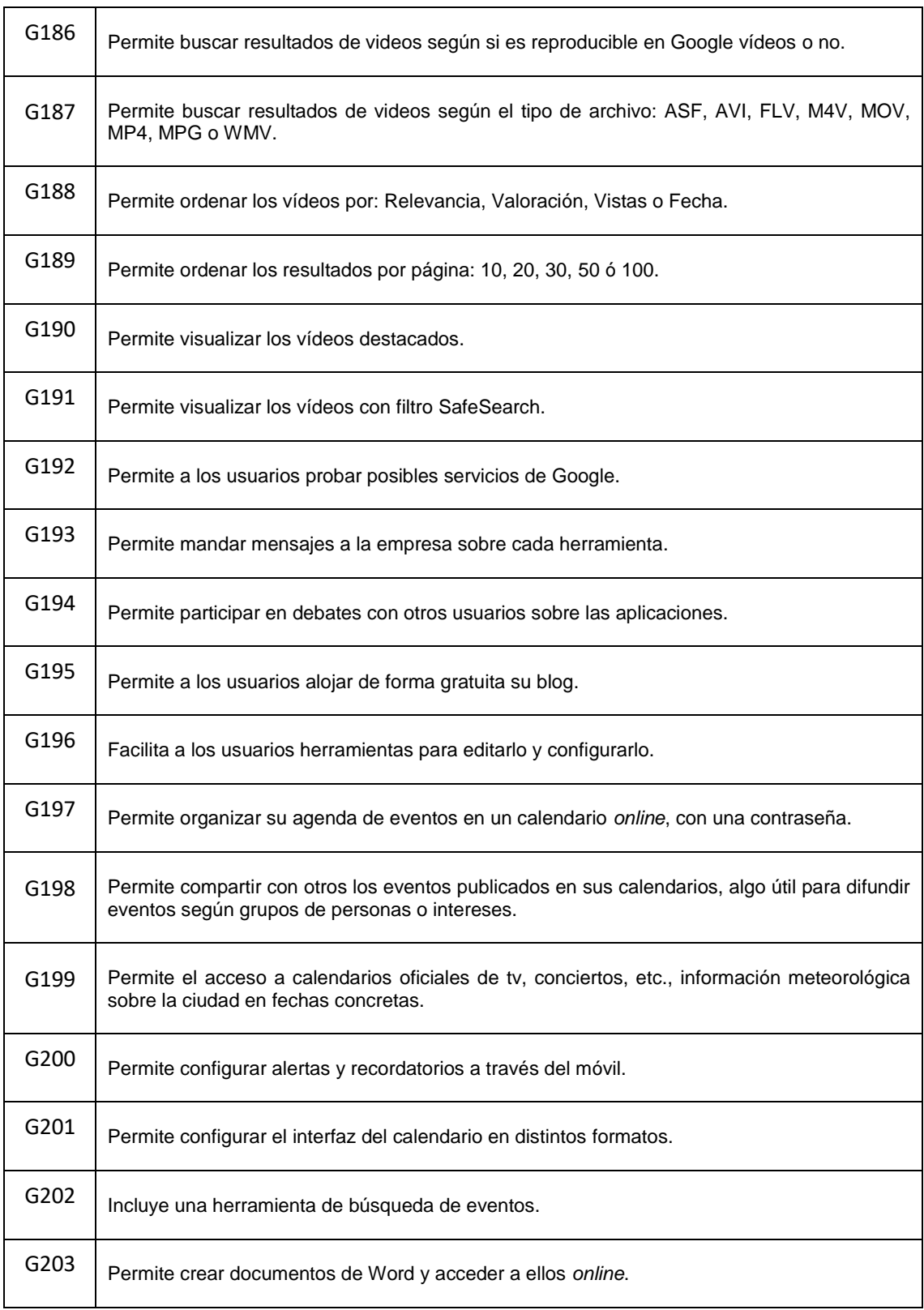

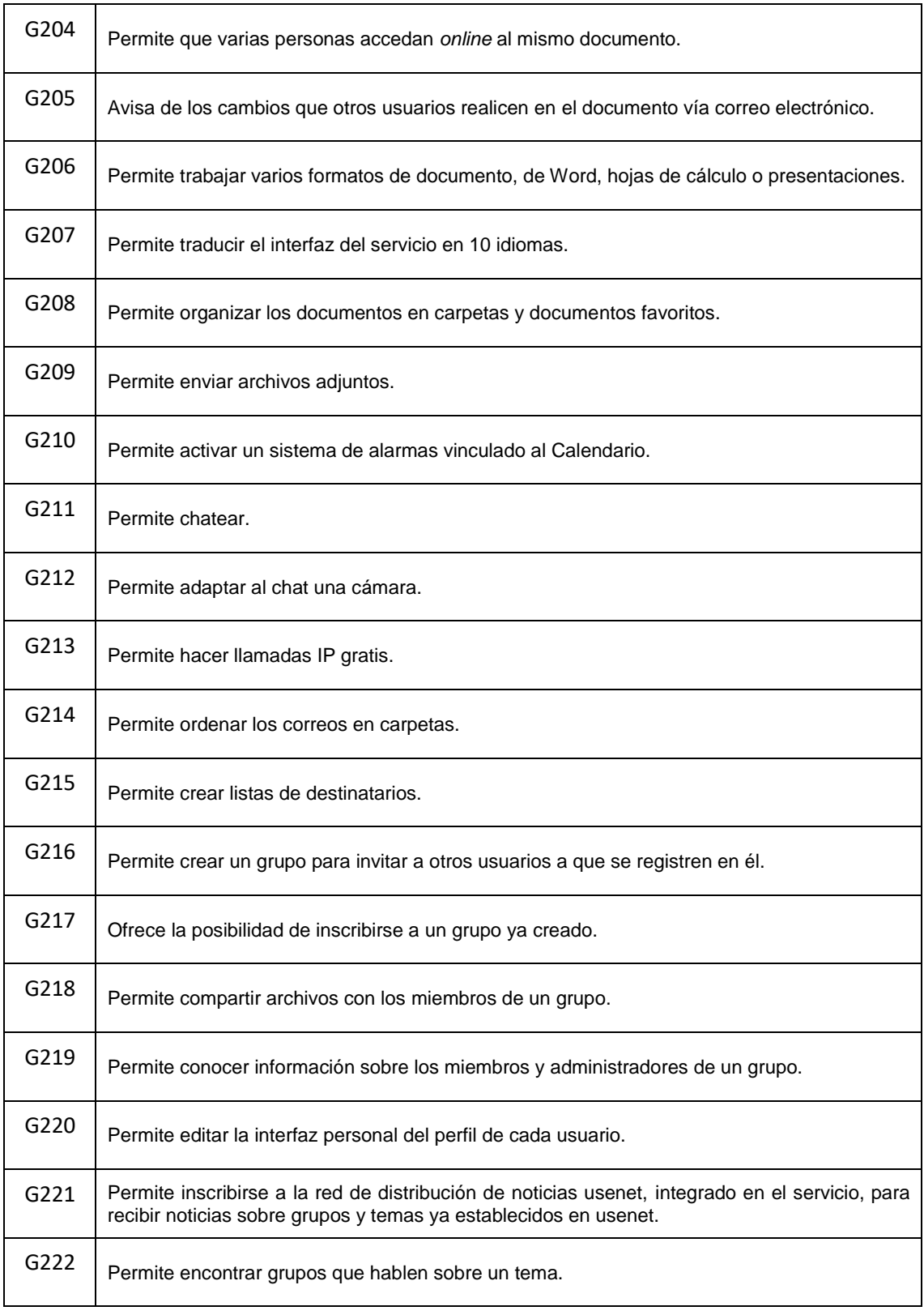

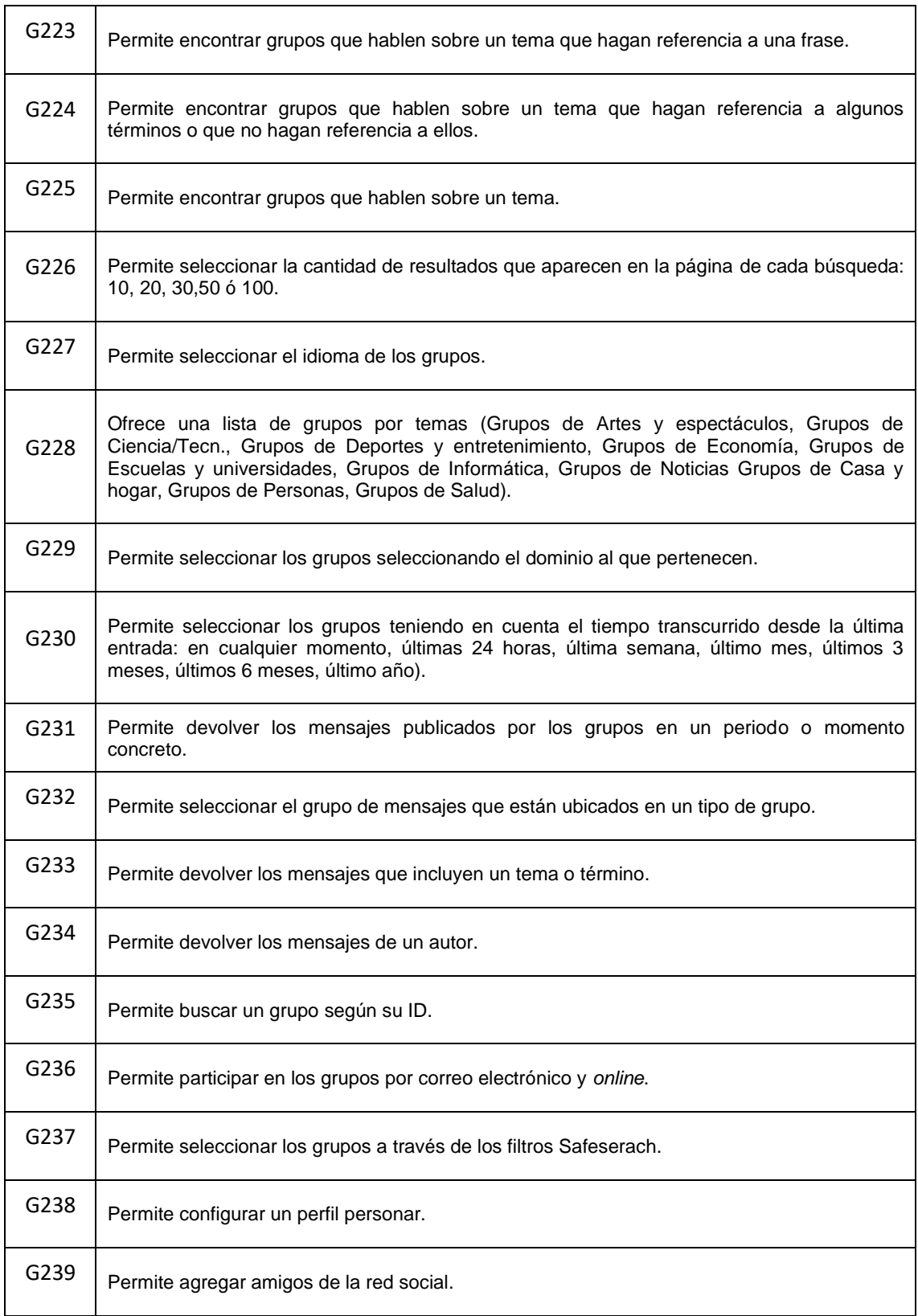

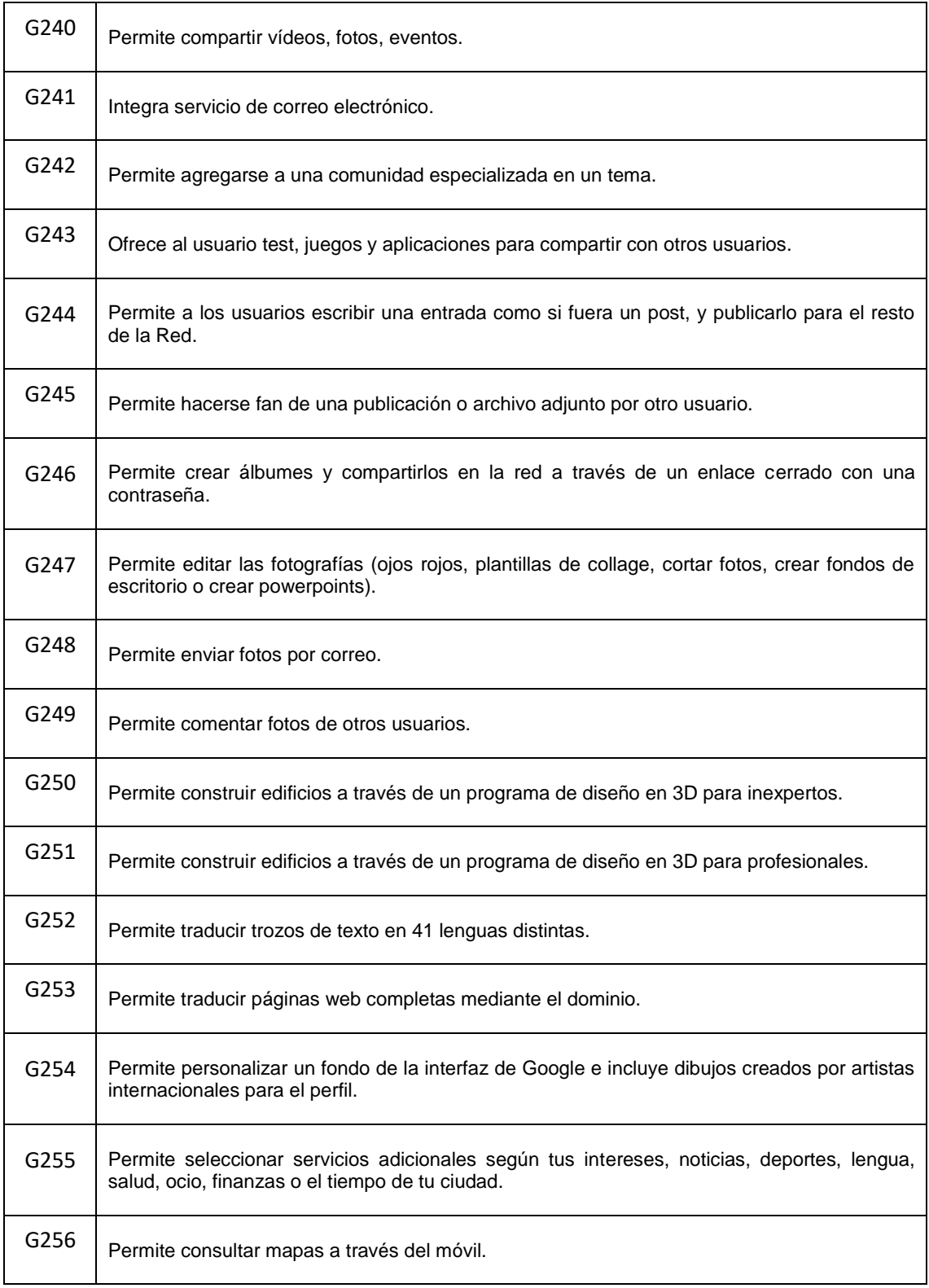

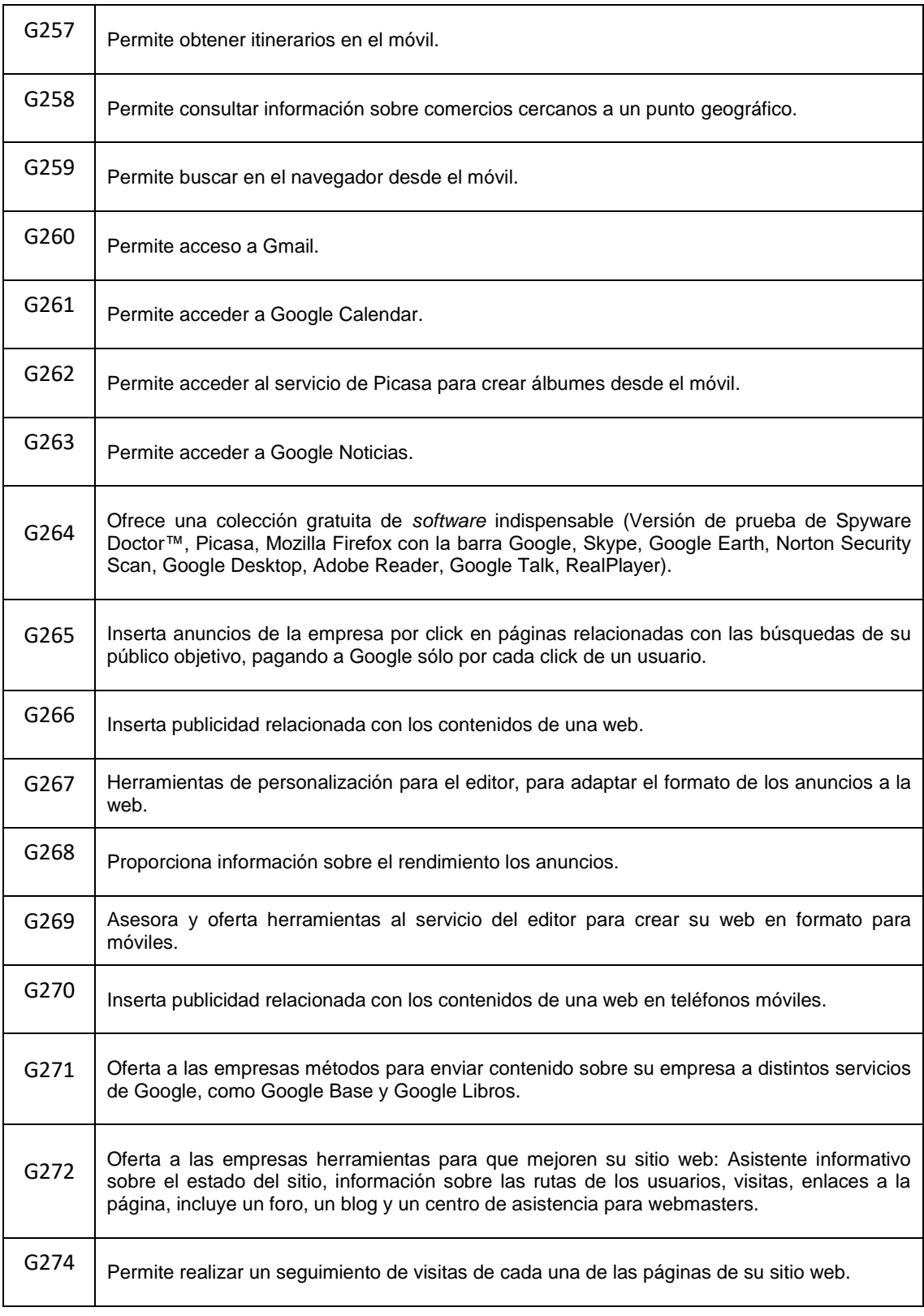

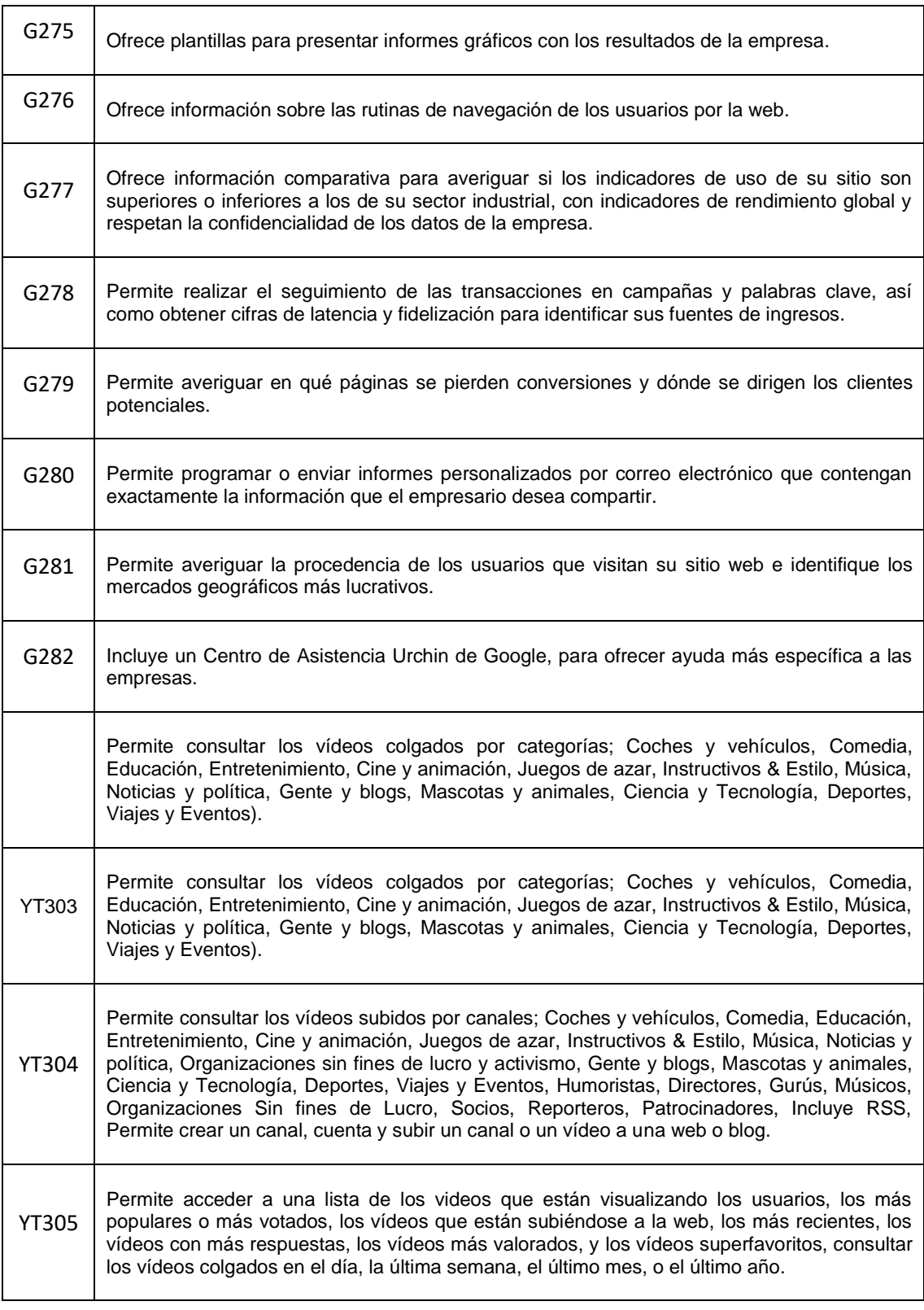

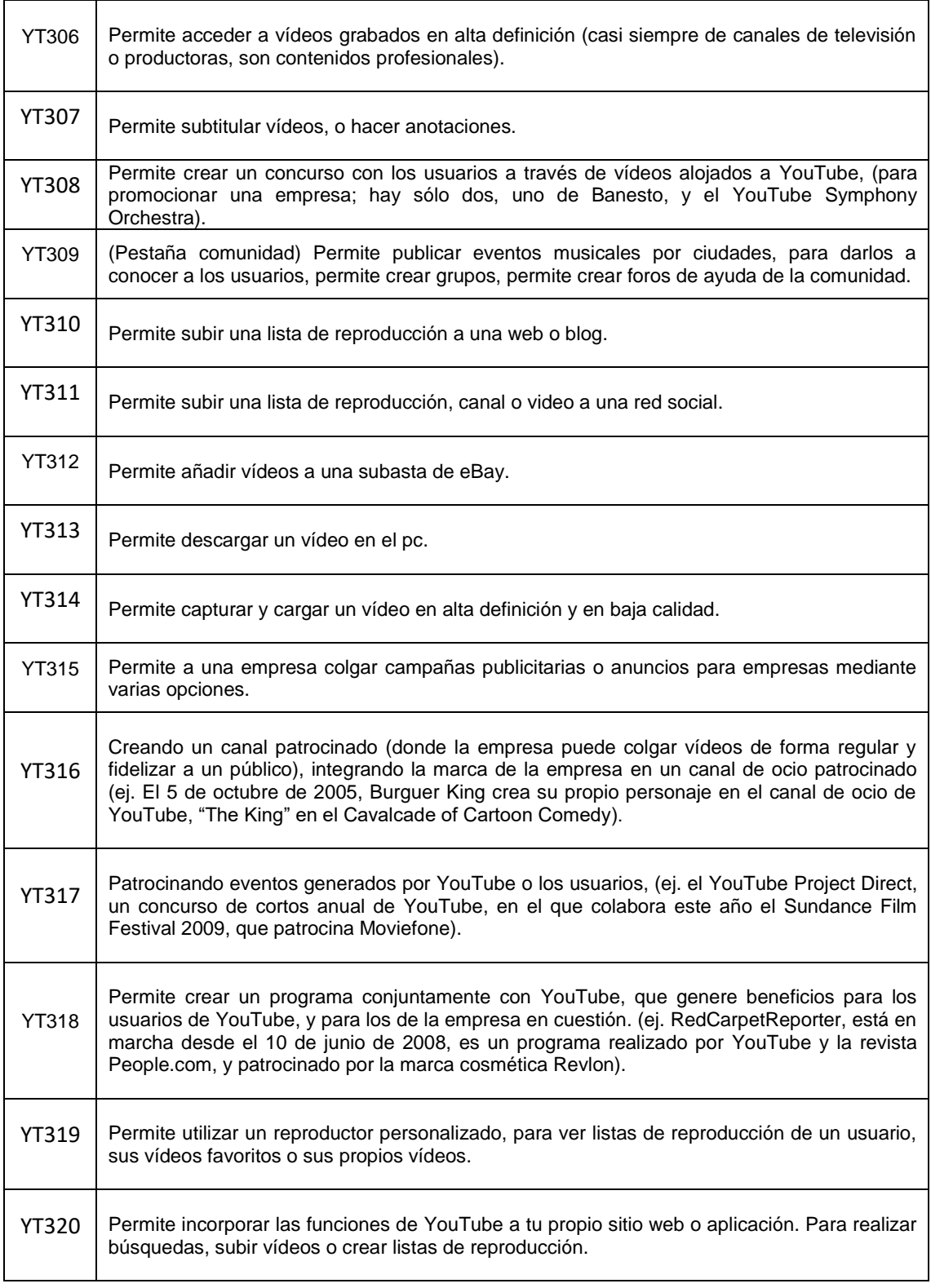

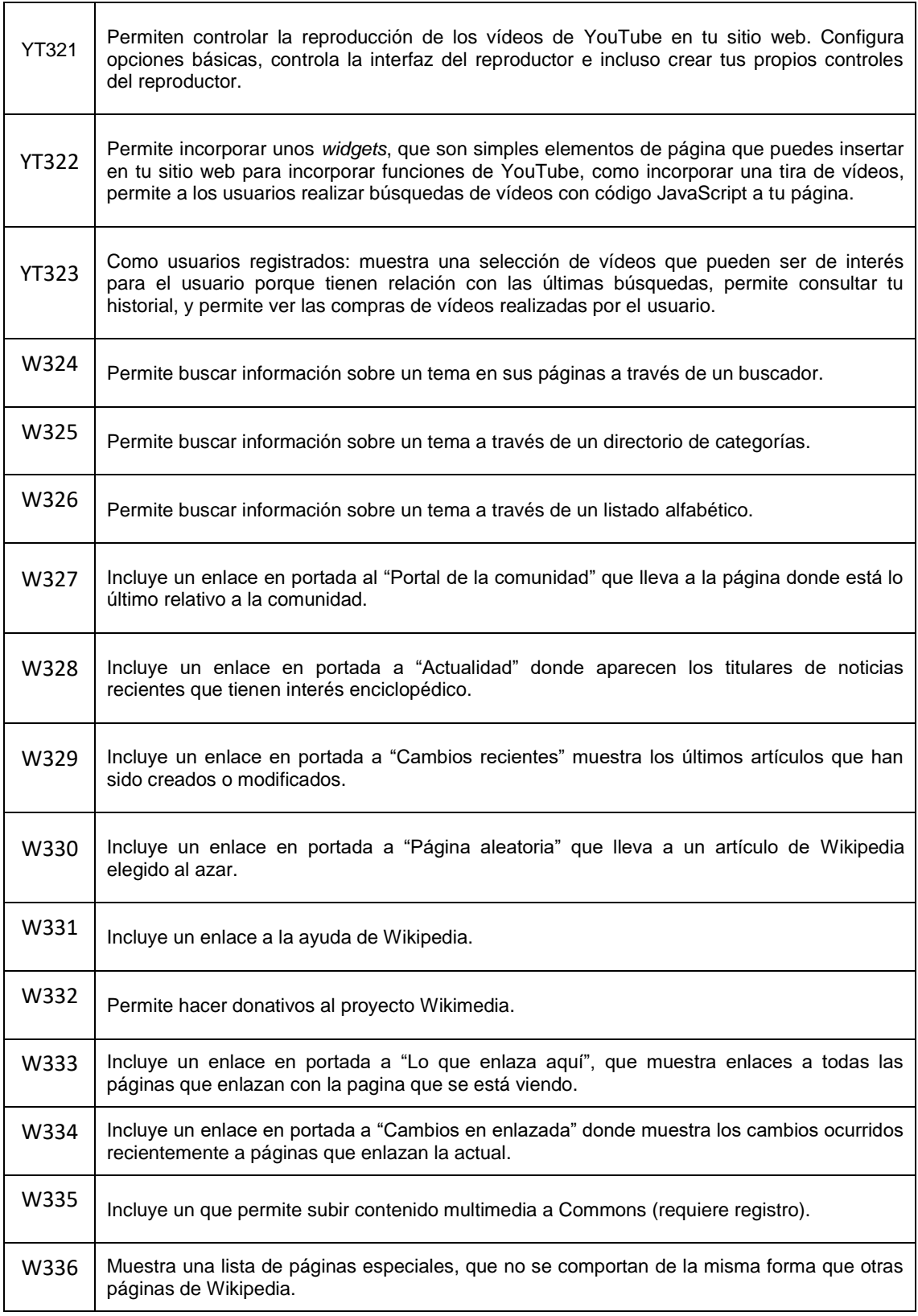

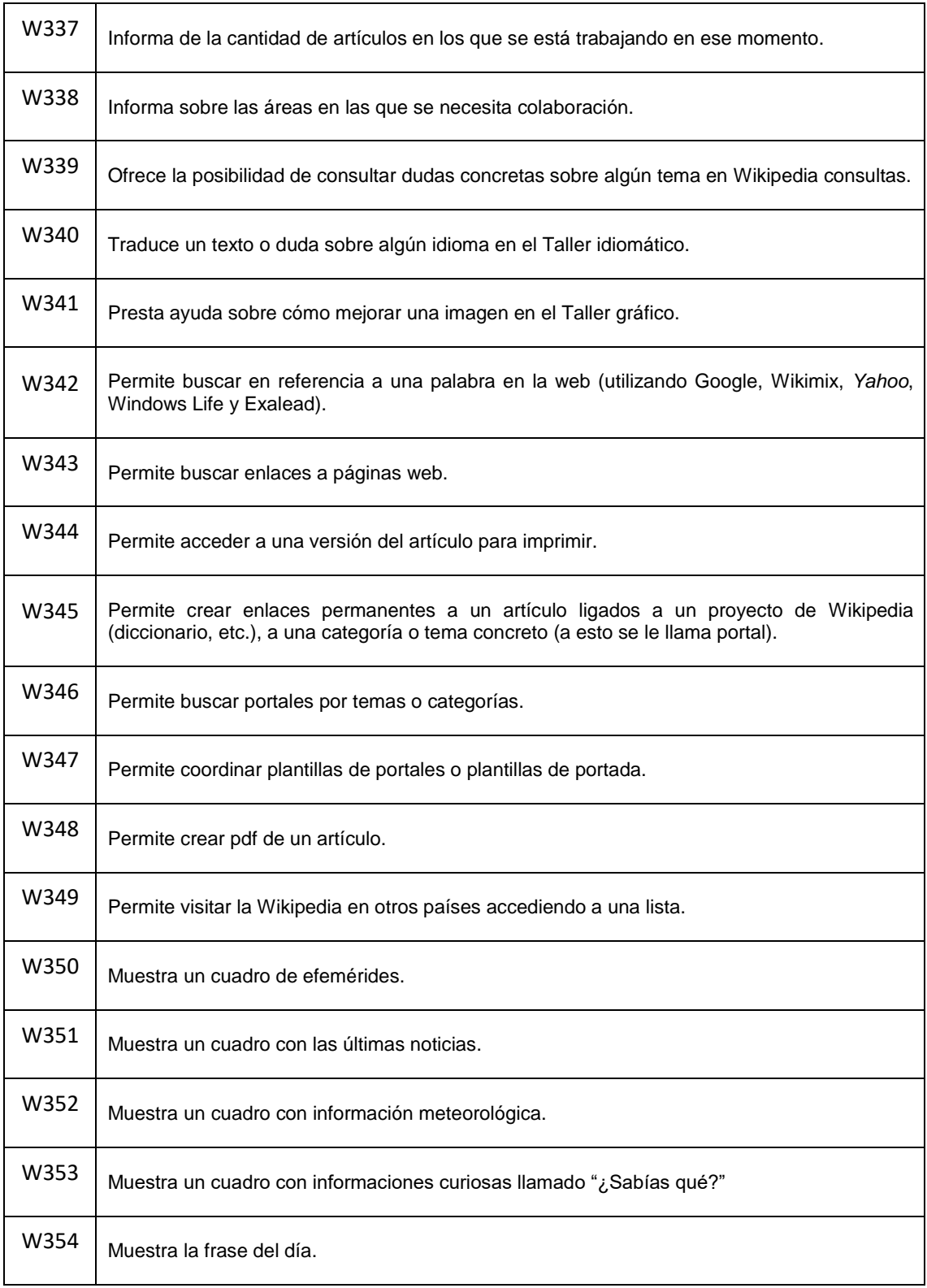

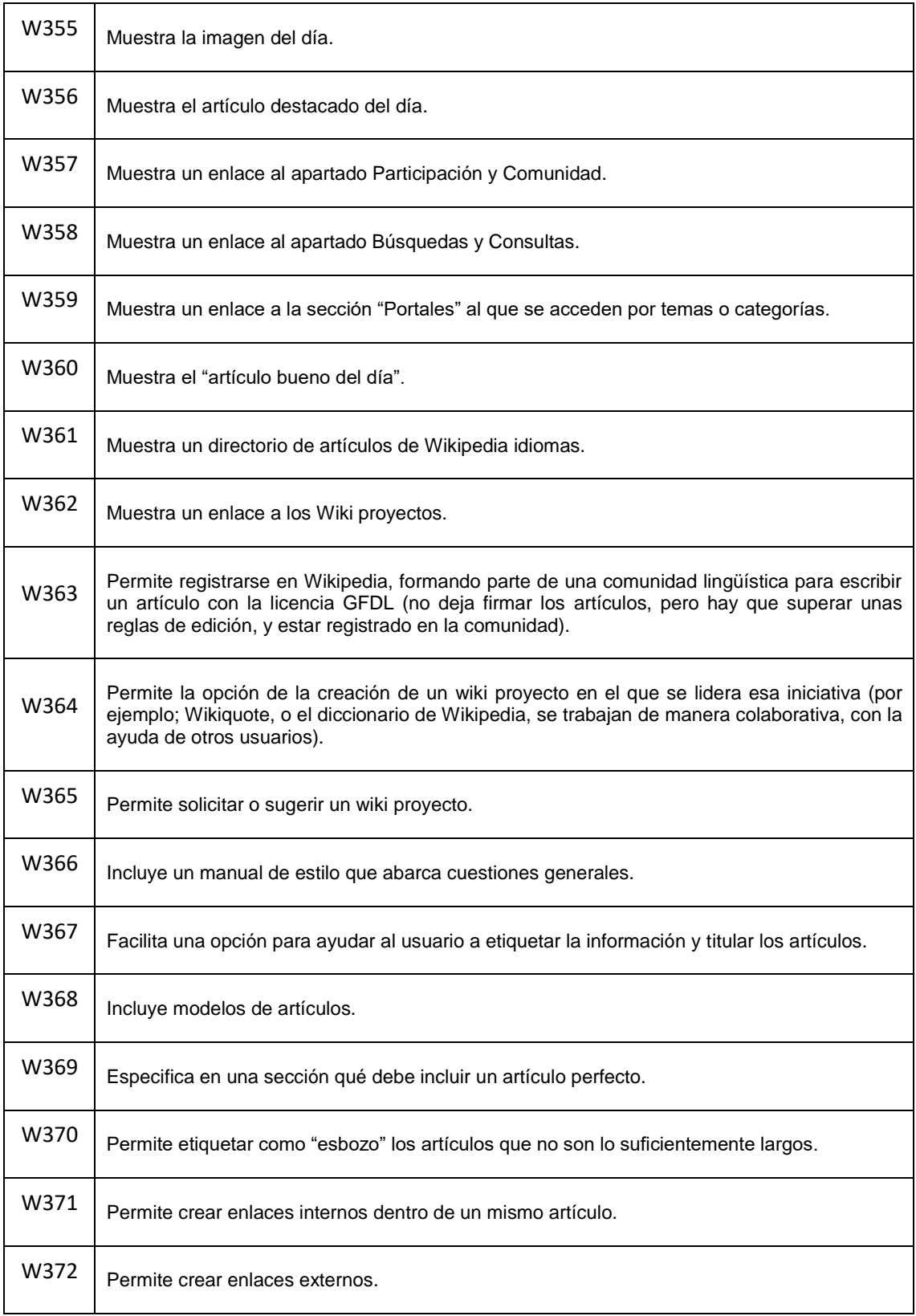

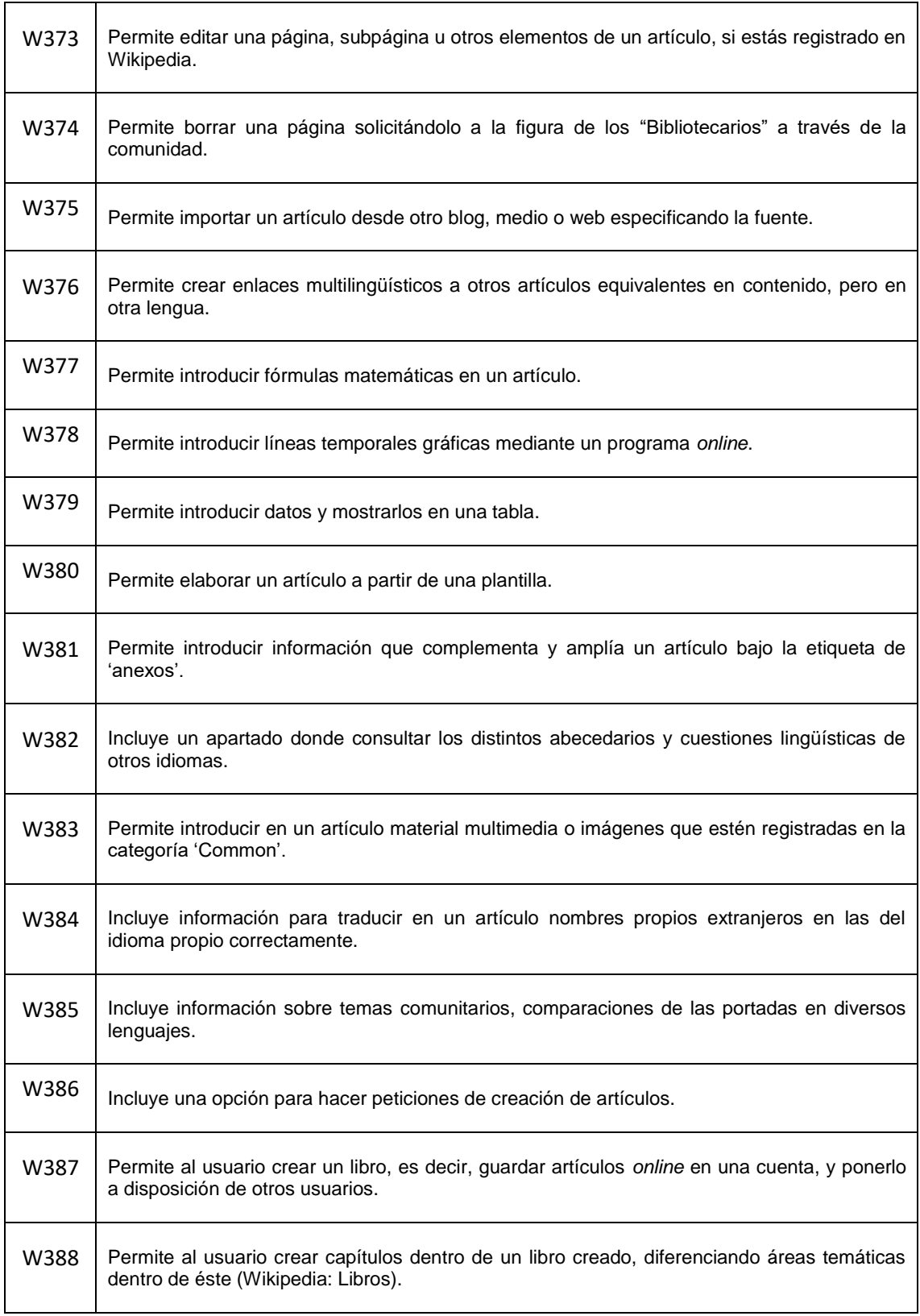

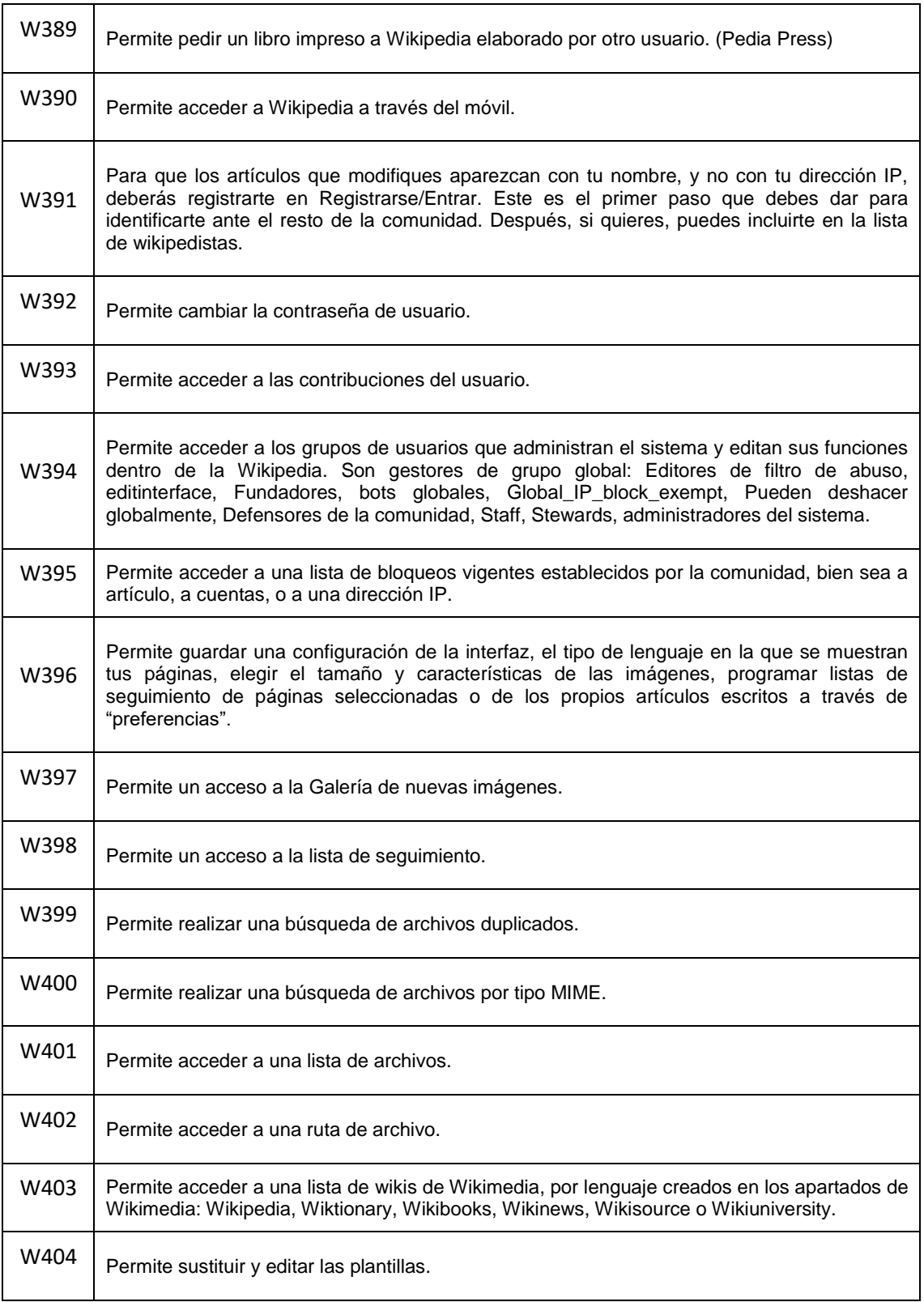

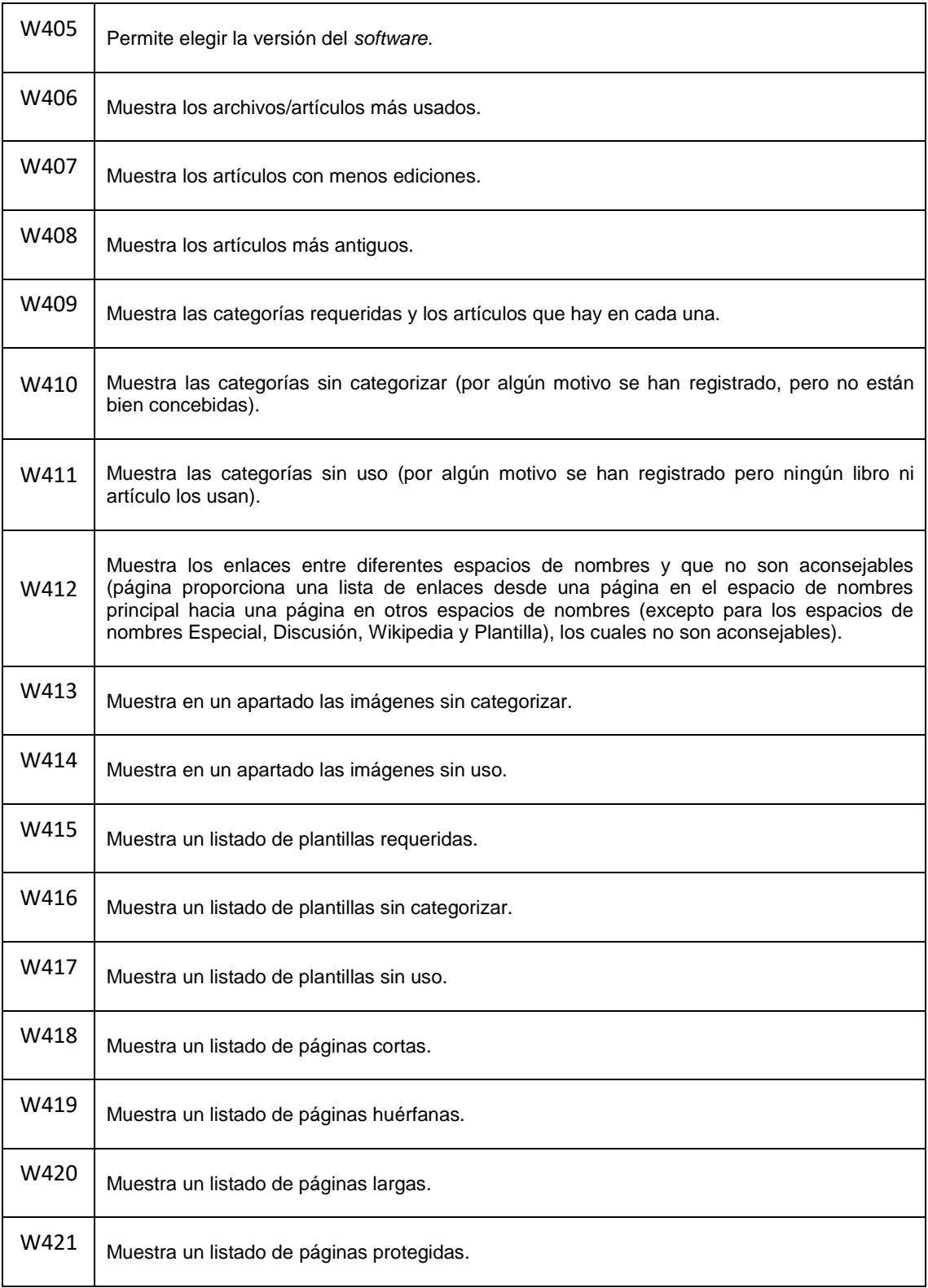

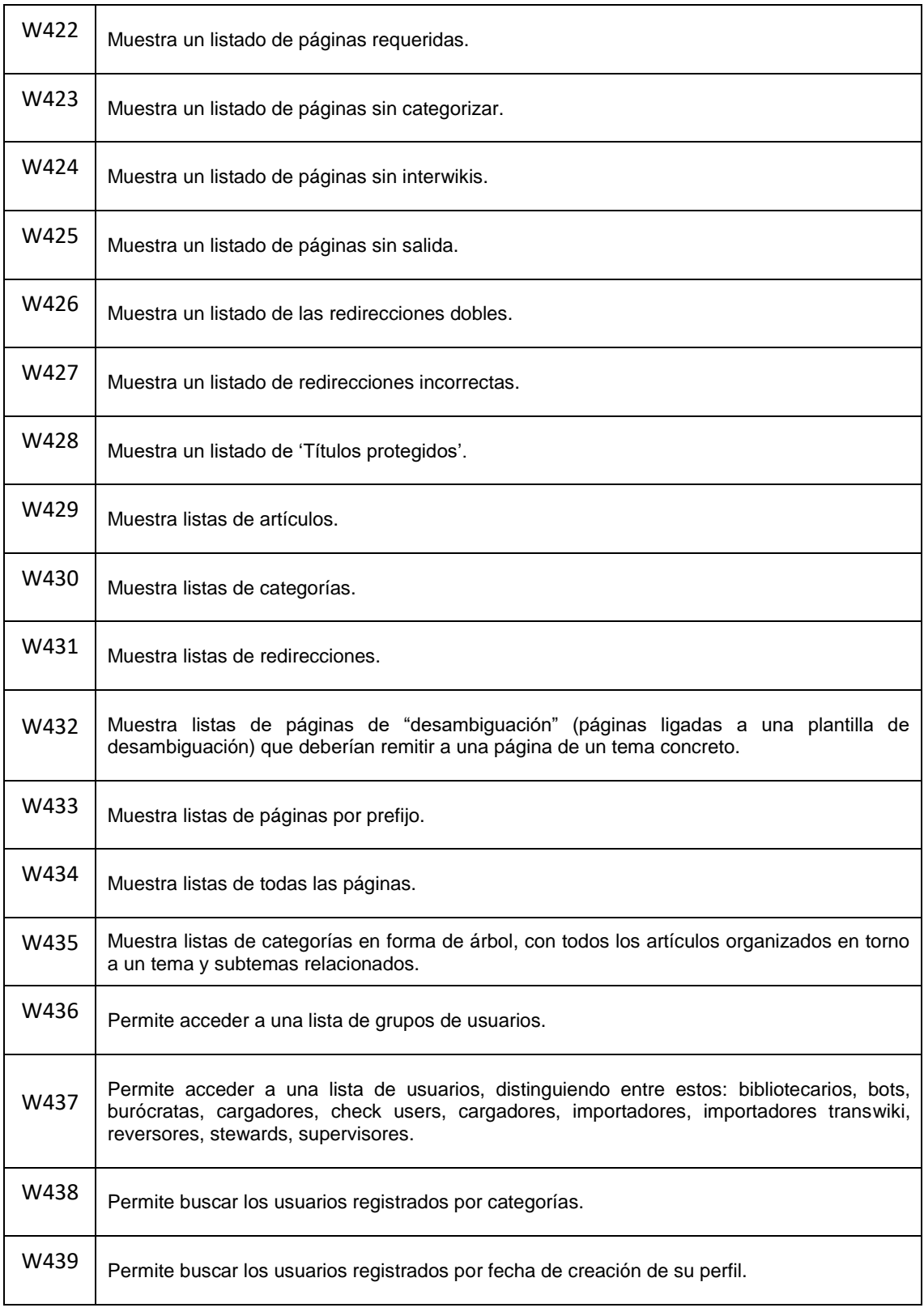

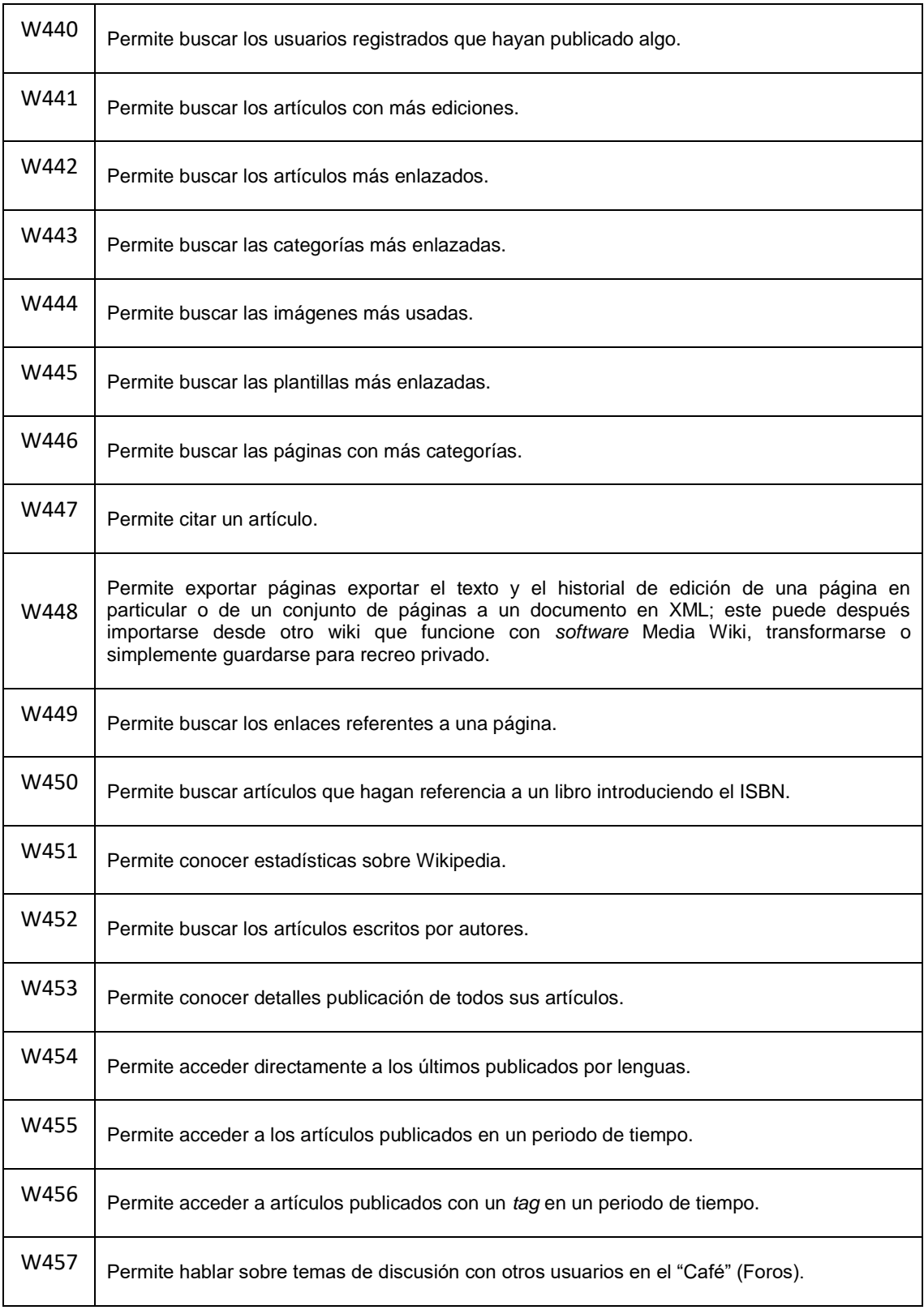

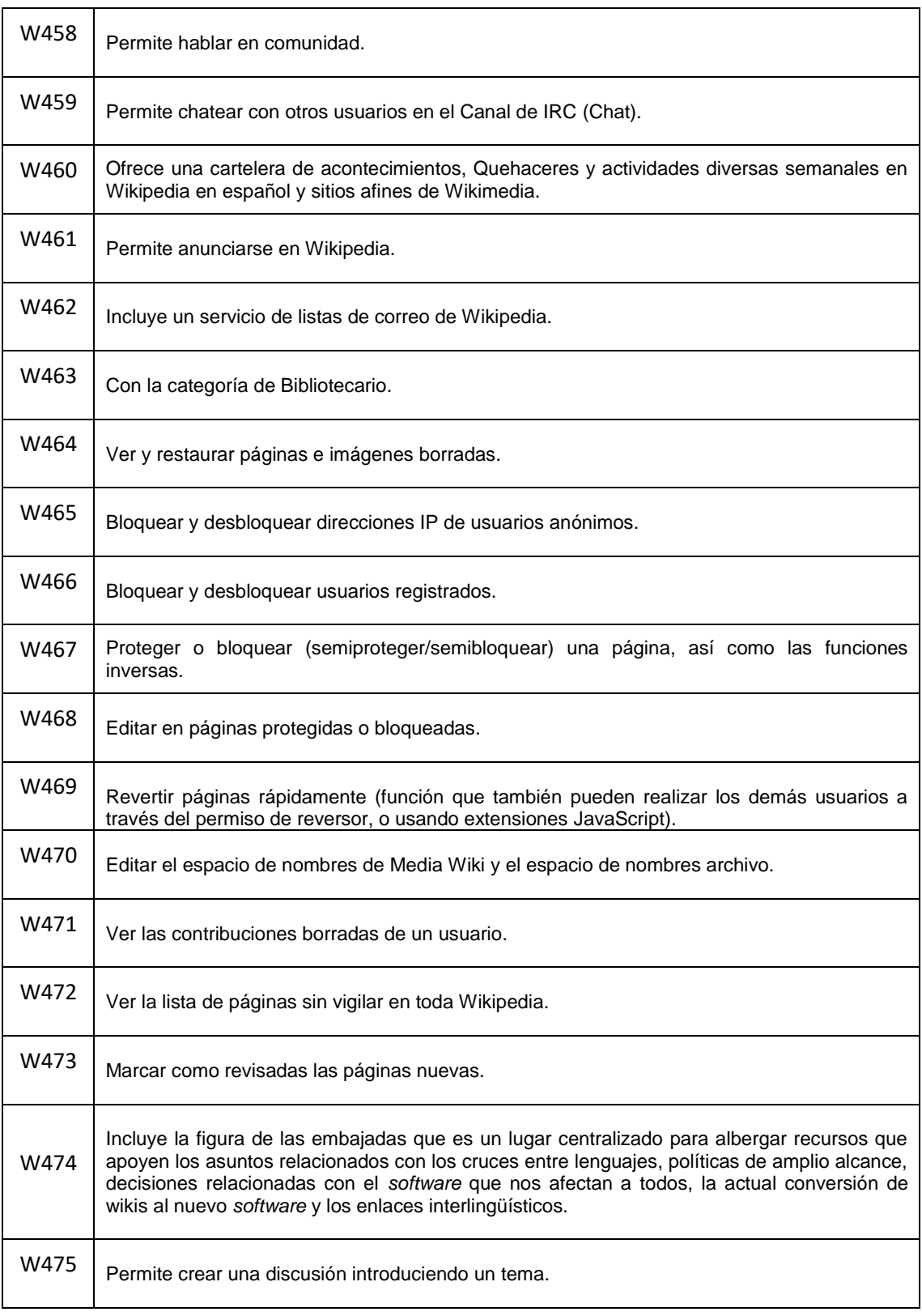

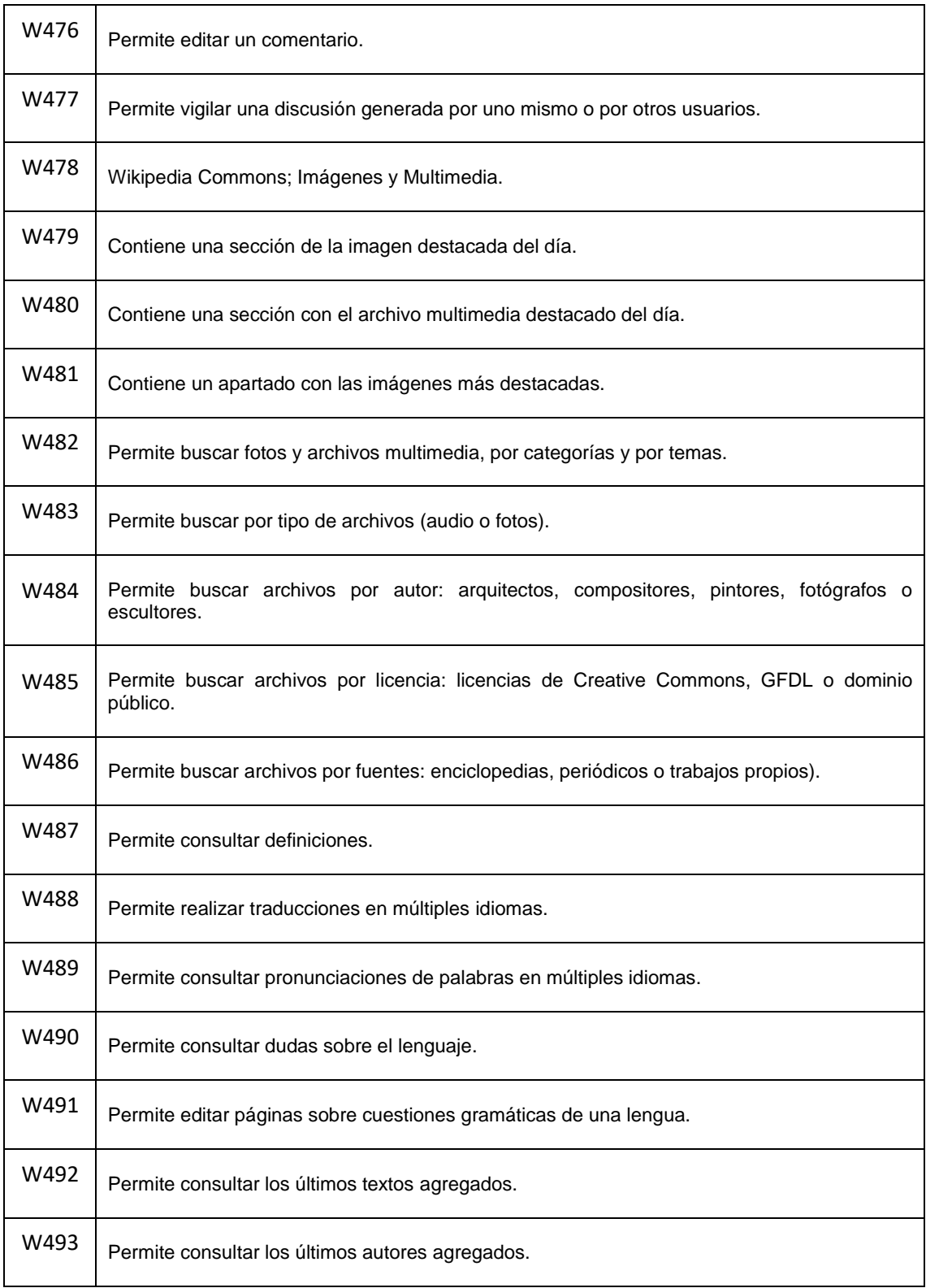

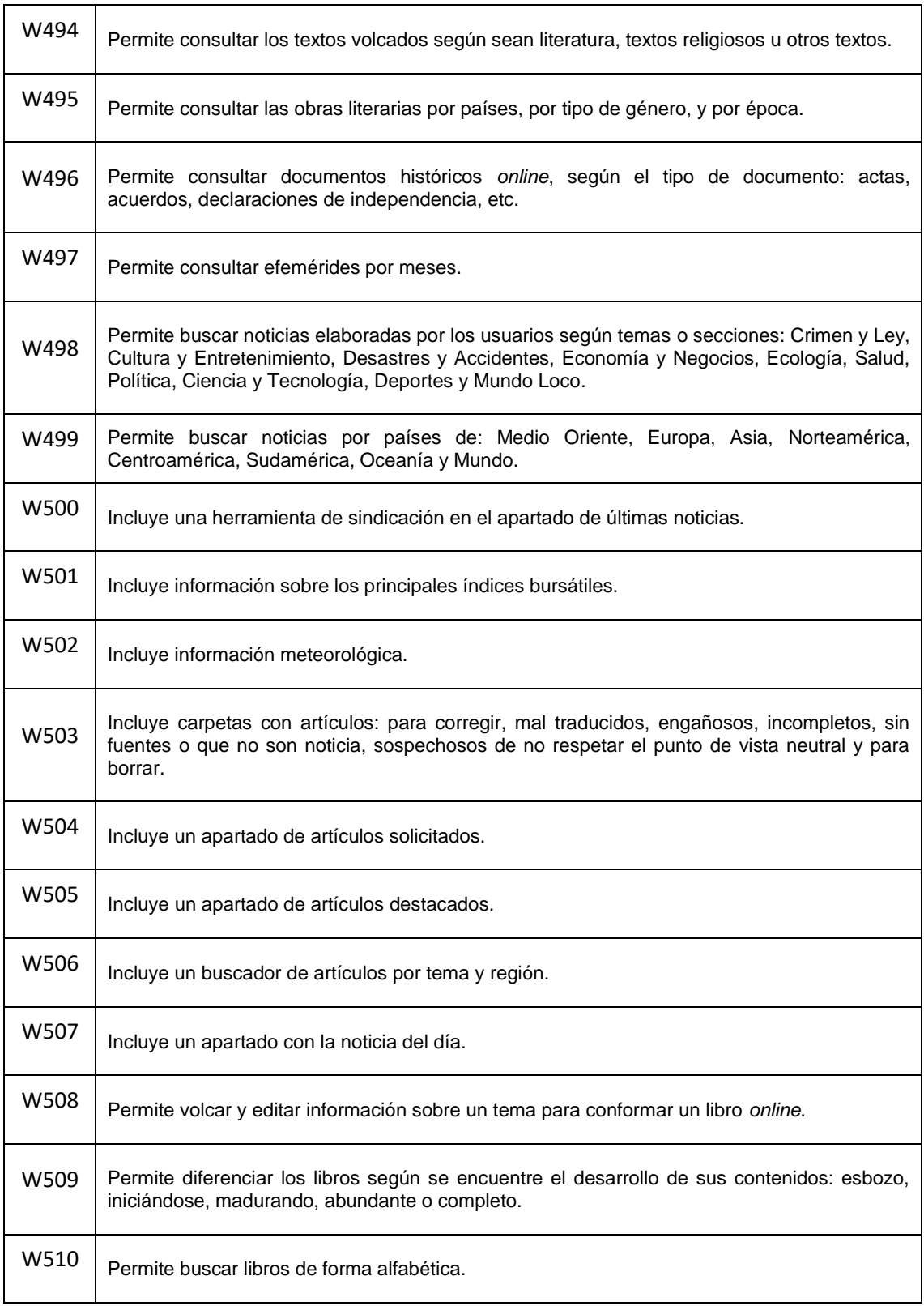
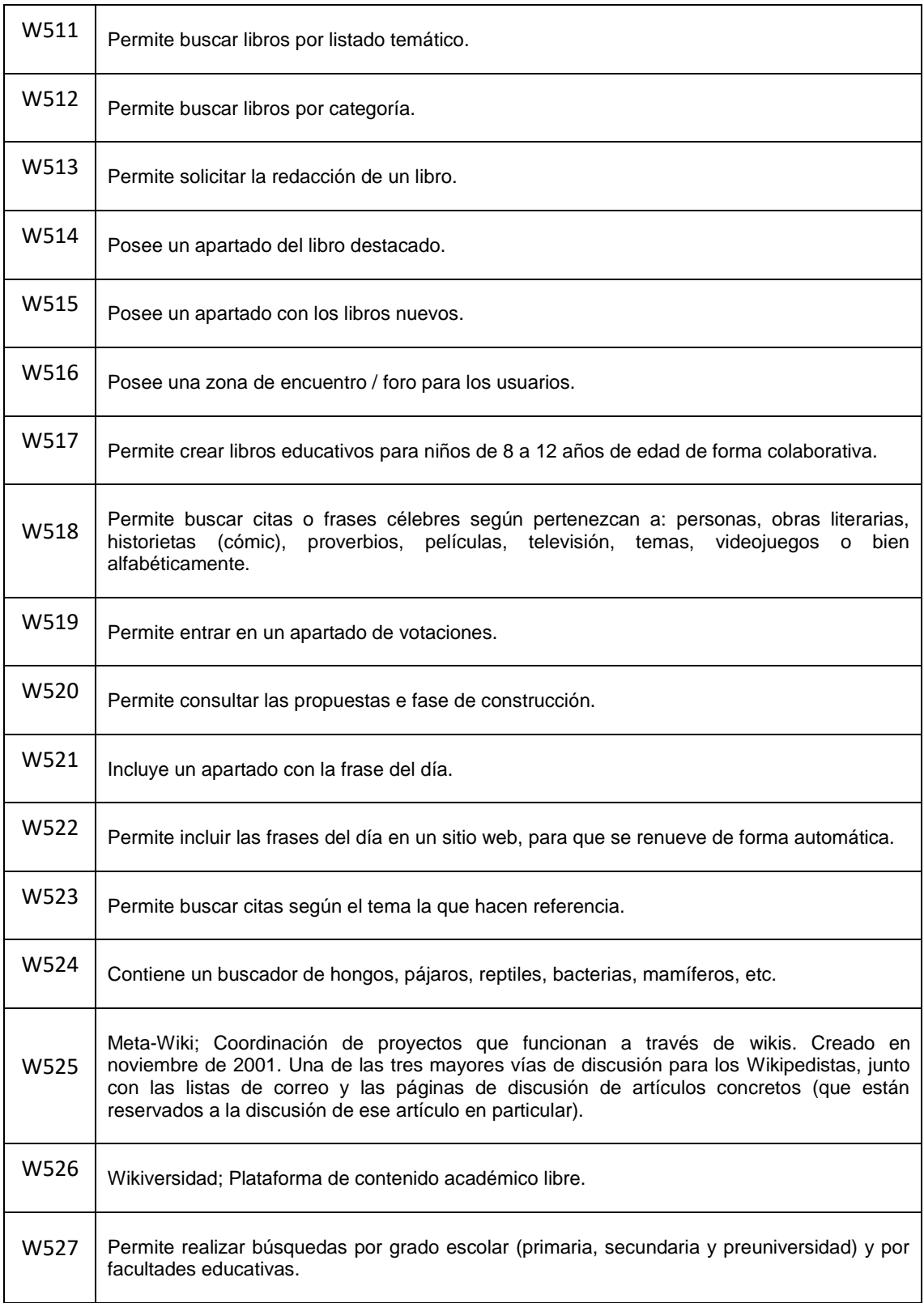

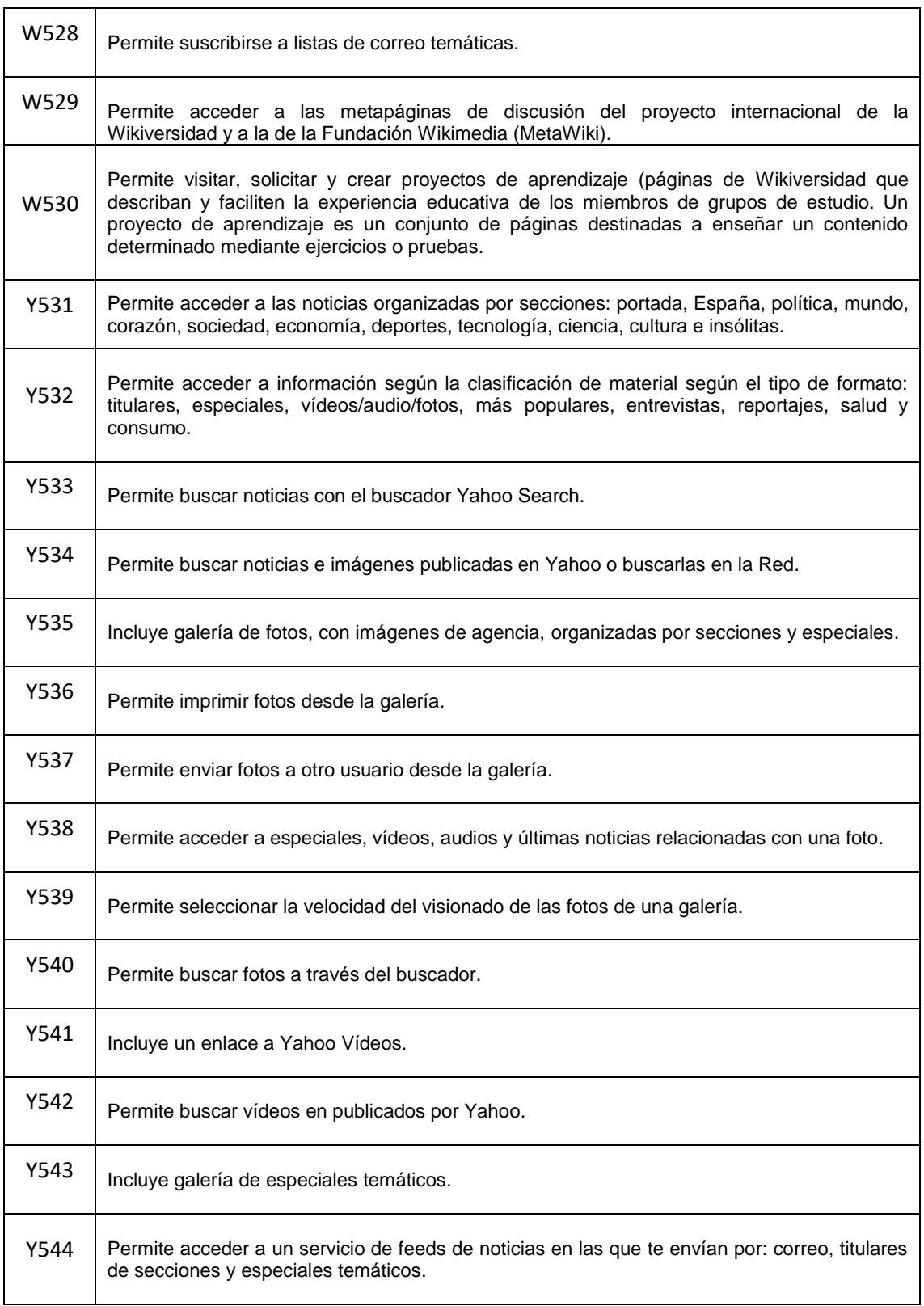

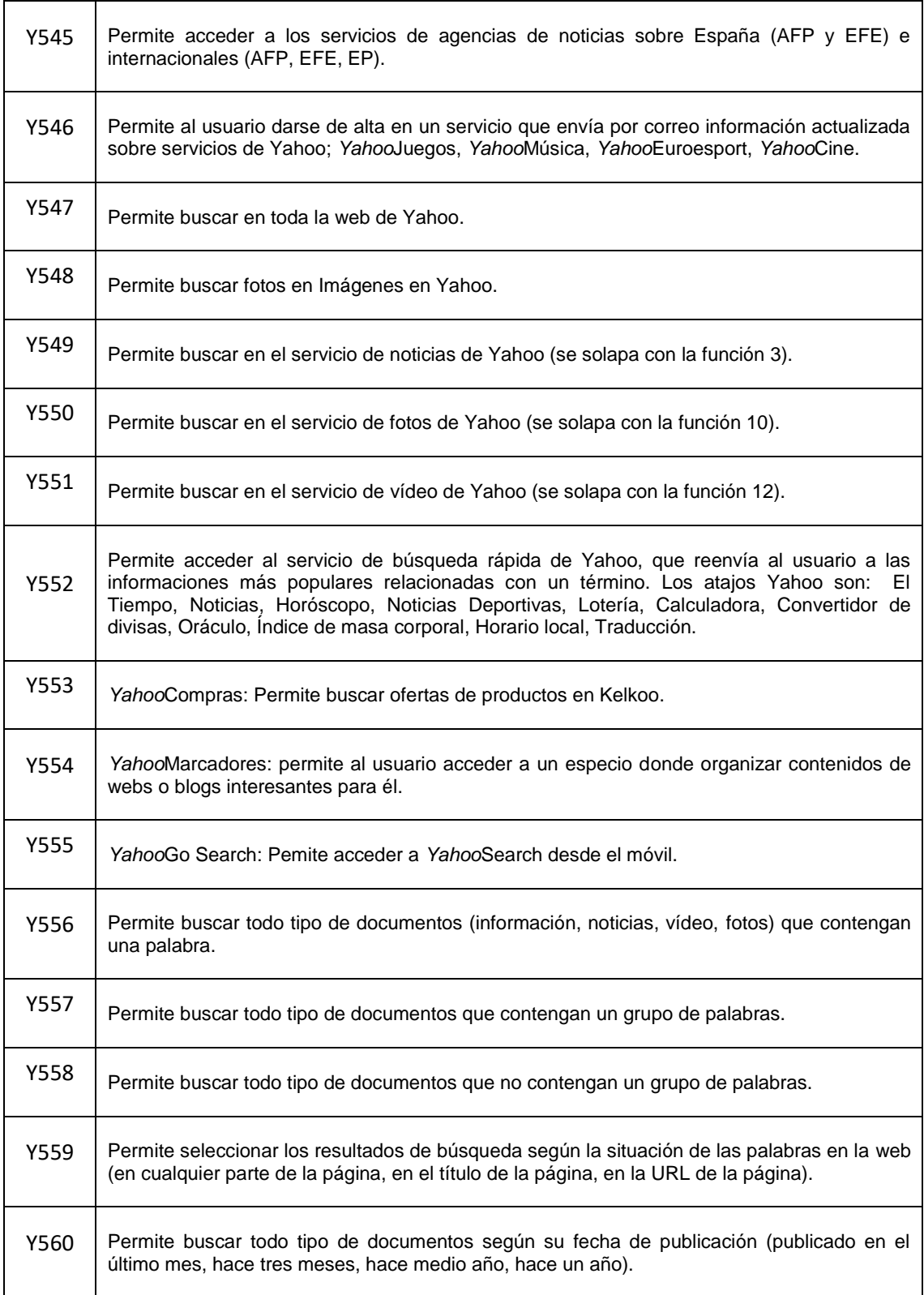

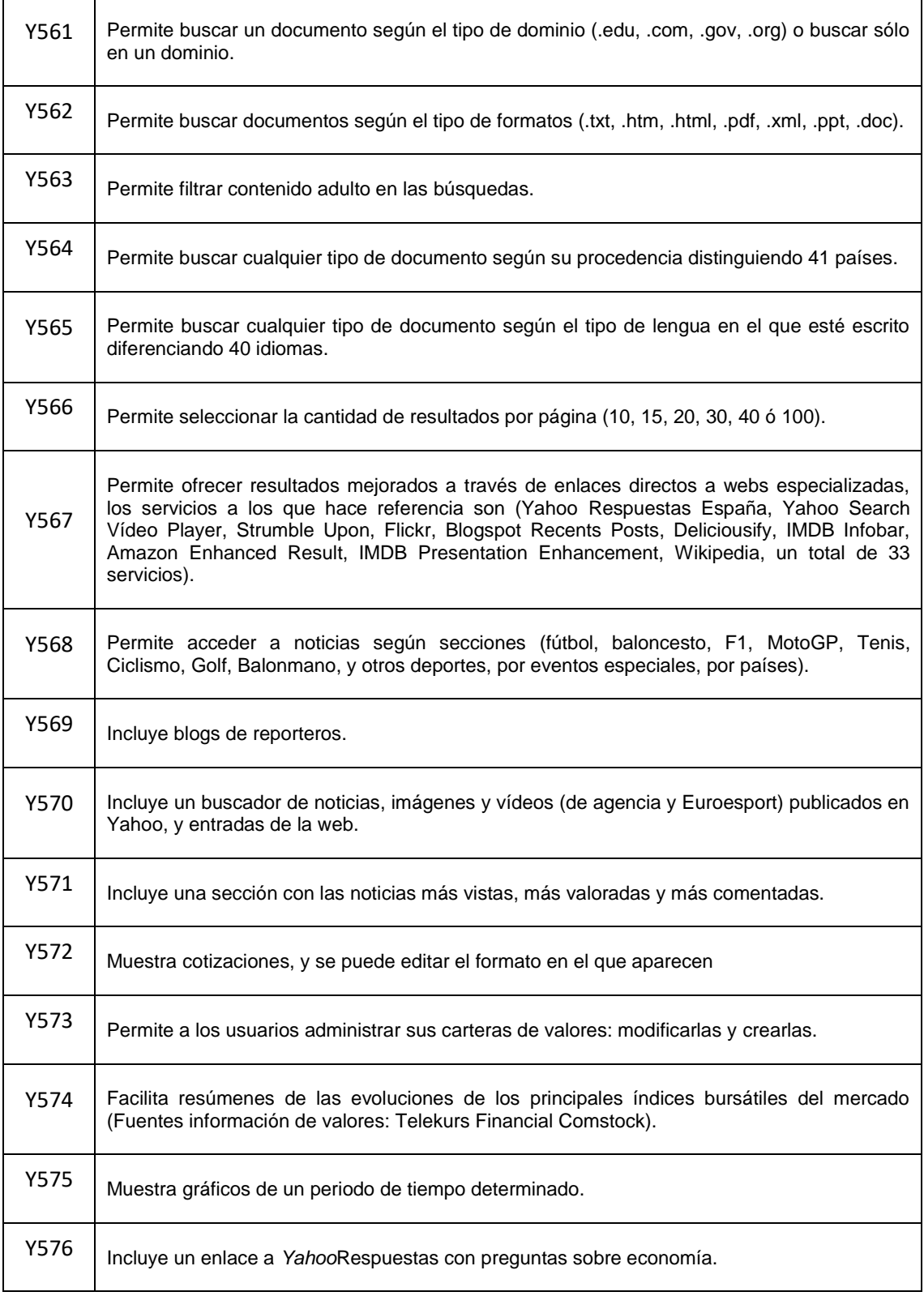

l,

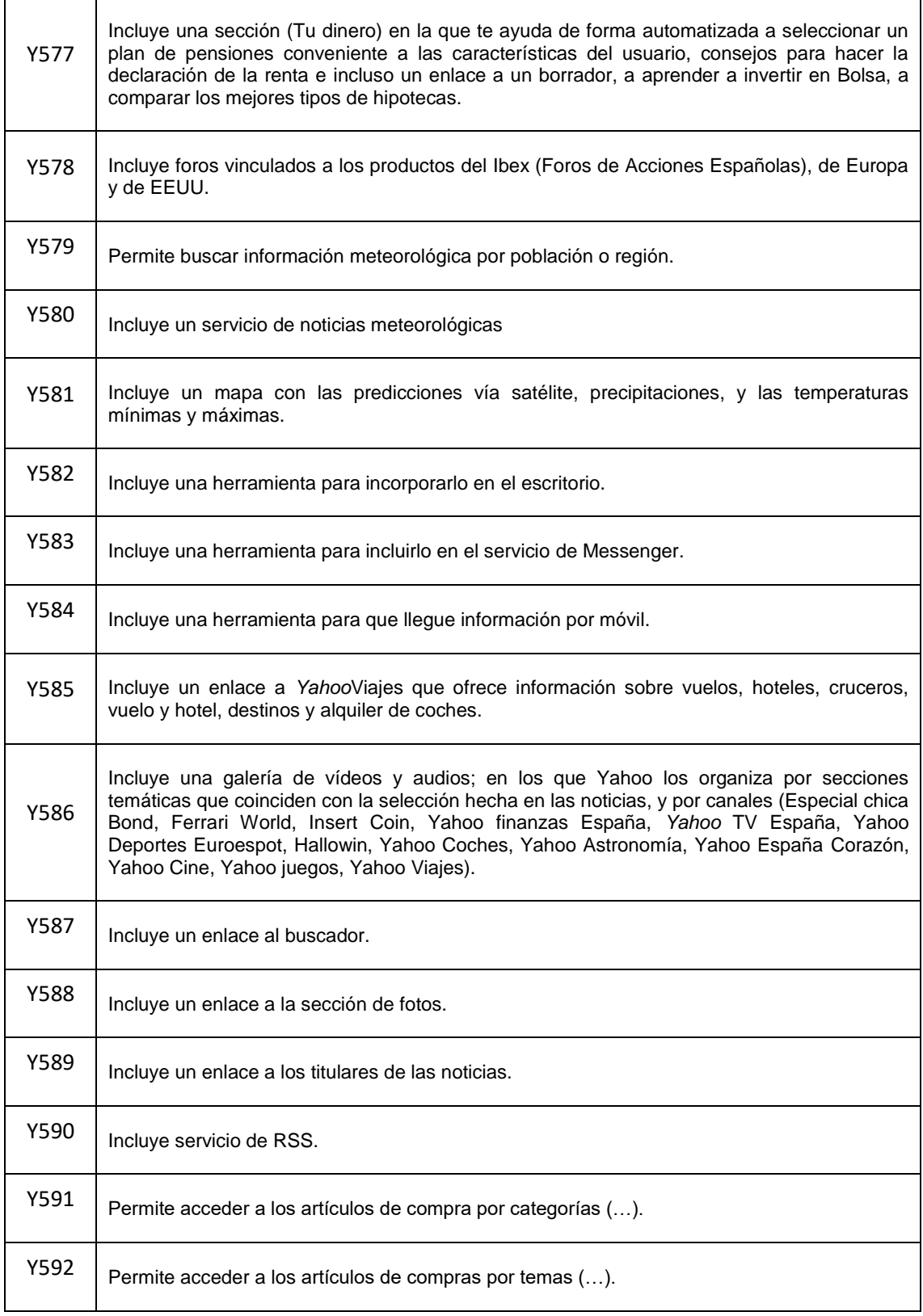

l,

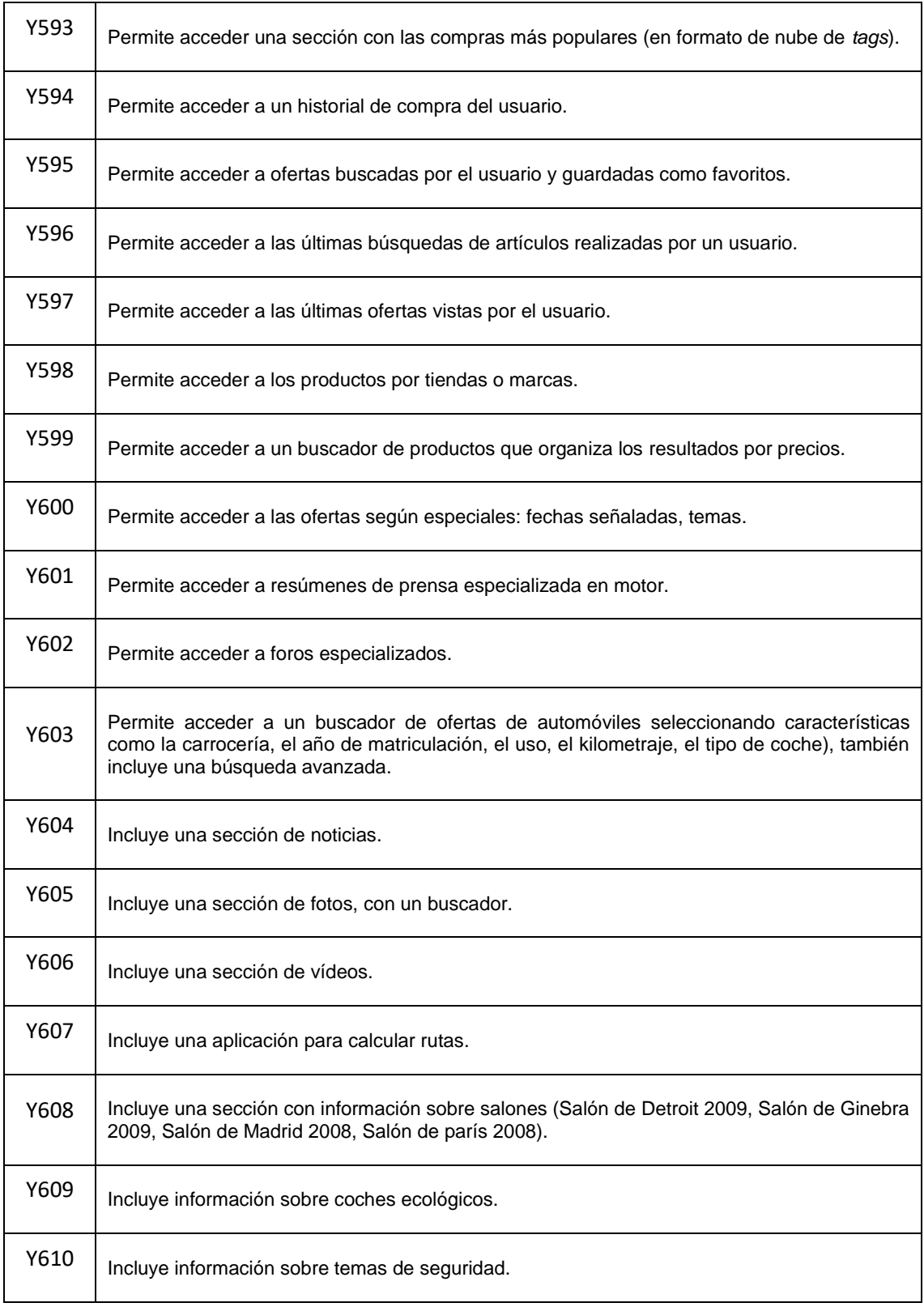

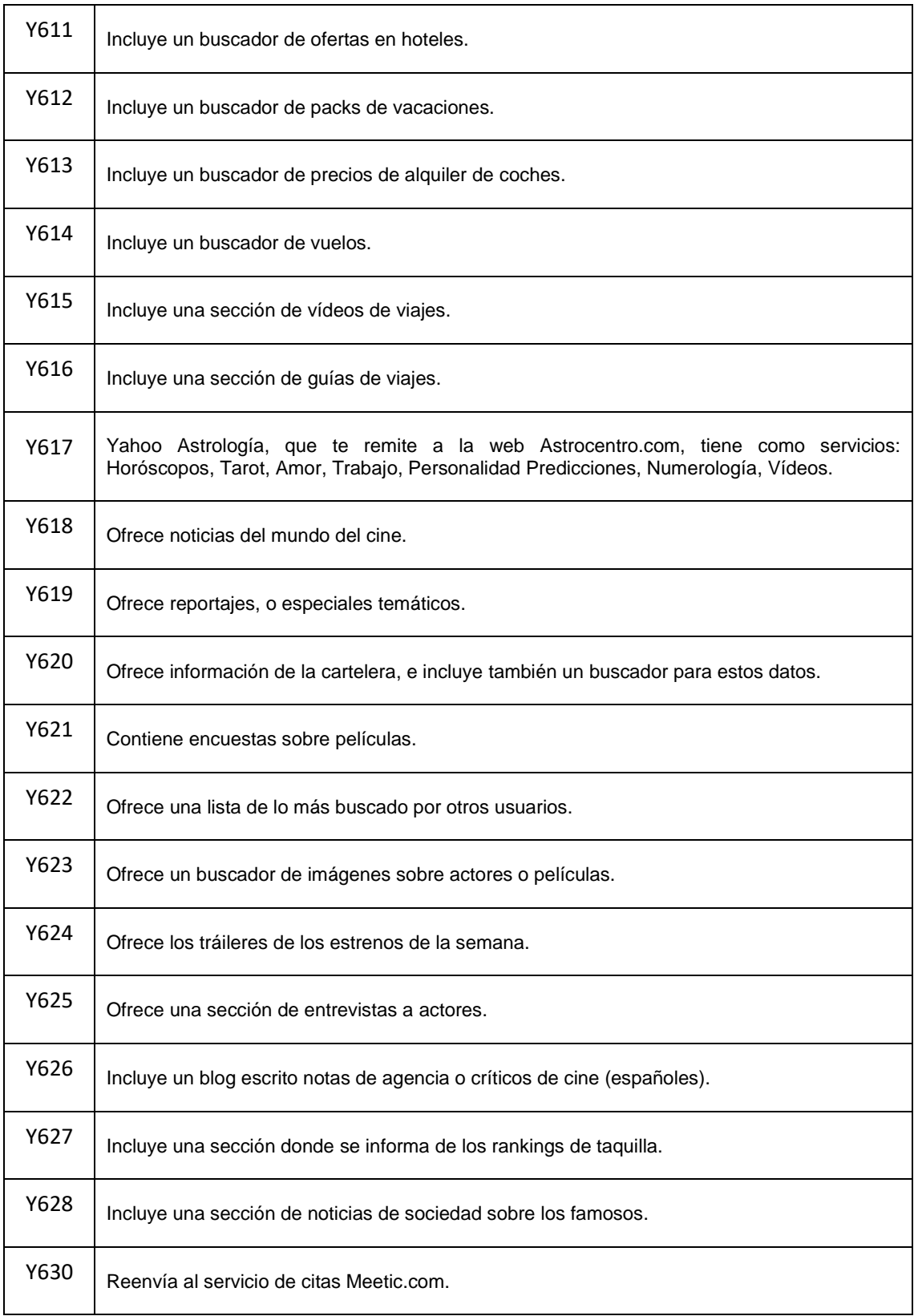

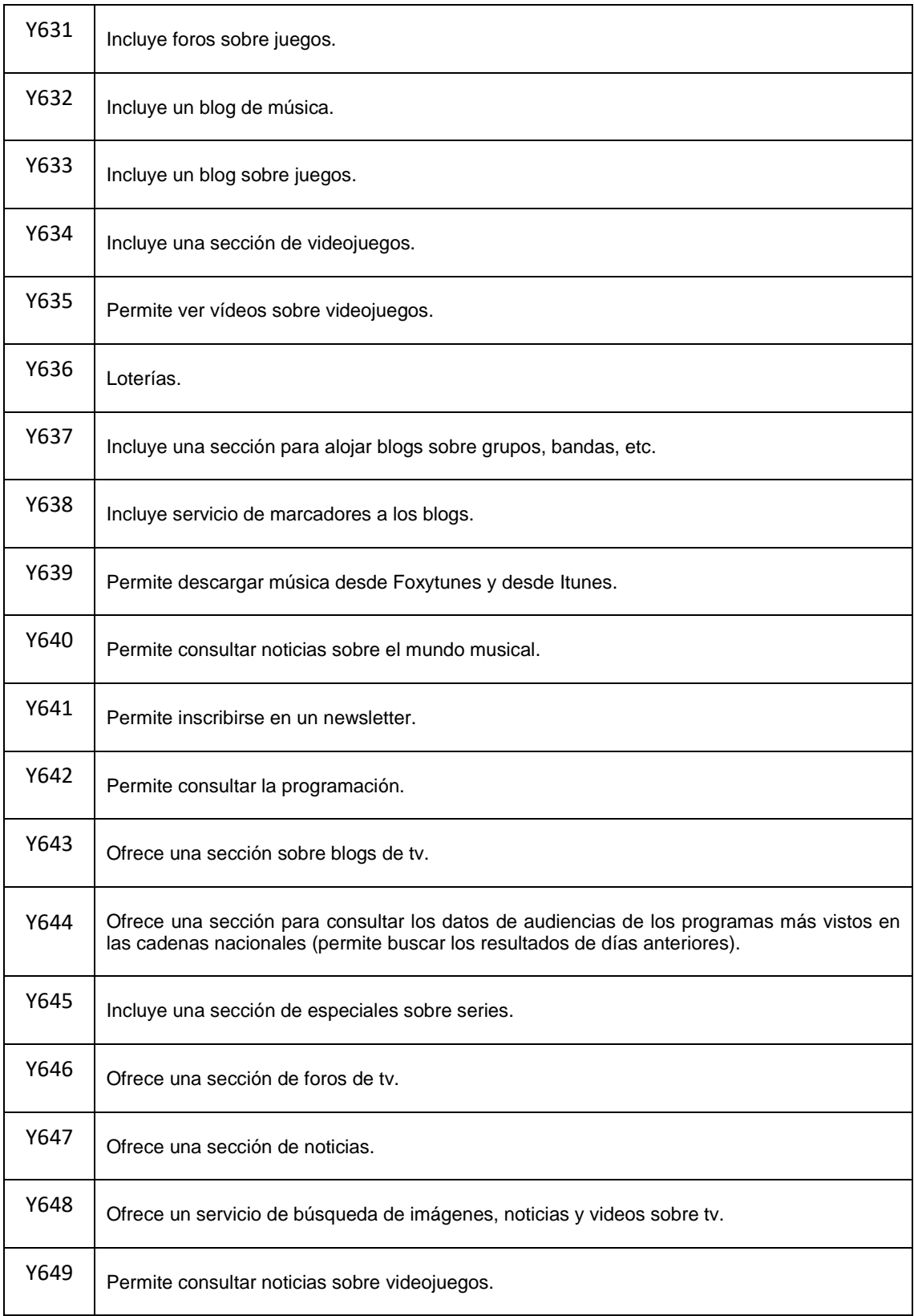

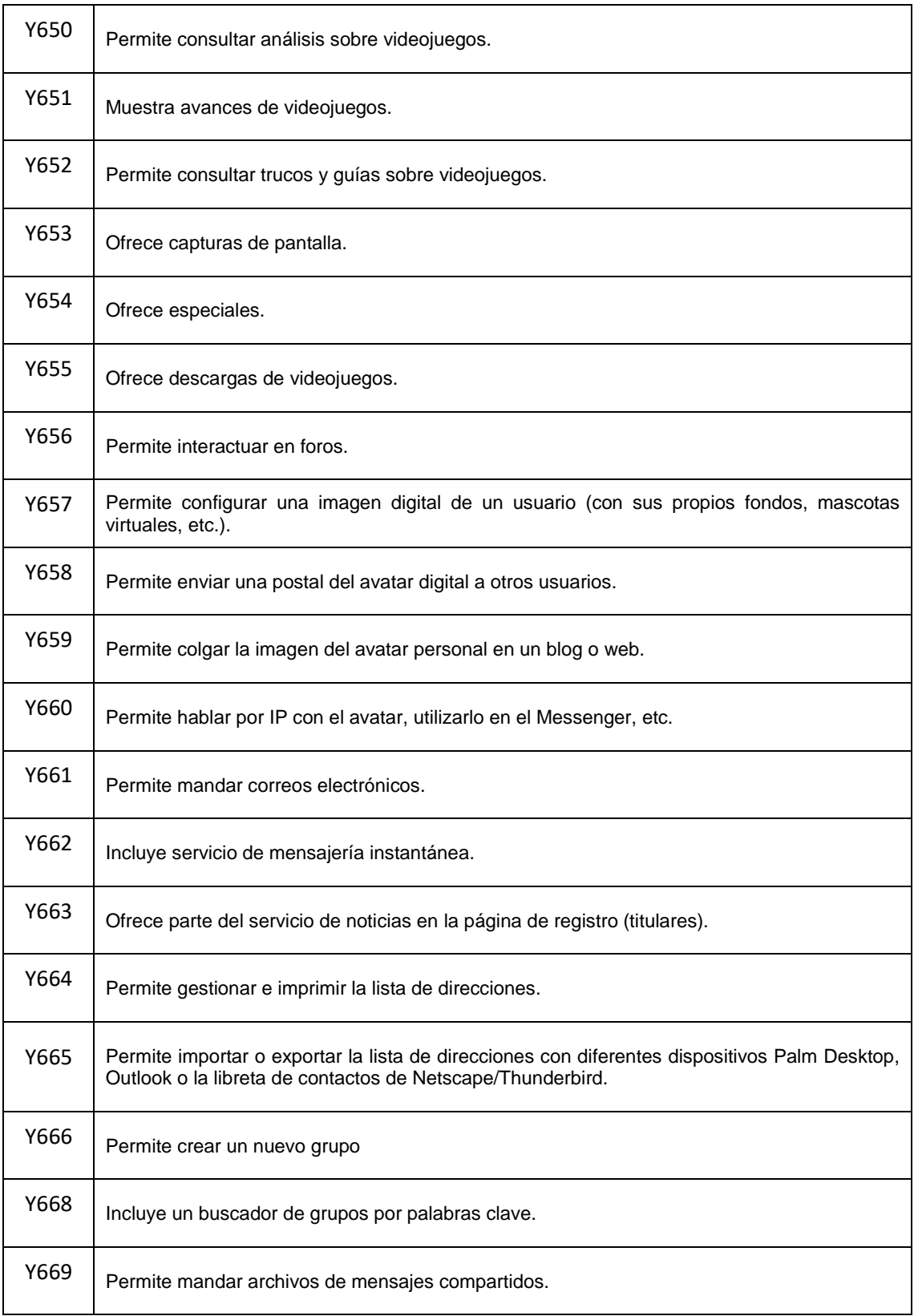

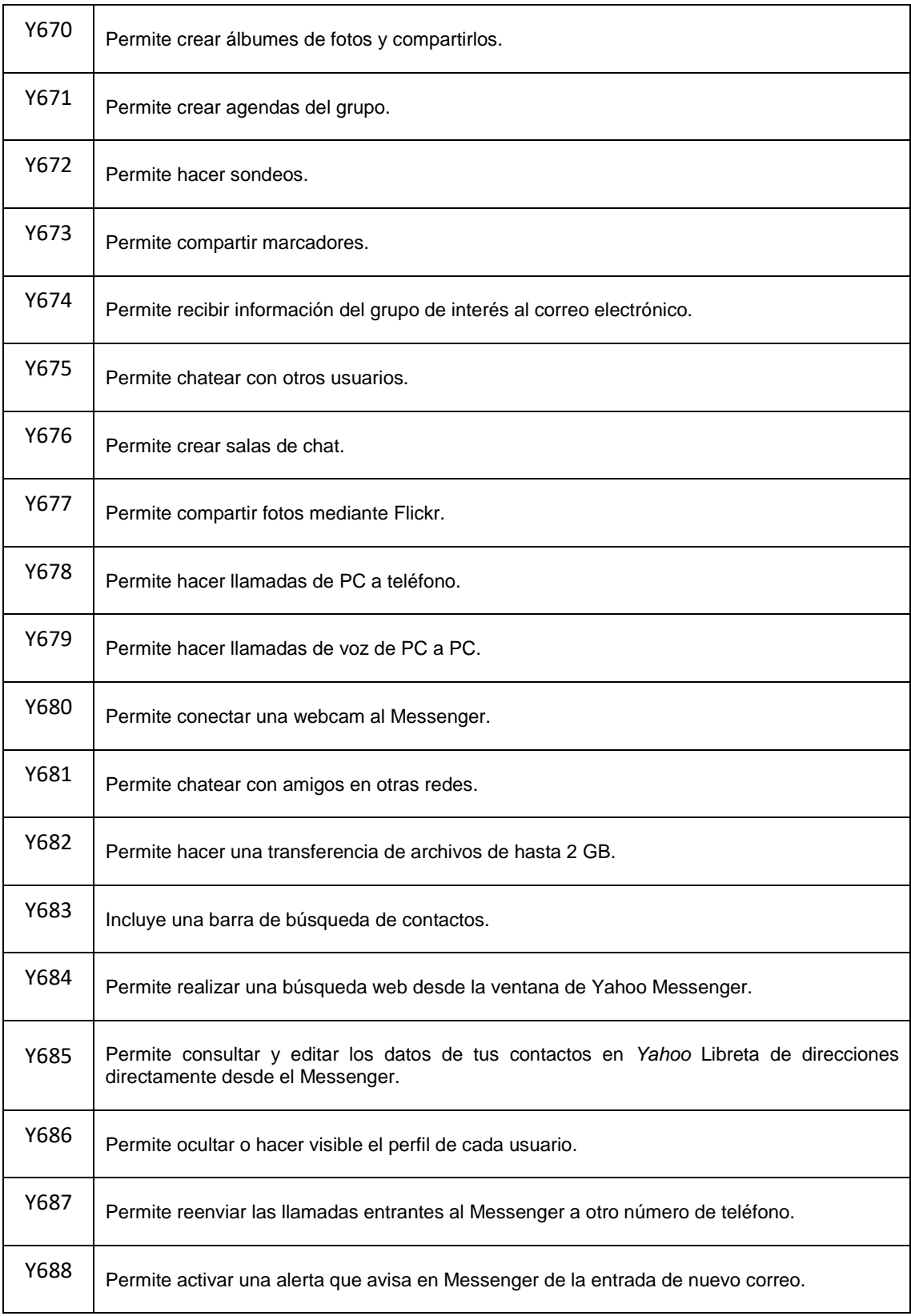

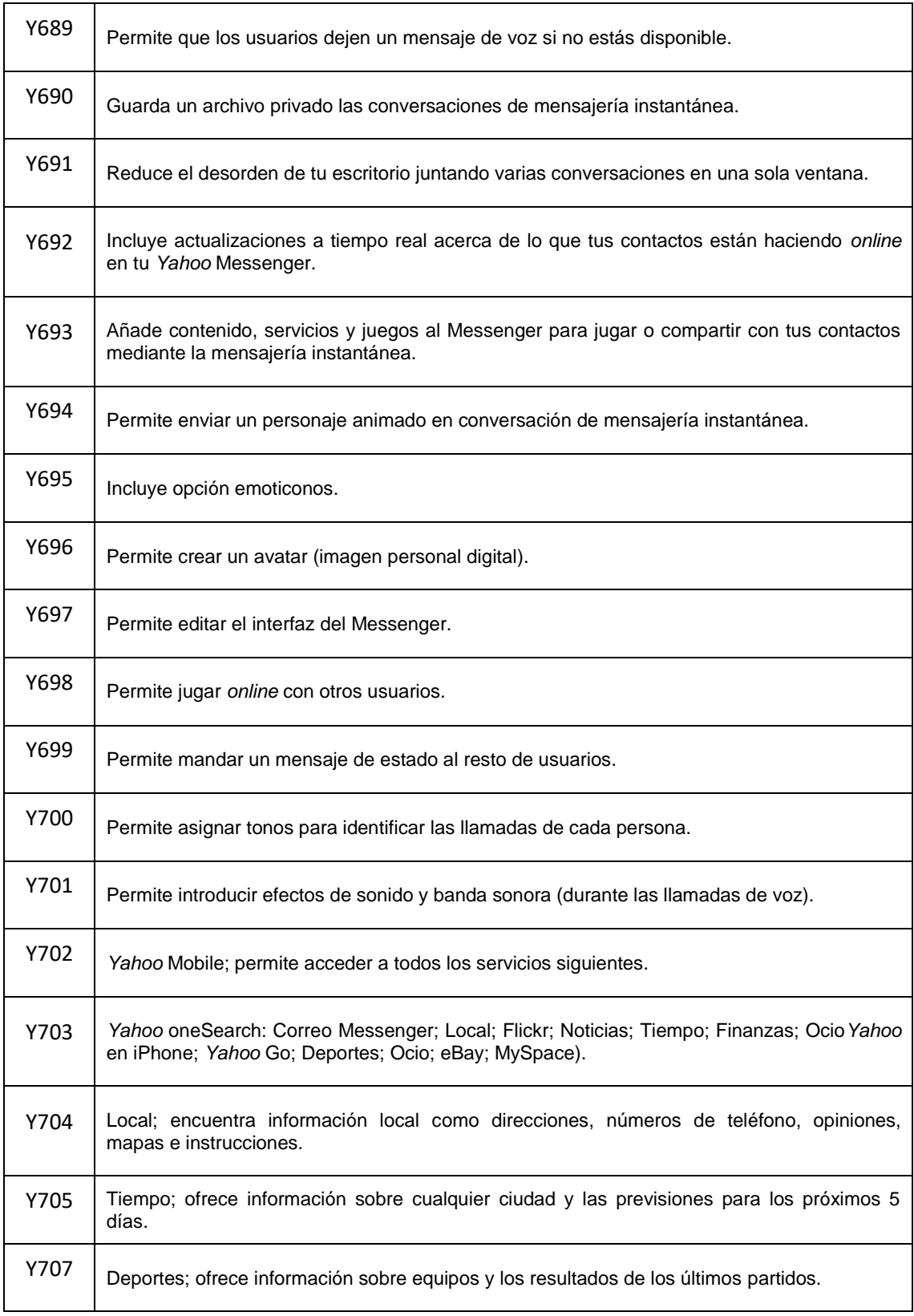

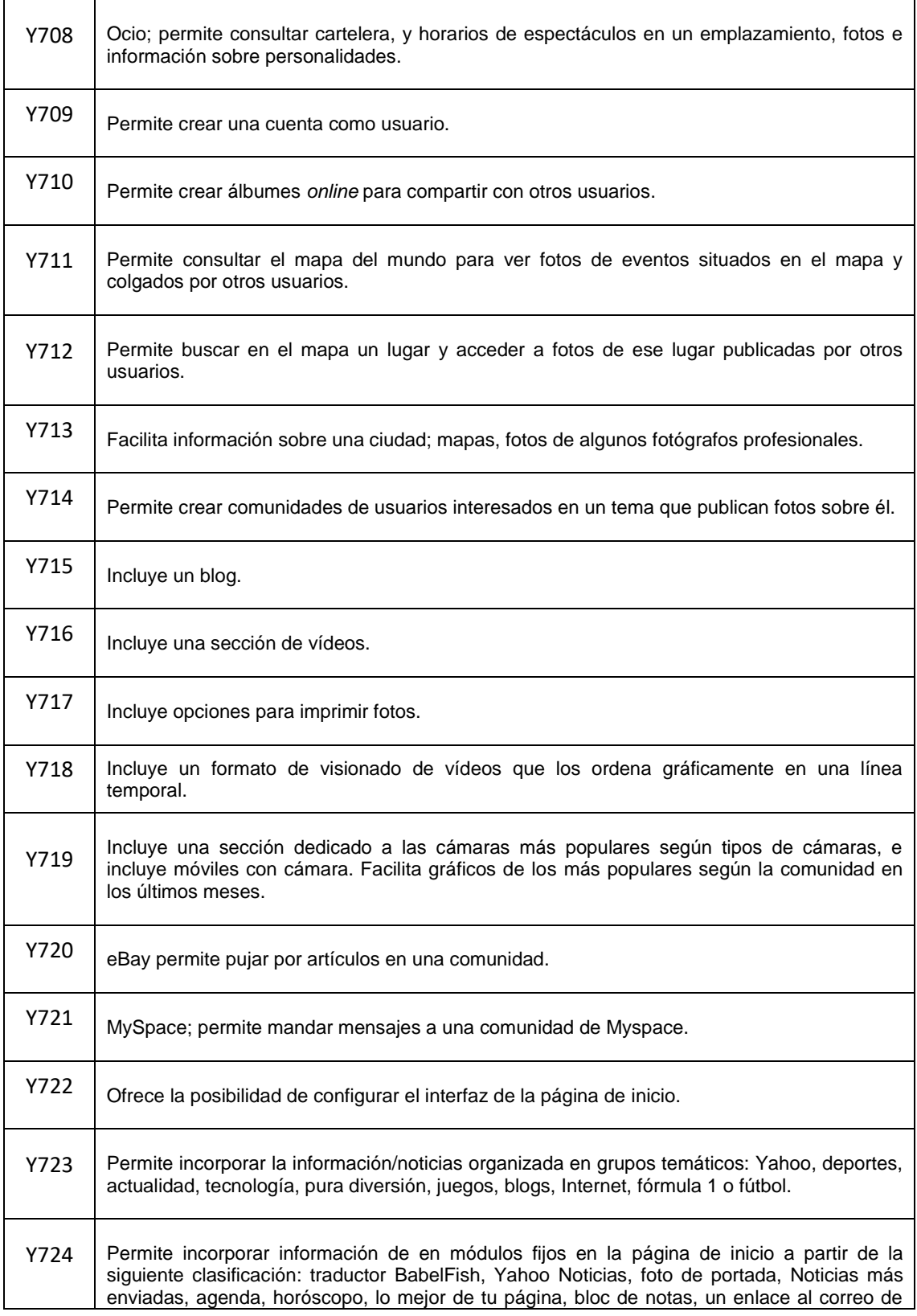

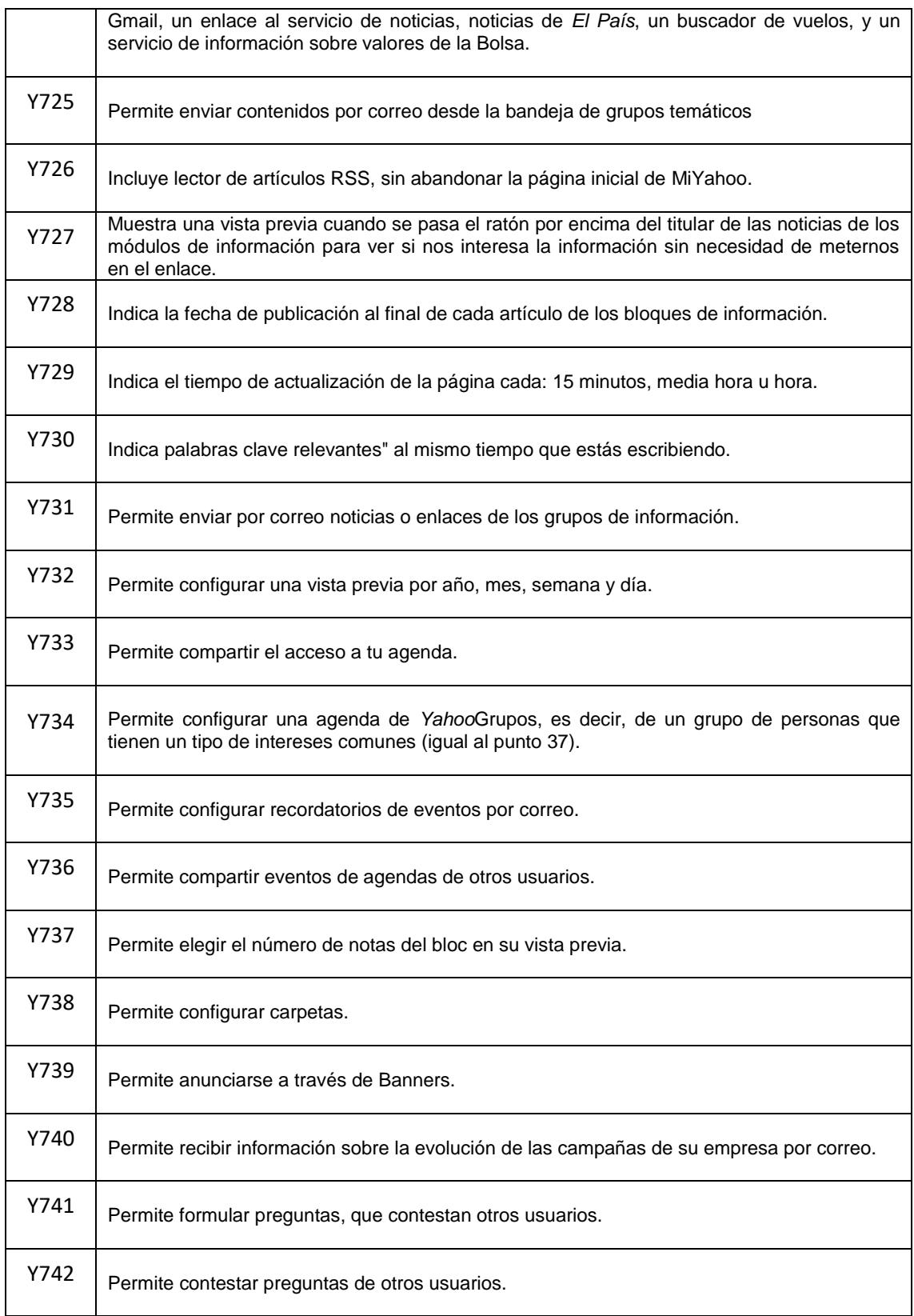

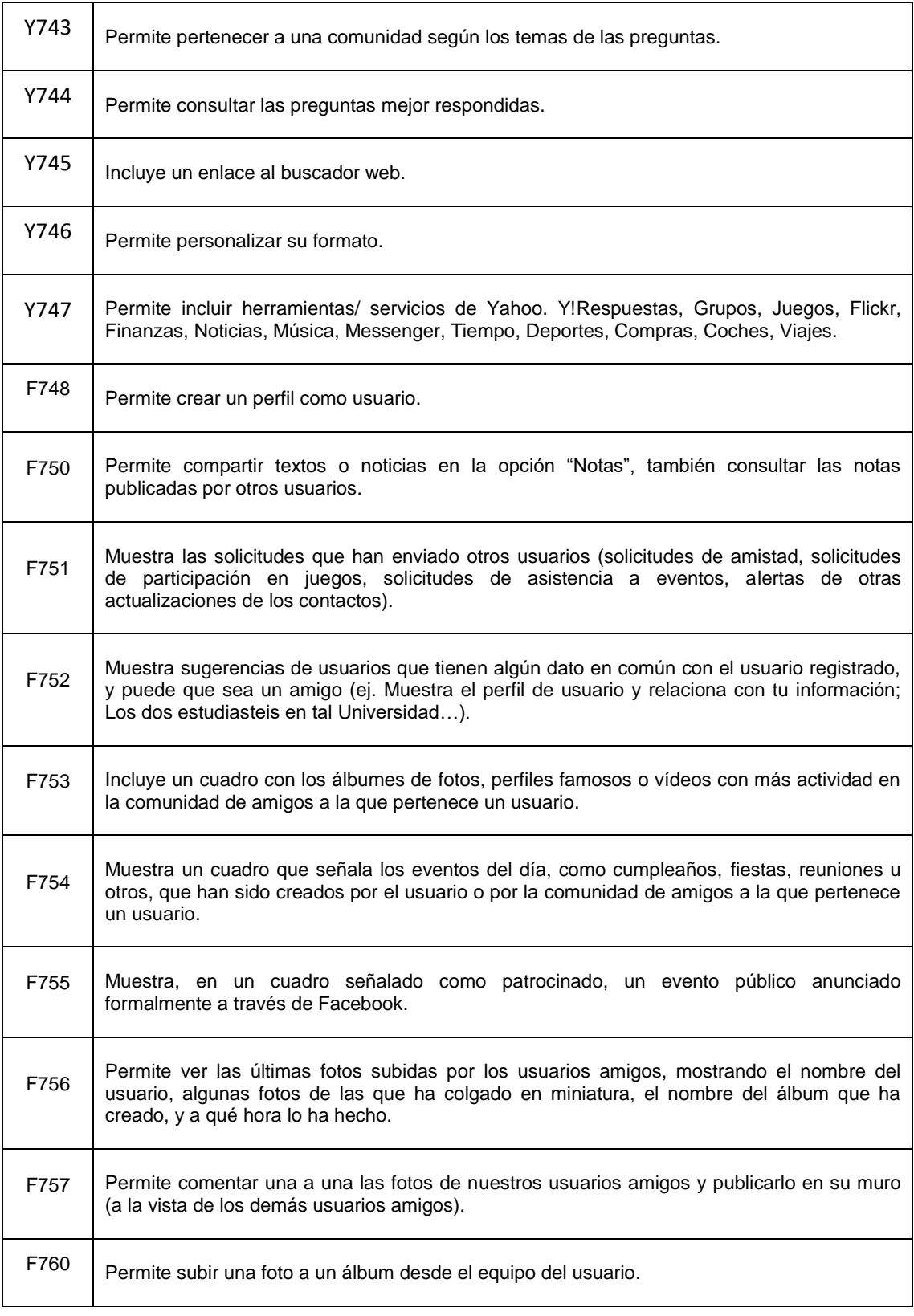

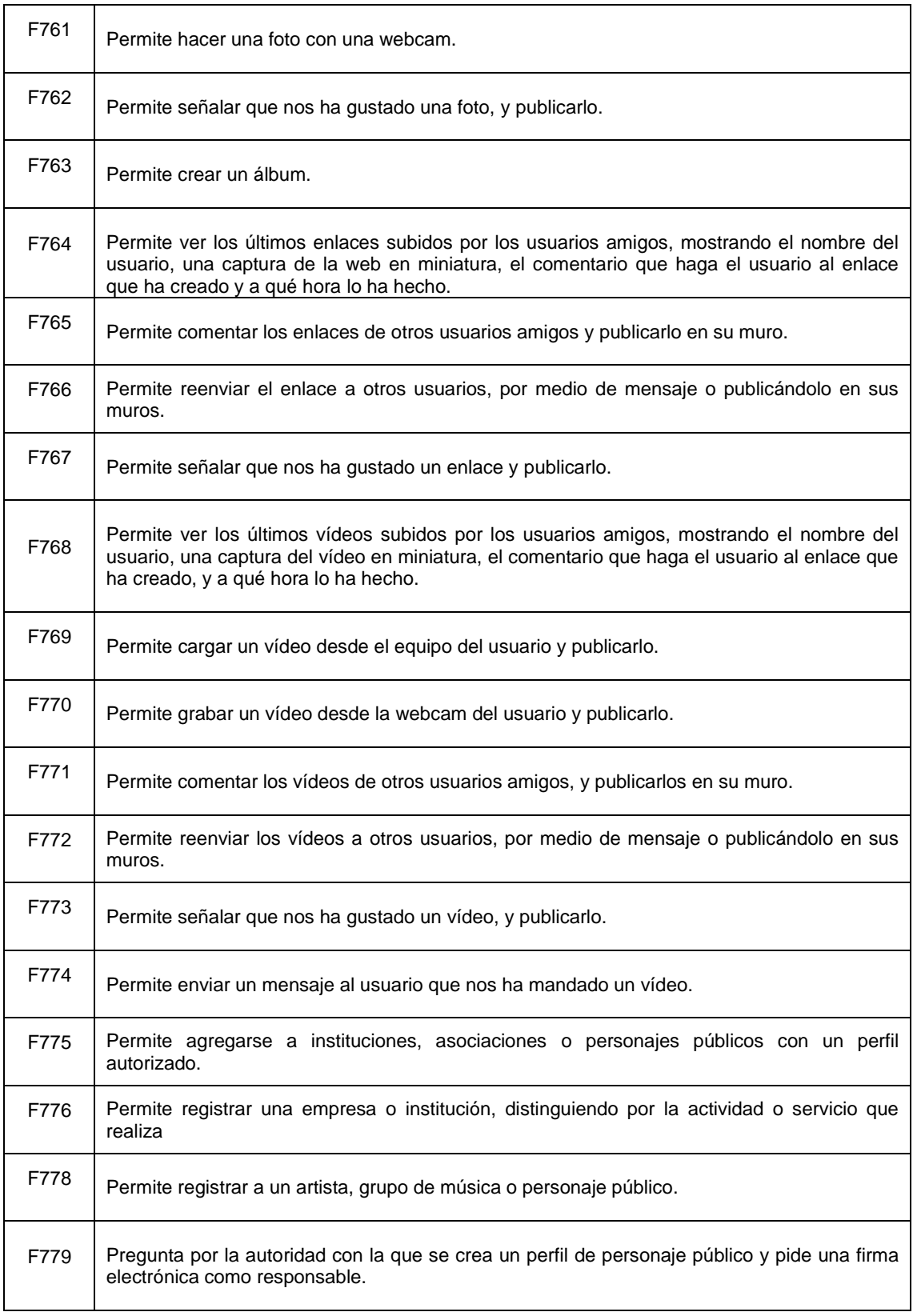

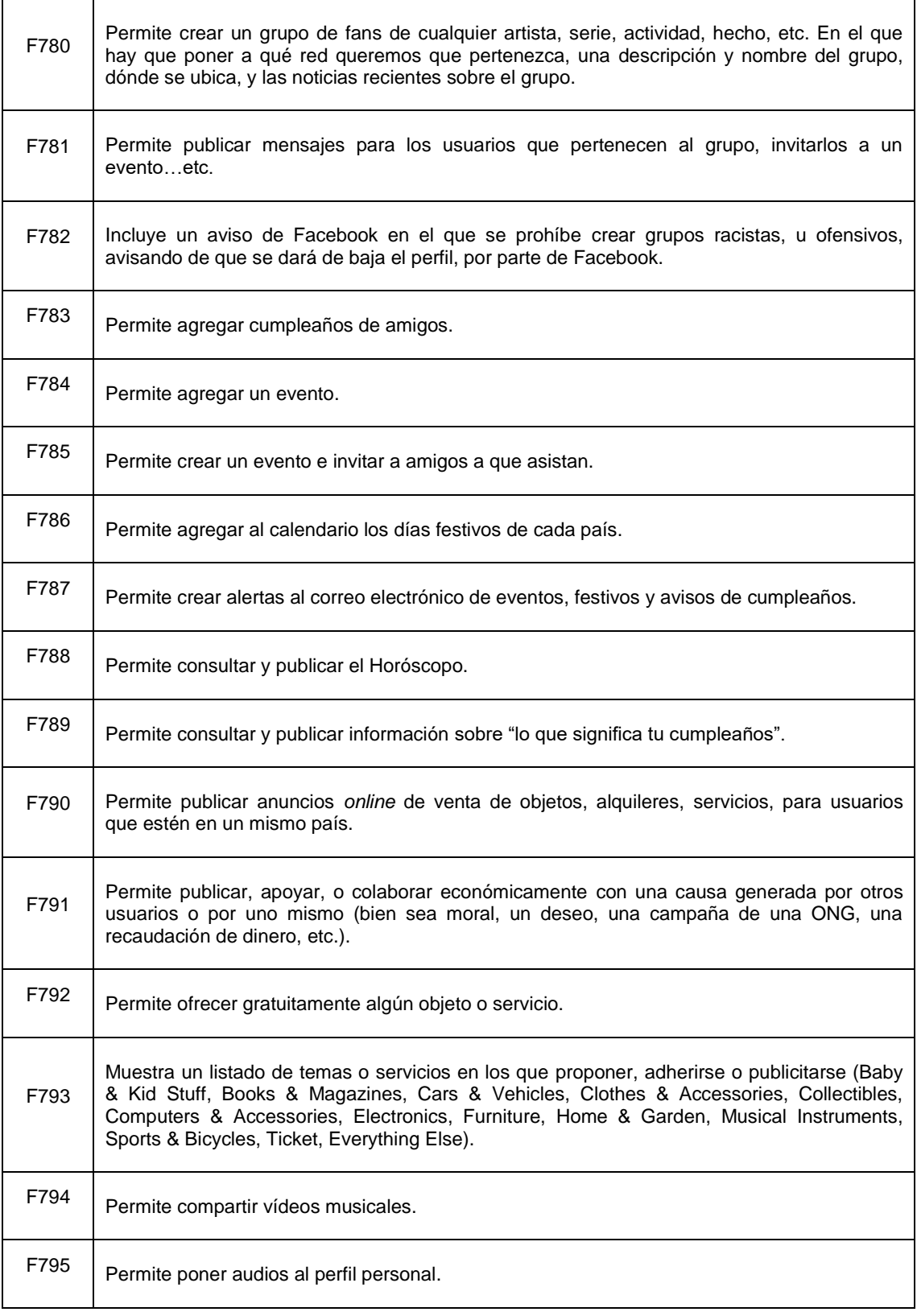

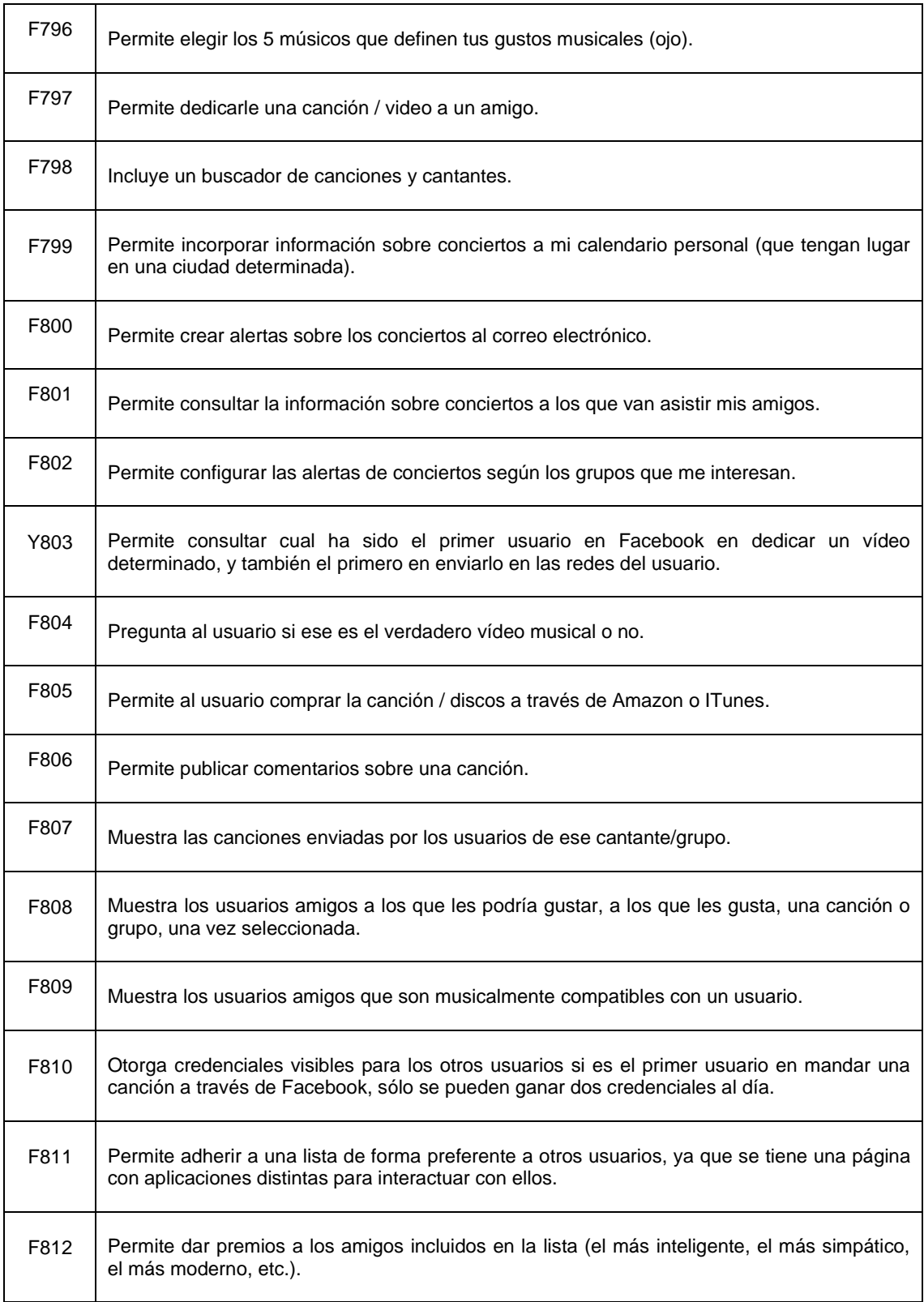

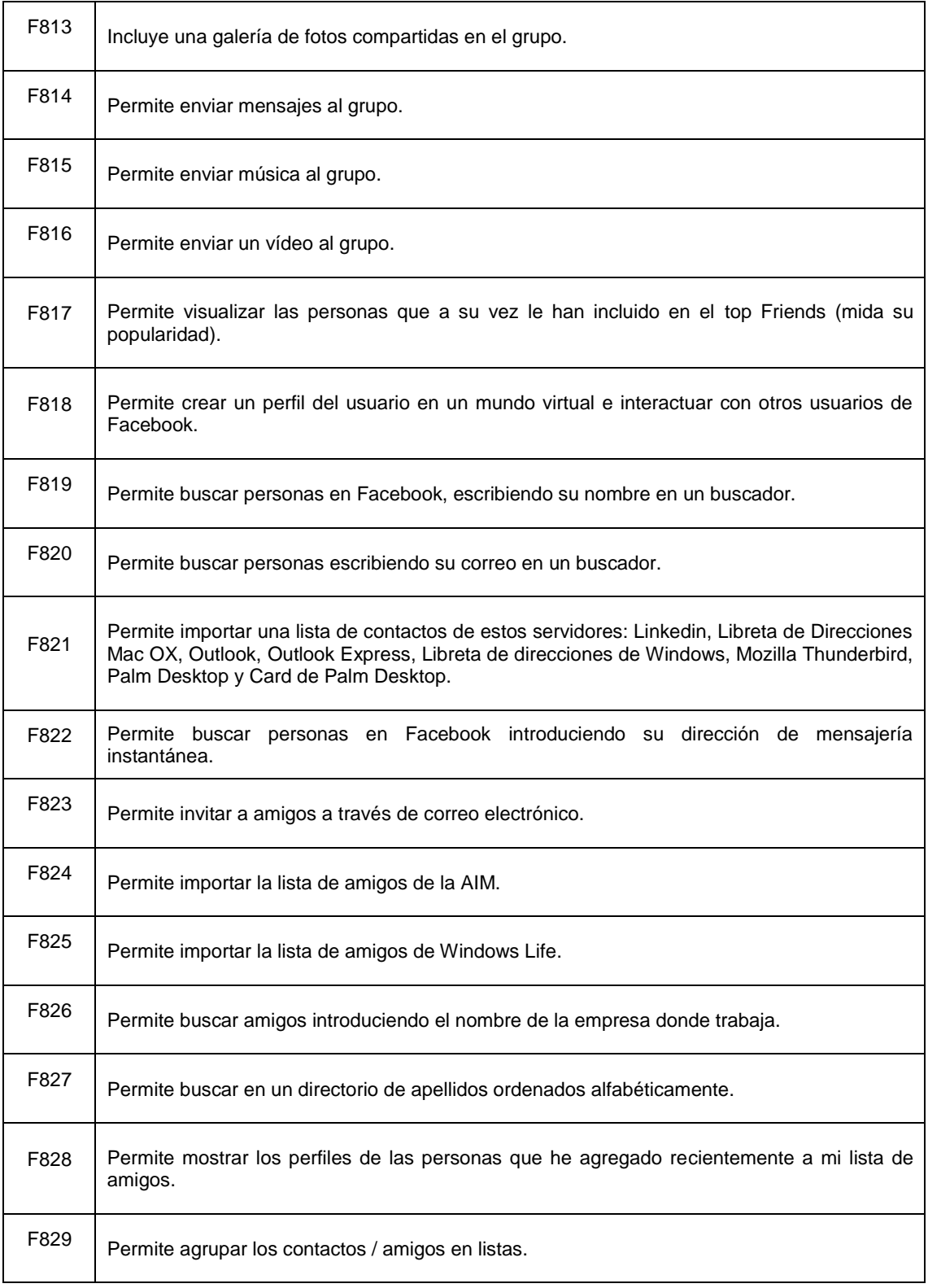

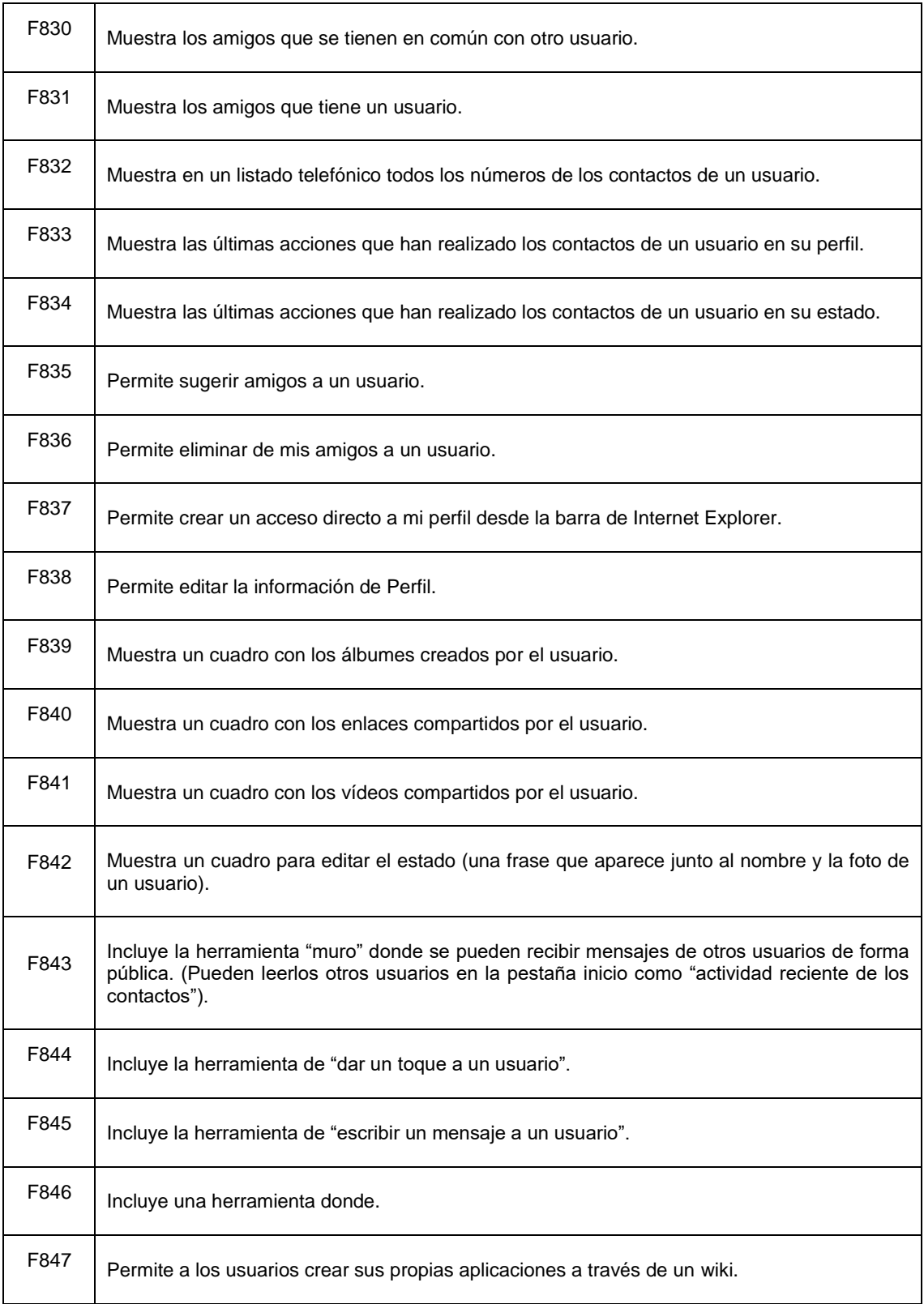

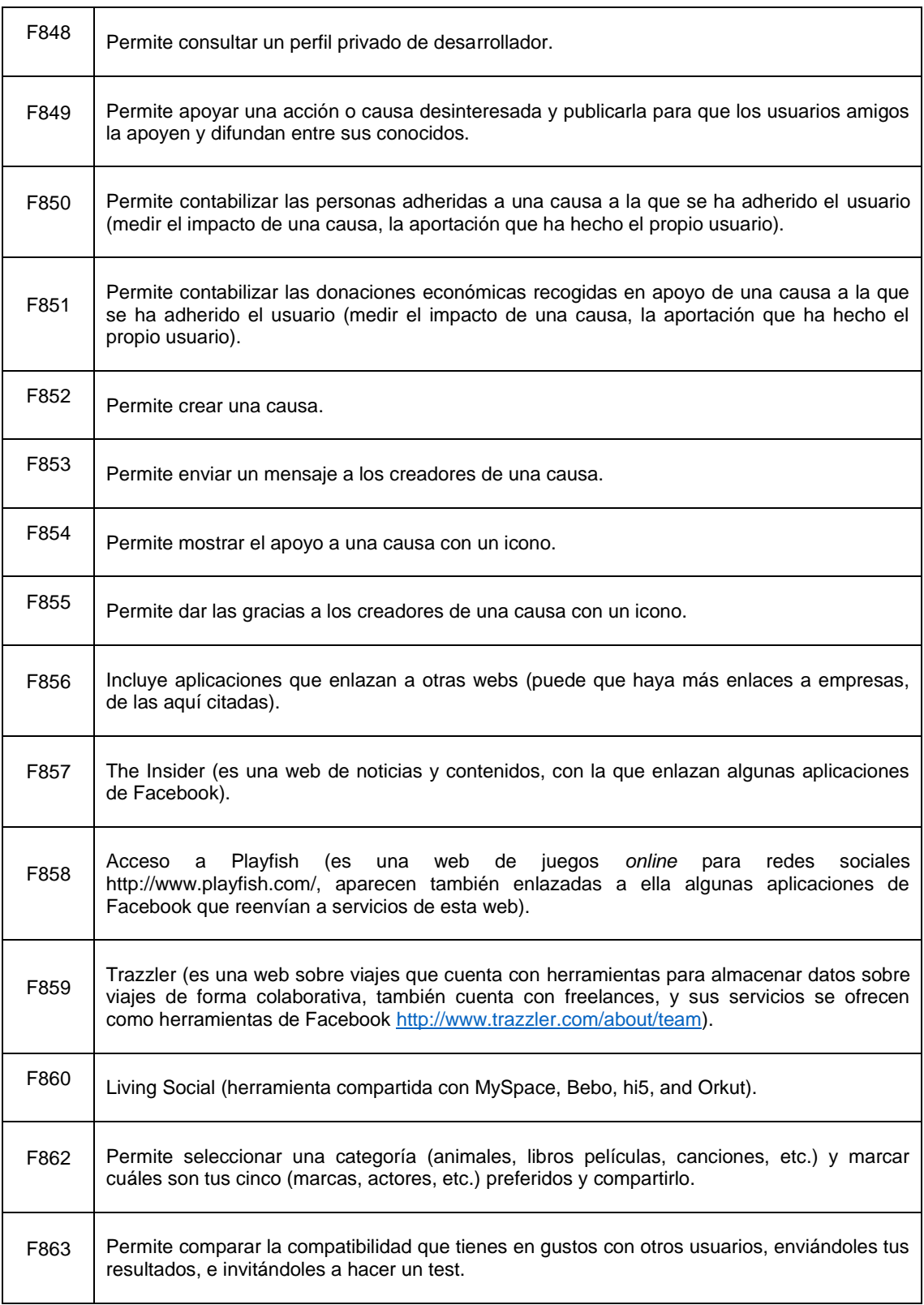

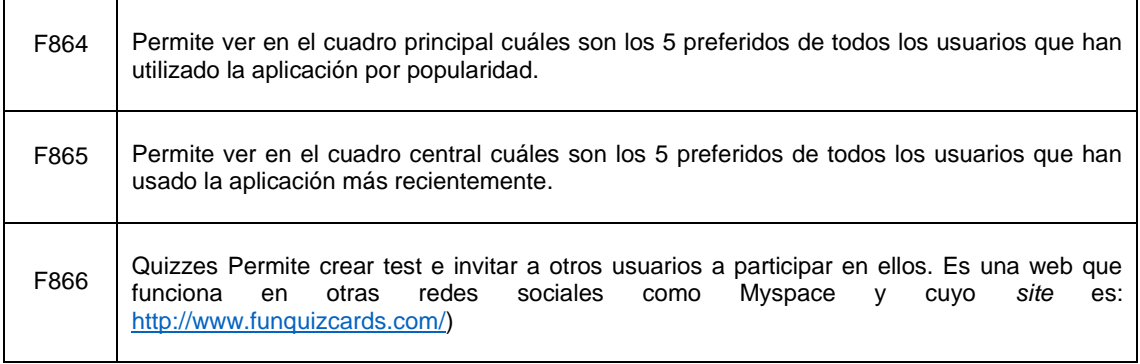

## **Anexo II. Cuestionario**

Enviar por correo electrónico

**CUESTIONARIO** 

## Proyecto: "Medios de comunicación en el ciberespacio. El impacto de Internet en los medios de comunicación tradicionales. El nuevo entorno digital español y latinoamericano. Tendencias 2007-2010"

Tiempo estimado de respuesta: 15 minutos

Nombre:

**Apellidos** 

Empresa / Universidad

Cargo o Responsabilidad

1. Puntúe del 1 al 5 las aplicaciones que considere que han tenido o tendrán más atractivo para los medios informativos. No tiene que puntuar todas, sólo aquellas que considere más atractivas.<br>(Siendo 1 la puntuación más baja y 5 la más alta)

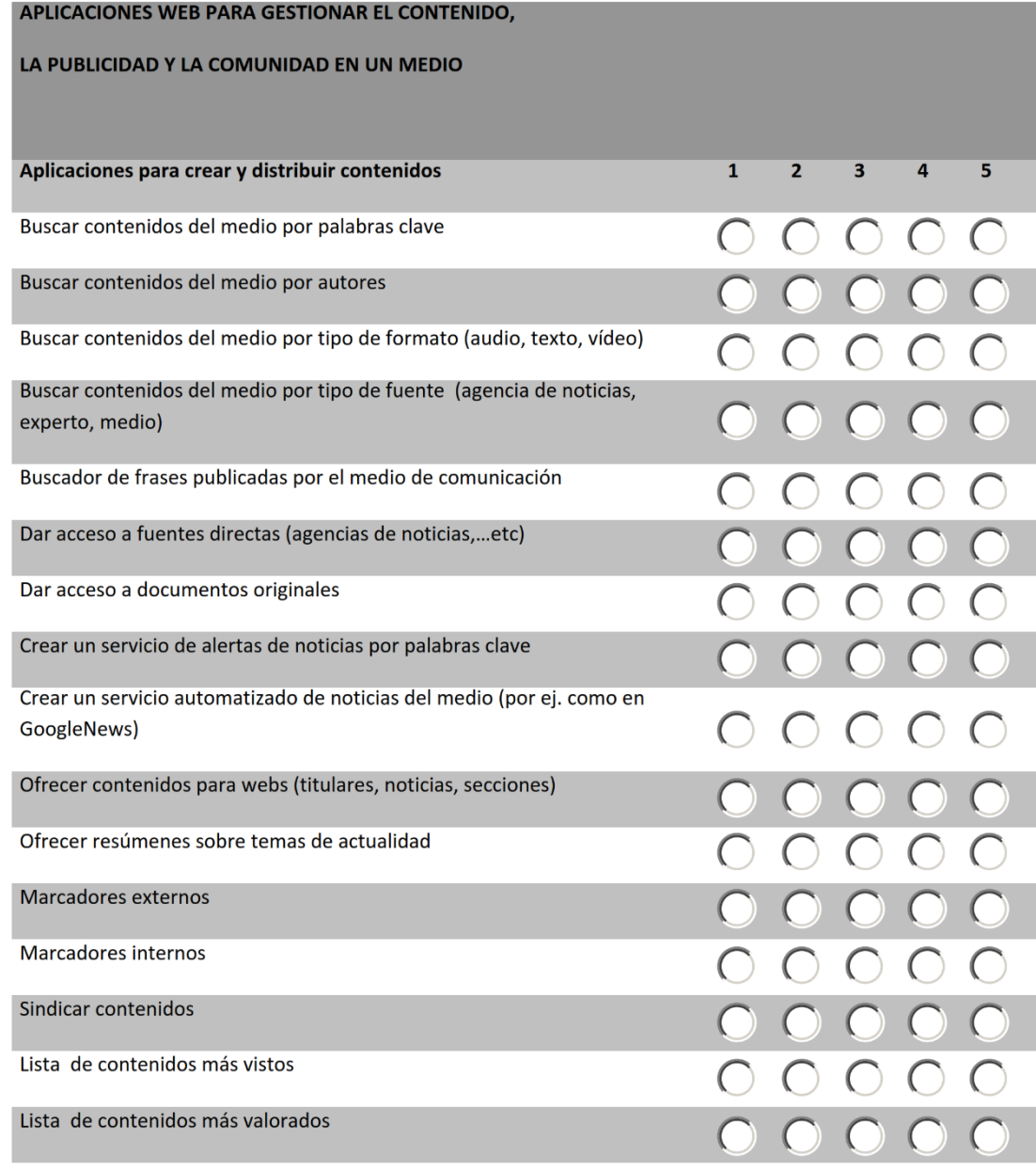

 $\overline{2}$ 

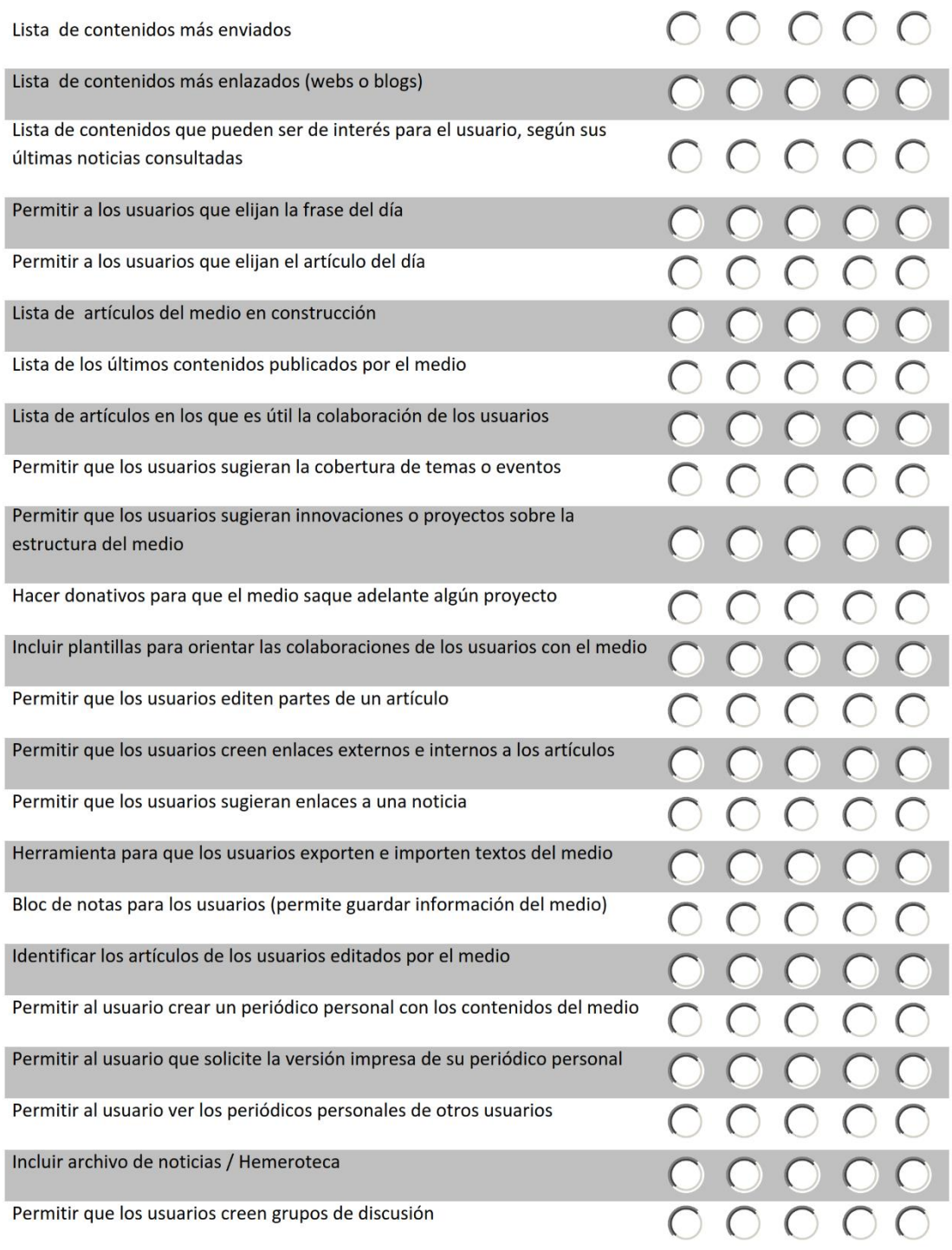

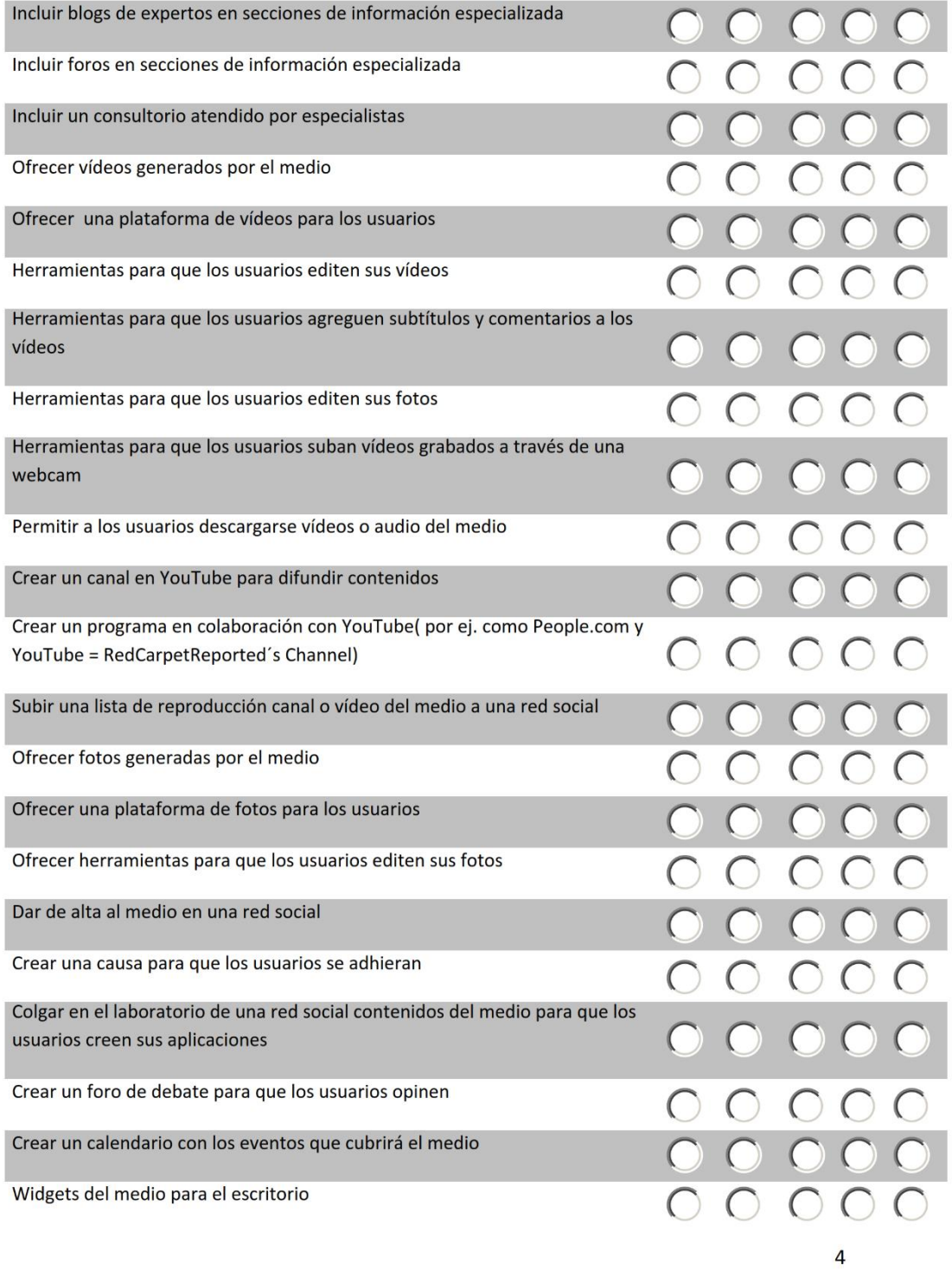

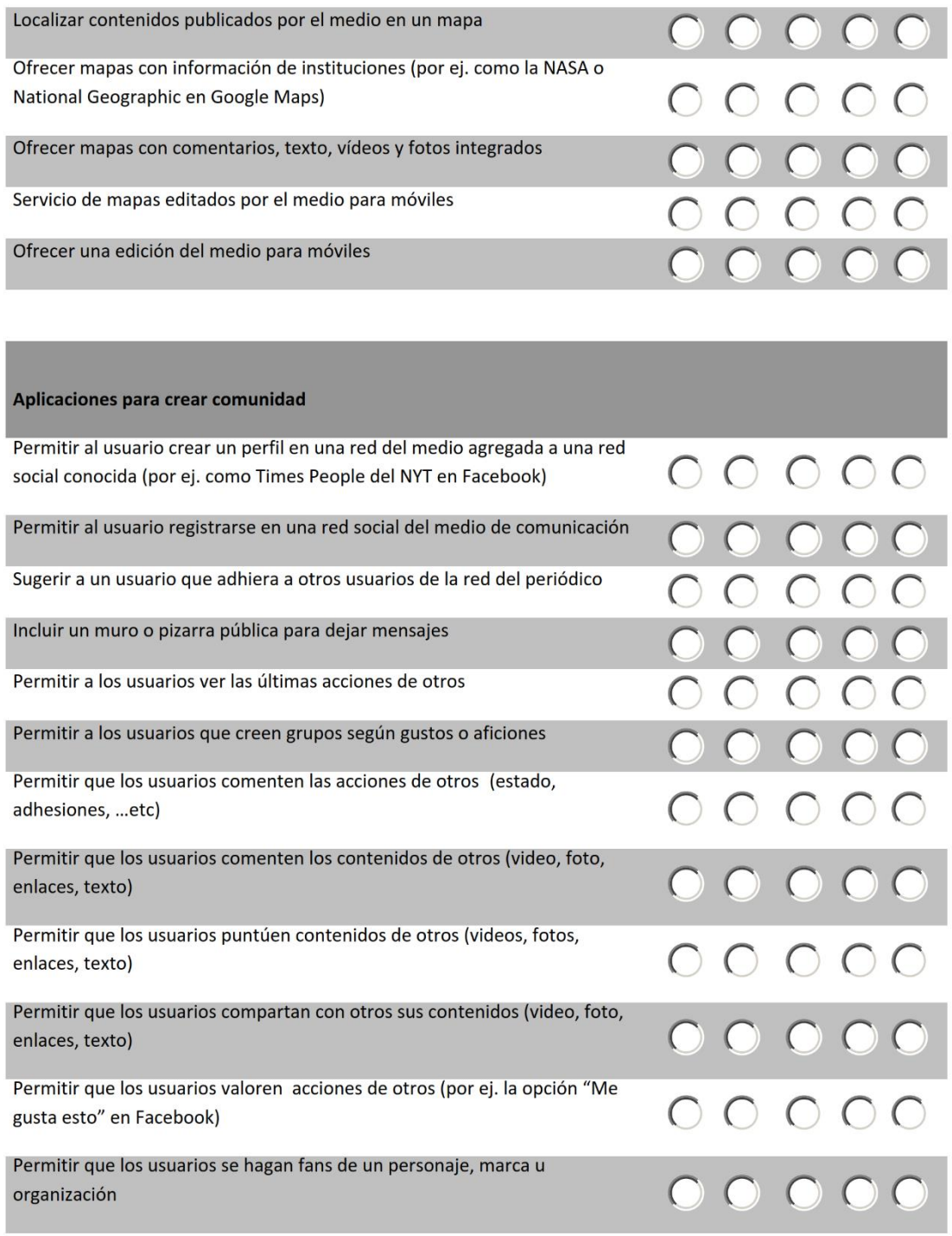

 $\overline{\mathbf{5}}$ 

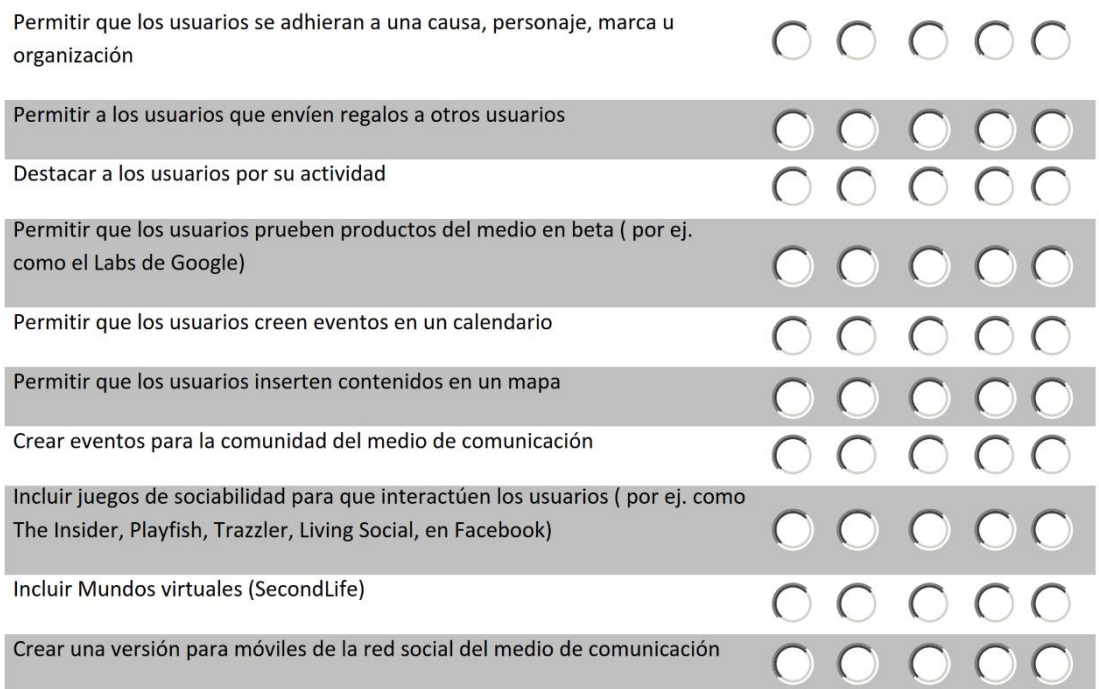

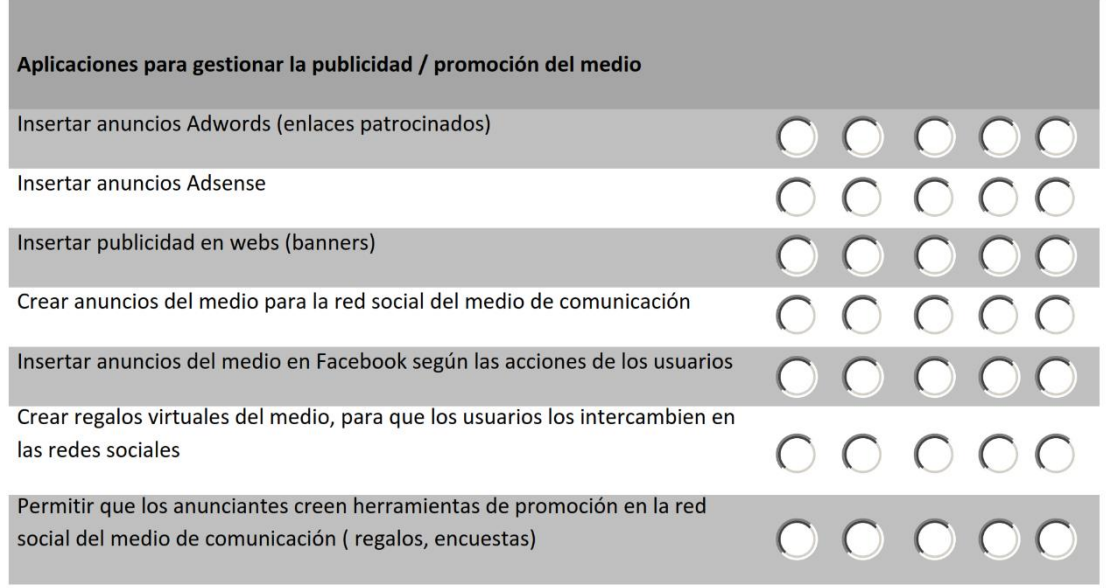

 $6\overline{6}$ 

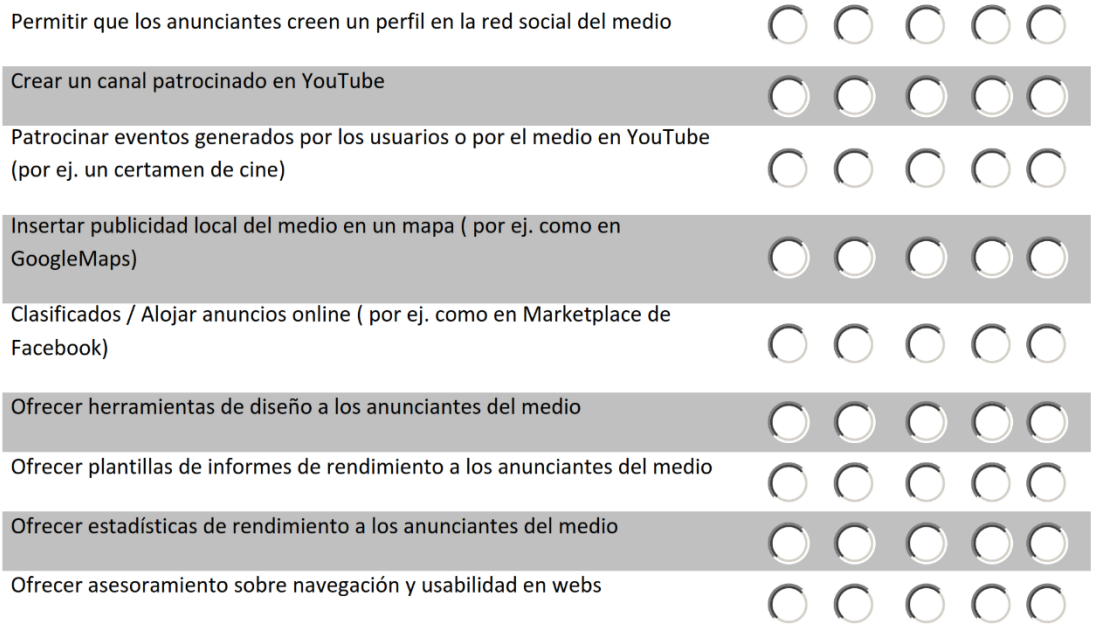

2. ¿Cuáles son los principales beneficios que se obtienen de las herramientas interactivas para el medio informativo?

3. ¿Qué problemas destaca de las herramientas interactivas?

4. ¿Considera la participación de los usuarios en los contenidos moda, modelo de negocio o modelo de información propio de la web ?

- 5. ¿Qué valora de las siguientes utilidades en la información periodística?
	- Sindicación de contenidos (RSS, Podcast):

 $\boldsymbol{8}$ 

Redes Sociales:  $\overline{\phantom{a}}$ 

Herramientas participativas como foros, chats à,

Espacios de Periodismo ciudadano:  $\overline{a}$ 

- Navegación por dispositivos móviles:

6. ¿Valore la influencia de estas herramientas en el Periodismo?

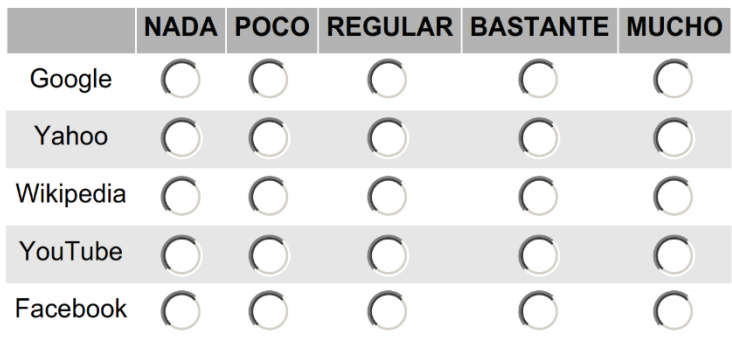

Indique las razones:

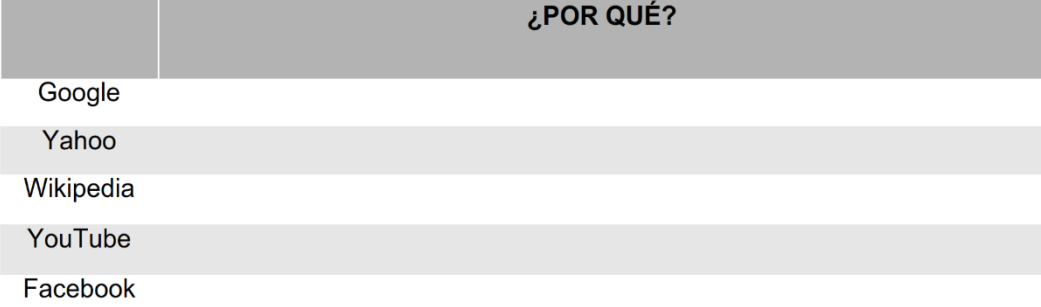

7. ¿Cuál cree que es la necesidad de formación de los periodistas?<br>(Siendo 1 la puntuación más baja y 5 la más alta)

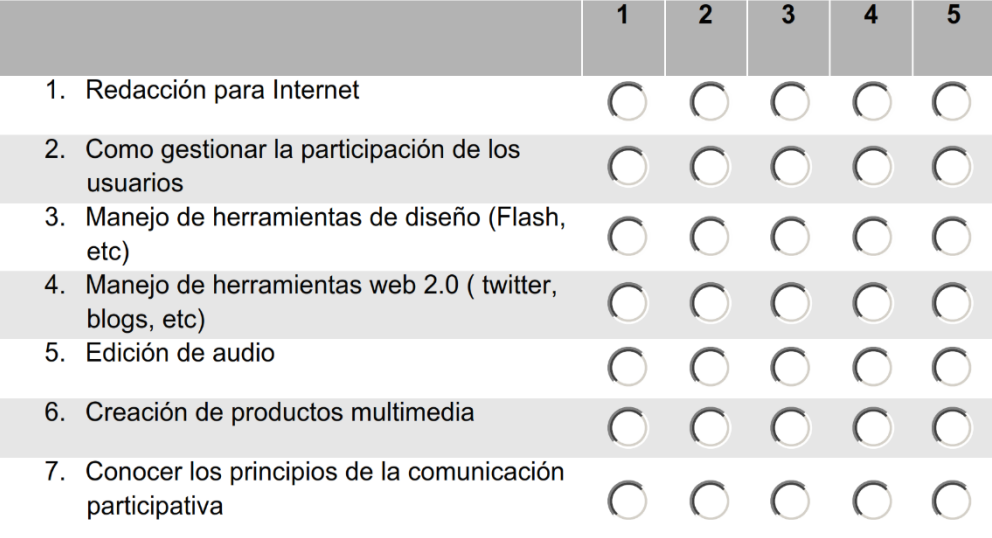

## **Anexo III. Cuerpo del email enviado junto al formulario de la encuesta**

## Estimado/a amigo/a

Nos ponemos en contacto contigo para solicitar tu colaboración en el desarrollo de una investigación sobre participación y redes sociales y su influencia en el periodismo, que realizamos en el marco del proyecto Medios de Comunicación en el ciberespacio. El impacto de Internet en los medios tradicionales. "El nuevo entorno digital español y latinoamericano", financiado por el Ministerio de Educación y Ciencia (ref. BSO2006- 15495).

En concreto, nos gustaría que colaboraras en la realización de una encuesta, que tiene como destinatarios a profesionales del sector responsables de la edición de medios digitales, así como investigadores destacados en este campo. El cuestionario es un pdf activo y la actividad puede llevarse a cabo aproximadamente en 15 minutos.

Encontrarás en el cuestionario una lista de herramientas para valorar (sólo tienes que valorar aquellas que consideras más atractivas para los medios digitales), así como preguntas sobre las herramientas interactivas. Una vez cumplimentado, puedes guardarlo y enviarlo como documento adjunto.

Aunque sabemos que tienes múltiples ocupaciones, esperamos contar con tu valiosa aportación a los trabajos de investigación que se desarrollan en el grupo. En la medida de lo posible, te rogaría que enviaras la respuesta antes del sábado 20 de junio. Todos los participantes recibiréis un resumen de los resultados.

Te agradecemos de antemano el esfuerzo y quedamos a tu disposición. Recibe un saludo muy cordial.

Dra. Elvira García de Torres

Departamento de Comunicación e Información Periodística. Universidad CEU Cardenal Herrera